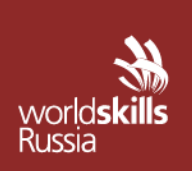

АВТОНОМНАЯ НЕКОММЕРЧЕСКАЯ ОРГАНИЗАЦИЯ «АГЕНТСТВО РАЗВИТИЯ ПРОФЕССИОНАЛЬНОГО МАСТЕРСТВА (ВОРЛДСКИЛЛС РОССИЯ)»

Малый Конюшковский пер., д.2, малын конкошковкин нер., д.е.,<br>Москва, Россия, 123242<br>ОГРН: 1207700414184: ИНН: 9703020938 T/p: +7 (495)777-97-20; info@worldskills.ru; worldskills.ru

#### **УТВЕРЖДЕНО**

Решением Комиссии по определению и контролю содержания оценочных материалов

Протокол от \_\_\_\_\_\_\_\_\_\_г.  $N_{\Omega}$ 

# **ОЦЕНОЧНЫЕ МАТЕРИАЛЫ**<sup>1</sup> **ДЛЯ ДЕМОНСТРАЦИОННОГО ЭКЗАМЕНА ПРОФИЛЬНОГО УРОВНЯ**<sup>2</sup>

## **ТОМ 1**

|                                               | обучающихся<br>Аттестация<br>$\Pi$ <sup>0</sup><br>среднего<br>программам                                                              |  |  |  |  |  |
|-----------------------------------------------|----------------------------------------------------------------------------------------------------|--|--|--|--|--|
| Область применения                            | профессионального образования в форме демонстрационного                                                                                |  |  |  |  |  |
|                                               | экзамена                                                                                                    |  |  |  |  |  |
|                                               | 08.02.01 Строительство и эксплуатация зданий и сооружений<br>08.02.05 Строительство и эксплуатация автомобильных дорог и<br>аэродромов |  |  |  |  |  |
| <b>Рекомендуемые</b>                          | 08.02.04 Водоснабжение и водоотведение                                                                                                 |  |  |  |  |  |
| профессии<br>(специальности)                  | 08.02.07 Монтаж и эксплуатация внутренних сантехнических<br>устройств, кондиционирования воздуха и вентиляции                          |  |  |  |  |  |
| среднего<br>профессионального                 | 15.02.13 Техническое обслуживание и ремонт систем вентиляции и<br>кондиционирования                                                    |  |  |  |  |  |
| образования<br>ДЛЯ<br>применения<br>оценочных | 08.02.09 Монтаж, наладка и эксплуатация электрооборудования<br>промышленных и гражданских зданий                                       |  |  |  |  |  |
| материалов                                    | 08.02.08 Монтаж и<br>оборудования и<br>эксплуатация<br>систем<br>газоснабжения                                                         |  |  |  |  |  |
|                                               | 08.02.03 Производство неметаллических строительных изделий и<br>конструкций                                                            |  |  |  |  |  |
| Номер и название<br>компетенции               | Т-57 Сметное дело                                                                                                    |  |  |  |  |  |
| Общее<br>количество                           |                                                                                                    |  |  |  |  |  |
| оценочных<br>материалов, (шт.)                | 7                                                                                                    |  |  |  |  |  |

 $\overline{a}$ <sup>1</sup> Разработаны (обновлены) в рамках исполнения автономной некоммерческой организацией «Агентство развития профессионального мастерства (Ворлдскиллс Россия)» Соглашения о предоставлении из федерального бюджета грантов в форме субсидий в соответствии с пунктом 4 статьи 78.1 Бюджетного кодекса Российской Федерации.

<sup>&</sup>lt;sup>2</sup> Оценочные материалы демонстрационного экзамена состоят из двух томов (частей): Том 1 – открытая (публичная) часть, которая размещается на [https://esat.worldskills.ru/.](https://esat.worldskills.ru/) Том 2 – закрытая часть.

## **СОДЕРЖАНИЕ**

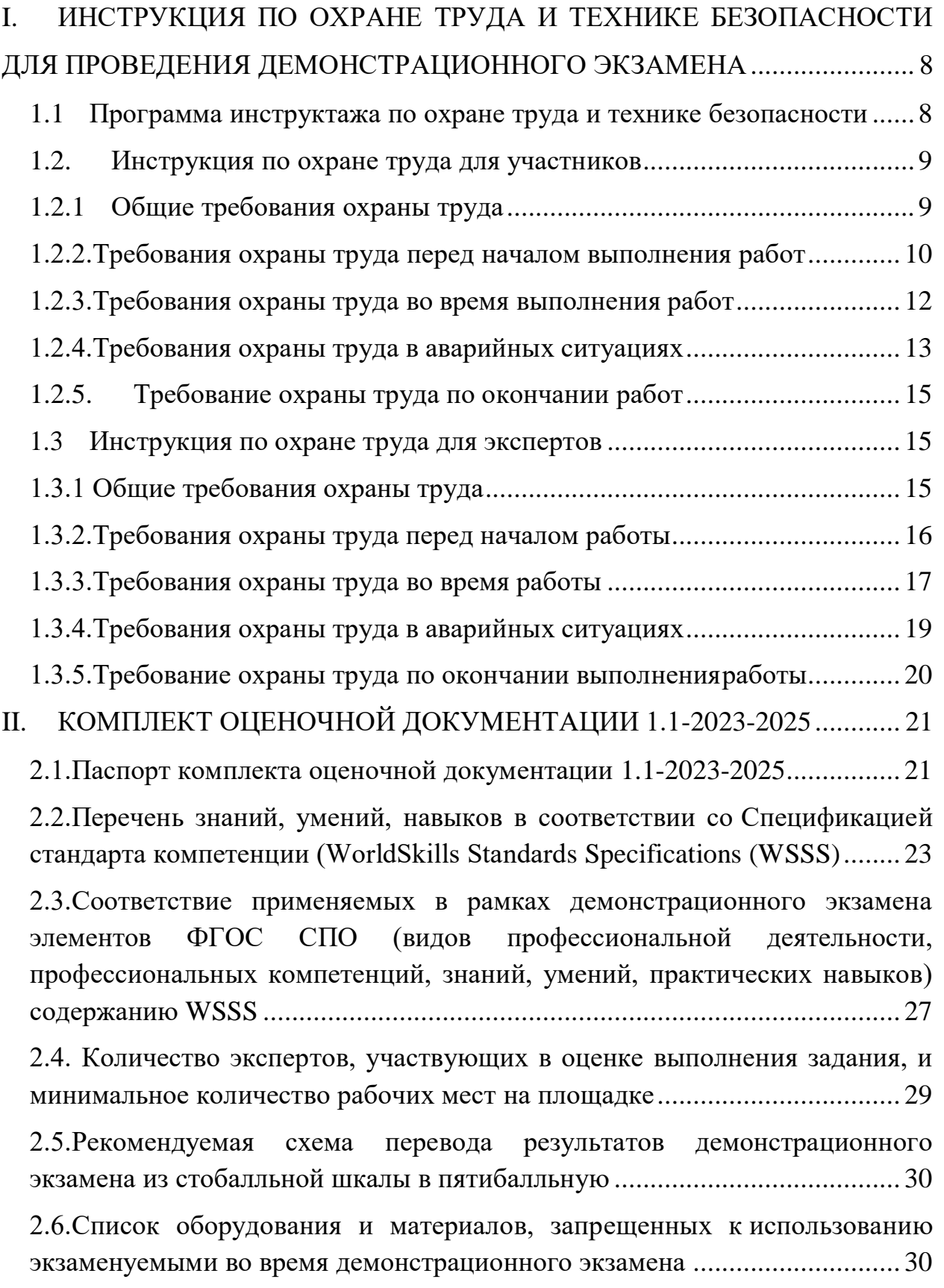

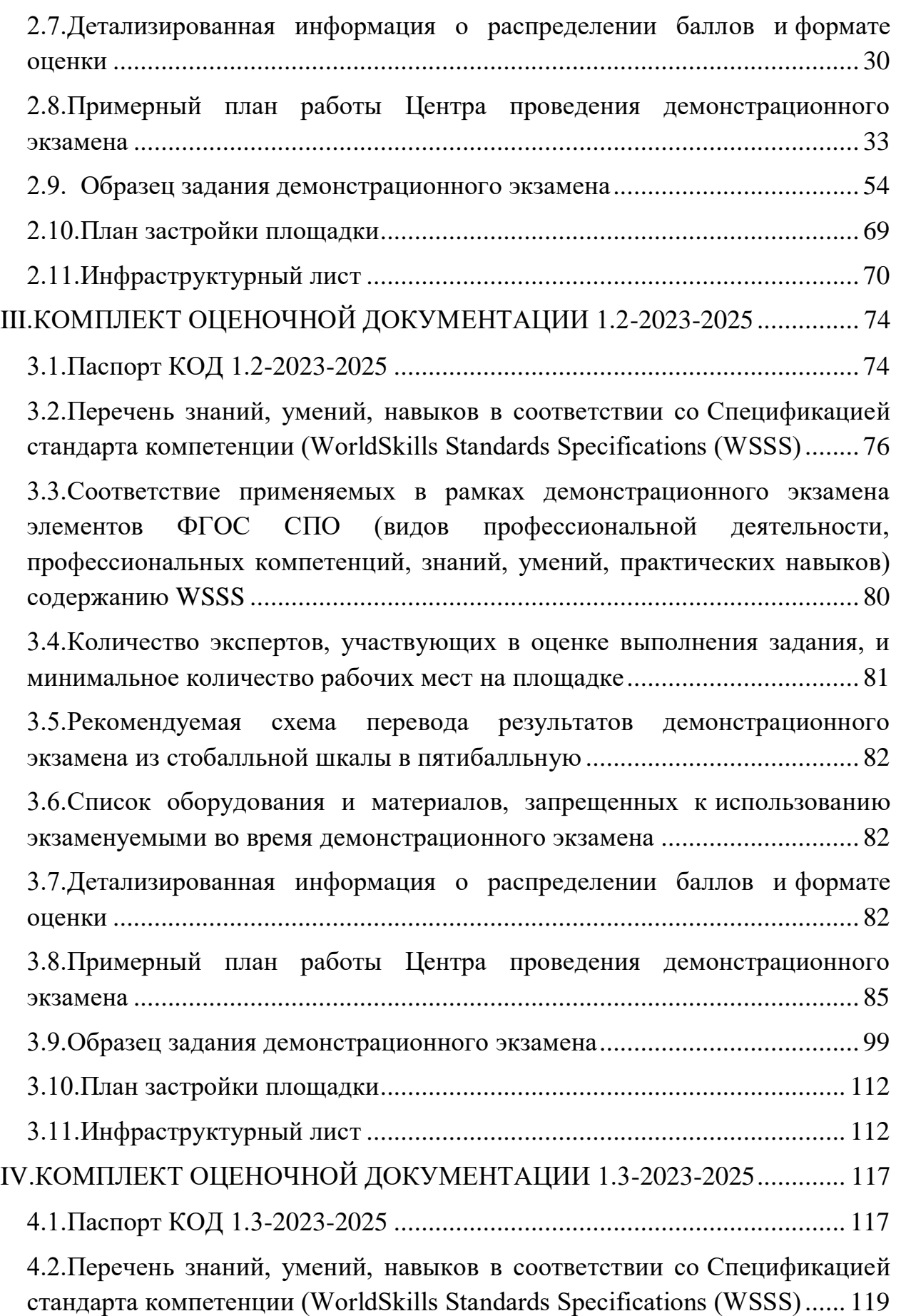

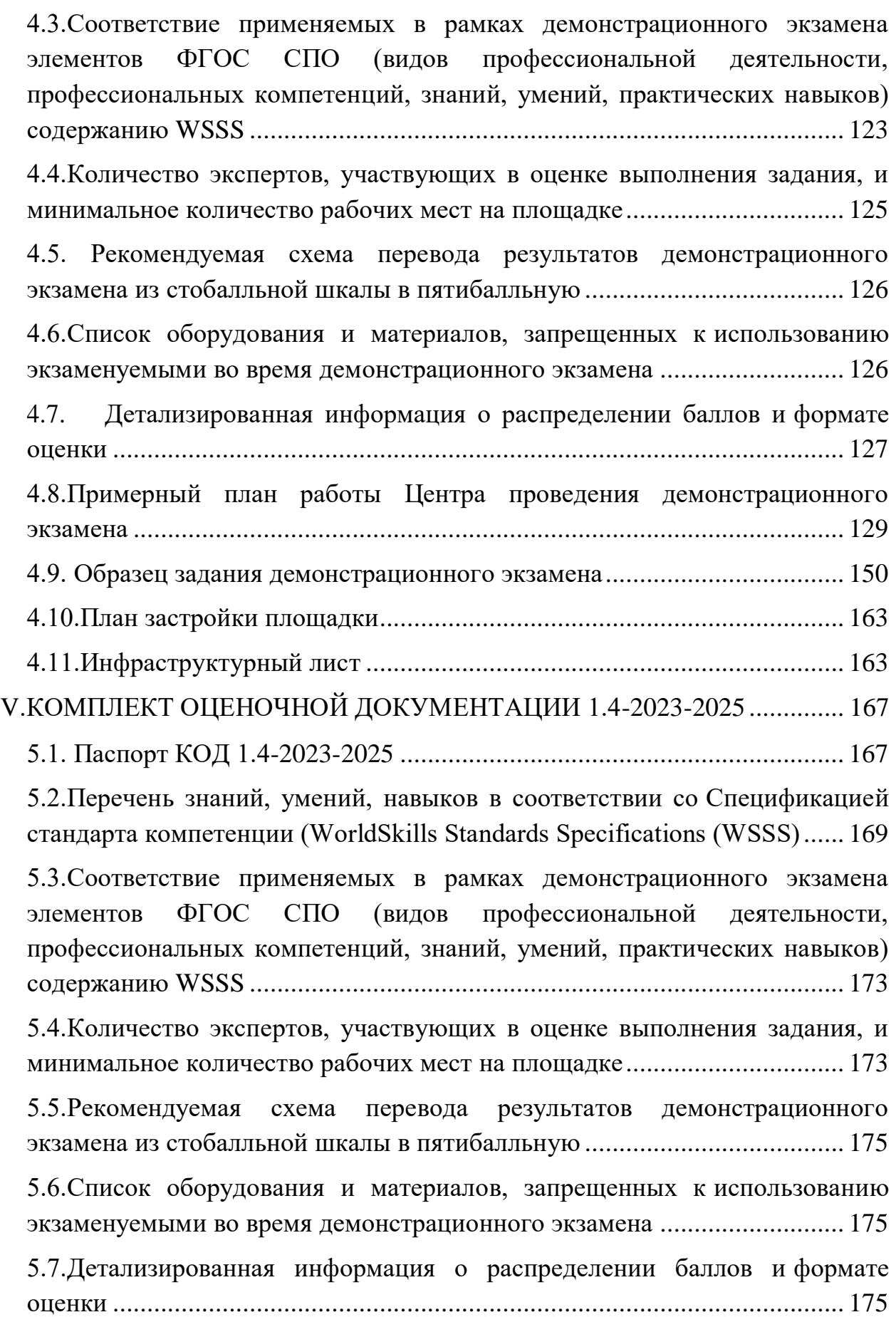

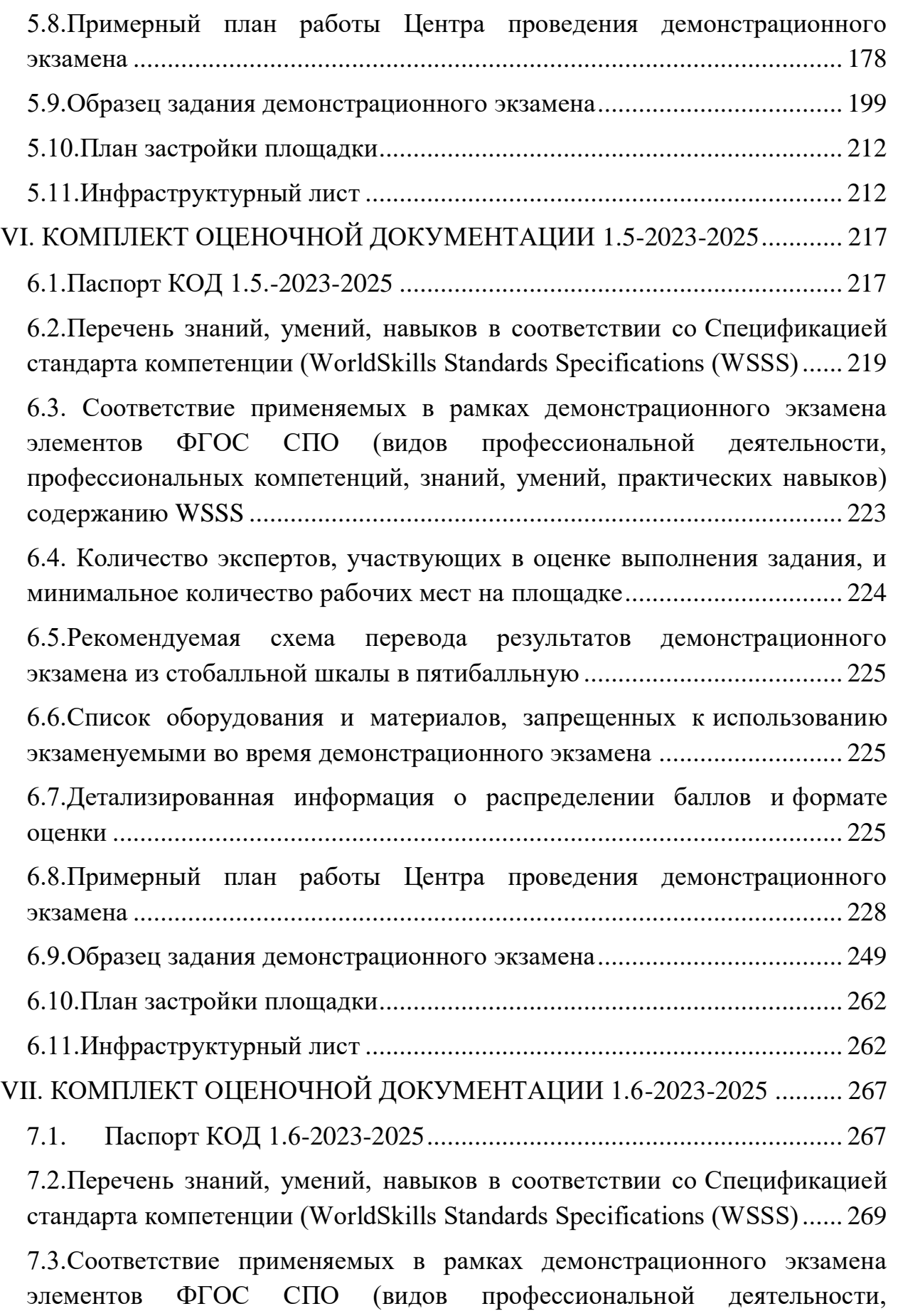

[профессиональных компетенций, знаний, умений, практических навыков\)](#page-279-0)  содержанию WSSS [.......................................................................................](#page-279-0) 273 [7.4.Количество экспертов, участвующих в оценке выполнения задания, и](#page-280-0)  [минимальное количество рабочих мест на площадке................................](#page-280-0) 274 [7.5.Рекомендуемая схема перевода результатов демонстрационного](#page-281-0)  [экзамена из стобалльной шкалы в пятибалльную](#page-281-0) ...................................... 275 [7.6.Список оборудования и материалов, запрещенных к](#page-281-1) использованию [экзаменуемыми во время демонстрационного экзамена](#page-281-1) ........................... 275 7.7. [Детализированная информация о распределении баллов и](#page-281-2) формате оценки [...........................................................................................................](#page-281-2) 275 [7.8.Примерный план работы Центра проведения демонстрационного](#page-284-0)  экзамена [........................................................................................................](#page-284-0) 278 [7.9.Образец задания демонстрационного экзамена....................................](#page-305-0) 299 [7.10.План застройки площадки....................................................................](#page-317-0) 311 7.11.Инфраструктурный лист [......................................................................](#page-318-0) 312 [VIII.КОМПЛЕКТ ОЦЕНОЧНОЙ ДОКУМЕНТАЦИИ 1.7-2023-2025](#page-322-0) .......... 316 8.1.Паспорт КОД 1.7-2023-2025 [..................................................................](#page-322-1) 316 [8.2.Перечень знаний, умений, навыков в соответствии со](#page-324-0) Спецификацией [стандарта компетенции \(WorldSkills Standards Specifications \(WSSS\)......](#page-324-0) 318 [8.3.Соответствие применяемых в рамках демонстрационного экзамена](#page-328-0)  [элементов ФГОС СПО \(видов профессиональной деятельности,](#page-328-0)  [профессиональных компетенций, знаний, умений, практических навыков\)](#page-328-0)  содержанию WSSS [.......................................................................................](#page-328-0) 322 [8.4.Количество экспертов, участвующих в оценке](#page-329-0) выполнения задания, и [минимальное количество рабочих мест на площадке................................](#page-329-0) 323 [8.5.Рекомендуемая схема перевода результатов демонстрационного](#page-330-0)  [экзамена из стобалльной шкалы в пятибалльную](#page-330-0) ...................................... 324 [8.6.Список оборудования и материалов, запрещенных к](#page-330-1) использованию [экзаменуемыми во время демонстрационного экзамена](#page-330-1) ........................... 324 [8.7. Детализированная информация о распределении баллов и](#page-330-2) формате оценки [...........................................................................................................](#page-330-2) 324 [8.8.Примерный план работы Центра проведения демонстрационного](#page-333-0)  экзамена [........................................................................................................](#page-333-0) 327

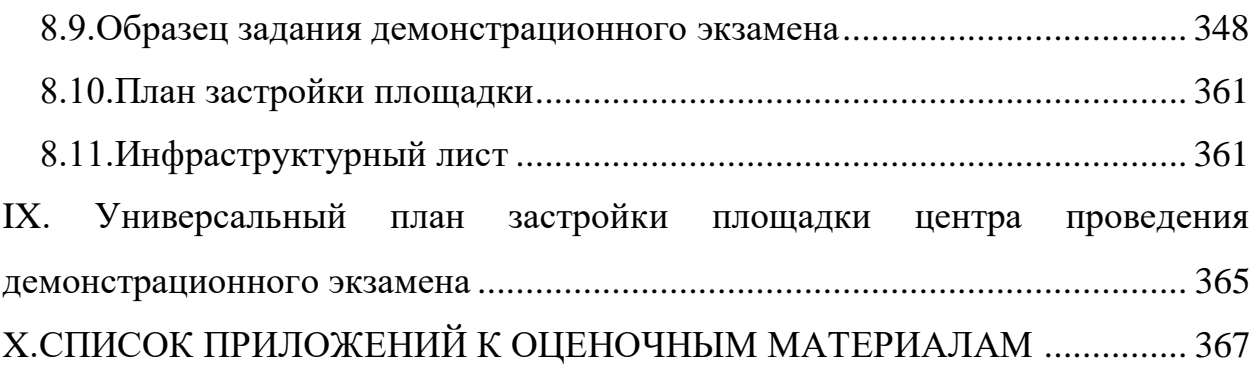

## <span id="page-7-0"></span>**I.ИНСТРУКЦИЯ ПО ОХРАНЕ ТРУДА И ТЕХНИКЕ БЕЗОПАСНОСТИ ДЛЯ ПРОВЕДЕНИЯ ДЕМОНСТРАЦИОННОГО ЭКЗАМЕНА**

#### <span id="page-7-1"></span>**1.1 Программа инструктажа по охране труда и технике безопасности**

Инструктаж по охране труда и технике безопасности должен включать:

 Общие сведения о месте проведения экзамена, расположении компетенции, времени трансфера до места проживания, расположении транспорта для площадки, особенности питания участников и экспертов, месторасположении санитарно-бытовых помещений, питьевой воды, медицинского пункта, аптечки первой помощи, средств первичного пожаротушения.

 Время начала и окончания проведения экзаменационных заданий, нахождение посторонних лиц на площадке.

– Контроль требований охраны труда участниками и экспертами.

 Вредные и опасные факторы во время выполнения экзаменационных заданий и нахождение на территории проведения экзамена.

 Общие обязанности участника и экспертов по охране труда, общие правила поведения во время выполнения экзаменационных заданий и на территории.

Основные требования санитарии и личной гигиены.

 Средства индивидуальной и коллективной защиты, необходимость их использования.

 Порядок действий при плохом самочувствии или получении травмы. Правила оказания первой помощи.

 Действия при возникновении чрезвычайной ситуации, ознакомление со схемой эвакуации и пожарными выходами.

#### **1.2. Инструкция по охране труда для участников**

#### **1.2.1 Общие требования охраны труда**

<span id="page-8-1"></span><span id="page-8-0"></span>К самостоятельному выполнению заданий демонстрационного экзамена (далее – ДЭ) в компетенции «Сметное дело» допускаются участники:

- прошедшие инструктаж по охране труда по «Программе инструктажа поохране труда и технике безопасности»;

ознакомленные с инструкцией по охране труда;

не имеющие противопоказаний к выполнению заданий на компьютере посостоянию здоровья.

В процессе выполнения заданий и нахождения на территории и в помещениях места проведения ДЭ, участник обязан четко соблюдать:

- инструкции по охране труда и технике безопасности;

- не заходить за ограждения и в технические помещения;
- соблюдать личную гигиену;
- принимать пищу в строго отведенных местах;

- самостоятельно использовать персональный компьютер и оборудование,разрешенное к выполнению задания;

Участник для выполнения экзаменационного задания использует оборудование таблица 1. Перечень оборудования

Таблица 1. Перечень оборудования.

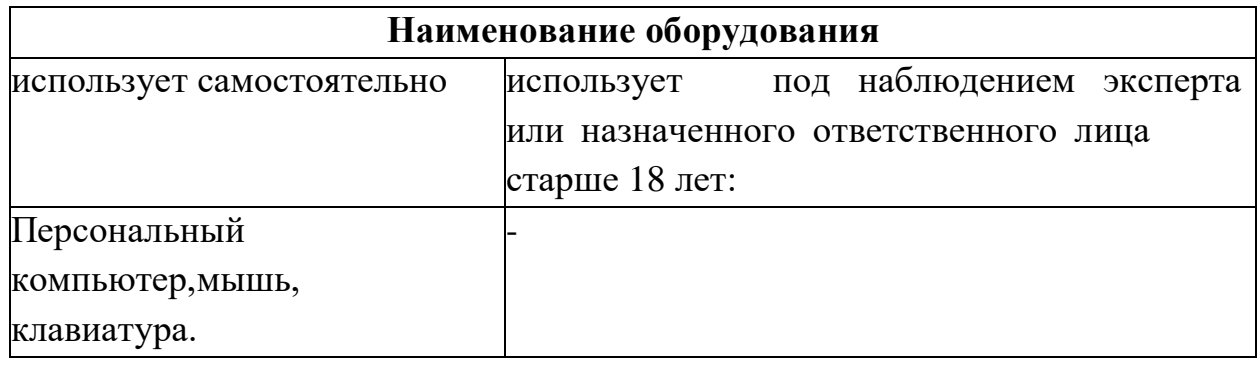

При выполнении задания ДЭ на участника могут воздействоватьследующие вредные и (или) опасные факторы:

Физические:

повышенные уровни электромагнитного излучения; повышенный или пониженный уровень освещенности; повышенный уровень прямой и отраженной блесткости; неравномерность распределения яркости в поле зрения; повышенная яркость светового изображения; повышенный уровень пульсации светового потока; повышенное значение напряжения в электрической цепи, замыкание которой может произойти через тело человека;

Психологические:

напряжение зрения и внимания; интеллектуальные и эмоциональные нагрузки;длительные статические нагрузки; монотонность труда.

Применяемые во время выполнения задания средства индивидуальной защиты – отсутствуют (исключение – средства индивидуальной защиты с целью предотвращения распространения коронавирусной инфекции).

Знаки безопасности, используемые на рабочем месте, для обозначения присутствующих опасностей в компетенции «Сметное дело» не применяются.

При несчастном случае пострадавший или очевидец несчастного случая обязан немедленно сообщить о случившемся Экспертам.

В помещении Экспертов находится аптечка первой помощи, укомплектованная изделиями медицинского назначения, ее необходимо использовать для оказания первой помощи, самопомощи в случаях получения травмы.

В случае возникновения несчастного случая или болезни участника, об этом немедленно уведомляется Главный эксперт. Главный эксперт принимает решение о назначении дополнительного времени для участия. В случае отстранения участника от дальнейшего участия в демонстрационном экзамене ввиду болезни или несчастного случая, он получит баллы за любую завершенную работу.

Вышеуказанные случаи подлежат обязательной регистрации в Форме регистрации несчастных случаев и в Форме регистрации перерывов в работе.

Участники, допустившие невыполнение или нарушение инструкции по охране труда, привлекаются к ответственности в соответствии с Регламентами WorldSkills Russia.

Несоблюдение участником норм и правил ОТ и ТБ ведет к потере баллов. Постоянное нарушение норм безопасности может привести к временному или полному отстранению Участника от участия в демонстрационном экзамене. Период временного отстранения или решение о полном отстранении устанавливается экспертами компетенции в зависимости от степени нарушений, решение оформляется протоколом.

## **1.2.2.Требования охраны труда перед началом выполнения работ**

Перед началом работы участники должны выполнить следующее:

<span id="page-9-0"></span>В подготовительный день С-1 все участники должны ознакомиться с инструкцией по технике безопасности, с планами эвакуации при

возникновении пожара, местами расположения санитарно-бытовых помещений, медицинскими кабинетами, питьевой воды, подготовить рабочее место в соответствии с Техническим описанием компетенции.

По окончании ознакомительного периода, участники подтверждают свое ознакомление со всеми процессами, подписав лист прохождения инструктажа по работе на оборудовании.

Подготовить рабочее место:

убрать все посторонние предметы, которые могут отвлекать внимание изатруднять работу;

проверить правильность установки стола, стула и, при необходимости, провести регулировку;

отрегулировать освещенность, убедиться в достаточной освещенности, отсутствии отражений на экране, отсутствии встречного светового потока; Подготовка инструмента и оборудования, указанные в таблице 2.

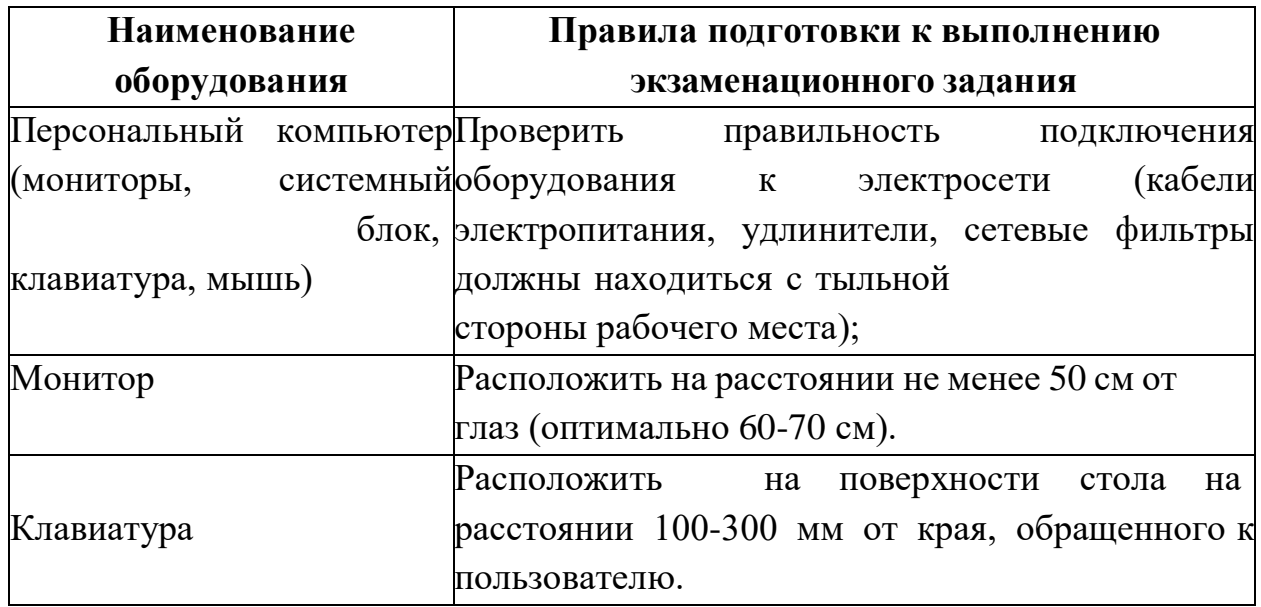

Таблица 2. Правила подготовки инструмента и оборудования

В день проведения ДЭ изучить содержание и порядок проведения модулей задания. Проверить рабочее место и расположенное на нем компьютерное оборудование визуальным осмотром.

Ежедневно перед началом выполнения задания, в процессе подготовки рабочего места:

- осмотреть и привести в порядок рабочее место;
- убедиться в достаточности освещенности;

- проверить (визуально) правильность подключения оборудования в электросеть;

проверить правильность установки стола, стула, положения монитора и клавиатуры, при необходимости, обратиться к эксперту для устранения неисправностей в целях исключения неудобных поз и длительныхнапряжений тела.

Подготовить необходимые для работы материалы, убрать с рабочего стола все лишнее.

Участнику запрещается приступать к выполнению задания при обнаружении неисправности оборудования. О замеченных недостатках и неисправностях немедленно сообщить Эксперту, не приступать к выполнению задания до устранения неполадок.

1.2.3.Требования охраны труда во время выполнения работ

<span id="page-11-0"></span>Во время выполнения работы участнику необходимо соблюдать требования безопасности при работе на персональном компьютере, указанные в таблице 3.

Таблица 3. Требования безопасности при работе на персональном компьютере

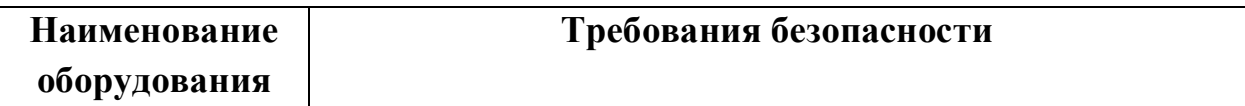

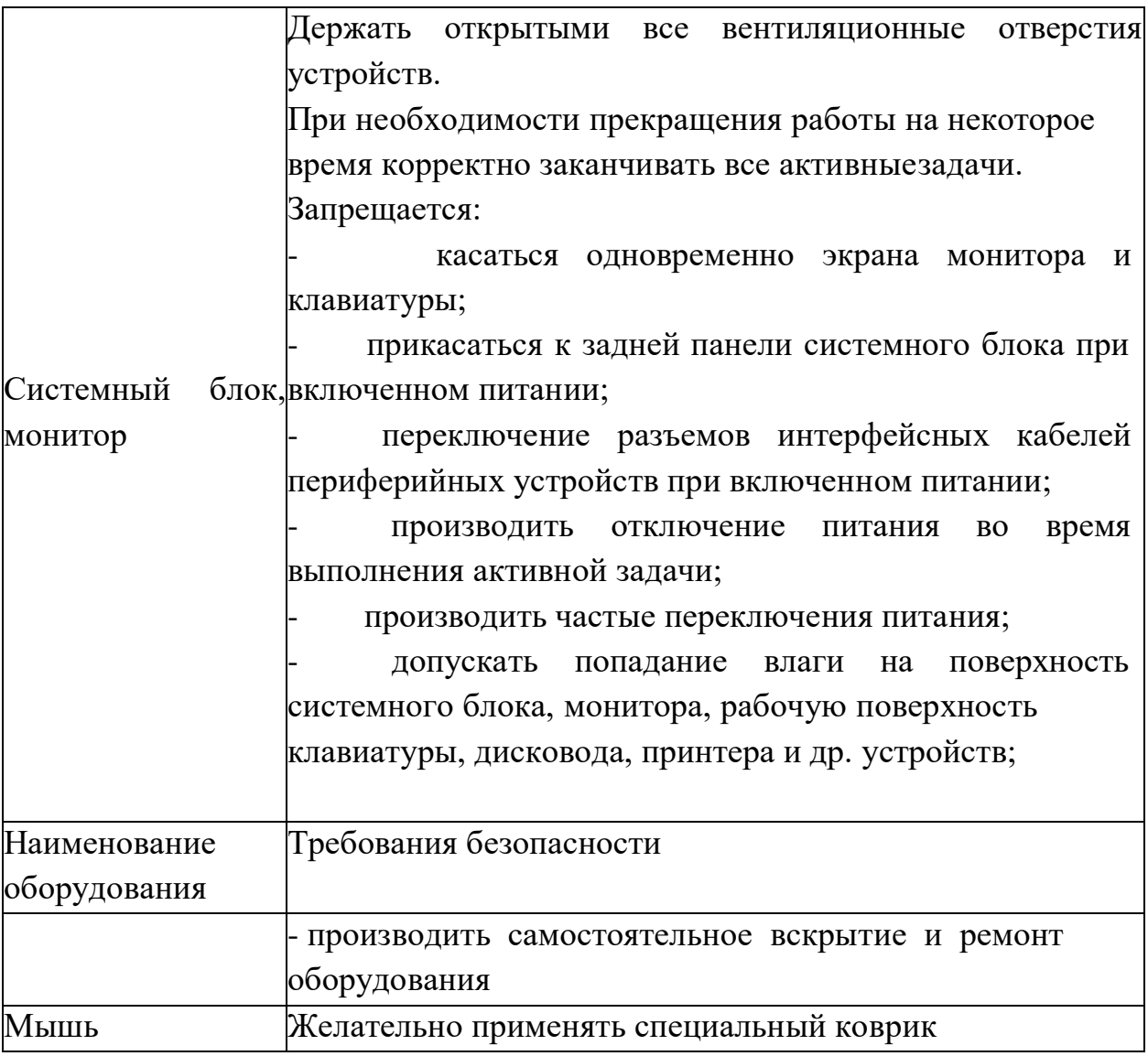

При выполнении заданий и уборке рабочих мест:

-необходимо быть внимательным, не отвлекатьсяпосторонними разговорами и делами, не отвлекать других участников;

- соблюдать настоящую инструкцию;
- соблюдать правила эксплуатации оборудования;
- поддерживать порядок и чистоту на рабочем месте;
- выполнять задания только на исправном оборудовании;

При неисправности оборудования – прекратить выполнение задания и сообщить об этом Главному эксперту.

1.2.4.Требования охраны труда в аварийных ситуациях

<span id="page-12-0"></span>При обнаружении неисправности в работе электрических устройств, находящихся под напряжением (повышенном их нагреве, появления искрения, запаха гари, задымления и т.д.), участнику следует немедленно отключить питание и сообщить о случившемся Экспертам. Выполнение задания продолжить только после устранения возникшей неисправности.

В случае возникновения у участника плохого самочувствия или получения травмы сообщить об этом Эксперту.

При поражении участника электрическим током немедленно отключить электросеть, оказать первую помощь (самопомощь) пострадавшему, сообщить Эксперту, при необходимости обратиться к врачу.

При несчастном случае или внезапном заболевании необходимо в первую очередь отключить питание электрооборудования, сообщить о случившемся Экспертам, которые должны принять мероприятия пооказанию первой помощи пострадавшим, вызвать скорую медицинскую помощь, при необходимости отправить пострадавшего в ближайшее лечебное учреждение.

При возникновении пожара необходимо немедленно оповестить Главного эксперта и Экспертов. При последующем развитии событий следует руководствоваться указаниями Главного эксперта или Эксперта, заменяющего его. Приложить усилия для исключения состояния страха и паники.

При обнаружении очага возгорания на площадке проведения демонстрационного экзамена необходимо любым возможным способом постараться погасить пламя в "зародыше" с обязательным соблюдением мер личной безопасности.

При возгорании одежды попытаться сбросить ее. Если это сделать не удается, упасть на пол и, перекатываясь, сбить пламя; необходимо накрыть горящую одежду куском плотной ткани, облиться водой, запрещается бежать – бег только усилит интенсивность горения.

В помещении, где произошло возгорание, не следует дожидаться, пока приблизится пламя. Основная опасность пожара для человека – дым. При наступлении признаков удушья лечь на пол и как можно быстрее ползти в сторону эвакуационного выхода.

При обнаружении взрывоопасного или подозрительного предмета не подходите близко к нему, предупредите о возможной опасности находящихся поблизости экспертов или обслуживающий персонал.

В случае взрыва необходимо спокойно уточнить обстановку и действовать по указанию экспертов. В случае эвакуации возьмите с собой документы и предметы первой необходимости, при передвижении соблюдайте осторожность, не трогайте поврежденные конструкции, оголившиеся электрические провода. В разрушенном или поврежденном помещении не следует пользоваться открытым огнем (спичками,

#### <span id="page-14-0"></span>**1.2.5. Требование охраны труда по окончании работ**

После окончания работ каждый участник обязан:

Привести в порядок рабочее место.

Произвести закрытие всех активных задач

Сообщить эксперту о выявленных во время выполнения заданий неполадках и неисправностях оборудования и инструмента, и других факторах, влияющих на безопасность выполнения задания.

#### <span id="page-14-2"></span><span id="page-14-1"></span>**1.3 Инструкция по охране труда для экспертов**

1.3.1 Общие требования охраны труда

К работе в качестве эксперта Компетенции «Сметное дело» допускаются Эксперты, прошедшие специальное обучение и не имеющие противопоказаний по состоянию здоровья.

Эксперт с особыми полномочиями, на которого возложена обязанность за проведение инструктажа по охране труда, должен иметь действующее удостоверение «О проверке знаний требований охраны труда».

В процессе контроля выполнения заданий и нахождения на территории и в помещениях, где будет проводиться демонстрационный экзамен, Эксперт обязан четко соблюдать:

- инструкции по охране труда и технике безопасности;

- правила пожарной безопасности, знать места расположения первичных средств пожаротушения и планов эвакуации.

- расписание и график проведения демонстрационного экзамена, установленные режимы труда и отдыха.

При работе на персональном компьютере и копировальномножительной технике на Эксперта могут воздействовать следующие вредные и (или) опасные производственные факторы:

— электрический ток;

— статическое электричество, образующееся в результате трения движущейся бумаги с рабочими механизмами, а также при некачественном заземлении аппаратов;

— шум, обусловленный конструкцией оргтехники;

— химические вещества, выделяющиеся при работе оргтехники;

— зрительное перенапряжение при работе с ПК.

При наблюдении за выполнением задания участниками на Эксперта

могут воздействовать следующие вредные и (или) опасные производственные факторы:

Физические:

повышенные уровни электромагнитного излучения; повышенный или пониженный уровень освещенности; повышенный уровень прямой и отраженной блесткости; неравномерность распределения яркости в поле зрения; повышенная яркость светового изображения; повышенный уровень пульсации светового потока;

повышенное значение напряжения в электрической цепи, замыкание которойможет произойти через тело человека.

Психологические:

напряжение зрения и внимания; интеллектуальные и эмоциональные нагрузки;длительные статические нагрузки; монотонность труда.

Знаки безопасности, используемые на рабочем месте, для обозначения присутствующих опасностей в компетенции «Сметное дело» не применяются.

При несчастном случае пострадавший или очевидец несчастного случаяобязан немедленно сообщить о случившемся Главному Эксперту.

В помещении Экспертов Компетенции «Сметное дело» находится аптечка первой помощи, укомплектованная изделиями медицинского назначения, ее необходимо использовать для оказания первой помощи, самопомощи в случаях получения травмы.

В случае возникновения несчастного случая или болезни Эксперта об этом немедленно уведомляется Главный эксперт.

Эксперты, допустившие невыполнение или нарушение инструкции по охране труда, привлекаются к ответственности в соответствии с Регламентами WorldSkills Russia, а при необходимости согласно действующему законодательству.

<span id="page-15-0"></span>1.3.2.Требования охраны труда перед началом работы

Перед началом работы Эксперты должны выполнить:

В подготовительный день С-1 Главный эксперт обязан провести подробный инструктаж по «Программе инструктажа по охране труда и технике безопасности», ознакомить экспертов и участников с инструкцией по технике безопасности, планами эвакуации при возникновении пожара, местами расположения санитарно-бытовых помещений, медицинскими кабинетами, питьевой воды, проконтролировать подготовку рабочих мест участников в соответствии с Техническим описанием компетенции.

Ежедневно перед началом выполнения задания участниками, Главный эксперт проводит инструктаж по охране труда, Эксперты контролируют процесс подготовки рабочего места участниками.

Ежедневно, перед началом работ на площадке и в помещении экспертов необходимо:

- осмотреть рабочие места экспертов и участников;

-привести в порядок рабочее место эксперта;

-проверить правильность подключения оборудования в электросеть.

Подготовить необходимые для работы материалы, убрать с рабочего столавсе лишнее.

Эксперту запрещается приступать к работе при обнаружении неисправности оборудования. О замеченных недостатках и неисправностях немедленно сообщить Техническому Эксперту и до устранения неполадок к работе не приступать.

1.3.3.Требования охраны труда во время работы

<span id="page-16-0"></span>При выполнении работ по оценке заданий на персональном компьютере идругой оргтехнике, значения визуальных параметров должны находиться в пределах оптимального диапазона.

Изображение на экранах видеомониторов должно быть стабильным, ясным и предельно четким, не иметь мерцаний символов и фона, на экранах не должно быть бликов и отражений светильников, окон и окружающих предметов.

Суммарное время непосредственной работы с персональным компьютером и другой оргтехникой в течение дня должно быть не более 6 часов.

Продолжительность непрерывной работы с персональным компьютером и другой оргтехникой без регламентированного перерыва не должна превышать 2-х часов. Через каждые 2 часа работы следует делать регламентированный перерыв продолжительностью 15 мин.

Во избежание поражения током запрещается:

- прикасаться к задней панели персонального компьютера и другой оргтехники, монитора при включенном питании;

- допускать попадания влаги на поверхность монитора, рабочую поверхностьклавиатуры, дисководов, принтеров и других устройств;

- производить самостоятельно вскрытие и ремонт оборудования;

- переключать разъемы интерфейсных кабелей периферийных устройств при включенном питании;

загромождать верхние панели устройств бумагами и посторонними предметами;

- допускать попадание влаги на поверхность системного блока (процессора), монитора, рабочую поверхность клавиатуры, дисководов, принтеров и др. устройств;

3.1. При выполнении модулей задания участниками Эксперту необходимо быть внимательным, не отвлекаться посторонними разговорами и делами без необходимости, не отвлекать других Экспертов и участников.

3.2. Эксперту во время работы с оргтехникой следует:

- обращать внимание на символы, высвечивающиеся на панели оборудования,не игнорировать их;

не снимать крышки и панели, жестко закрепленные на устройстве. В некоторых компонентах устройств используется высокое напряжение или лазерное излучение, что может привести к поражению электрическим током или вызвать слепоту;

- не производить включение/выключение аппаратов мокрыми руками;

- не ставить на устройство емкости с водой, не класть металлические предметы;

- не эксплуатировать аппарат, если он перегрелся, стал дымиться, появился посторонний запах или звук;

не эксплуатировать аппарат, если его уронили или корпус был поврежден;

- вынимать застрявшие листы можно только после отключения устройства изсети;

-запрещается перемещать аппараты включенными в сеть;

- все работы по замене картриджей, бумаги можно производить только после отключения аппарата от сети;

запрещается опираться на стекло копировального аппарата, класть на него какие-либо вещи помимо оригинала;

запрещается работать на аппарате с треснувшим стеклом;

обязательно мыть руки теплой водой с мылом после каждой чистки картриджей, узлов и т.д.;

- просыпанный тонер, носитель немедленно собрать пылесосом или влажной ветошью.

3.3. Включение и выключение персонального компьютера и оргтехники должно проводиться в соответствии с требованиями инструкции по эксплуатации.

3.4. Запрещается:

- устанавливать неизвестные системы паролирования и самостоятельно проводить переформатирование диска;

- иметь при себе любые средства связи;

- пользоваться любой документацией кроме предусмотренной заданием.

3.5. При неисправности оборудования – прекратить работу и сообщить об этомГлавному эксперту.

3.6. При наблюдении за выполнением задания участниками Эксперту передвигаться по площадке не спеша, не делая резких движений, смотря под ноги

1.3.4.Требования охраны труда в аварийных ситуациях

<span id="page-18-0"></span>4.1. При обнаружении неисправности в работе электрических устройств, находящихся под напряжением (повышенном их нагреве, появлении искрения, запаха гари, задымления и т.д.), Эксперту следует немедленно отключить источник электропитания и принять меры к устранению неисправностей, а также сообщить о случившемся Главному Эксперту. Работу продолжать только после устранения возникшей неисправности.

4.2. В случае возникновения зрительного дискомфорта и других неблагоприятных субъективных ощущений следует ограничить время работы с персональным компьютером и другой оргтехникой, провести коррекцию длительности перерывов для отдыха или провести смену деятельности на другую, не связанную с использованием персонального компьютера и другой оргтехники.

4.3. При поражении электрическим током немедленно отключить электросеть, оказать первую помощь (самопомощь) пострадавшему, сообщить Главному Эксперту, при необходимости обратиться к врачу.

4.4. При несчастном случае или внезапном заболевании необходимо в первую очередь отключить питание электрооборудования, сообщить о случившемся Главному Эксперту.

4.5. При возникновении пожара необходимо немедленно оповестить Главного эксперта. При последующем развитии событий следует руководствоваться указаниями Главного эксперта или должностного лица, заменяющего его. Приложить усилия для исключения состояния страха и паники.

При обнаружении очага возгорания на площадке проведения

демонстрационного экзамена необходимо любым возможным способом постараться погасить пламя в "зародыше" с обязательным соблюдением мер личной безопасности.

При возгорании одежды попытаться сбросить ее. Если это сделать не удается, упасть на пол и, перекатываясь, сбить пламя; необходимо накрыть горящую одежду куском плотной ткани, облиться водой, запрещается бежать – бег только усилит интенсивность горения.

В помещении, где произошло возгорание, не следует дожидаться, пока приблизится пламя. Основная опасность пожара для человека – дым. При наступлении признаков удушья лечь на пол и как можно быстрее ползти в сторону эвакуационного выхода.

4.6. При обнаружении взрывоопасного или подозрительного предмета не подходить близко к нему, предупредить о возможной опасности находящихсяпоблизости ответственных лиц.

В случае взрыва необходимо спокойно уточнить обстановку и действовать по указанию должностных лиц. При необходимости эвакуировать участников и других экспертов с площадки, взять с собой документы и предметы первой необходимости, при передвижении соблюдать осторожность, не трогать поврежденные конструкции, оголившиеся электрические провода. В разрушенном или поврежденном помещении не следует пользоваться открытым огнем (спичками, зажигалками и т.п.).

<span id="page-19-0"></span>1.3.5.Требование охраны труда по окончании выполненияработы

После окончания выполнения работ Эксперт обязан:

5.1. Отключить электрические приборы, оборудование, и устройства от источника питания в соответствии с руководством по эксплуатации данного оборудования.

5.2. Привести в порядок рабочее место Эксперта и проверить рабочие места участников.

5.3. Сообщить Главному эксперту о выявленных во время выполнения заданий неполадках и неисправностях оборудования, и других факторах, влияющих набезопасность труда.

## <span id="page-20-0"></span>**II. КОМПЛЕКТ ОЦЕНОЧНОЙ ДОКУМЕНТАЦИИ 1.1-2023-2025**

## **2.1.Паспорт комплекта оценочной документации 1.1-2023-2025**

<span id="page-20-1"></span>Настоящий комплект оценочной документации (далее - КОД) предназначен для его использования при организации и проведении аттестации обучающихся по программам среднего профессионального образования в форме демонстрационного экзамена.

В настоящем разделе описаны основные характеристики КОД, условия планирования, проведения и оценки результатов демонстрационного экзамена.

Сведения о возможных вариантах применения КОД при организации и проведении аттестации обучающихся по программам среднего профессионального образования, источниках формирования содержания КОД представлена в таблице 2.1.1 настоящего раздела.

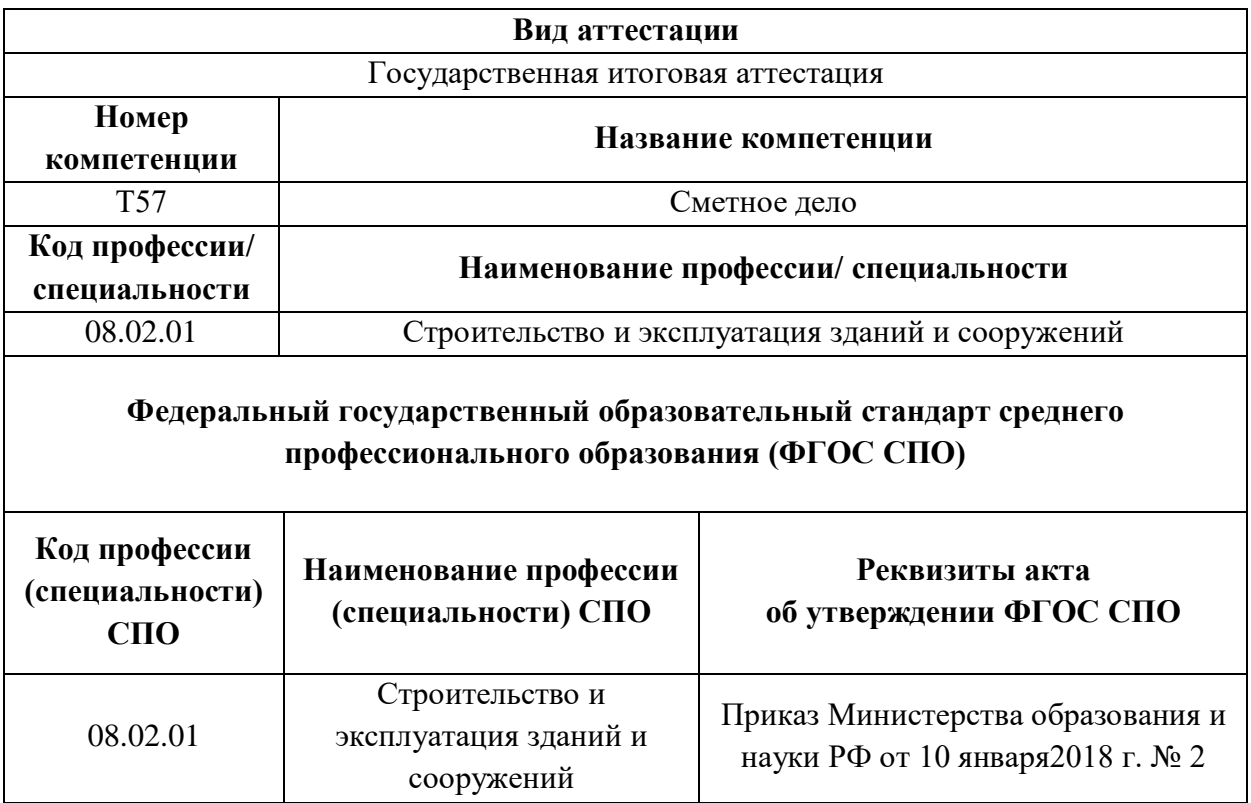

Таблица 2.1.1 - Сведения о применении КОД

Основные характеристики КОД представлены в таблице 2.1.2 настоящего раздела.

| $N_2$<br>$\Pi/\Pi$ | Наименование характеристики                                                                                              | Описание характеристики                                   |  |  |
|--------------------|----------------------------------------------------------------------------------------------------|-----------------------------------------------------------|--|--|
| $\mathbf{1}$       | $\overline{2}$                                                                                                    | 3                                                         |  |  |
| 1.                 | КОД<br>(цифровое,<br>Кодировка<br>буквенное<br>обозначение КОД)                                                          | КОД 1.1 - 2023-2025                                       |  |  |
| 2.                 | Продолжительность действия КОД                                                                                           | 3 года                                                    |  |  |
| 3.                 | Дата начала действия КОД                                                                                                 | 01.01.2023                                                |  |  |
| $\overline{4}$ .   | Дата окончания действия КОД                                                                                              | 31.12.2025                                                |  |  |
| 5.                 | Продолжительность экзамена (в днях)                                                                                      | однодневный                                               |  |  |
| 6.                 | Общее<br>максимально<br>возможное<br>количество<br>баллов задания по всем критериям оценки                               | 35,00                                                     |  |  |
| 7.                 | Длительность выполнения экзаменационного<br>задания                                                                      | 5:00:00                                                   |  |  |
| 8.                 | КОД разработан на основе                                                                                                 | ФНЧ Молодые профессионалы<br>2021                         |  |  |
| 9.                 | КОД применим для проведения экзамена в<br>процедуры<br>Независимой<br>рамках<br>оценки<br>квалификации (НОК)             | нет                                                       |  |  |
| 10.                | Формат проведения ДЭ                                                                                                    | Очный, дистанционный,<br>распределенный                   |  |  |
| 11.                | КОД применим для проведения экзамена в<br>очном формате (участники и эксперты работают<br>на центре проведения экзамена) | Да                                                        |  |  |
| 12.                | КОД применим для проведения экзамена в<br>дистанционном формате (участники и эксперты<br>работают удаленно)              | Да                                                        |  |  |
| 13.                | КОД применим для проведения экзамена в<br>распределенном формате (либо участники, либо<br>эксперты работают удаленно)    | Да                                                        |  |  |
| 14.                | Условия<br>проведения<br>экзамена<br>при<br>распределенном формате                                                       | Эксперты находятся в ЦПДЭ,<br>участники работают удаленно |  |  |
| 15.                | Форма<br>участия<br>(индивидуальная,<br>парная,<br>групповая)                                                            | Индивидуальная                                            |  |  |

Таблица 2.1.2 - Основные характеристики КОД

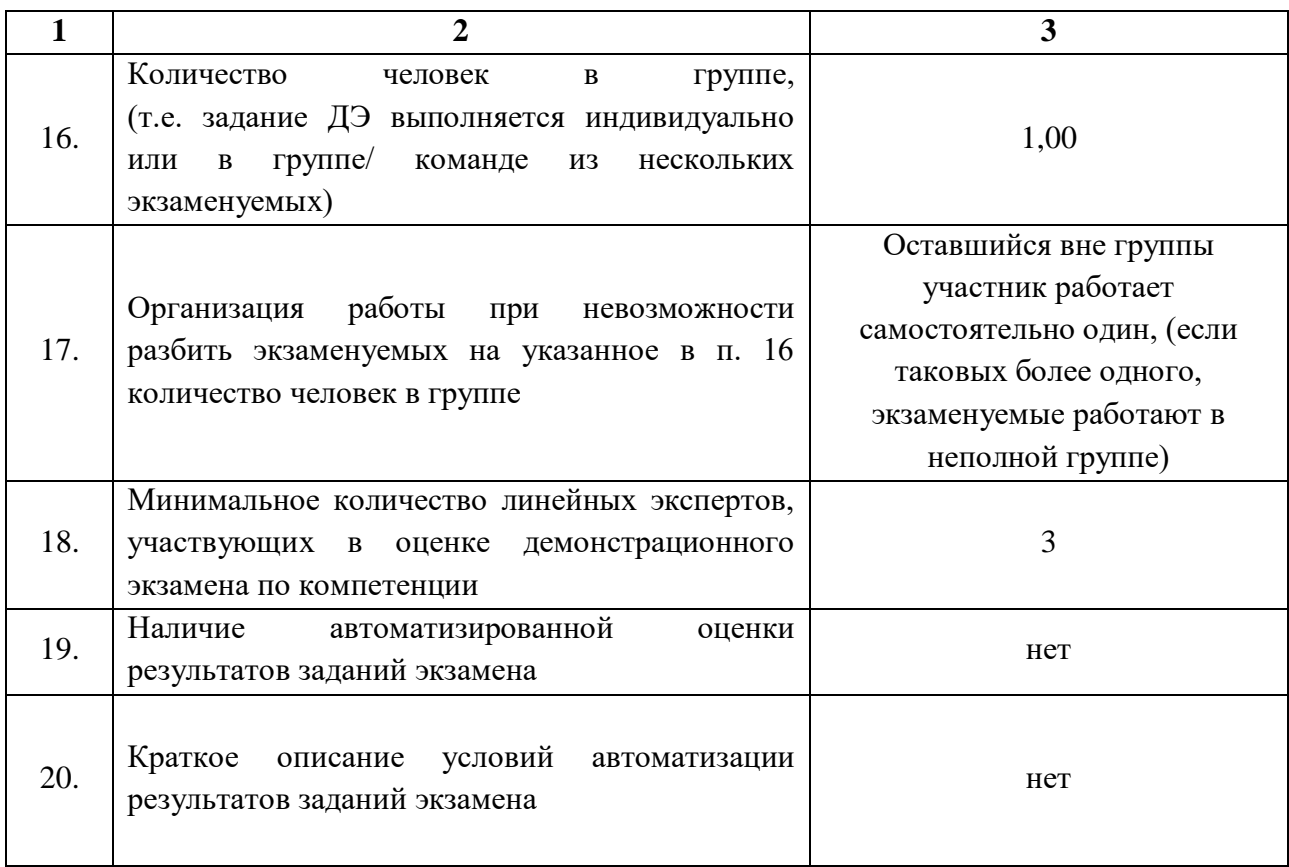

## <span id="page-22-0"></span>**2.2.Перечень знаний, умений, навыков в соответствии со Спецификацией стандарта компетенции (WorldSkills Standards Specifications (WSSS)**

Перечень знаний и умений, проверяемых во время демонстрационного экзамена с использованием настоящего комплекта оценочной документации представлен в таблице 2.2.1.

Таблица 2.2.1 - Перечень знаний и умений, проверяемых во время демонстрационного экзамена

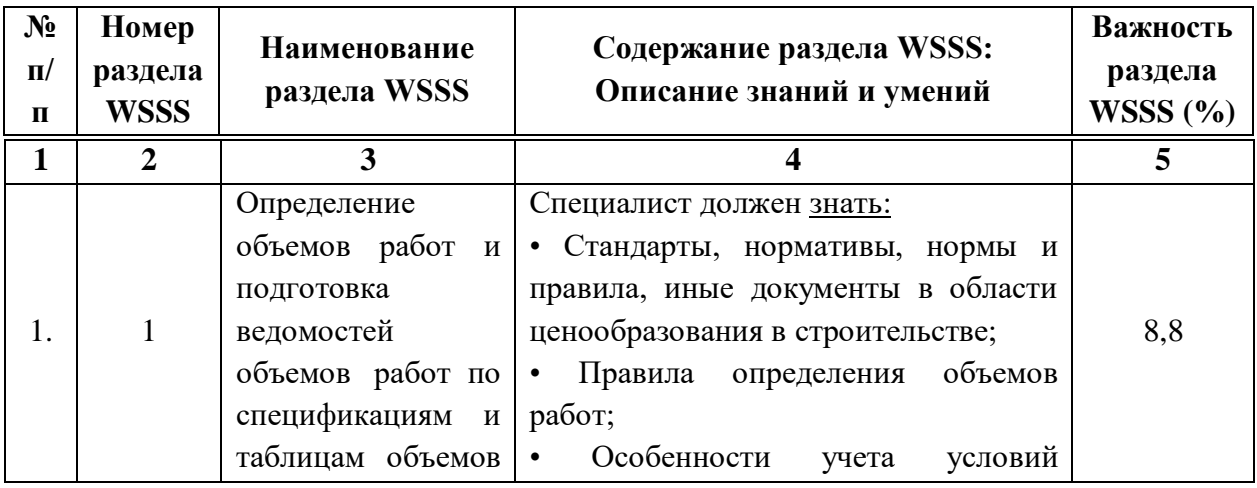

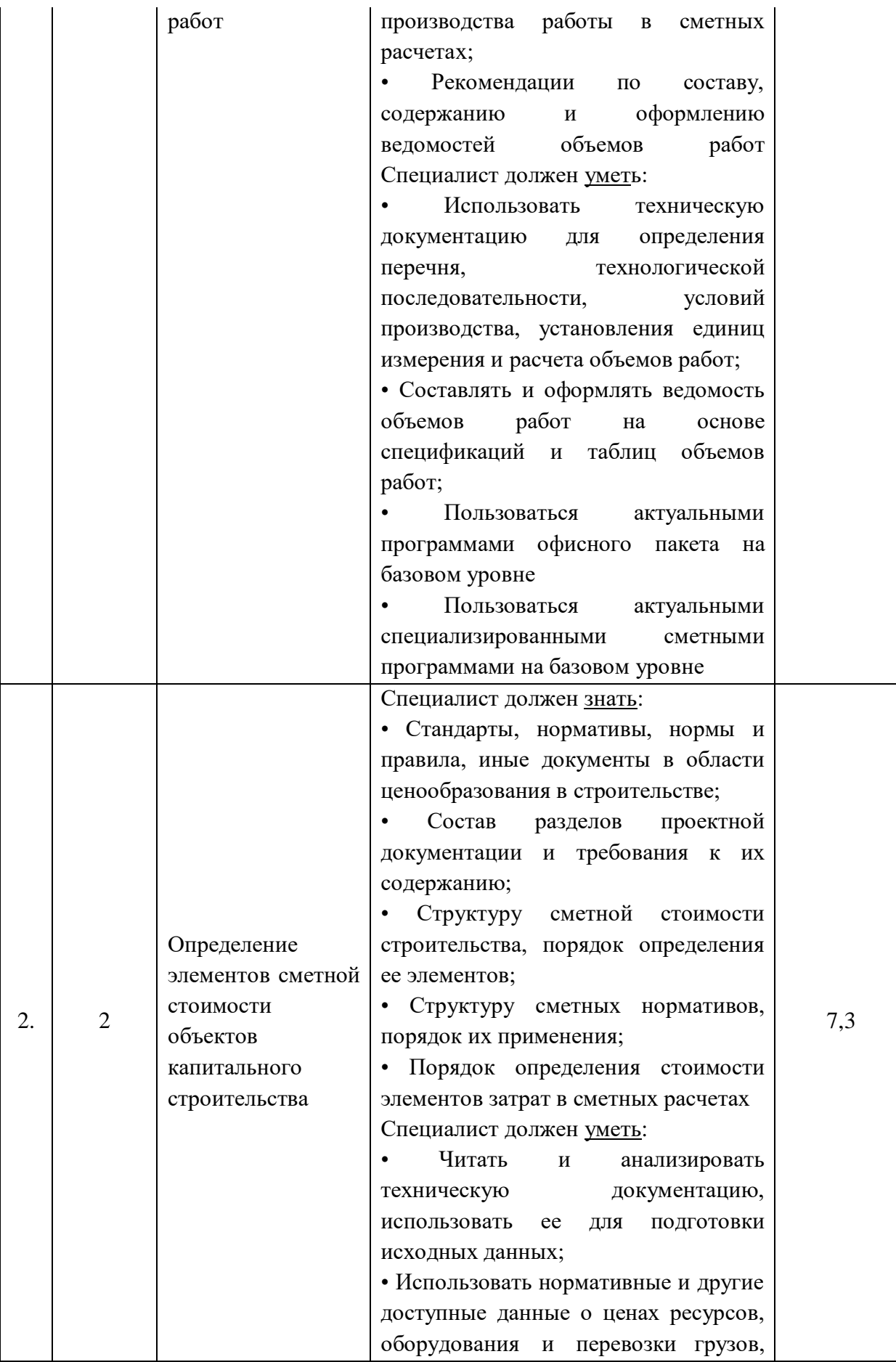

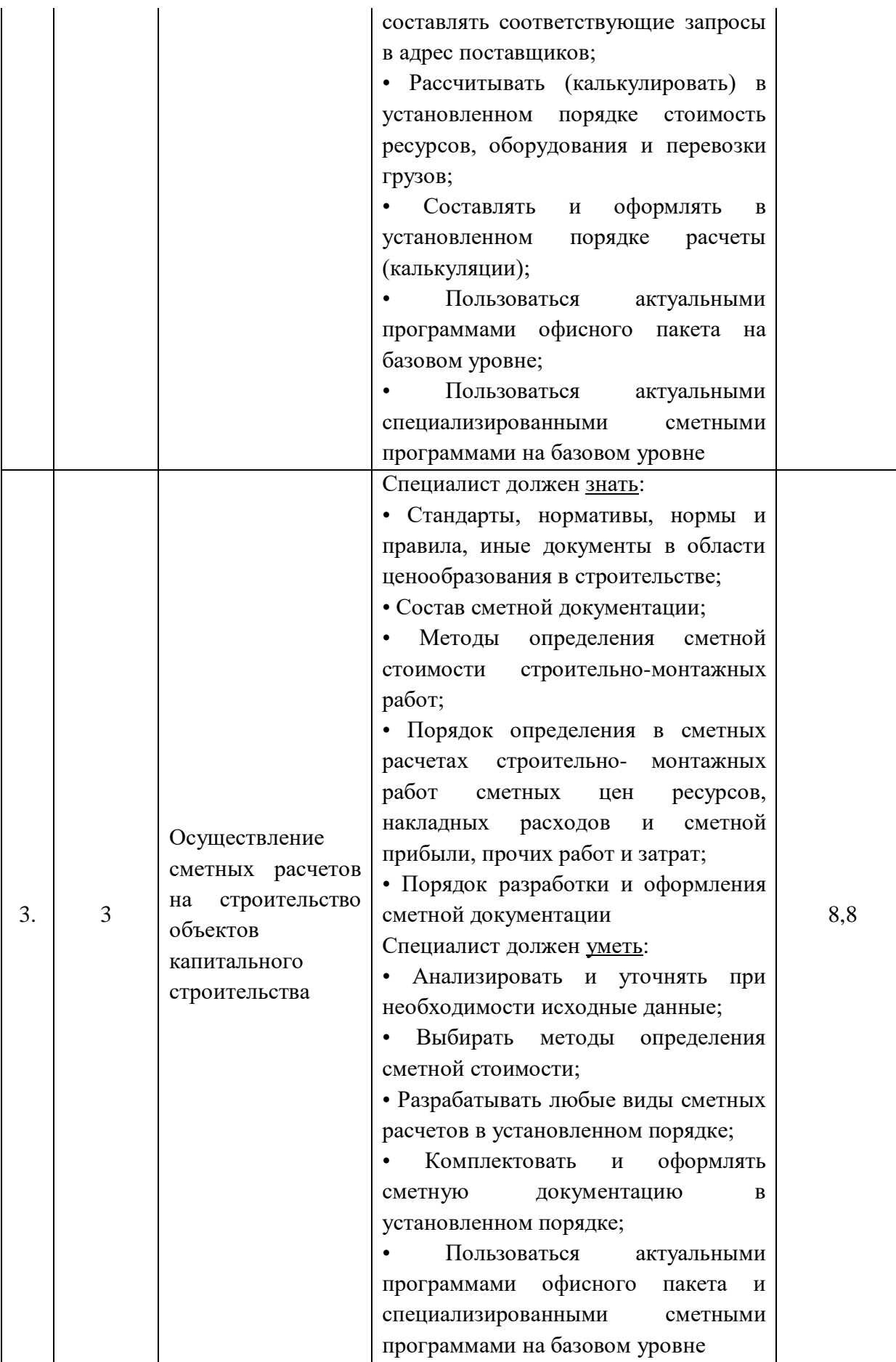

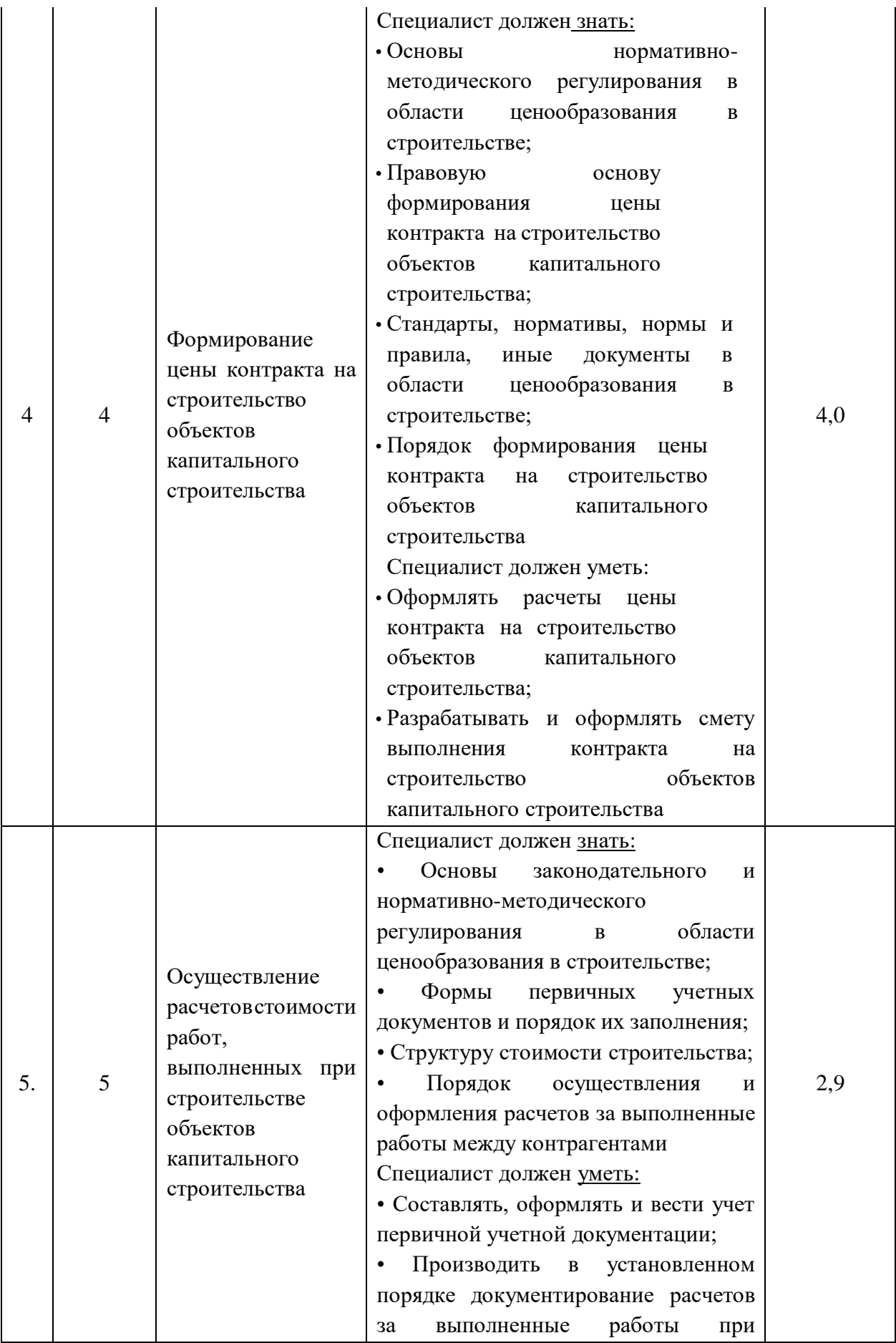

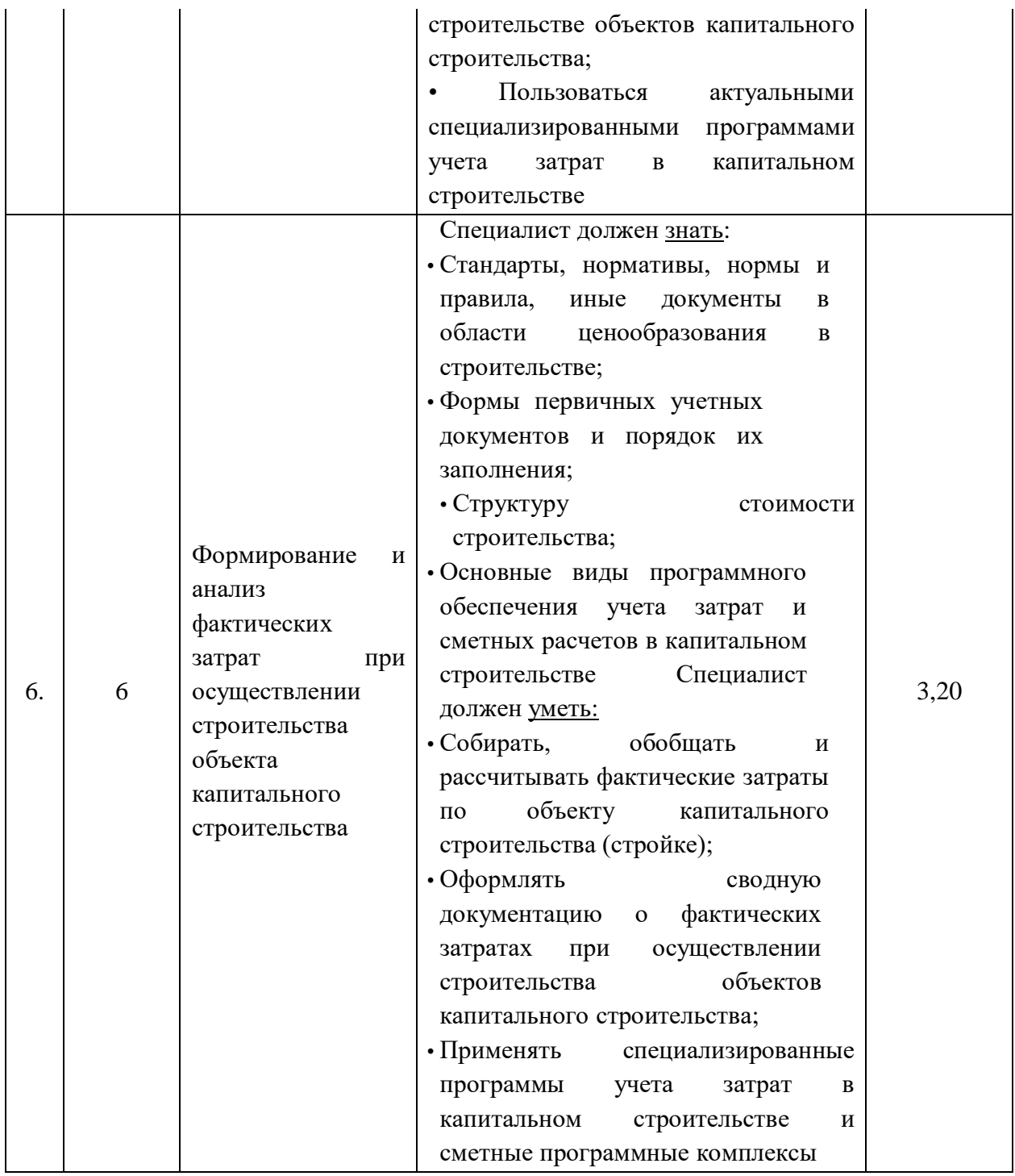

<span id="page-26-0"></span>**2.3.Соответствие применяемых в рамках демонстрационного экзамена элементов ФГОС СПО (видов профессиональной деятельности, профессиональных компетенций, знаний, умений, практических навыков) содержанию WSSS**

Информация о соответствие применяемых в рамках демонстрационного экзамена элементов ФГОС СПО (видов профессиональной деятельности, профессиональных компетенций, знаний, умений, практических навыков) содержанию WSSS представлена в приложении «Таблица соответствия компетенции WSR, ФГОС СПО и Профстандарта» к настоящим оценочным материалам.

Дополнительно в приложении «Таблица соответствия компетенции WSR, ФГОС СПО и Профстандарта» к настоящим оценочным материалам содержится информация о соответствии содержания элементов ФГОС СПО, WSSS профессиональным стандартам (квалификациям) и информация о применимости КОД в рамках независимой оценки квалификаций (НОК).

## <span id="page-28-0"></span>**2.4. Количество экспертов, участвующих в оценке выполнения задания, и минимальное количество рабочих мест на площадке**

Соотношение количества экспертов в зависимости от количества экзаменуемых и количества рабочих мест представлено в таблице 2.4.1.

Таблица 2.4.1 - Расчет количества экспертов в зависимости от количества рабочих мест и экзаменуемых

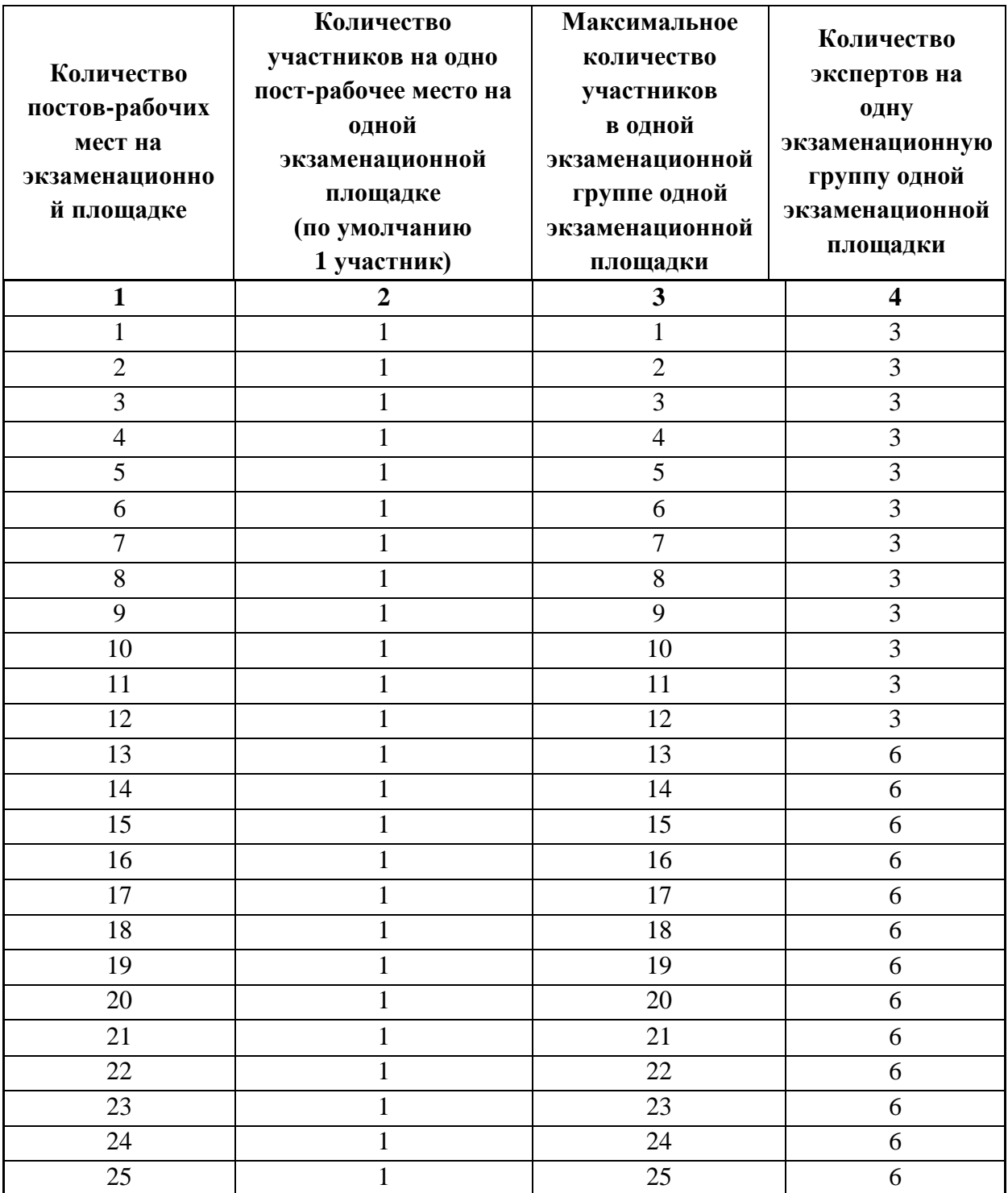

## <span id="page-29-0"></span>**2.5.Рекомендуемая схема перевода результатов демонстрационного экзамена из стобалльной шкалы в пятибалльную**

По результатам выполнения заданий демонстрационного экзамена может быть применена рекомендуемая схема перевода баллов из стобалльной шкалы в оценки по пятибалльной шкале, представленная в таблице 2.5.1.

Таблица 2.5.1 - Таблица перевода результатов демонстрационного экзамена из стобалльной шкалы в пятибалльную

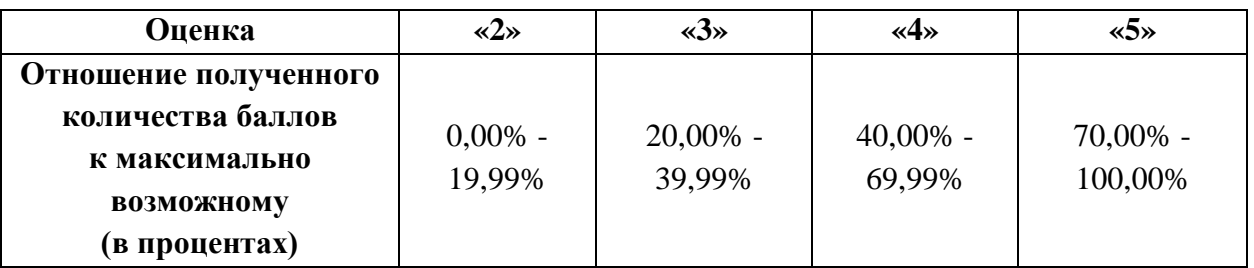

<span id="page-29-1"></span>**2.6.Список оборудования и материалов, запрещенных к использованию экзаменуемыми во время демонстрационного экзамена**

Список оборудования и материалов, запрещенных к использованию экзаменуемыми во время демонстрационного экзамена (при наличии) представлен в таблице 2.6.1.

Таблица 2.6.1 - Список оборудования и материалов, запрещенных на площадке

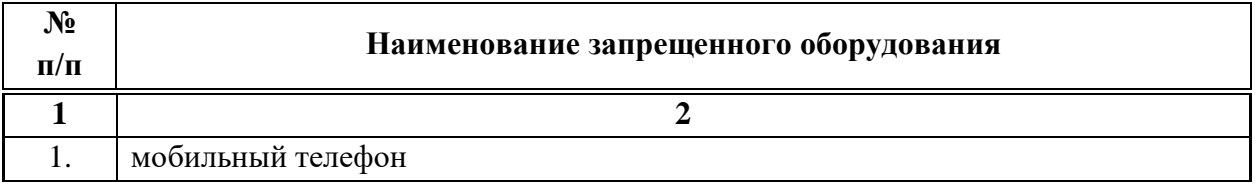

#### <span id="page-29-2"></span>**2.7.Детализированная информация о распределении баллов и формате оценки**

Детализированная информация о модулях и их длительности представлена в таблице 2.7.1.

Таблица 2.7.1 – Модули и их длительность

| $\mathbf{N_2}$<br>$\Pi/\Pi$ | Модуль задания, где проверяется критерий | Длительность модуля |
|-----------------------------|------------------------------------------|---------------------|
|-----------------------------|------------------------------------------|---------------------|

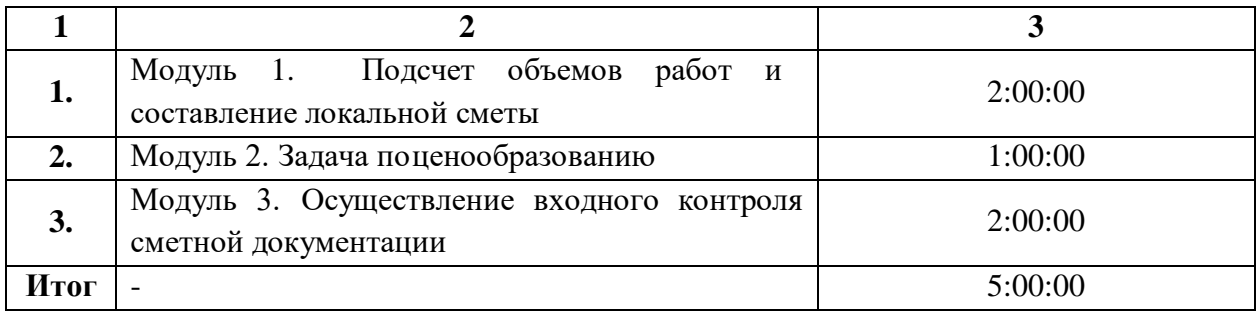

Детализированная информация о распределении баллов и формате оценки в виде оценочной ведомости представлена в таблице 2.7.2.

Таблица 2.7.2 - Обобщенная оценочная ведомость

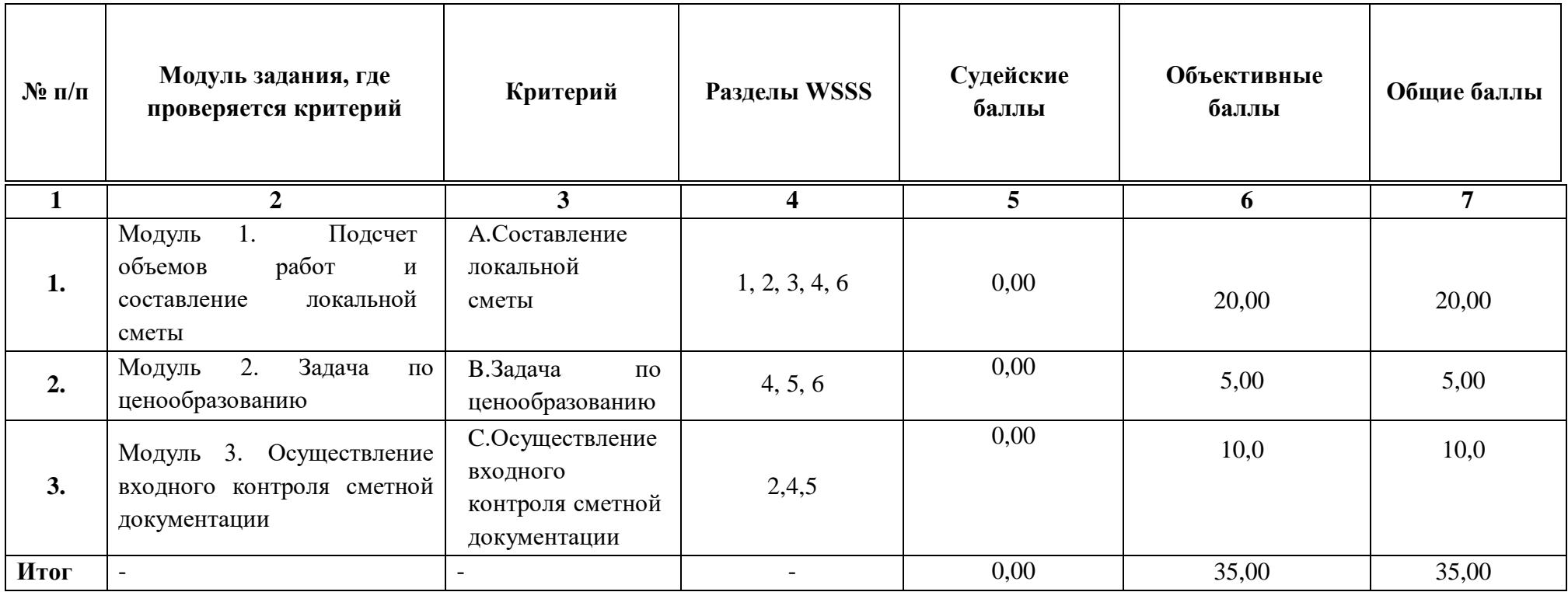

#### **2.8.Примерный план работы Центра проведения демонстрационного экзамена<sup>3</sup>**

Примерный план работы Центра проведения демонстрационного экзамена представлен в виде таблицы 2.8.1.

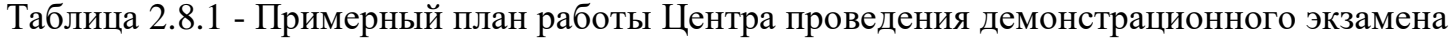

<span id="page-32-0"></span> $\overline{a}$ 

| День   | Начало         | Оконча       | Длите   | Мероприятие                             | Действия        | Действия        | Действия        | Действия     |
|--------|----------------|--------------|---------|-----------------------------------------|-----------------|-----------------|-----------------|--------------|
| экзаме | меропр         | ние          | льност  |                                         | экспертной      | экзаменуемых    | экспертной      | экзаменуемых |
| Ha     | <b>ИЯТИЯ</b>   | меропр       | ь       |                                         | группы при      | при             | группы при      | при          |
|        |                | <b>ИЯТИЯ</b> | мероп   |                                         | распределенно   | распределенно   | дистанционном   | дистанционно |
|        |                |              | рияти   |                                         | м формате       | м формате       | формате         | м формате    |
|        |                |              | Я       |                                         | экзамена        | экзамена        | экзамена        | экзамена     |
|        |                |              |         |                                         |                 |                 |                 |              |
|        | $\overline{2}$ | 3            | 4       | 5                                       | 6               | 7               | 8               | 9            |
| Подгот |                |              |         | <b>ГЭ</b><br>Получение<br>задания       |                 |                 |                 |              |
| овител | 8:00:00        | 8:10:00      | 0:10:00 | демонстрационного                       |                 |                 |                 | не           |
| ьный   |                |              |         |                                         | не привлекаются | не привлекаются | не привлекаются | привлекаются |
| день   |                |              |         | экзамена                                |                 |                 |                 |              |
| Подгот |                |              |         | Работа<br>$\mathbf{B}$<br>системе<br>ПО |                 |                 |                 |              |
| овител | 8:10:00        | 8:25:00      | 0:15:00 | правильности<br>проверке                |                 |                 |                 | не           |
| ьный   |                |              |         | внесенных данных                        | не привлекаются | не привлекаются | не привлекаются | привлекаются |
| день   |                |              |         |                                         |                 |                 |                 |              |

<sup>&</sup>lt;sup>3</sup> Если планируется проведение демонстрационного экзамена для двух и более экзаменационных групп (ЭГ) из одной группы одновременно на одной площадке, то это также должно быть отражено в плане. Примерный план рекомендуется составить таким образом, чтобы продолжительность работы экспертов на площадке не превышала нормы, установленные действующим законодательством. В случае необходимости превышения установленной продолжительности по объективным причинам, требуется согласование с экспертами, задействованными для работы на соответствующей площадке.

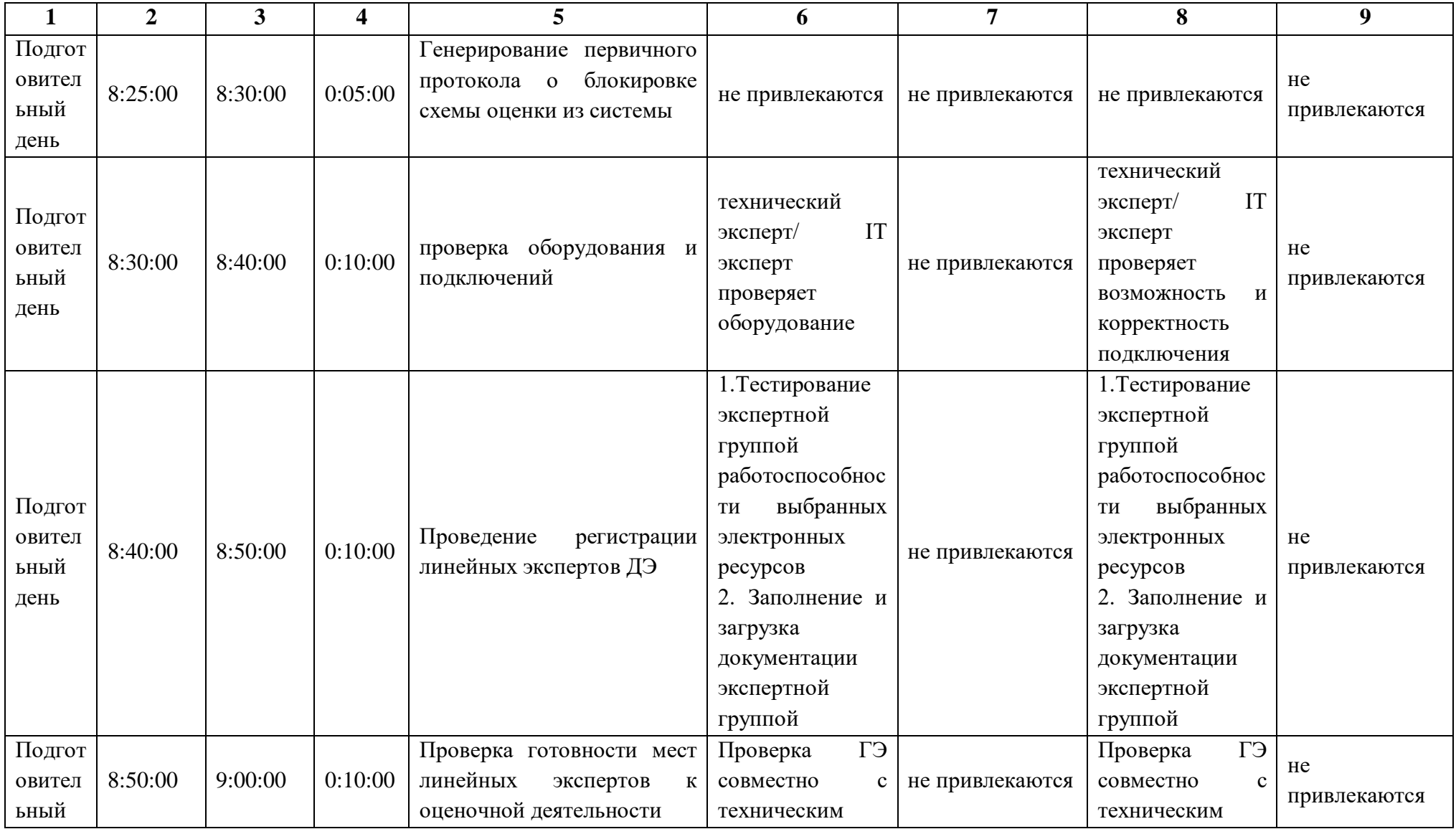

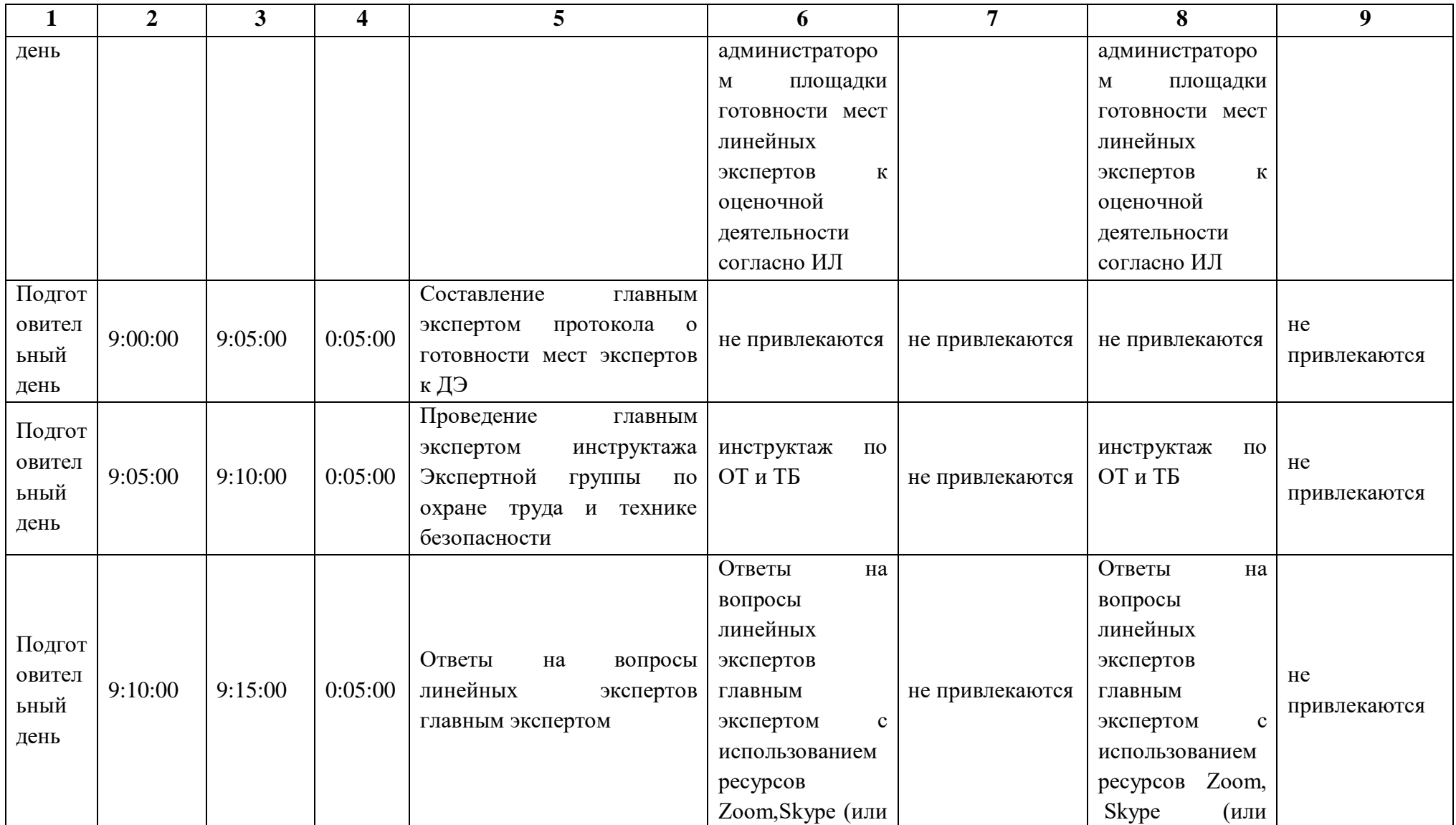

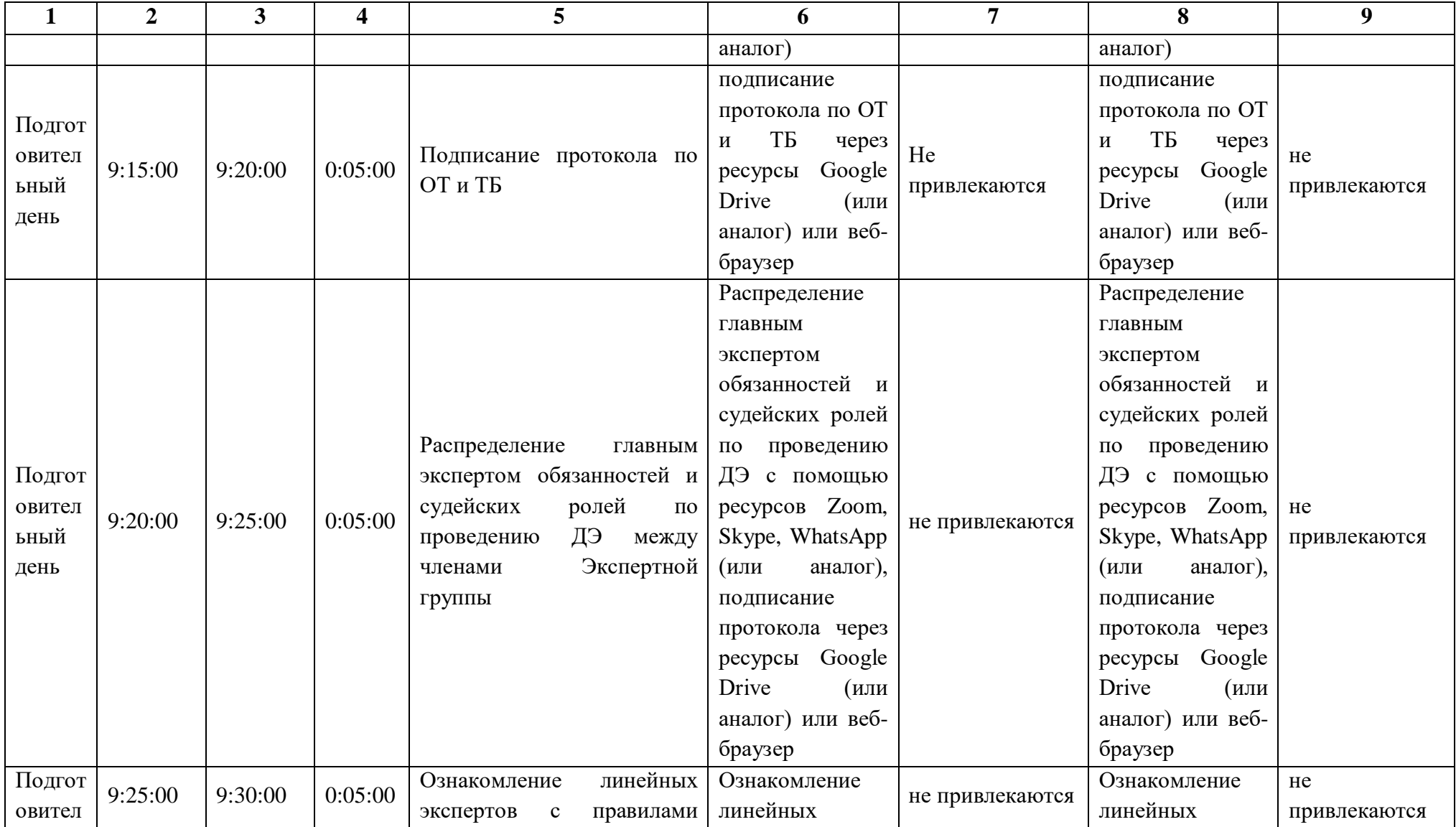
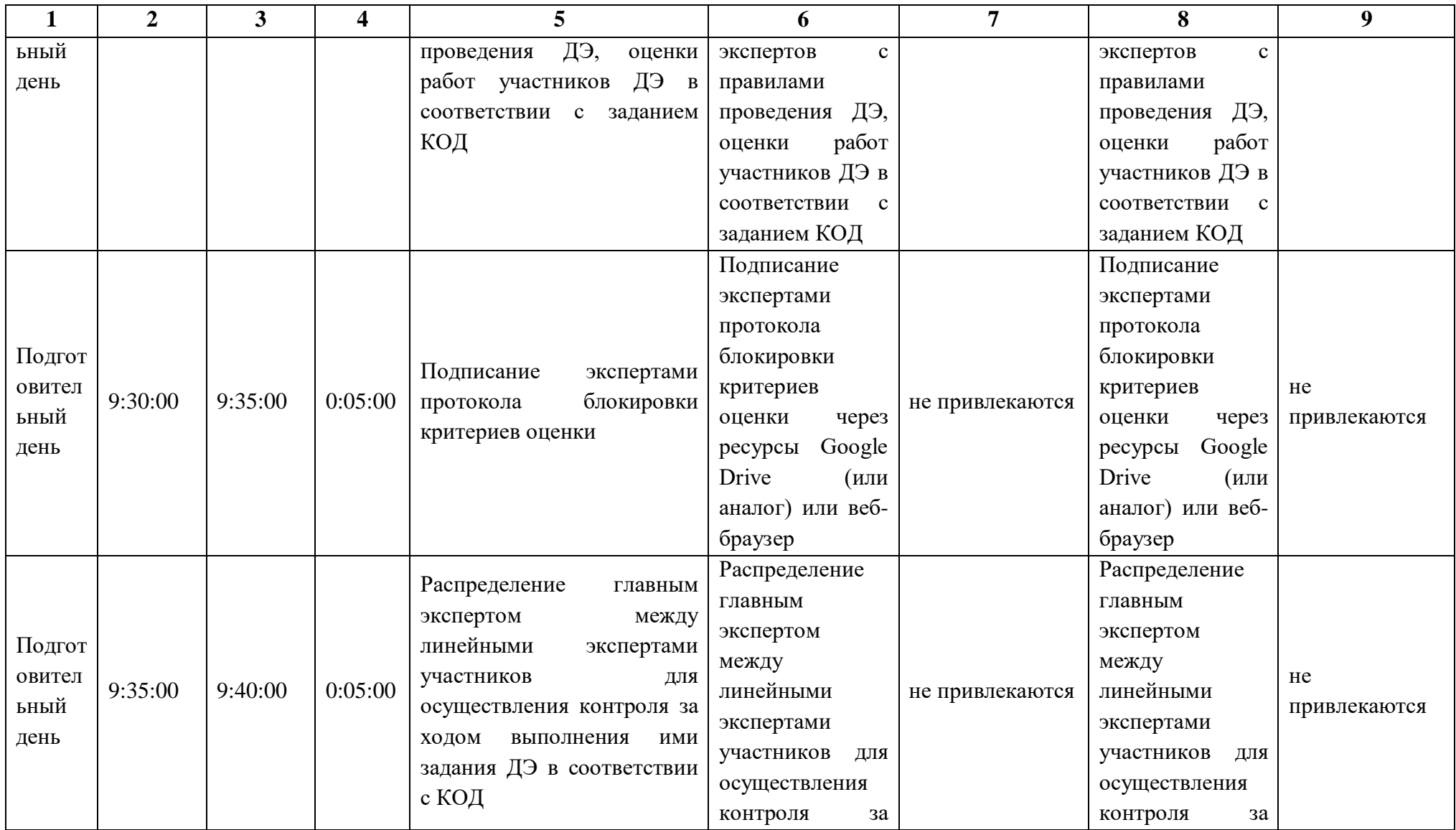

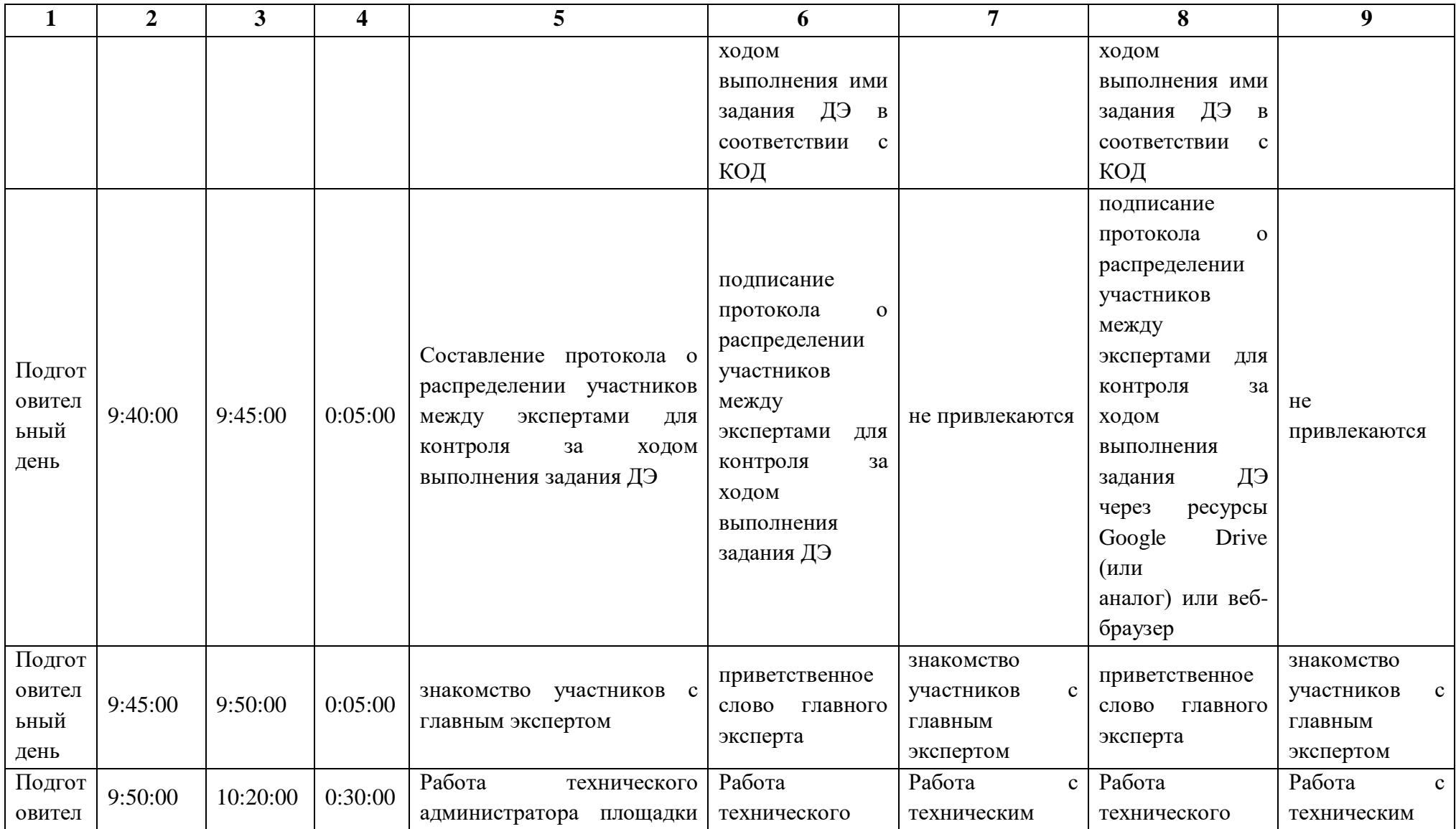

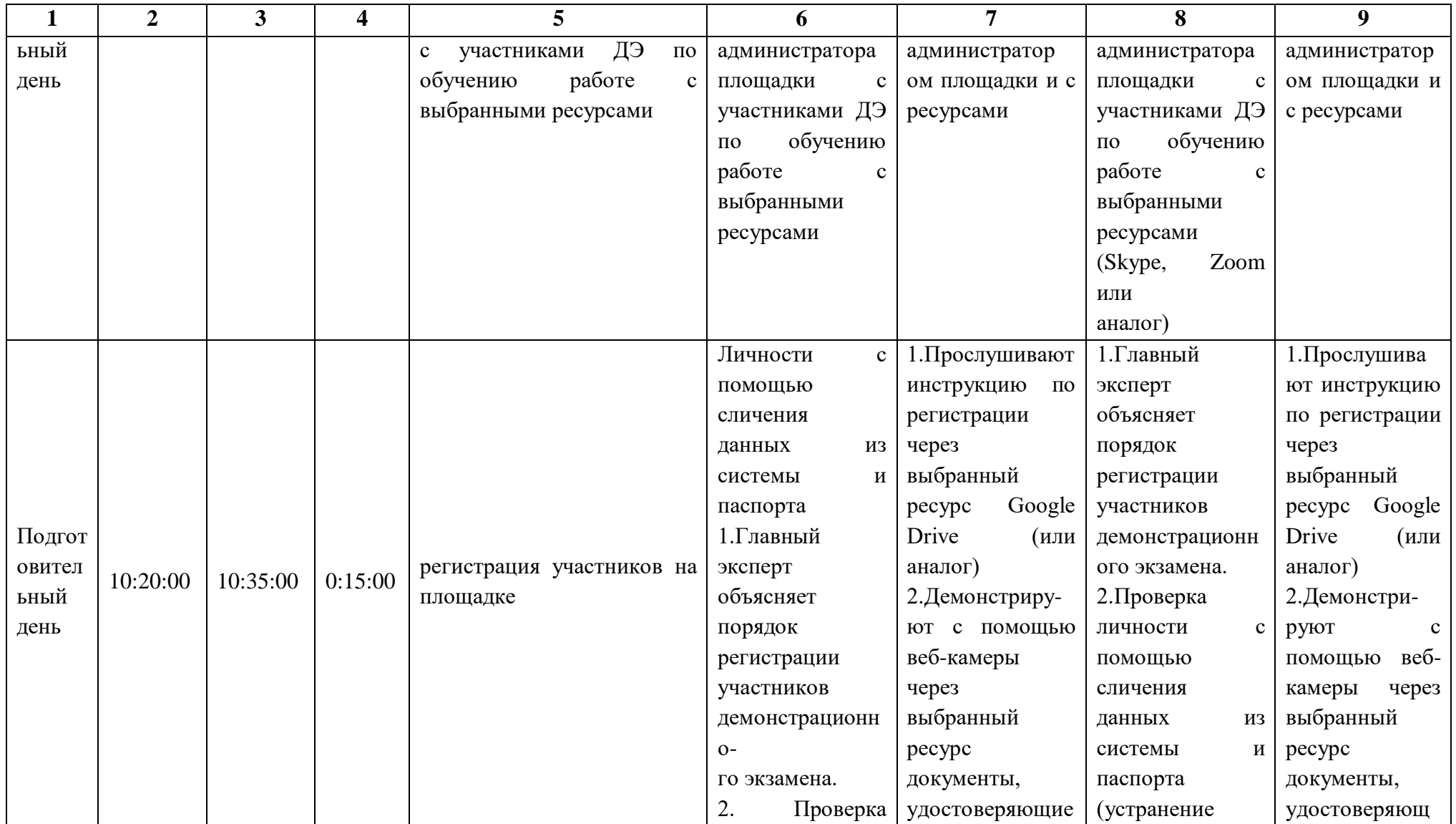

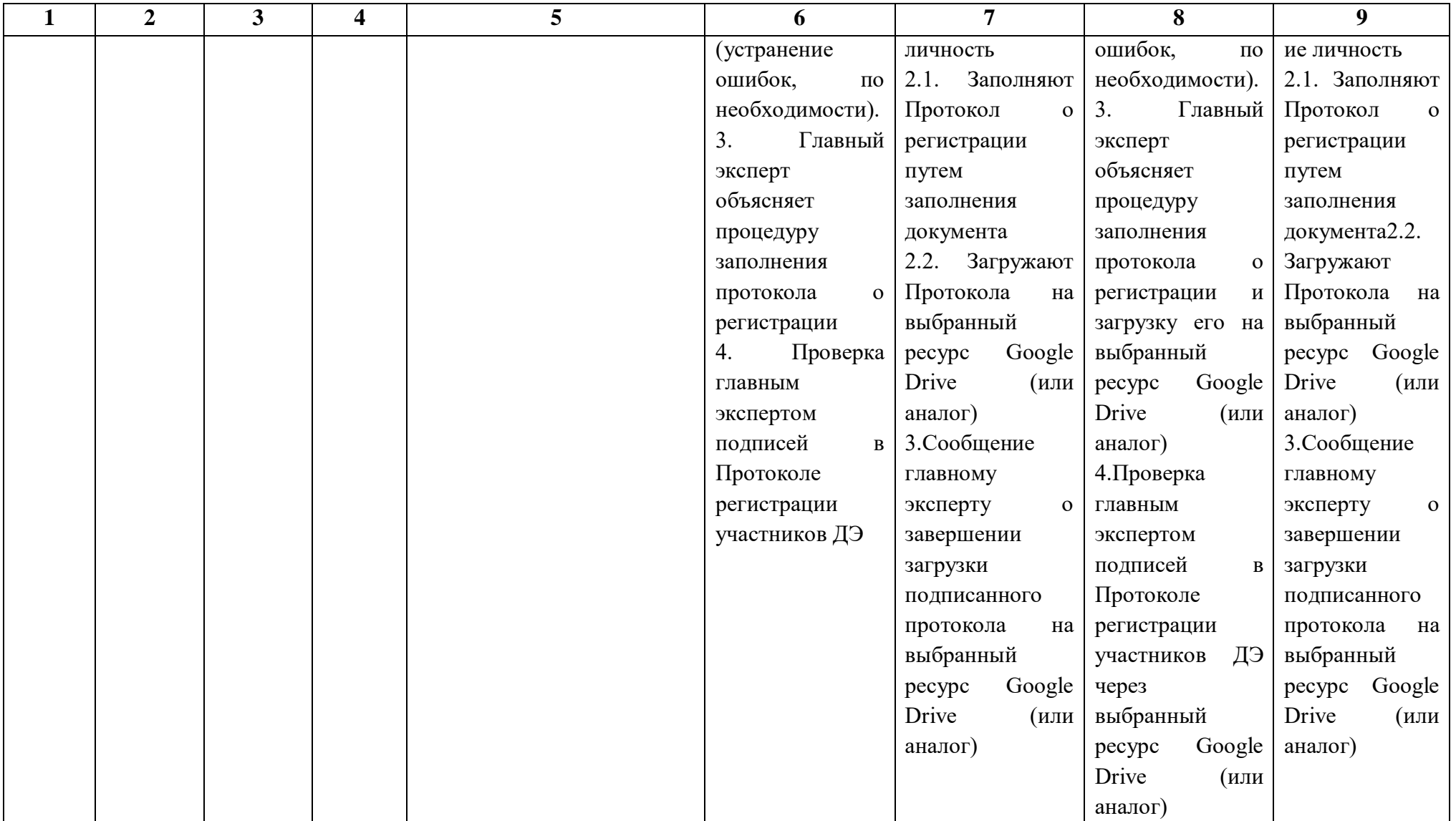

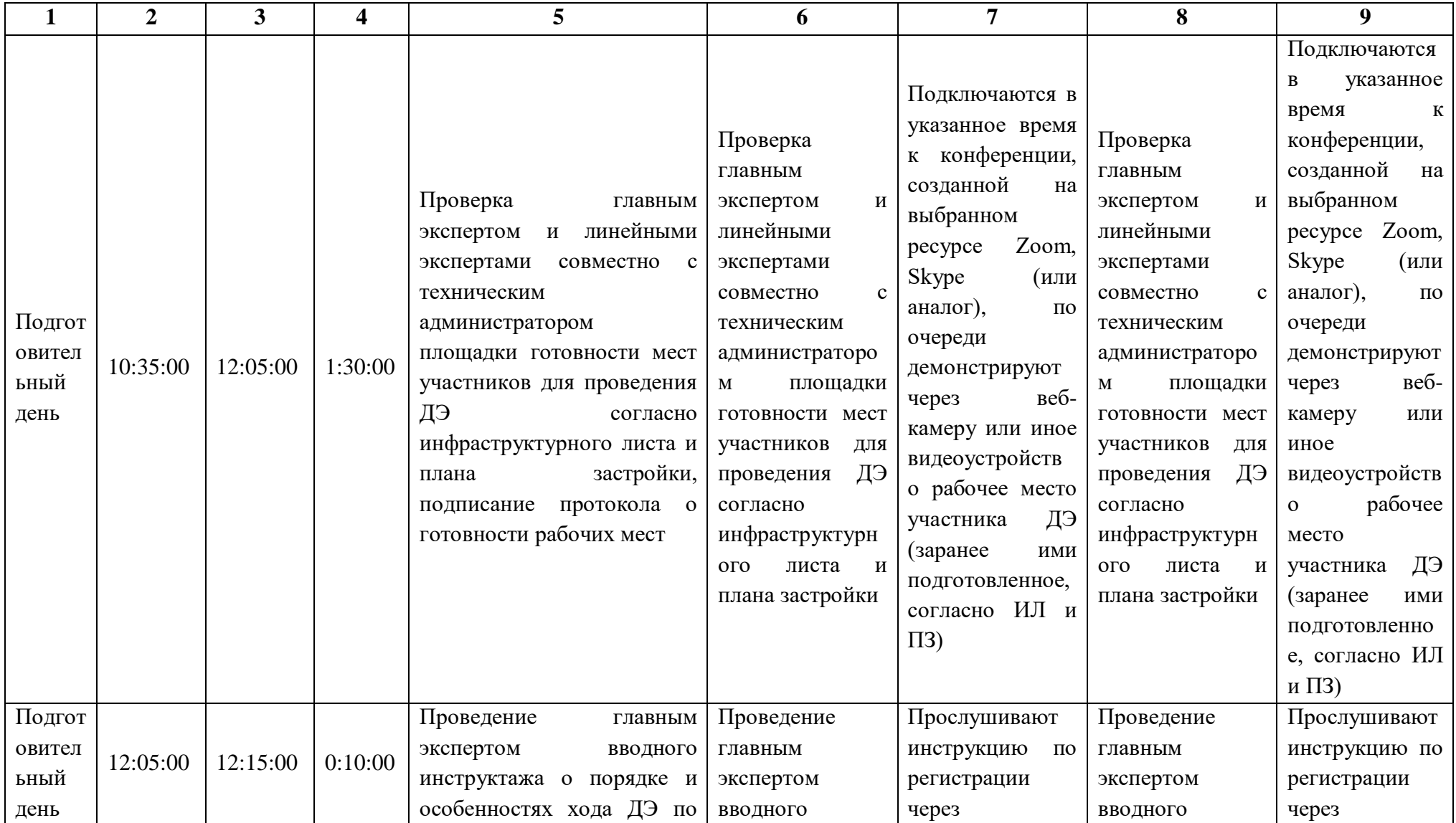

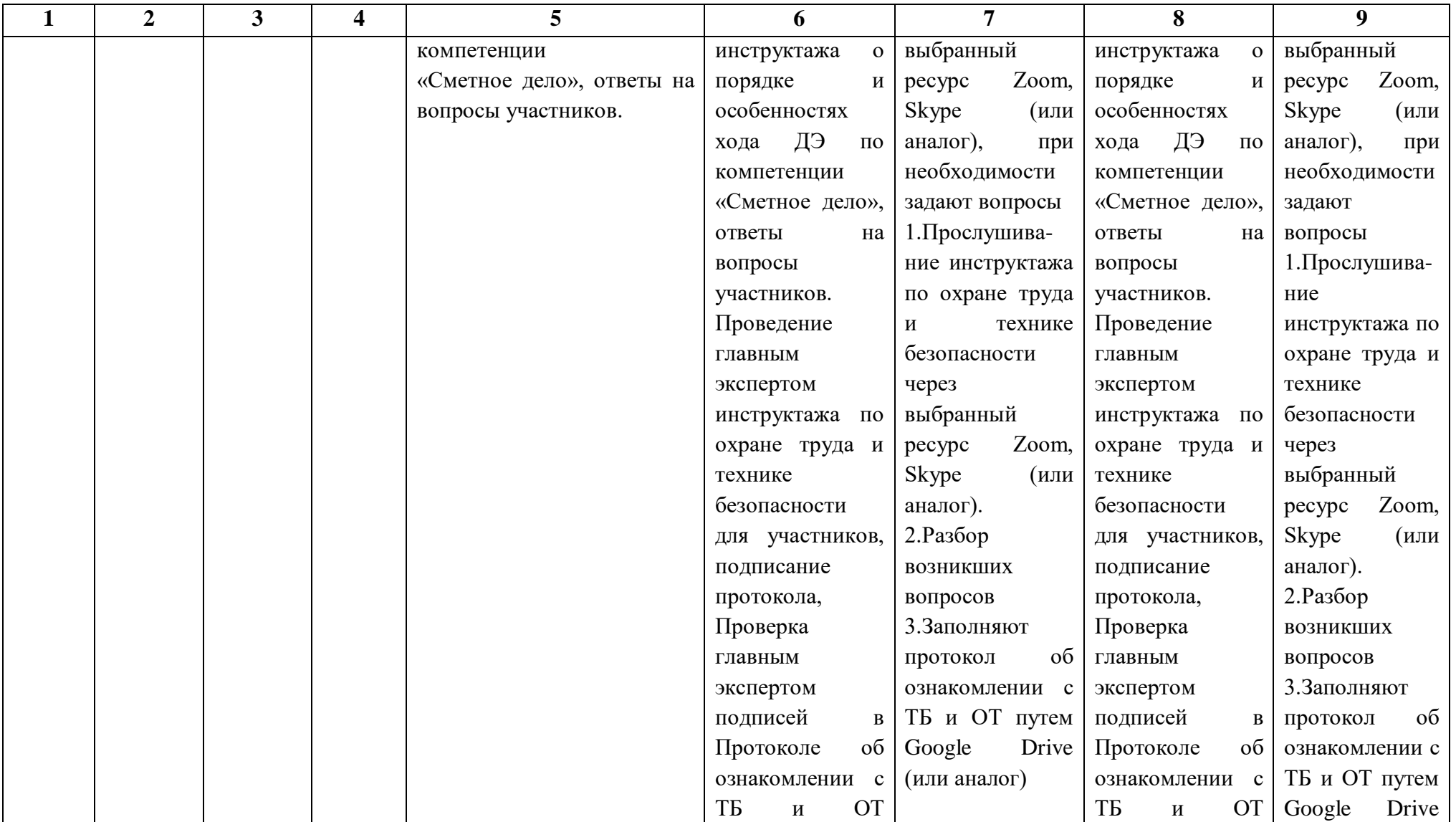

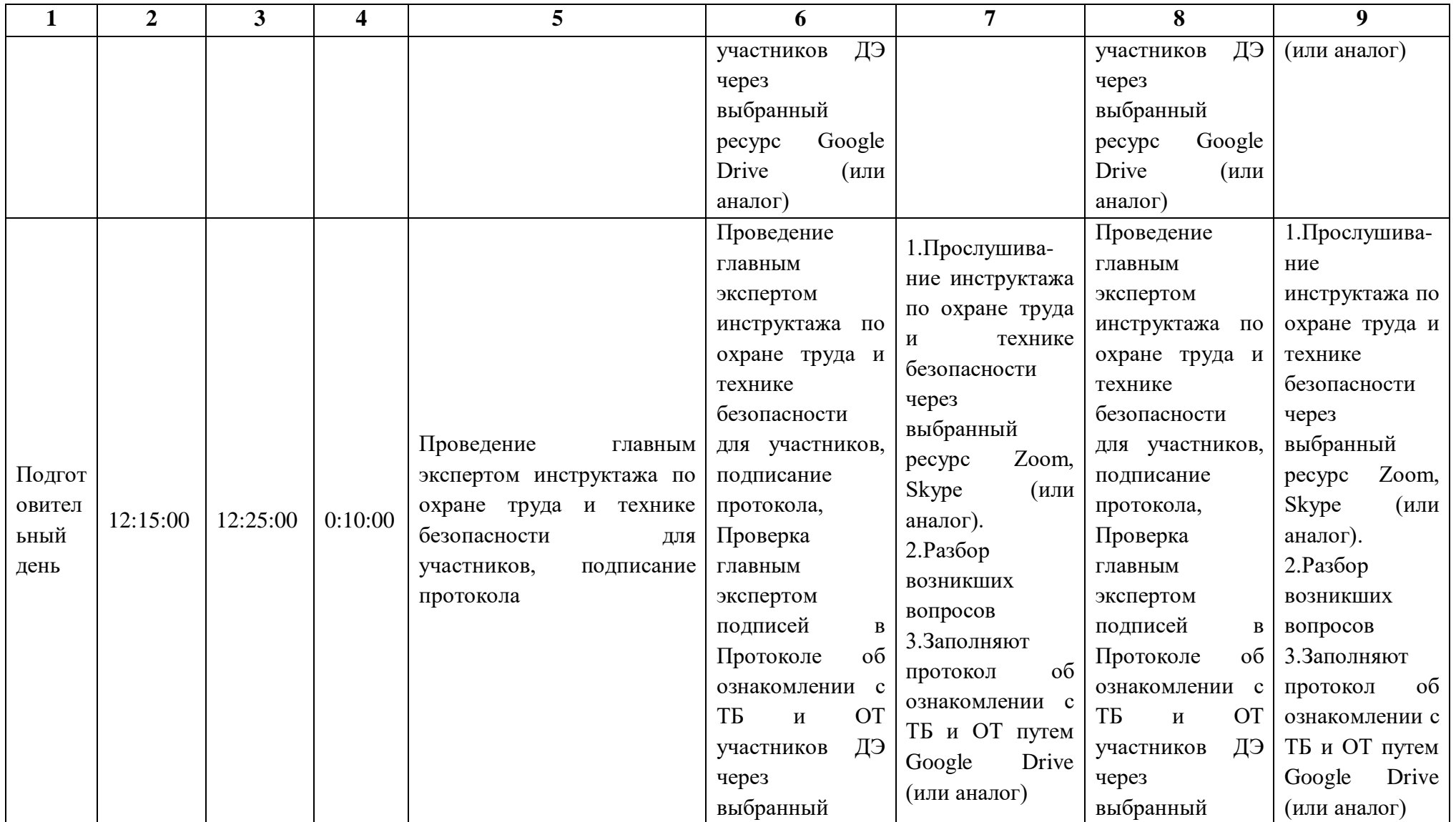

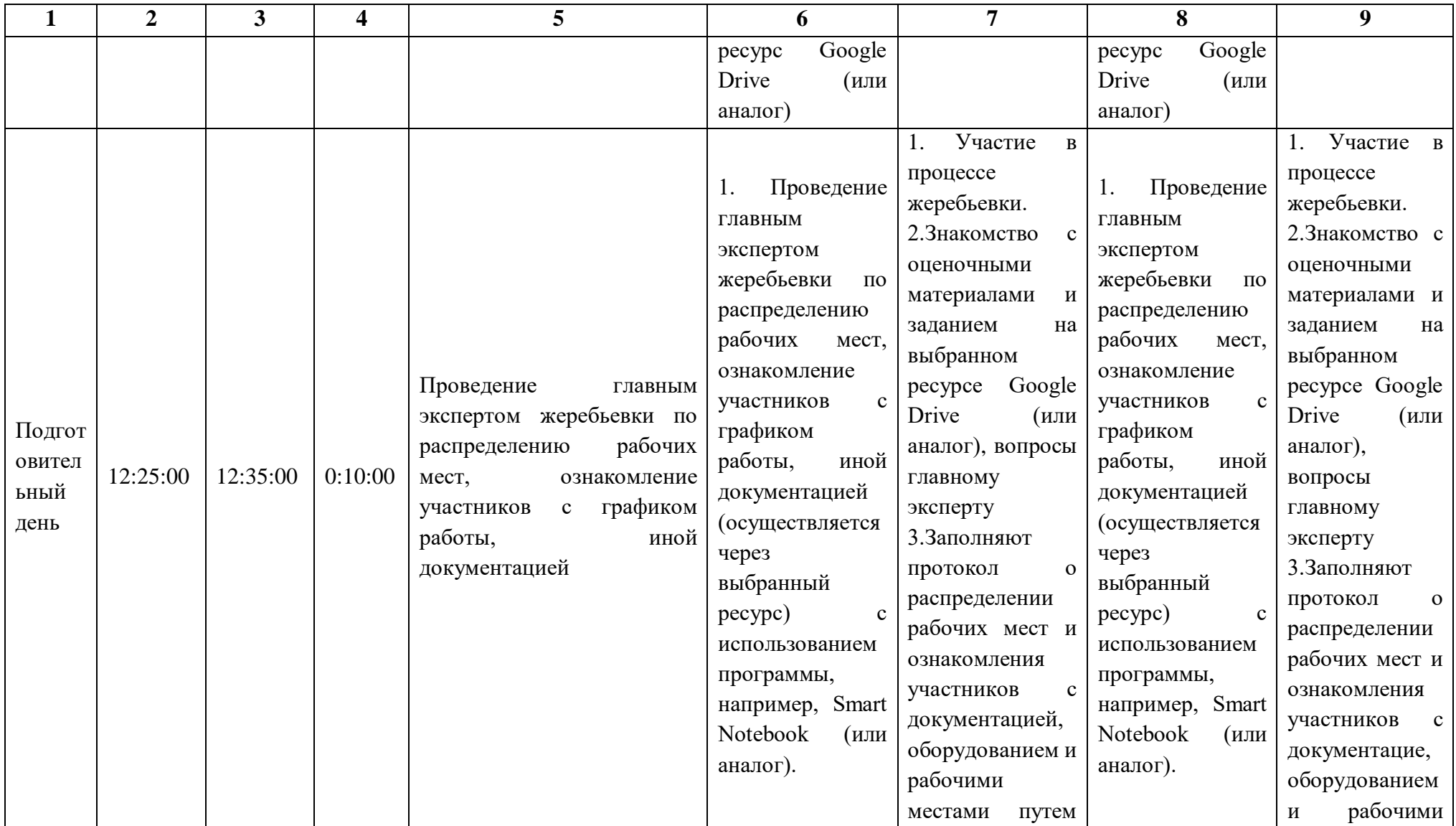

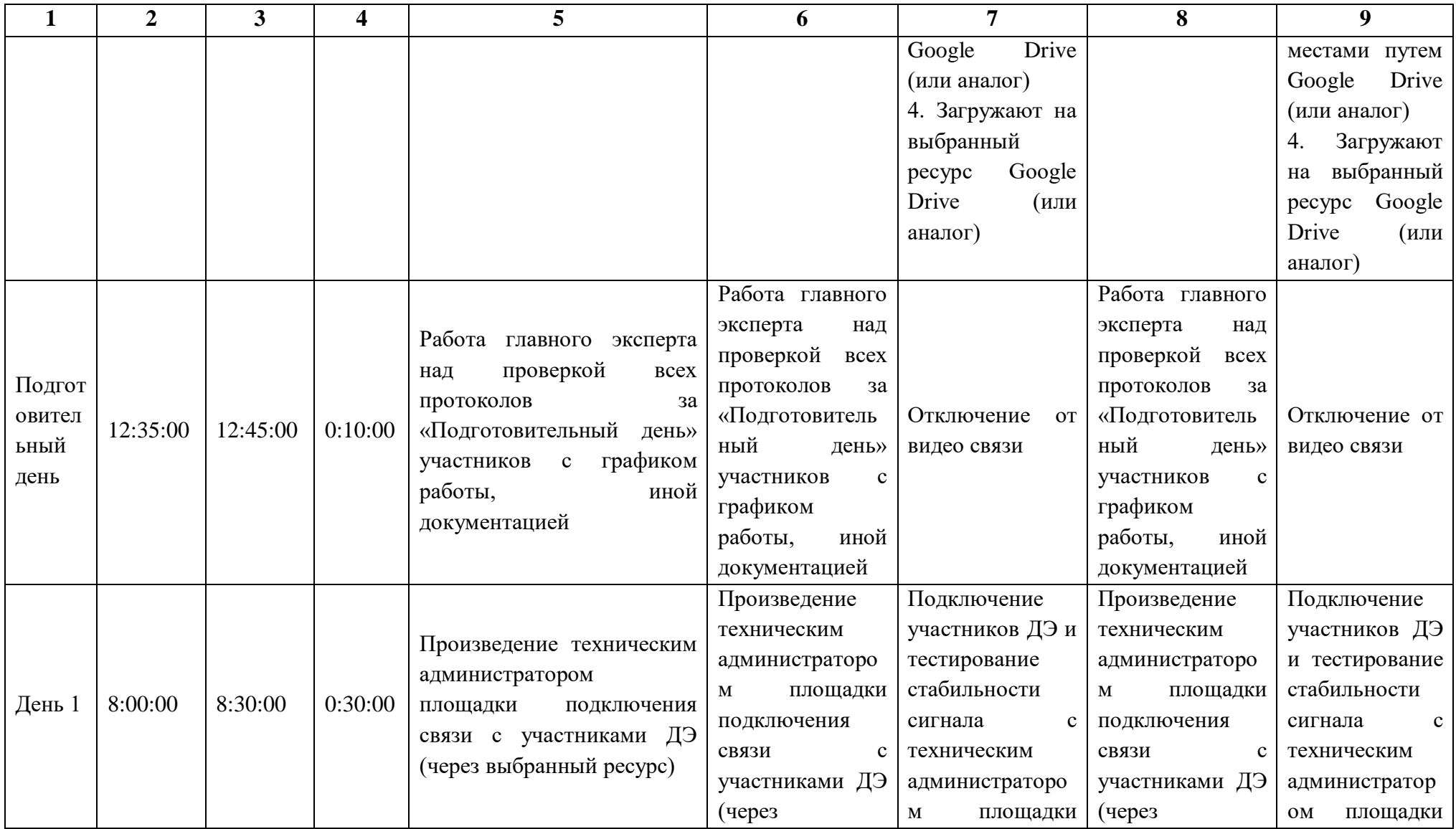

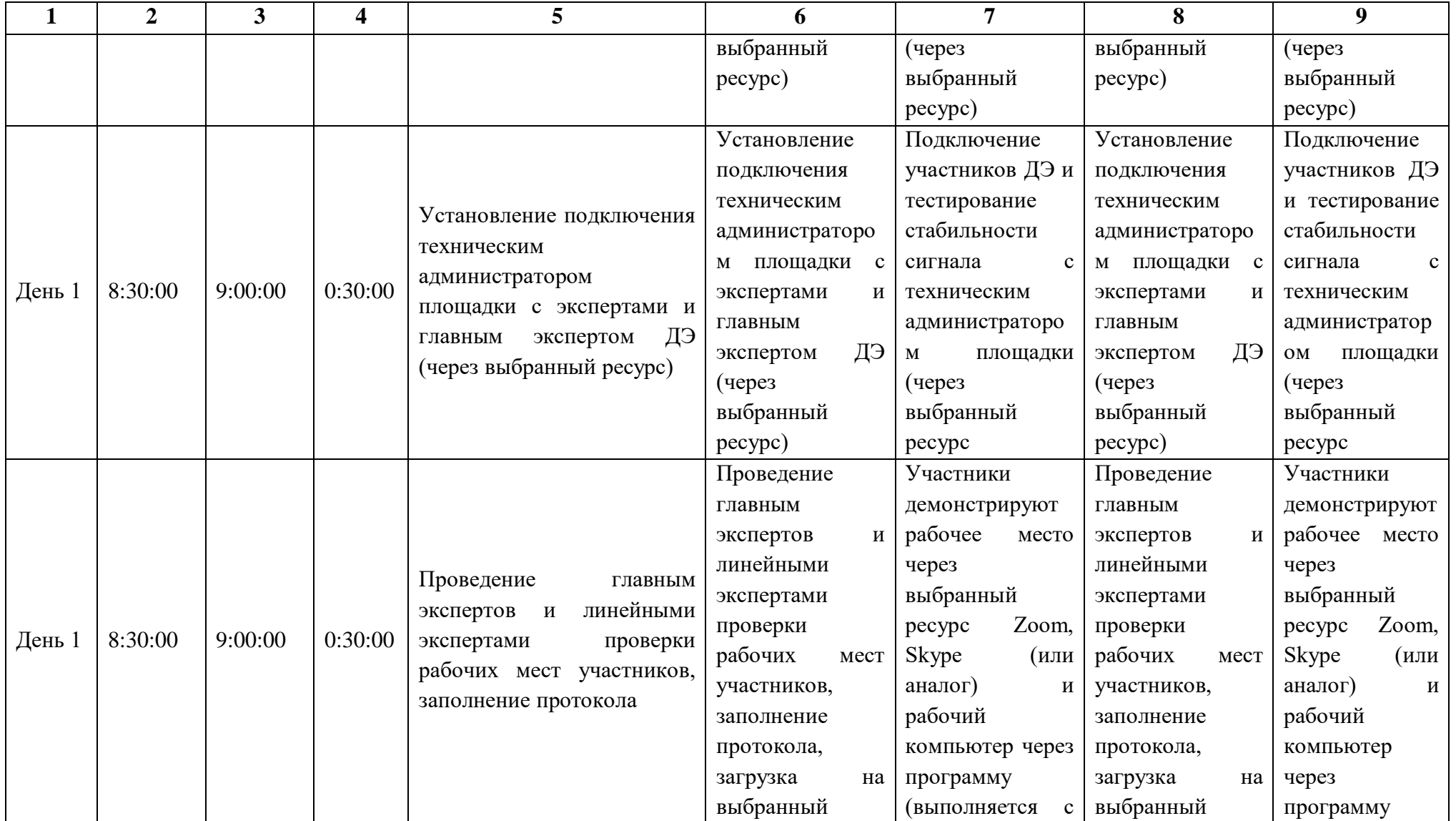

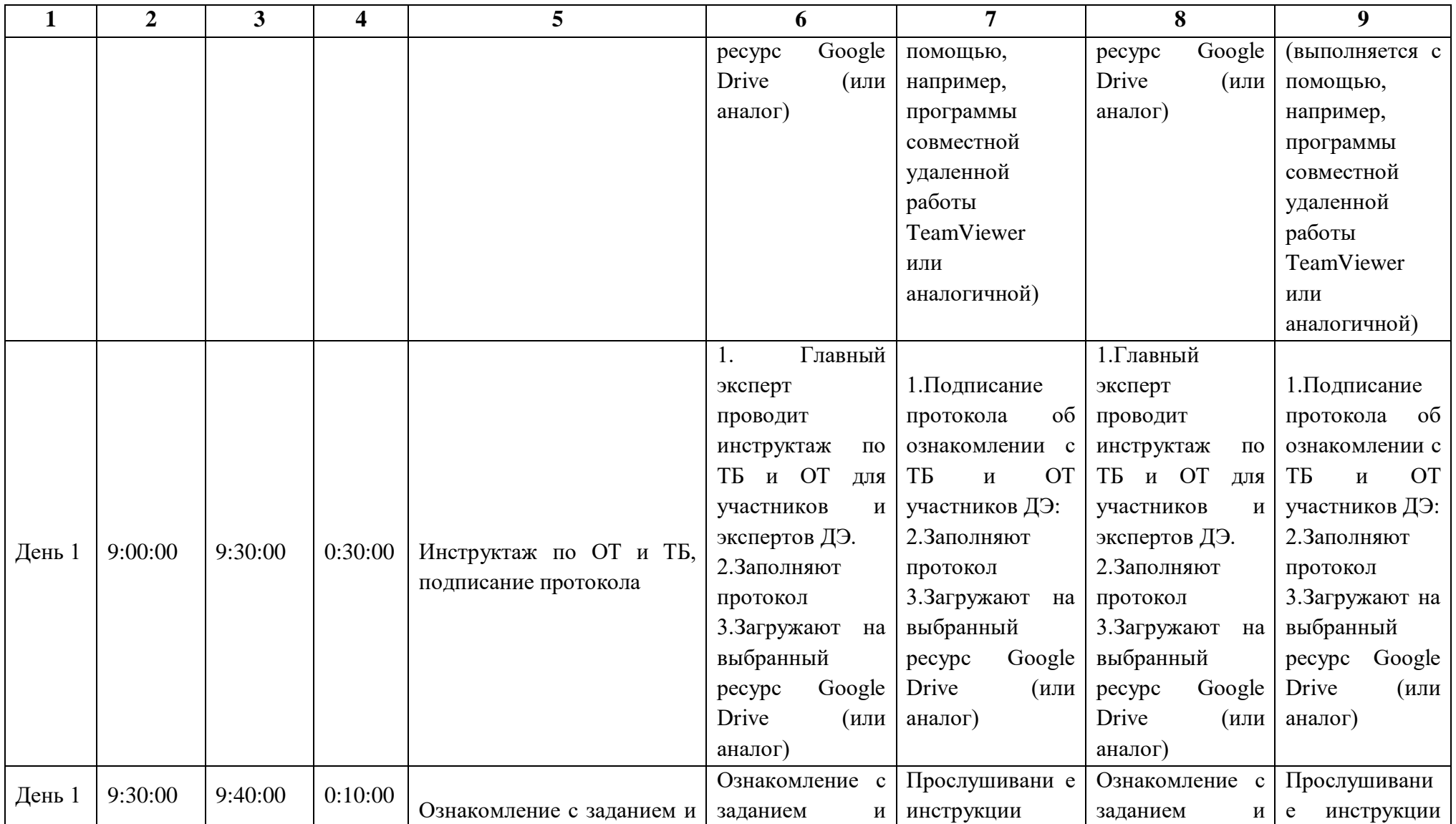

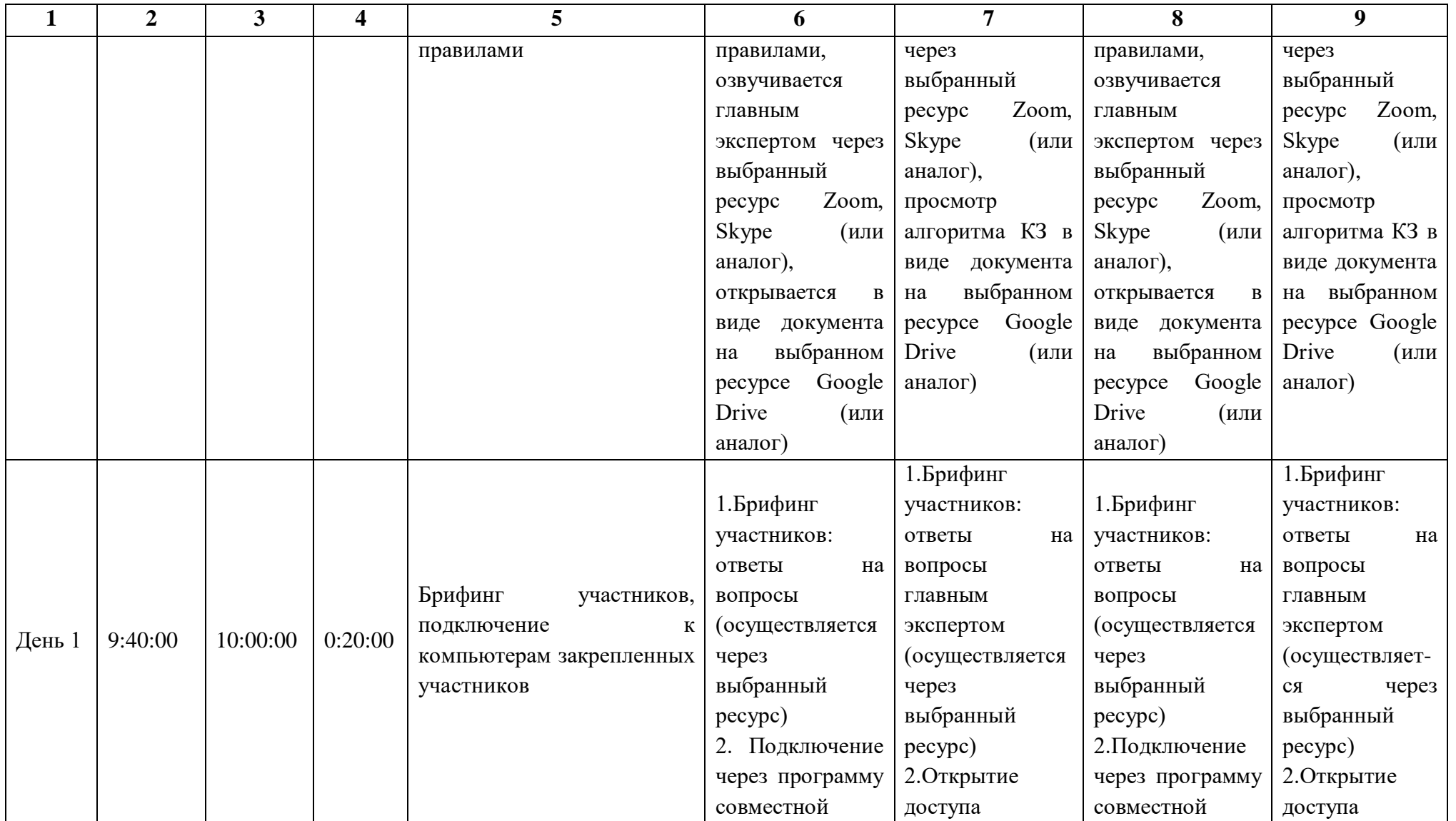

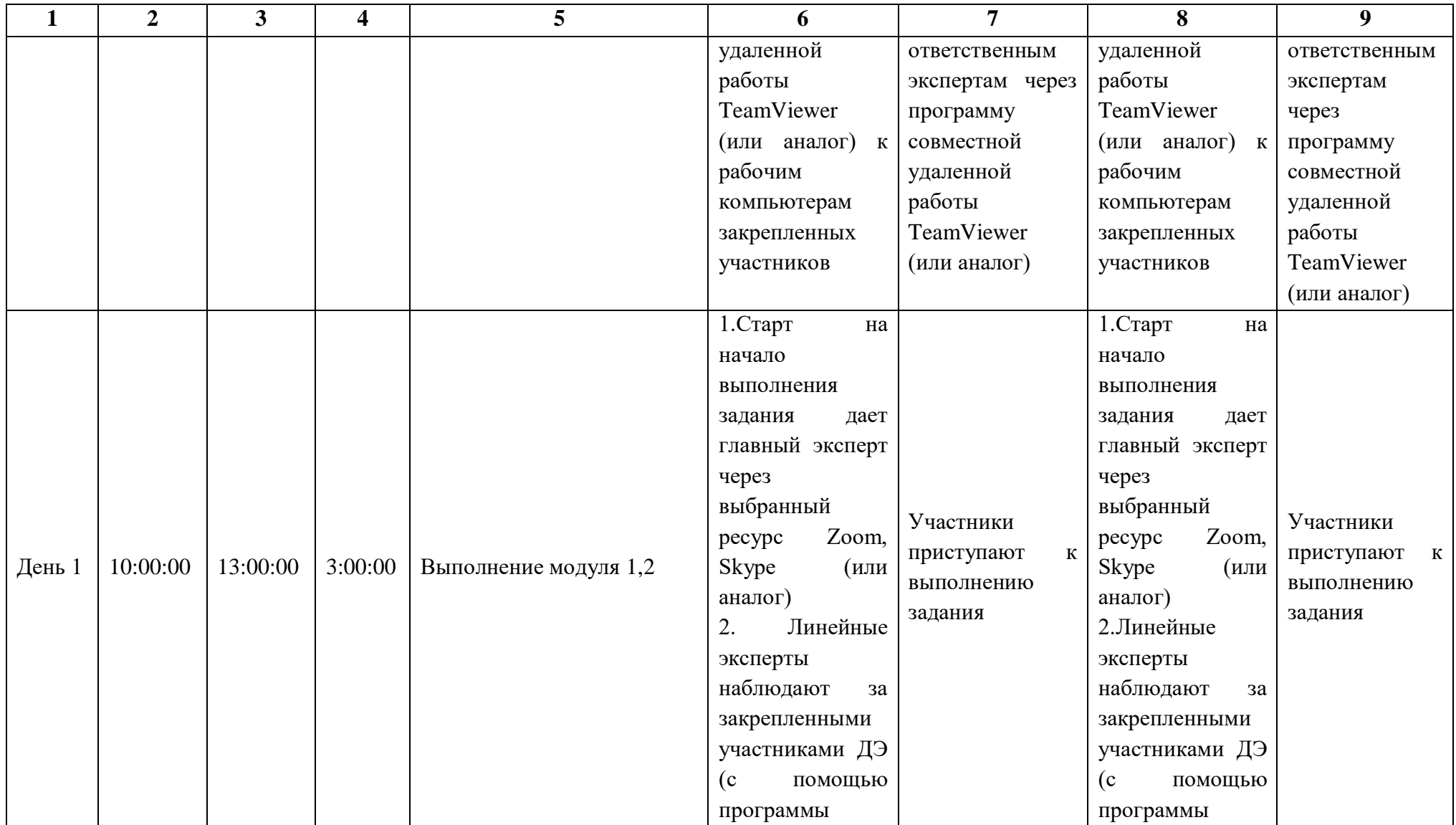

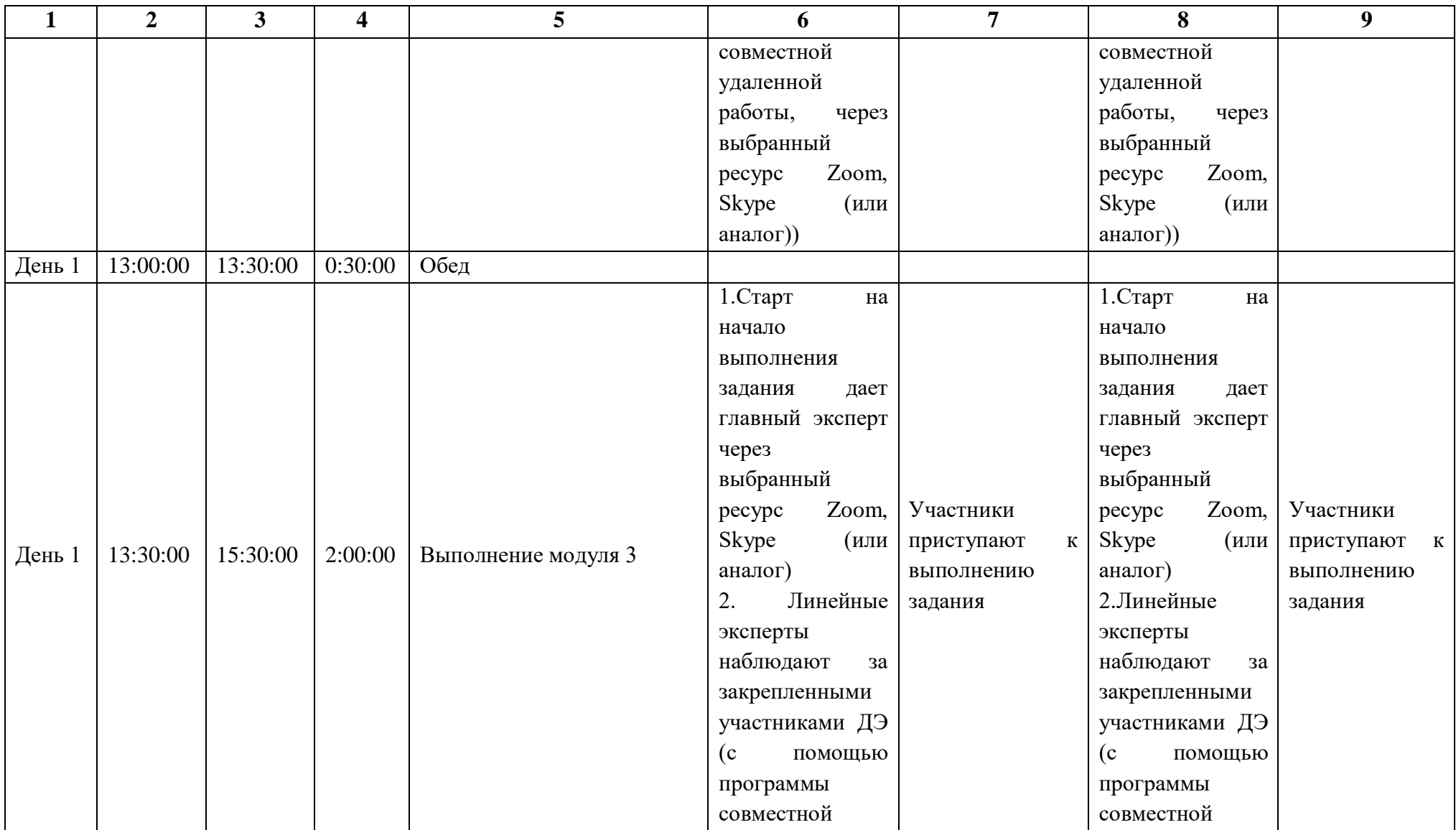

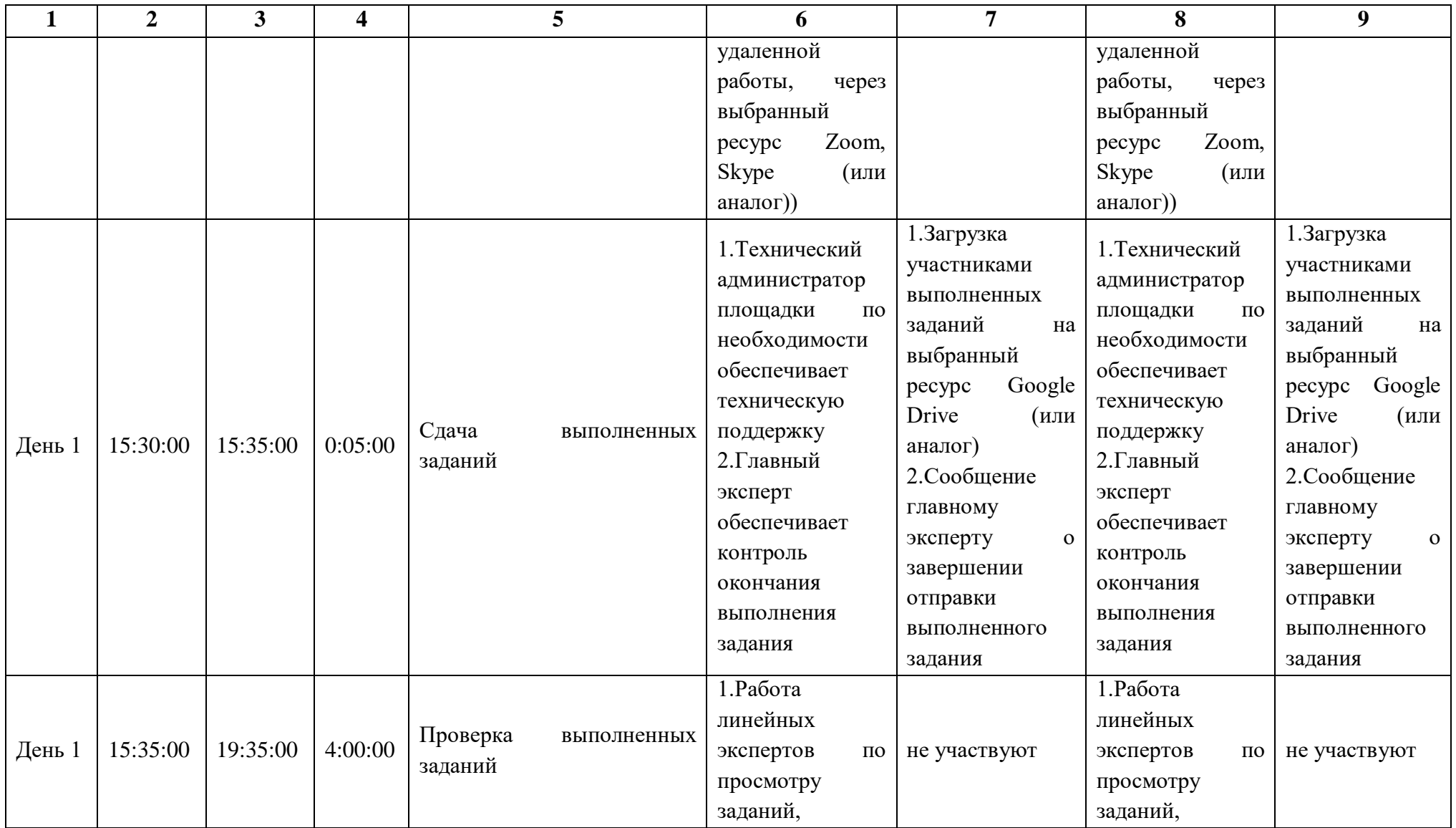

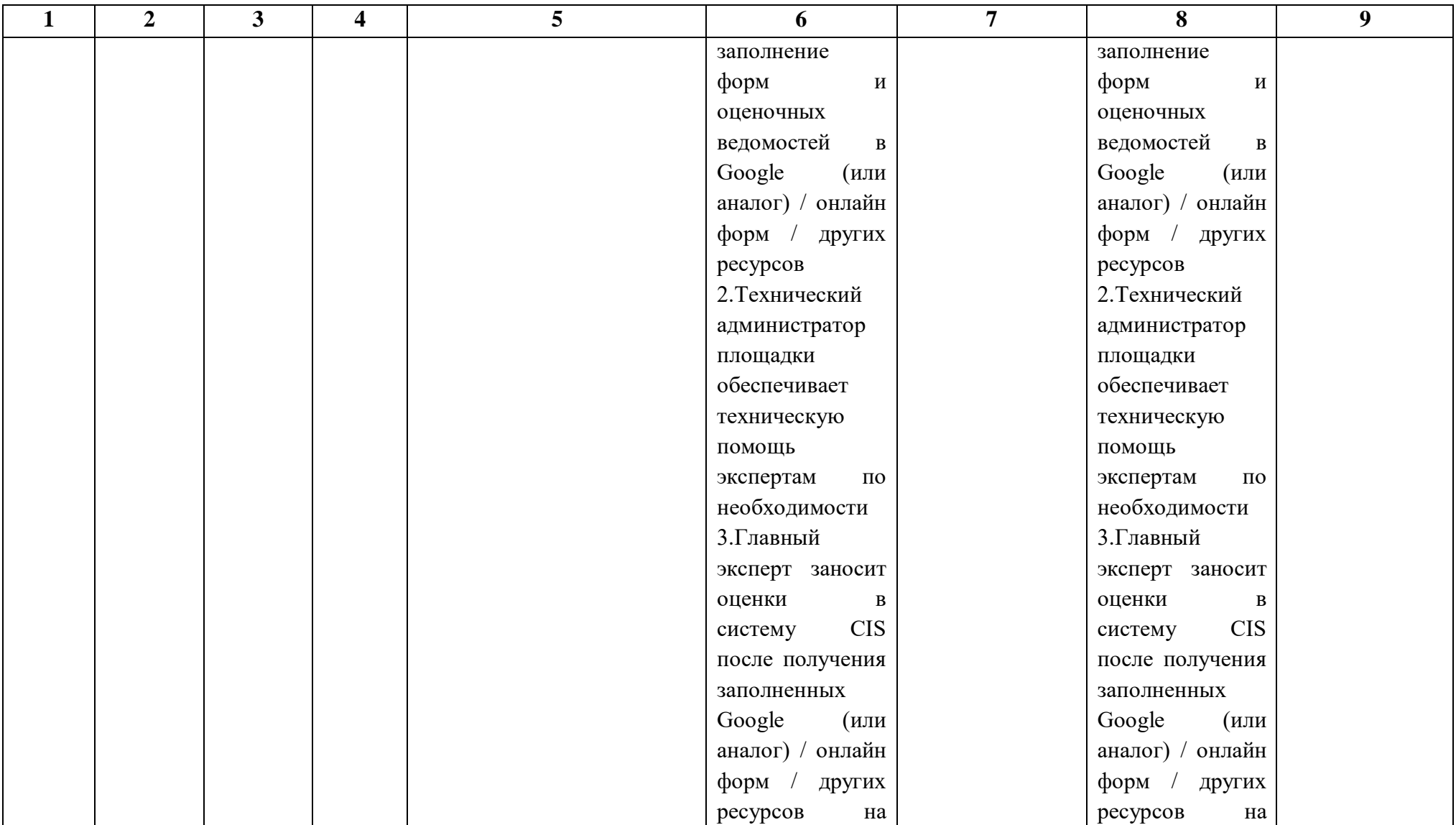

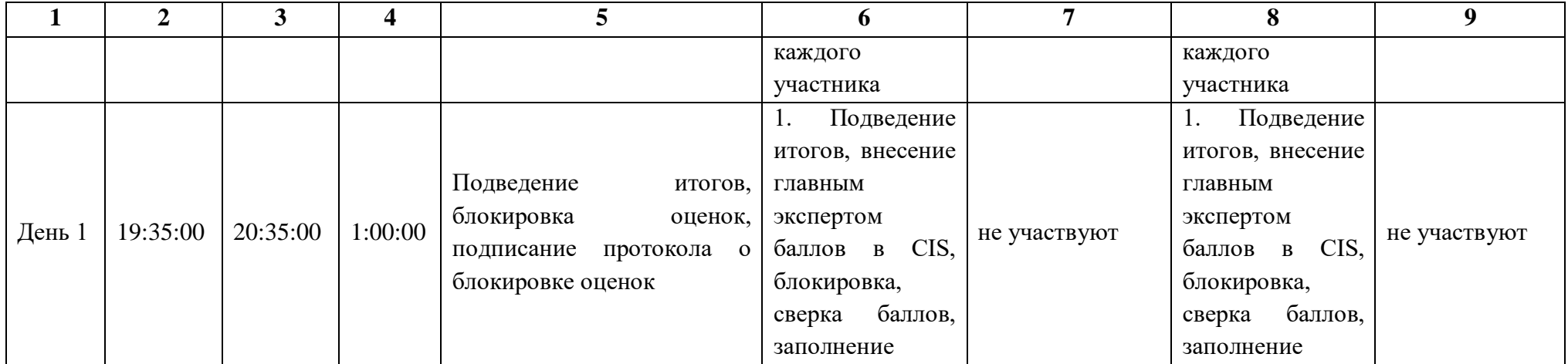

#### **2.9. Образец задания демонстрационного экзамена**

**Описание модуля 1: Подсчет объемов работ и составление локальной сметы**

#### **Модуль 1. Часть 1**

Составить локальную смету на Кирпичную кладку стен на основании пояснительной записки, чертежей и спецификации элементов. При составлении локальной сметы применить сборники ФЕР со всеми и изменениями, и дополнениями по состоянию на 01.01.2000г.

1. Составить Ведомость подсчета объемов на кирпичную кладку, заполнив Приложение 2. Все подсчеты должны быть расшифрованы с указанием, откуда какие объемы или исходные данные получены. Единицы измерения должны соответствовать единицам измерения, принятым в соответствующих расценках. В Ведомости нужно подсчитать только те объемы работ, которые предусмотрены по условию.

2. На основании Ведомости по Приложению 2 составить Локальную смету. Локальная смета должна быть составлена с делением на разделы по видам работ. При составлении локальной сметы применить сборники ТЕР (ФЕР в зависимости от СНБ, установленной в сметном программном комплексе) со всеми изменениями и дополнениями в базисном уровне цен по состоянию на 01.01.2000г. Кроме того, необходимо произвести расчет объемов работ. В локальную смету должны войти все надземные работы (подсчёт объемов по кирпичной кладке).

Результатом выполнения работы будут заполненные ведомости работ по представленным формам и локальная смета, выгруженная в формате Excel.

#### **Инструкция для участников:**

Для подсчета объема кладочных работ по наружным и внутренним стенам, в м3, необходимо:

1. Внимательно изучить задание со всеми Приложениями к нему.

2. Изучить ведомость подсчёта объёмов работ по заполнению проёмов (Приложение 4) и ведомость перемычек (Приложение5).

3. Заполнить ведомость подсчёта объёмов по кирпичной кладке (Приложение 2). Заполнить все необходимые столбцы с учетом требований п.1 задания.

4. Вычесть объем железобетонных перемычек из объема кирпичной кладки, используя Приложение 5.

Объем борозды заделки плит перекрытий из объема кладки не исключать.

Такой порядок связан со следующими правилами подсчета объемов работ, описанных в разделе II «Исчисление объемов работ» Общих положений сборника ФЕР-2001 – 08 «Конструкции из кирпича и блоков»:

п.2.8.8. Объем конструкций из материалов, отличающихся от материала кладки (железобетонные колонны, подкладные плиты, перемычки, фундаментные балки, санитарно-технические и тепловые панели и т.п.), следует исключать из объема кладки.

Гнезда или борозды для заделки концов балок, панелей перекрытий, плит, а также объемы ниш для отопления, вентиляционных и дымовых каналов, ступеней и т.п. из объема кладки не исключаются, объем ниш для встроенного оборудования в объем кладки не включается.

5. Вычесть объем заполнения проемов, используя Приложение 4.

6. Составить локальную смету на основании заполненной ведомости подсчета объемов работ с учетом требования п.2 задания.

7. Выгрузить локальную смету в Excel.

## **Модуль 1. Часть 2**

Составить локальную смету на Гидроизоляцию на основании пояснительной записки, чертежей и спецификации элементов. При составлении локальной сметы применить сборники ФЕР со всеми и изменениями и дополнениями по состоянию на 01.01.2000г.

1. Составить Ведомость подсчета объемов на гидроизоляцию, заполнив Приложение 3. Все подсчеты должны быть расшифрованы с указанием, откуда какие объемы или исходные данные получены. Единицы измерения должны соответствовать единицам измерения, принятым в соответствующих расценках. В Ведомости нужно подсчитать только те объемы работ, которые предусмотрены по условию.

2. На основании Ведомости по Приложению 3 составить Локальную смету. Локальная смета должна быть составлена с делением на разделы по видам работ. При составлении локальной сметы применить сборники ТЕР (ФЕР в зависимости от СНБ, установленной в сметном программном комплексе) со всеми изменениями и дополнениями в базисном уровне цен по состоянию на 01.01.2000г. Кроме того, необходимо произвести расчет объемов работ. В локальную смету должны войти все надземные работы (подсчёт объемов по устройству гидроизоляции).

Результатом выполнения работы будут заполненные ведомости работ по worldskills Russia

представленным формам и локальная смета, выгруженная в формате Excel.

#### **Инструкция для участников:**

Для подсчета объема работ по гидроизоляции фундаментов, в м2, необходимо:

1.1. Изучить схему расположения элементов ленточного фундамента и ФБС.

1.2. Заполнить ведомость подсчёта объёмов работ по гидроизоляции фундаментов (Приложение 3).

#### **Пояснительная записка**

#### **Стены**

Приняты стены из керамического полнотелого кирпича М100. Наружные стены выполнены с расшивкой швов.

Керамический кирпич имеет размеры 250х120х65мм. Многорядная система кирпичной кладки стен, где пять последовательно уложенных с перевязкой в плоскости стены ложковых рядов перевязывают шестым тычковым рядом. Кирпичи укладывают на раствор кладочный, цементно-известковый, М50.

Перегородки из кирпича имеют толщину 120 мм (1/2 кирпича), их армируют пачечной сталью сечением 25х1,5 мм, укладываемые в горизонтальные швы через каждые 6 рядов кладки. В санузлах применена кирпичная кладка. Перегородки между помещениями приняты из гипсовых плит размером 800х400х80 мм.

#### **Гидроизоляция**

Для предохранения стен от капиллярной влаги в фундаментах выполнены горизонтальная и вертикальная гидроизоляция. Горизонтальная гидроизоляция – в два слоя оклеечная из рулонного гидроизоляционного материала изола по верху фундаментных плит, раствор готовый кладочный, цементный, М25; вертикальная гидроизоляция - окраска наружной поверхности стен битумной мастикой гидроизоляционной МГ-1 в два слоя.

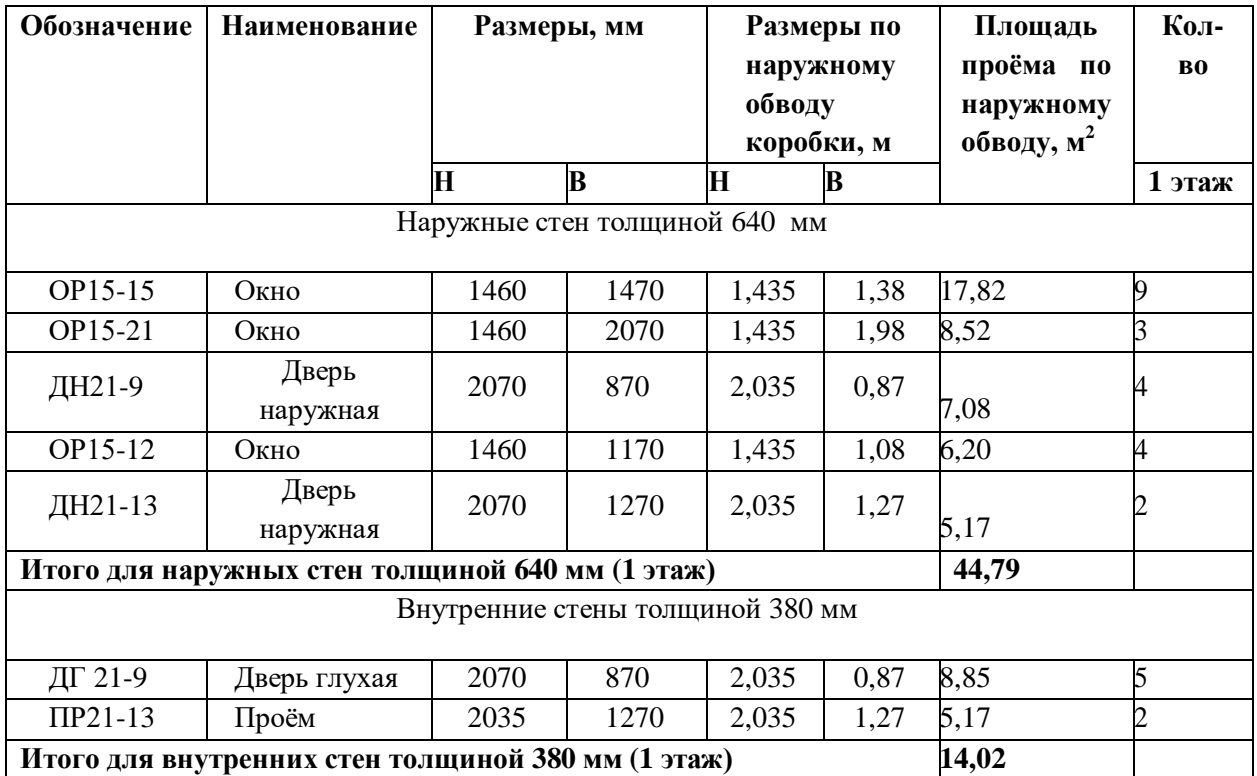

#### Таблица 2.9.1 - Спецификация элементов заполнения проемов

Таблица 2.9.2 – Ведомость перемычек

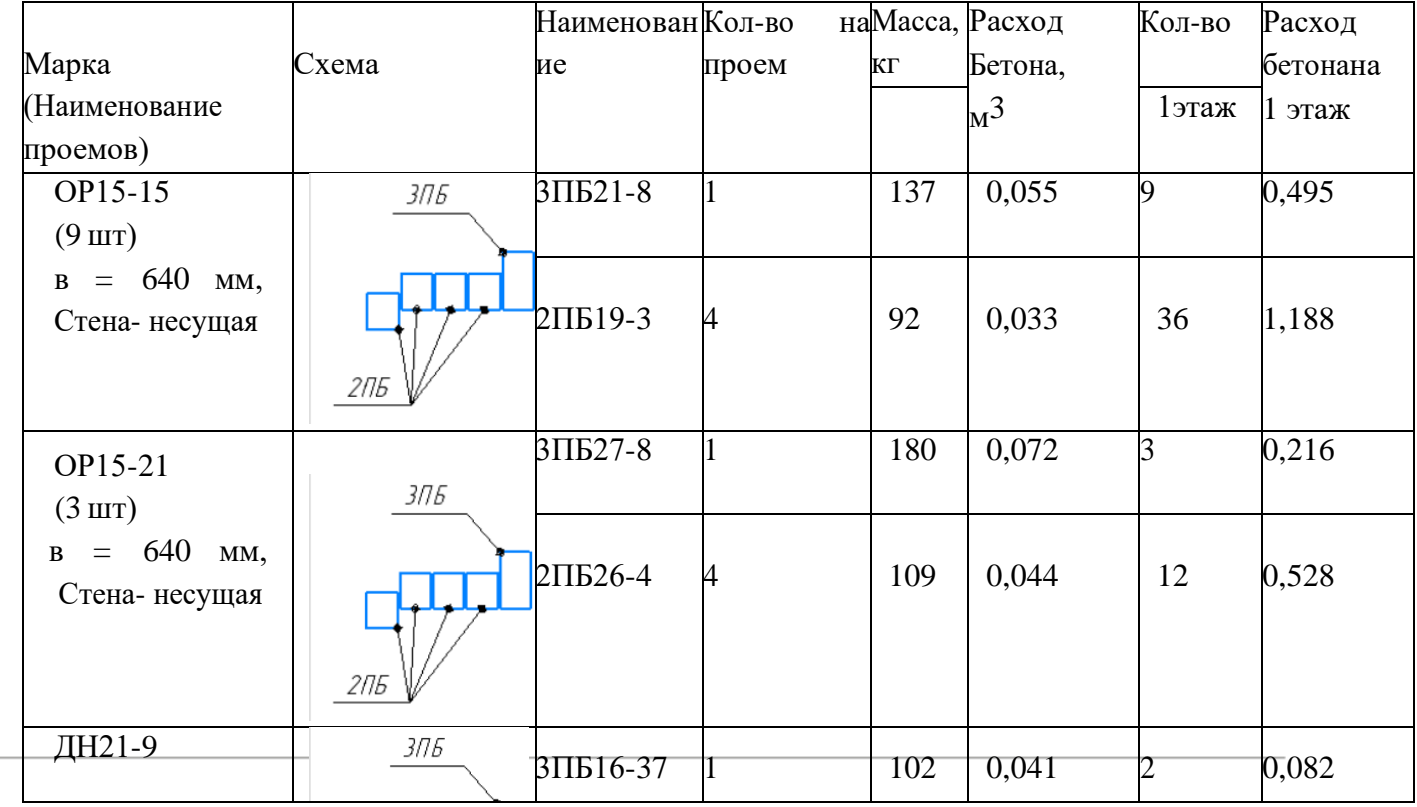

worldskills Russia

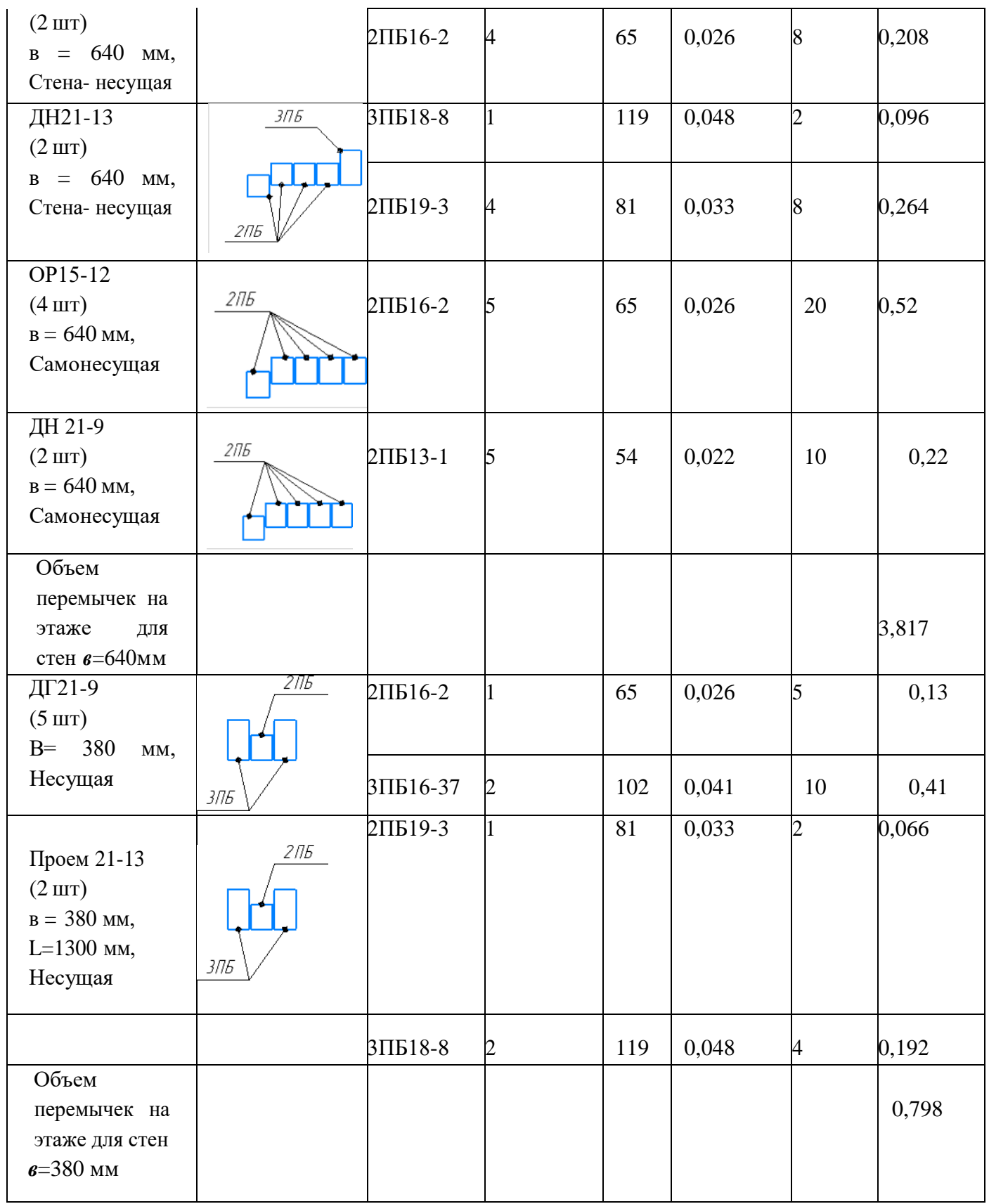

worldskills Russia

## **При выполнении модуля 1 ставятся следующие цели:**

1. Цель 1. Подсчёт объемов работ, составление локальной сметы на основании составленной ведомости

#### **При выполнении данного модуля 1 ставятся следующие задачи:**

1. Задача 1. Определение объемов работ согласно прилагаемой методике на основании чертежей и спецификации.

2. Задача 2. Составление ведомостей объемов работ на основании чертежей и спецификации.

3. Задача 3. Составление локальной сметы на основании составленной в п.2 ведомости объемов работ.

## **Описание модуля 2: Задача по ценообразованию**

Представлен фрагмент локальной сметы по строительству здания цеха по производству картонной упаковки (не относится к особоопасным объектам). Фрагмент локальной сметы разработан с применением сметно нормативной базы ФЕР-2001 в редакции 2020г. Стоимость определена по состоянию на 01.01 2000г. для местности, приравненной к району Крайнего Севера. Определить сметную стоимость работ в базисном уровне цен по состоянию на 01.01.2000г. без применения сметного программного комплекса. Для расчетов использовать таблицу «Определение затрат по задаче» (Приложение 1). Значения накладных расходов и сметной прибыли округлять

до копеек.

Инструкция для участников:

1. Внимательно изучить задание со всеми Приложениями к нему

2. Посчитать фонд оплаты труда (ФОТ) для каждой расценки

3. Определить размер накладных расходов по видам работ с учетом возможных факторов

4. Указать ссылку на нормативный документ (прописать номер приказа и пункт норматива)

5. Посчитать размер накладных расходов с учетом требований Методики 421/пр для локальных смет, составленных базисно- индексным методом

6. Определить размер сметной прибыли

7. Указать ссылку на нормативный документ (прописать номер приказа и пункт норматива)

8. Посчитать размер сметной прибыли

- 9. Посчитать сметную стоимость
- 10. Повторить для всех расценок
- 11. Определить сметную стоимость по локальной смете

## **При выполнении модуля 2 ставятся следующие цели:**

1. Цель 1. Решение задач по ценообразованию.

# **При выполнении модуля 2 ставятся следующие задачи:**

1. Задача 1. Выполнение расчетов на основании исходных данных и требований нормативно-технической документации. Тематика задач:

- 1. Накладные расходы
- 2. Условия труда (усложняющие факторы производства работ)
- 3. Временные здания и сооружения
- 4. Зимнее удорожание
- 5. Замена ресурсов
- 6. Состав единичной расценки
- 7. Подсчет объемов работ

# **Необходимые приложения**

# **Приложение 1 «Определение затрат по задаче»**

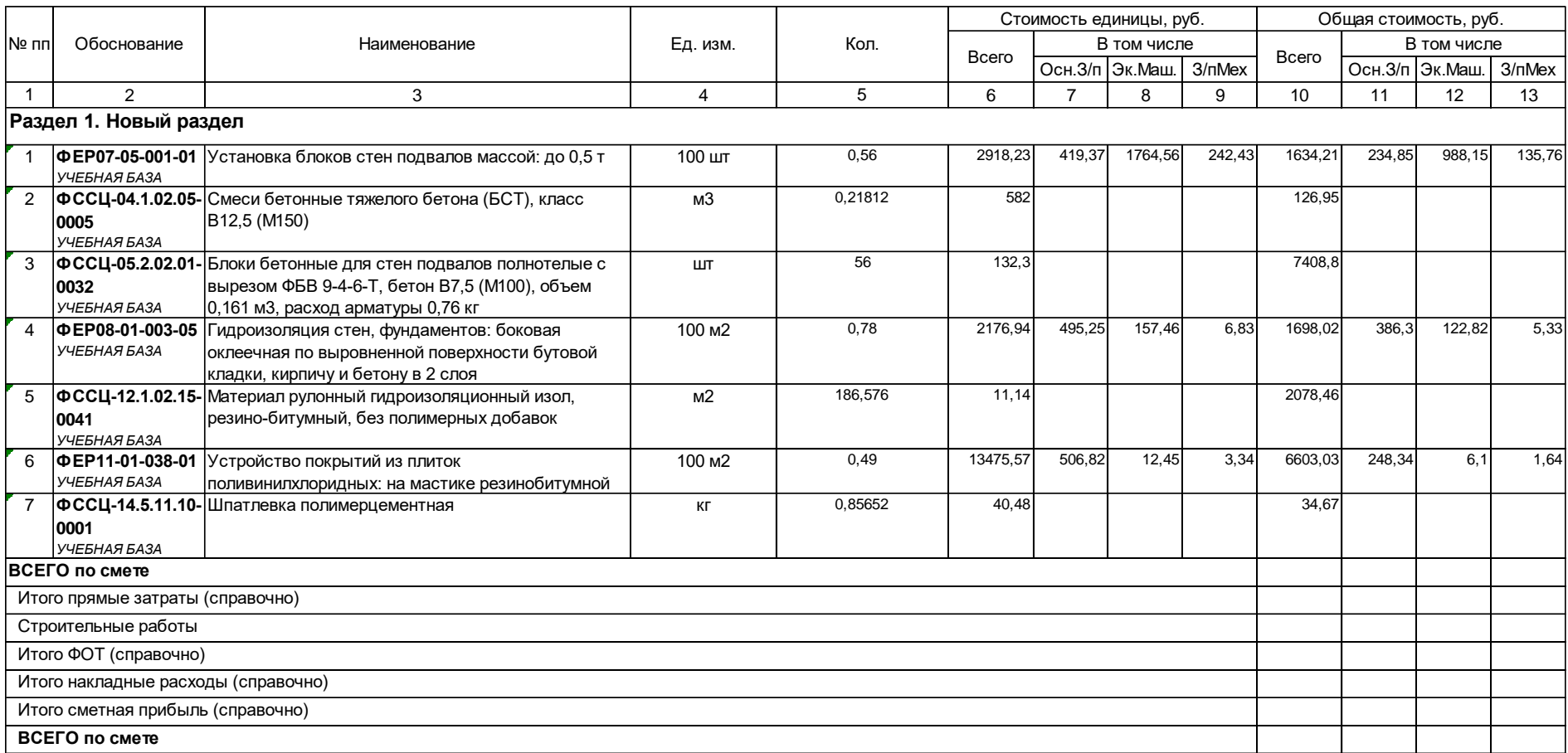

**Приложение 2**

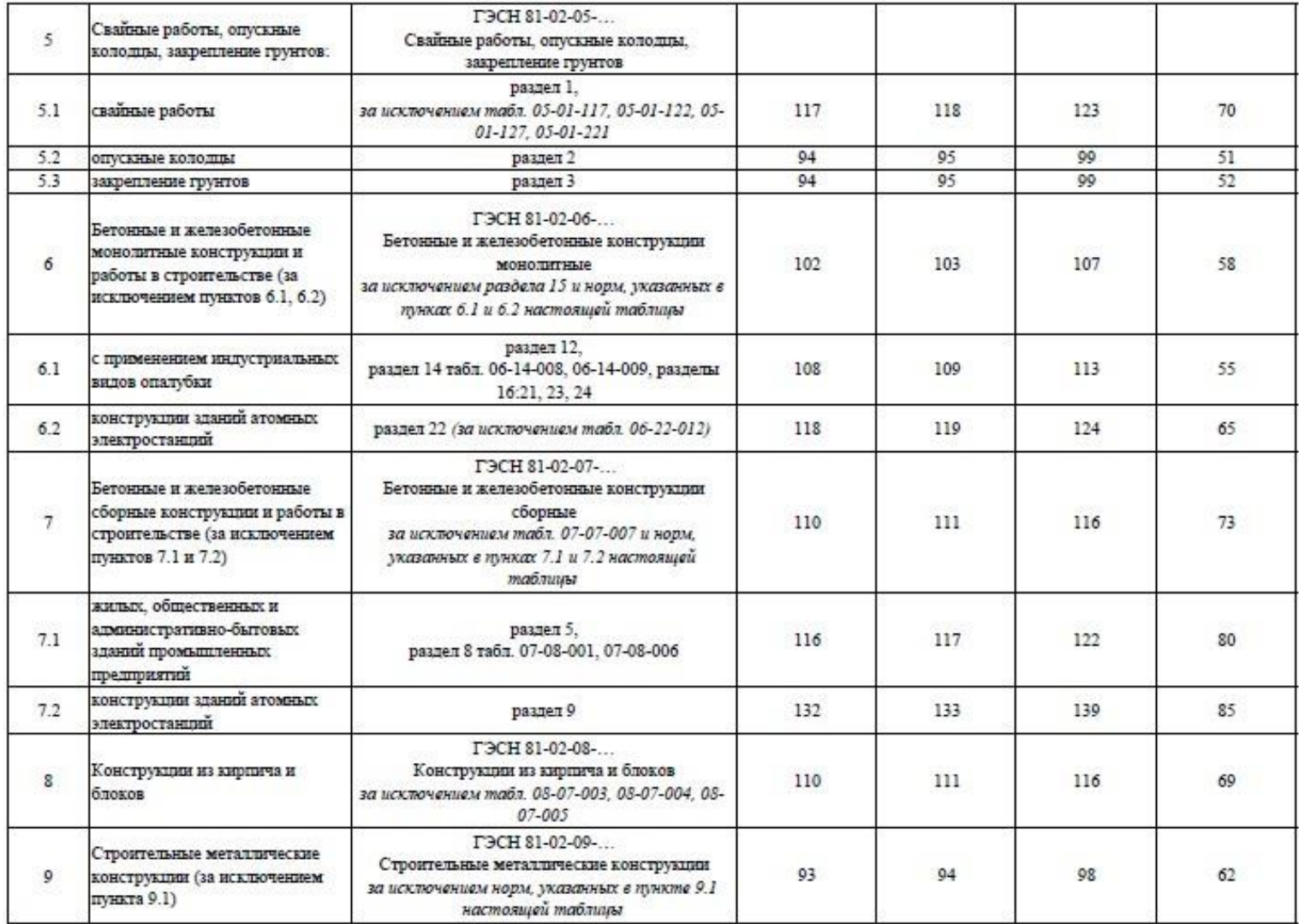

Сведения сформированы ФГИС ЦС https://fgiscs.minstroyrf.ru/ 10.08.2021 11:51 (MCK)

 $\blacksquare$ 

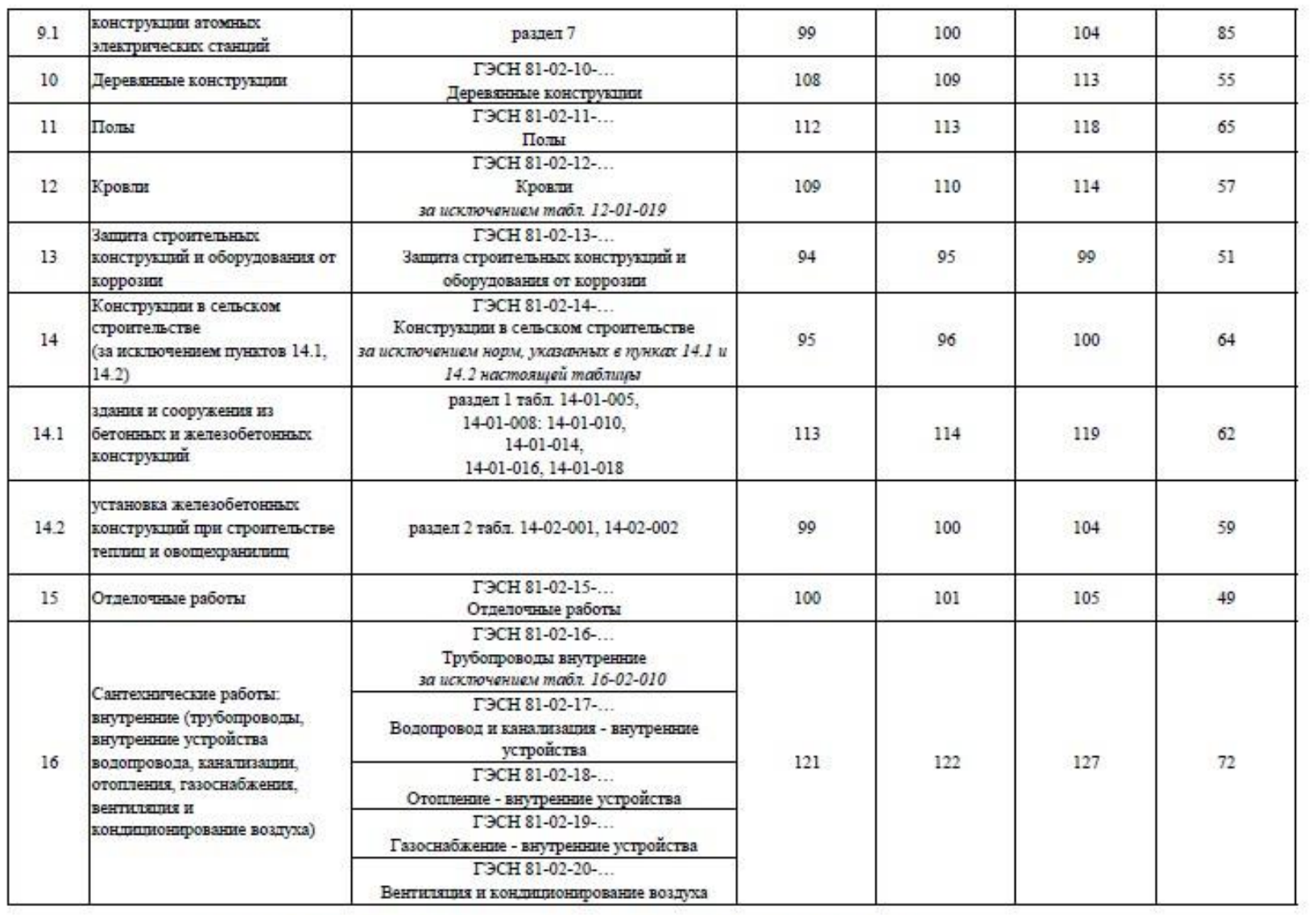

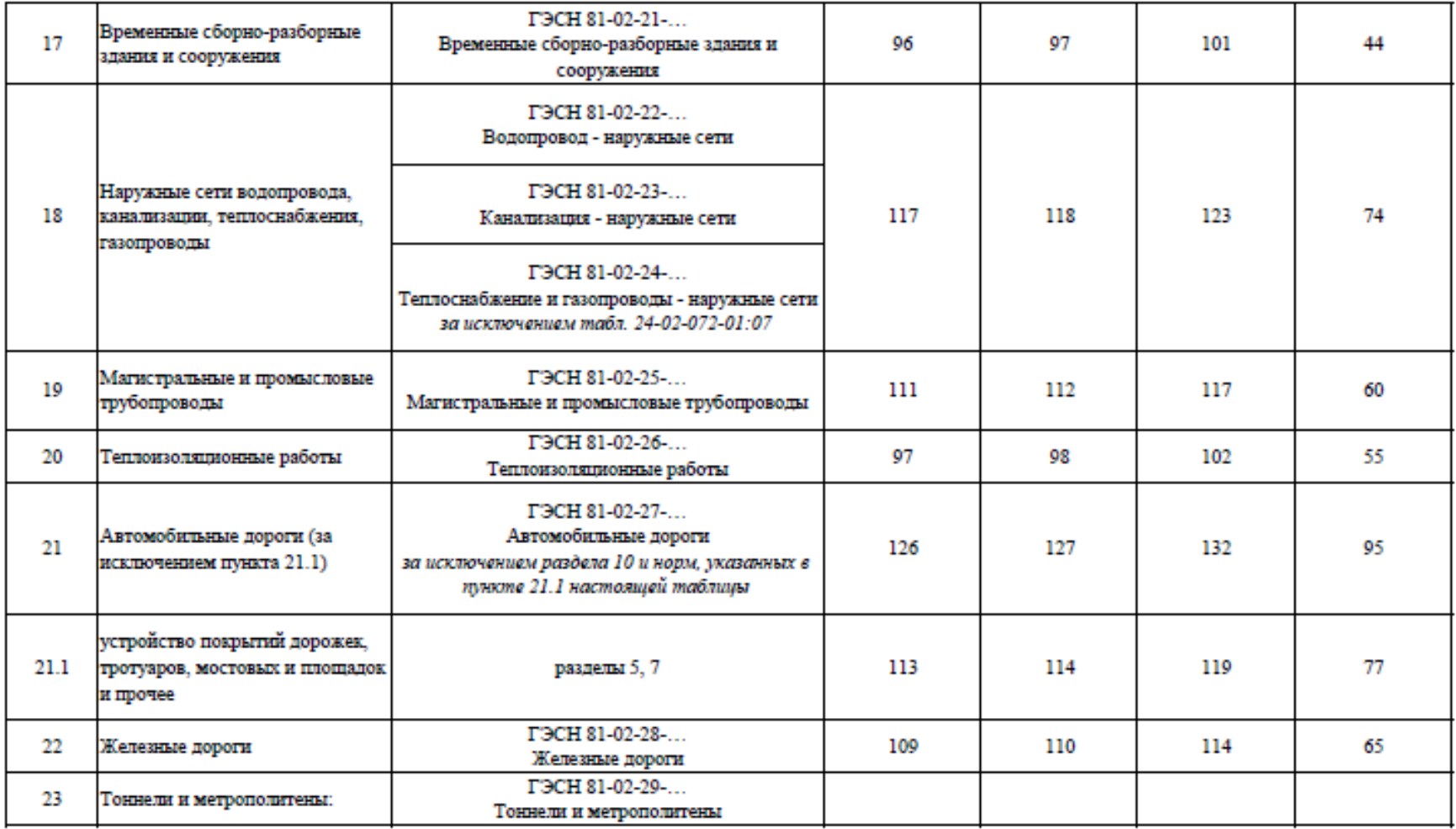

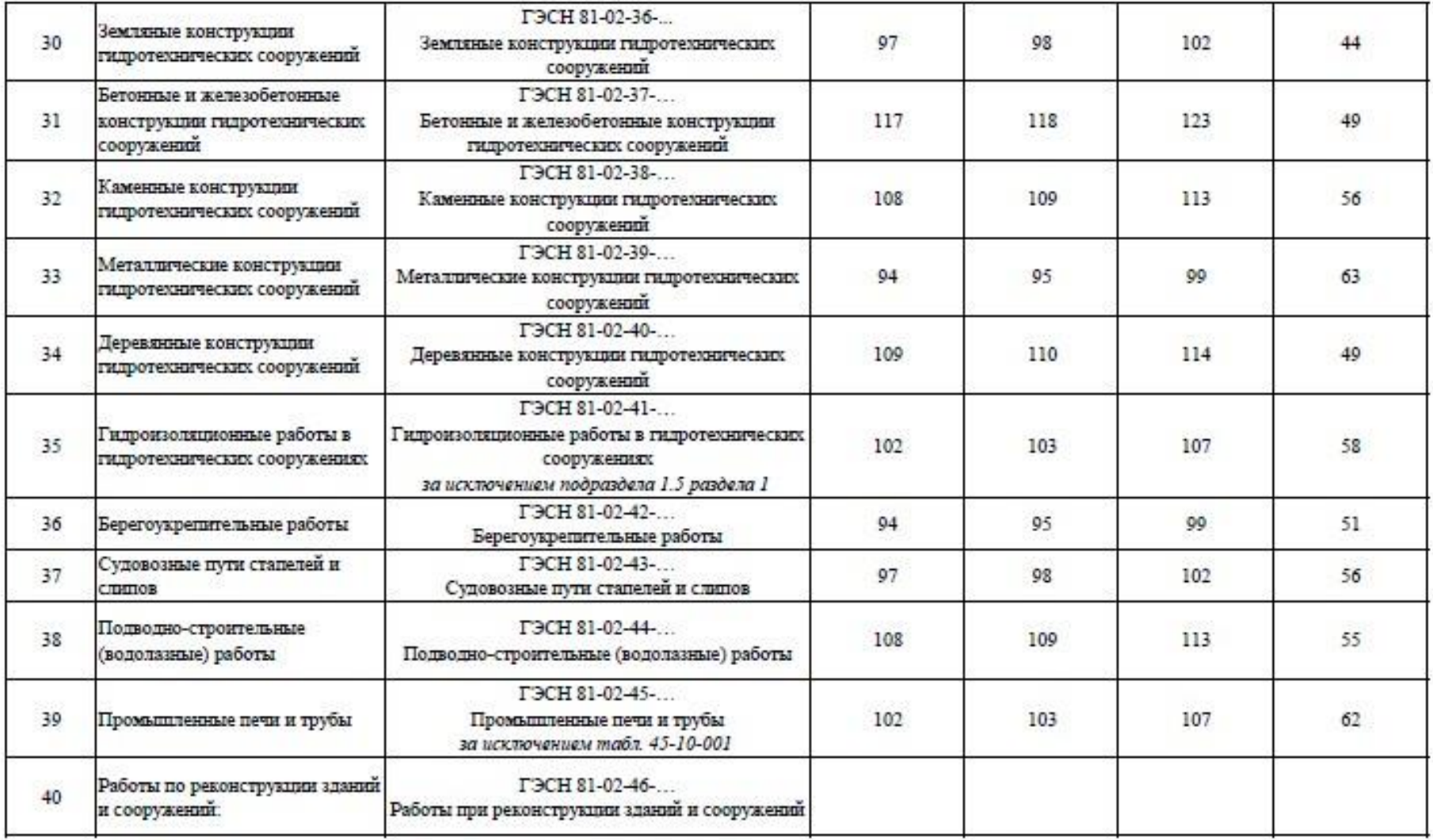

1.44, 1.45 -- 19  $-$ 

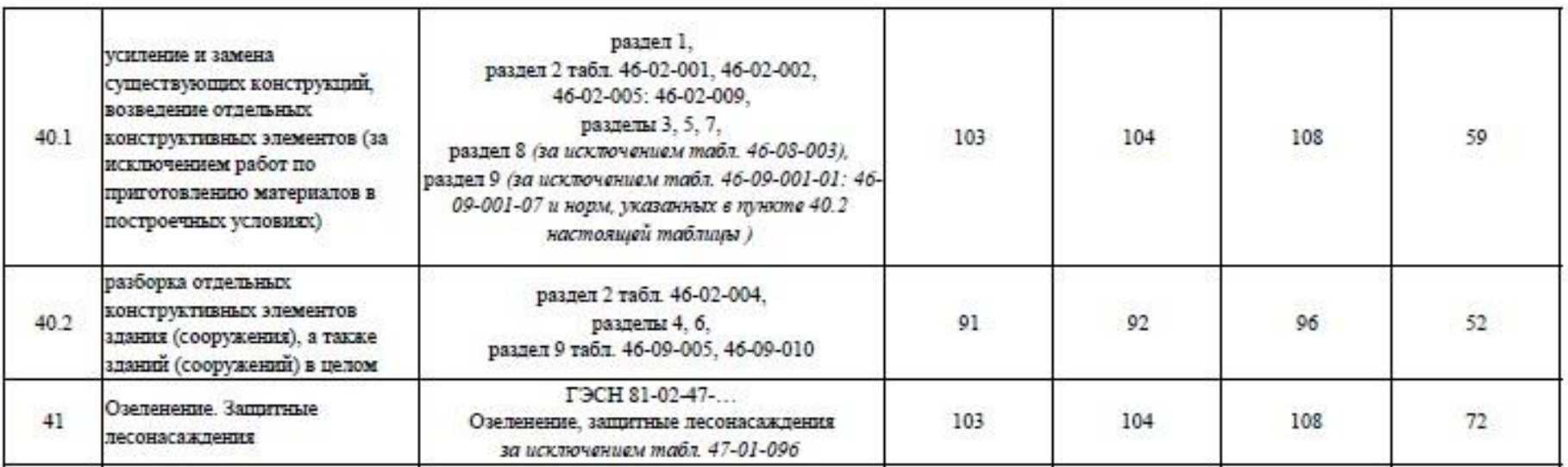

Примечание:

Коэффициенты к нормативам накладных расходов и сметной прибыли учитываются дополнительно при разработке сметной документации в соответствии с положениями Методики  $812/\mathrm{mp}$ и Методики  $774/\mathrm{mp}.$ 

# **Модуль 3. «Осуществление входного контроля сметной документации»**

Осуществить входной контроль локальной сметы на строительномонтажные работы, выполненной на основании Ведомости объемов работ. Замечания к смете следует прописать в файле Excel. В представленной ЛС в графе «Примечание» написать замечание по конкретной позиции, либо написать общее замечание по смете (если это необходимо).

Считать, что ведомость объемов работ выполнена корректно. Дать ссылку на обоснование ошибки там, где это возможно.

Одной из реальных возможностей снижения себестоимости строительства нового или реконструкции существующего объекта является входной контроль проектно-сметной документации.

Входной контроль сметной документации необходим для быстрого определения несостыковок по бюджету. Такая проверка поможет учитывать все расходы и оперативно принимать решения, касающиеся увеличения или сокращения бюджета. При проверке документации эксперт определяет фактические затраты на материалы, зарплатный фонд и другие издержки строительства.

По результатам экспертизы заказчик видит количество неучтённых работ или материалов. Все эти недостатки исправляются, вносятся в документ. Приём входной сметной документации должен выполняться по определённым правилам, только так можно спрогнозировать дальнейшую ситуацию по проекту.

Аудит сметной документации проводится до проведения строительной экспертизы проекта, то есть на этапе сдачи готового сооружения. Такой порядок проведения проверок поможет избежать лишних затрат, поскольку документация будет в полном порядке и не придётся привлекать эксперта ещё раз.

Применительно к заданию при проведении входного контроля участник проверяет:

1. Соответствие объемов работ в локальной смете объемам по ведомости объемов работ

2. Корректность примененных расценок

3. Соответствие накладных расходов и сметной прибыли значениям из нормативных документов

4. Корректность нормы расхода материальных ресурсов, не учтенных расценками (Локальная смета составлена в сметно-нормативной базе ФЕР в редакции 2020года. Особенность данной редакции в том, что основные ресурсы были вынесены за расценку, были изменены нормы расхода ресурсов для некоторых расценок)

5. Корректность применяемых коэффициентов согласно техническим частям сборников

6. Возможность применения того или иного коэффициента к расценкам (при составлении сметной документации иногда сметчики пропускают коэффициенты)

7. Корректность объемов работ в локальной смете (расценки могут отличаться друг от друга каким-либо параметром (вес, длина и т.д.), сметчики должны уметь разделять объемы по параметрам согласно расценкам)

#### **При выполнении модуля 3 ставятся следующие цели:**

Цель 1. Осуществление входного контроля сметной документации.

#### **При выполнении модуля 3 ставятся следующие задачи:**

Задача 1. Проверка корректности примененных расценок и поправочных коэффициентов к ним.

Задача 2. Проверка соответствия работ, представленных в локальных сметах, работам, указанным в исходных данных для составления документации, в т.ч. объемы.

#### **Требования к оформлению письменных материалов**

Для подготовки основного текста необходимо использовать текстовый редактор Microsoft Word. Текст работы должен быть напечатан через полтора интервала на одной стороне стандартного листа белой бумаги формата А4 .

## **Представление результатов работы Модуль 1**

Ведомость объемов работ. Локальная смета выгруженная (в Excel)

## **Представление результатов работы Модуль 2**

Выполненное по условию задание

# **Представление результатов работы Модуль 3**

Перечень обнаруженных при проведении входного контроля ошибок с обоснованием

#### **Необходимые приложения**

# **Необходимые приложения смотреть в папке КОД 1.1-2023-2025 ВАРИАНТ\_Приложения**

## **Модуль 1:**

Приложение 1 Чертежи. Приложение 2 Ведомость подсчета объемов работ Приложение 3 Ведомость подсчета объемов работ Приложение 4 Ведомость подсчёта объёмов работ по заполнению проемов Приложение 5 Ведомость перемычек

# **Модуль 2:**

Приложение 1 Таблица «Определение затрат по задаче» Приложение 2 Фрагмент локальной сметы Приложение 3 Методика 812\_пр НР Приложение 4 Методика 774\_пр СП

# **Модуль 3:**

Приложение 1 Локальная смета в Excel Приложение 2 Выкопировки из ПОС Приложение 3 Ведомость объемов работ

## **2.10.План застройки площадки**

План застройки площадки для проведения демонстрационного экзамена для проведения в очном формате представлен в приложении к настоящему КОД. Для проведения демонстрационного экзамена в дистанционном и (или) распределенном форматах план застройки площадки разрабатывается инициатором проведения демонстрационного экзамена на основе плана застройки площадки для очного формата.

#### **2.11.Инфраструктурный лист**

Перечни необходимого оборудования, инструментов и расходных материалов представлены в формах инфраструктурного листа.

Инфраструктурный лист состоит из двух форм: форма 1 – перечень оборудования и инструментов; форма 2 - перечень расходных материалов.

Содержание формы 1 инфраструктурного листа не меняется в течение всего срока действия оценочных материалов. Содержание формы 2 инфраструктурного листа меняется и утверждается ежегодно.

В целях создания необходимых условий для участия в демонстрационном экзамене обучающихся (выпускников) из числа лиц с ограниченными возможностями здоровья, детей-инвалидов и инвалидов организатор проведения демонстрационного экзамена, как правило, образовательная организация самостоятельно дополняет (расширяет) перечни оборудования и инструментов, представленные в инфраструктурном листе.

Информация о наличии в формах инфраструктурного листа особенностей для иных форматов проведения демонстрационного экзамена, отличных от очного (дистанционный и распределенный) представлена в таблице 2.11.1 настоящего раздела.

| $N_2$<br>$\Pi/\Pi$ | Составные<br>части<br>инфраструк | Формат<br>проведения<br>демонстрационного экзамена |                   | Наименование<br>файлов<br>приложений<br>(в формате excel) |                                                                   |
|--------------------|----------------------------------|----------------------------------------------------|-------------------|-----------------------------------------------------------|-------------------------------------------------------------------|
|                    | турного<br>листа                 | Очный                                              | Дистанцио<br>нный | <b>Распределе</b><br>нный                                 |                                                                   |
| 1.                 | Форма 1                          | да                                                 | да                | да                                                        | 1.1-2023-2025<br>«КОД<br>Инфраструктурный<br>лист.<br>Форма $1$ » |
| 2.                 | Форма 2                          | да                                                 | да                | да                                                        | «КОД<br>1.1-2023-2025<br>Инфраструктурный<br>лист.<br>Форма $2$ » |

Таблица 2.11.1 - Информация об инфраструктурном листе

Оборудование и инструменты инфраструктурного листа для настоящего КОД также включены в Универсальный инфраструктурный лист, который применим к любому КОД в рамках настоящих оценочных материалов.

Универсальный инфраструктурный лист прилагается ко всем по совокупности инфраструктурным листам КОД в рамках настоящих оценочных материалов в электронном виде в формате excel.

Информация о наличии в формах универсального инфраструктурного листа особенностей для иных форматов проведения демонстрационного экзамена, отличных от очного (дистанционный и распределенный) представлена в таблице 2.11.2 настоящего раздела.

Таблица 2.11.2 - Информация об универсальном инфраструктурном листе

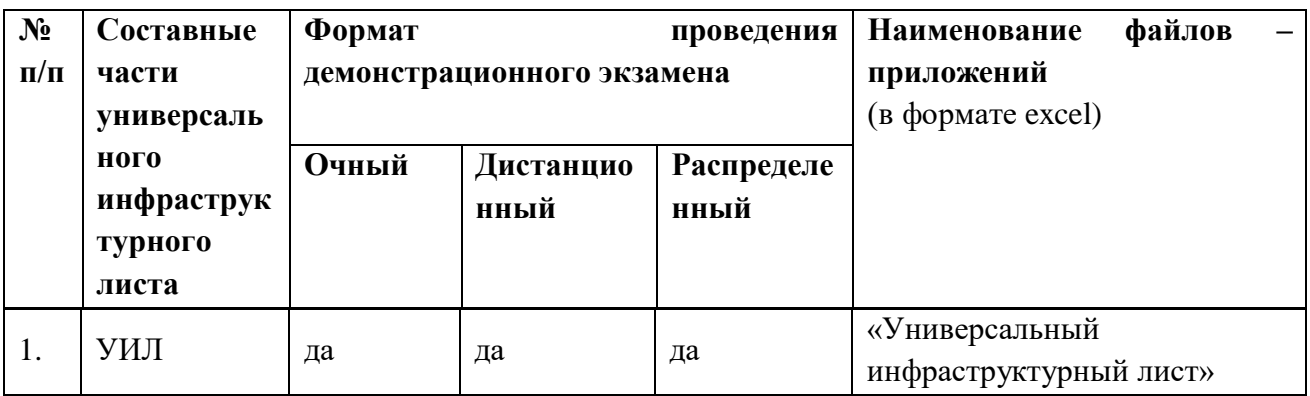

# **Приложение к КОД 1.1-2023-2025**

#### **План застройки площадки центра проведения демонстрационного экзамена**

Формат проведения ДЭ: очный и распределенный Общая площадь площадки:180 м $^2$ 

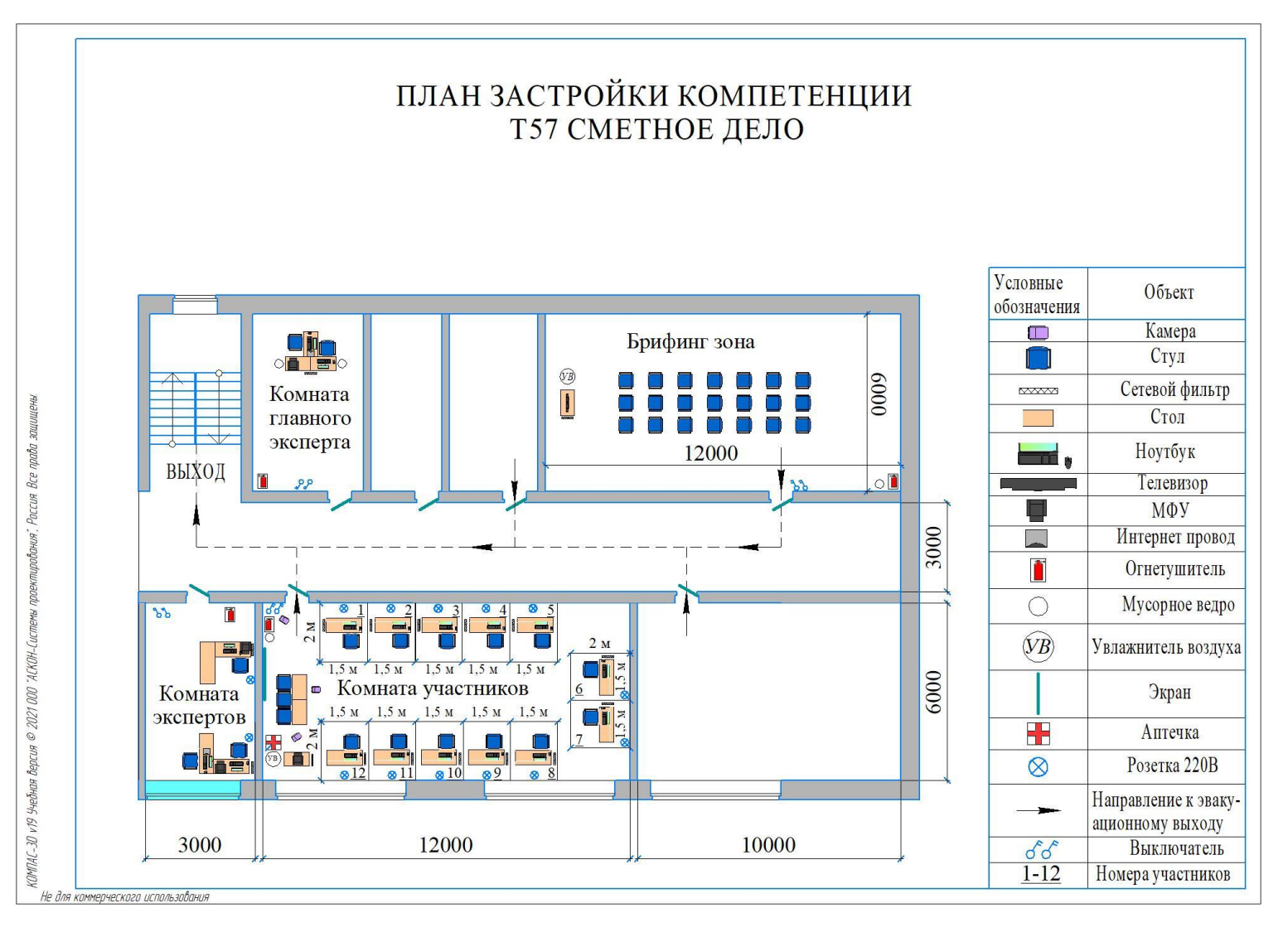

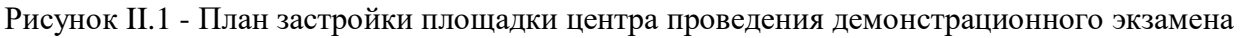
# **План застройки площадки центра проведения демонстрационногоэкзамена (дистанционный)**

Формат проведения ДЭ: **дистанционный**

## Общая площадь площадки: 6,25 м2

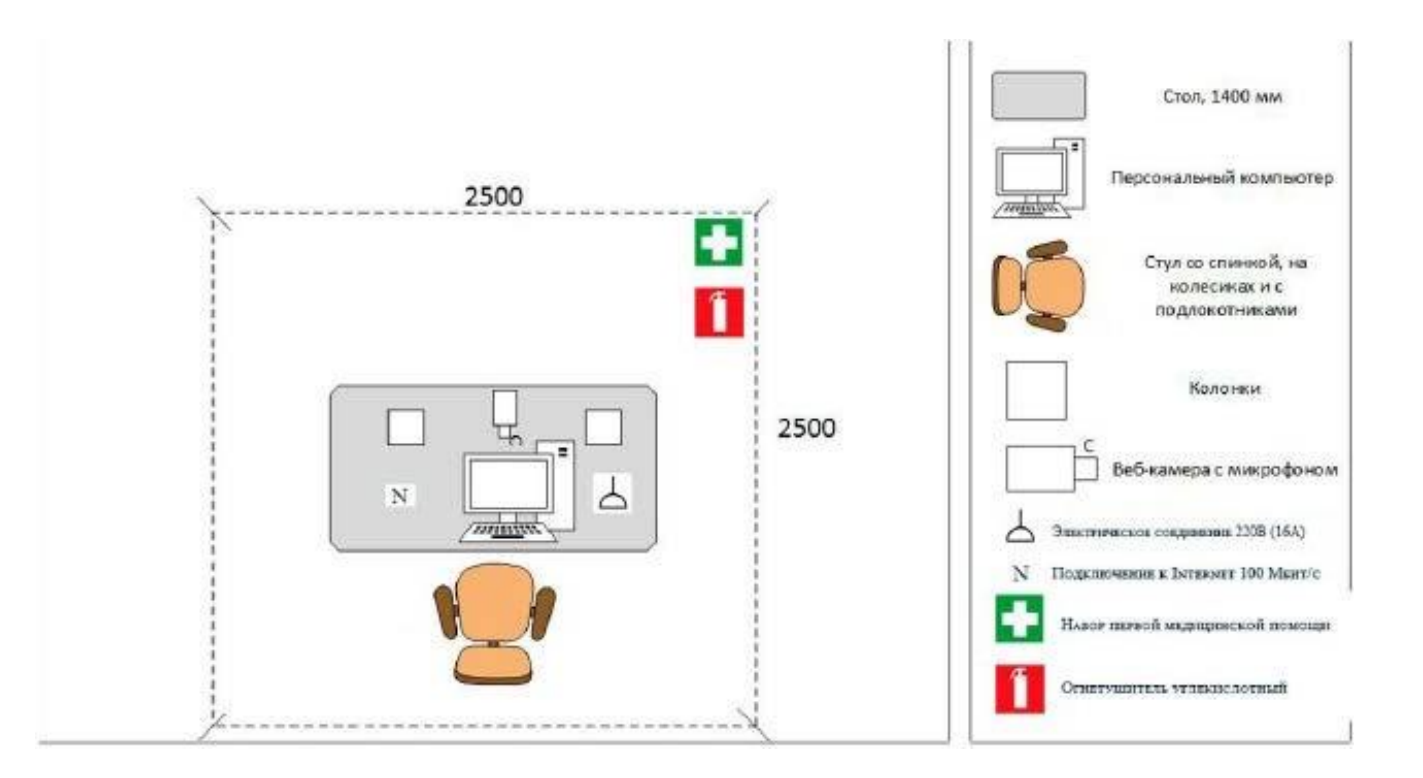

Рисунок II.2 - План застройки проведения демонстрационного экзамена при дистанционном и распределенном формате

## **III.КОМПЛЕКТ ОЦЕНОЧНОЙ ДОКУМЕНТАЦИИ 1.2-2023-2025**

## **3.1.Паспорт КОД 1.2-2023-2025**

Настоящий КОД предназначен для его использования при организации и проведении аттестации обучающихся по программам среднего профессионального образования в форме демонстрационного экзамена.

В настоящем разделе описаны основные характеристики КОД, условия планирования, проведения и оценки результатов демонстрационного экзамена.

Сведения о возможных вариантах применения КОД при организации

и проведении аттестации обучающихся по программам среднего профессионального образования, источниках формирования содержания КОД представлена в таблице 3.1.1 настоящего раздела.

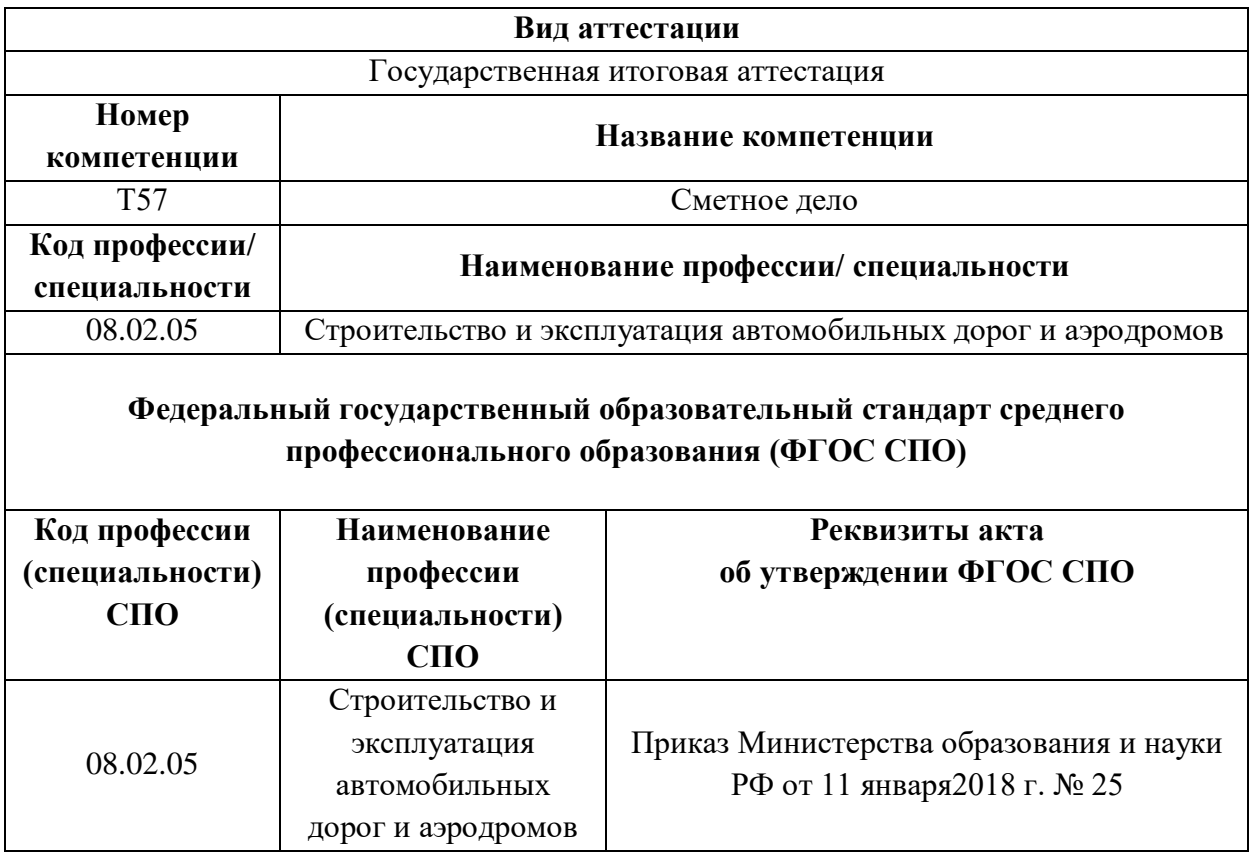

Таблица 3.1.1 - Сведения о применении КОД

Основные характеристики КОД представлены в таблице 3.1.2 настоящего раздела.

world**skills** Russia

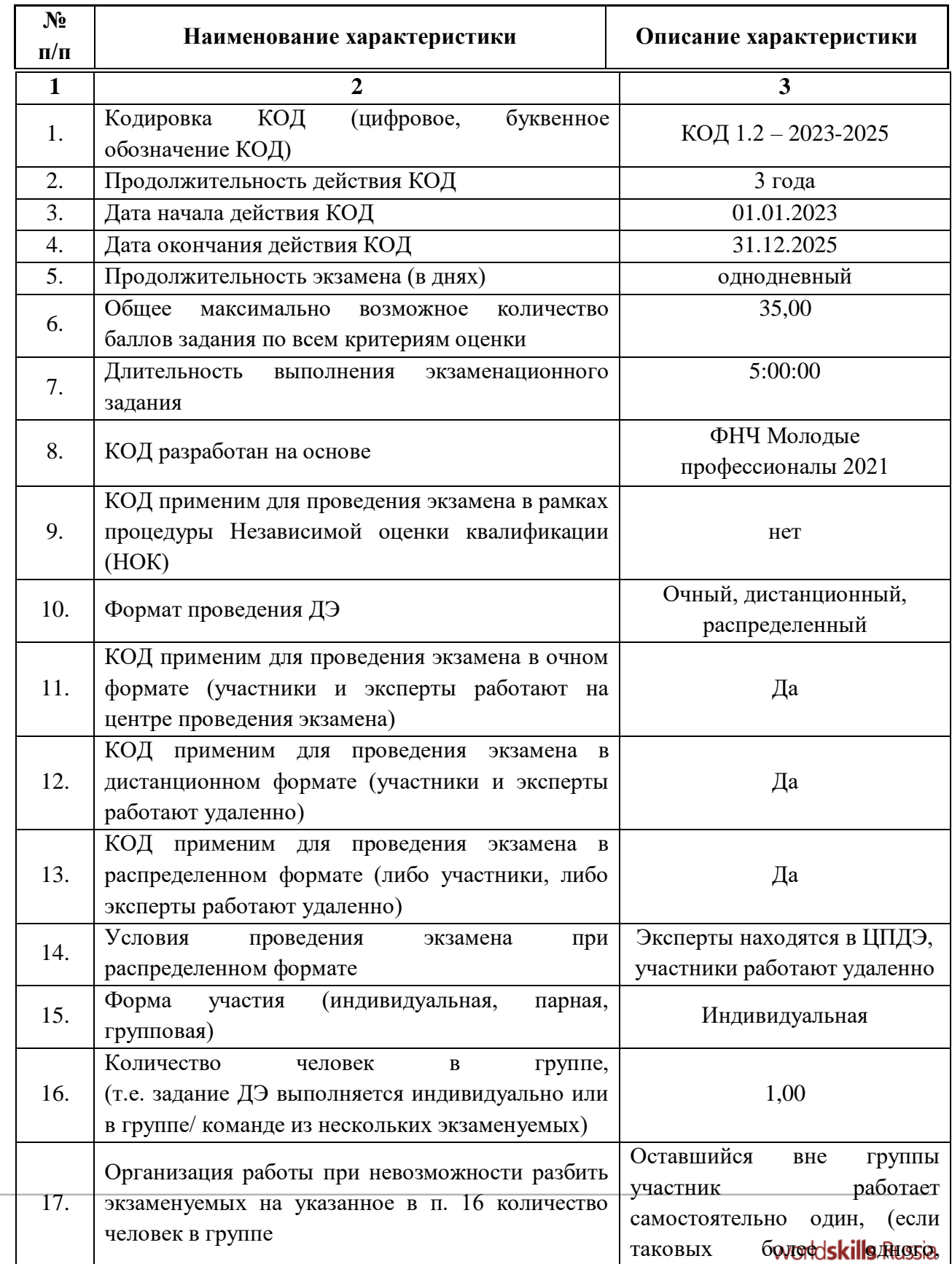

# Таблица 3.1.2 - Основные характеристики КОД

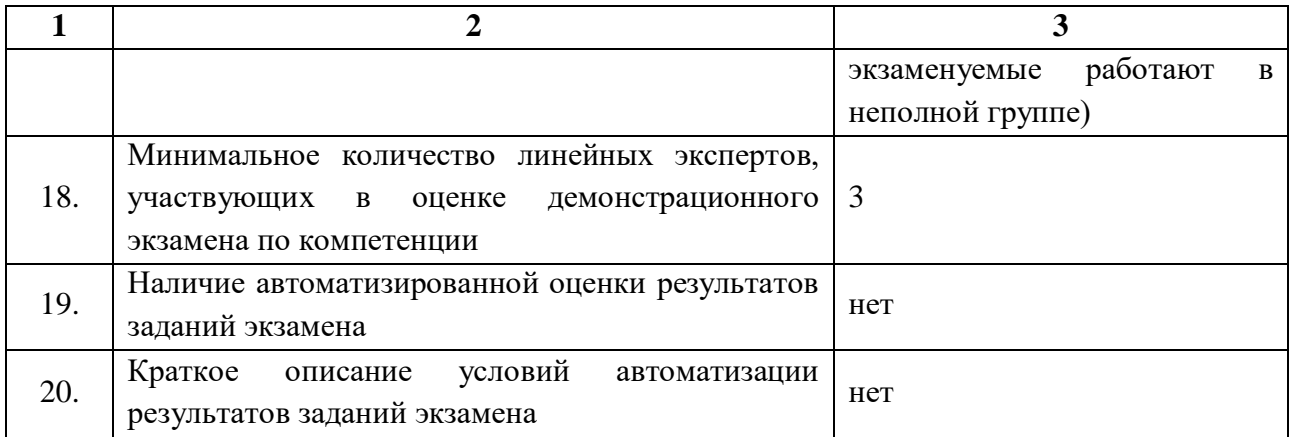

# **3.2.Перечень знаний, умений, навыков в соответствии со Спецификацией стандарта компетенции (WorldSkills Standards Specifications (WSSS)**

Перечень знаний и умений, проверяемых во время демонстрационного экзамена с использованием настоящего комплекта оценочной документации представлен в таблице 3.2.1.

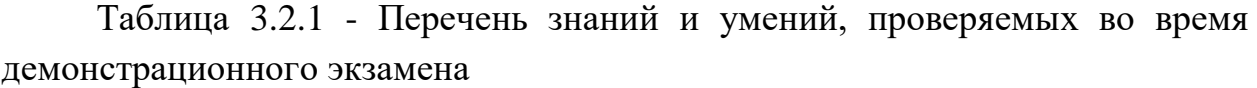

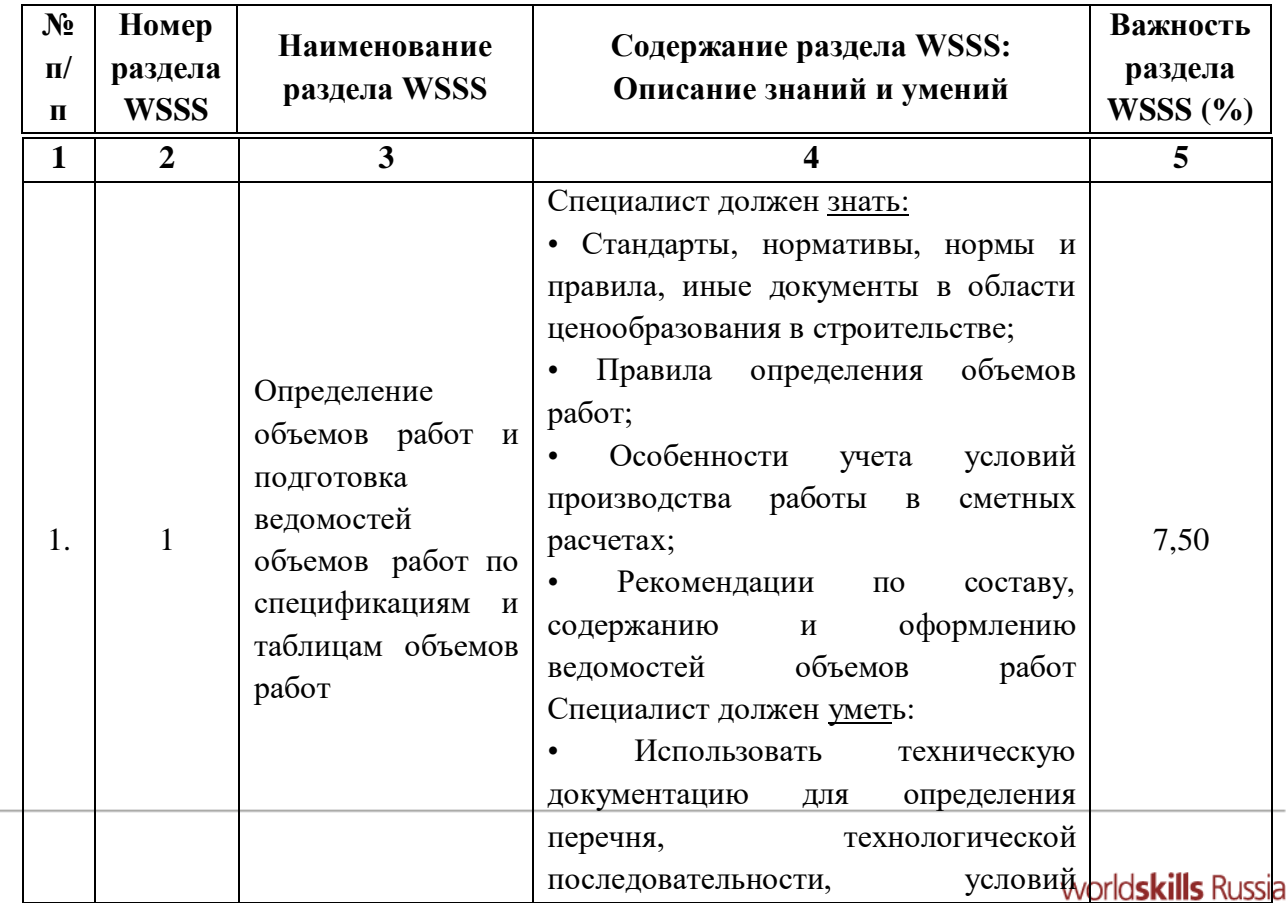

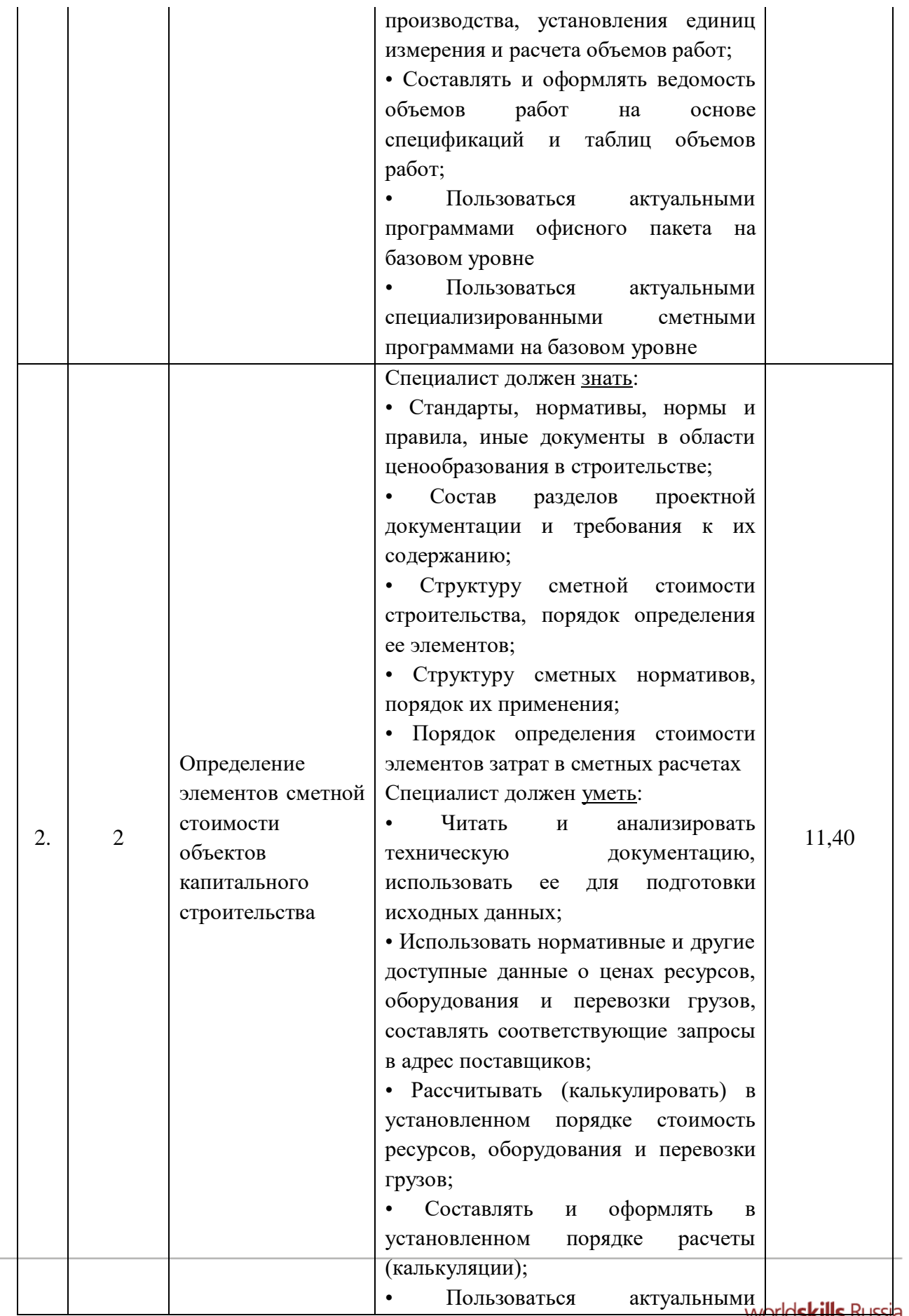

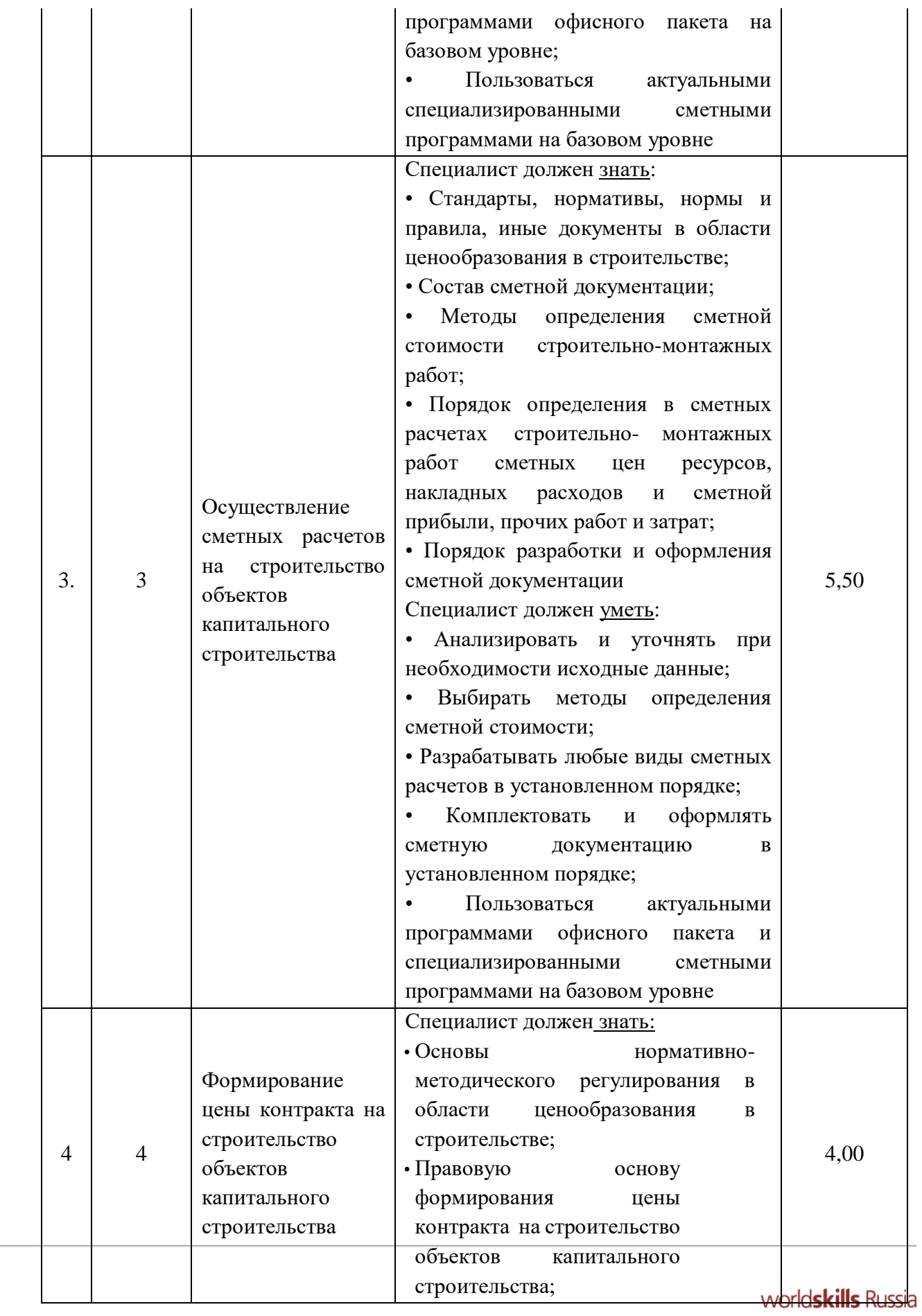

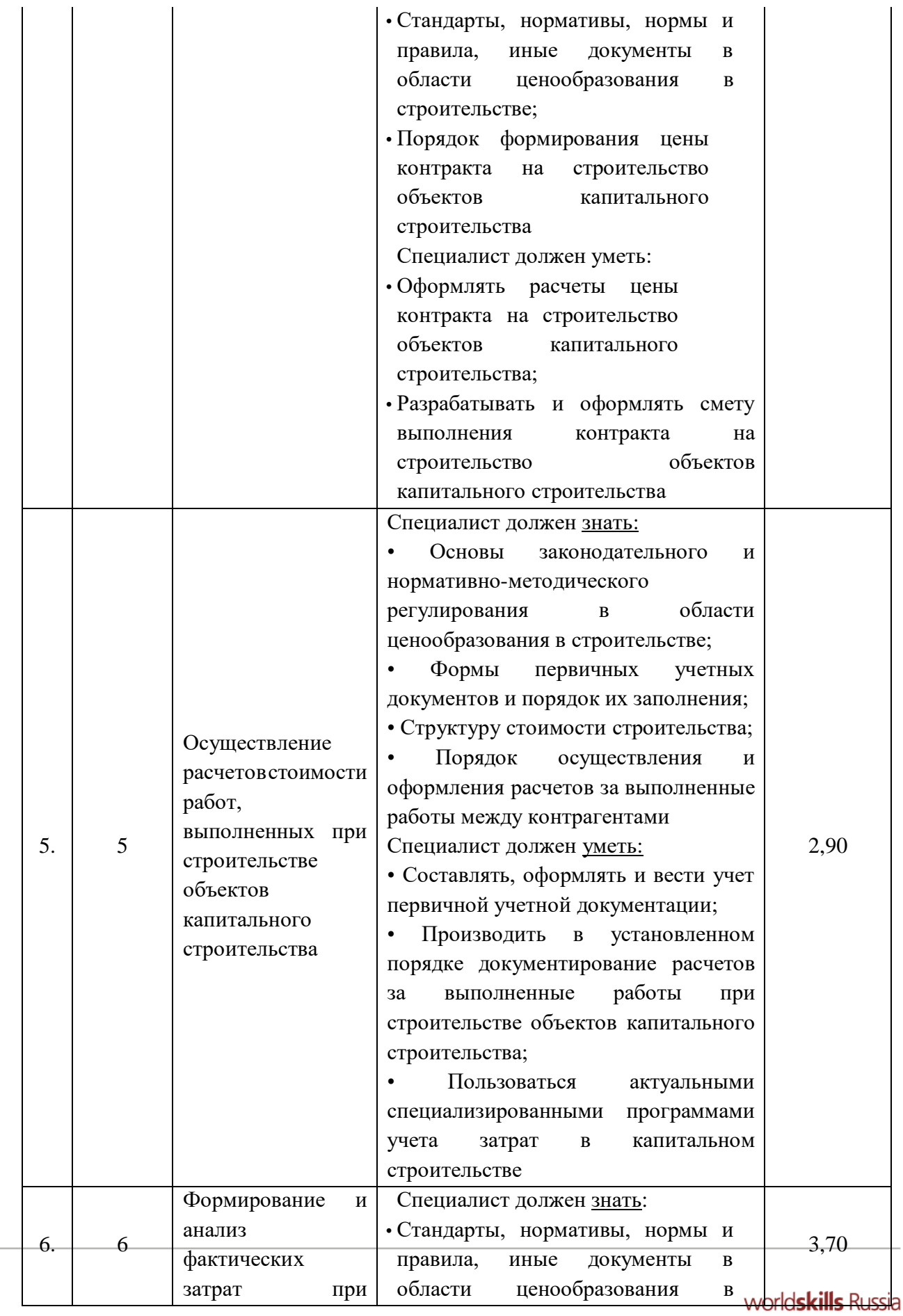

79

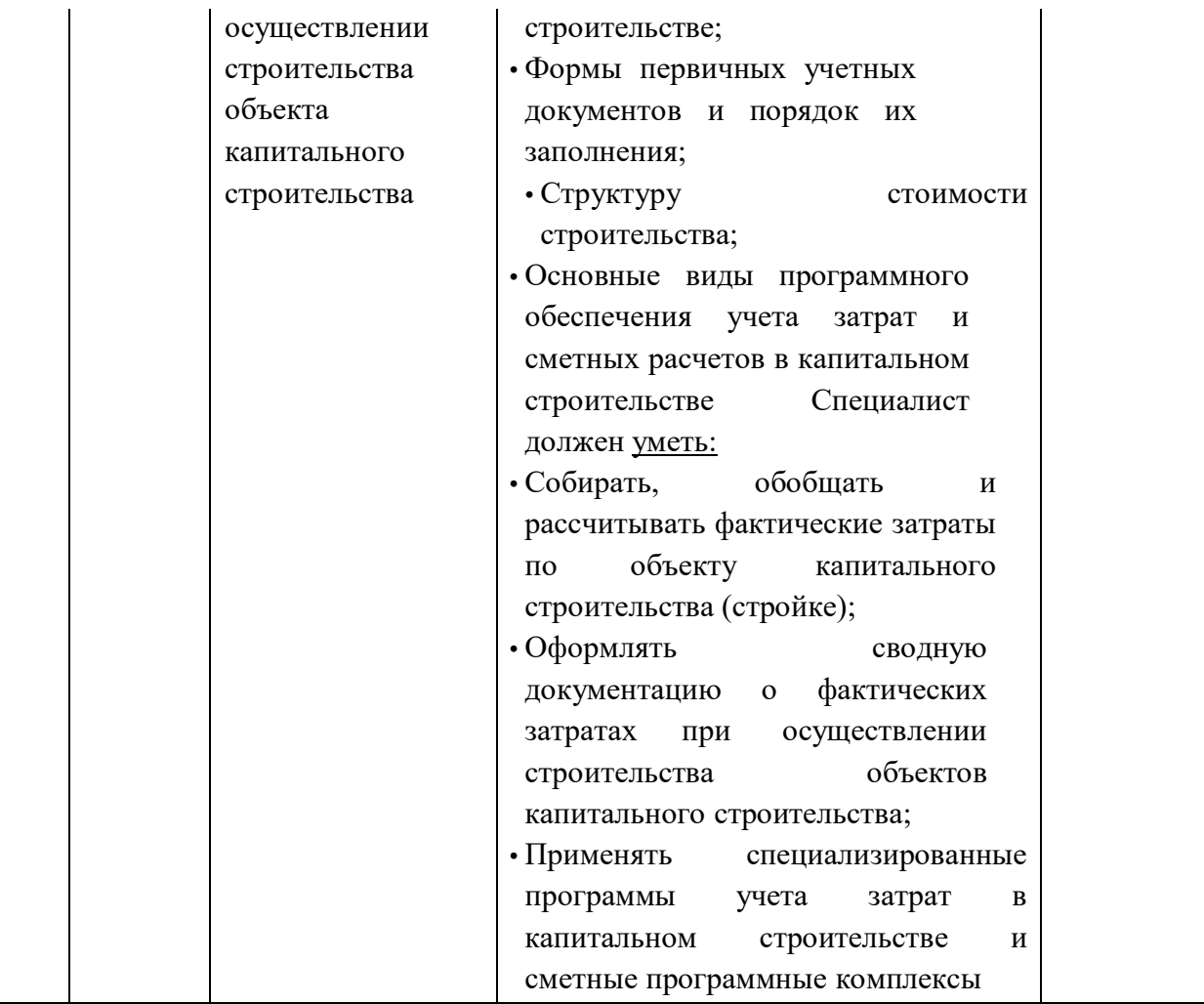

**3.3.Соответствие применяемых в рамках демонстрационного экзамена элементов ФГОС СПО (видов профессиональной деятельности, профессиональных компетенций, знаний, умений, практических навыков) содержанию WSSS**

Информация о соответствие применяемых в рамках демонстрационного экзамена элементов ФГОС СПО (видов профессиональной деятельности, профессиональных компетенций, знаний, умений, практических навыков) содержанию WSSS представлена в приложении «Таблица соответствия компетенции WSR, ФГОС СПО и Профстандарта» к настоящим оценочным материалам.

Дополнительно в приложении «Таблица соответствия компетенции WSR, ФГОС СПО и Профстандарта» к настоящим оценочным материалам содержится информация о соответствии содержания элементов ФГОС СПО, WSSS профессиональным стандартам (квалификациям) и информация о применимости КОД в рамках независимой оценки квалификаций (НОК).

# **3.4.Количество экспертов, участвующих в оценке выполнения задания, и минимальное количество рабочих мест на площадке**

Соотношение количества экспертов в зависимости от количества экзаменуемых и количества рабочих мест представлено в таблице 3.4.1.

Таблица 3.4.1 - Расчет количества экспертов в зависимости от количества рабочих мест и экзаменуемых

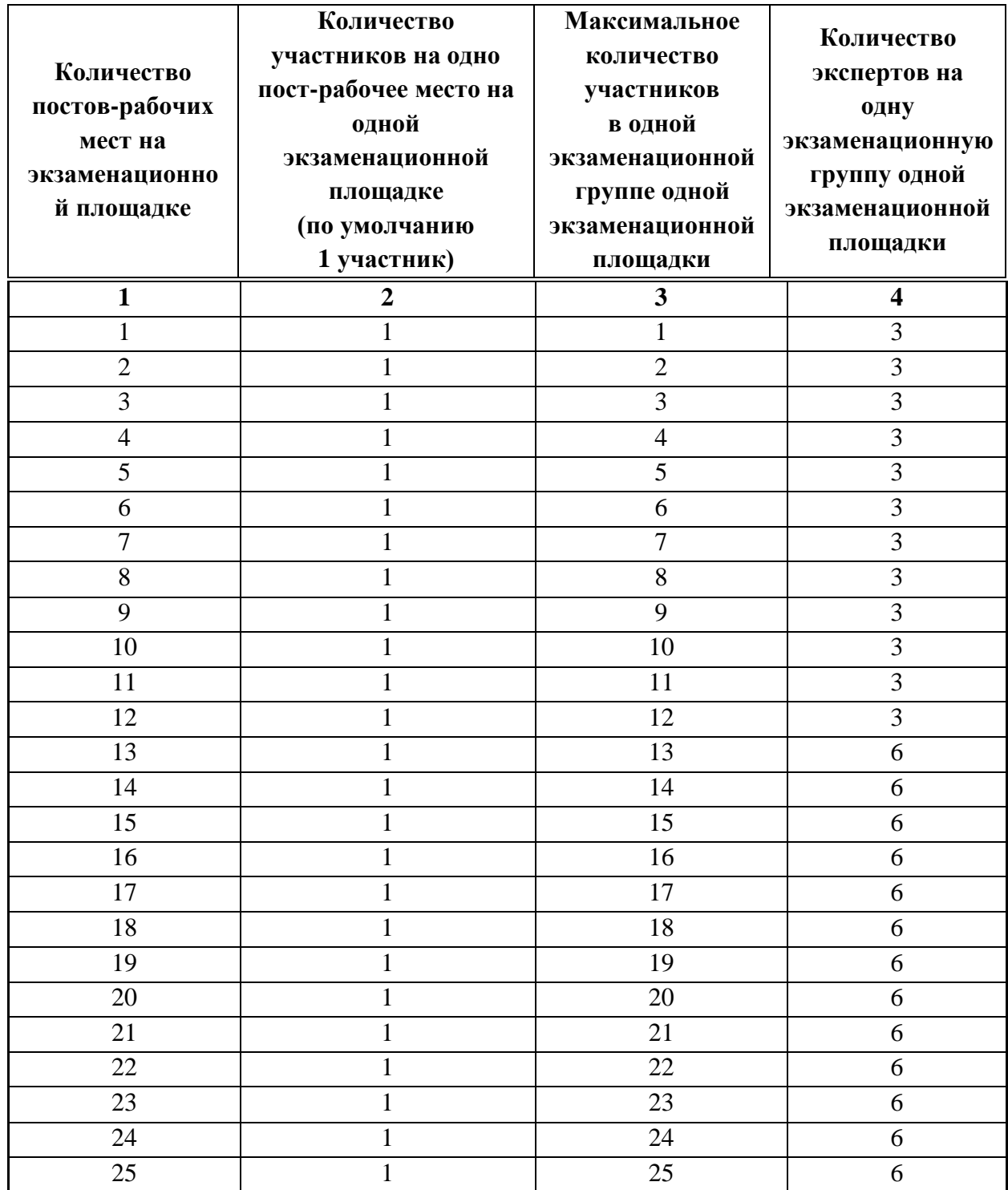

worldskills Russia

# **3.5.Рекомендуемая схема перевода результатов демонстрационного экзамена из стобалльной шкалы в пятибалльную**

По результатам выполнения заданий демонстрационного экзамена может быть применена рекомендуемая схема перевода баллов из стобалльной шкалы в оценки по пятибалльной шкале, представленная в таблице 3.5.1.

Таблица 3.5.1 - Таблица перевода результатов демонстрационного экзамена из стобалльной шкалы в пятибалльную

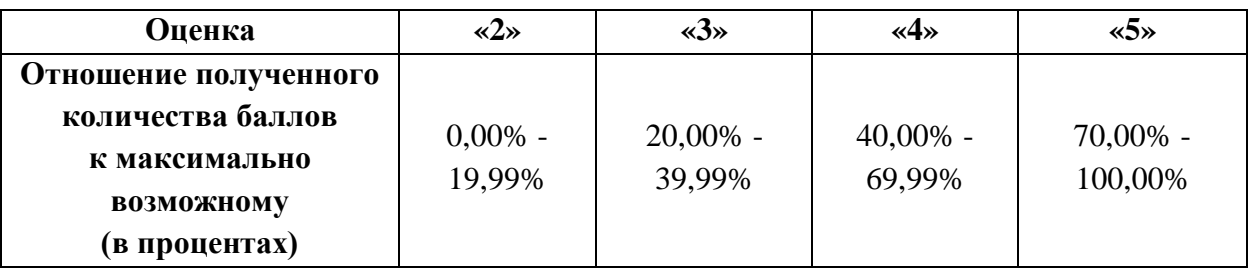

**3.6.Список оборудования и материалов, запрещенных к использованию экзаменуемыми во время демонстрационного экзамена**

Список оборудования и материалов, запрещенных к использованию экзаменуемыми во время демонстрационного экзамена (при наличии) представлен в таблице 3.6.1.

Таблица 3.6.1 - Список оборудования и материалов, запрещенных на площадке

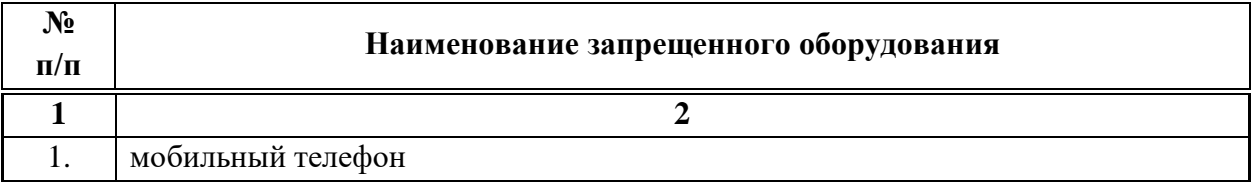

## **3.7.Детализированная информация о распределении баллов и формате оценки**

Детализированная информация о модулях и их длительности представлена в таблице 3.7.1.

Таблица 3.7.1 – Модули и их длительность

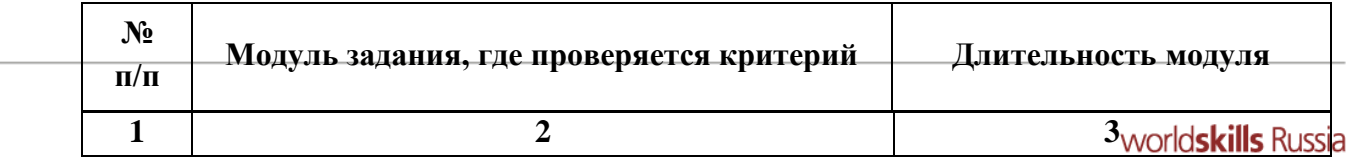

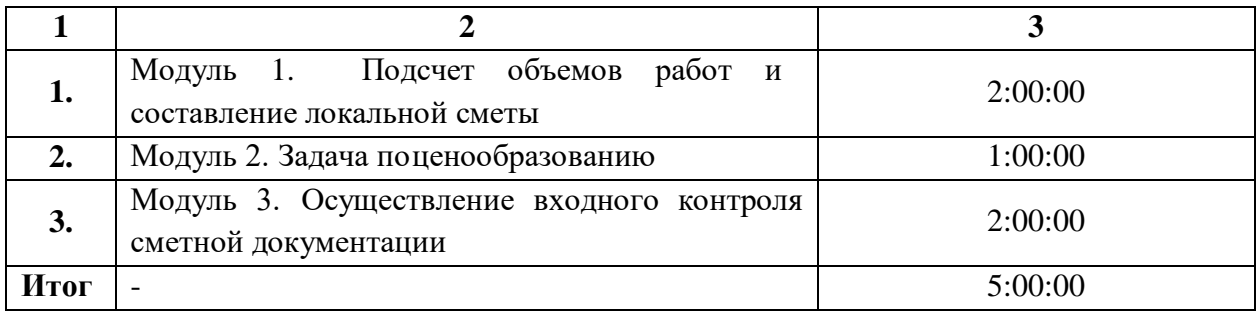

Детализированная информация о распределении баллов и формате оценки в виде оценочной ведомости представлена в таблице 3.7.2.

Таблица 3.7.2 - Обобщенная оценочная ведомость

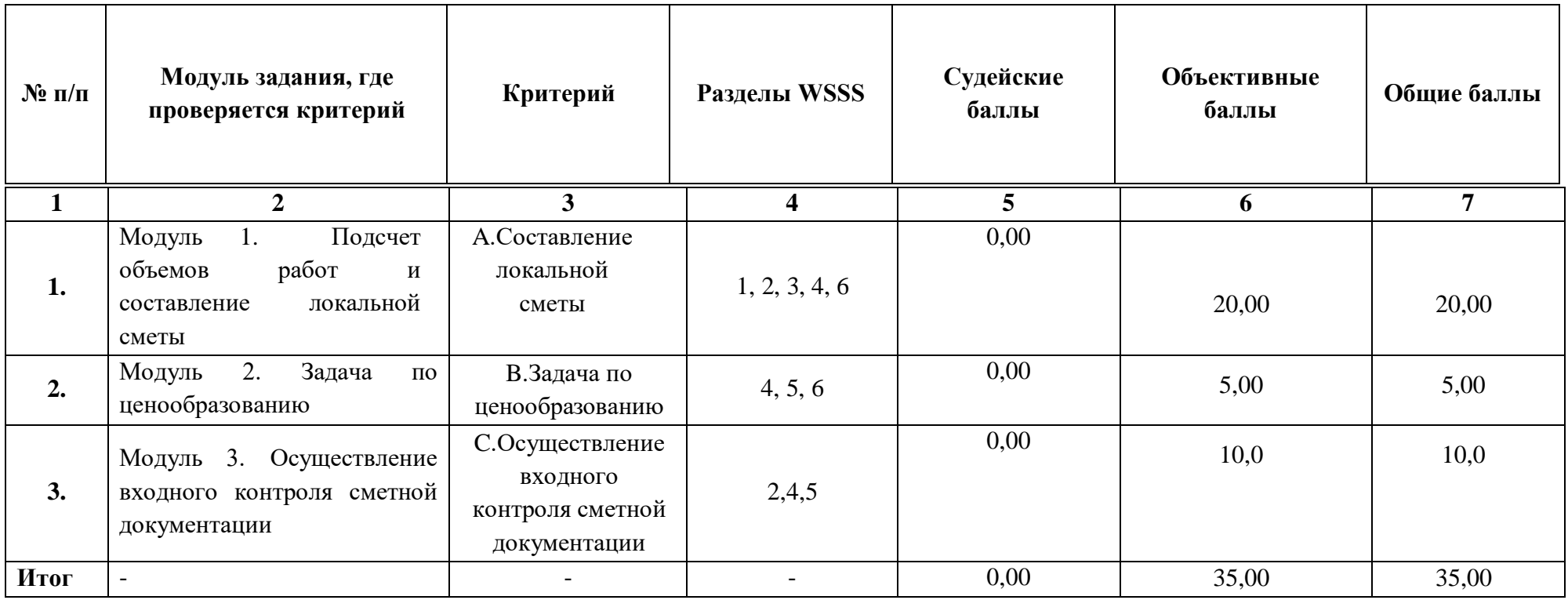

## **3.8.Примерный план работы Центра проведения демонстрационного экзамена<sup>4</sup>**

Примерный план работы Центра проведения демонстрационного экзамена представлен в виде таблицы 3.8.1.

Таблица 3.8.1 - Примерный план работы Центра проведения демонстрационного экзамена

 $\overline{a}$ 

| День   | Начало         | Оконча  | Длите   | Мероприятие                              | Действия        | Действия        | Действия        | Действия           |
|--------|----------------|---------|---------|------------------------------------------|-----------------|-----------------|-----------------|--------------------|
| экзаме | меропр         | ние     | льност  |                                          | экспертной      | экзаменуемых    | экспертной      | экзаменуемых       |
| на     | <b>ИЯТИЯ</b>   | меропр  | ь       |                                          | группы при      | при             | группы при      | при                |
|        |                | иятия   | мероп   |                                          | распределенно   | распределенно   | дистанционном   | дистанционно       |
|        |                |         | рияти   |                                          | м формате       | м формате       | формате         | м формате          |
|        |                |         | Я       |                                          | экзамена        | экзамена        | экзамена        | экзамена           |
|        |                |         |         |                                          |                 |                 |                 |                    |
|        | $\overline{2}$ | 3       | 4       | 5                                        | 6               |                 | 8               | 9                  |
| Подгот |                |         |         |                                          |                 |                 |                 |                    |
|        |                |         |         |                                          |                 |                 |                 |                    |
| овител |                |         |         | FЭ<br>Получение<br>задания               |                 |                 |                 | He                 |
| ьный   | 8:00:00        | 8:10:00 | 0:10:00 | демонстрационного                        | не привлекаются | не привлекаются | не привлекаются | привлекаются       |
| день   |                |         |         | экзамена                                 |                 |                 |                 |                    |
| Подгот |                |         |         | Работа<br>$\bf{B}$<br>$\Pi 0$<br>системе |                 |                 |                 |                    |
| овител | 8:10:00        | 8:25:00 | 0:15:00 | проверке<br>правильности                 | не привлекаются | не привлекаются | не привлекаются | He<br>привлекаются |

<sup>&</sup>lt;sup>4</sup> Если планируется проведение демонстрационного экзамена для двух и более экзаменационных групп (ЭГ) из одной группы одновременно на одной площадке, то это также должно быть отражено в плане. Примерный план рекомендуется составить таким образом, чтобы продолжительность работы экспертов на площадке не превышала нормы, установленные действующим законодательством. В случае необходимости превышения установленной продолжительности по объективным причинам, требуется согласование с экспертами, задействованными для работы на соответствующей площадке.

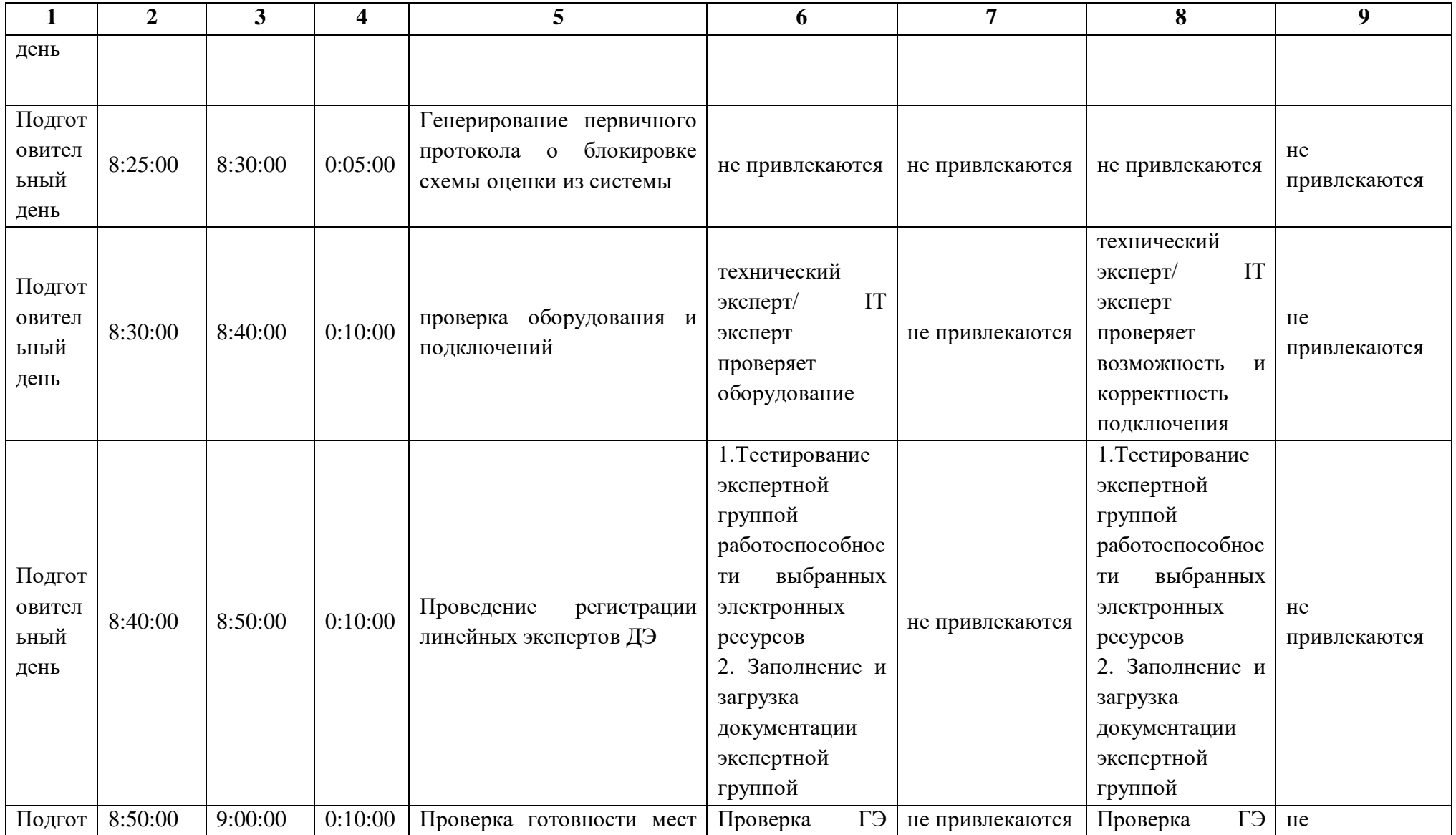

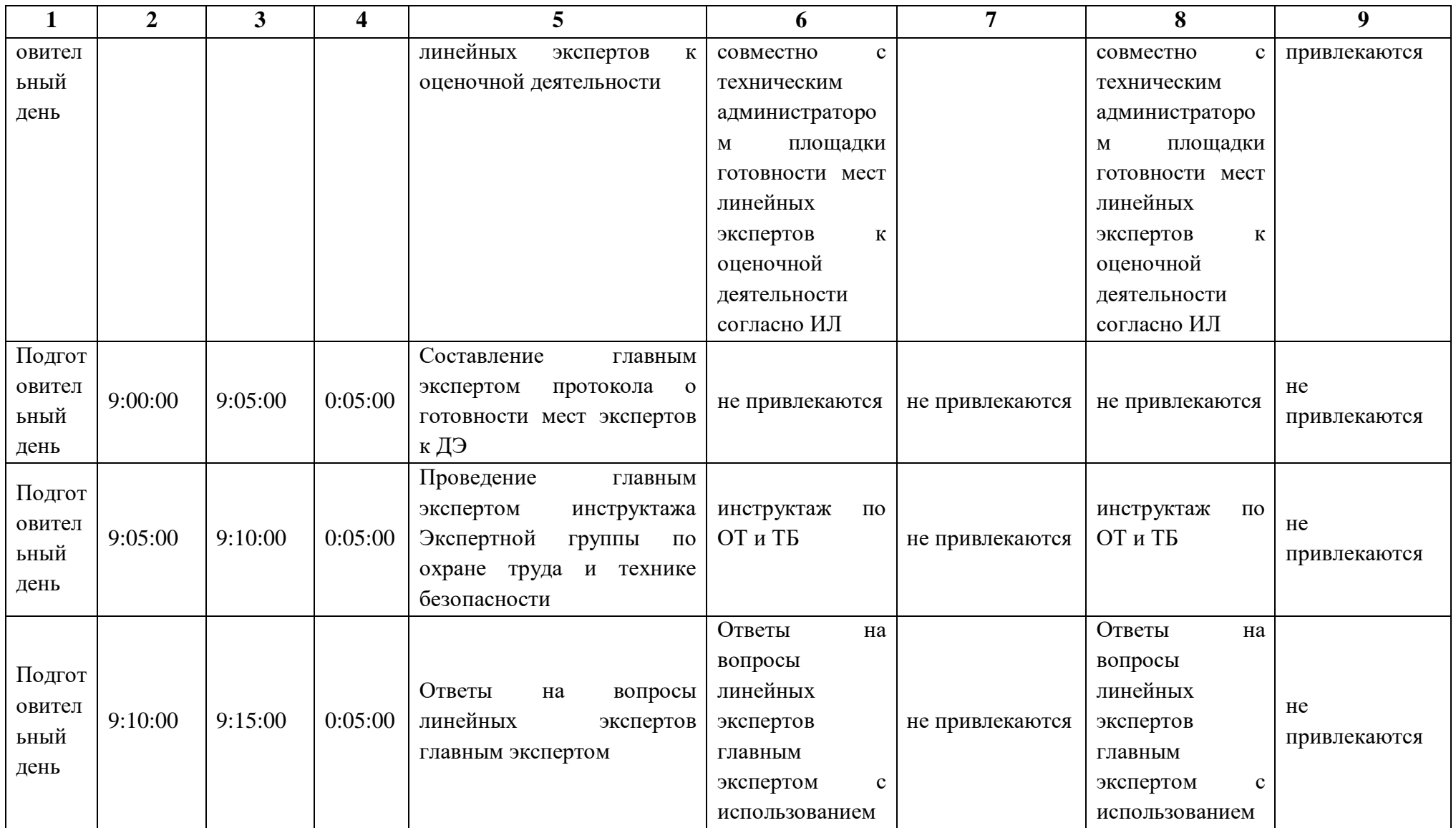

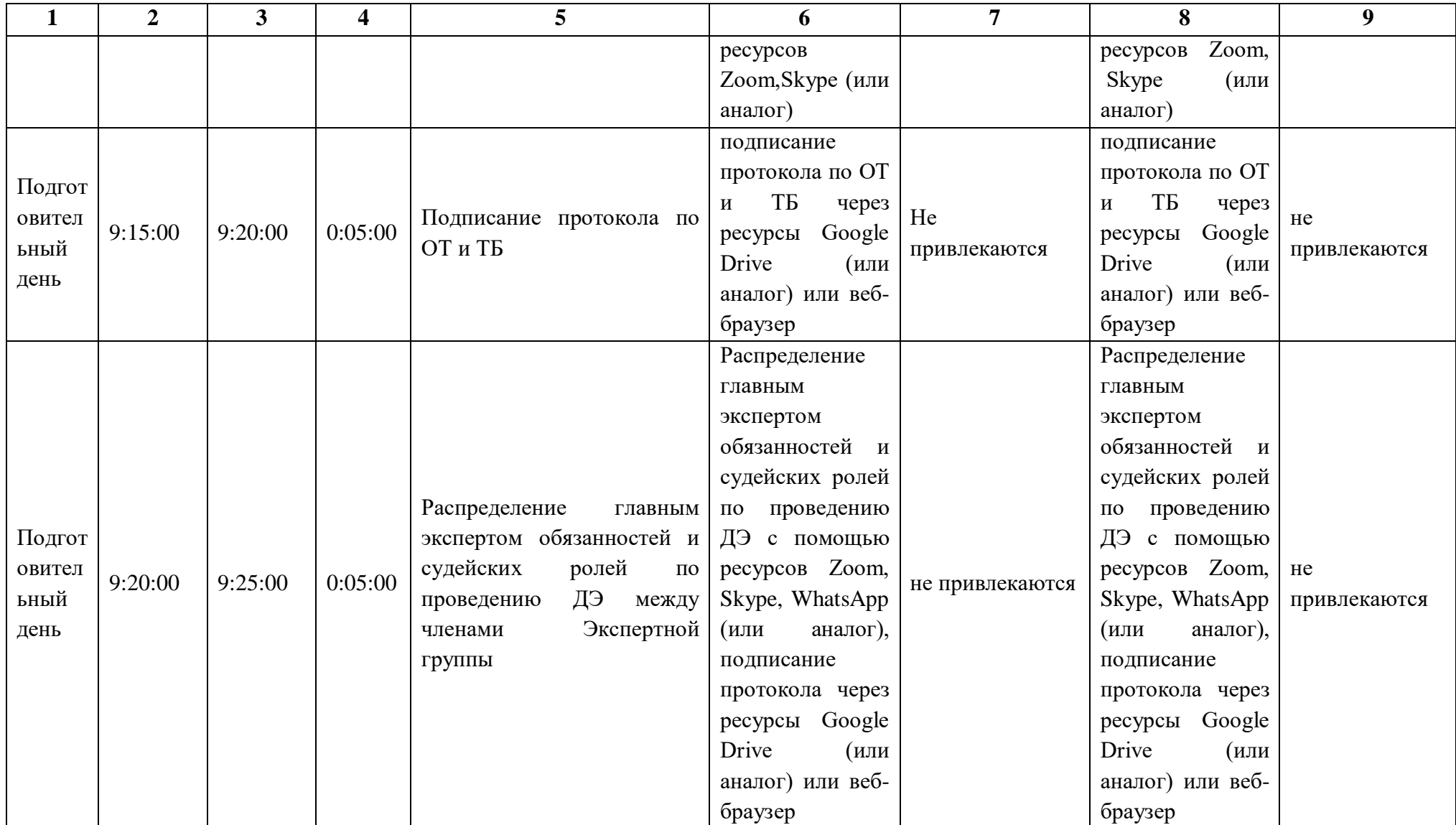

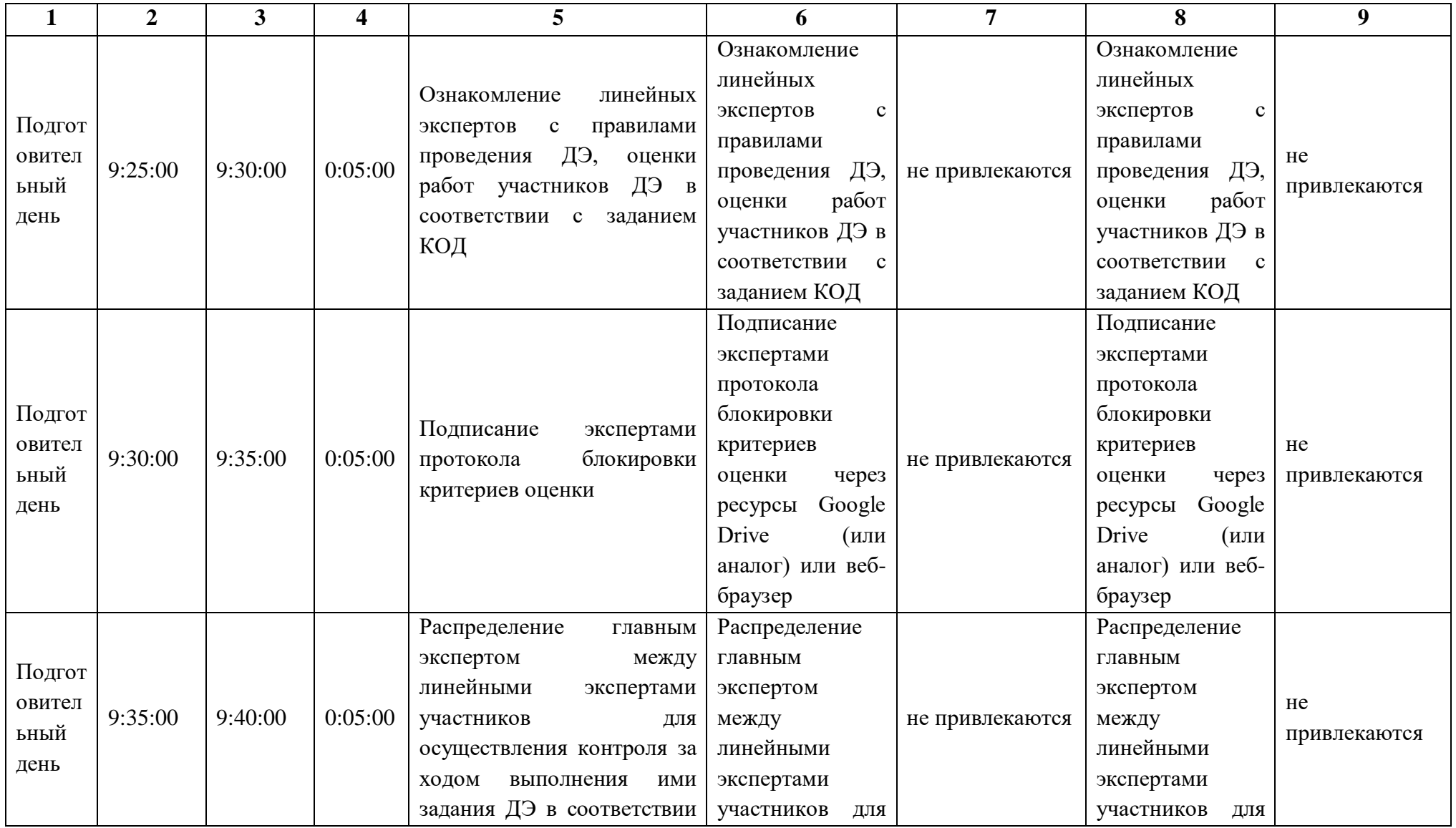

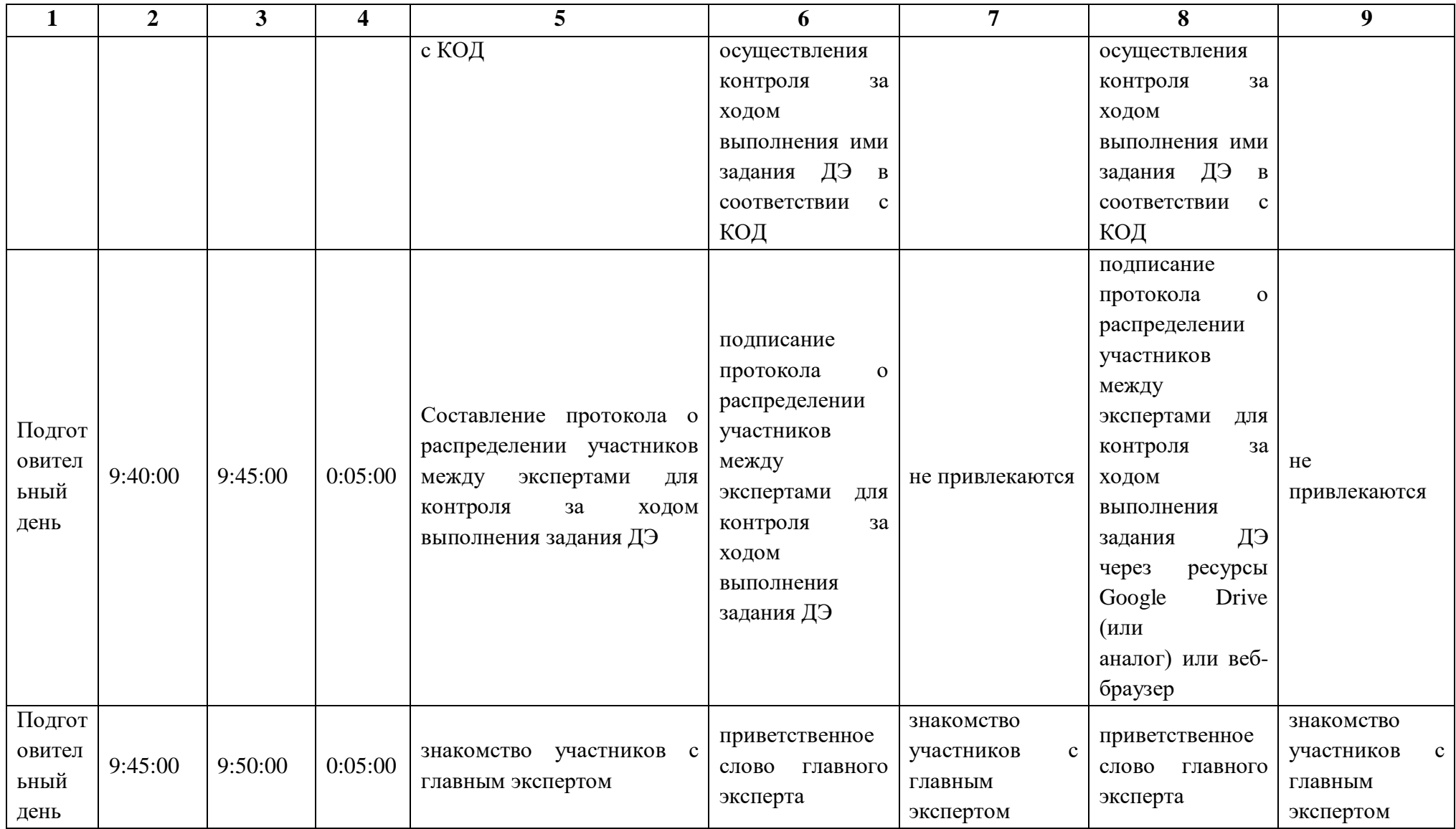

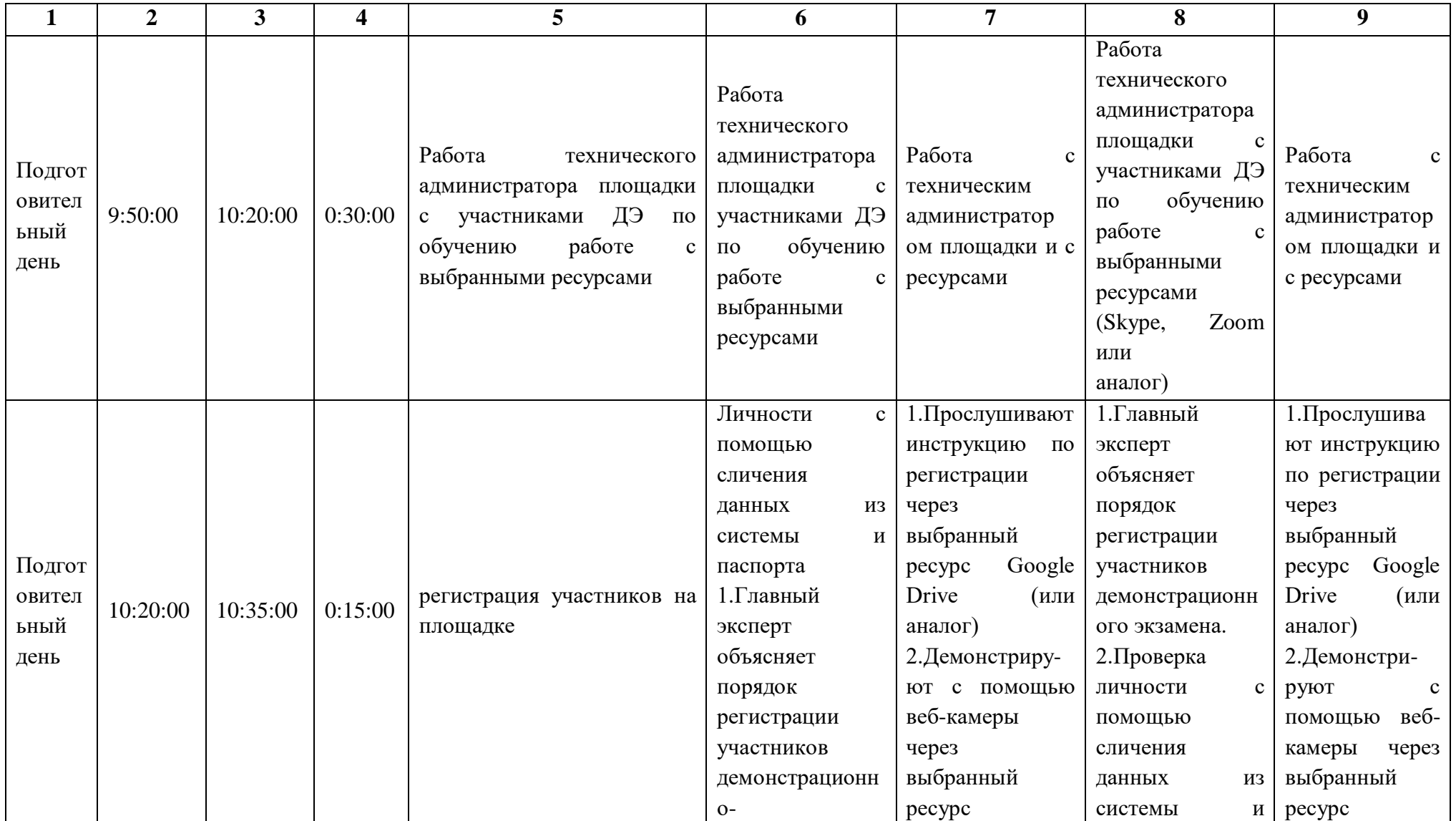

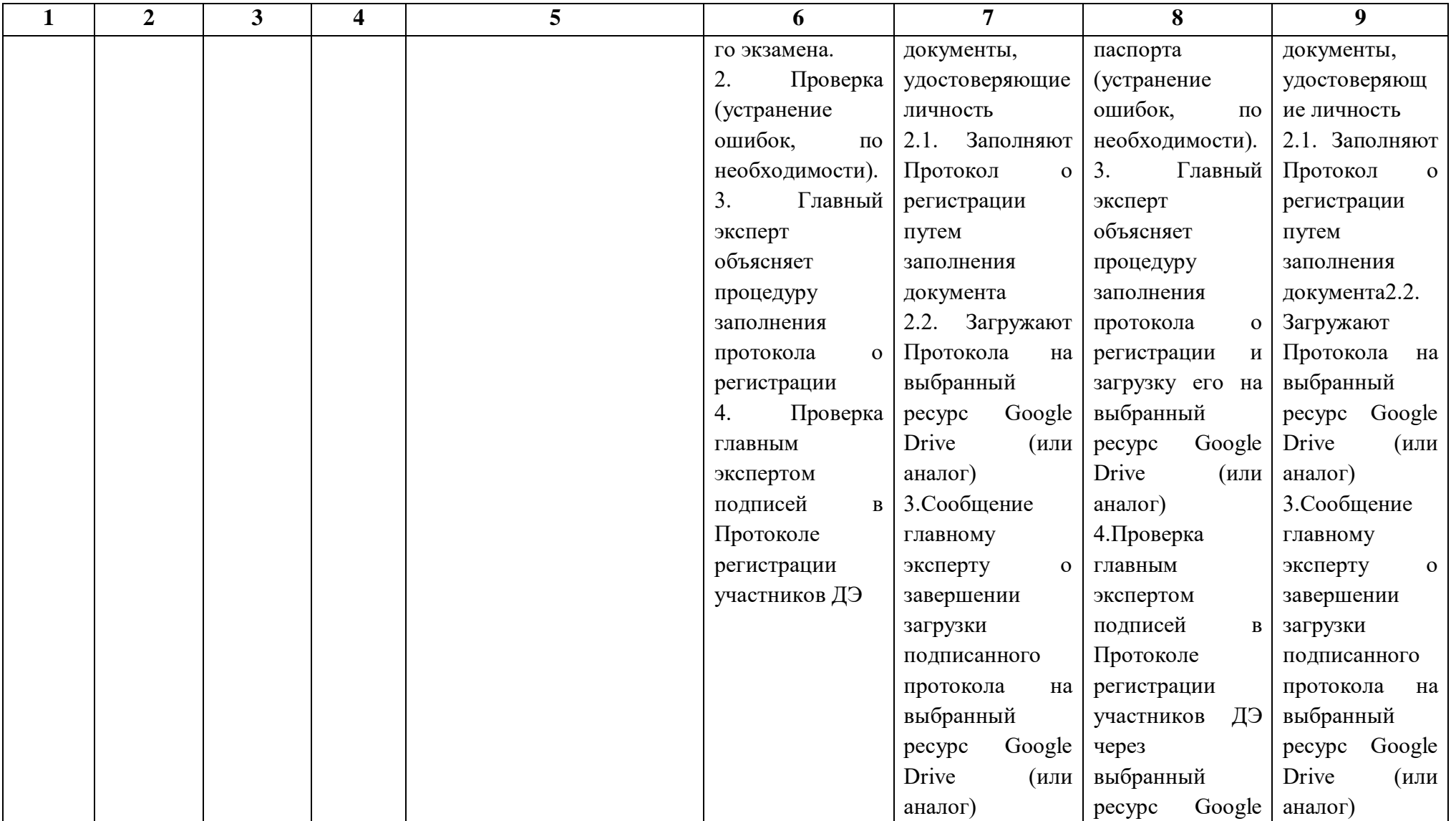

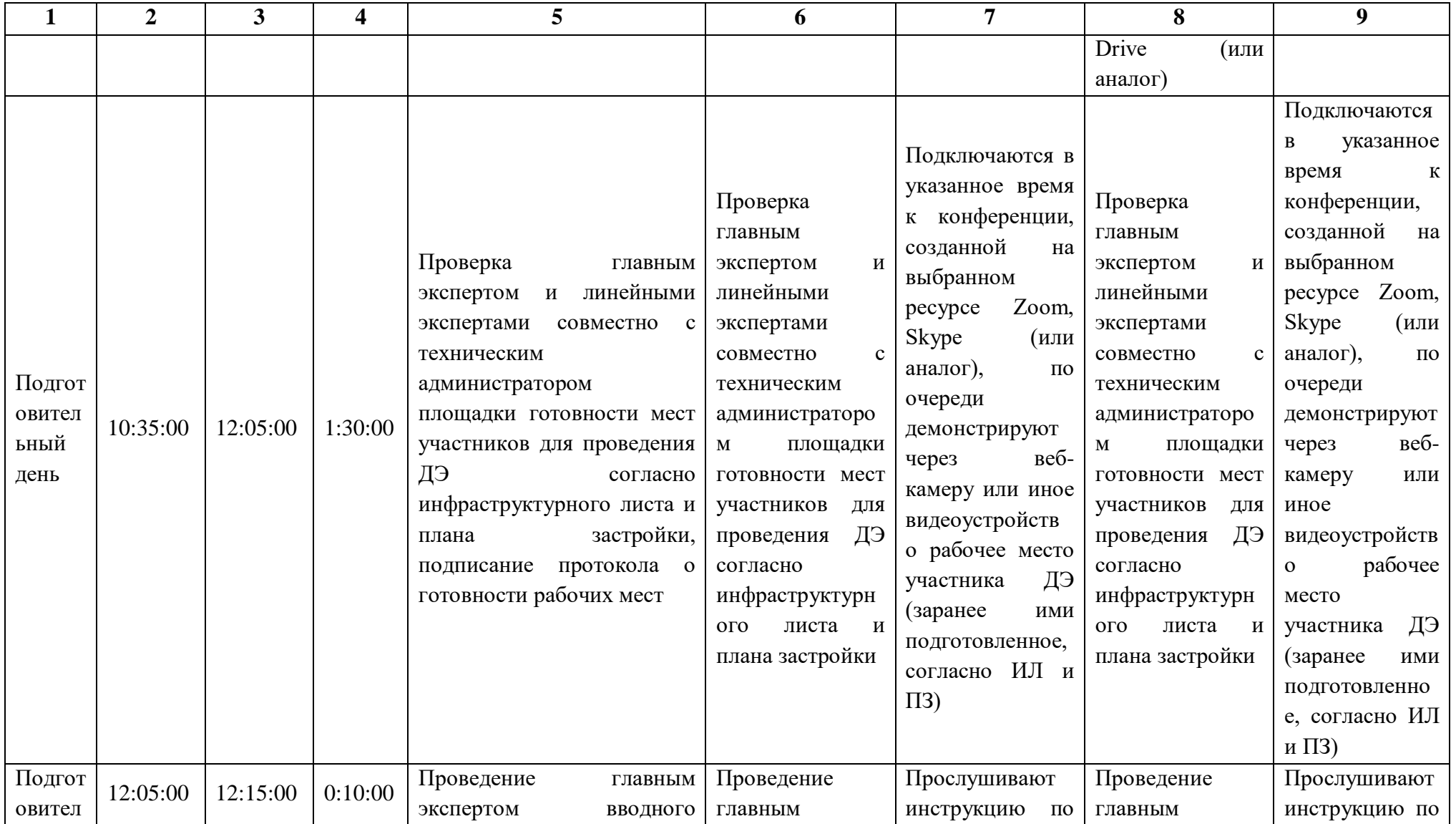

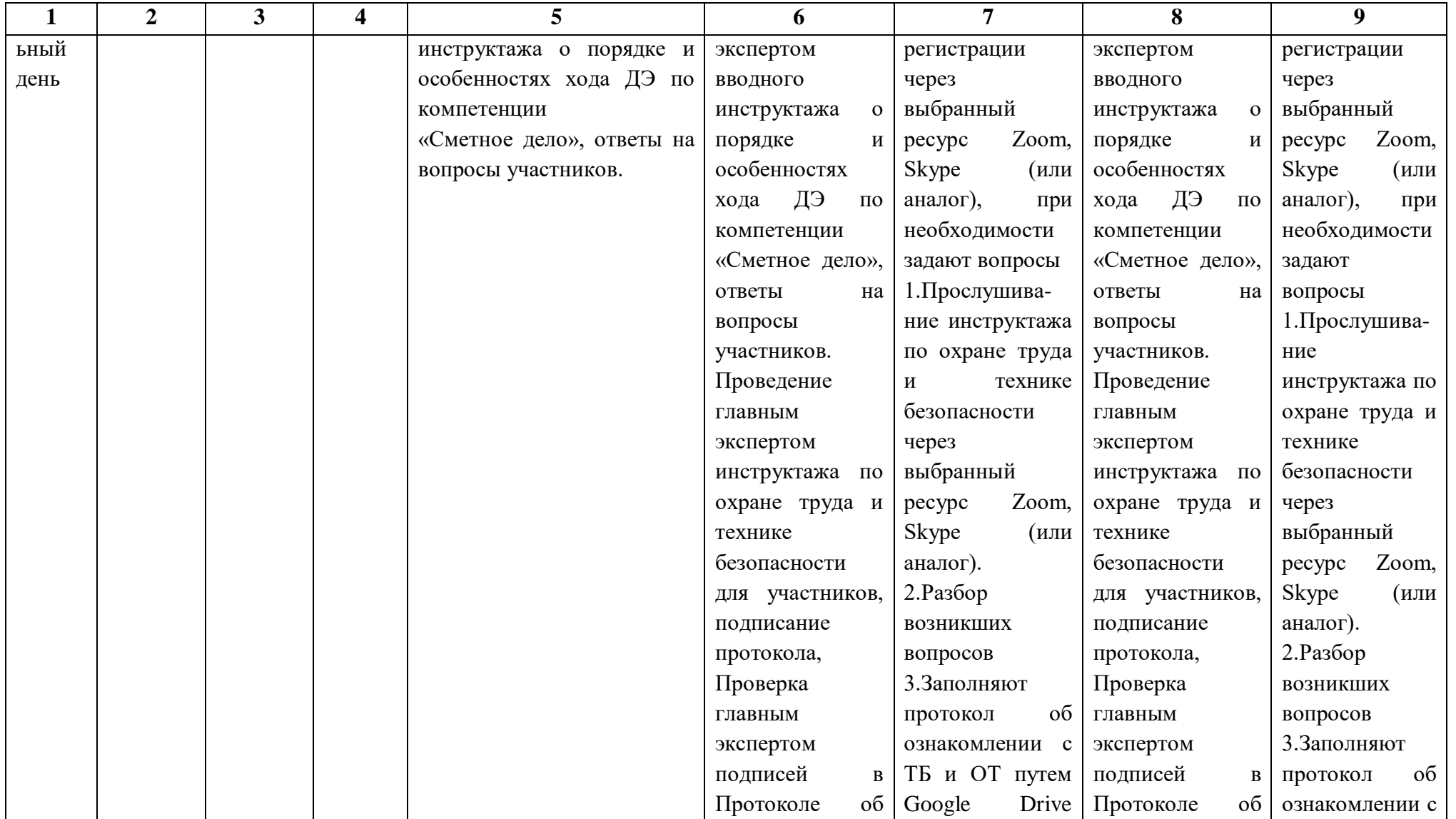

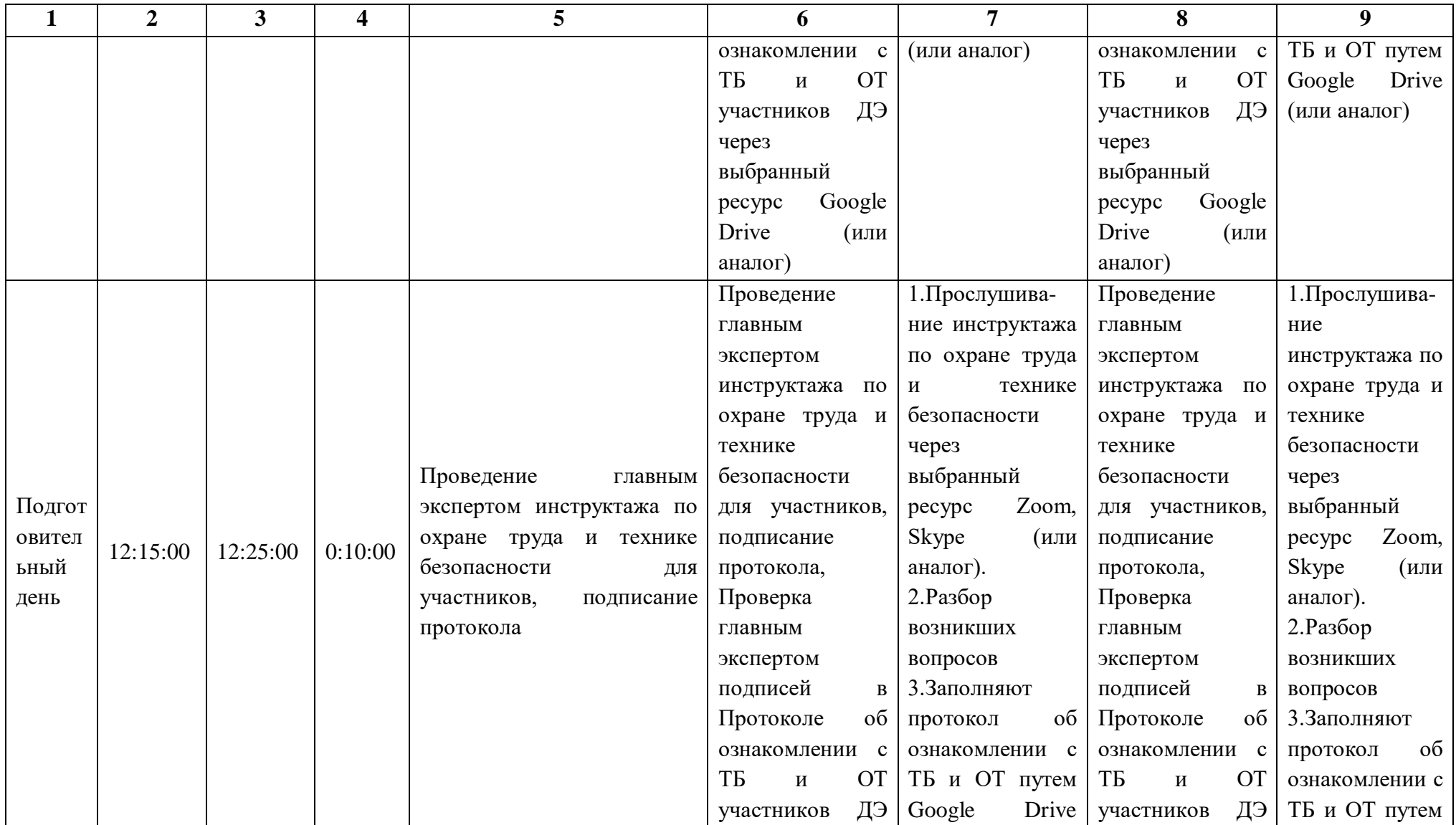

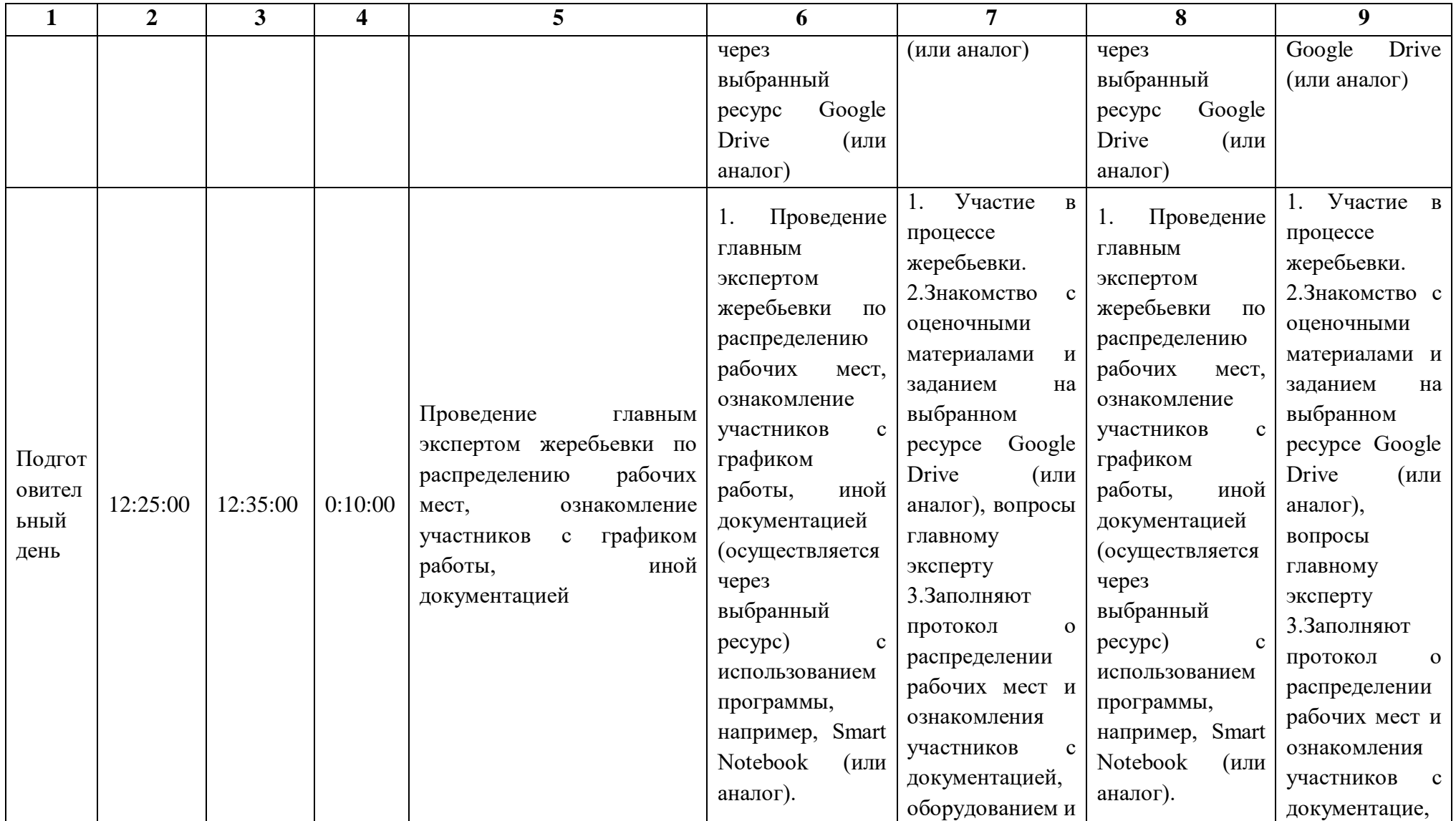

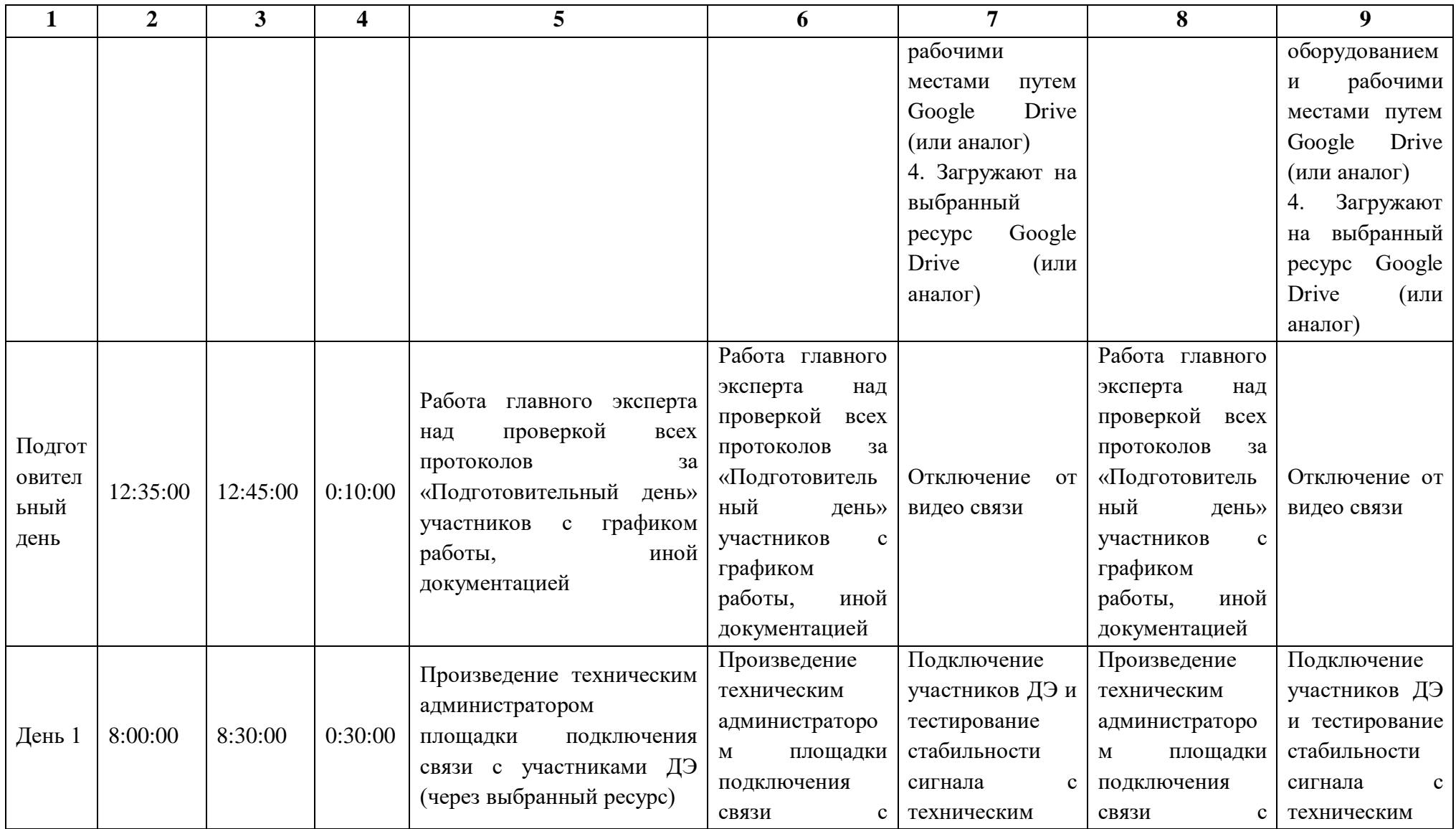

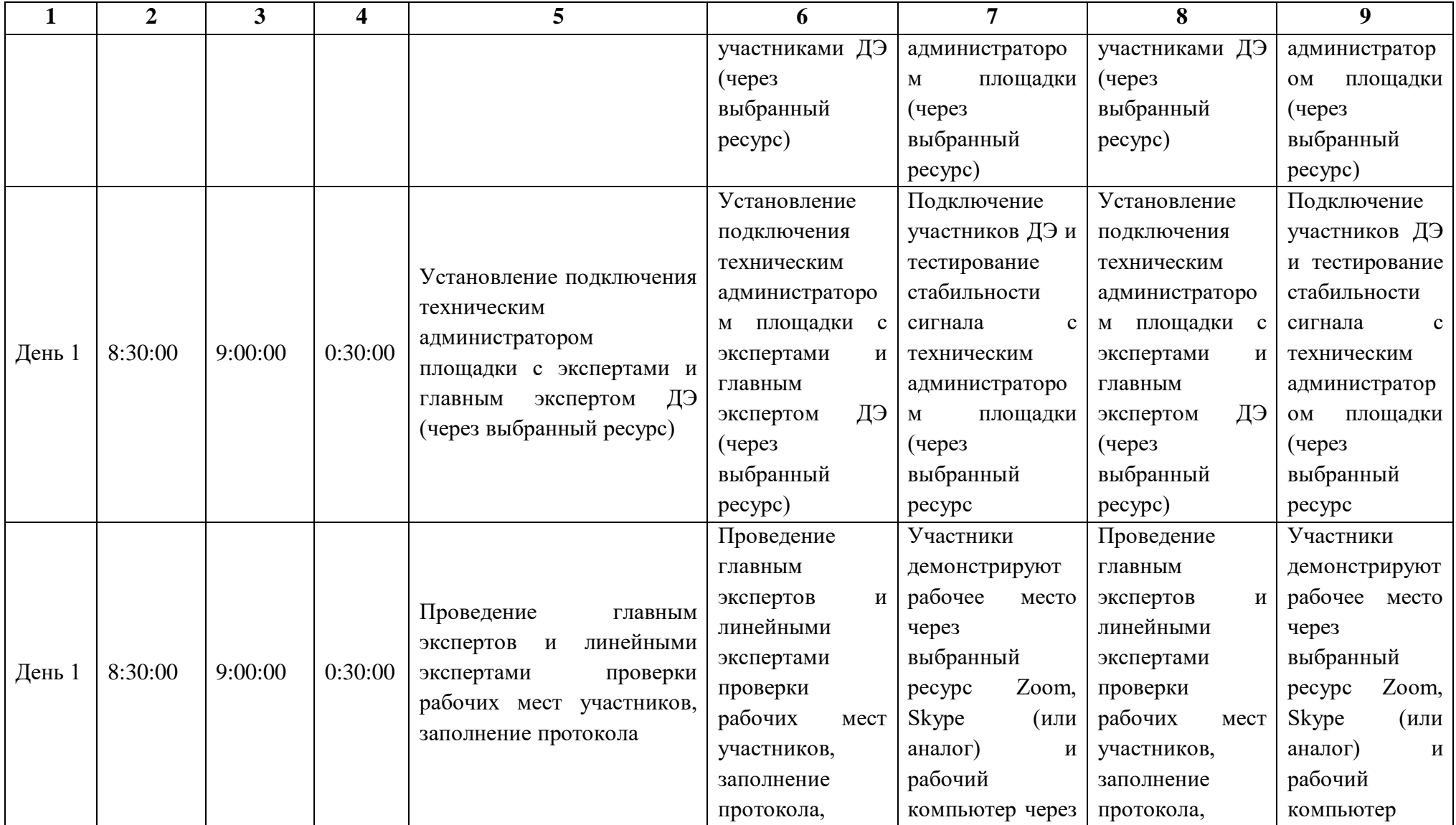

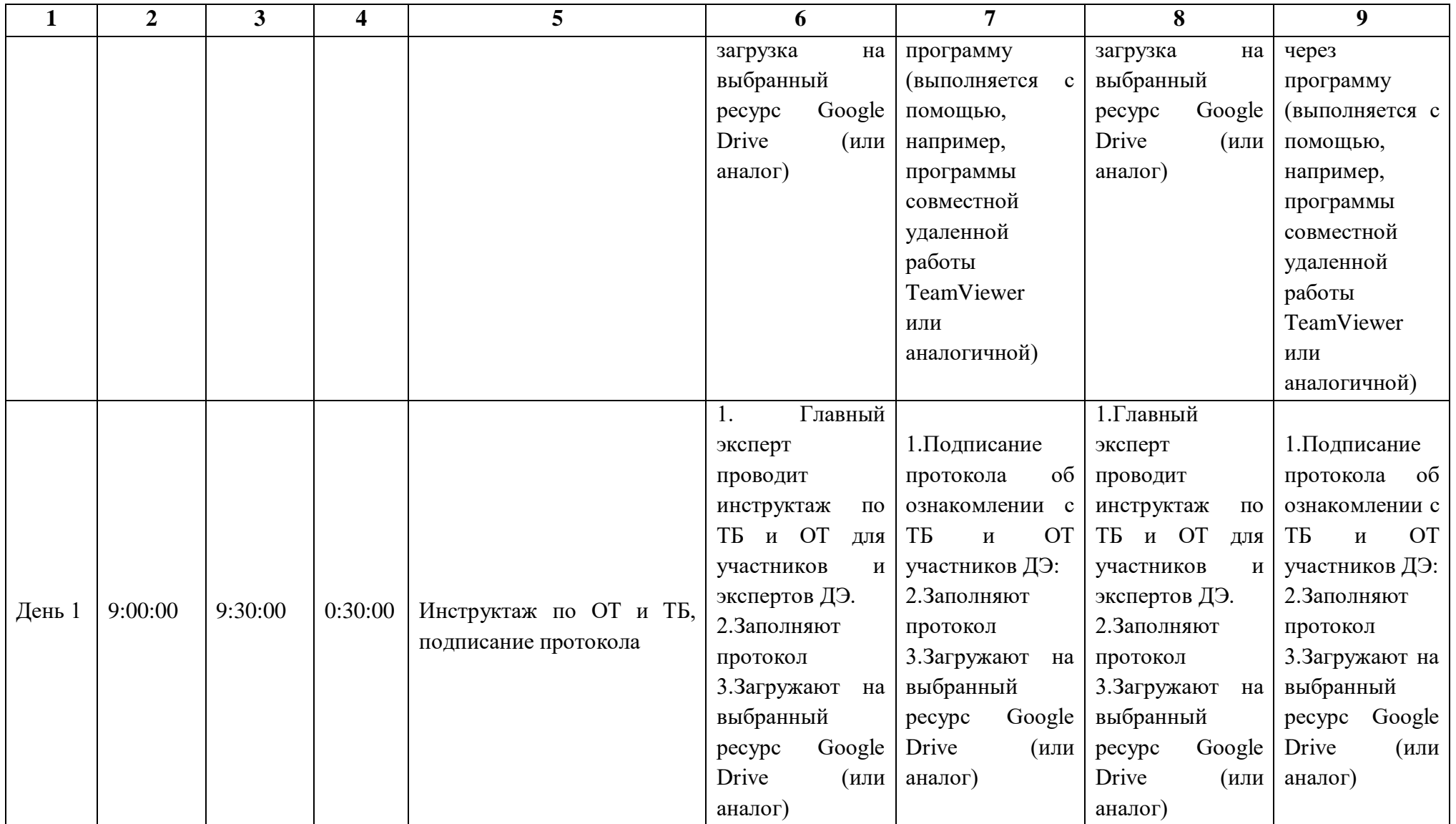

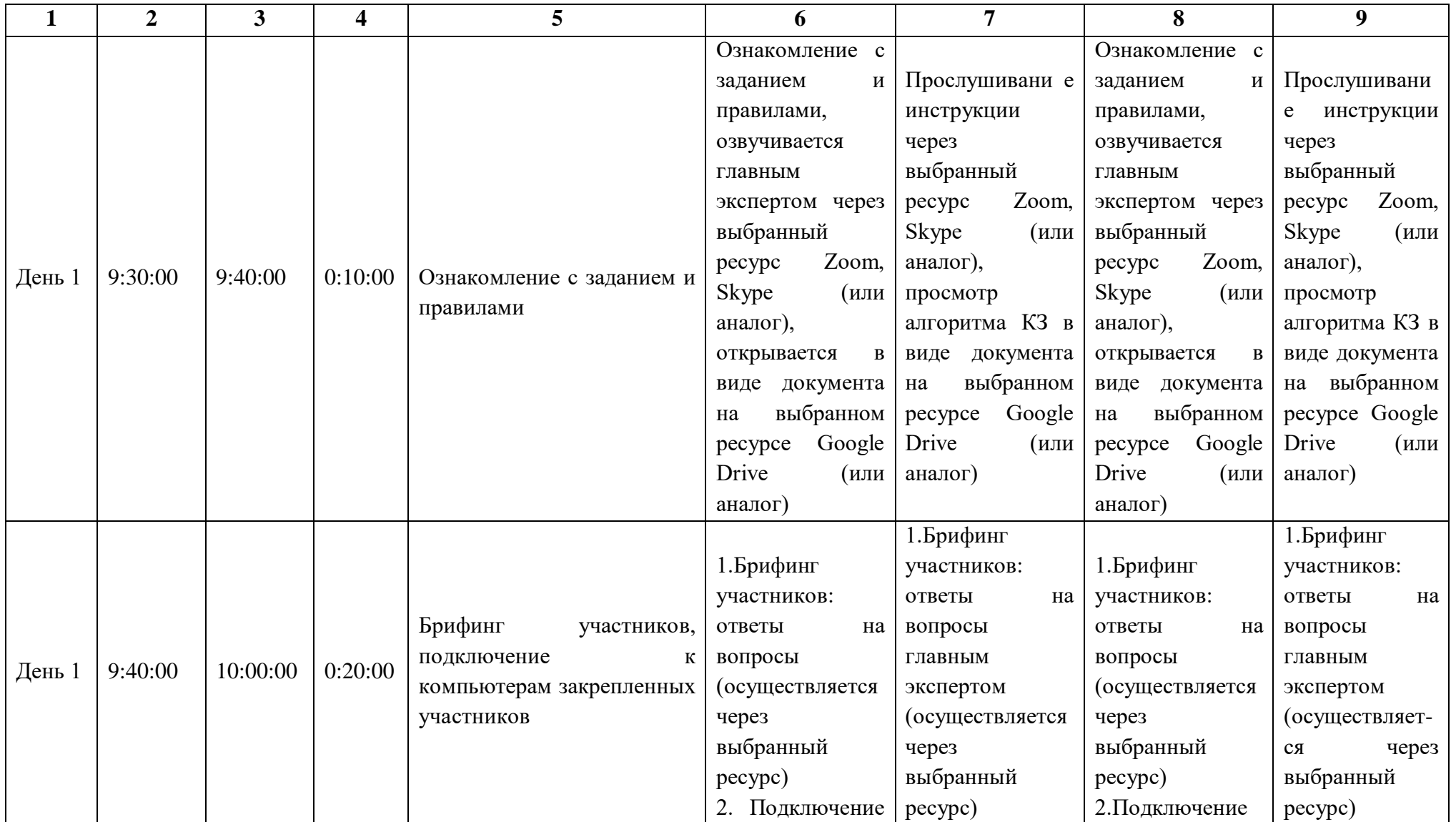

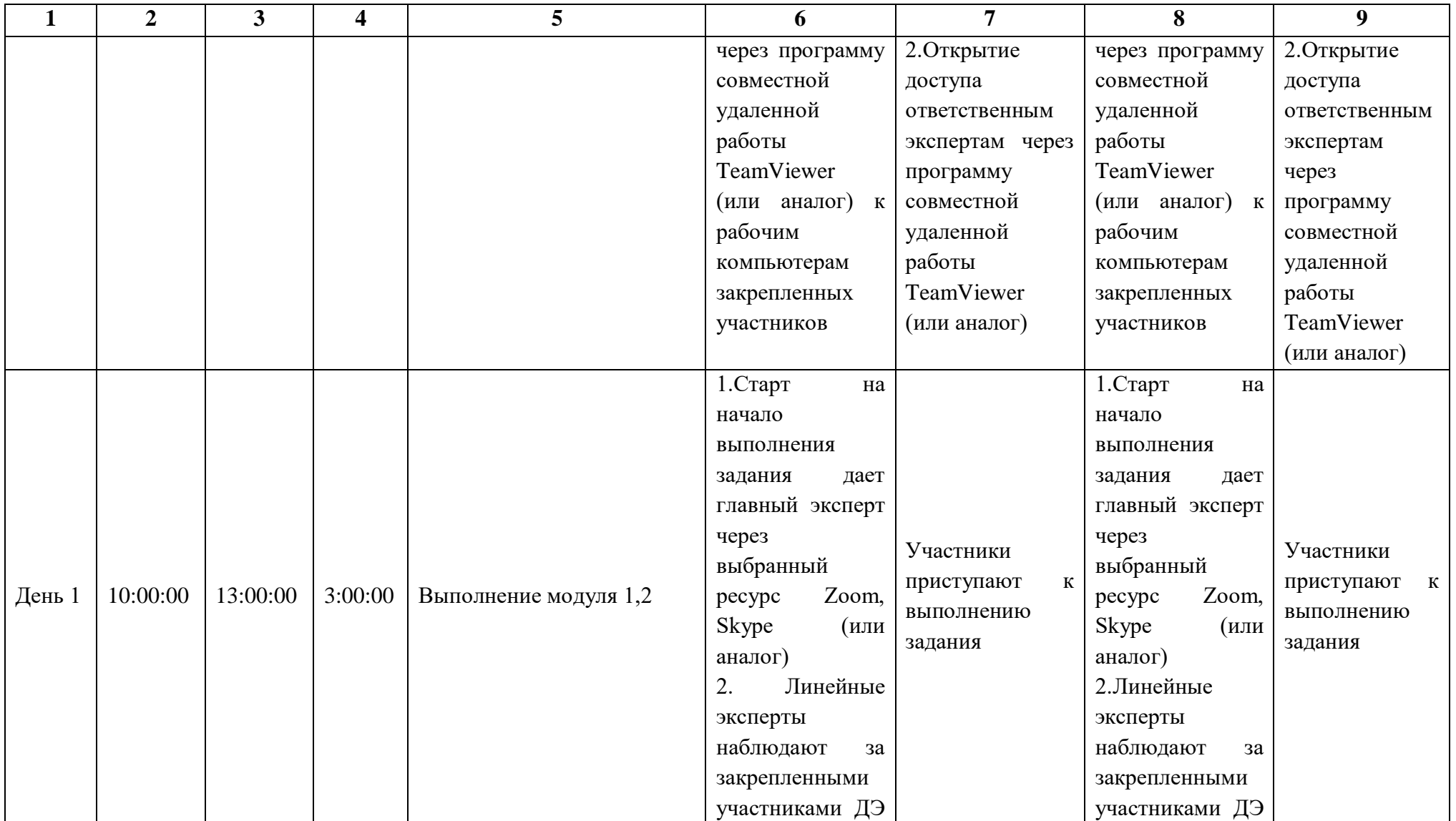

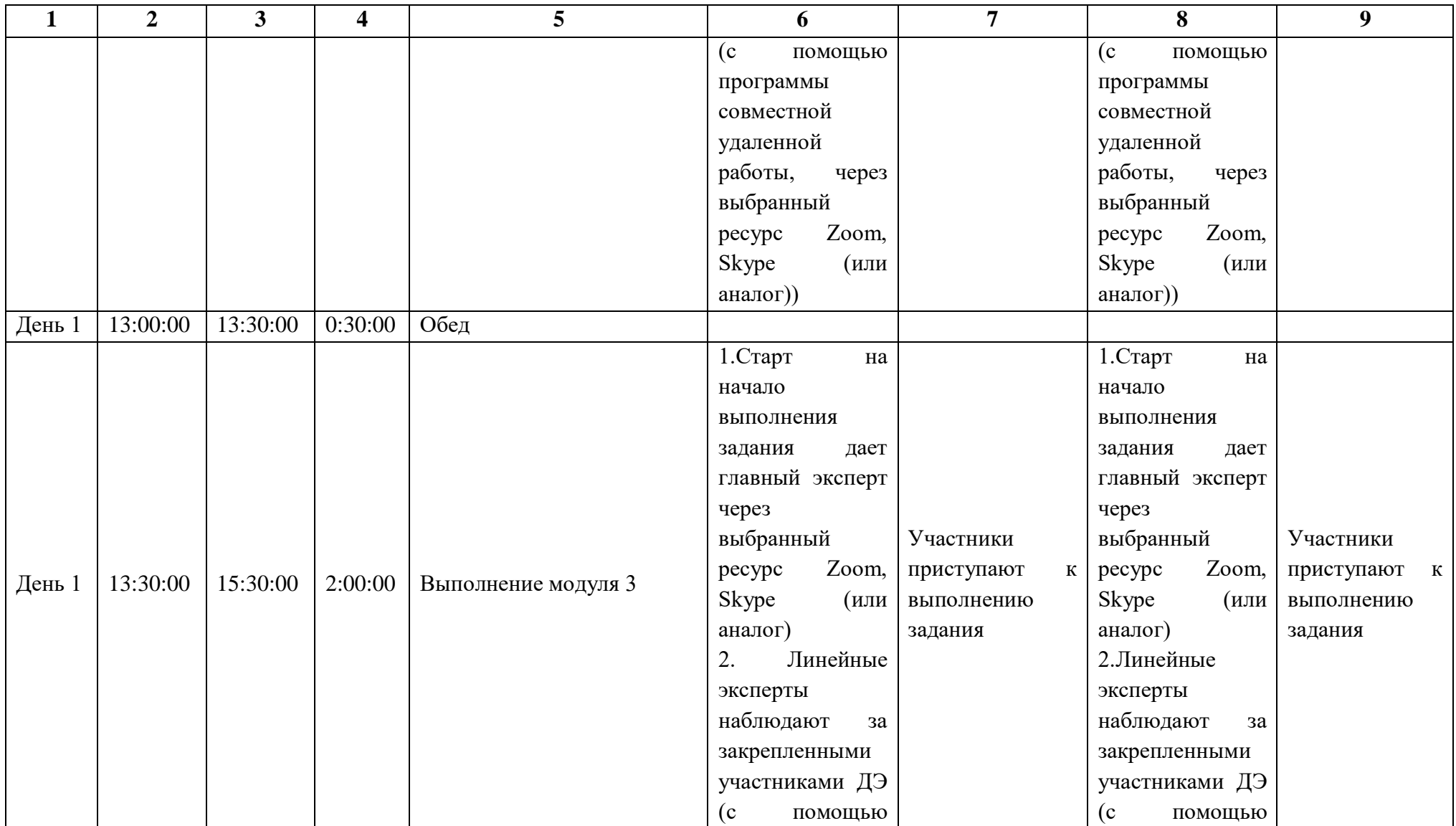

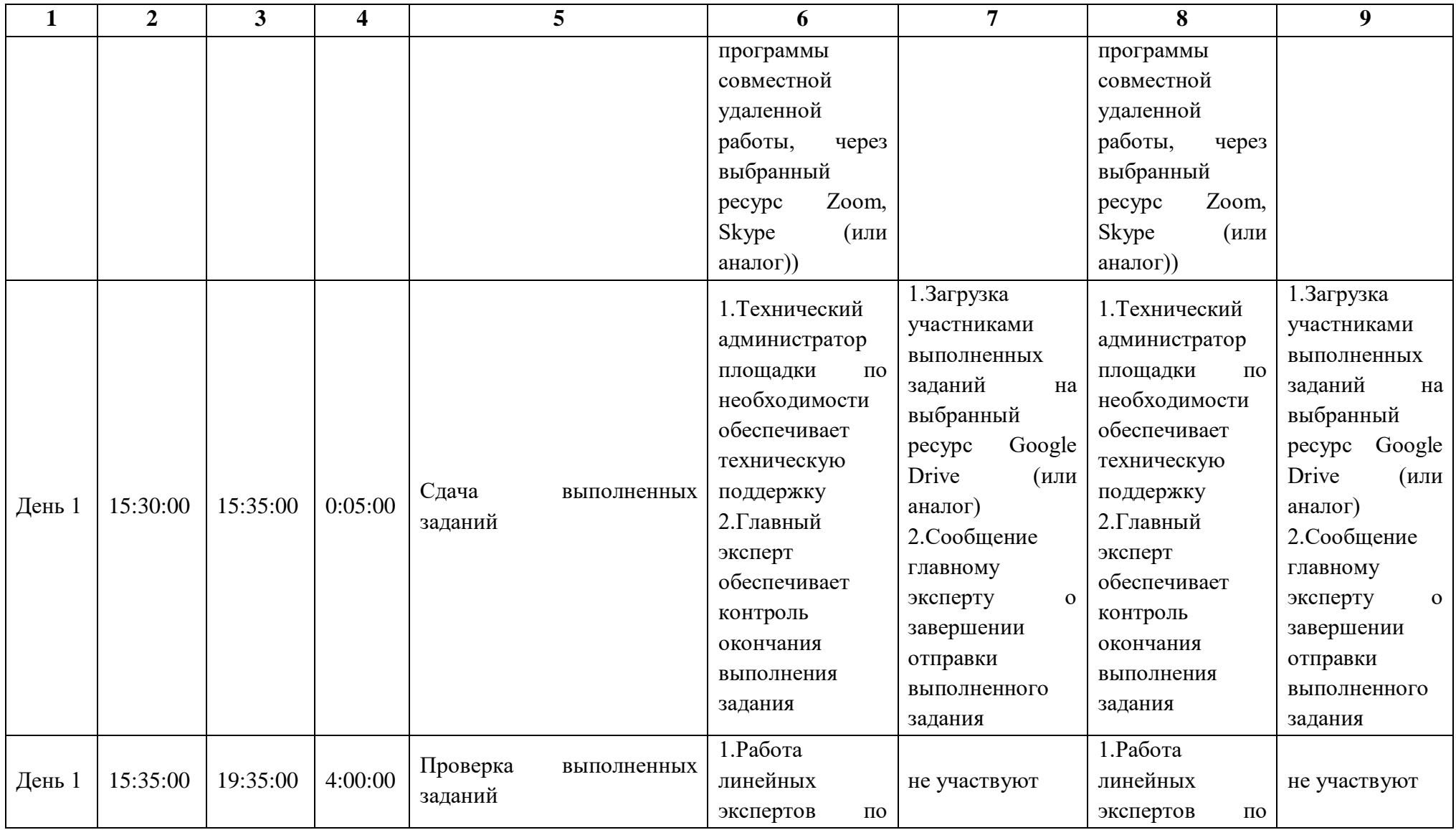

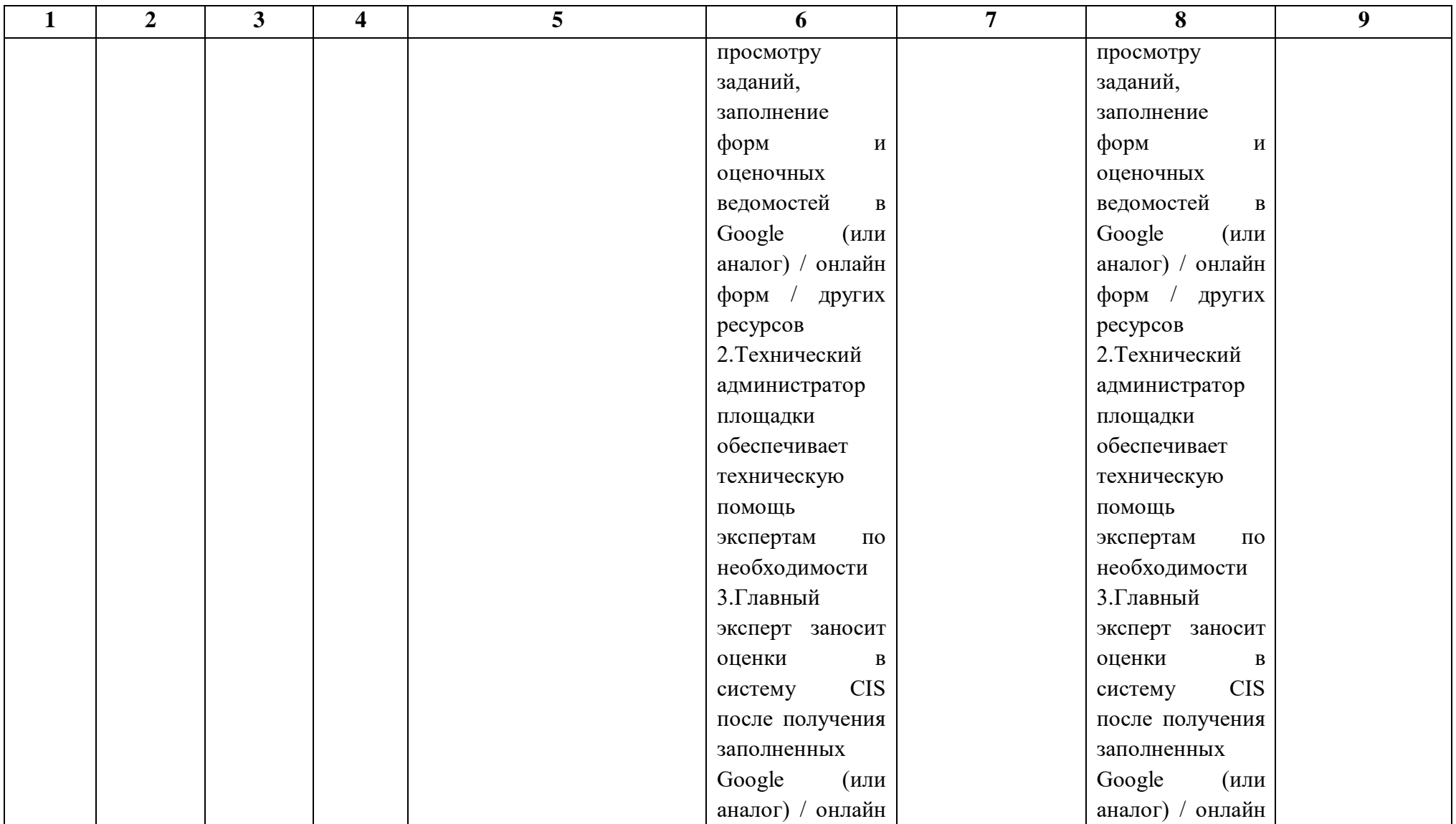

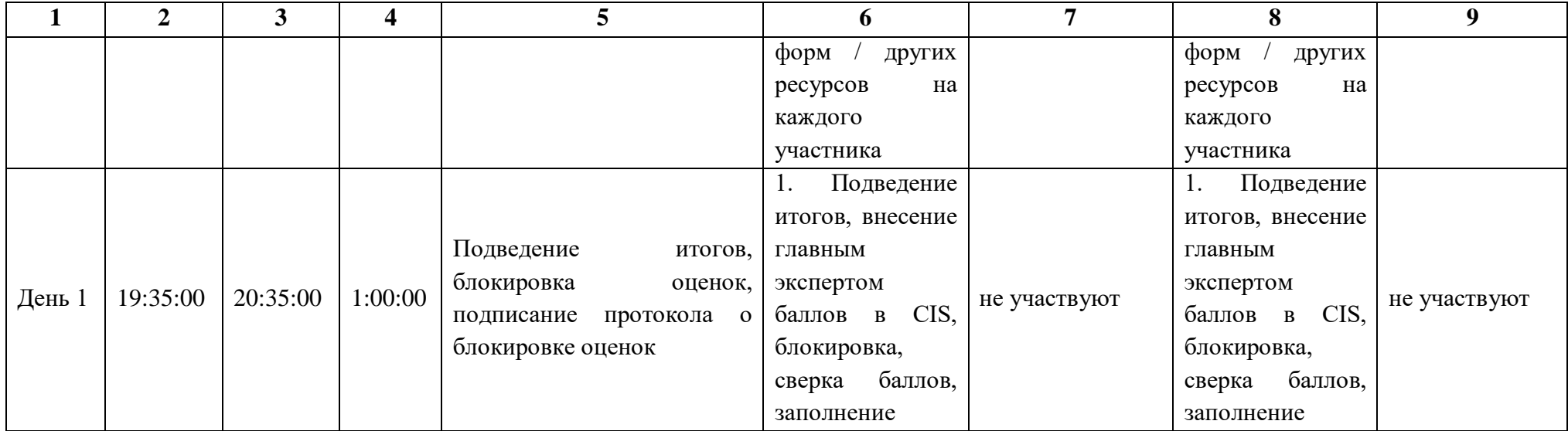

### **3.9.Образец задания демонстрационного экзамена**

#### **Описание задания**

**Описание модуля 1: Подсчет объемов работ и составление локальной сметы**

На основании Дефектной ведомости составить локальную смету на Устройство автопавильонов и нанесение дорожной разметки в ценах по состоянию на 01.01.2000г. с применением сметно-нормативной базы ФЕР в редакции 2020 г. (приказ № 421/пр 04.08.2020г.).

Нормативы накладных расходов и сметной прибыли принять на основании Методических указаний по видам строительных, монтажных и ремонтностроительных работ.

Объем работ по дефектной ведомости полный. Дополнительные работы, не прописанные в дефектной ведомости, оценке не подлежат.

Группировка данных по разделам производится в соответствии с разделами по дефектной ведомости.

Результат представить в виде локальной сметы, выгруженной в Excel. В локальной смете должны быть подробно указаны все применяемые коэффициенты со ссылками на нормативные документы, видны нормативы НР и СП построчно.

#### **Описание задания**

1. На основании представленной Дефектной ведомости составить локальную смету с применением федеральной сметно-нормативной базы (возможно применение ТЕР) со всеми изменениями и дополнениями, установленными в редакции сметного программного комплекса, в уровне цен по состоянию на 01.01.2000г.

2. В локальной смете должны быть отражены все позиции согласно Дефектной ведомости.

#### **Инструкция для участников:**

1. Внимательно изучить задание.

2. Оформить локальную смету: указать название, исполнителя и обоснование.

3. Составить локальную смету на основании Дефектной ведомости работ с учетом требования п.1 задания. В локальной смете должны быть учтены работы и ресурсы. Учесть норму отходов ресурсов при необходимости.

4. Выгрузить локальную смету в Excel.

#### worldskills Russia

## Пояснительная записка

**Земляные работы.** Земляные работы - возведение земляного полотна экскаватором емк. ковша 1,25 м<sup>3</sup> с перемещением автосамосвалами на расстояние 30,0 км.

Земляное полотно предусмотрено отсыпать слоями толщиной не более 30 см с последующим уплотнением пневмокатками весом 25 т при 10 проходах по одному следу.

**Устройство дренажа** мелкого заложения, которые предназначены для осушения конструкции дорожной одежды. Воду из подстилающего слоя сбрасывают при помощи дренажных хризотилцементных безнапорных труб диаметром 250 мм.

**Проектом предусмотрено устройство бетонного бортового камня** ГПВ вдоль проезжей части и ГПВ вдоль пешеходной дорожки с двух сторон от ПК 0+00 до ПК 8+44,64 на основании из бетона марки В 15.

#### **Автобусная остановка**

-однослойное покрытие: из пористого мелкозернистого асфальтобетона II марки толщиной 5 см;

-двухслойное основание: верхний слой основания из пористого крупнозернистого асфальтобетона II марки толщиной 7 см; нижний слой – щебень фракции 40-70 мм, уложенного по способу заклинки толщиной 25 см на дополнительном слое из песчано-гравийной смеси С-7 толщиной 18 см.

**Обустройство дороги** техническими средствами организации дорожного движения – дорожными знаками и дорожной разметкой.

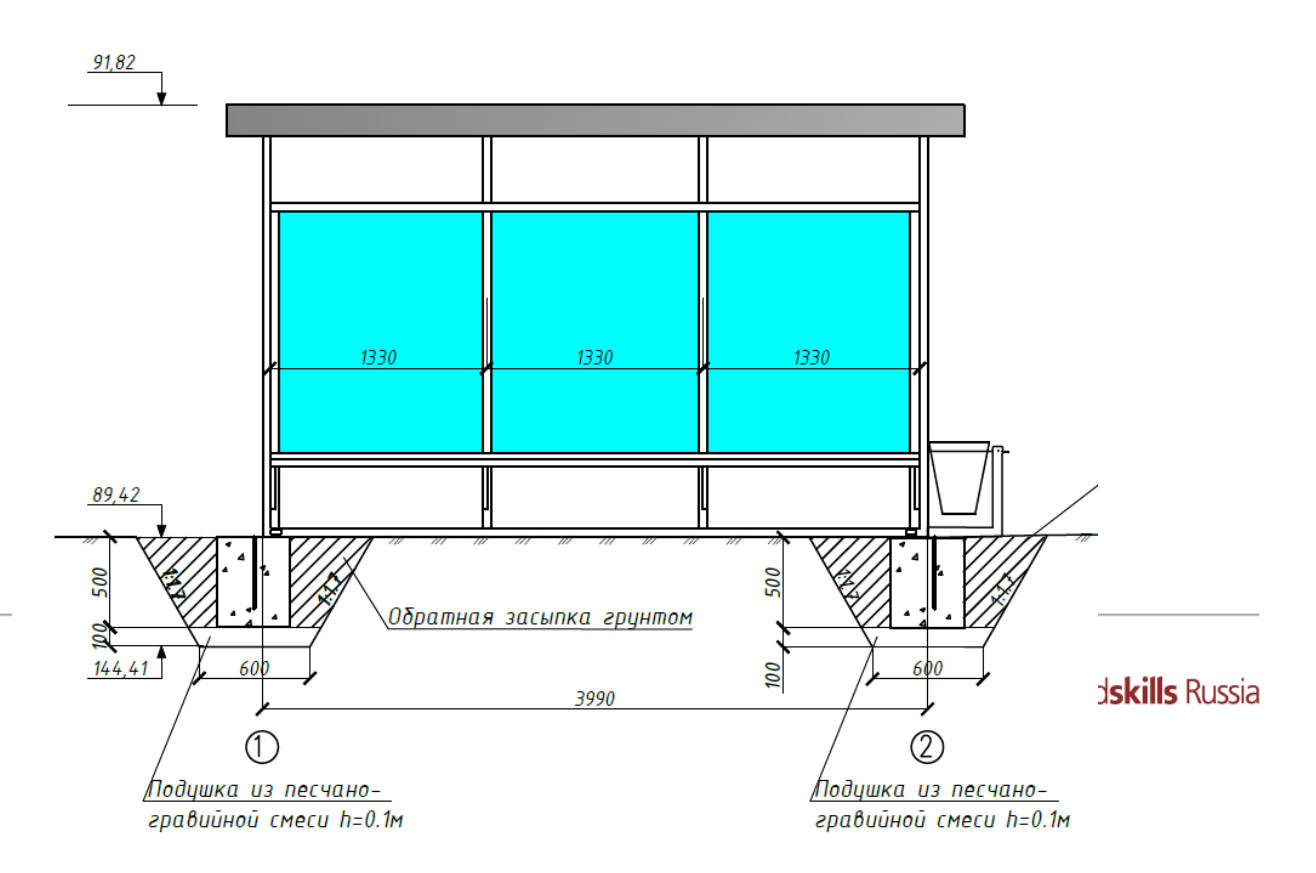

 $\Phi$ acad  $\beta$  ocax 1-2

#### Рисунок III.1 - Автопавильон

Магистральная улица районного значения: транспортно-пешеходная

(наименование объекта)

Дороги автомобильные

(наименование выполняемых работ)

#### **Условия производства работ: Проектируемый объект не относится к категории опасных объектов**

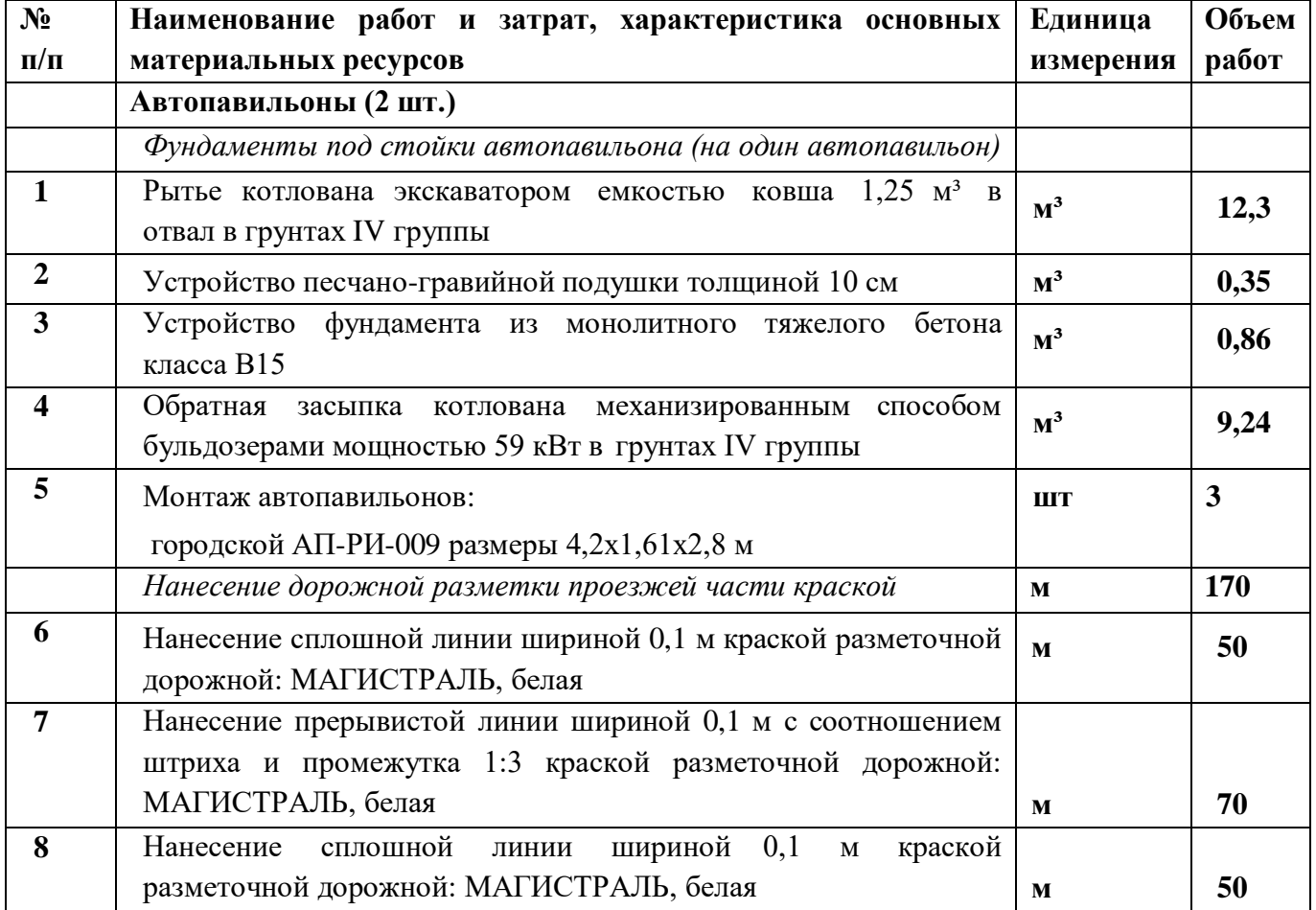

worldskills Russia
### **При выполнении модуля 1 ставятся следующие цели:**

1. Цель 1. Подсчет объемов работ и составление локальной сметы

### **При выполнении данного модуля 1 ставятся следующие задачи:**

1. Задача 1. Определение объемов работ согласно прилагаемой методике на основании дефектной ведомости.

2. Задача 2. Составление локальной сметы на основании дефектной ведомости.

### **Описание модуля 2: Задача по ценообразованию**

Представлен фрагмент локальной сметы по строительству здания цеха по производству картонной упаковки (не относится к особо опасным объектам). Фрагмент локальной сметы разработан с применением сметно-нормативной базы ФЕР-2001 в редакции 2020г. Стоимость определена по состоянию на 01.01 2000г. для местности, приравненной к району Крайнего Севера. Определить сметную стоимость работ в базисном уровне цен по состоянию на 01.01.2000г. без применения сметного программного комплекса.Для расчетов использовать таблицу «Определение затрат по задаче» (Приложение 1). Значения накладных расходов и сметной прибыли округлять до копеек.

## **Инструкция для участников:**

1. Внимательно изучить задание со всеми Приложениями к нему

2. Посчитать фонд оплаты труда (ФОТ) для каждой расценки

3. Определить размер накладных расходов по видам работ с учетом возможных факторов

4. Указать ссылку на нормативный документ (прописать номер приказаи пункт норматива)

5. Посчитать размер накладных расходов с учетом требований Методики 421/пр для локальных смет, составленных базисно-индексным методом

6. Определить размер сметной прибыли

7. Указать ссылку на нормативный документ (прописать номер приказаи пункт норматива)

- 8. Посчитать размер сметной прибыли worldskills Russia
- 9. Посчитать сметную стоимость
- 10. Повторить для всех расценок
- 11. Определить сметную стоимость по локальной смете

# **При выполнении модуля 2 ставятся следующие цели:**

1. Цель 1. Решение задач по ценообразованию.

# **При выполнении модуля 2 ставятся следующие задачи:**

1. Задача 1. Выполнение расчетов на основании исходных данных и требований нормативно-технической документации.

# **Приложение 1 «Определение затрат по задаче»**

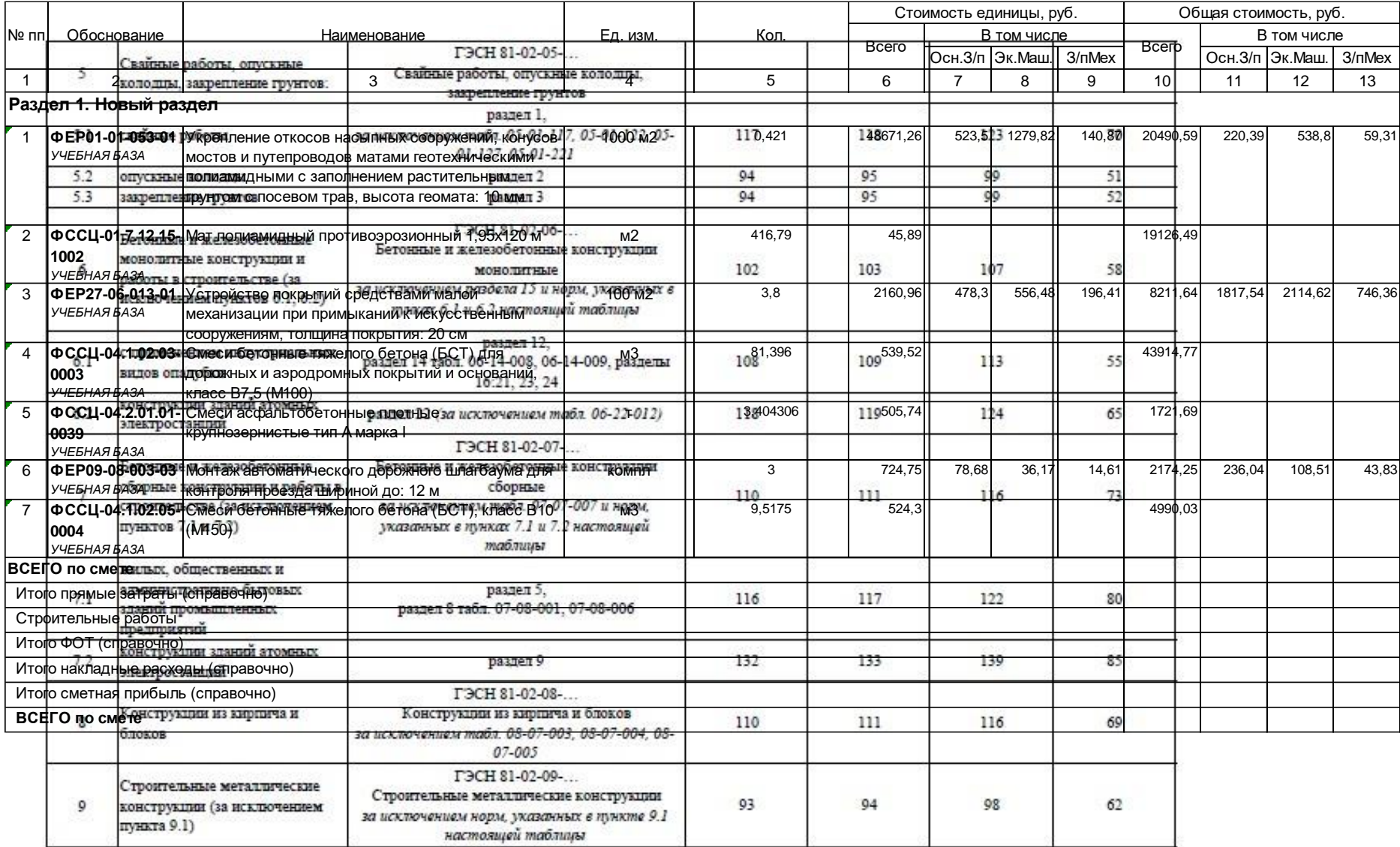

**Приложение 2**

#### Рекомендуемая привязка нормативов накладных расходов и сметной прибыли к сборникам ГЭСН (ФЕР)

#### Сокращения:

Методика 812/пр - Методика по разработке и применению нормативов накладных расходов при определении сметной стоимости строительства, реконструкции, капитального ремонта, сноса объектов капитального строительства, утвержденная приказом Минстроя России от 21.12.2020 № 812/пр Методика 774/пр - Методика по разработке и применению нормативов сметной прибыли при определении сметной стоимости строительства, реконструкции, капитального ремонта, сноса объектов капитального строительства, утвержденная приказом Минстроя России от 11.12.2020 № 774/пр

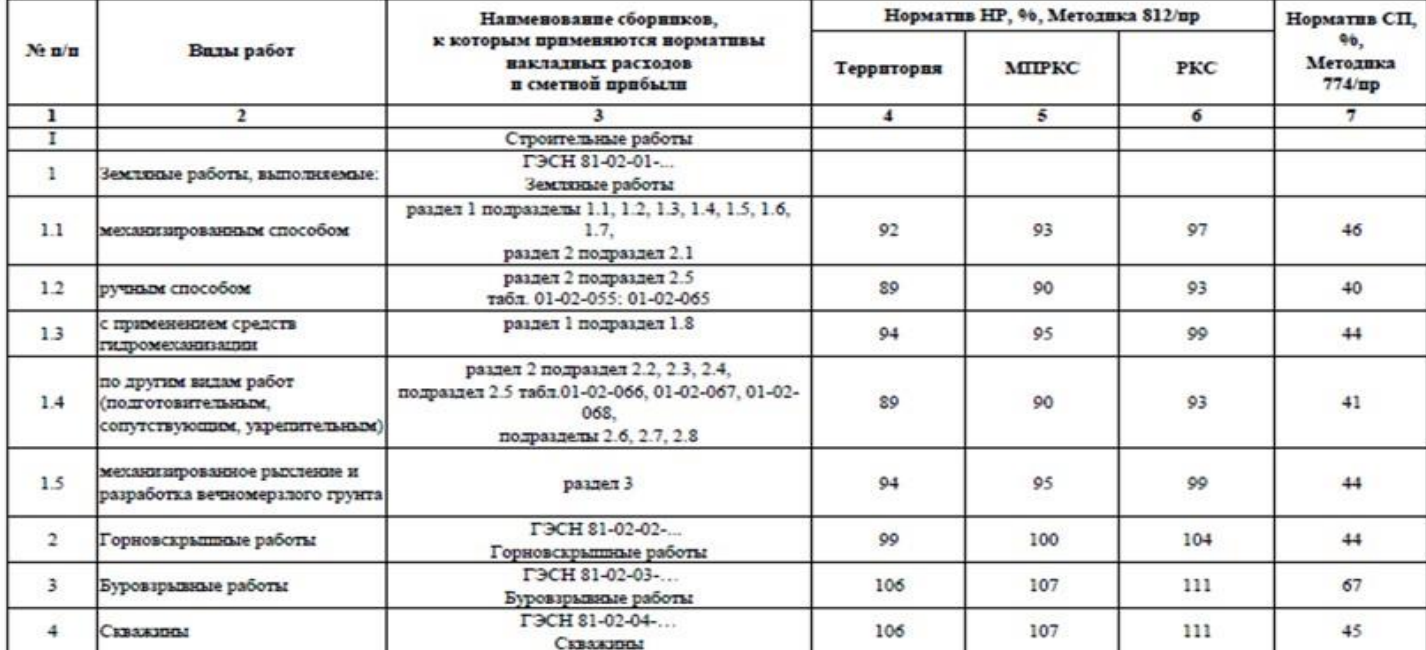

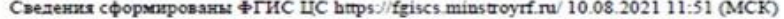

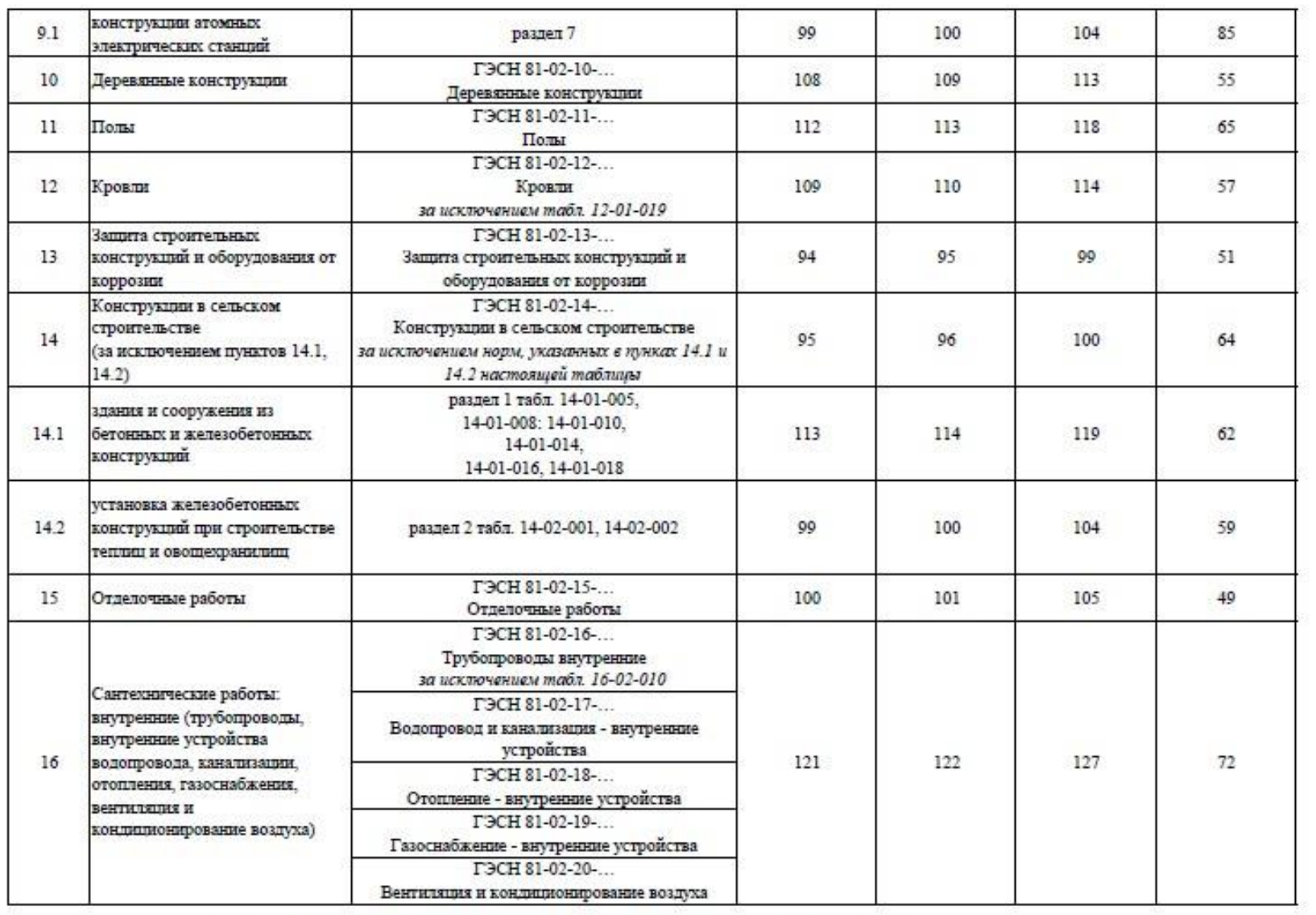

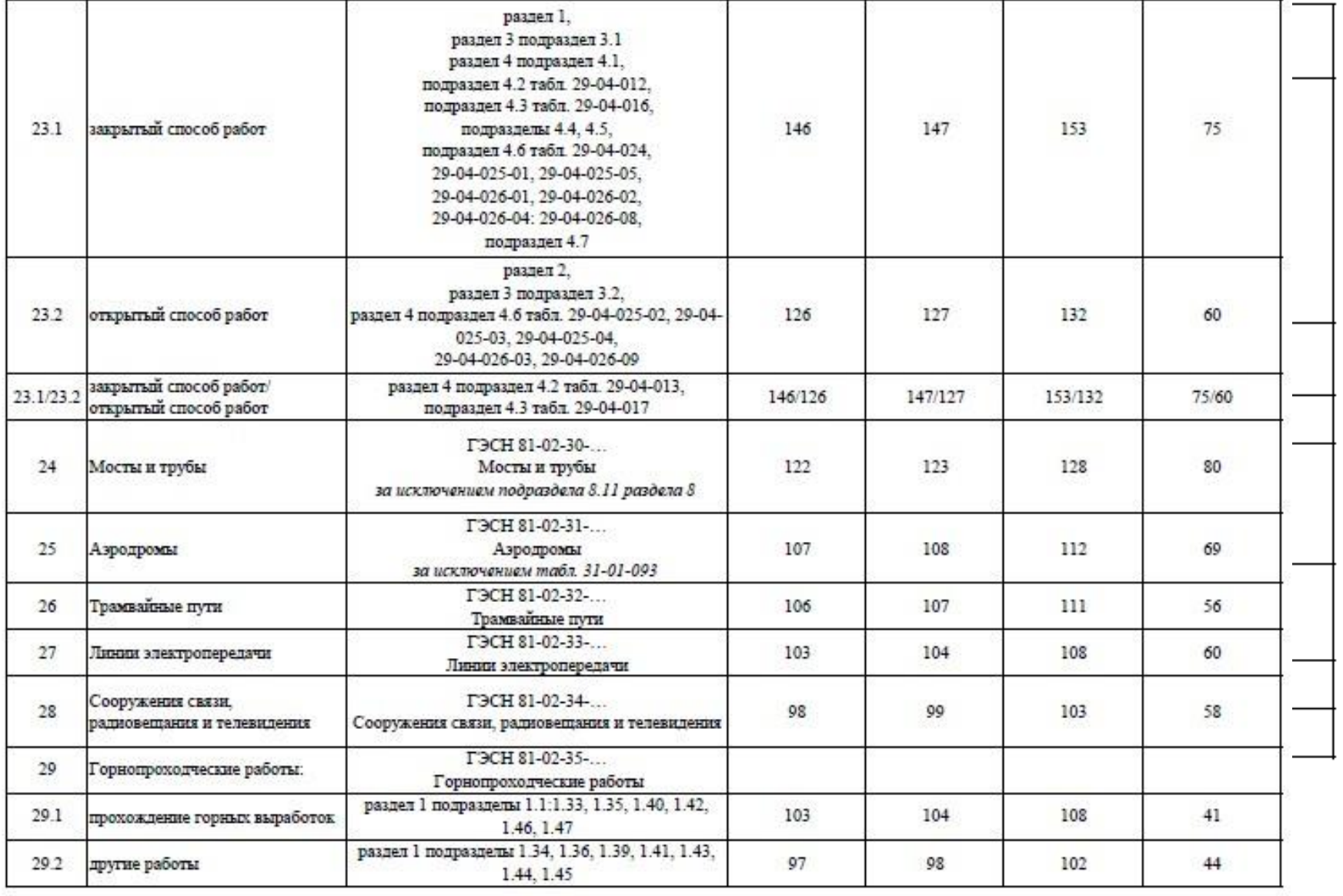

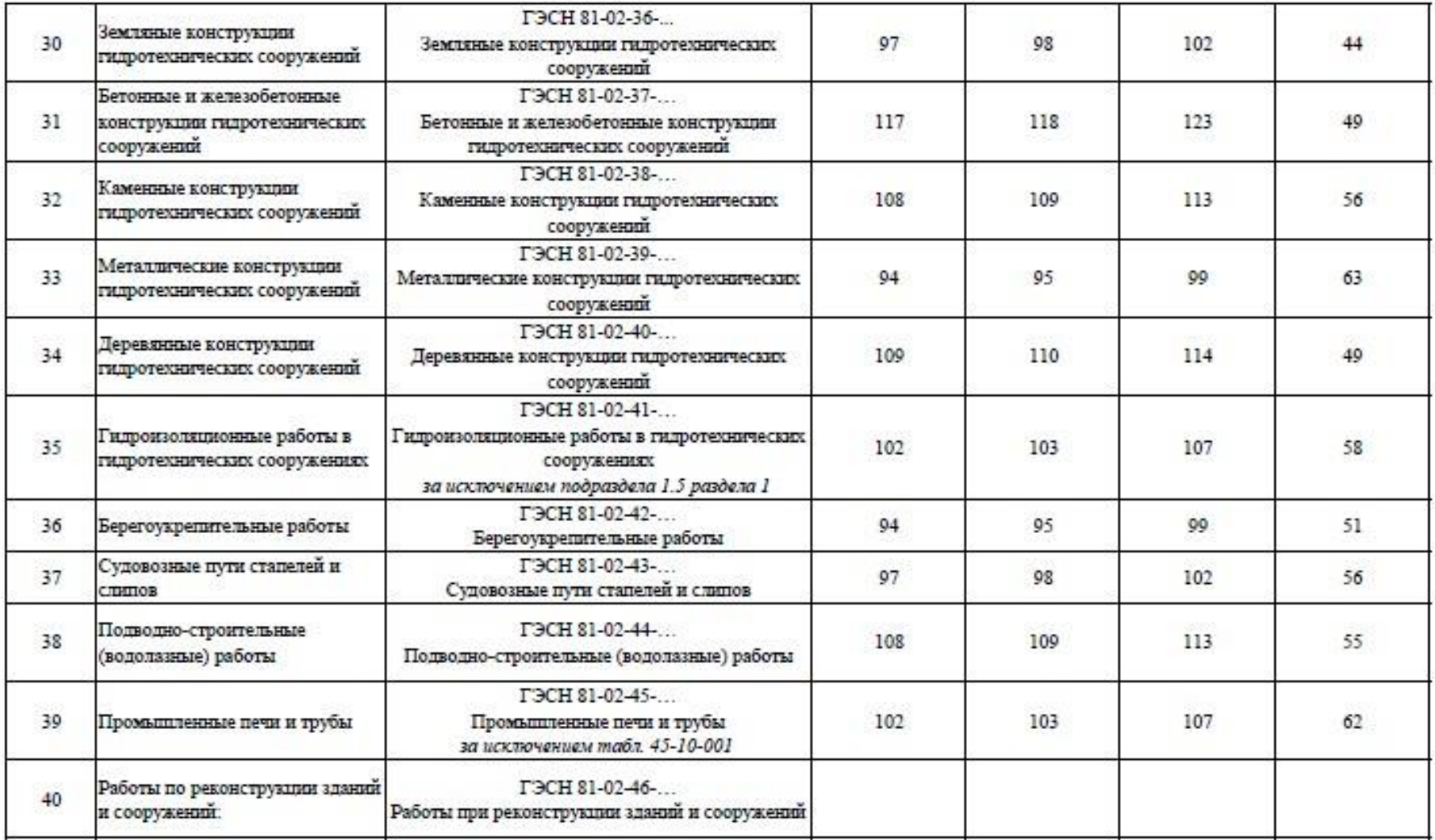

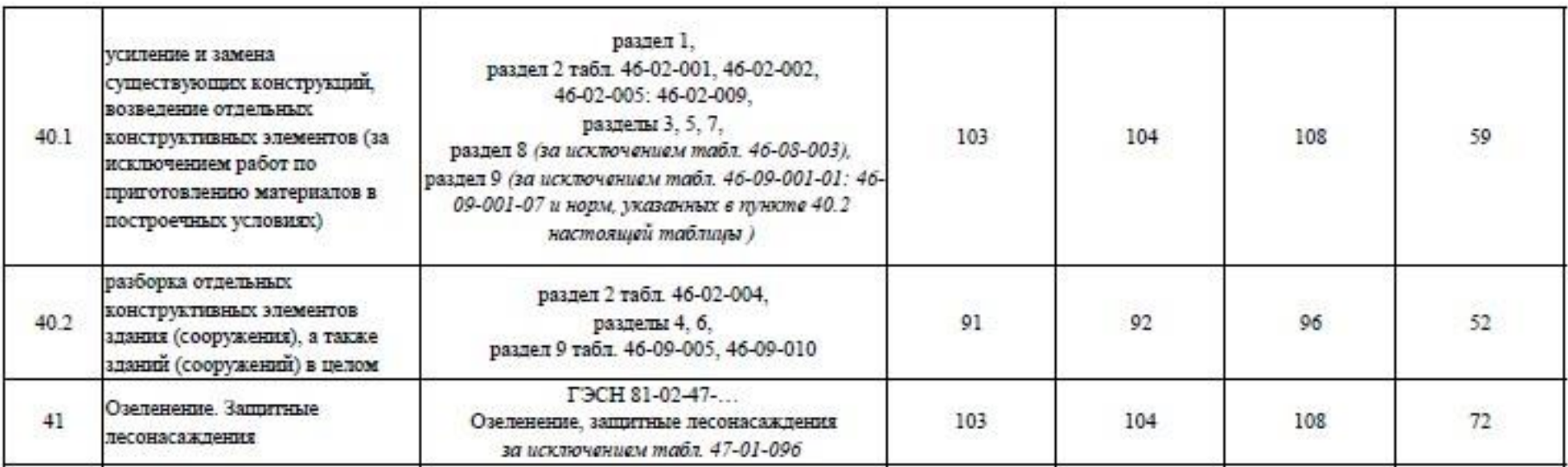

Примечание:

Коэффициенты к нормативам накладных расходов и сметной прибыли учитываются дополнительно при разработке сметной документации в соответствии с положениями Методики 812/пр и Методики 774/пр.

# **Модуль 3. «Осуществление входного контроля сметной документации»**

Осуществить входной контроль локальной сметы на строительномонтажные работы, выполненной на основании Ведомости объемов работ. Замечания к смете следует прописать в файле Excel. В представленной ЛС в графе «Примечание» написать замечание по конкретной позиции, либо написать общее замечание по смете (если это необходимо).

Считать, что ведомость объемов работ выполнена корректно. Дать ссылку на обоснование ошибки там, где это возможно.

Одной из реальных возможностей снижения себестоимости строительства нового или реконструкции существующего объекта является входной контроль проектно-сметной документации.

Входной контроль сметной документации необходим для быстрого определения несостыковок по бюджету. Такая проверка поможет учитывать все расходы и оперативно принимать решения, касающиеся увеличения или сокращения бюджета. При проверке документации эксперт определяет фактические затраты на материалы, зарплатный фонд и другие издержки строительства.

По результатам экспертизы заказчик видит количество неучтённых работ или материалов. Все эти недостатки исправляются, вносятся в документ. Приём входной сметной документации должен выполняться по определённым правилам, только так можно спрогнозировать дальнейшую ситуацию по проекту.

Аудит сметной документации проводится до проведения строительной экспертизы проекта, то есть на этапе сдачи готового сооружения. Такой порядок проведения проверок поможет избежать лишних затрат, поскольку документация будет в полном порядке и не придётся привлекать эксперта ещё раз.

Применительно к заданию при проведении входного контроля участник проверяет:

1. Соответствие объемов работ в локальной смете объемам по ведомости объемов работ

2. Корректность примененных расценок

3. Соответствие накладных расходов и сметной прибыли значениям из нормативных документов

4. Корректность нормы расхода материальных ресурсов, не учтенных расценками (Локальная смета составлена в сметно-нормативной базе ФЕР в редакции 2020года. Особенность данной редакции в том, что основные ресурсы были вынесены за расценку, были изменены нормы расхода ресурсов для некоторых расценок)

5. Корректность применяемых коэффициентов согласно техническим частям сборников

6. Возможность применения того или иного коэффициента к расценкам (при составлении сметной документации иногда сметчики пропускают коэффициенты)

7. Корректность объемов работ в локальной смете (расценки могут отличаться друг от друга каким-либо параметром (вес, длина и т.д.), сметчики должны уметь разделять объемы по параметрам согласно расценкам)

## **При выполнении модуля 3 ставятся следующие цели:**

Цель 1. Осуществление входного контроля сметной документации.

## **При выполнении модуля 3 ставятся следующие задачи:**

1. Задача 1. Проверка корректности примененных расценок и поправочных коэффициентов к ним.

2. Задача 2. Проверка соответствия работ, представленных в локальных сметах, работам, указанным в исходных данных для составления документации, в т.ч. объемы.

### **Требования к оформлению письменных материалов**

Для подготовки основного текста необходимо использовать текстовый редактор Microsoft Word. Текст работы должен быть напечатан через полтора интервала на одной стороне стандартного листа белой бумаги формата А4 .

**Представление результатов работы Модуль 1**

Локальная смета выгруженная (в Excel)

## **Представление результатов работы Модуль 2**

Выполненное по условию задание

## **Представление результатов работы Модуль 3**

Перечень обнаруженных при проведении входного контроля ошибок с обоснованием

#### **Необходимые приложения**

**Необходимые приложения смотреть в папке КОД 1.2-2023-2025 ВАРИАНТ\_Приложения**

**Модуль 1:** Приложение 1 Чертежи.

**Модуль 2:** Приложение 1 Таблица «Определение затрат по задаче» Приложение 2 Фрагмент локальной сметы Приложение 3 Методика 812\_пр НР Приложение 4 Методика 774\_пр СП

### **Модуль 3:**

Приложение 1 Локальная смета в Excel Приложение 2 Выкопировки из ПОС Приложение 3 Ведомость объемов работ

### **3.10.План застройки площадки**

План застройки площадки для проведения демонстрационного экзамена для проведения в очном формате представлен в приложении к настоящему КОД. Для проведения демонстрационного экзамена в дистанционном и (или) распределенном форматах план застройки площадки разрабатывается инициатором проведения демонстрационного экзамена на основе плана застройки площадки для очного формата.

### **3.11.Инфраструктурный лист**

Перечни необходимого оборудования, инструментов и расходных материалов представлены в формах инфраструктурного листа.

Инфраструктурный лист состоит из двух форм: форма 1 – перечень оборудования и инструментов; форма 2 - перечень расходных материалов.

Содержание формы 1 инфраструктурного листа не меняется в течение всего срока действия оценочных материалов. Содержание формы 2 инфраструктурного листа меняется и утверждается ежегодно.

В целях создания необходимых условий для участия в демонстрационном экзамене обучающихся (выпускников) из числа лиц с ограниченными возможностями здоровья, детей-инвалидов и инвалидов организатор проведения демонстрационного экзамена, как правило, образовательная организация самостоятельно дополняет (расширяет) перечни оборудования и инструментов, представленные в инфраструктурном листе.

Информация о наличии в формах инфраструктурного листа особенностей для иных форматов проведения демонстрационного экзамена, отличных от очного (дистанционный и распределенный) представлена в таблице 3.11.1 настоящего раздела.

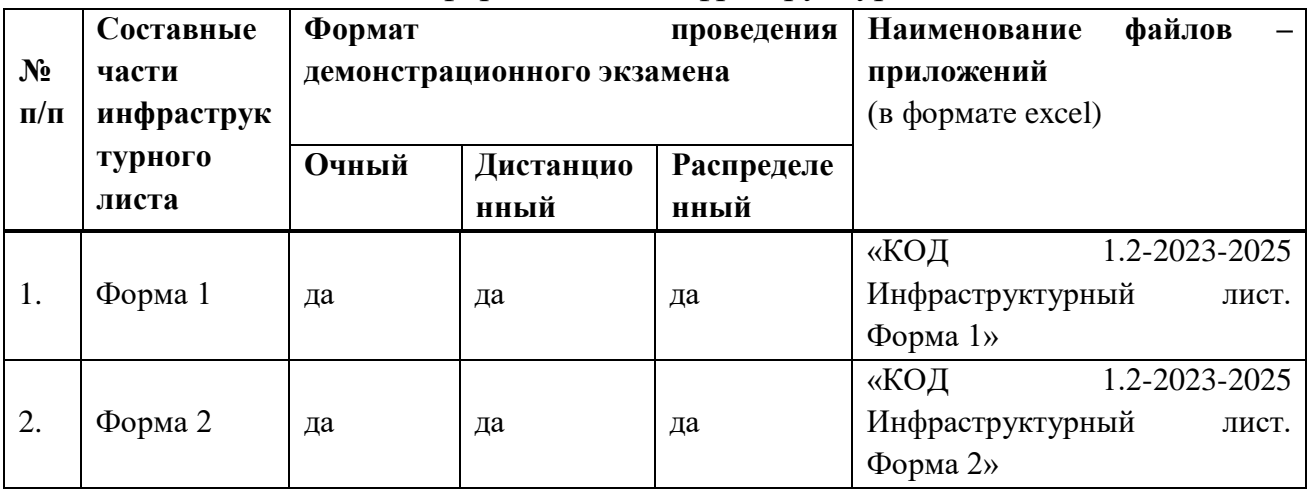

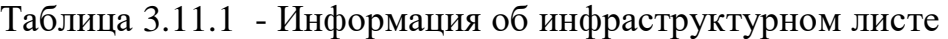

Оборудование и инструменты инфраструктурного листа для настоящего КОД также включены в Универсальный инфраструктурный лист, который применим к любому КОД в рамках настоящих оценочных материалов.

Универсальный инфраструктурный лист прилагается ко всем по совокупности инфраструктурным листам КОД в рамках настоящих оценочных материалов в электронном виде в формате excel.

Информация о наличии в формах универсального инфраструктурного листа особенностей для иных форматов проведения демонстрационного экзамена, отличных от очного (дистанционный и распределенный) представлена в таблице 3.11.2 настоящего раздела.

Таблица 3.11.2 - Информация об универсальном инфраструктурном листе

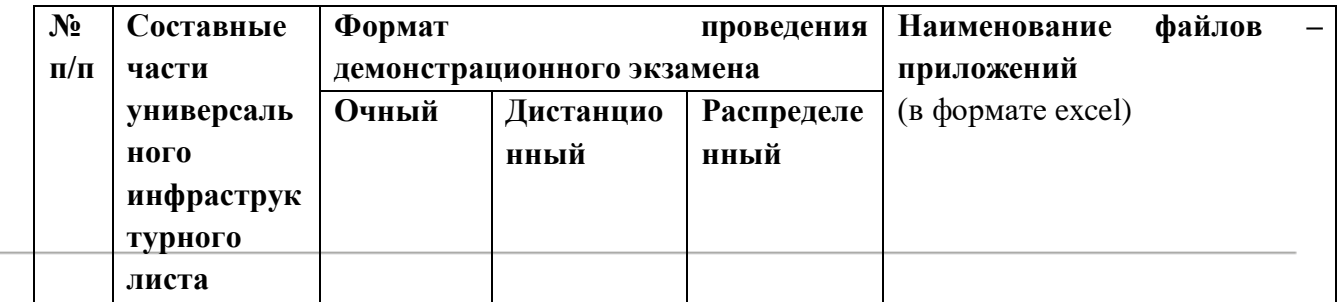

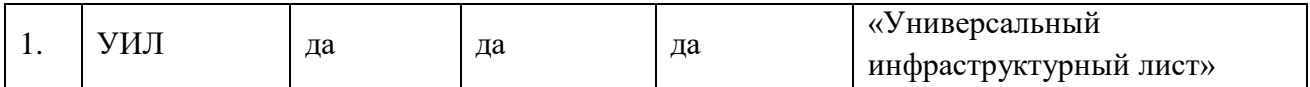

# **Приложение к КОД 1.2-2023-2025**

### **План застройки площадки центра проведения демонстрационного экзамена**

Формат проведения ДЭ: очный и распределенный

Общая площадь площадки  $180$  м $^2$ 

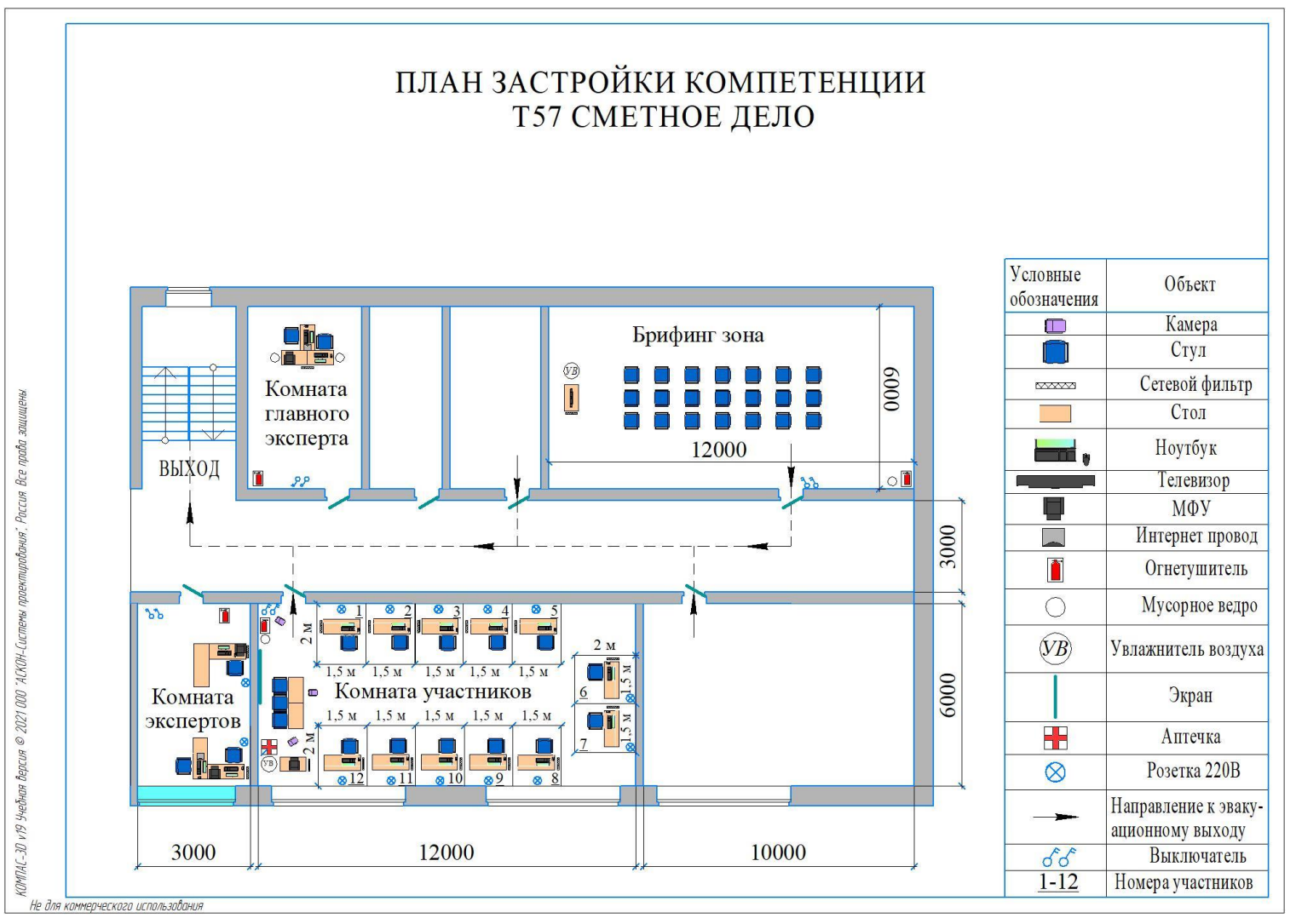

Рисунок III.2 - План застройки площадки центра проведения демонстрационного экзамена

# **План застройки площадки центра проведения демонстрационногоэкзамена (дистанционный )**

Формат проведения ДЭ: **дистанционный**

Общая площадь площадки: 6,25 м2

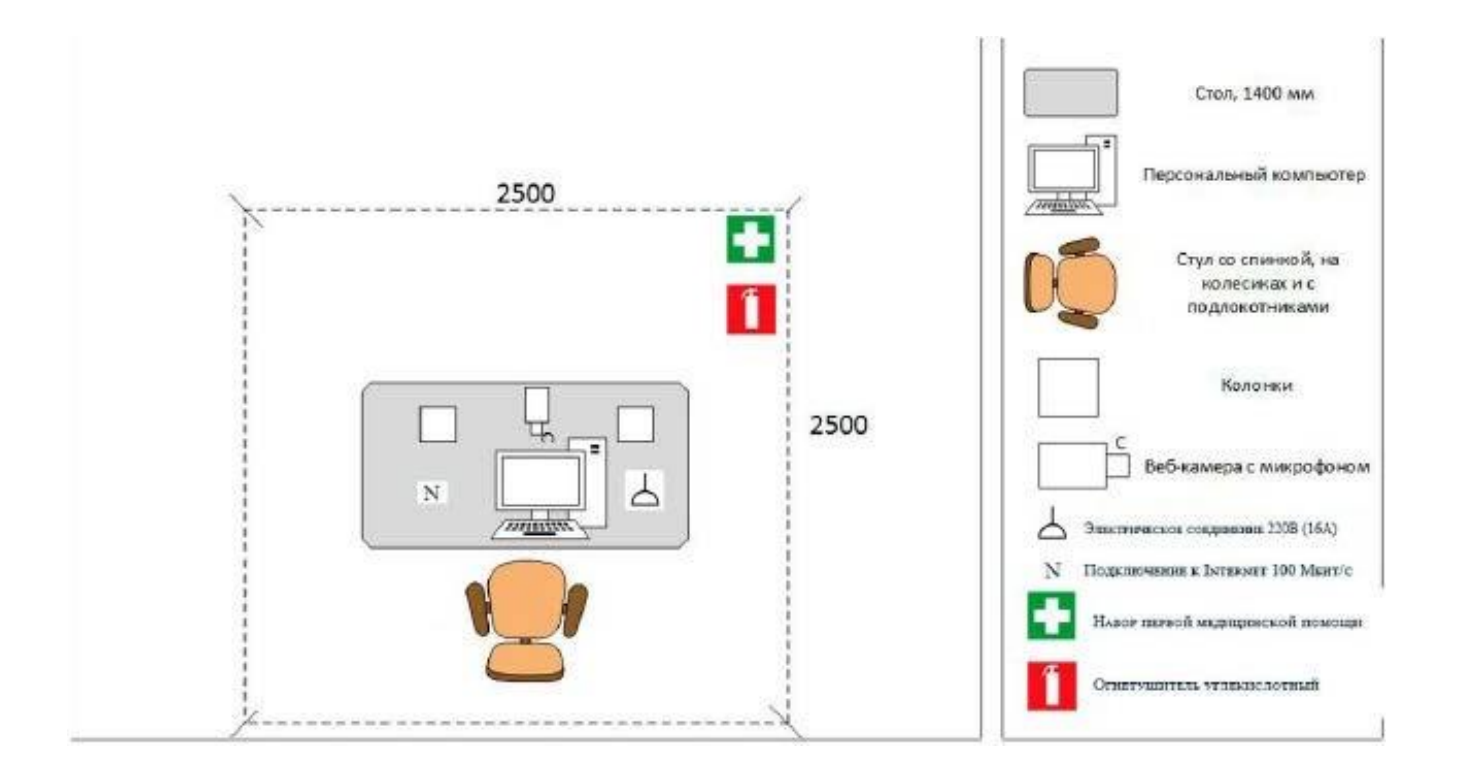

Рисунок III.3 - План застройки проведения демонстрационного экзамена при дистанционном и распределенном формате

# **IV.КОМПЛЕКТ ОЦЕНОЧНОЙ ДОКУМЕНТАЦИИ 1.3-2023-2025**

# **4.1.Паспорт КОД 1.3-2023-2025**

Настоящий КОД предназначен для его использования при организации и проведении аттестации обучающихся по программам среднего профессионального образования в форме демонстрационного экзамена.

В настоящем разделе описаны основные характеристики КОД, условия планирования, проведения и оценки результатов демонстрационного экзамена.

Сведения о возможных вариантах применения КОД при организации и проведении аттестации обучающихся по программам среднего профессионального образования, источниках формирования содержания КОД представлена в таблице 4.1.1 настоящего раздела.

Таблица 4.1.1 - Сведения о применении КОД

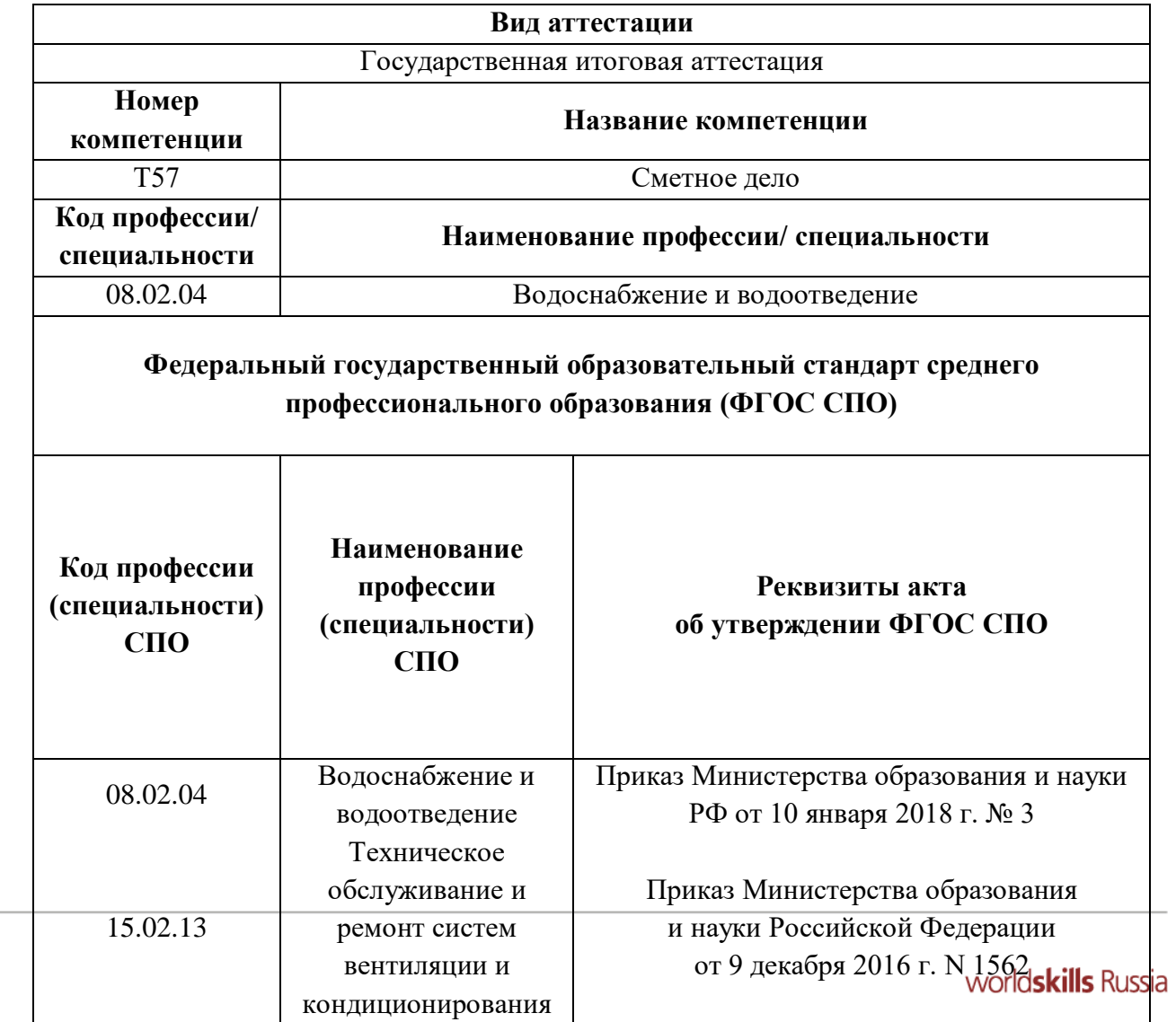

Основные характеристики КОД представлены в таблице 4.1.2 настоящего раздела.

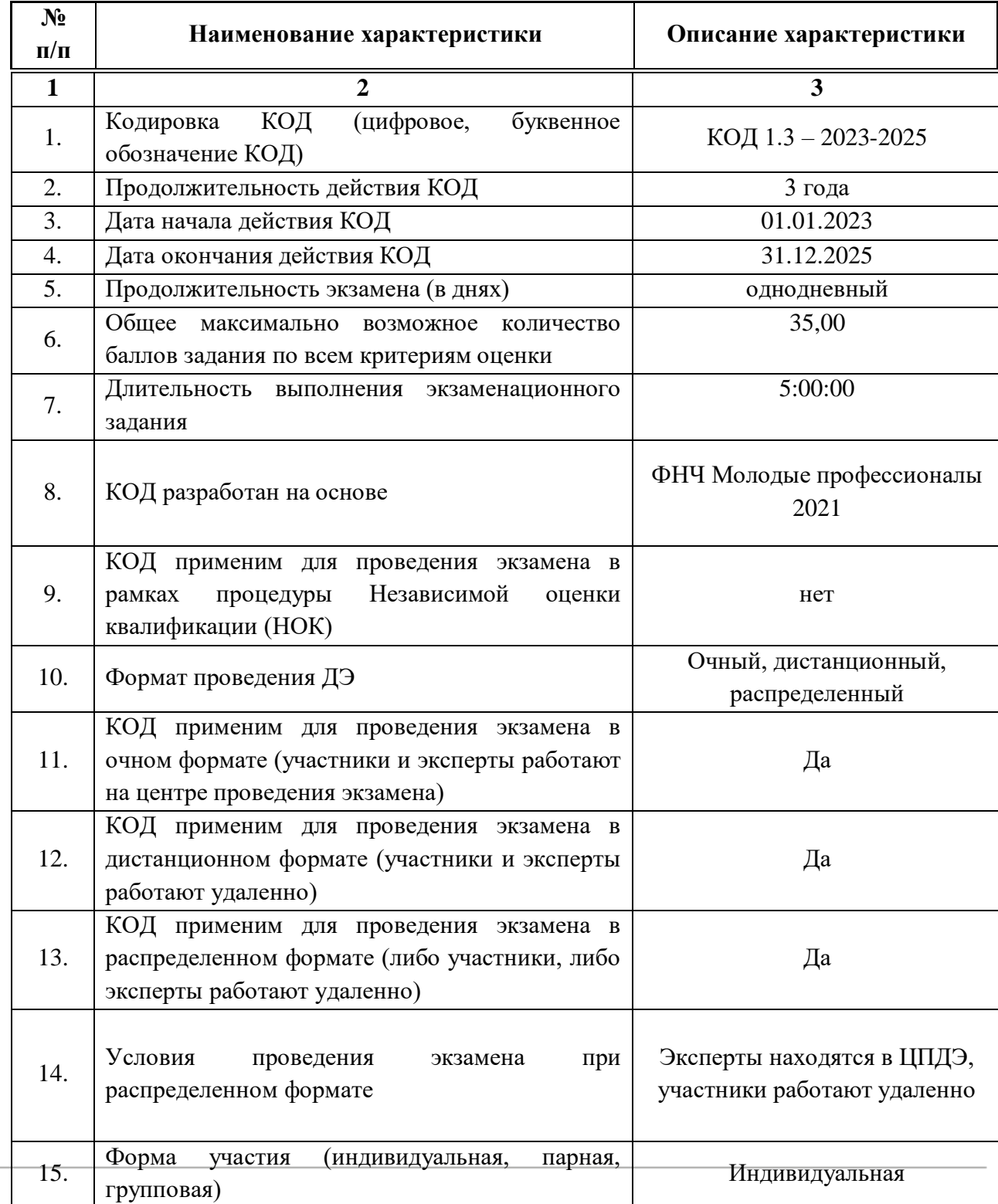

Таблица 4.2.2 - Основные характеристики КОД

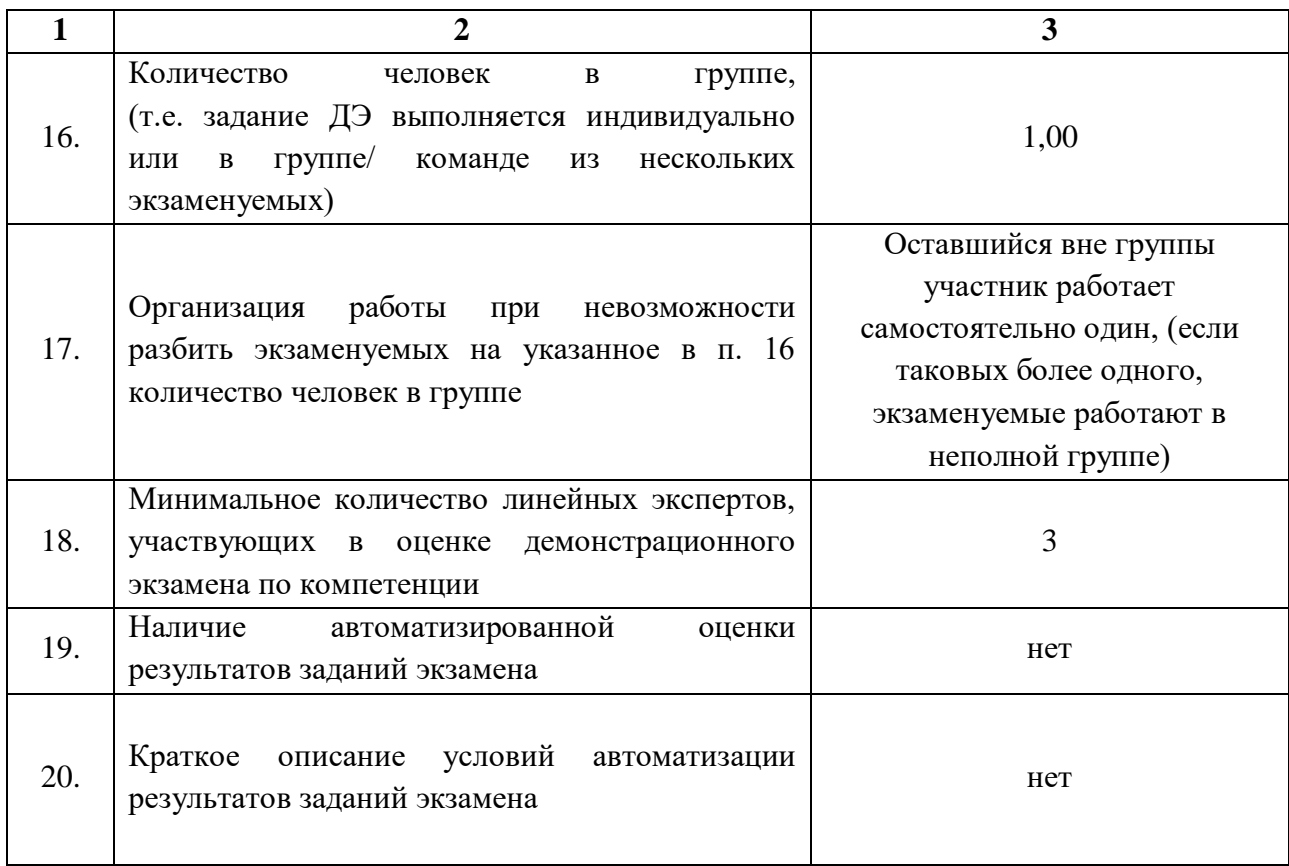

# **4.2.Перечень знаний, умений, навыков в соответствии со Спецификацией стандарта компетенции (WorldSkills Standards Specifications (WSSS)**

Перечень знаний и умений, проверяемых во время демонстрационного экзамена с использованием настоящего комплекта оценочной документации (таблице 4.2.1).

Таблица 4.2.1 - Перечень знаний и умений, проверяемых во время демонстрационного экзамена

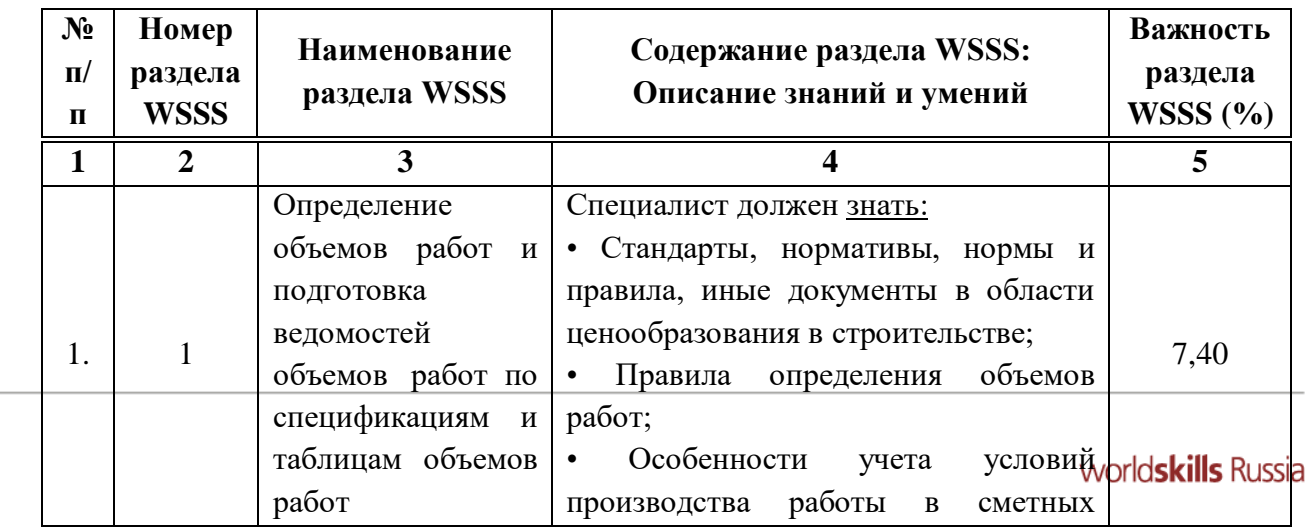

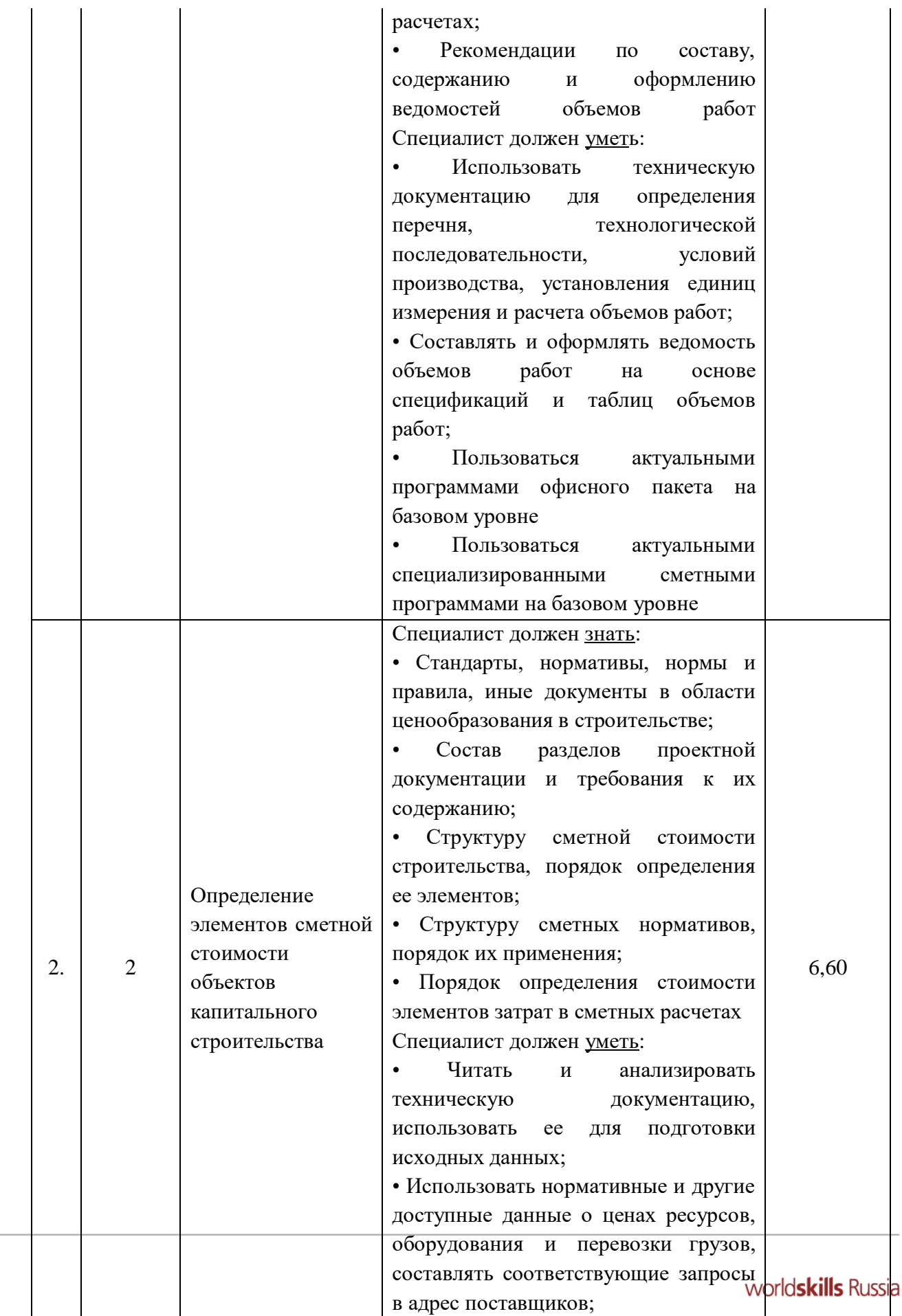

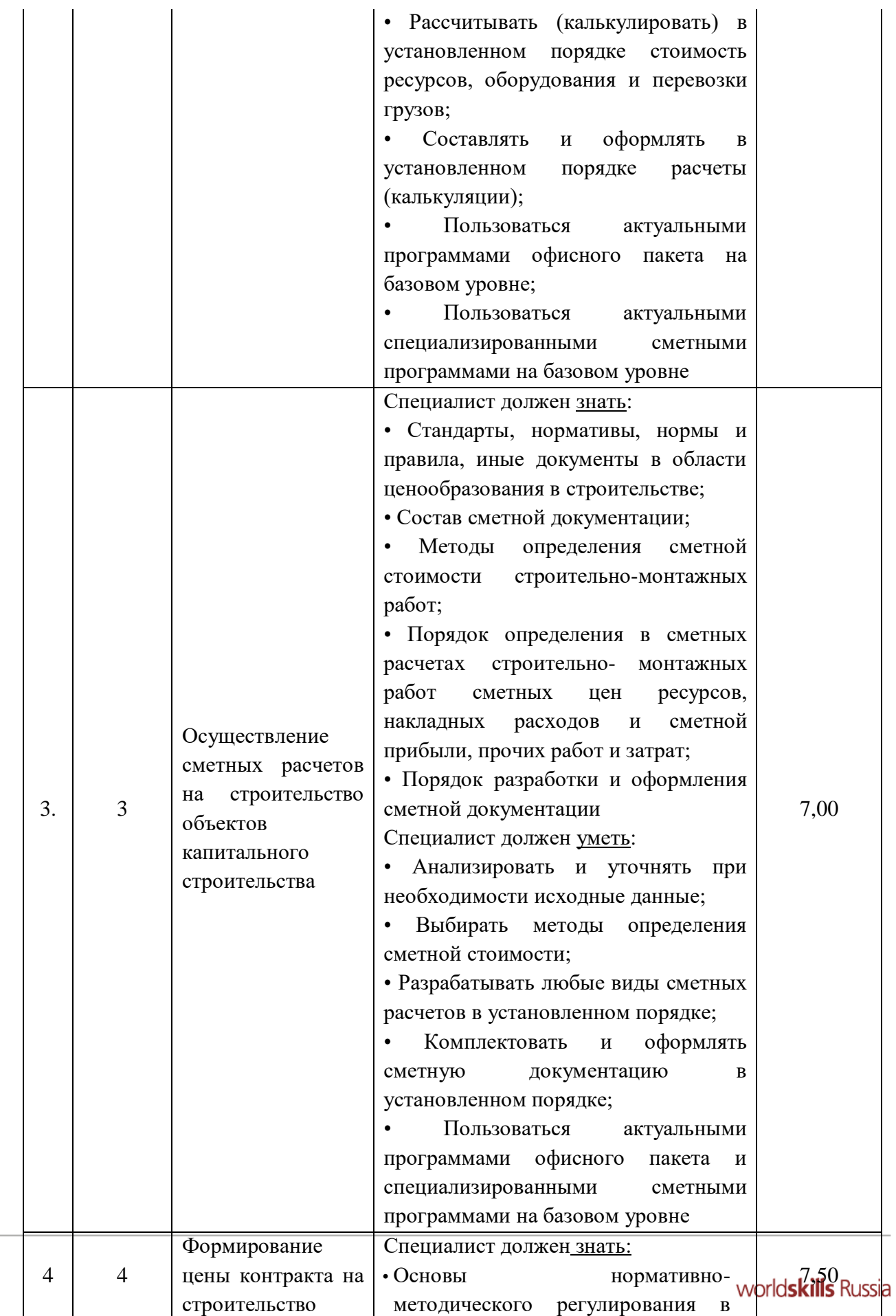

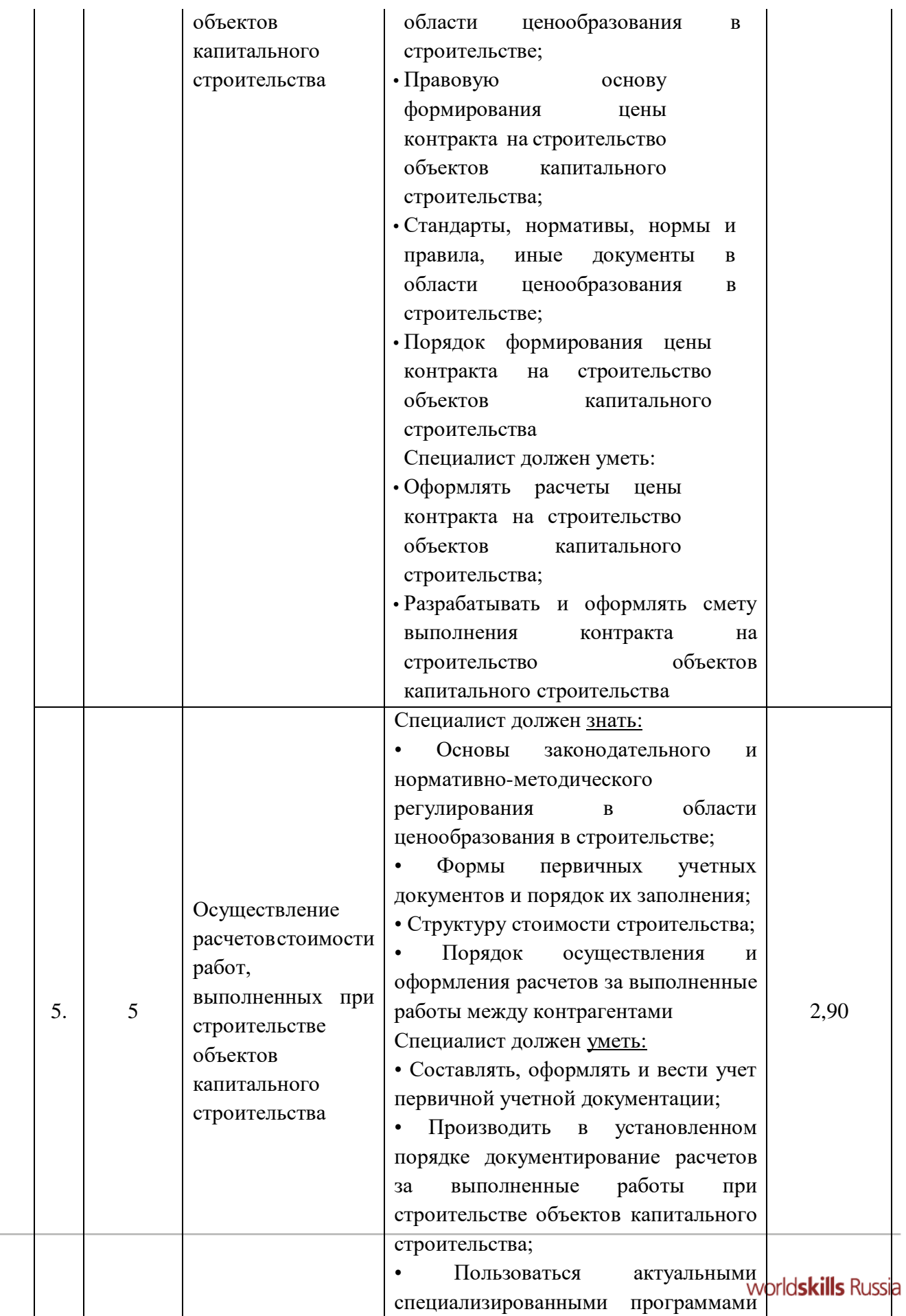

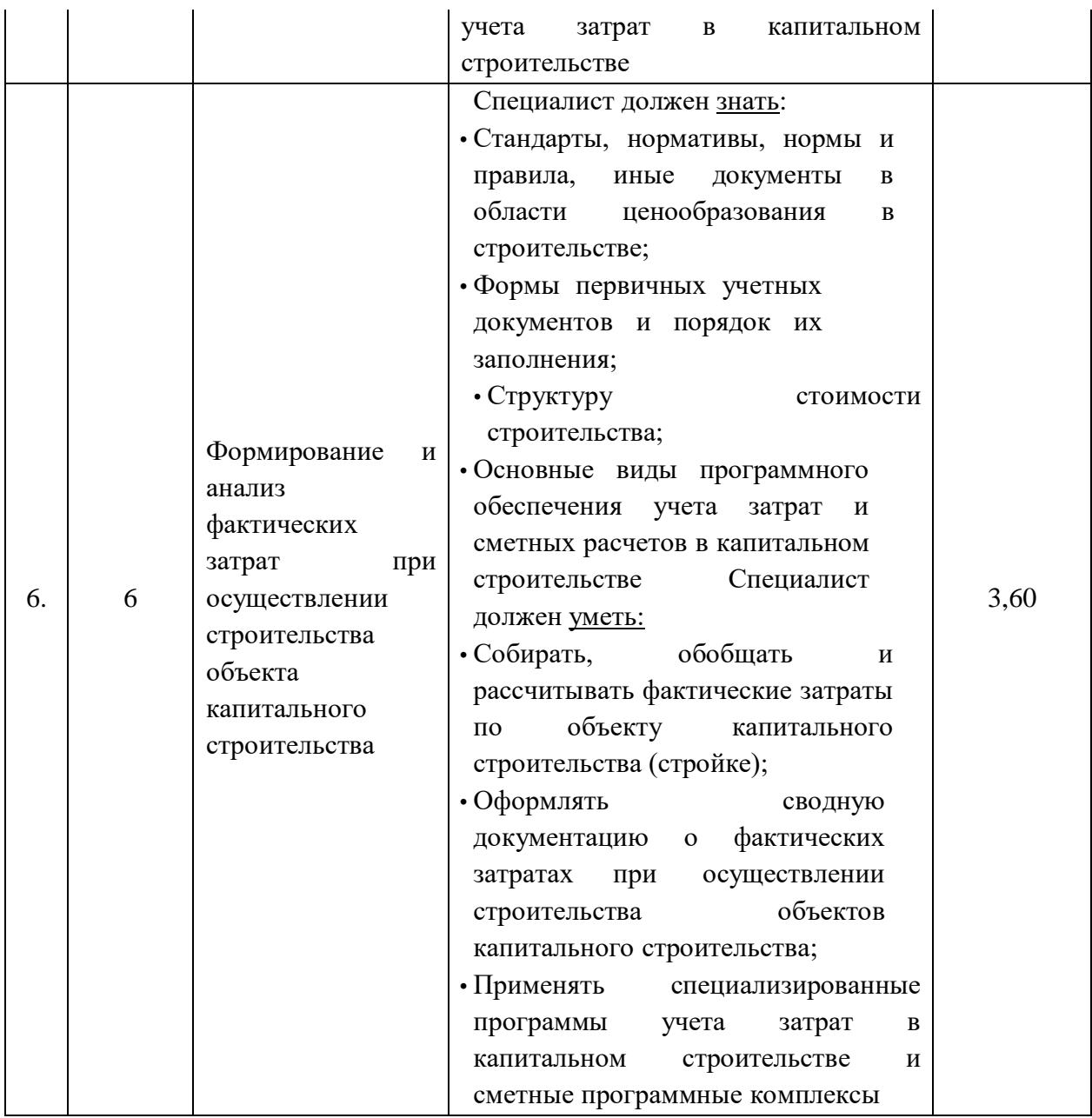

**4.3.Соответствие применяемых в рамках демонстрационного экзамена элементов ФГОС СПО (видов профессиональной деятельности, профессиональных компетенций, знаний, умений, практических навыков) содержанию WSSS**

Информация о соответствие применяемых в рамках демонстрационного экзамена элементов ФГОС СПО (видов профессиональной деятельности, профессиональных компетенций, знаний, умений, практических навыков) содержанию WSSS представлена в приложении «Таблица соответствия компетенции WSR, ФГОС СПО и Профстандарта» к настоящим оценочным материалам.

Дополнительно в приложении «Таблица соответствия компетенции WSR, ФГОС СПО и Профстандарта» к настоящим оценочным материалам

содержится информация о соответствии содержания элементов ФГОС СПО, WSSS профессиональным стандартам (квалификациям) и информация о применимости КОД в рамках независимой оценки квалификаций (НОК).

# **4.4.Количество экспертов, участвующих в оценке выполнения задания, и минимальное количество рабочих мест на площадке**

Соотношение количества экспертов в зависимости от количества экзаменуемых и количества рабочих мест представлено в таблице 4.4.1.

Таблица 4.4.1 - Расчет количества экспертов в зависимости от количества рабочих мест и экзаменуемых

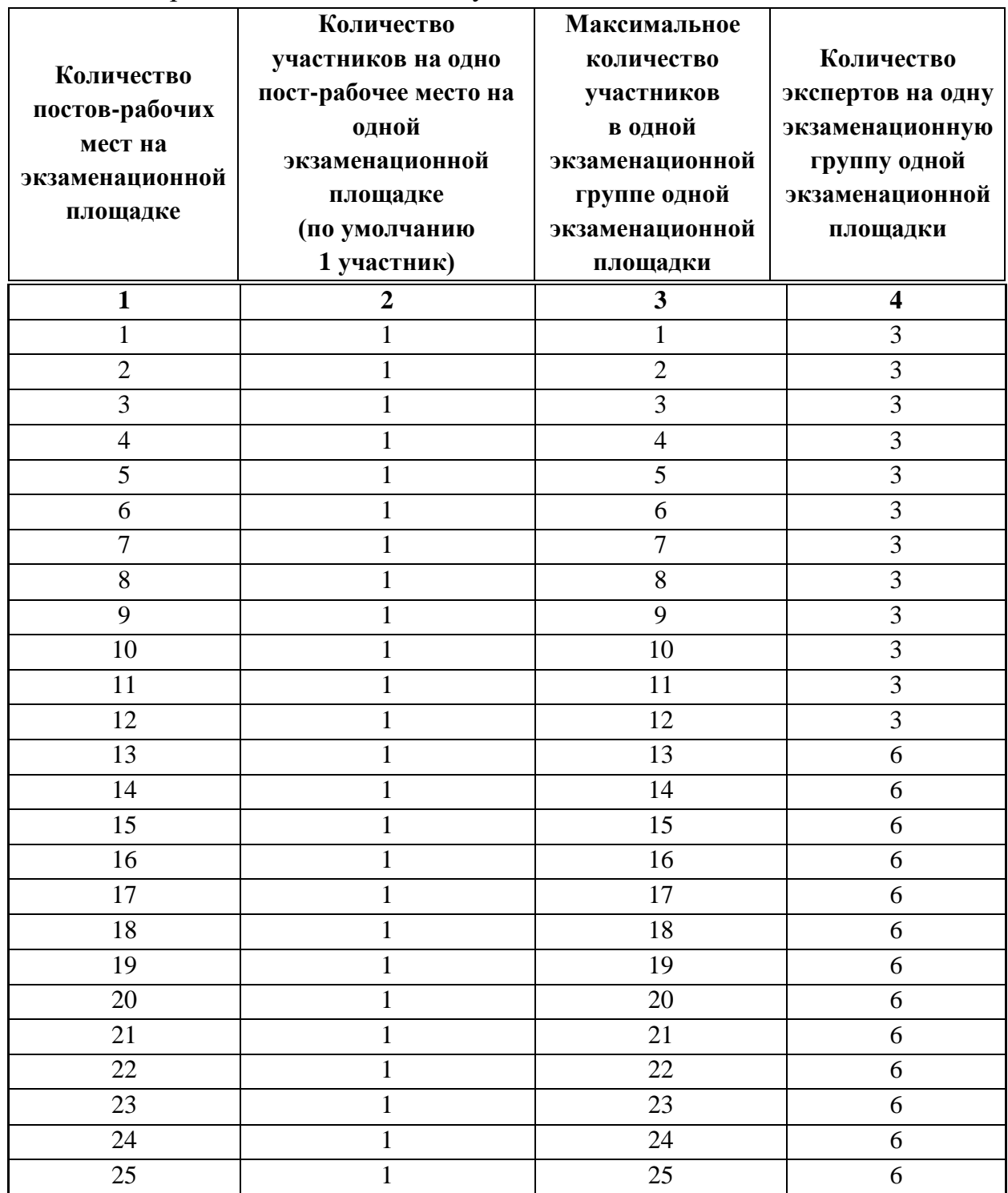

# **4.5. Рекомендуемая схема перевода результатов демонстрационного экзамена из стобалльной шкалы в пятибалльную**

По результатам выполнения заданий демонстрационного экзамена может быть применена рекомендуемая схема перевода баллов из стобалльной шкалы в оценки по пятибалльной шкале, представленная в таблице 4.5.1.

Таблица 4.5.1 - Таблица перевода результатов демонстрационного экзамена из стобалльной шкалы в пятибалльную

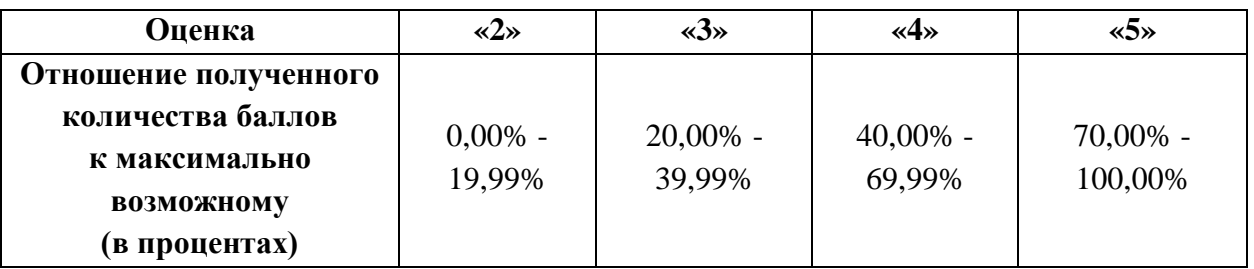

**4.6.Список оборудования и материалов, запрещенных к использованию экзаменуемыми во время демонстрационного экзамена**

Список оборудования и материалов, запрещенных к использованию экзаменуемыми во время демонстрационного экзамена (при наличии) представлен в таблице 4.6.1.

Таблица 4.6.1 - Список оборудования и материалов, запрещенных на площадке

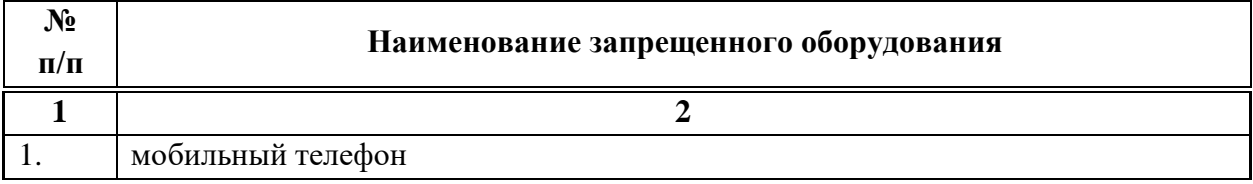

# **4.7. Детализированная информация о распределении баллов и формате оценки**

Детализированная информация о модулях и их длительности представлена в таблице 4.7.1.

| $N_2$<br>$\Pi/\Pi$ | Модуль задания, где проверяется критерий                                  | Длительность модуля |  |  |
|--------------------|---------------------------------------------------------------------------|---------------------|--|--|
|                    |                                                                           |                     |  |  |
| 1.                 | Модуль 4: Составление локальной сметы на<br>основании дефектной ведомости | 2:00:00             |  |  |
| 2.                 | Модуль 2: Задача по ценообразованию                                       | 1:00:00             |  |  |
| 3.                 | Модуль 3. Осуществление входного контроля<br>сметной документации         | 2:00:00             |  |  |
| Итог               |                                                                           | 5:00:00             |  |  |

Таблица 4.7.2 – Модули и их длительность

Детализированная информация о распределении баллов и формате оценки в виде оценочной ведомости представлена в таблице 4.7.2.

Таблица 4.7.3 - Обобщенная оценочная ведомость

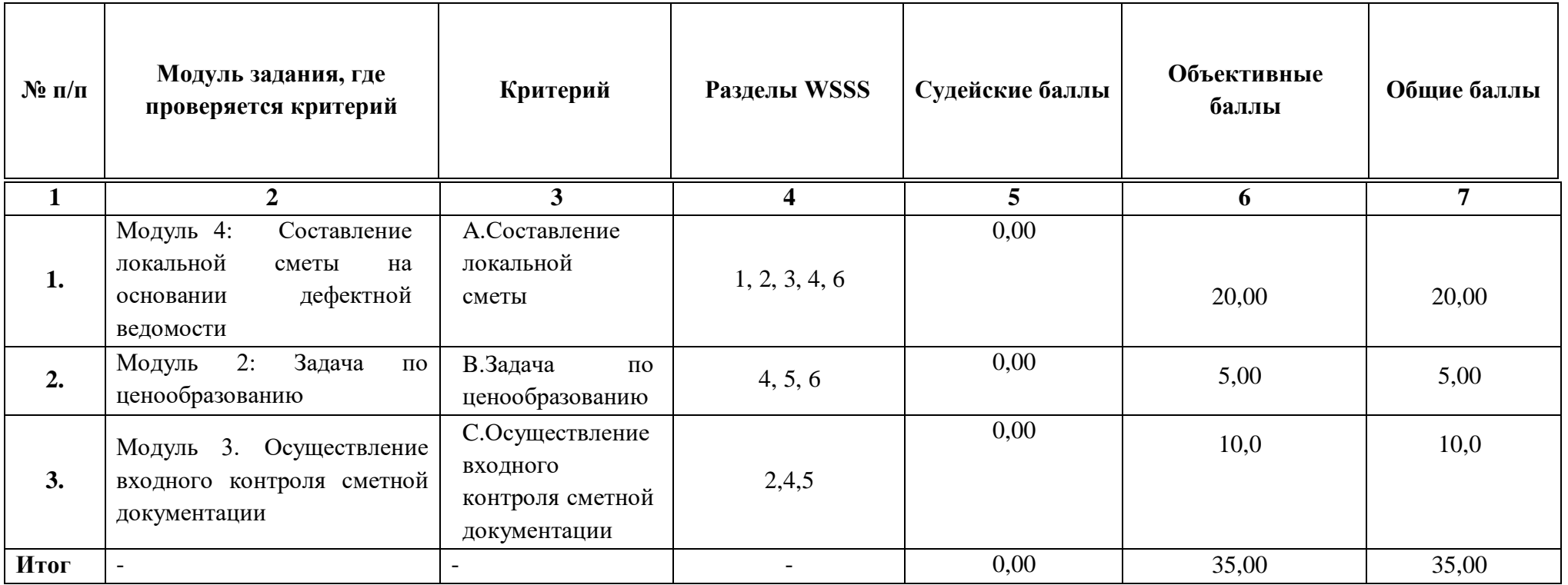

## **4.8.Примерный план работы Центра проведения демонстрационного экзамена<sup>5</sup>**

Примерный план работы Центра проведения демонстрационного экзамена представлен в виде таблицы 4.8.1.

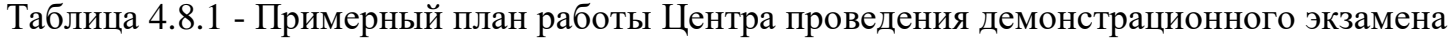

 $\overline{a}$ 

| День                             | Начало         | Оконча       | Длите   | Мероприятие                                                                                   | Действия        | Действия        | Действия        | Действия           |
|----------------------------------|----------------|--------------|---------|-----------------------------------------------------------------------------------------------|-----------------|-----------------|-----------------|--------------------|
| экзаме                           | меропр         | ние          | льност  |                                                                                               | экспертной      | экзаменуемых    | экспертной      | экзаменуемых       |
| на                               | <b>ИЯТИЯ</b>   | меропр       | Ь       |                                                                                               | группы при      | при             | группы при      | при                |
|                                  |                | <b>ИЯТИЯ</b> | мероп   |                                                                                               | распределенно   | распределенно   | дистанционном   | дистанционно       |
|                                  |                |              | рияти   |                                                                                               | м формате       | м формате       | формате         | м формате          |
|                                  |                |              | Я       |                                                                                               | экзамена        | экзамена        | экзамена        | экзамена           |
|                                  |                |              |         |                                                                                               |                 |                 |                 |                    |
|                                  | $\overline{2}$ | 3            | 4       | 5                                                                                             | 6               | 7               | 8               | 9                  |
| Подгот<br>овител<br>ьный<br>день | 8:00:00        | 8:10:00      | 0:10:00 | ГЭ<br>Получение<br>задания<br>демонстрационного<br>экзамена                                   | не привлекаются | не привлекаются | не привлекаются | He<br>привлекаются |
| Подгот<br>овител<br>ьный<br>день | 8:10:00        | 8:25:00      | 0:15:00 | Работа<br>$\bf{B}$<br>системе<br>$\Pi{\rm O}$<br>правильности<br>проверке<br>внесенных данных | не привлекаются | не привлекаются | не привлекаются | нe<br>привлекаются |
| Подгот                           | 8:25:00        | 8:30:00      | 0:05:00 | Генерирование<br>первичного                                                                   | не привлекаются | не привлекаются | не привлекаются | He                 |

<sup>&</sup>lt;sup>5</sup> Если планируется проведение демонстрационного экзамена для двух и более экзаменационных групп (ЭГ) из одной группы одновременно на одной площадке, то это также должно быть отражено в плане. Примерный план рекомендуется составить таким образом, чтобы продолжительность работы экспертов на площадке не превышала нормы, установленные действующим законодательством. В случае необходимости превышения установленной продолжительности по объективным причинам, требуется согласование с экспертами, задействованными для работы на соответствующей площадке.

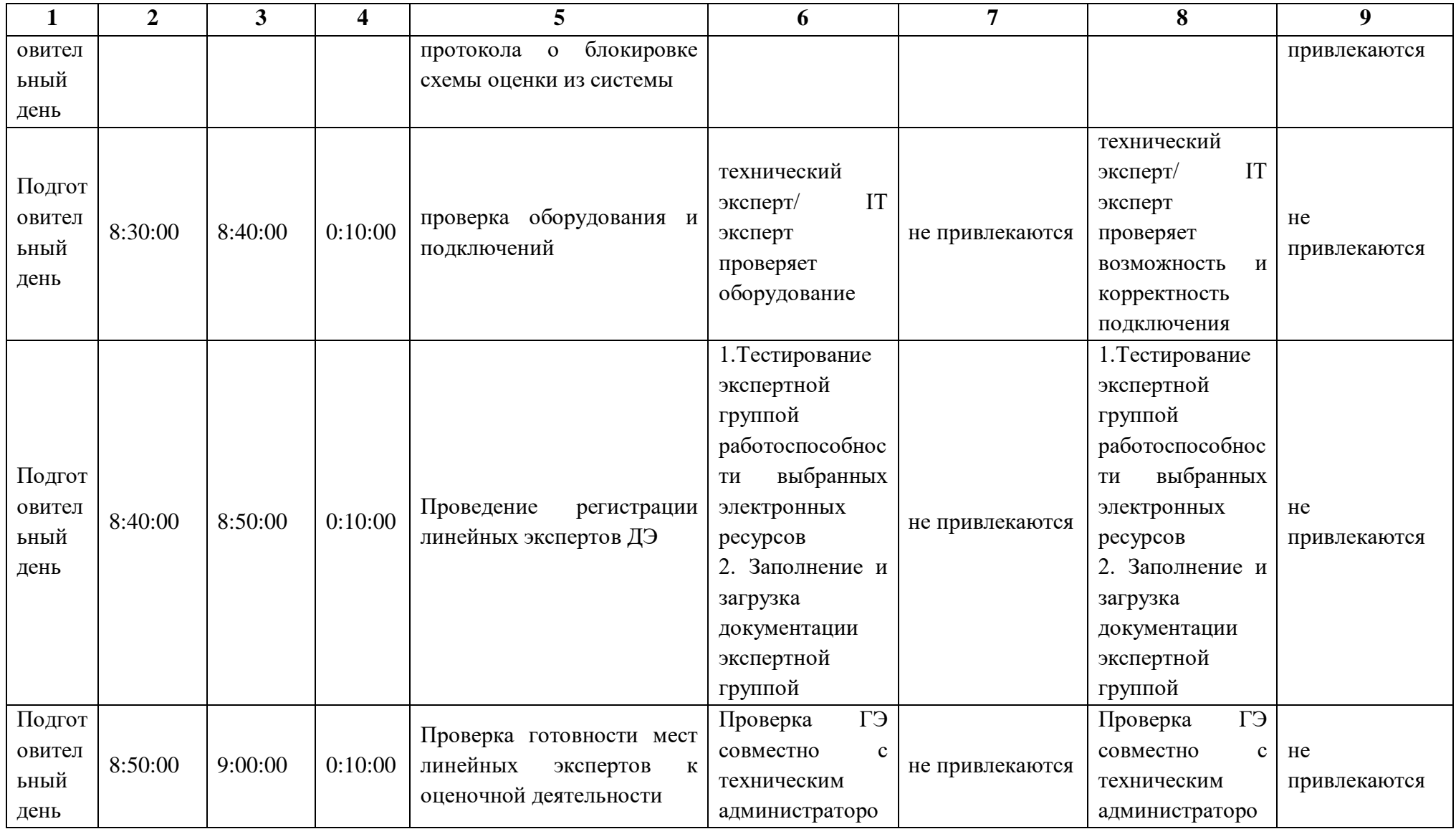

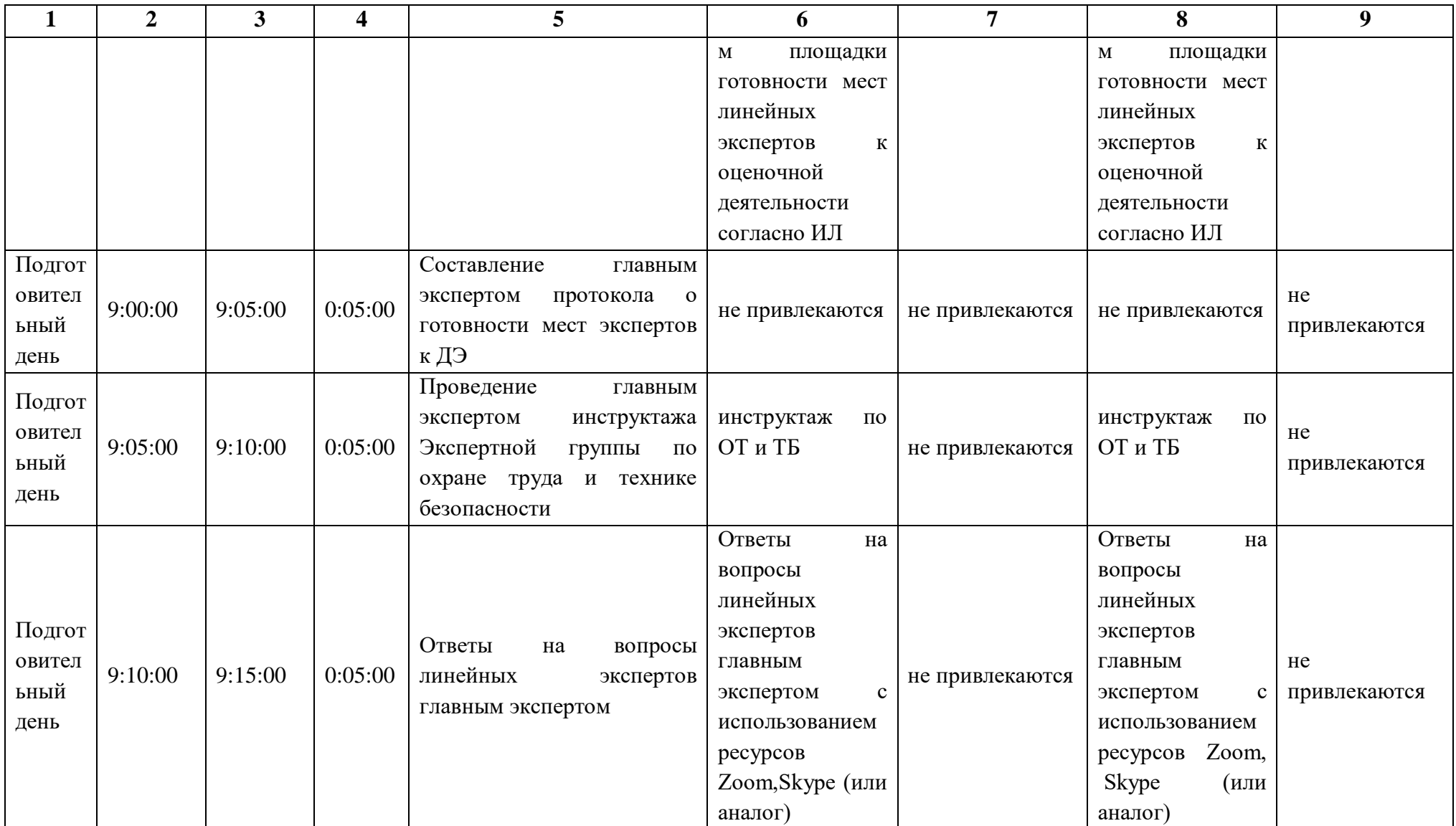

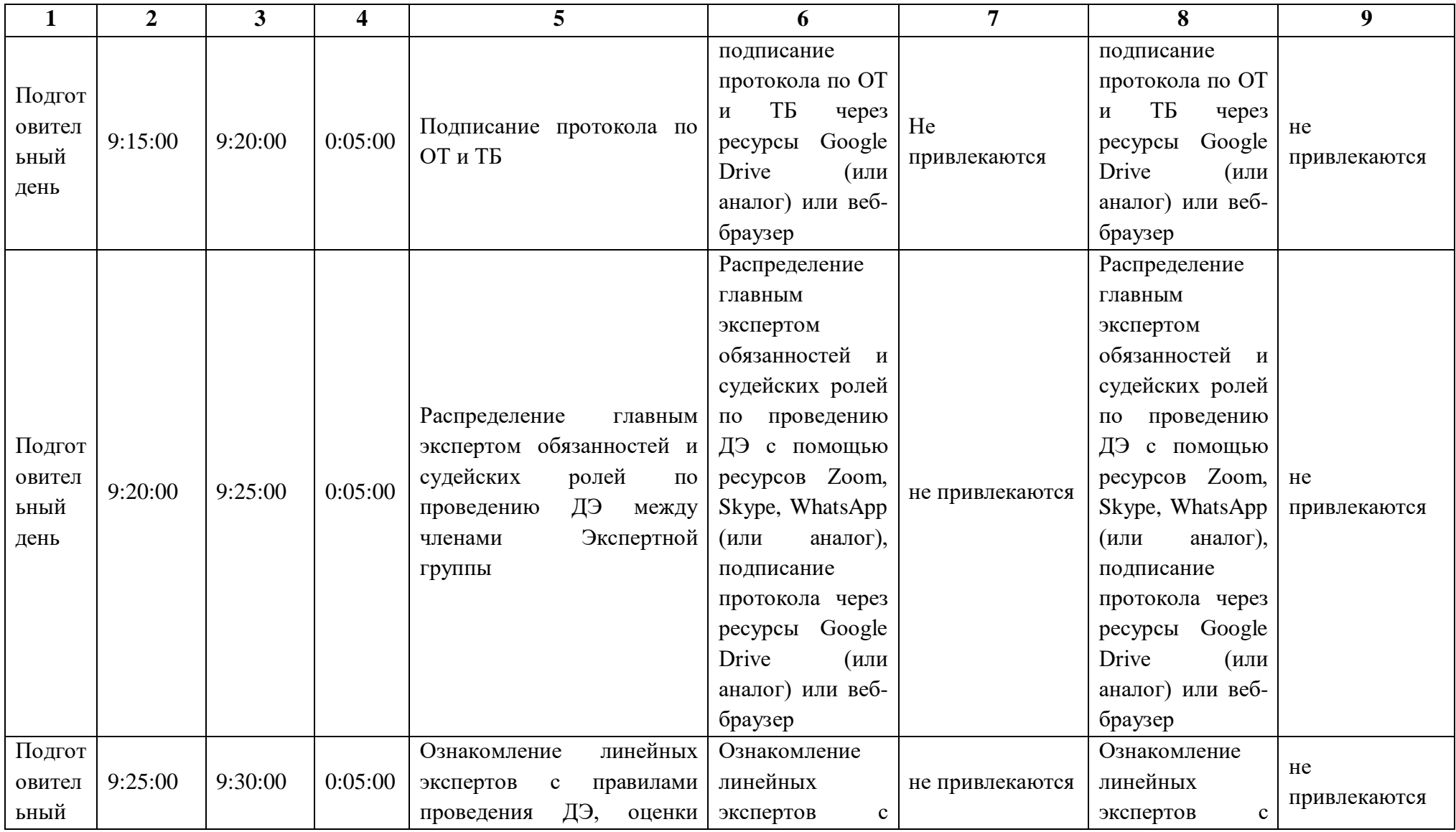

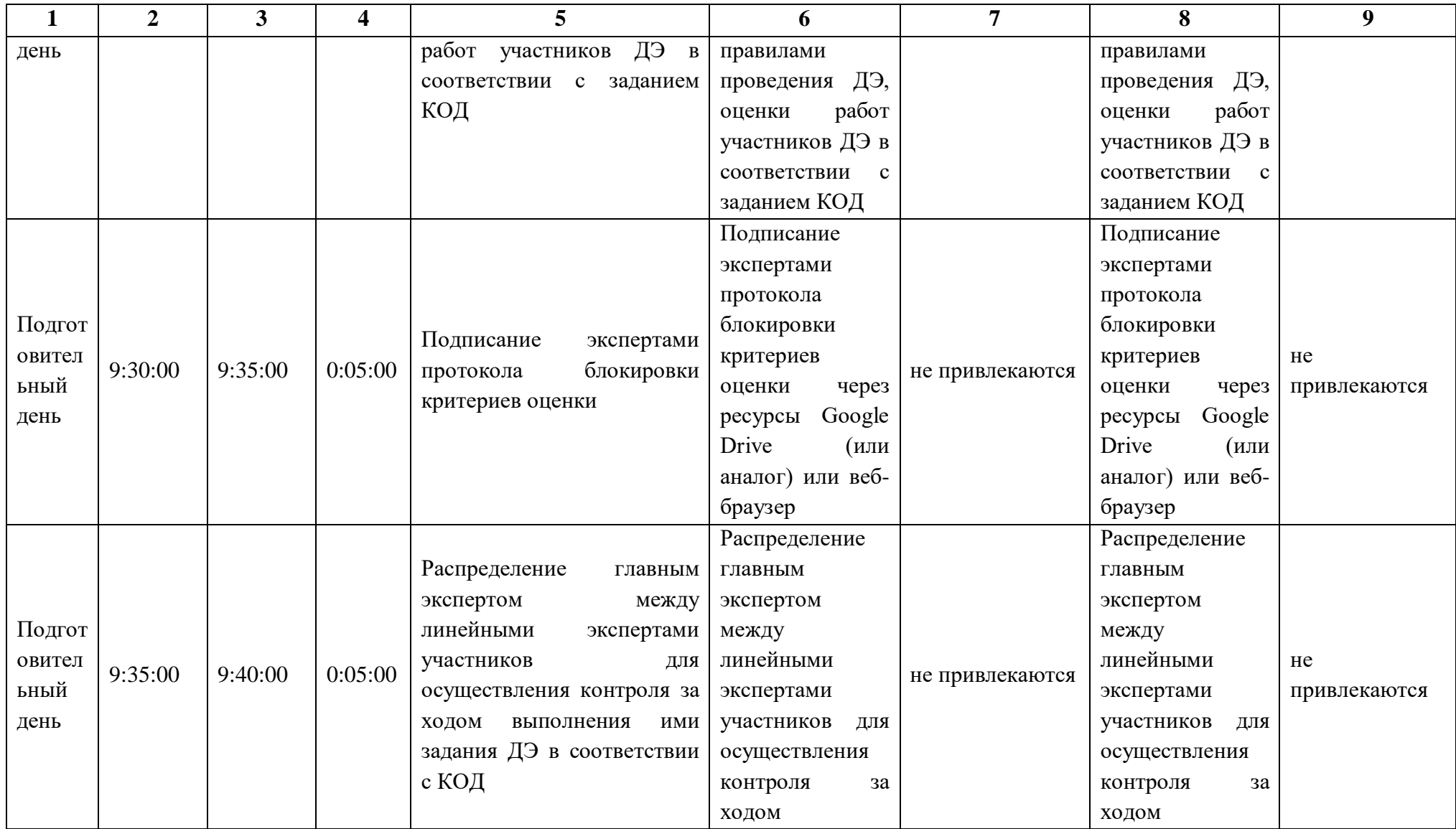

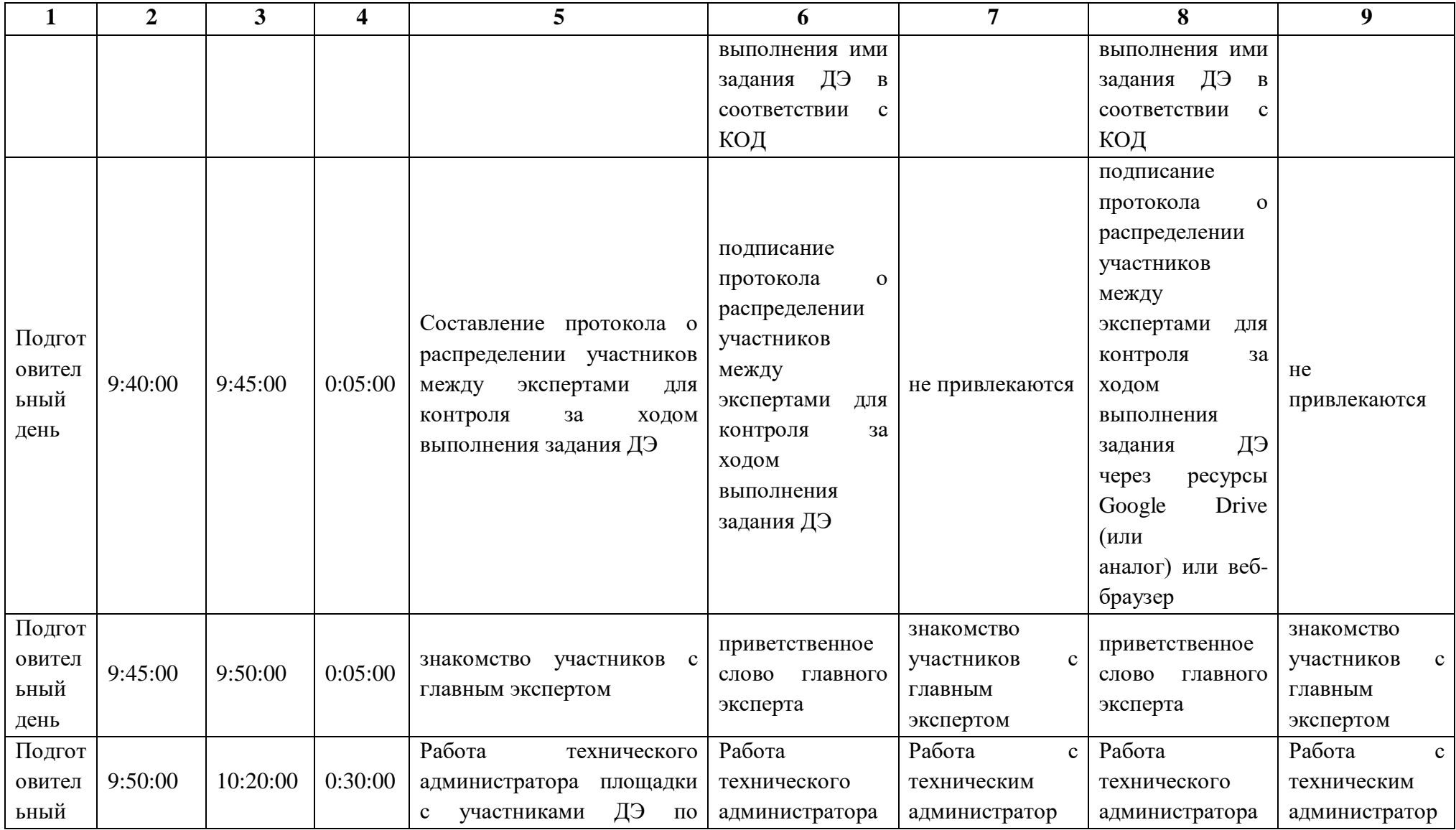

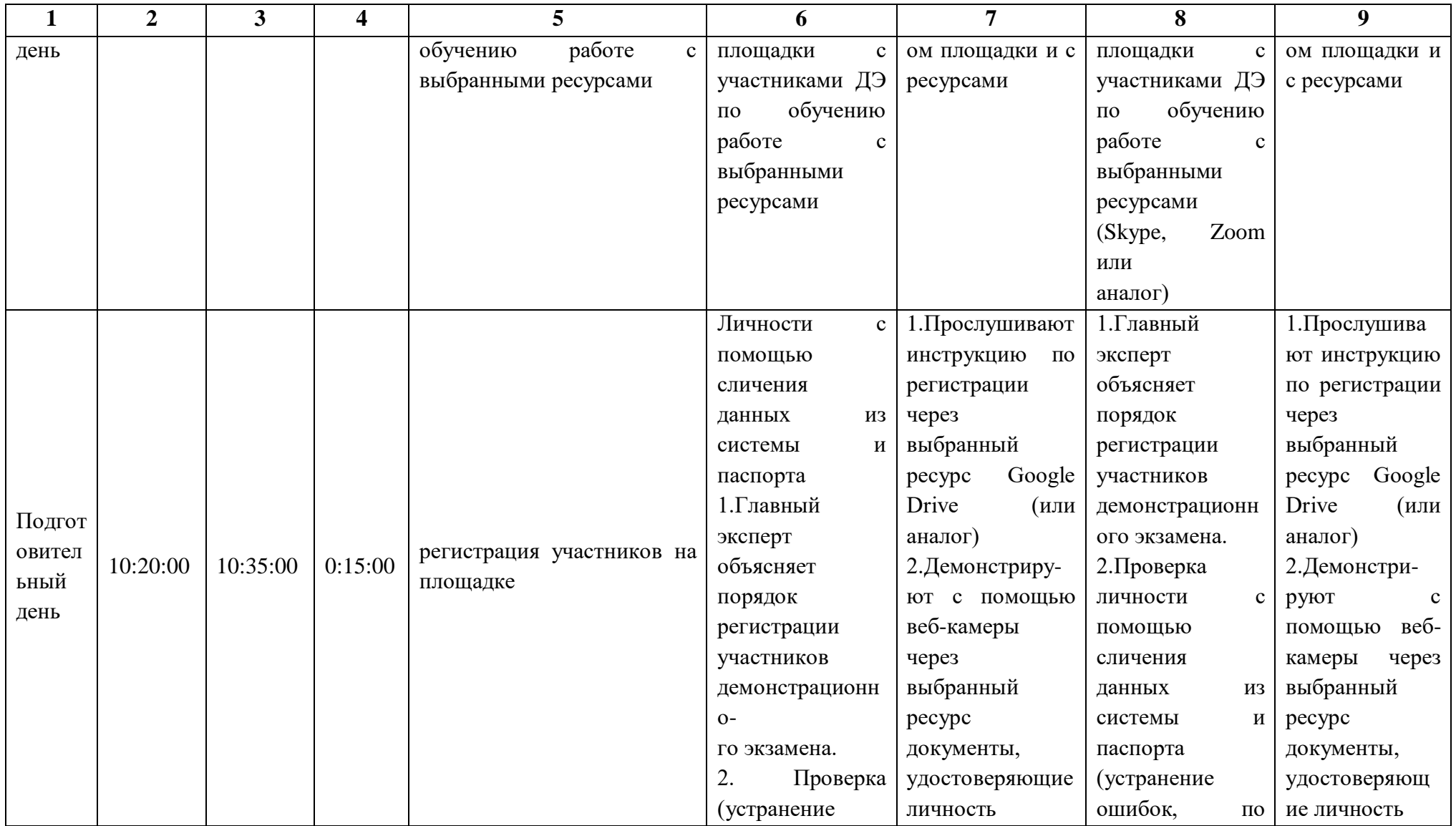

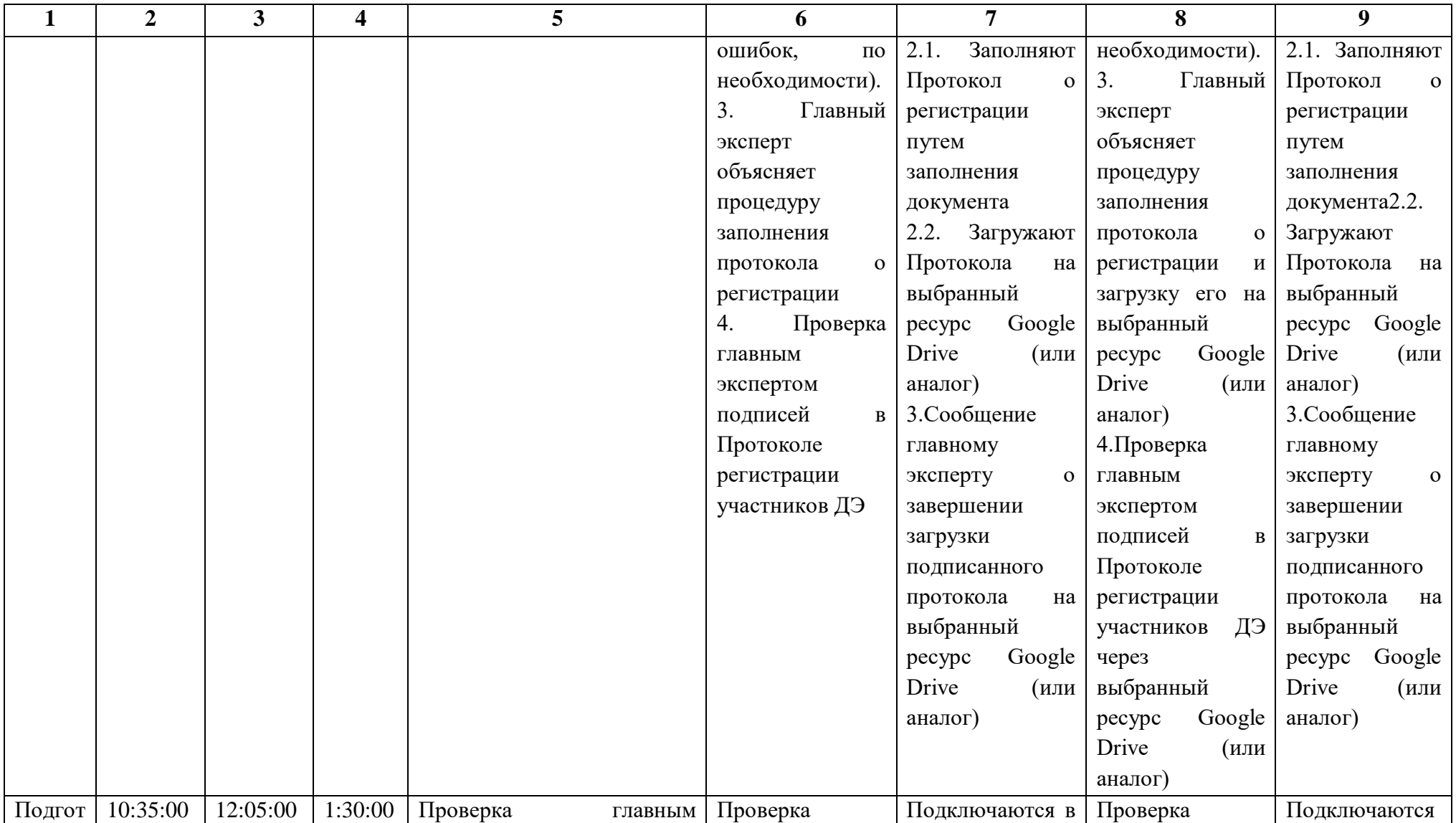

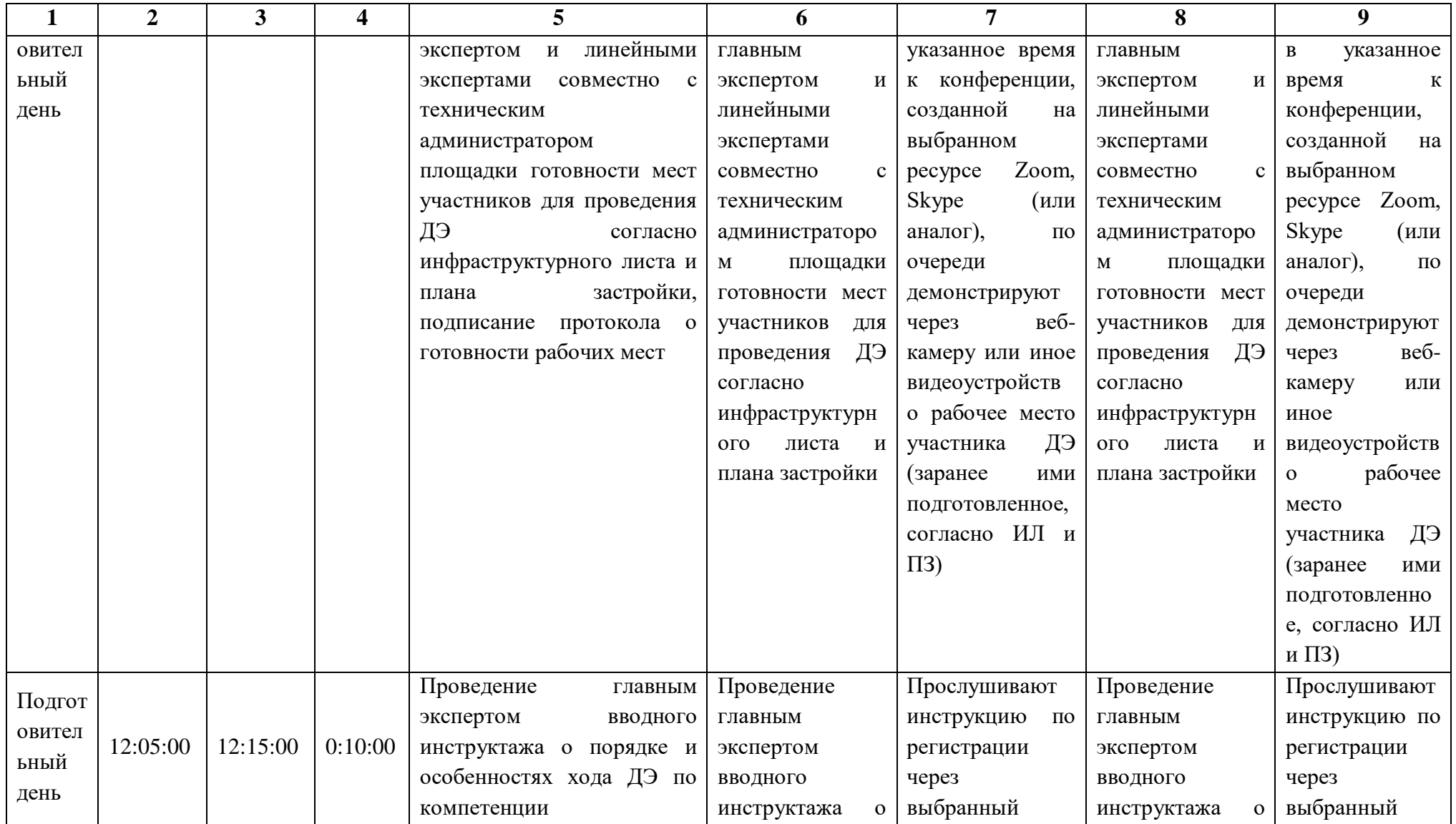
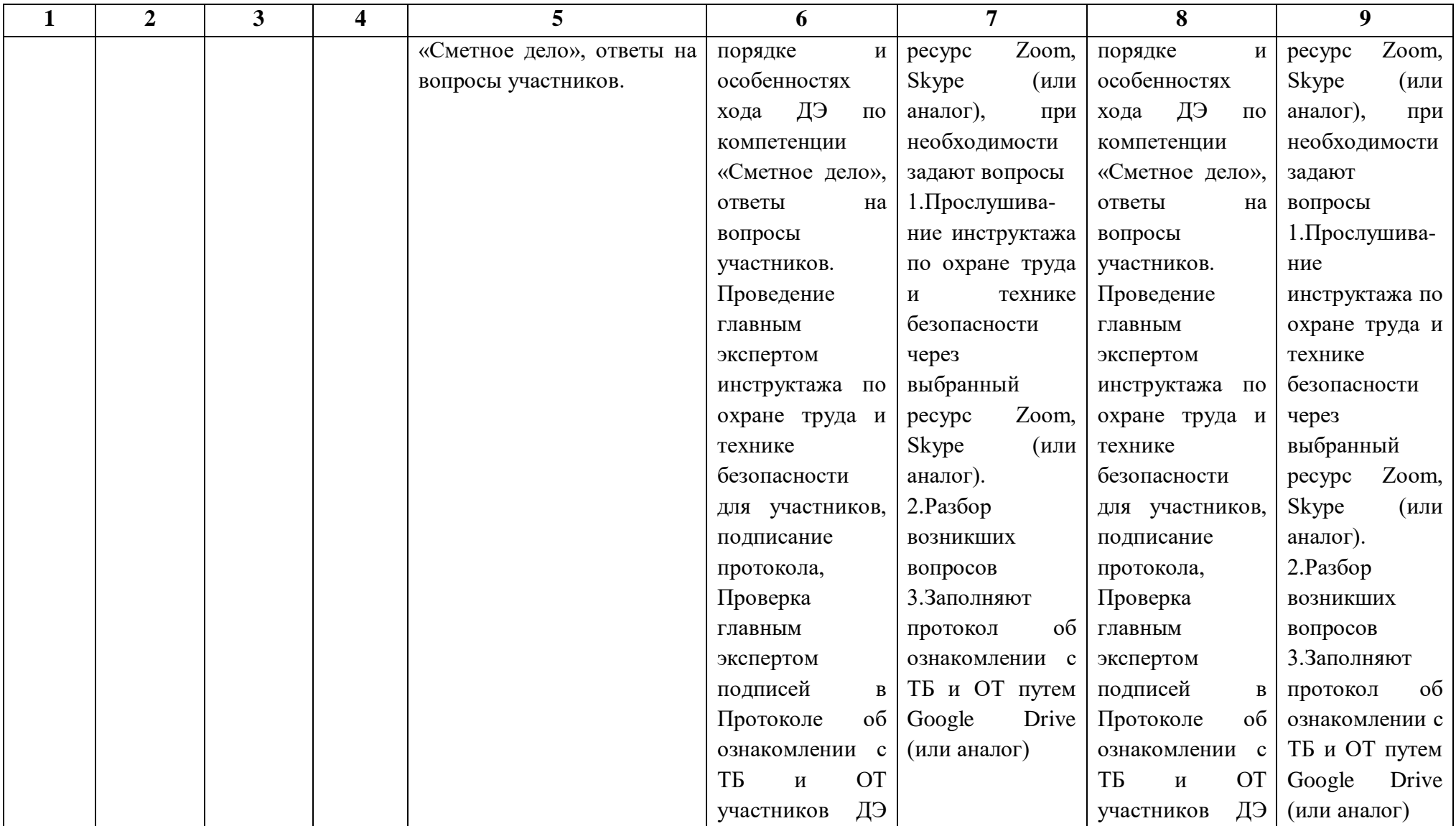

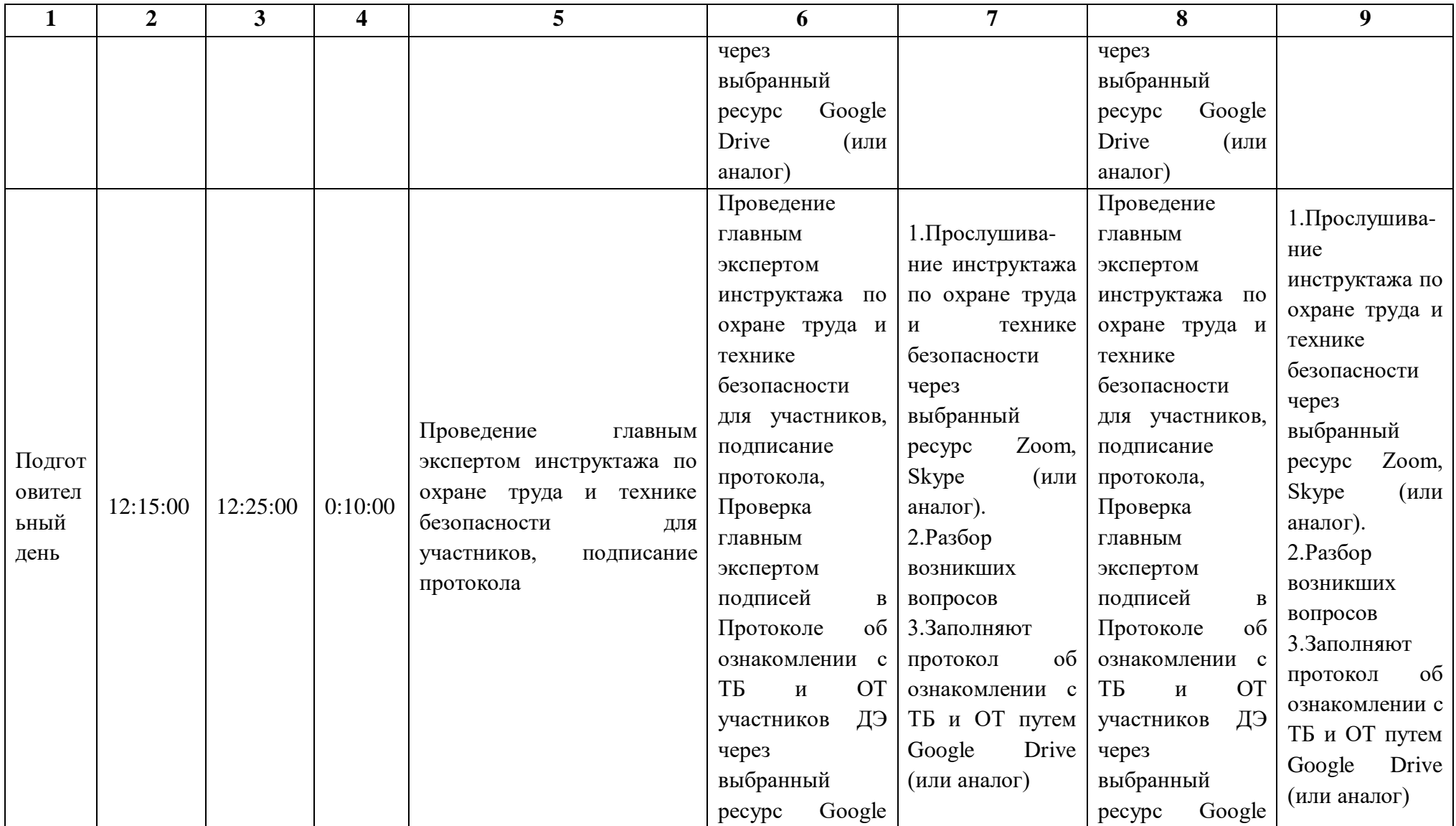

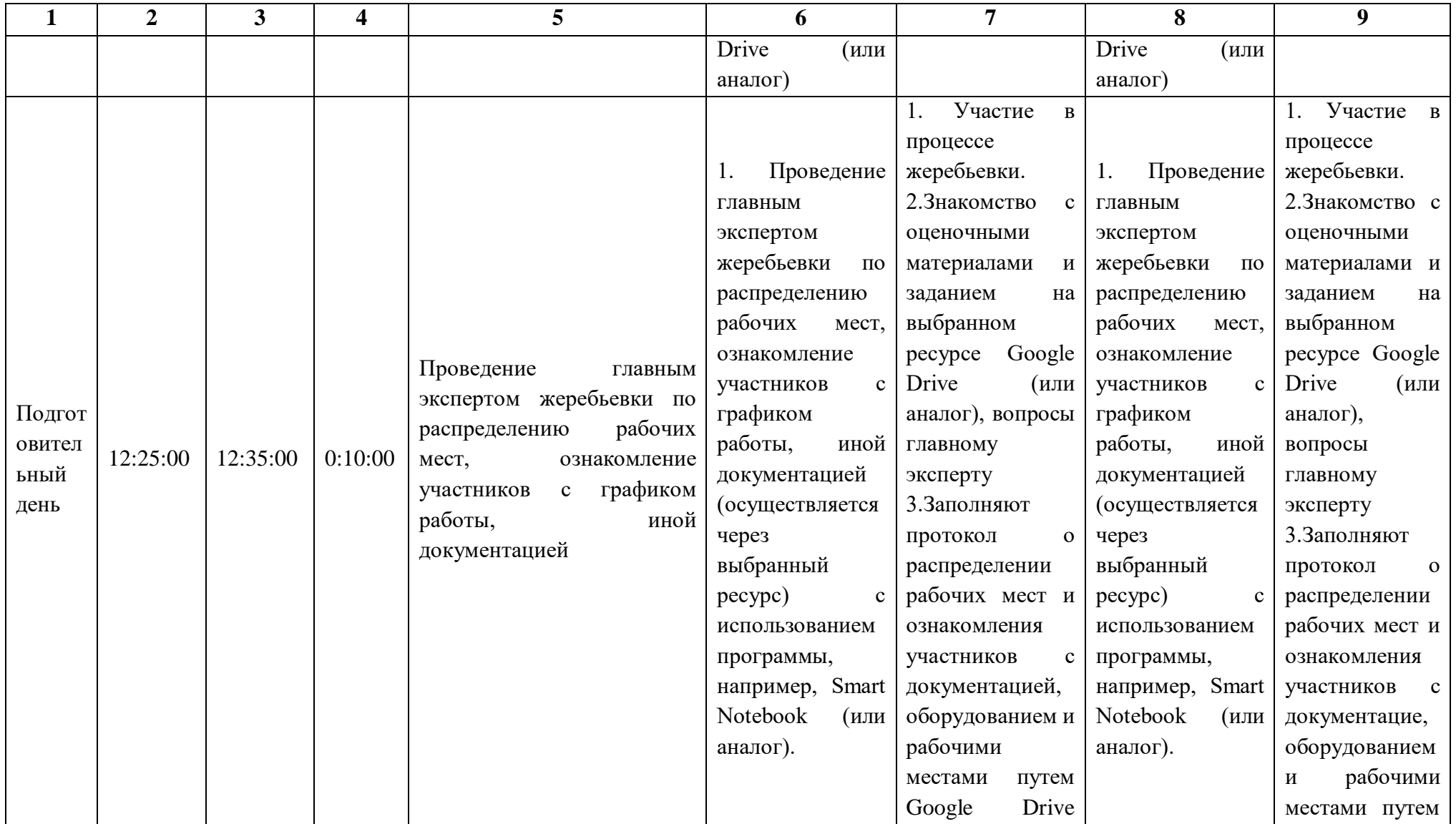

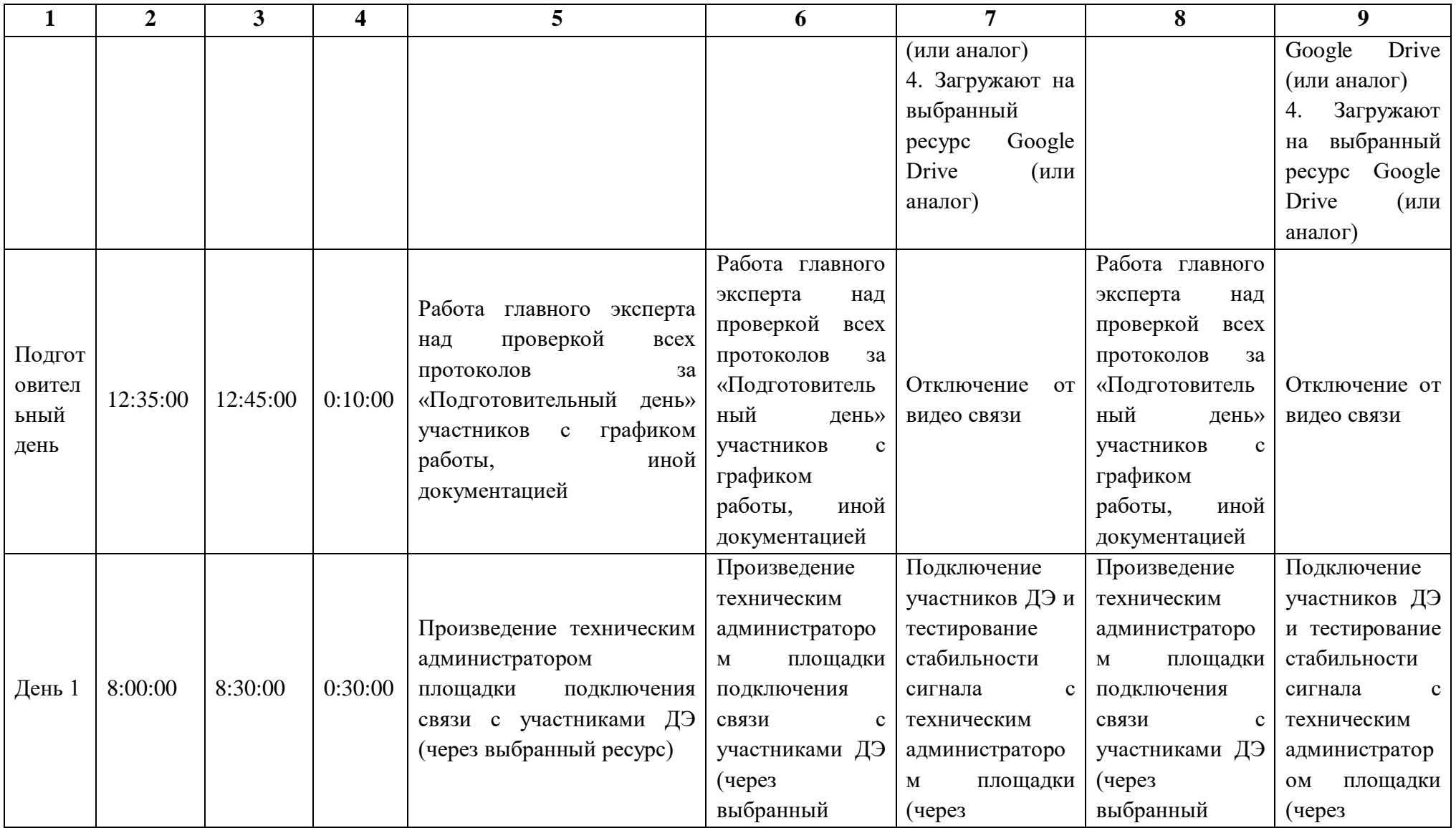

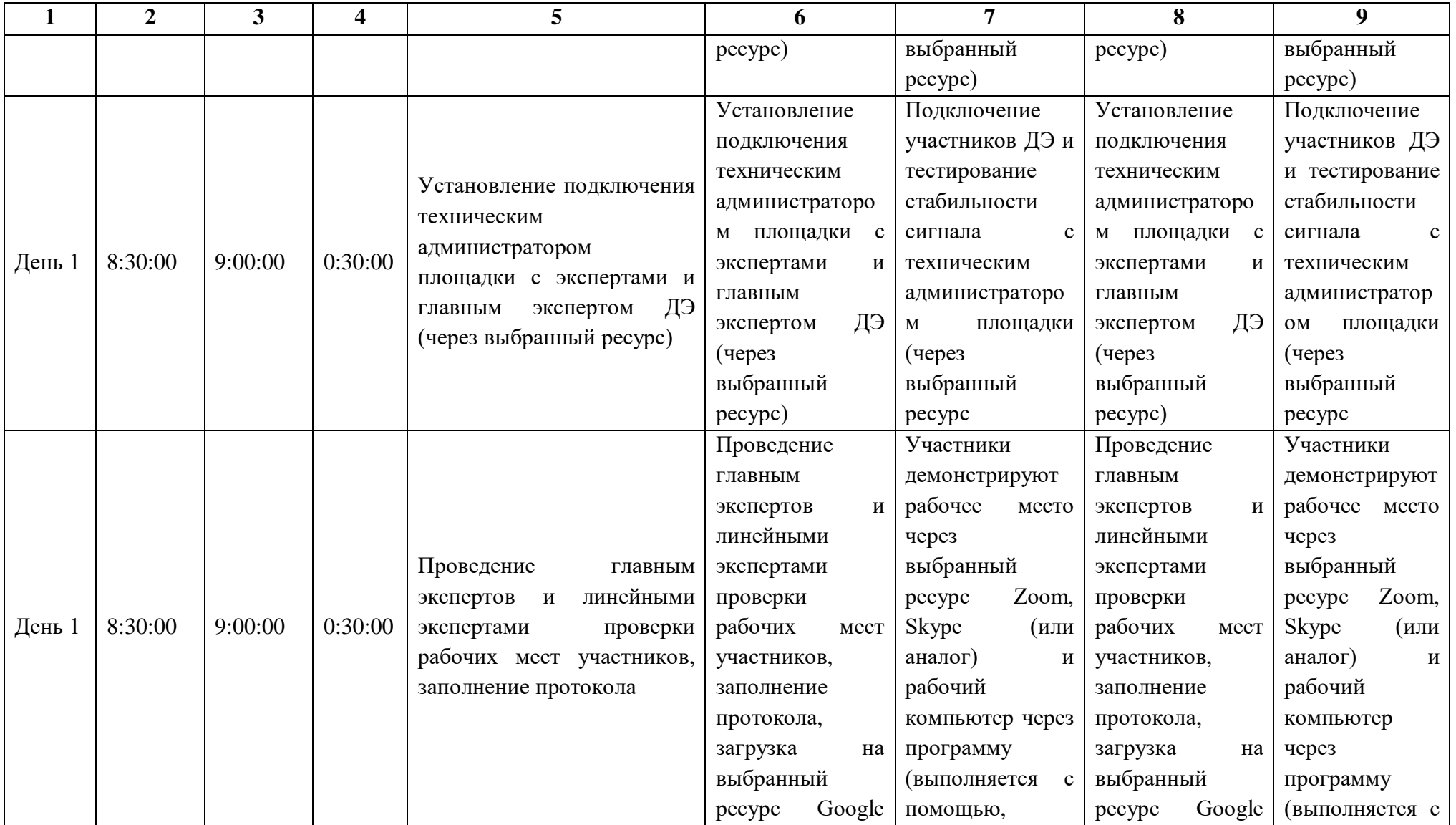

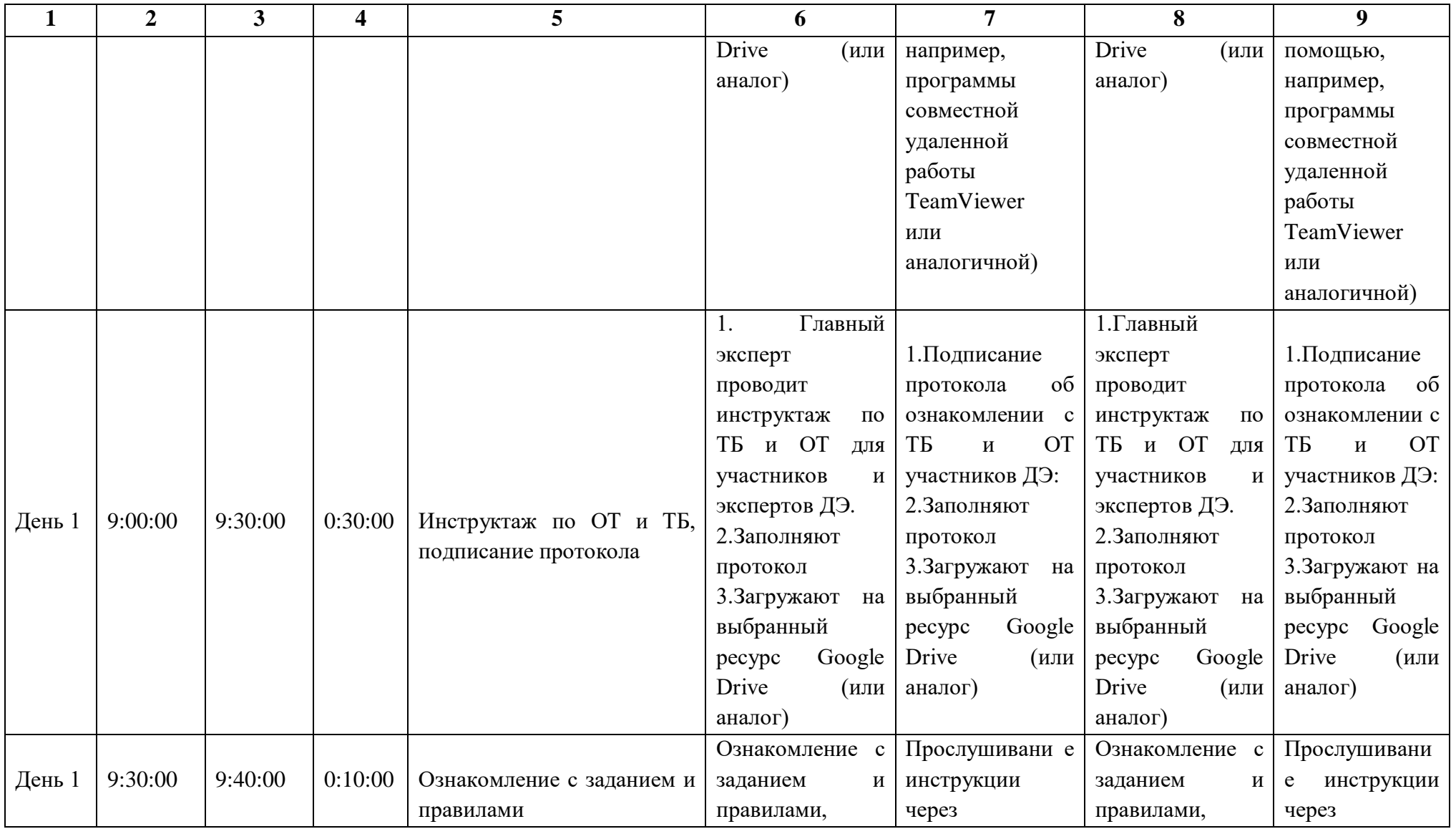

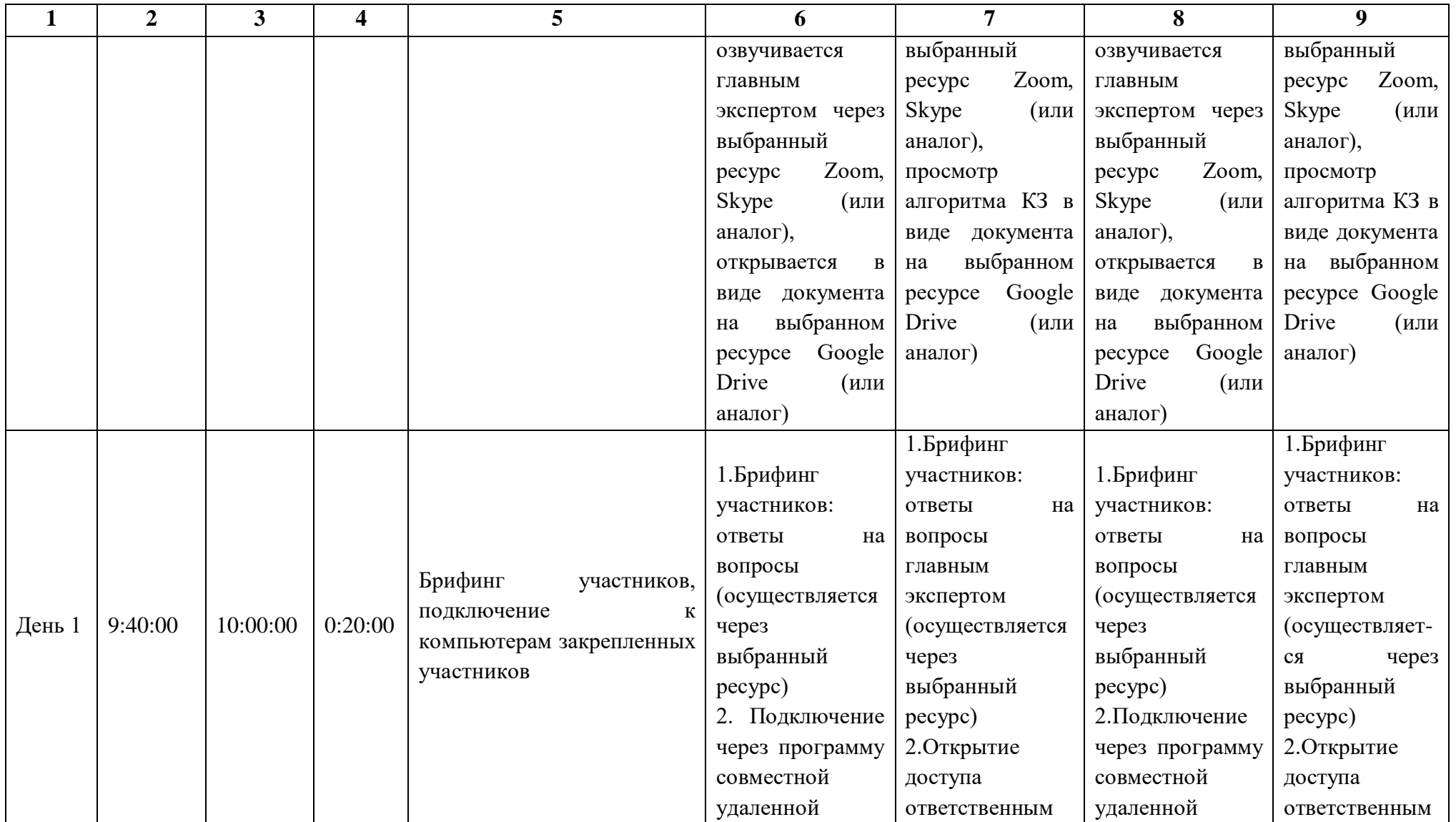

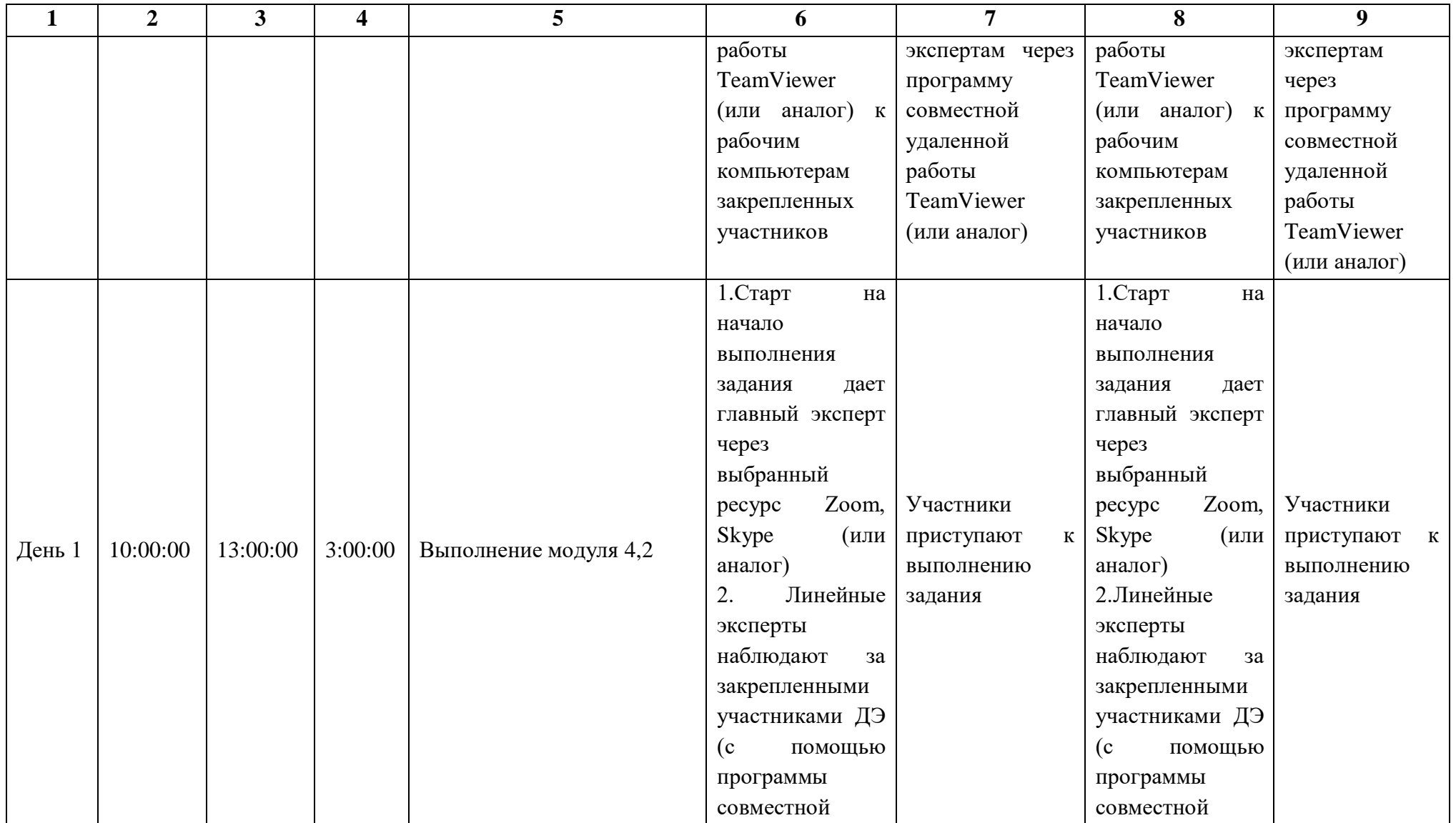

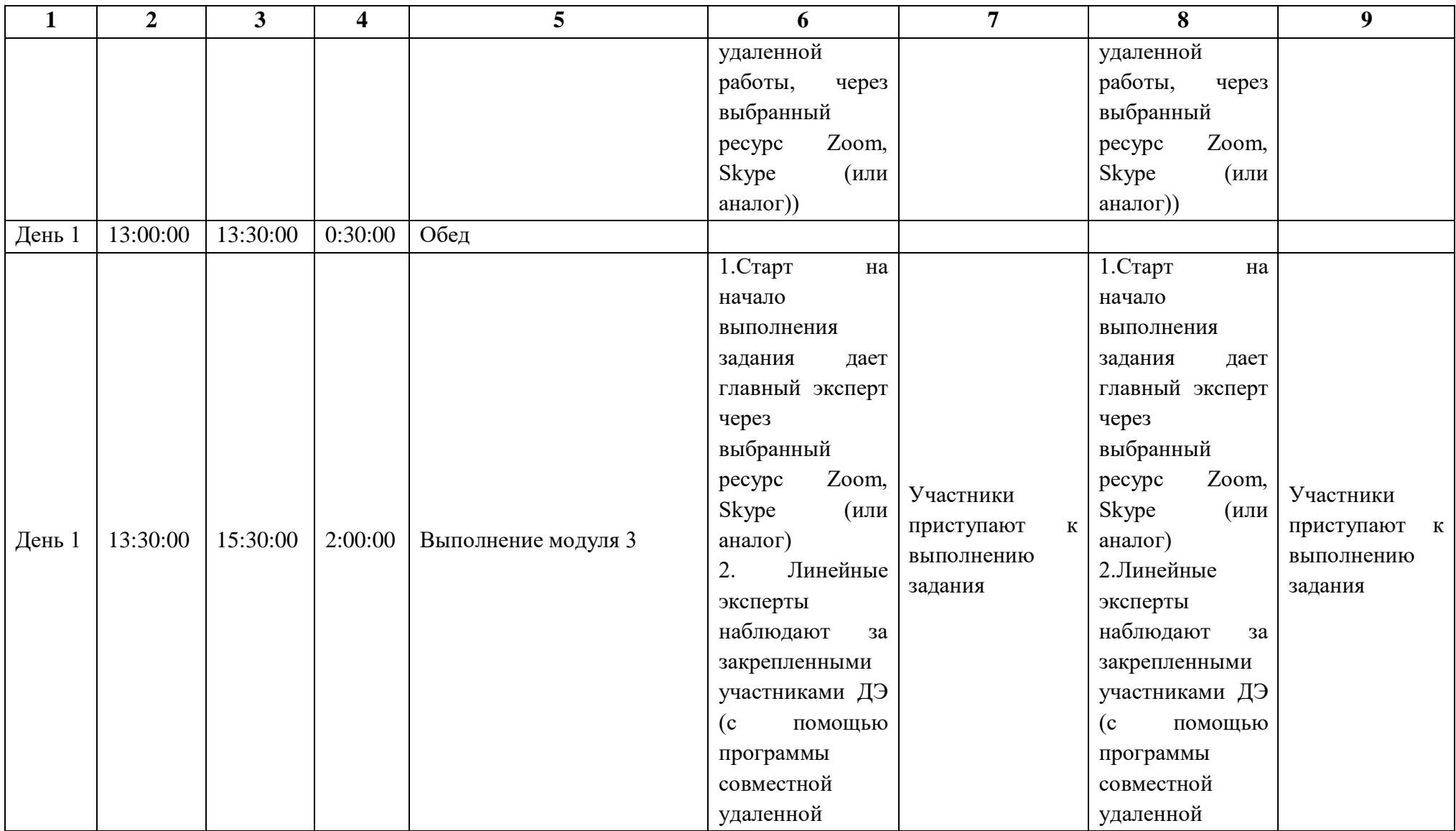

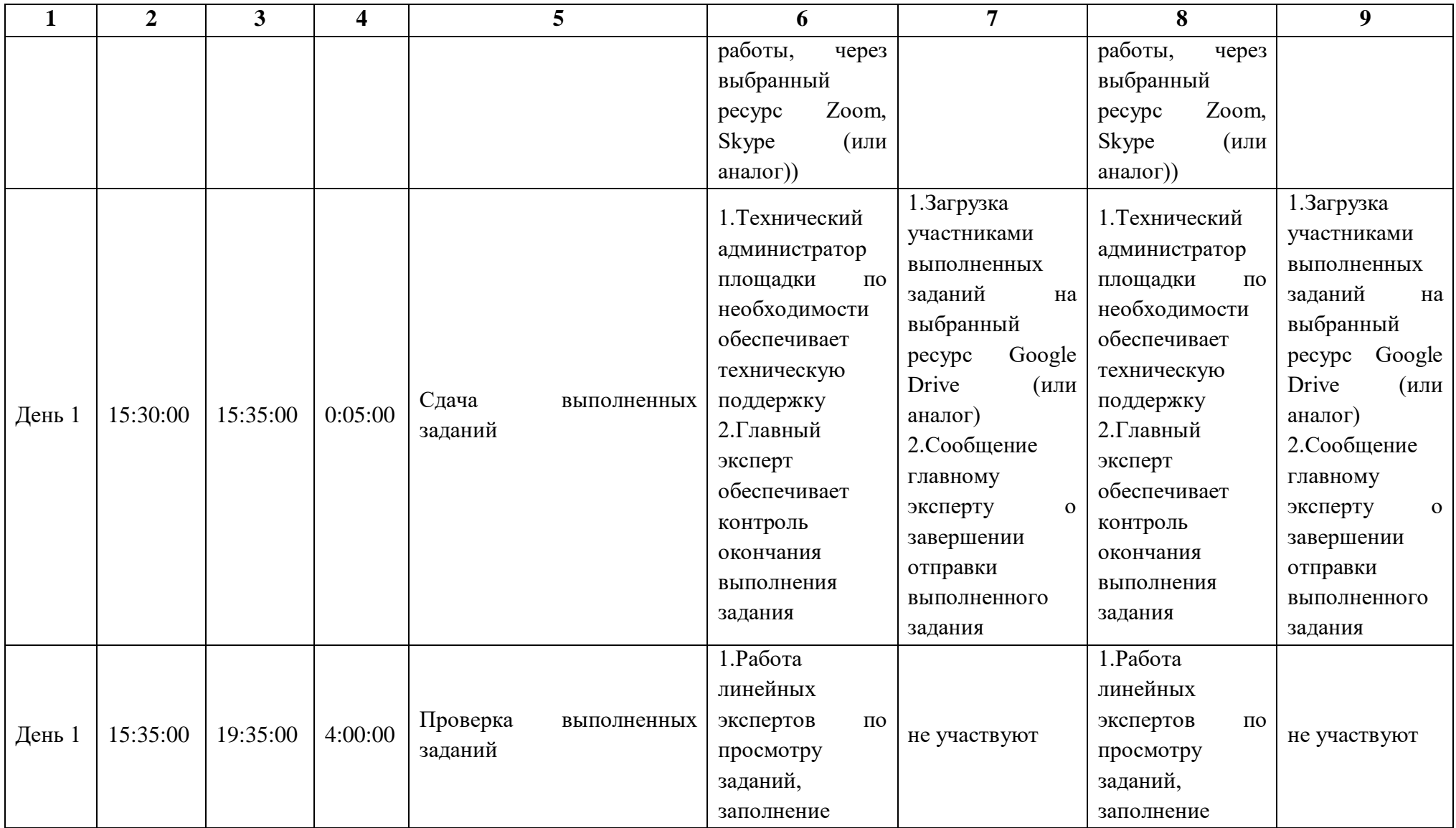

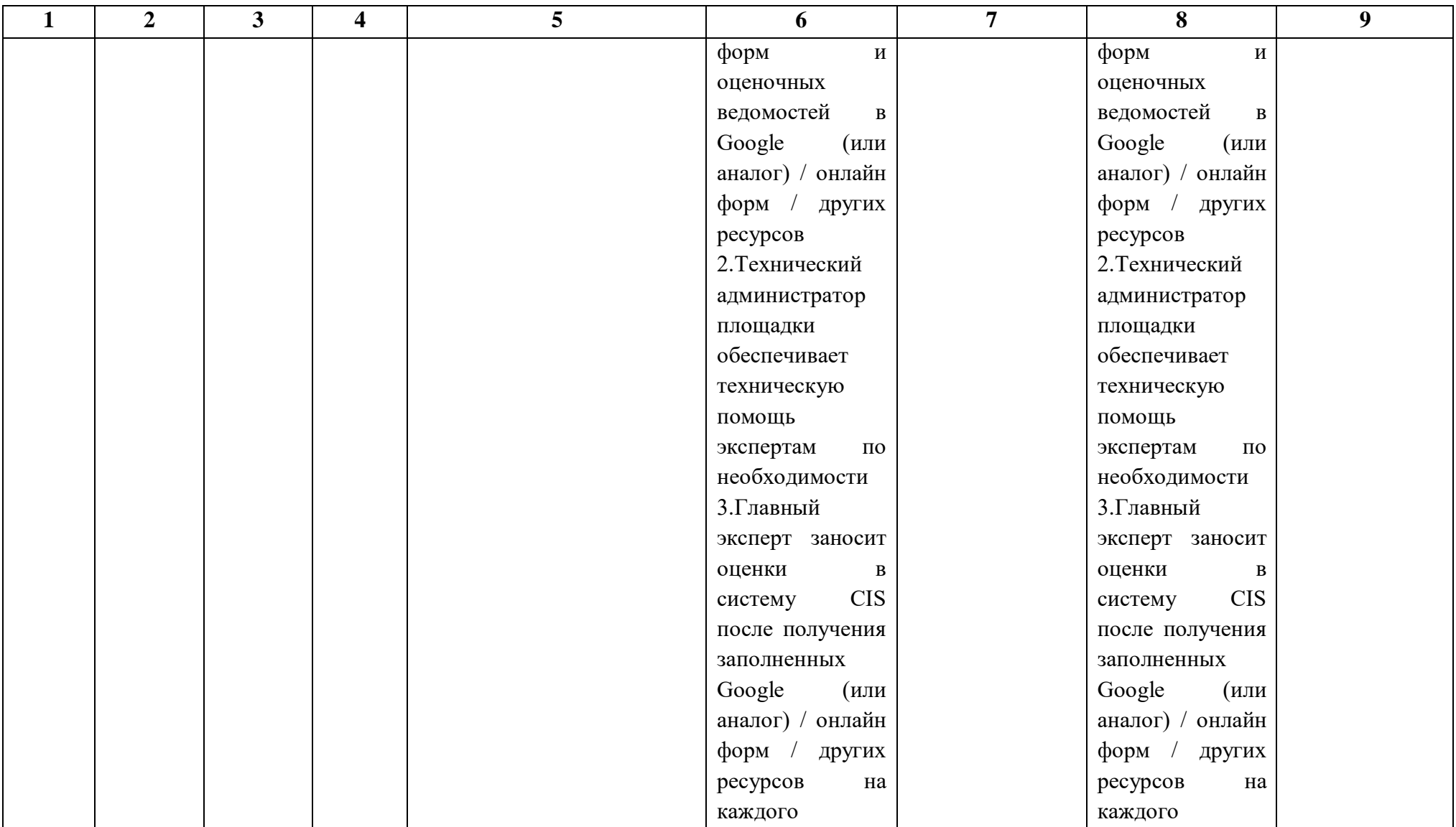

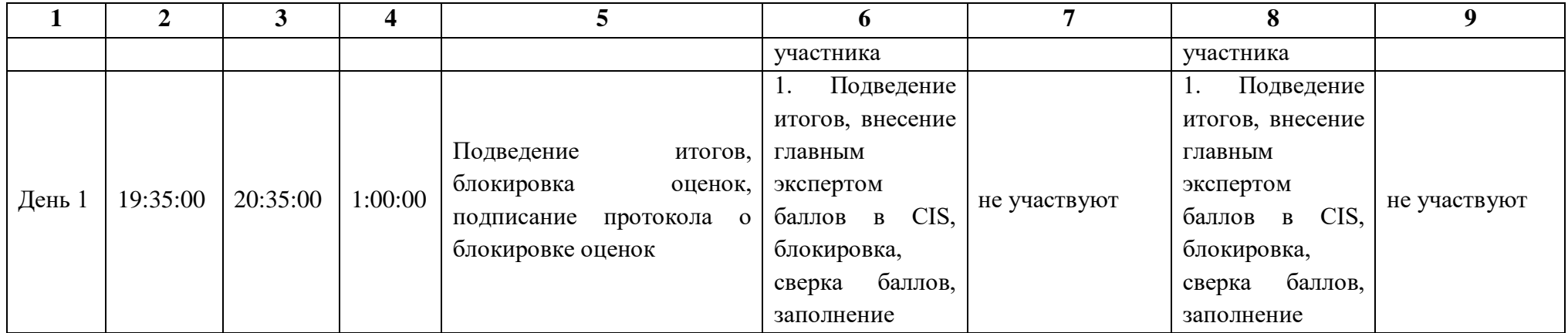

4.9. Образец задания демонстрационного экзамена

### **Описание модуля 4: «Составление локальной сметы на основании дефектной ведомости».**

#### **Описание задания**

Модуль 1: Составление локальной сметы на основании дефектной ведомости.

На основании Дефектной ведомости составить локальную смету на Земляные, монтажные работы водовода на ПК0+16 в ценах по состоянию на 01.01.2000г. с применением сметно-нормативной базы ФЕР в редакции 2020 г. (приказ № 421/пр 04.08.2020г.).

Нормативы накладных расходов и сметной прибыли принять на основании Методических указаний по видам строительных, монтажных и ремонтностроительных работ.

#### **Описание задания**

1. На основании представленной Дефектной ведомости составить локальную смету с применением федеральной сметно-нормативной базы (возможно применение ТЕР) со всеми изменениями и дополнениями, установленными в редакции сметного программного комплекса, в уровне цен по состоянию на 01.01.2000г. в редакции 2020 г. (приказ № 421/пр 04.08.2020г.).

2. В локальной смете должны быть отражены все позиции согласно Дефектной ведомости.

#### **Инструкция для участников:**

1. Внимательно изучить задание.

2. Оформить локальную смету: указать название, исполнителя и обоснование.

3. Составить локальную смету на основании Дефектной ведомости работ с учетом требования п.1 задания. В локальной смете должны быть учтены работы и ресурсы. Учесть норму отходов ресурсов при необходимости.

4. Выгрузить локальную смету в Excel.

#### **При выполнении модуля 4 ставятся следующие цели:**

1. Цель 1. Составление локальной сметы на основании дефектной ведомости

### **При выполнении данного модуля 4 ставятся следующие задачи:**

1. Задача 1. Определение объемов работ согласно прилагаемой методике на основании дефектной ведомости.

2. Задача 2. Составление локальной сметы на основании дефектной ведомости.

#### **Пояснительная записка**

**Земляные работы.** Земляные работы - возведение земляного полотна экскаватором емк. ковша  $1,25$  м<sup>3</sup> с перемещением автосамосвалами на расстояние 30,0 км. Группа грунтов 2.

Земляное полотно предусмотрено отсыпать слоями толщиной не более 30 см с последующим уплотнением пневмокатками весом 25 т при 10 проходах по одному следу.

#### **Переустройство коммуникаций МУП «Водоканал»:**

Согласно технических условий МУП «Водоканал» от 31 января 2021года №01-025/109 проектом предусмотрено обустройство водопровода путем монтажа стального футляра Ду 300 на трубы Ду 100 из полиэтиленовых и чугунных труб, монтажа стального футляра Ду 500 на трубу Ду 250 из полиэтилена открытым способом.

Строительная длина обустраиваемой сети водоснабжения в однотрубном исчислении составляет 117м труб Ду 300, 56м трубы Ду 500.

Перед началом производства земляных работ вызвать на место представителей организаций, имеющих в данном районе подземные и надземные инженерные сети. В их присутствии уточнить местоположение и глубину заложения существующих коммуникаций, порядок и методы производства работ.

Работы в охранной полосе водоснабжения и канализации производить после согласования ордера на земляные работы с балансодержателями сетей. Работы производить только в светлое время суток.

#### Водовод на ПК8+15

(наименование объекта)

Земляные и монтажные работы водовода на ПК8+15

(наименование выполняемых работ)

# **ДЕФЕКТНАЯ ВЕДОМОСТЬ**

Условия производства работ: Проектируемый объект не относится к категории опасных объектов

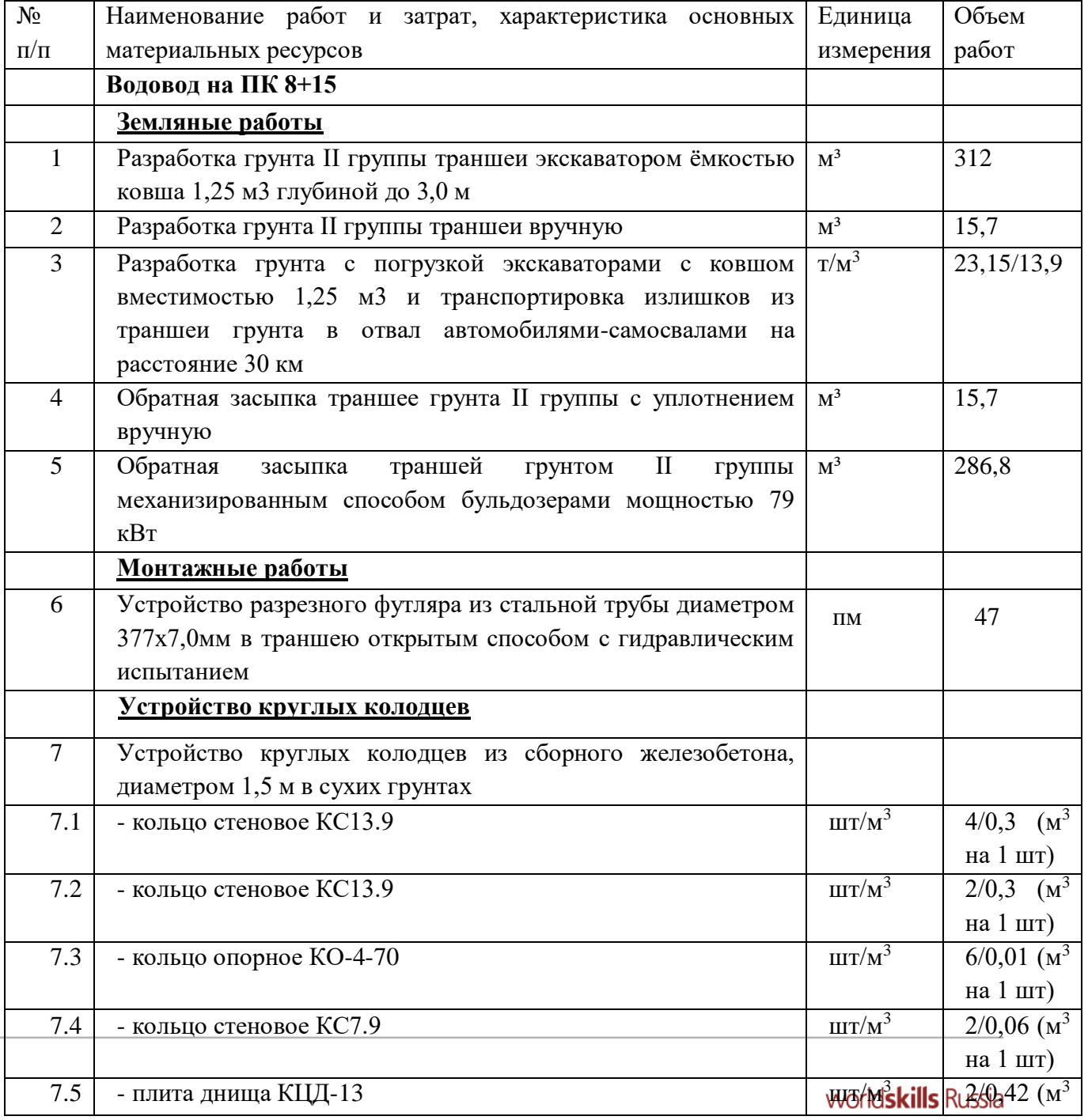

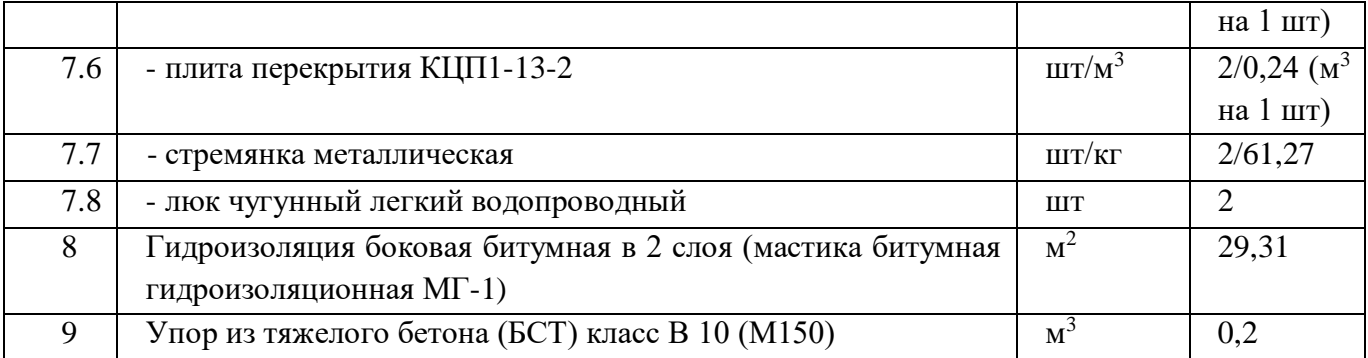

### **Описание модуля 2: Задача по ценообразованию**

Представлен фрагмент локальной сметы по строительству здания цеха попроизводству картонной упаковки (не относится к особоопасным объектам). Фрагмент локальной сметы разработан с применением сметнонормативной базы ФЕР-2001 в редакции 2020г. Стоимость определена по состоянию на 01.01 2000г. для местности, приравненной к району Крайнего Севера. Определить сметную стоимость работ в базисном уровне цен по состоянию на 01.01.2000г. без применения сметного программного комплекса. Для расчетов использовать таблицу «Определение затрат по задаче» (Приложение 1). Значения накладных расходов и сметной прибыли округлять

до копеек.

Инструкция для участников:

1. Внимательно изучить задание со всеми Приложениями к нему

2. Посчитать фонд оплаты труда (ФОТ) для каждой расценки

3. Определить размер накладных расходов по видам работ с учетом возможных факторов

4. Указать ссылку на нормативный документ (прописать номер приказа и пункт норматива)

5. Посчитать размер накладных расходов с учетом требований Методики 421/пр для локальных смет, составленных базисно- индексным методом

6. Определить размер сметной прибыли

7. Указать ссылку на нормативный документ (прописать номер приказа и пункт норматива)

8. Посчитать размер сметной прибыли

9. Посчитать сметную стоимость

10. Повторить для всех расценок

11. Определить сметную стоимость по локальной смете<sub>world</sub>skills Russia

## **При выполнении модуля 2 ставятся следующие цели:**

1. Цель 1. Решение задач по ценообразованию.

### **При выполнении модуля 2 ставятся следующие задачи:**

1. Задача 1. Выполнение расчетов на основании исходных данных и требований нормативно-технической документации. Тематика задач:

- 1. Накладные расходы
- 2. Условия труда (усложняющие факторы производства работ)
- 3. Временные здания и сооружения
- 4. Зимнее удорожание
- 5. Замена ресурсов
- 6. Состав единичной расценки
- 7. Подсчет объемов работ

# **Необходимые приложения**

# **Приложение 1 «Определение затрат по задаче»**

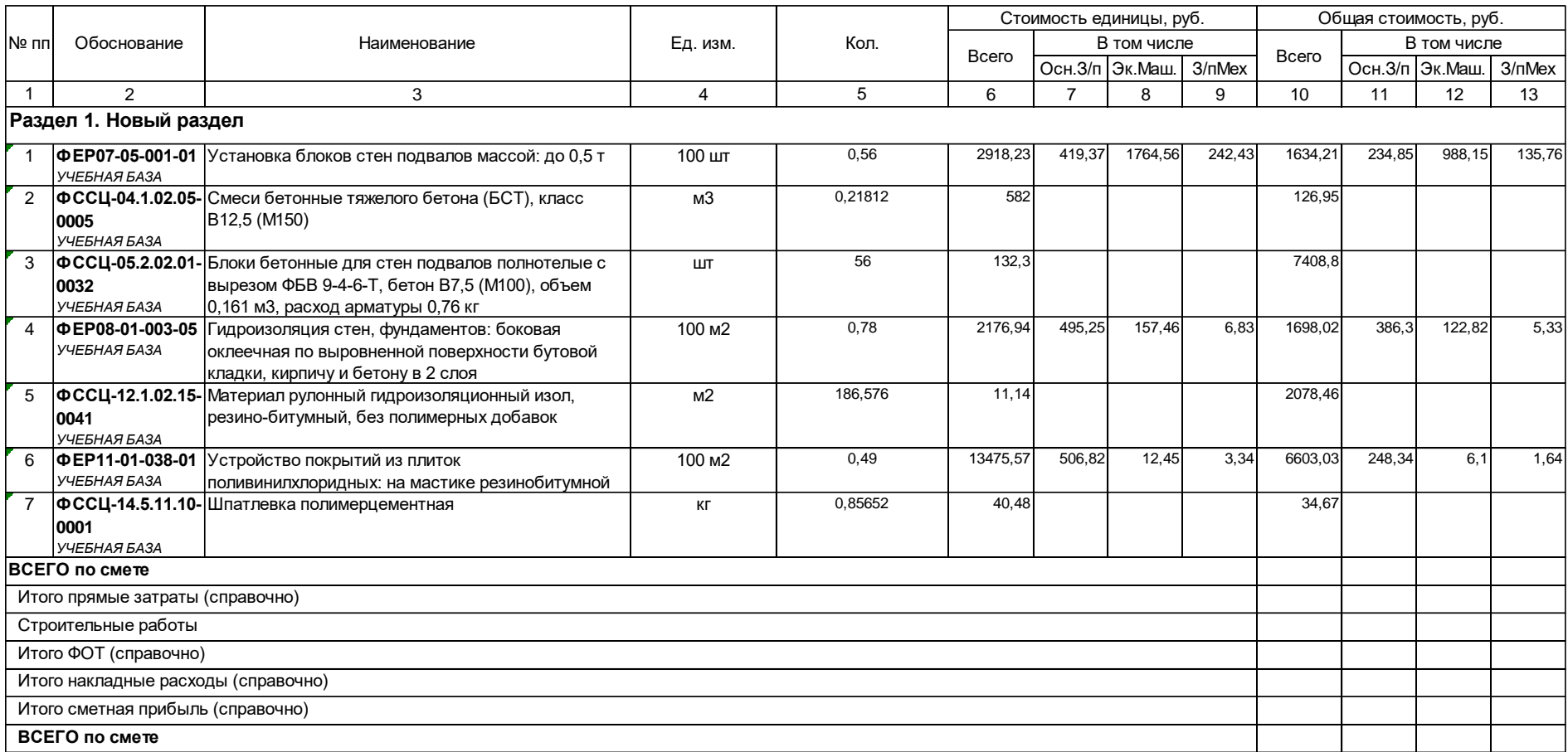

**Приложение 2**

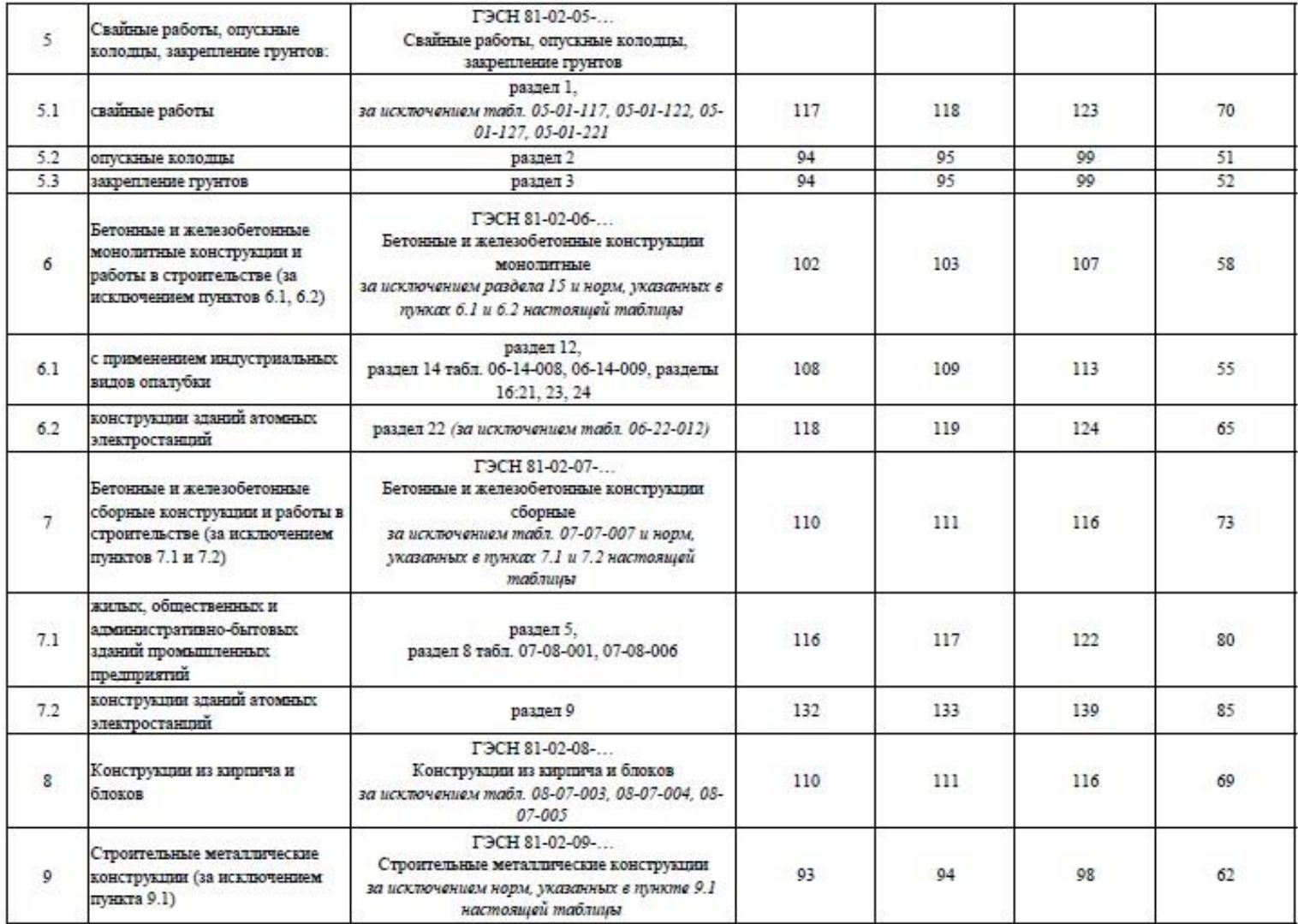

Сведения сформированы ФГИС ЦС https://fgiscs.minstroyrf.ru/ 10.08.2021 11:51 (MCK)

 $\blacksquare$ 

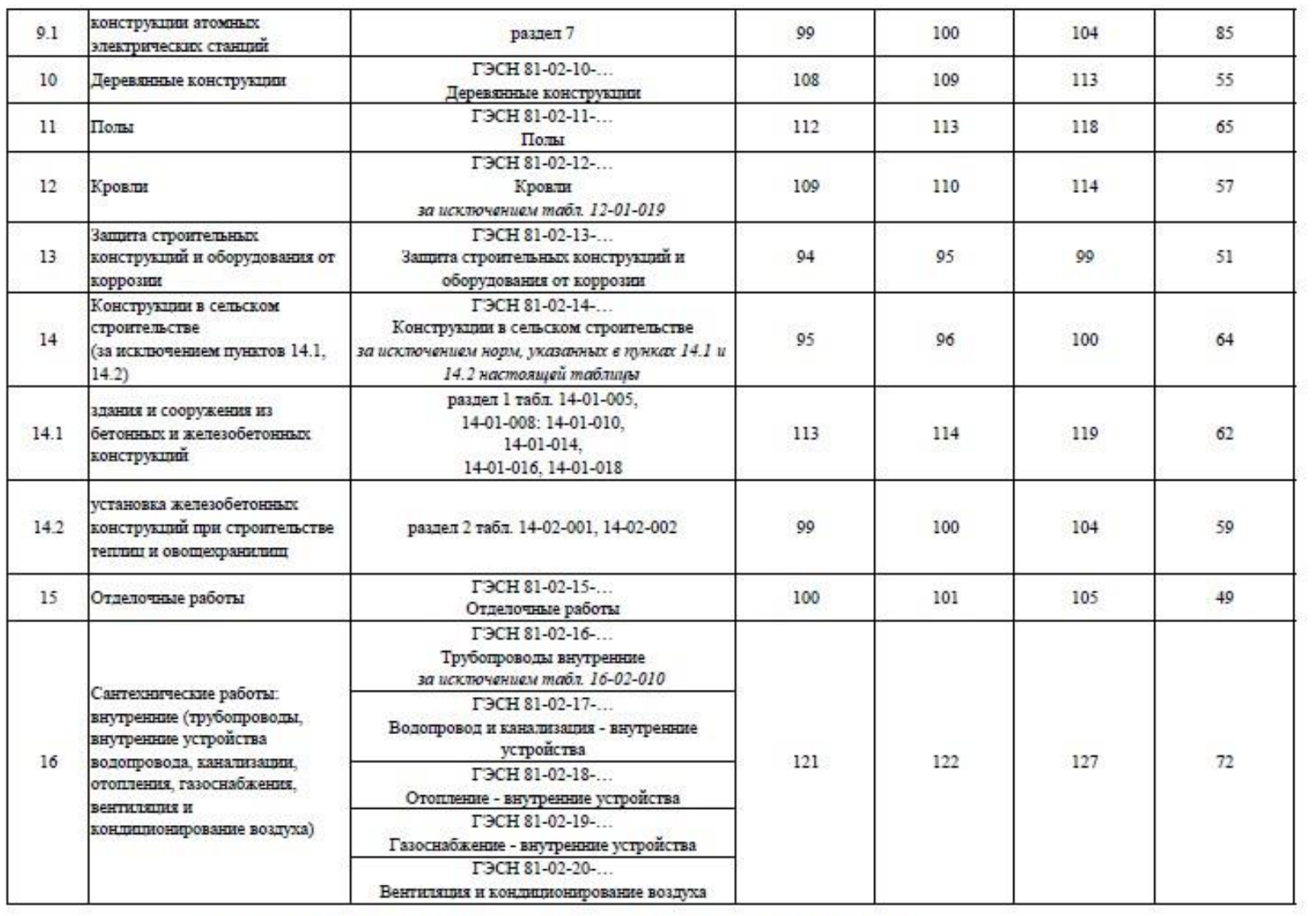

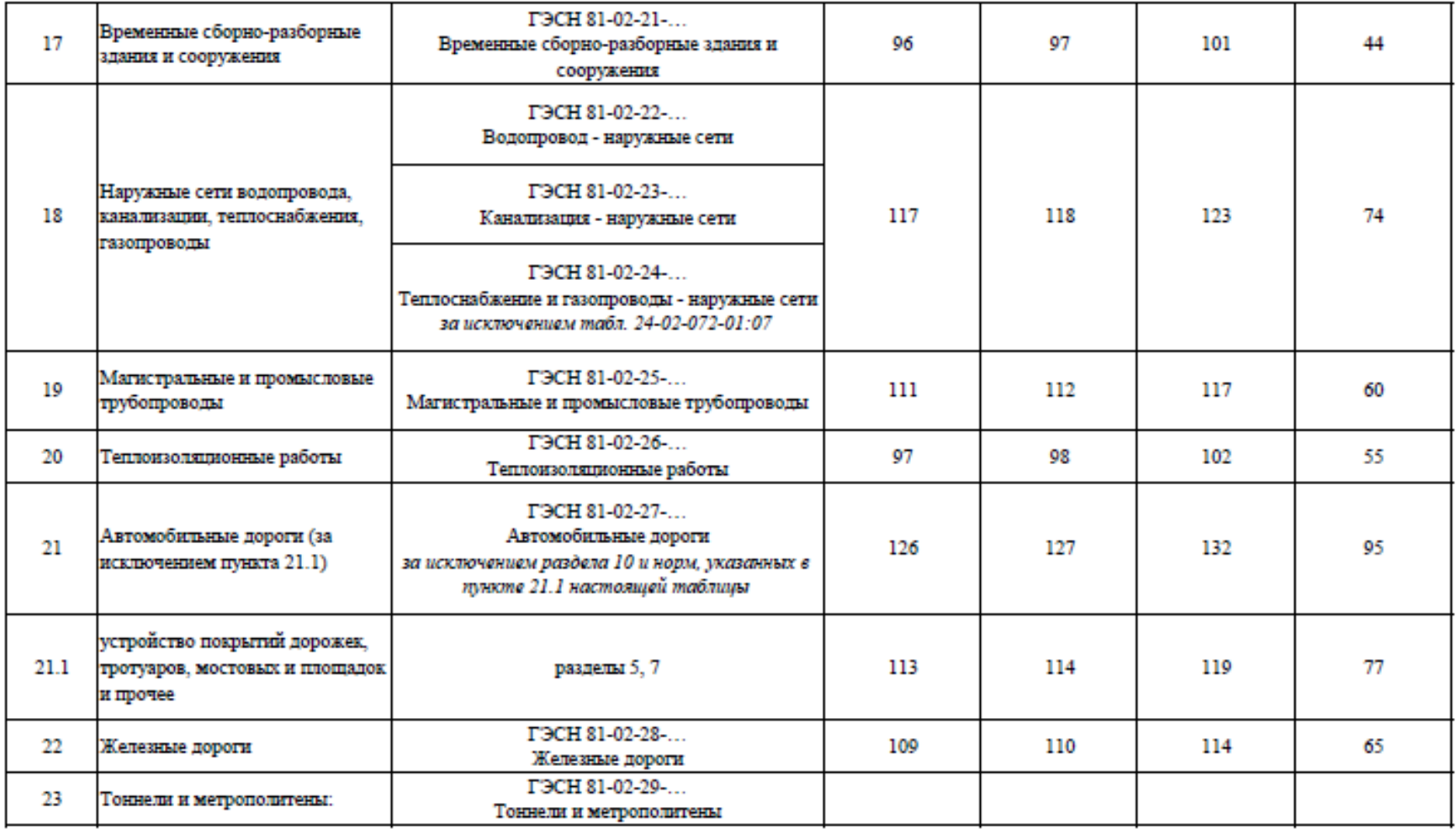

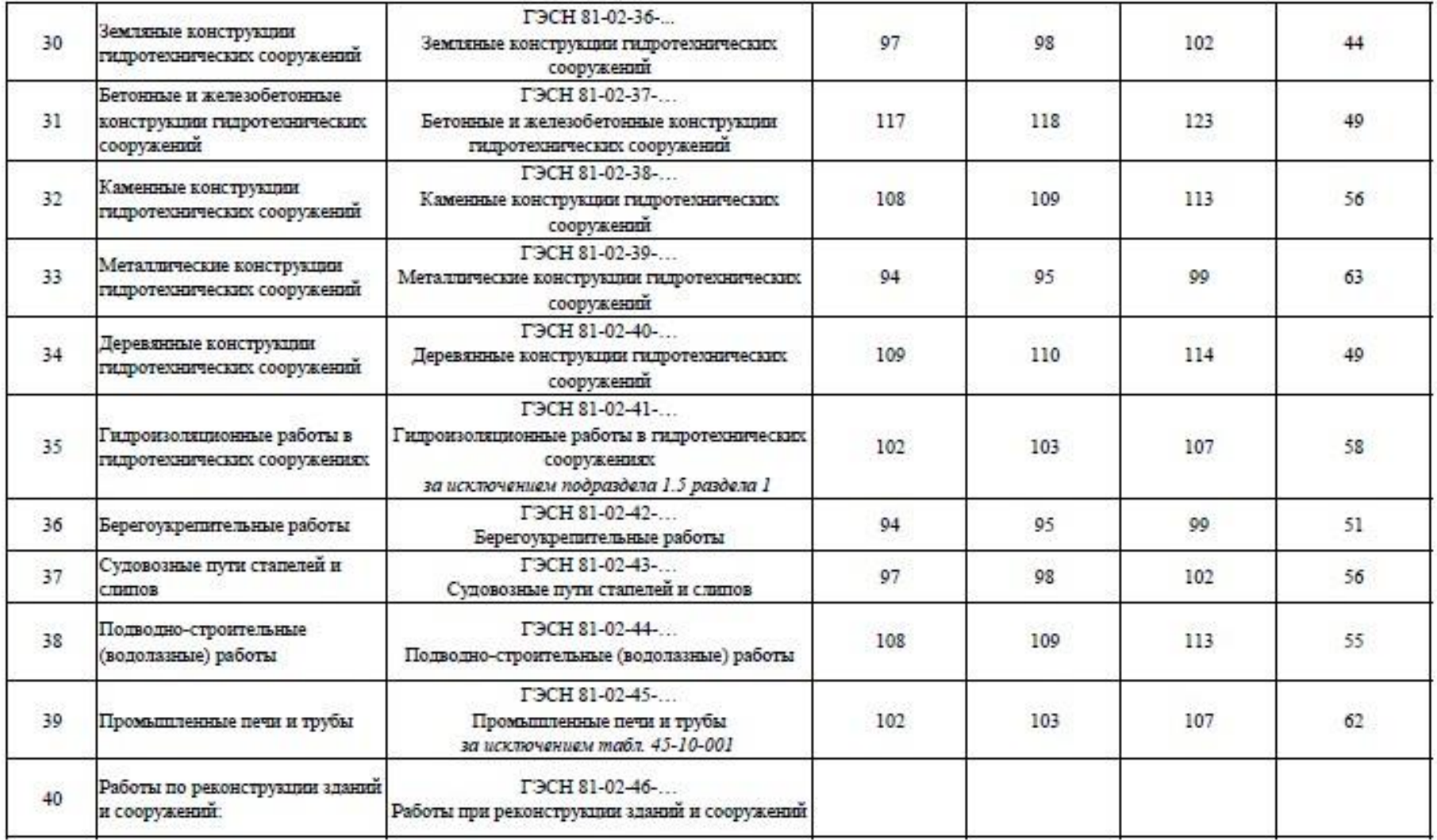

--1.44, 1.45

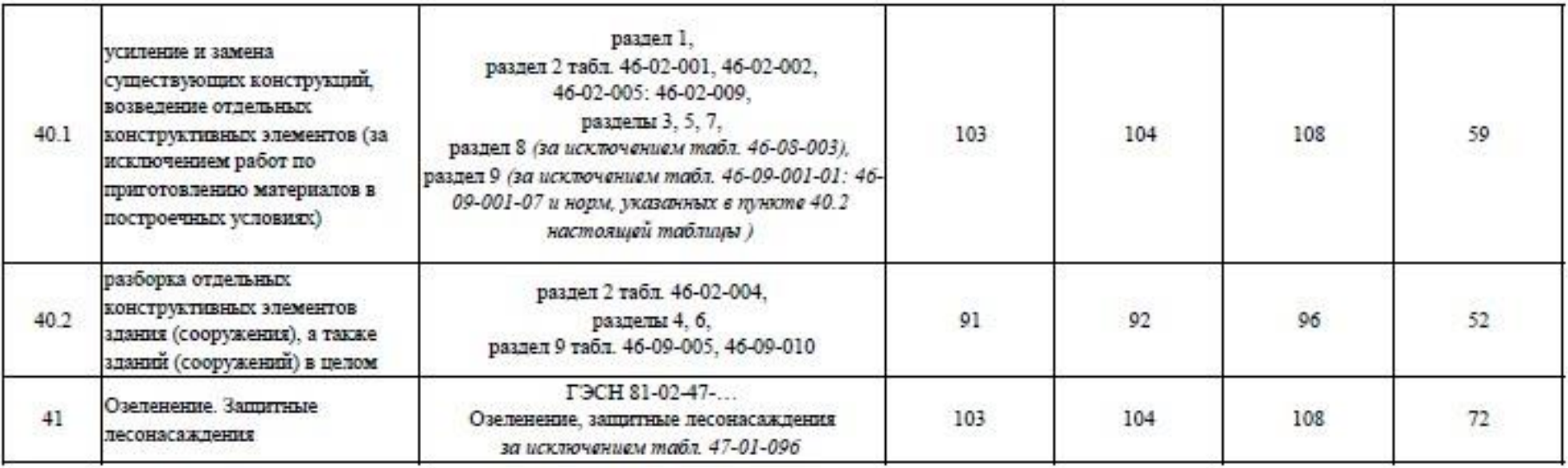

Примечание:

Коэффициенты к нормативам накладных расходов и сметной прибыли учитываются дополнительно при разработке сметной документации в соответствии с положениями Методики  $812/\mathrm{mp}$ и Методики $774/\mathrm{mp}.$ 

### **Модуль 3. «Осуществление входного контроля сметной документации»**

Осуществить входной контроль локальной сметы на строительномонтажные работы, выполненной на основании Ведомости объемов работ. Замечания к смете следует прописать в файле Excel. В представленной ЛС в графе «Примечание» написать замечание по конкретной позиции, либо написать общее замечание по смете (если это необходимо).

Считать, что ведомость объемов работ выполнена корректно. Дать ссылку на обоснование ошибки там, где это возможно.

Одной из реальных возможностей снижения себестоимости строительства нового или реконструкции существующего объекта является входной контроль проектно-сметной документации.

Входной контроль сметной документации необходим для быстрого определения несостыковок по бюджету. Такая проверка поможет учитывать все расходы и оперативно принимать решения, касающиеся увеличения или сокращения бюджета. При проверке документации эксперт определяет фактические затраты на материалы, зарплатный фонд и другие издержки строительства.

По результатам экспертизы заказчик видит количество неучтённых работ или материалов. Все эти недостатки исправляются, вносятся в документ. Приём входной сметной документации должен выполняться по определённым правилам, только так можно спрогнозировать дальнейшую ситуацию по проекту.

Аудит сметной документации проводится до проведения строительной экспертизы проекта, то есть на этапе сдачи готового сооружения. Такой порядок проведения проверок поможет избежать лишних затрат, поскольку документация будет в полном порядке и не придётся привлекать эксперта ещё раз.

Применительно к заданию при проведении входного контроля участник проверяет:

1. Соответствие объемов работ в локальной смете объемам по ведомости объемов работ

2. Корректность примененных расценок

3. Соответствие накладных расходов и сметной прибыли значениям из нормативных документов

4. Корректность нормы расхода материальных ресурсов, не учтенных расценками (Локальная смета составлена в сметно-нормативной базе ФЕР в

161

редакции 2020года. Особенность данной редакции в том, что основные ресурсы были вынесены за расценку, были изменены нормы расхода ресурсов для некоторых расценок)

5. Корректность применяемых коэффициентов согласно техническим частям сборников

6. Возможность применения того или иного коэффициента к расценкам (при составлении сметной документации иногда сметчики пропускают коэффициенты)

7. Корректность объемов работ в локальной смете (расценки могут отличаться друг от друга каким-либо параметром (вес, длина и т.д.), сметчики должны уметь разделять объемы по параметрам согласно расценкам)

### **При выполнении модуля 3 ставятся следующие цели:**

Цель 1. Осуществление входного контроля сметной документации.

### **При выполнении модуля 3 ставятся следующие задачи:**

1. Задача 1. Проверка корректности примененных расценок и поправочных коэффициентов к ним.

2. Задача 2. Проверка соответствия работ, представленных в локальных сметах, работам, указанным в исходных данных для составления документации, в т.ч. объемы.

#### **Требования к оформлению письменных материалов**

Для подготовки основного текста необходимо использовать текстовый редактор Microsoft Word. Текст работы должен быть напечатан через полтора интервала на одной стороне стандартного листа белой бумаги формата А4 .

#### **Представление результатов работы**

Локальная смета выгруженная (в Excel).

#### **Необходимые приложения**

**Необходимые приложения смотреть в папке КОД 1.3-2023-2025 ВАРИАНТ\_Приложения.**

**Модуль 2:**

Приложение 1 Таблица «Определение затрат по задаче»

Приложение 2 Фрагмент локальной сметы Приложение 3 Методика 812\_пр НР Приложение 4 Методика 774\_пр СП **Модуль 3:** Приложение 1 Локальная смета в Excel Приложение 2 Выкопировки из ПОС Приложение 3 Ведомость объемов работ Приложение 4 Закладные детали

#### **4.10.План застройки площадки**

План застройки площадки для проведения демонстрационного экзамена для проведения в очном формате представлен в приложении к настоящему КОД. Для проведения демонстрационного экзамена в дистанционном и (или) распределенном форматах план застройки площадки разрабатывается инициатором проведения демонстрационного экзамена на основе плана застройки площадки для очного формата.

#### **4.11.Инфраструктурный лист**

Перечни необходимого оборудования, инструментов и расходных материалов представлены в формах инфраструктурного листа.

Инфраструктурный лист состоит из двух форм: форма 1 – перечень оборудования и инструментов; форма 2 - перечень расходных материалов.

Содержание формы 1 инфраструктурного листа не меняется в течение всего срока действия оценочных материалов. Содержание формы 2 инфраструктурного листа меняется и утверждается ежегодно.

В целях создания необходимых условий для участия в демонстрационном экзамене обучающихся (выпускников) из числа лиц с ограниченными возможностями здоровья, детей-инвалидов и инвалидов организатор проведения демонстрационного экзамена, как правило, образовательная организация самостоятельно дополняет (расширяет) перечни оборудования и инструментов, представленные в инфраструктурном листе.

Информация о наличии в формах инфраструктурного листа особенностей для иных форматов проведения демонстрационного экзамена, отличных от очного (дистанционный и распределенный) представлена в таблице 4.11.1 настоящего раздела.

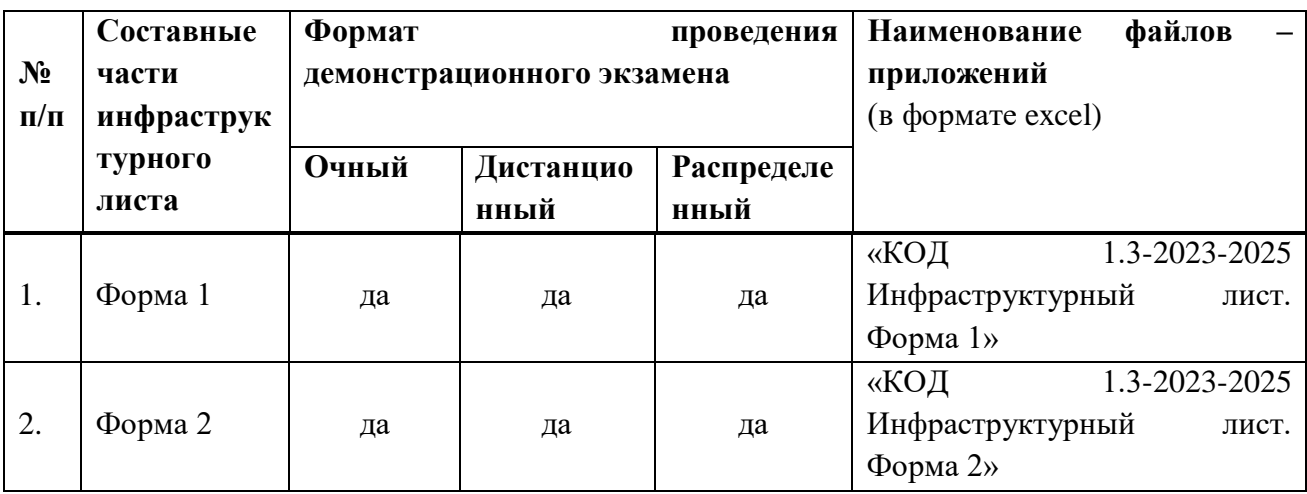

Таблица 4.11.1 - Информация об инфраструктурном листе

Оборудование и инструменты инфраструктурного листа для настоящего КОД также включены в Универсальный инфраструктурный лист, который применим к любому КОД в рамках настоящих оценочных материалов.

Универсальный инфраструктурный лист прилагается ко всем по совокупности инфраструктурным листам КОД в рамках настоящих оценочных материалов в электронном виде в формате excel.

Информация о наличии в формах универсального инфраструктурного листа особенностей для иных форматов проведения демонстрационного экзамена, отличных от очного (дистанционный и распределенный) представлена в таблице 4.11.2 настоящего раздела.

Таблица 4.11.2 - Информация об универсальном инфраструктурном листе

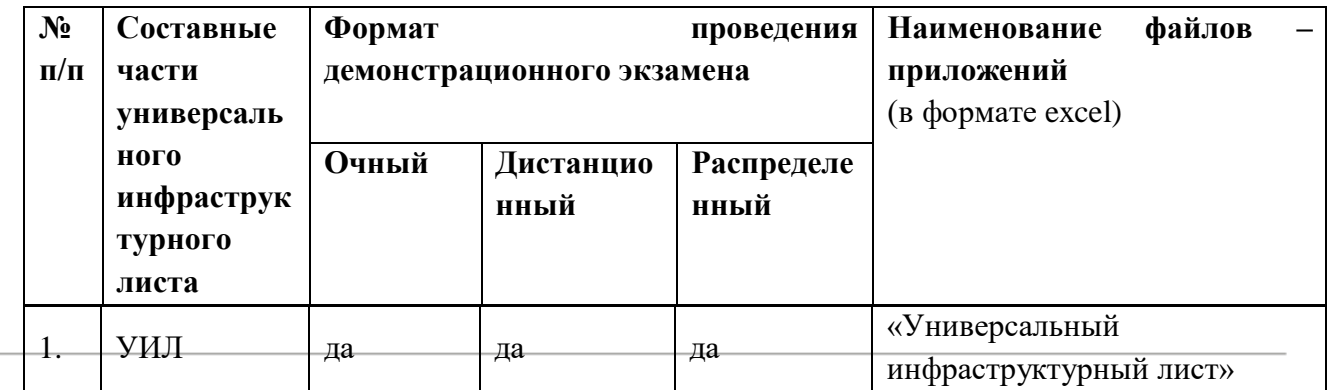

#### **План застройки площадки центра проведения демонстрационного экзамена**

Формат проведения ДЭ: очный и распределенный

Общая площадь площадки: 180 м $^2$ 

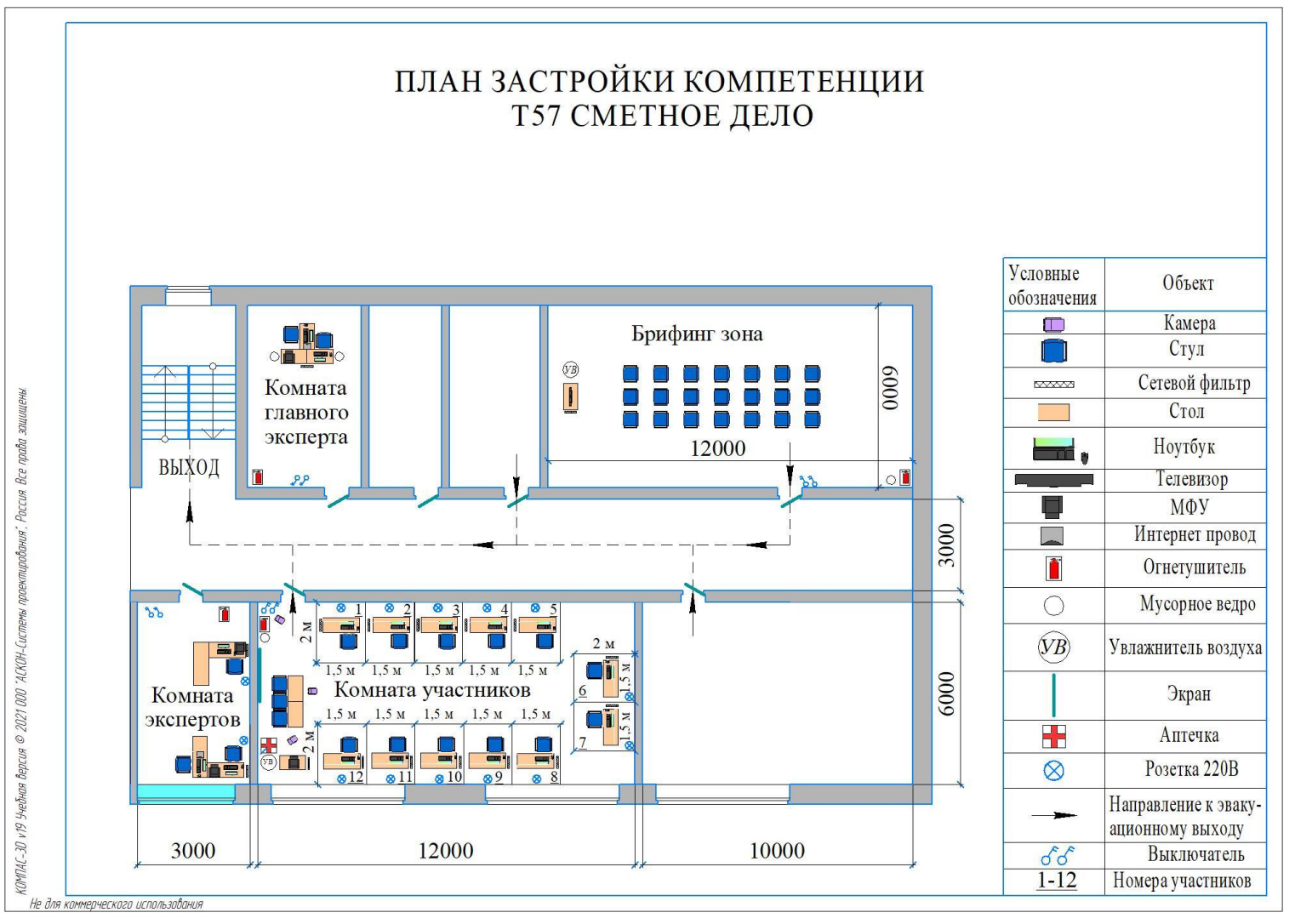

Рисунок IV.1 - План застройки площадки центра проведения демонстрационного экзамена

# **План застройки площадки центра проведения демонстрационногоэкзамена (дистанционный )**

### Формат проведения ДЭ: **дистанционный**

### Общая площадь площадки: 6,25 м2

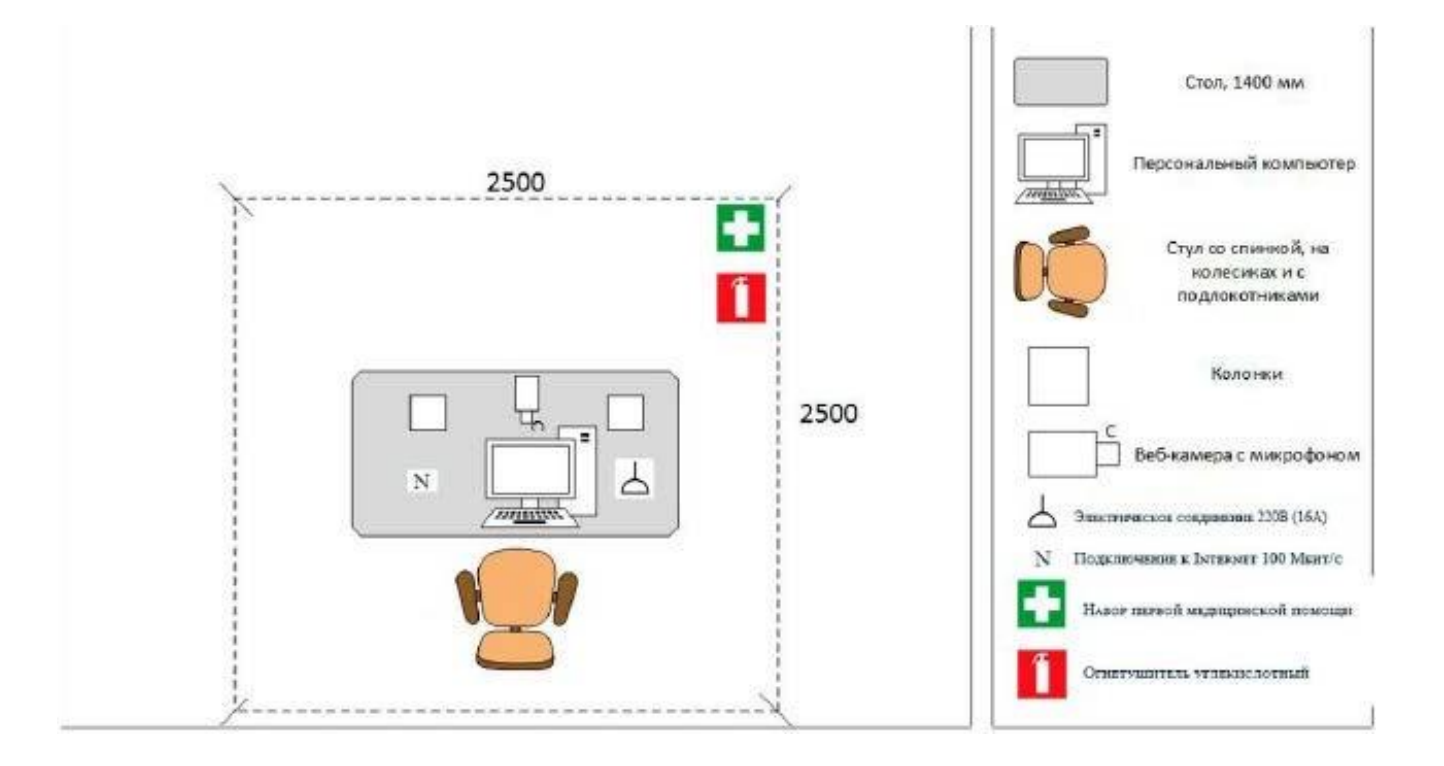

Рисунок IV.2 - План застройки проведения демонстрационного экзамена при дистанционном и распределенном формате

# **V.КОМПЛЕКТ ОЦЕНОЧНОЙ ДОКУМЕНТАЦИИ 1.4-2023-2025**

# **5.1. Паспорт КОД 1.4-2023-2025**

Настоящий КОД предназначен для его использования при организации и проведении аттестации обучающихся по программам среднего профессионального образования в форме демонстрационного экзамена.

В настоящем разделе описаны основные характеристики КОД, условия планирования, проведения и оценки результатов демонстрационного экзамена.

Сведения о возможных вариантах применения КОД при организации и проведении аттестации обучающихся по программам среднего профессионального образования, источниках формирования содержания КОД представлена в таблице 5.1.1 настоящего раздела.

| Вид аттестации                                                                        |                                                                                                    |                                                                            |
|---------------------------------------------------------------------------------------|----------------------------------------------------------------------------------------------------|----------------------------------------------------------------------------|
| Государственная итоговая аттестация                                                   |                                                                                                    |                                                                            |
| Номер                                                                                 | Название компетенции                                                                                       |                                                                            |
| компетенции                                                                           |                                                                                                    |                                                                            |
| T <sub>57</sub>                                                                       | Сметное дело                                                                                               |                                                                            |
| Код профессии/<br>специальности                                                       | Наименование профессии/ специальности                                                                      |                                                                            |
| 08.02.07                                                                              | Монтаж и эксплуатация внутренних сантехнических устройств,                                                 |                                                                            |
|                                                                                       | кондиционирования воздуха и вентиляции                                                                     |                                                                            |
| 15.02.13                                                                              | Техническое обслуживание и ремонт систем вентиляции и                                                      |                                                                            |
|                                                                                       | кондиционирования                                                                                          |                                                                            |
| Федеральный государственный образовательный стандарт среднего                         |                                                                                                    |                                                                            |
| профессионального образования (ФГОС СПО)                                              |                                                                                                    |                                                                            |
| Код профессии<br>(специальности<br>$\overline{) C}$ $\Pi$ O                           | Наименование профессии<br>(специальности) СПО                                                              | Реквизиты акта<br>об утверждении ФГОС СПО                                  |
| 08.02.07                                                                              | Монтаж и эксплуатация<br>внутренних сантехнических<br>устройств, кондиционирования<br>воздуха и вентиляции | Приказ Министерства<br>образования и науки РФ от 15<br>января 2018 г. № 30 |
| 15.02.13                                                                              | Техническое обслуживание и<br>ремонт систем вентиляции и<br>кондиционирования                              | Приказ<br>Министерства<br>образования и науки РФ от<br>09.12.2016г. № 1562 |
| 5.1.2<br>таблице<br>КОД<br>Основные<br>характеристики<br>представлены<br>$\, {\bf B}$ |                                                                                                    |                                                                            |

Таблица 5.1.1 - Сведения о применении КОД

настоящего раздела.

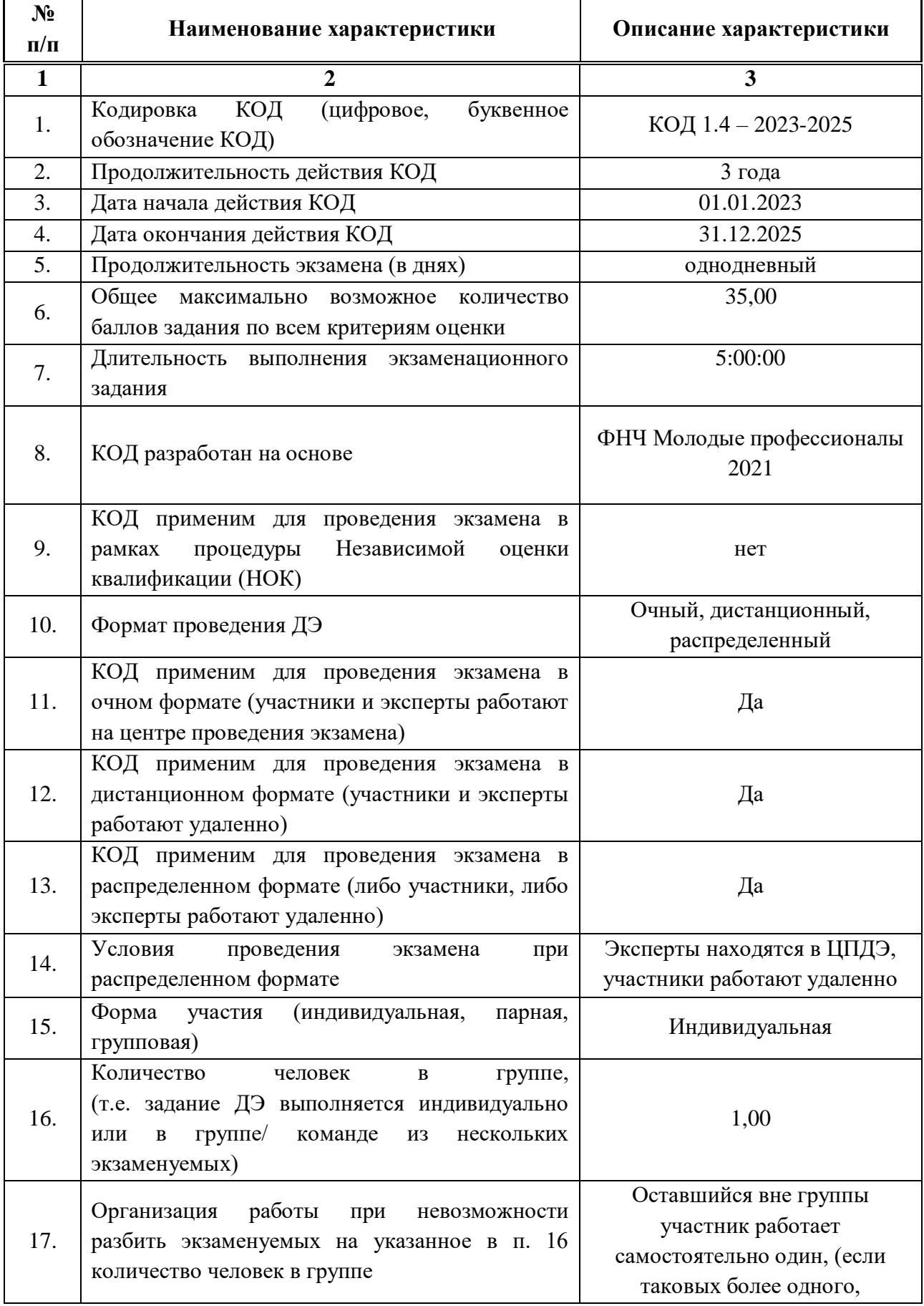

# Таблица 5.1.2 - Основные характеристики КОД

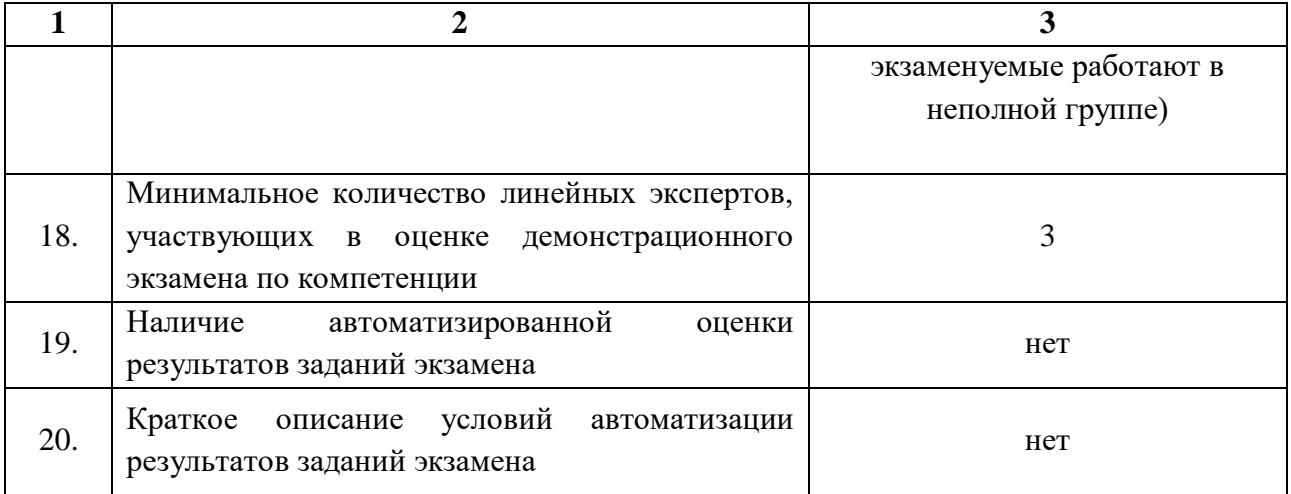

# **5.2.Перечень знаний, умений, навыков в соответствии со Спецификацией стандарта компетенции (WorldSkills Standards Specifications (WSSS)**

Перечень знаний и умений, проверяемых во время демонстрационного экзамена с использованием настоящего комплекта оценочной документации (Таблица 5.2.1).

Таблица 5.2.1 - Перечень знаний и умений, проверяемых во время демонстрационного экзамена

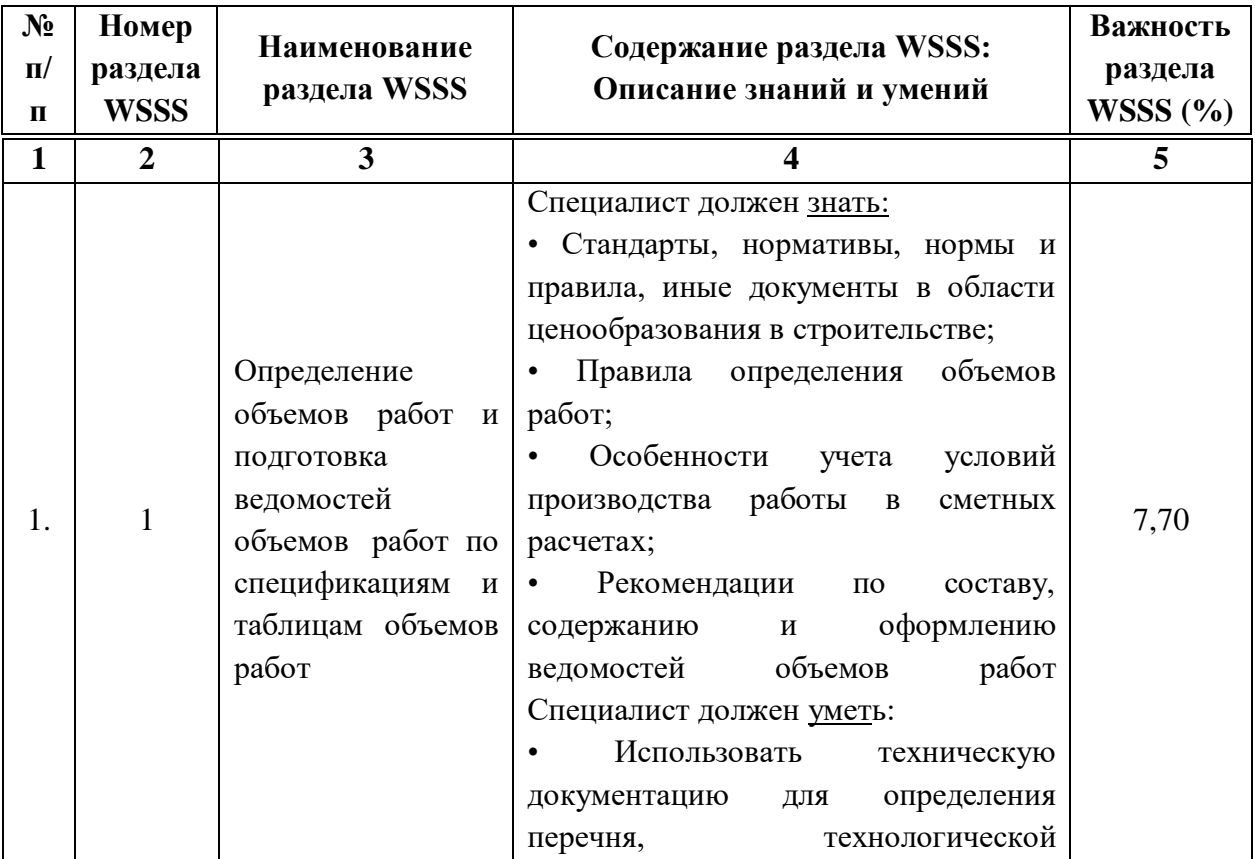

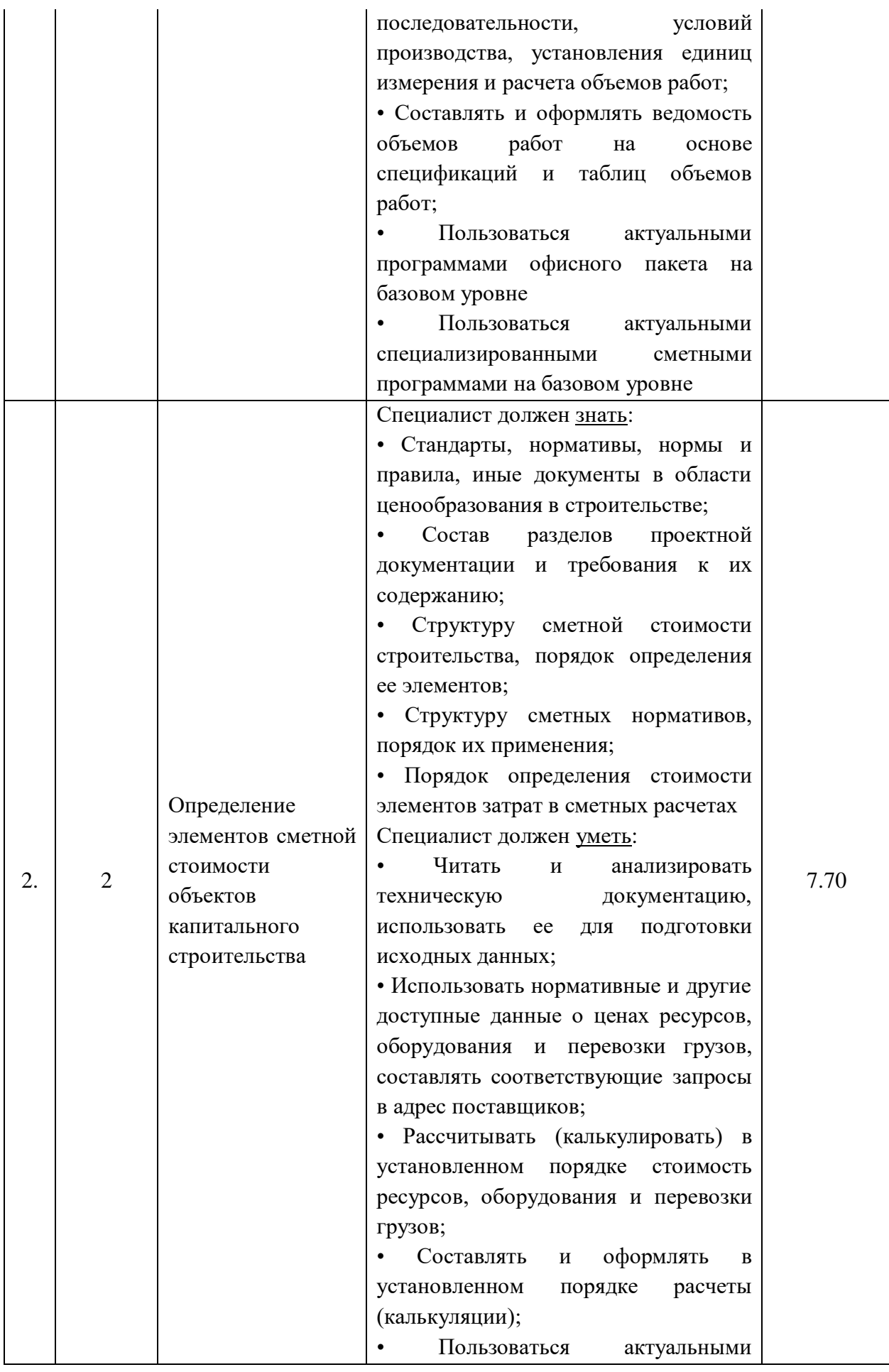

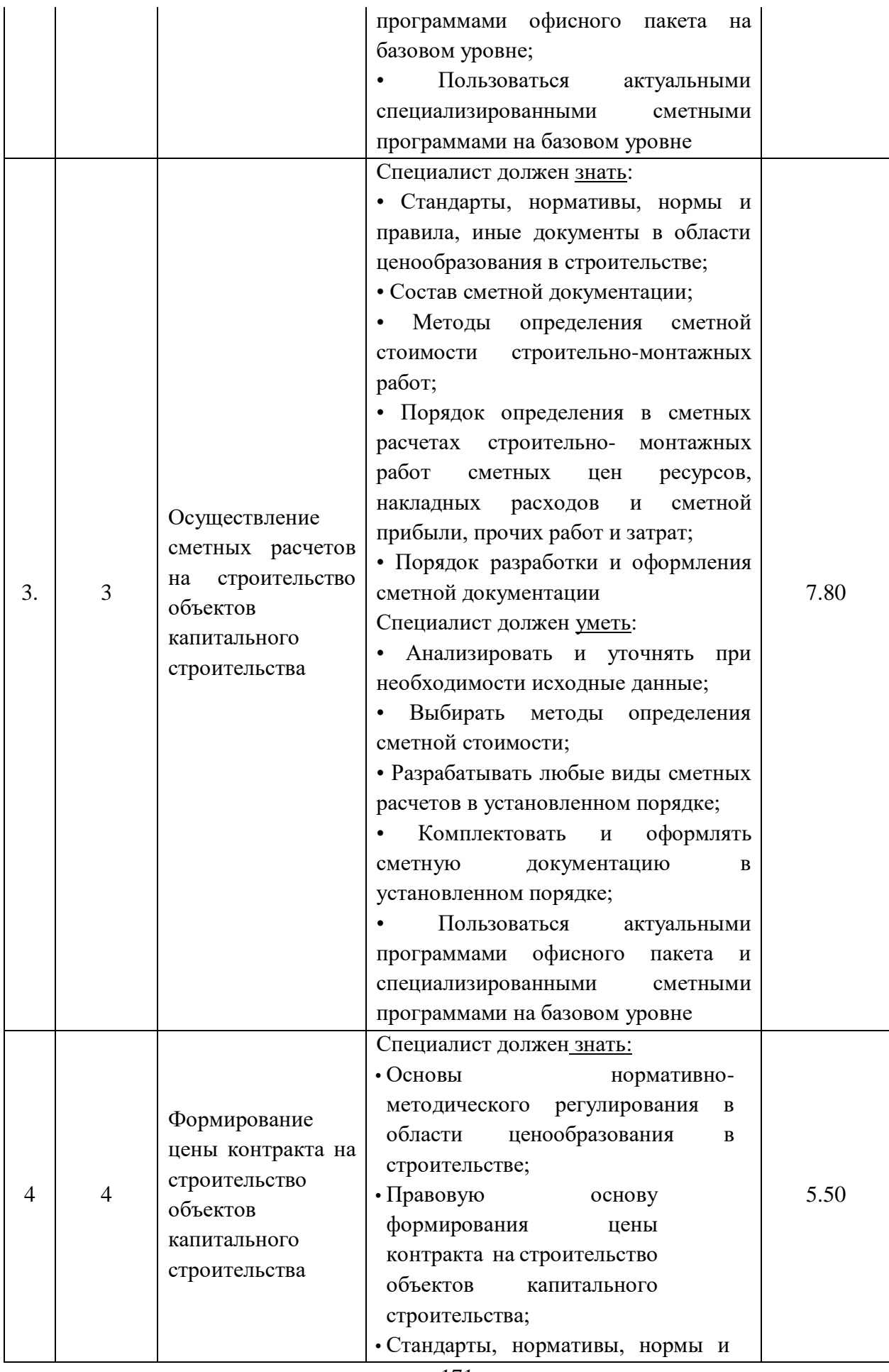

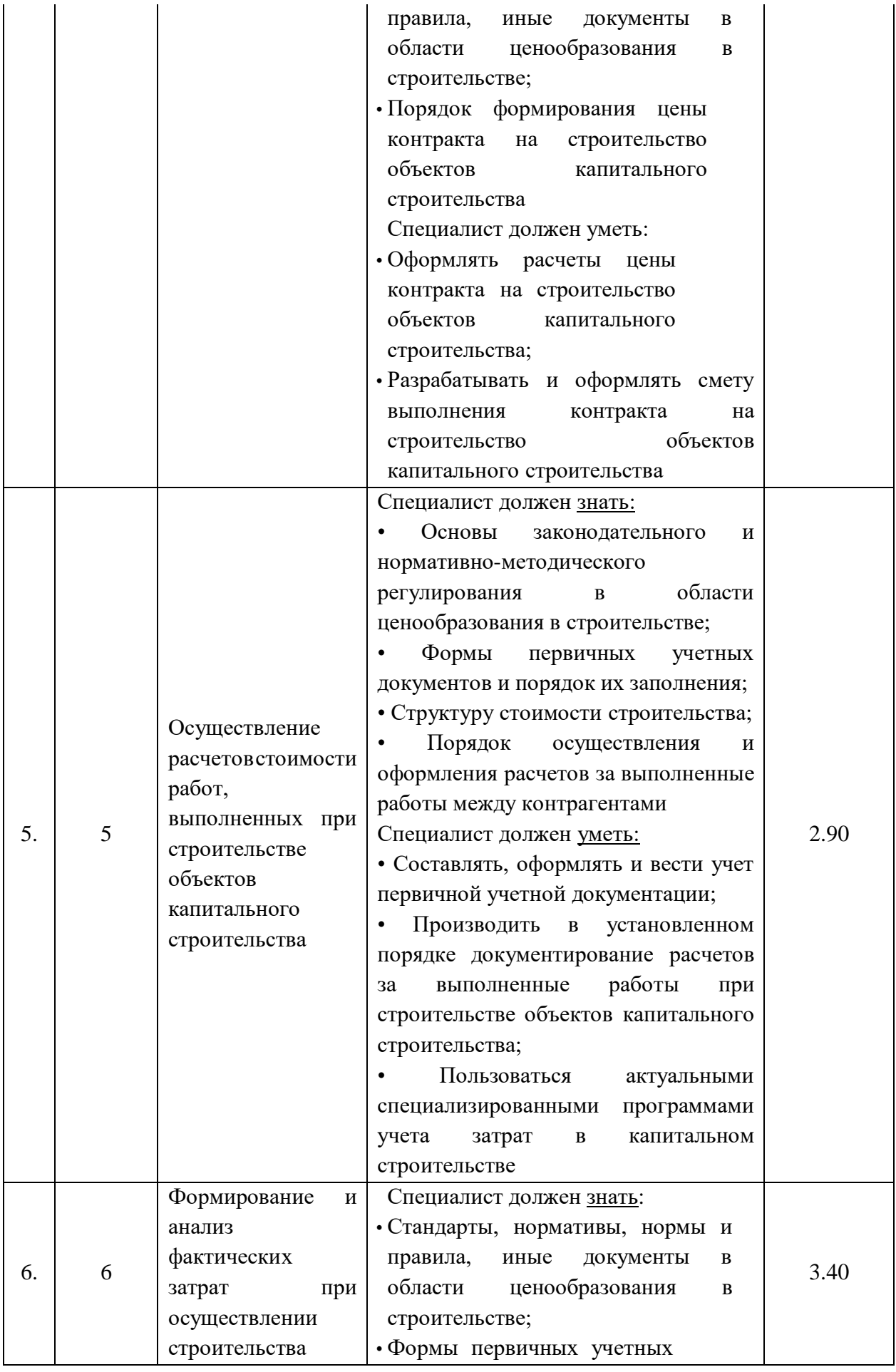

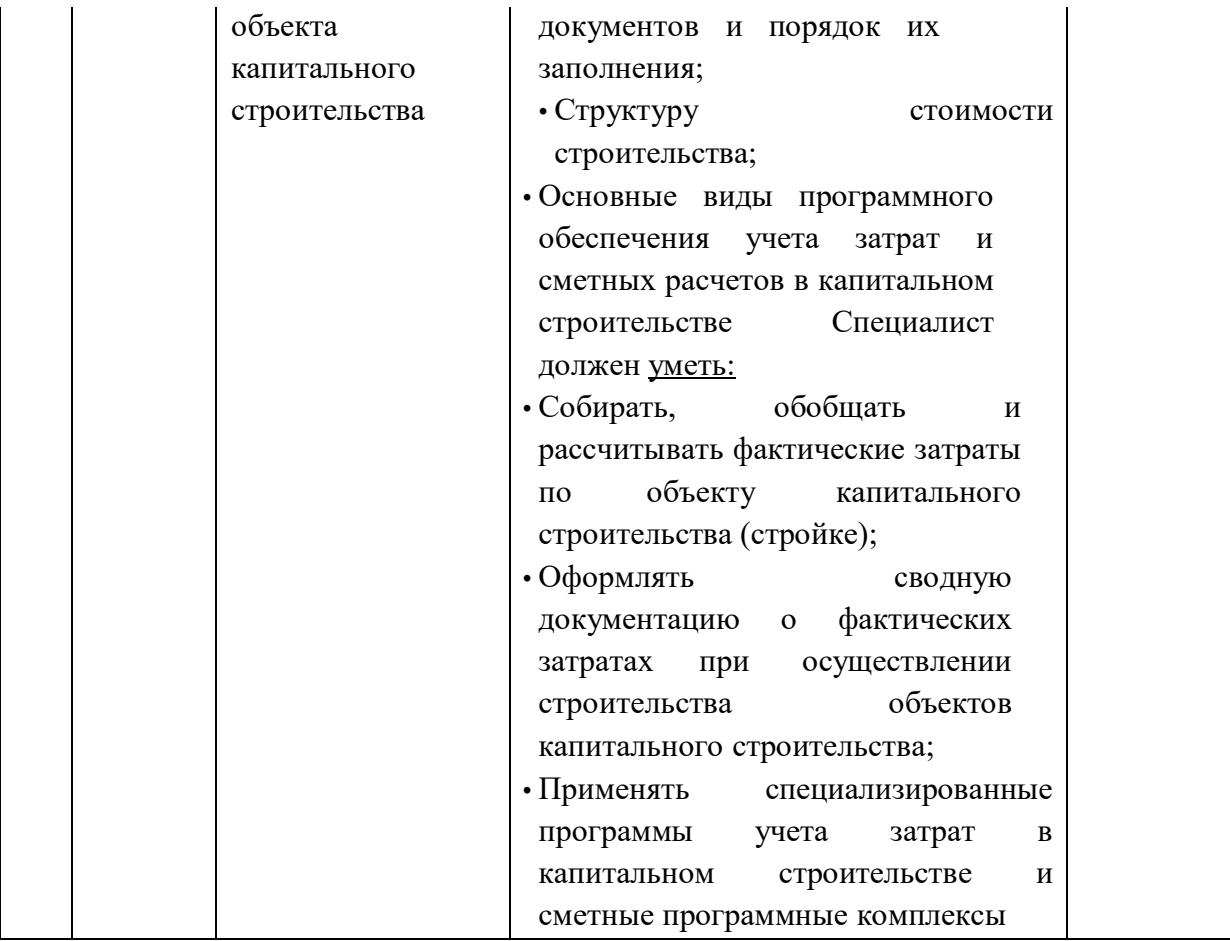

**5.3.Соответствие применяемых в рамках демонстрационного экзамена элементов ФГОС СПО (видов профессиональной деятельности, профессиональных компетенций, знаний, умений, практических навыков) содержанию WSSS**

Информация о соответствие применяемых в рамках демонстрационного экзамена элементов ФГОС СПО (видов профессиональной деятельности, профессиональных компетенций, знаний, умений, практических навыков) содержанию WSSS представлена в приложении № 1 к настоящим оценочным материалам.

Дополнительно в приложении № 1 к настоящим оценочным материалам содержится информация о соответствии содержания элементов ФГОС СПО, WSSS профессиональным стандартам (квалификациям) и информация о применимости КОД в рамках независимой оценки квалификаций (НОК).

**5.4.Количество экспертов, участвующих в оценке выполнения задания, и минимальное количество рабочих мест на площадке**
Соотношение количества экспертов в зависимости от количества экзаменуемых и количества рабочих мест представлено в таблице 5.4.1.

Таблица 5.4.1 - Расчет количества экспертов в зависимости от количества рабочих мест и экзаменуемых

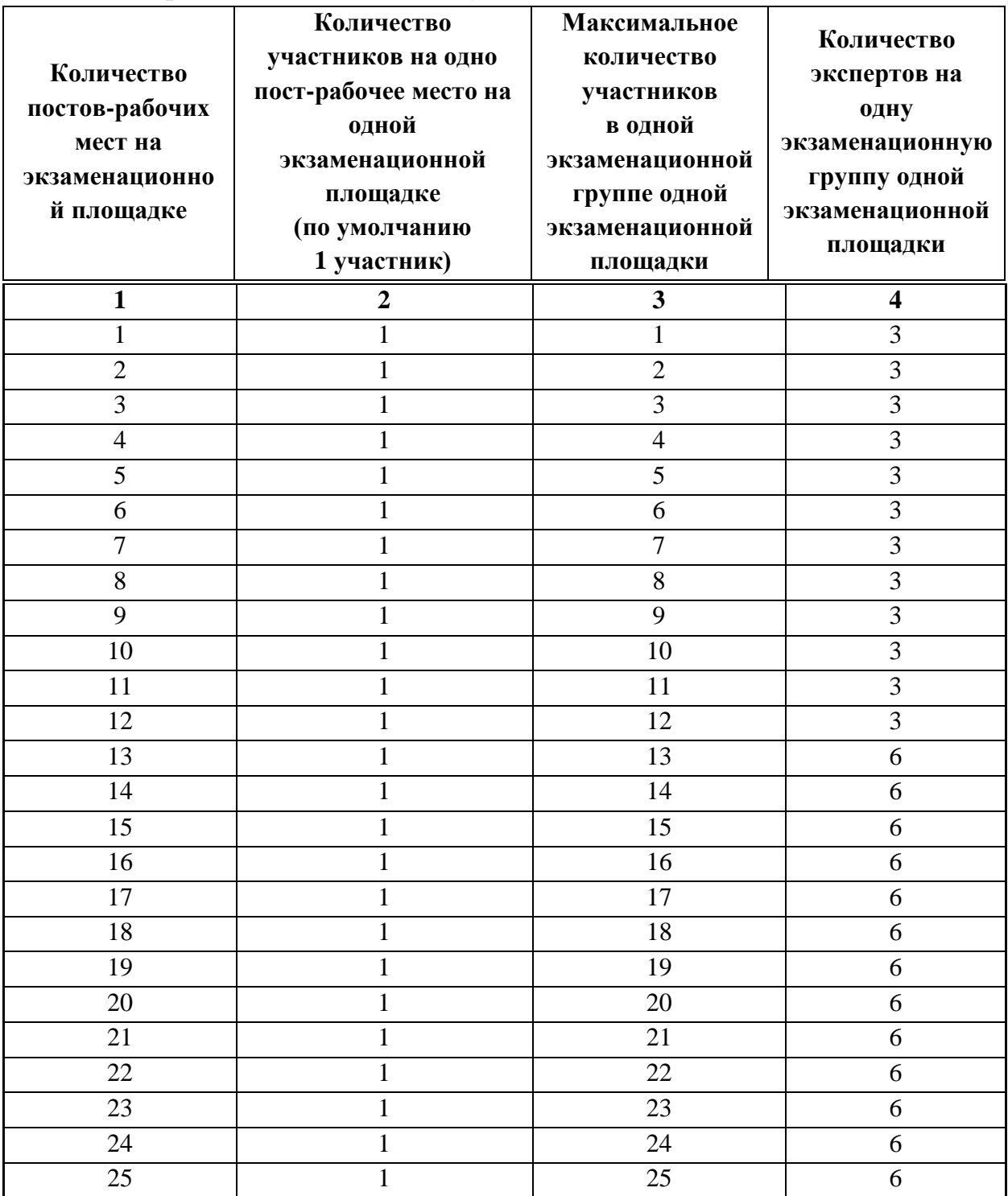

# **5.5.Рекомендуемая схема перевода результатов демонстрационного экзамена из стобалльной шкалы в пятибалльную**

По результатам выполнения заданий демонстрационного экзамена может быть применена рекомендуемая схема перевода баллов из стобалльной шкалы в оценки по пятибалльной шкале, представленная в таблице 5.5.1.

Таблица 5.5.1 - Таблица перевода результатов демонстрационного экзамена из стобалльной шкалы в пятибалльную

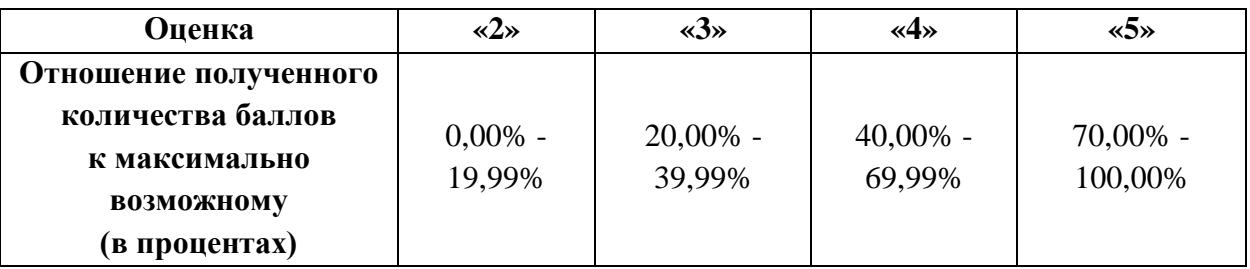

**5.6.Список оборудования и материалов, запрещенных к использованию экзаменуемыми во время демонстрационного экзамена**

Список оборудования и материалов, запрещенных к использованию экзаменуемыми во время демонстрационного экзамена (при наличии) представлен в таблице 5.6.1.

Таблица 5.6.1 - Список оборудования и материалов, запрещенных на площадке

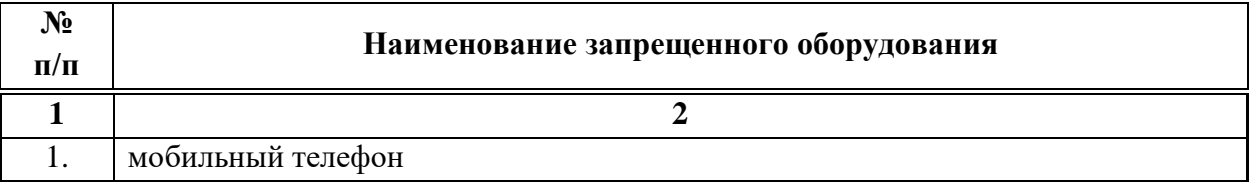

# **5.7.Детализированная информация о распределении баллов и формате оценки**

Детализированная информация о модулях и их длительности представлена в таблице 5.7.1.

Таблица 5.7.1 – Модули и их длительность

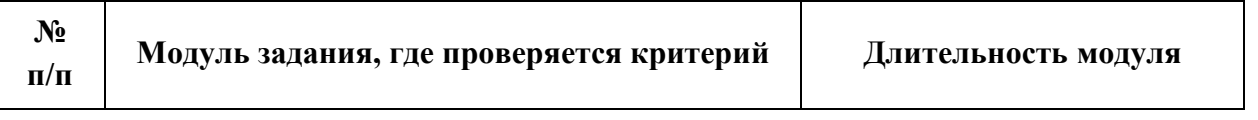

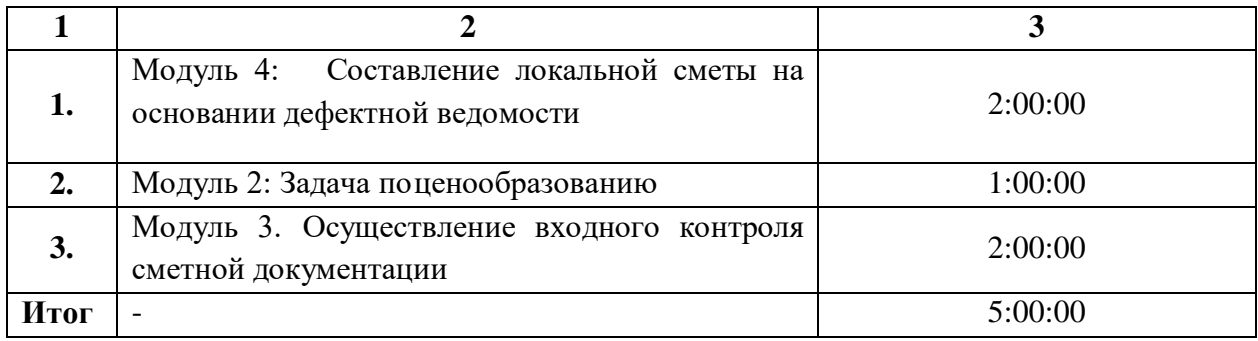

Детализированная информация о распределении баллов и формате оценки в виде оценочной ведомости представлена в таблице 5.7.2.

Таблица 5.7.2 - Обобщенная оценочная ведомость

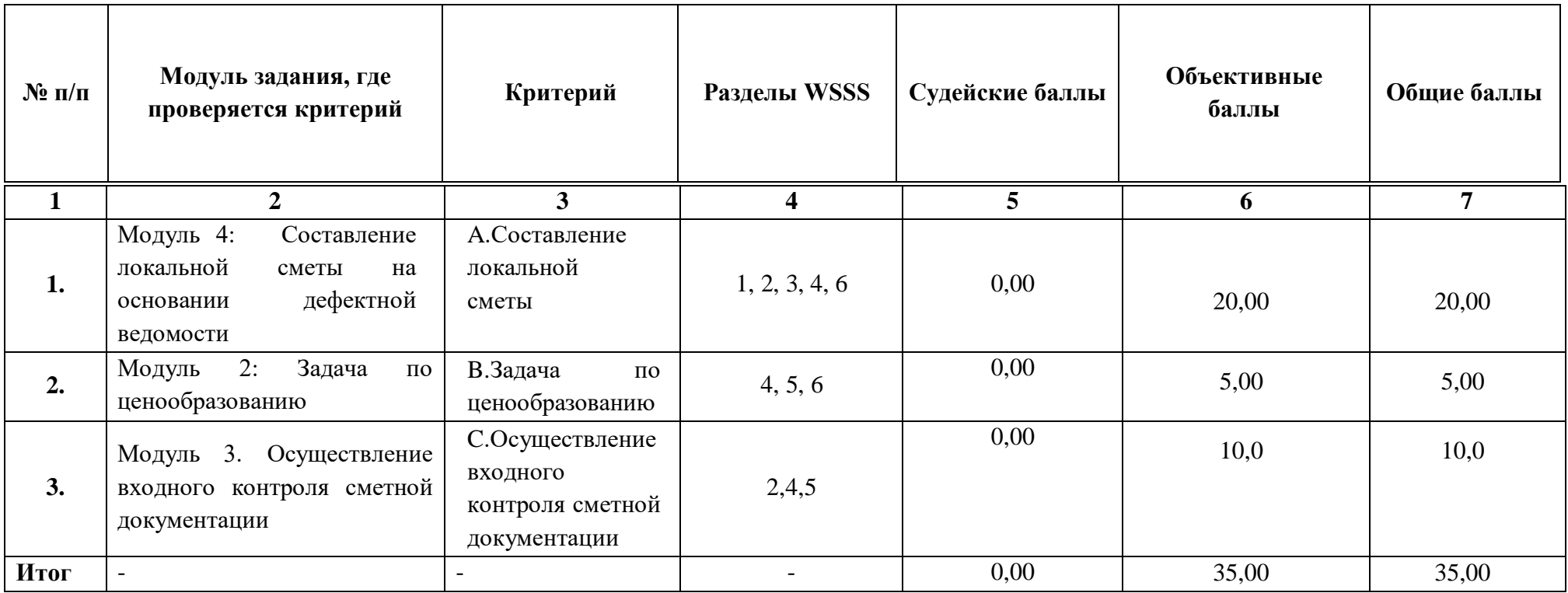

#### **5.8.Примерный план работы Центра проведения демонстрационного экзамена<sup>6</sup>**

Примерный план работы Центра проведения демонстрационного экзамена представлен в виде таблицы 5.8.1.

Таблица 5.8.1 - Примерный план работы Центра проведения демонстрационного экзамена

 $\overline{a}$ 

| День                 | Начало         | Оконча  | Длите   | Мероприятие                                  | Действия        | Действия        | Действия        | Действия           |
|----------------------|----------------|---------|---------|----------------------------------------------|-----------------|-----------------|-----------------|--------------------|
| экзаме               | меропр         | ние     | льност  |                                              | экспертной      | экзаменуемых    | экспертной      | экзаменуемых       |
| <b>H<sub>a</sub></b> | <b>ИЯТИЯ</b>   | меропр  | ь       |                                              | группы при      | при             | группы при      | при                |
|                      |                | иятия   | мероп   |                                              | распределенно   | распределенно   | дистанционном   | дистанционно       |
|                      |                |         | рияти   |                                              | м формате       | м формате       | формате         | м формате          |
|                      |                |         | Я       |                                              | экзамена        | экзамена        | экзамена        | экзамена           |
|                      |                |         |         |                                              |                 |                 |                 |                    |
|                      | $\overline{2}$ | 3       | 4       | 5                                            | 6               |                 | 8               | 9                  |
| Подгот               |                |         |         |                                              |                 |                 |                 |                    |
|                      |                |         |         |                                              |                 |                 |                 |                    |
| овител               |                |         |         | FЭ<br>Получение<br>задания                   |                 |                 |                 | He                 |
| ьный                 | 8:00:00        | 8:10:00 | 0:10:00 | демонстрационного                            | не привлекаются | не привлекаются | не привлекаются | привлекаются       |
| день                 |                |         |         | экзамена                                     |                 |                 |                 |                    |
| Подгот               |                |         |         | Работа<br>B<br>системе<br>$\Pi$ <sup>O</sup> |                 |                 |                 |                    |
| овител               | 8:10:00        | 8:25:00 | 0:15:00 | проверке<br>правильности                     | не привлекаются | не привлекаются | не привлекаются | He<br>привлекаются |

<sup>&</sup>lt;sup>6</sup> Если планируется проведение демонстрационного экзамена для двух и более экзаменационных групп (ЭГ) из одной группы одновременно на одной площадке, то это также должно быть отражено в плане. Примерный план рекомендуется составить таким образом, чтобы продолжительность работы экспертов на площадке не превышала нормы, установленные действующим законодательством. В случае необходимости превышения установленной продолжительности по объективным причинам, требуется согласование с экспертами, задействованными для работы на соответствующей площадке.

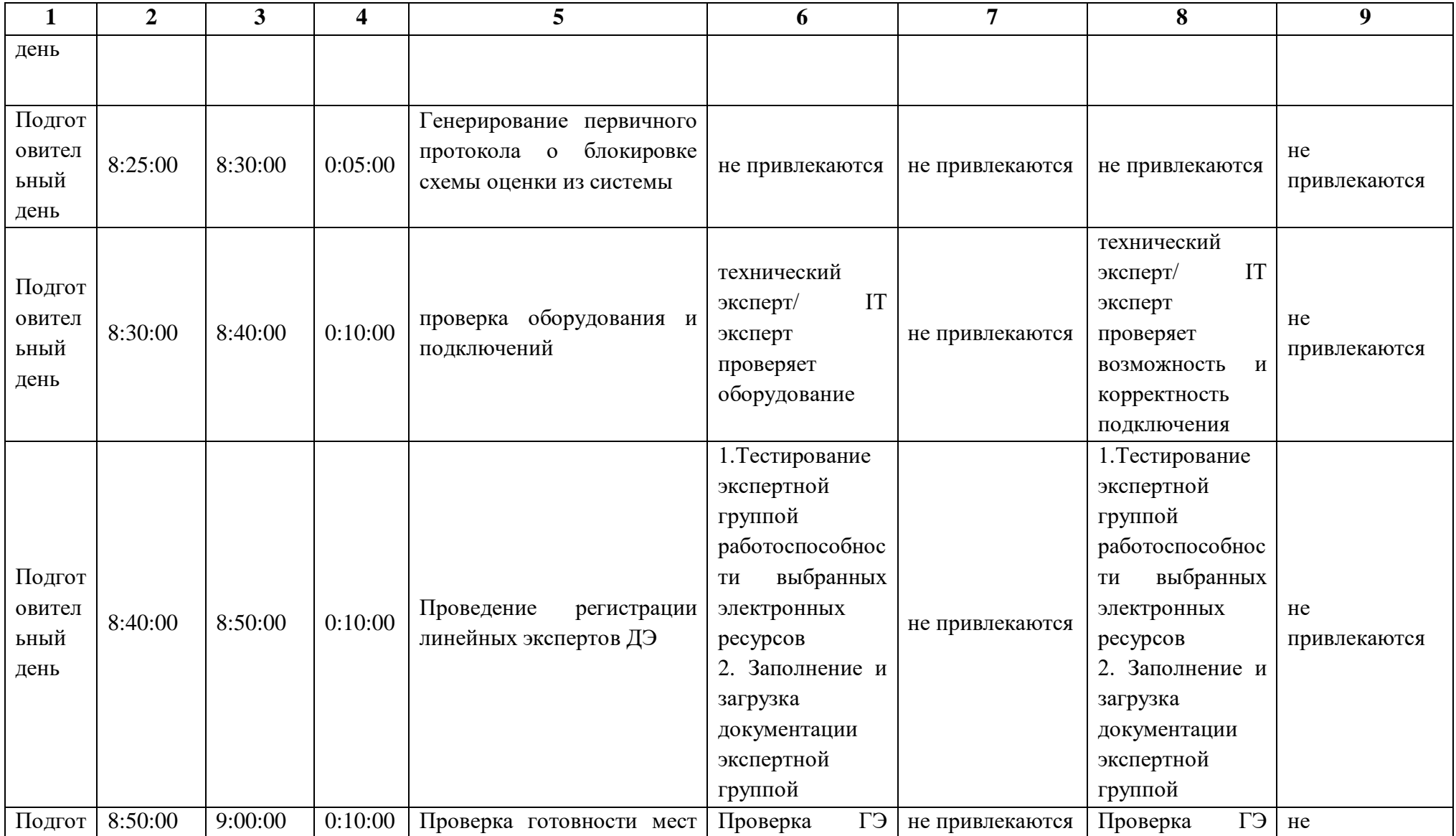

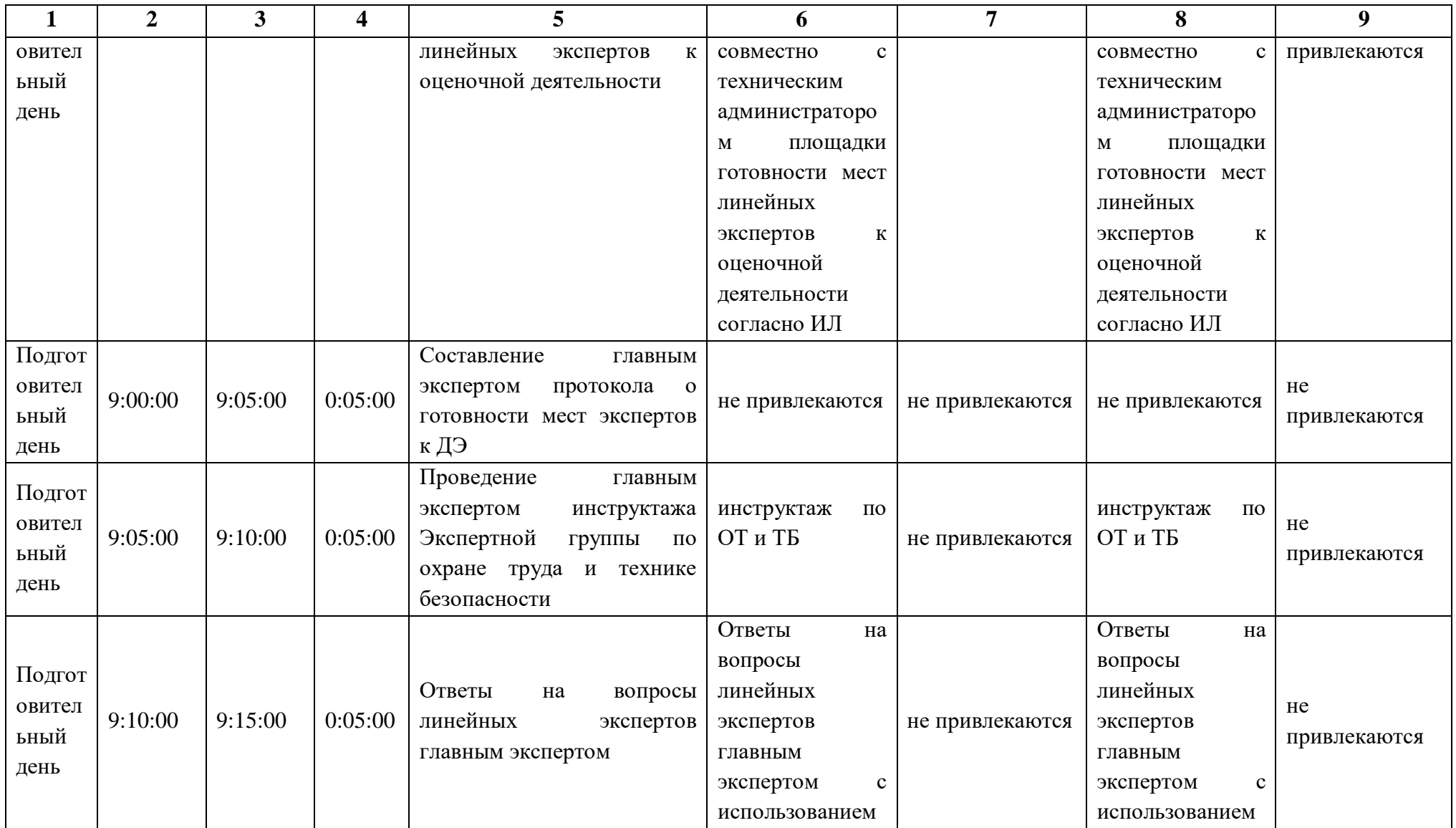

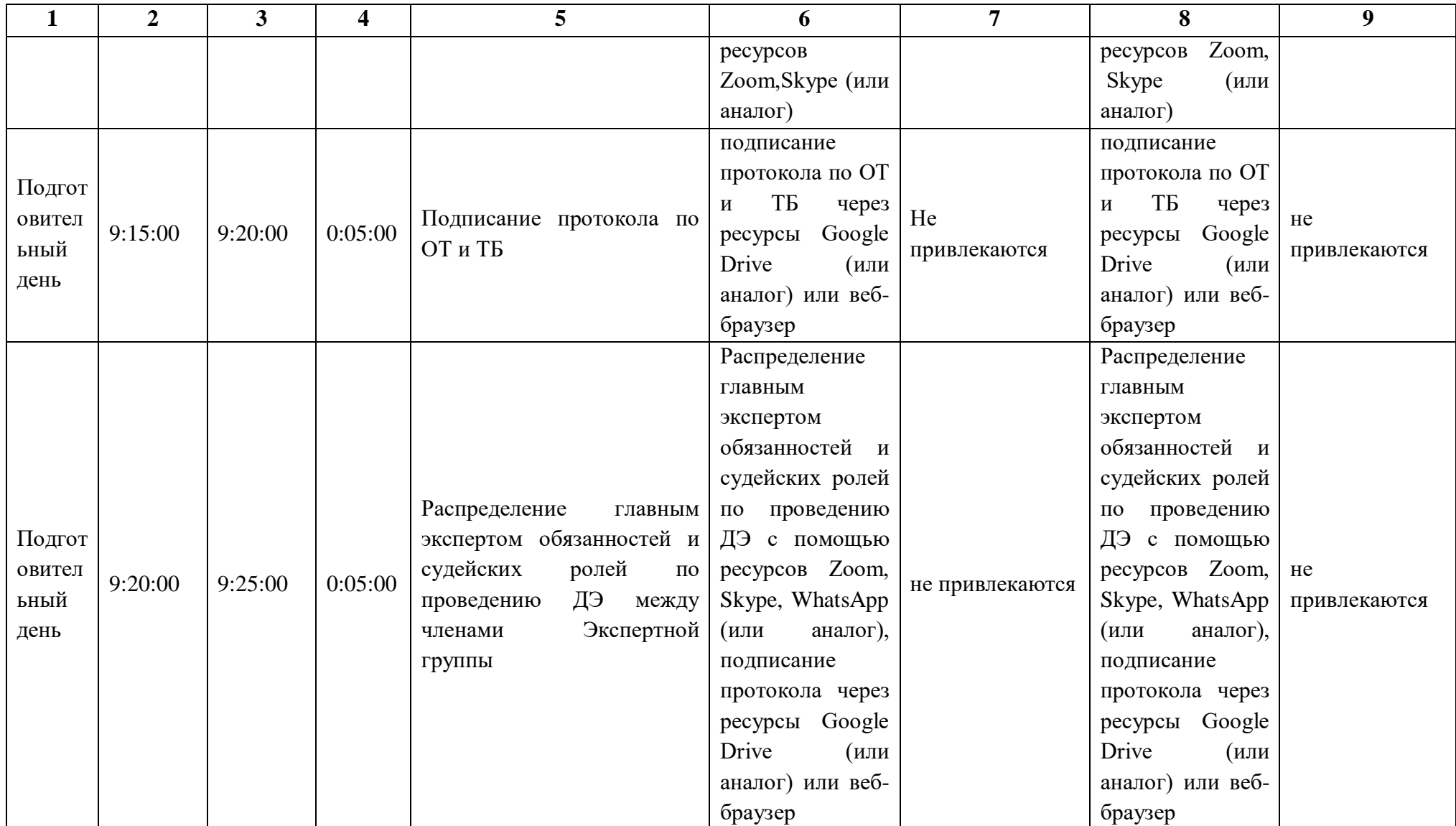

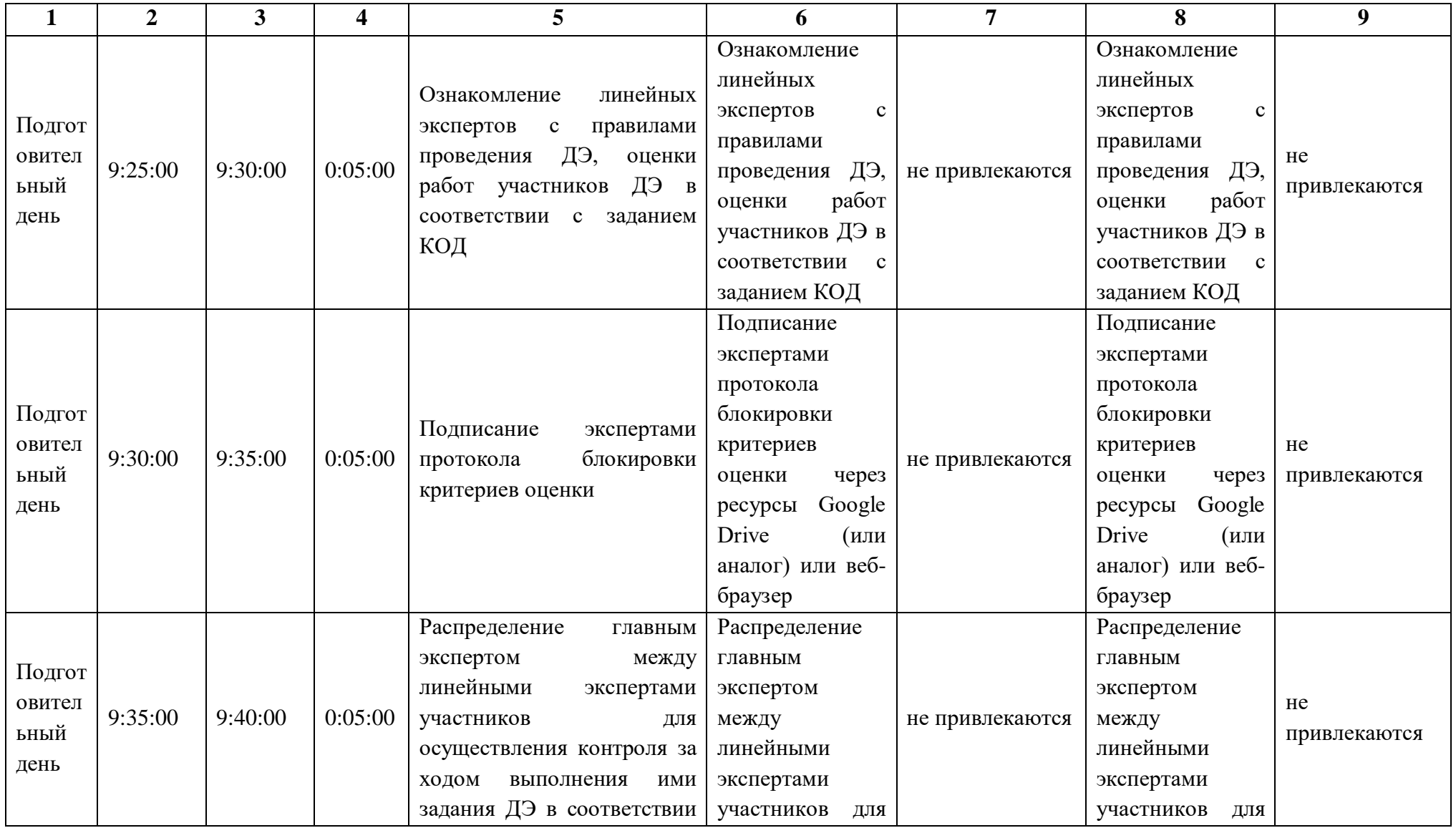

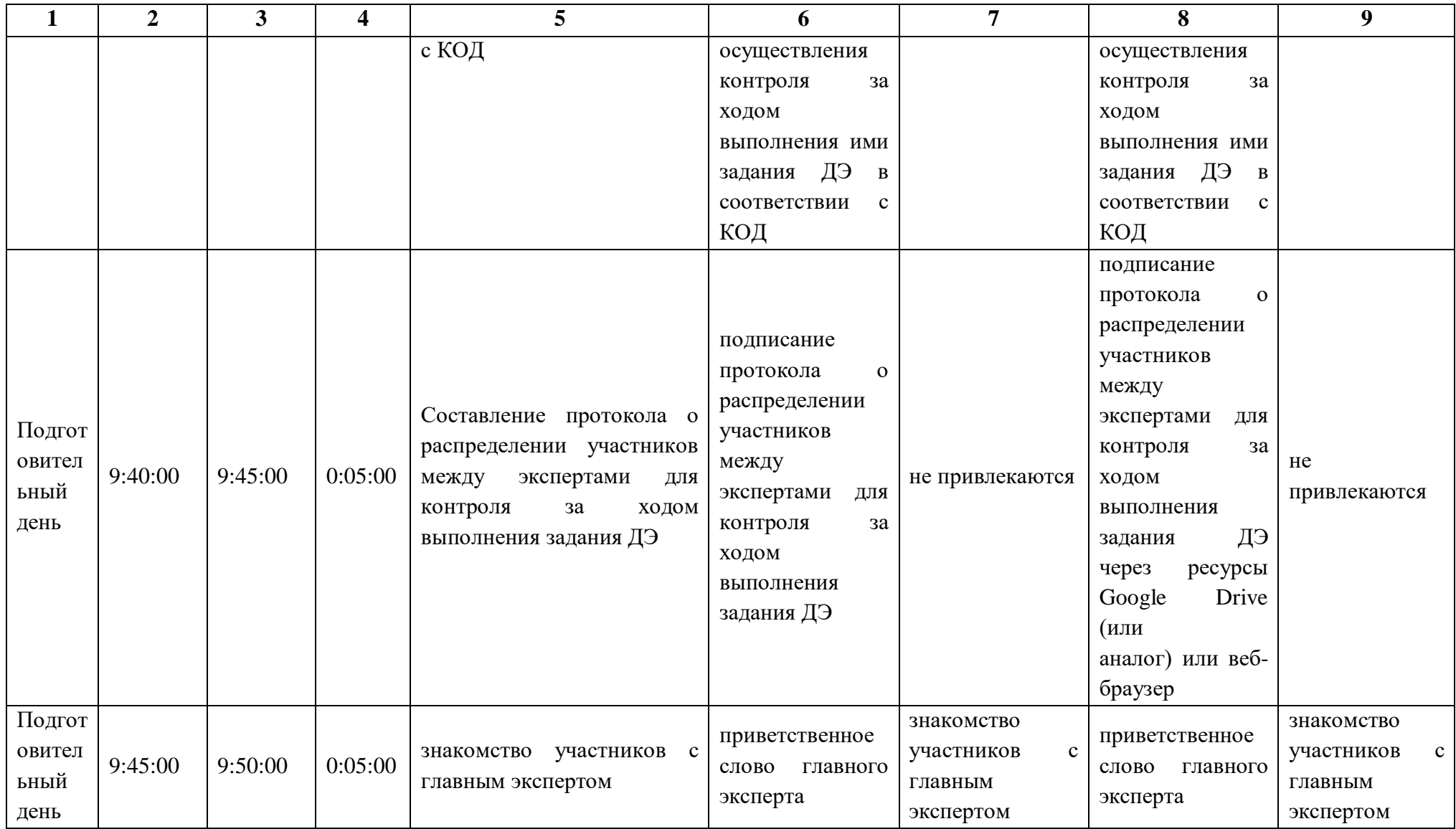

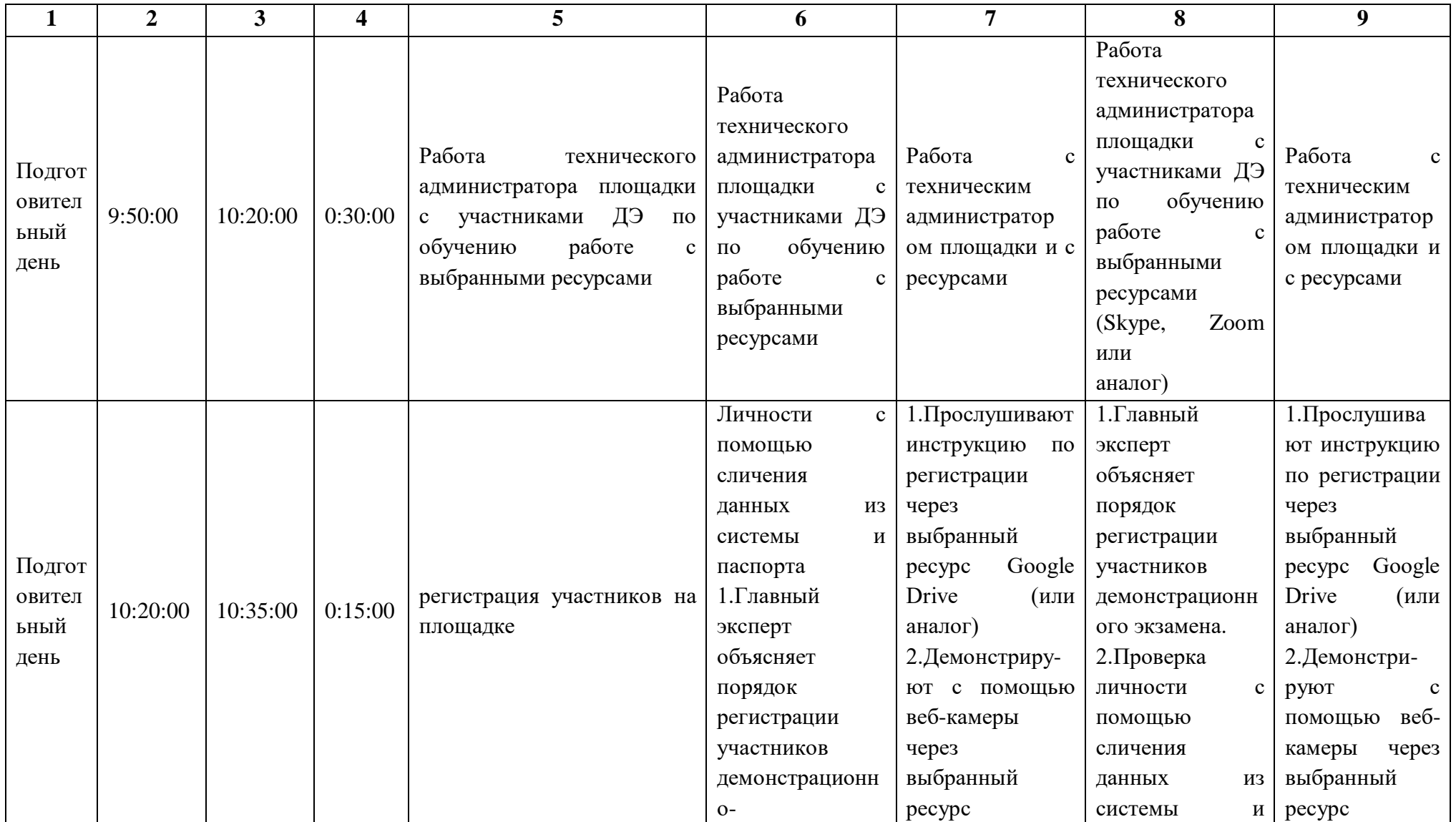

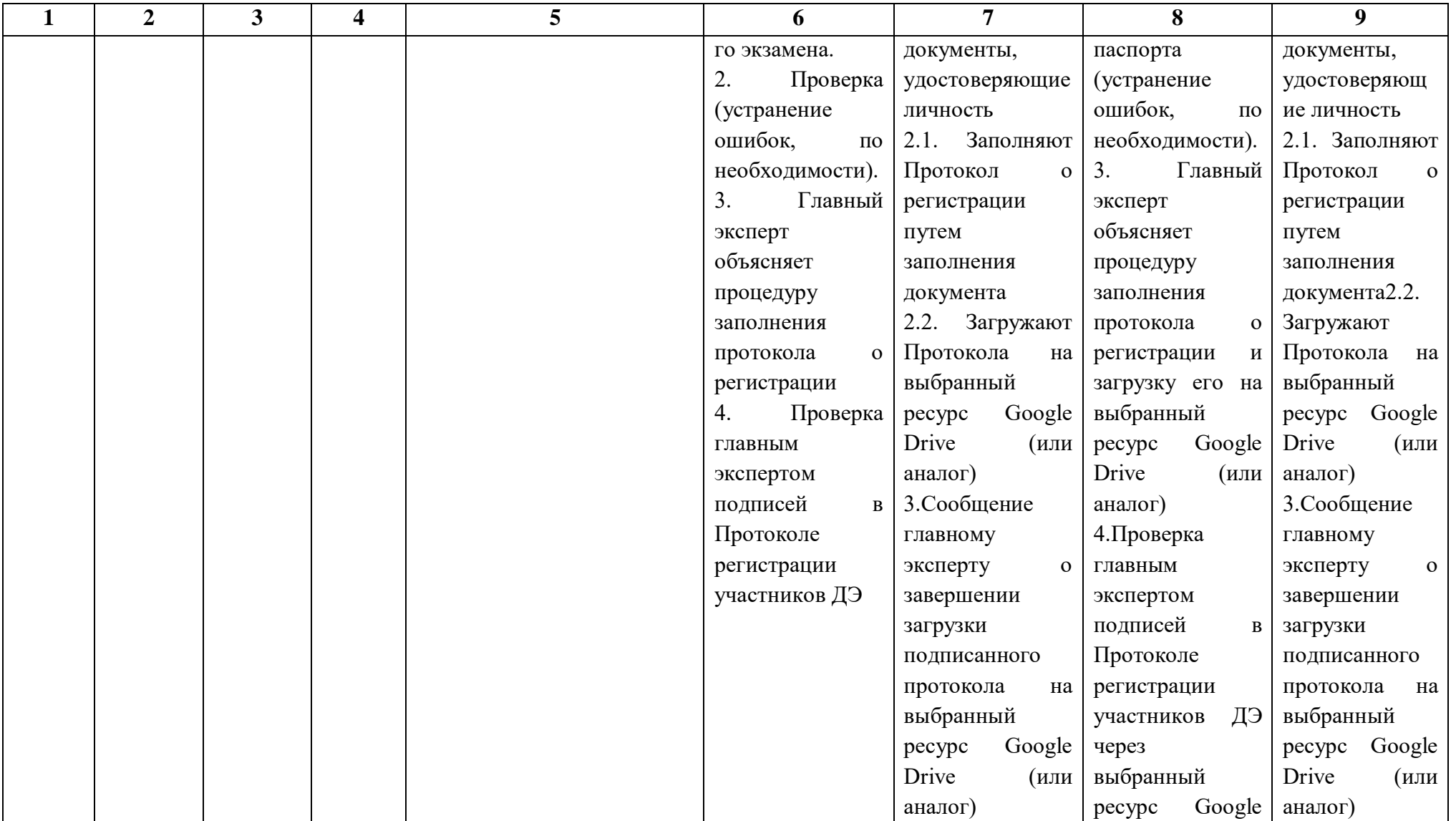

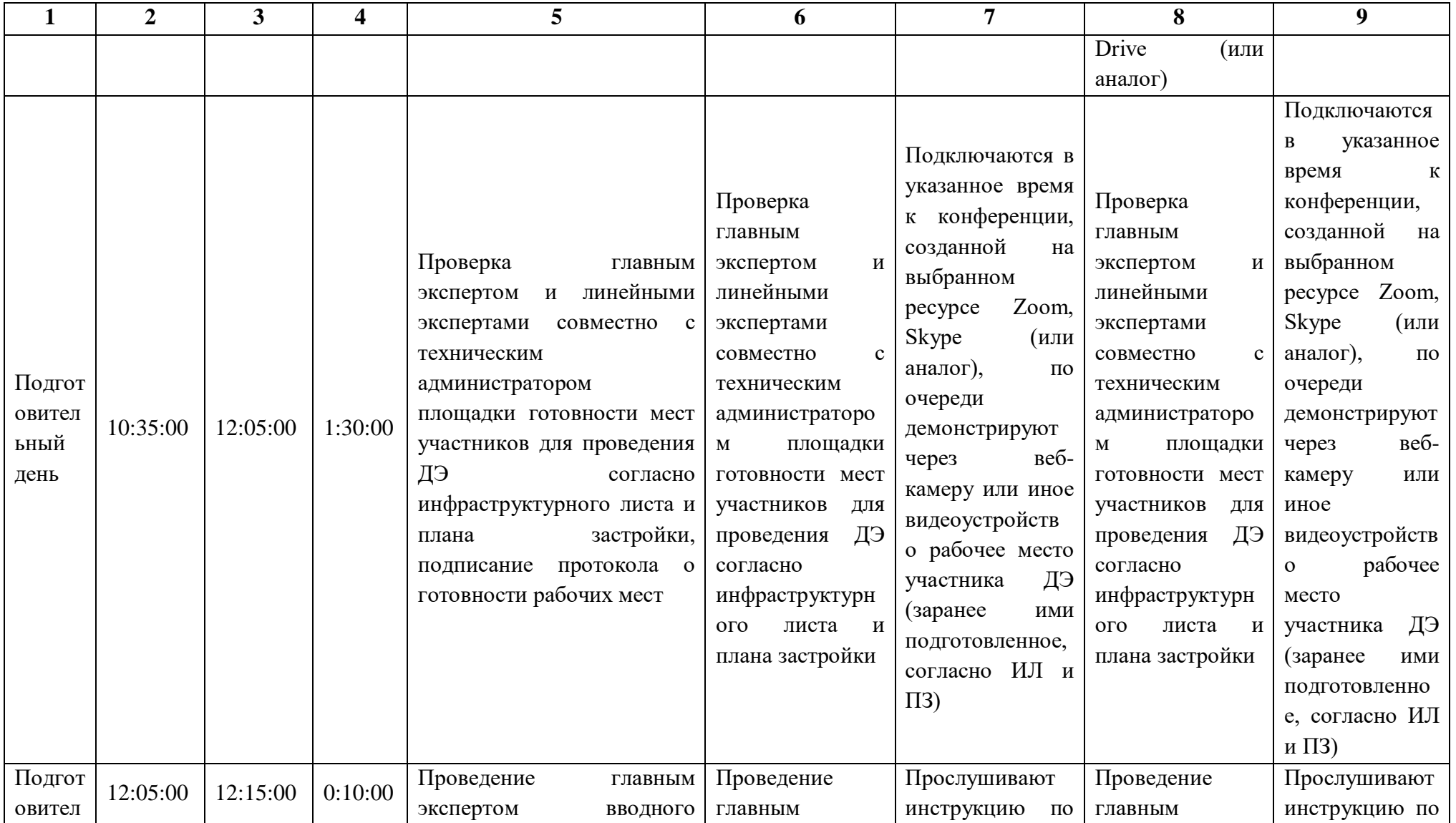

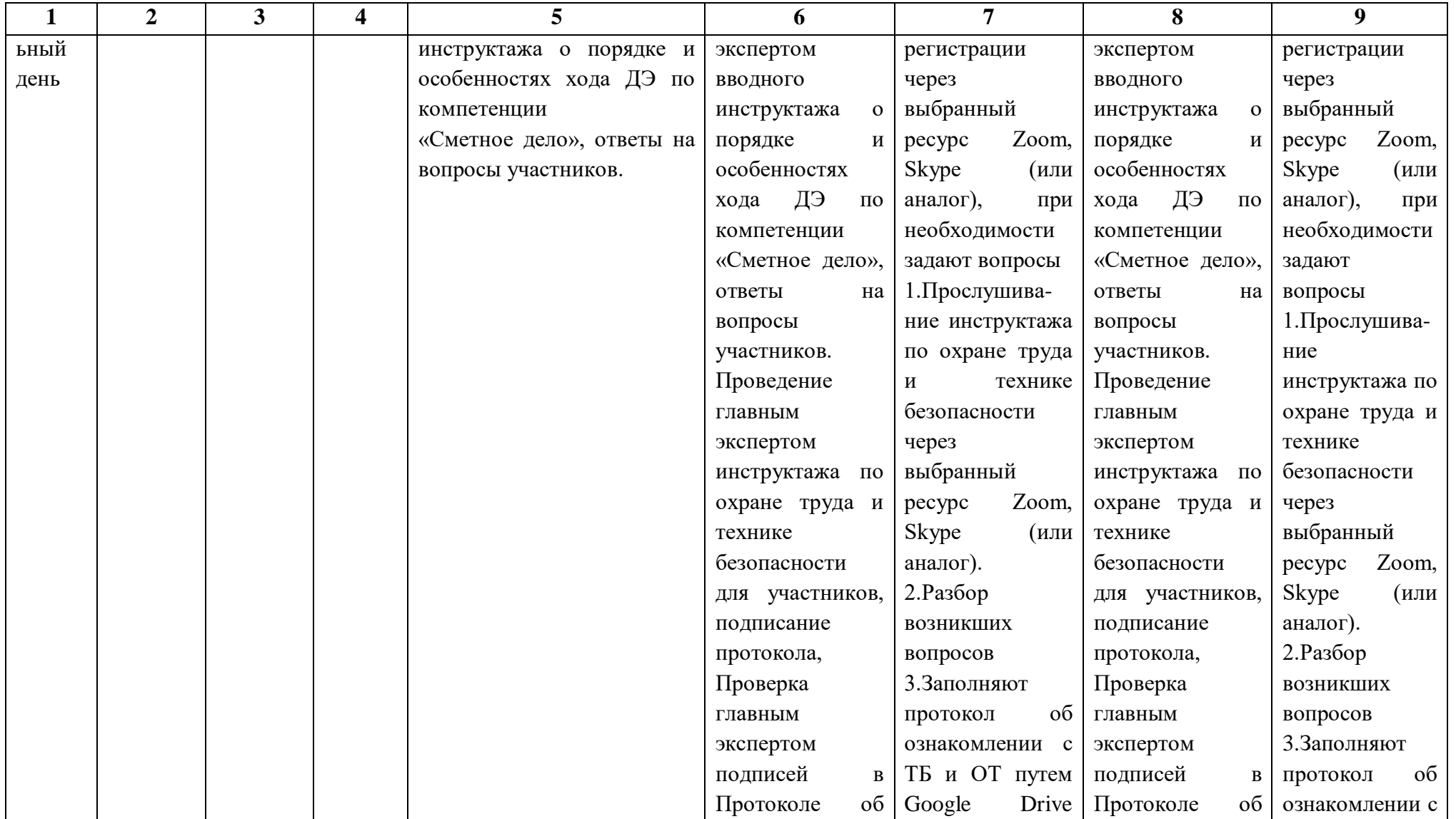

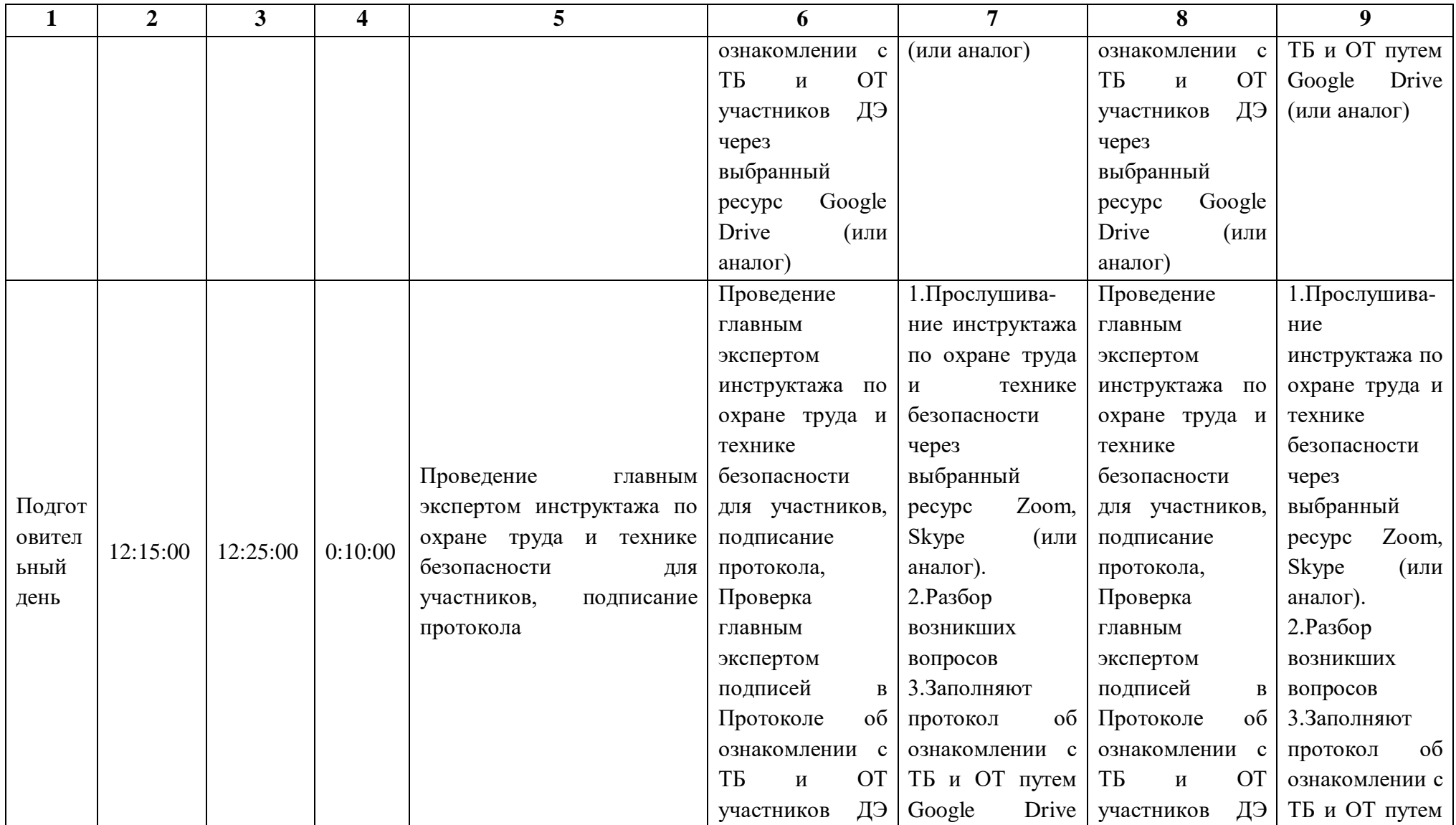

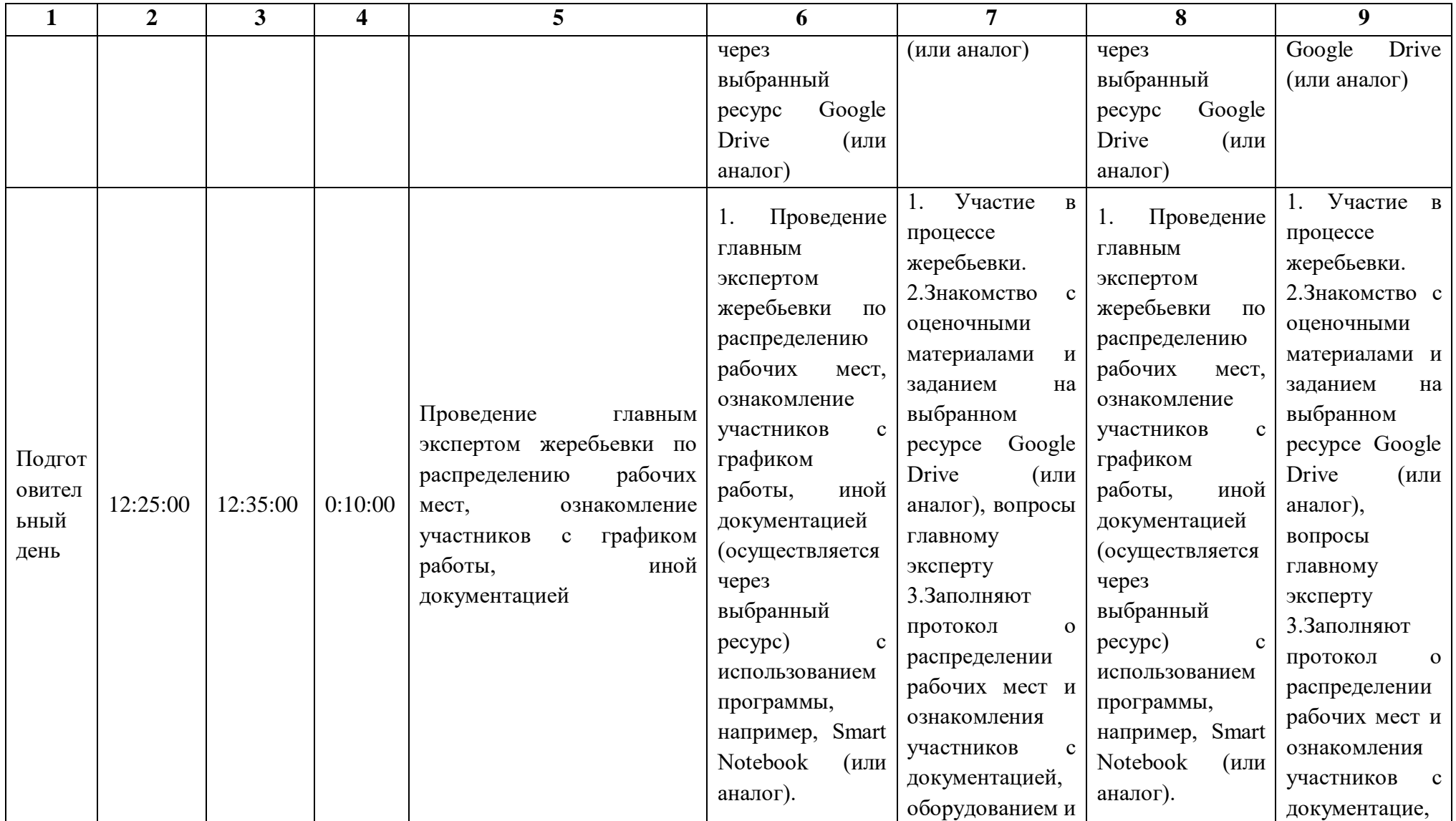

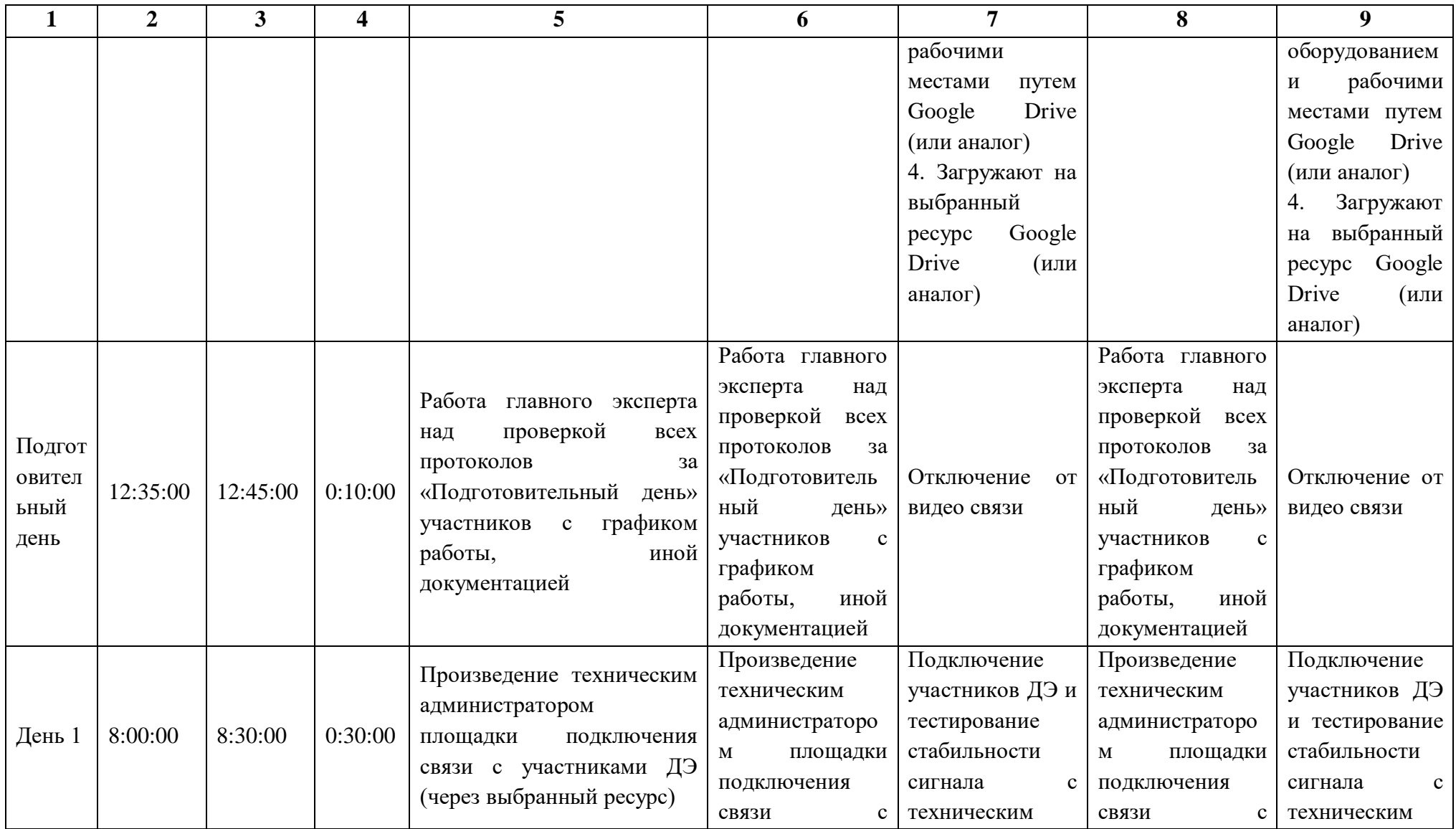

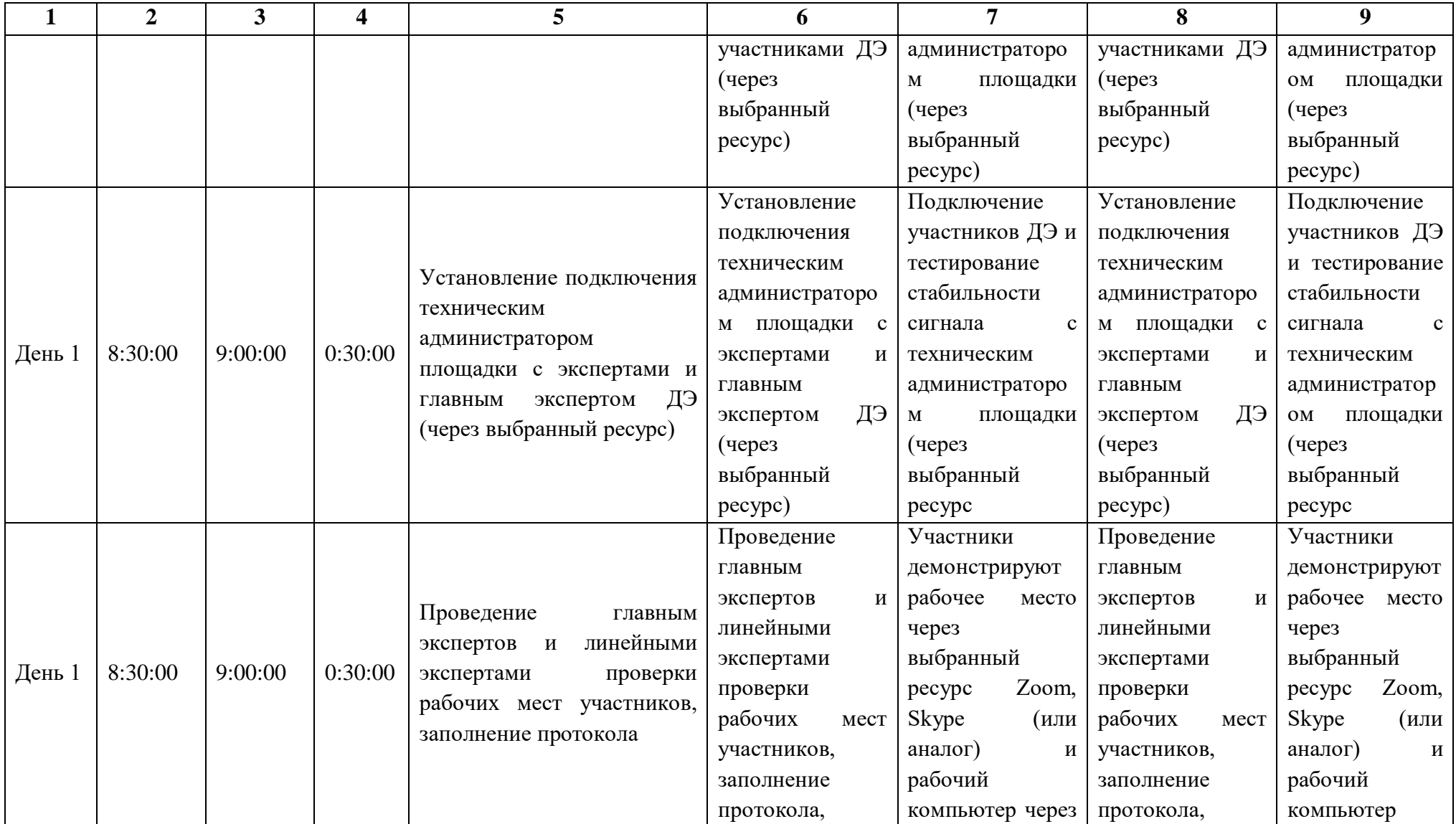

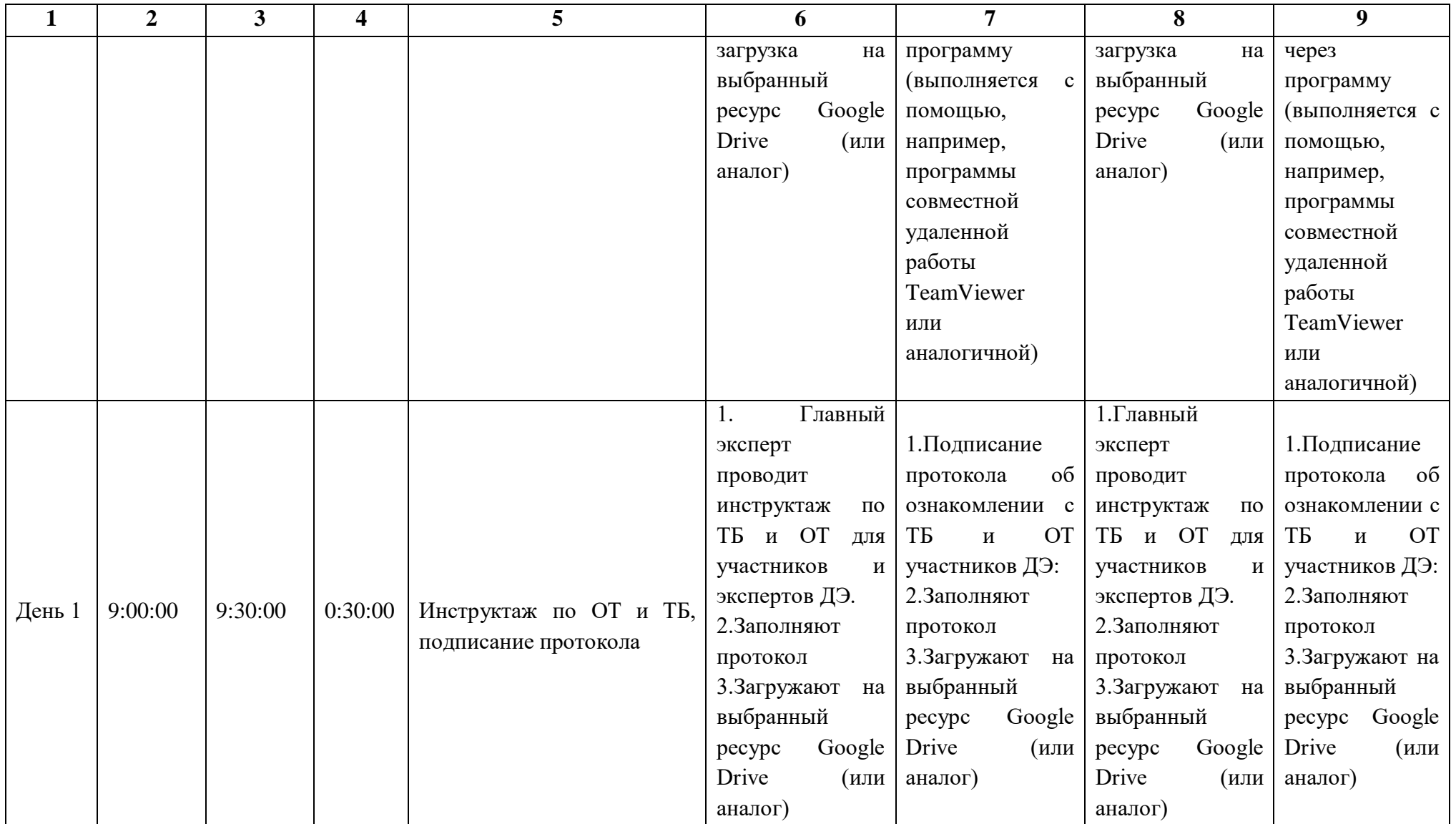

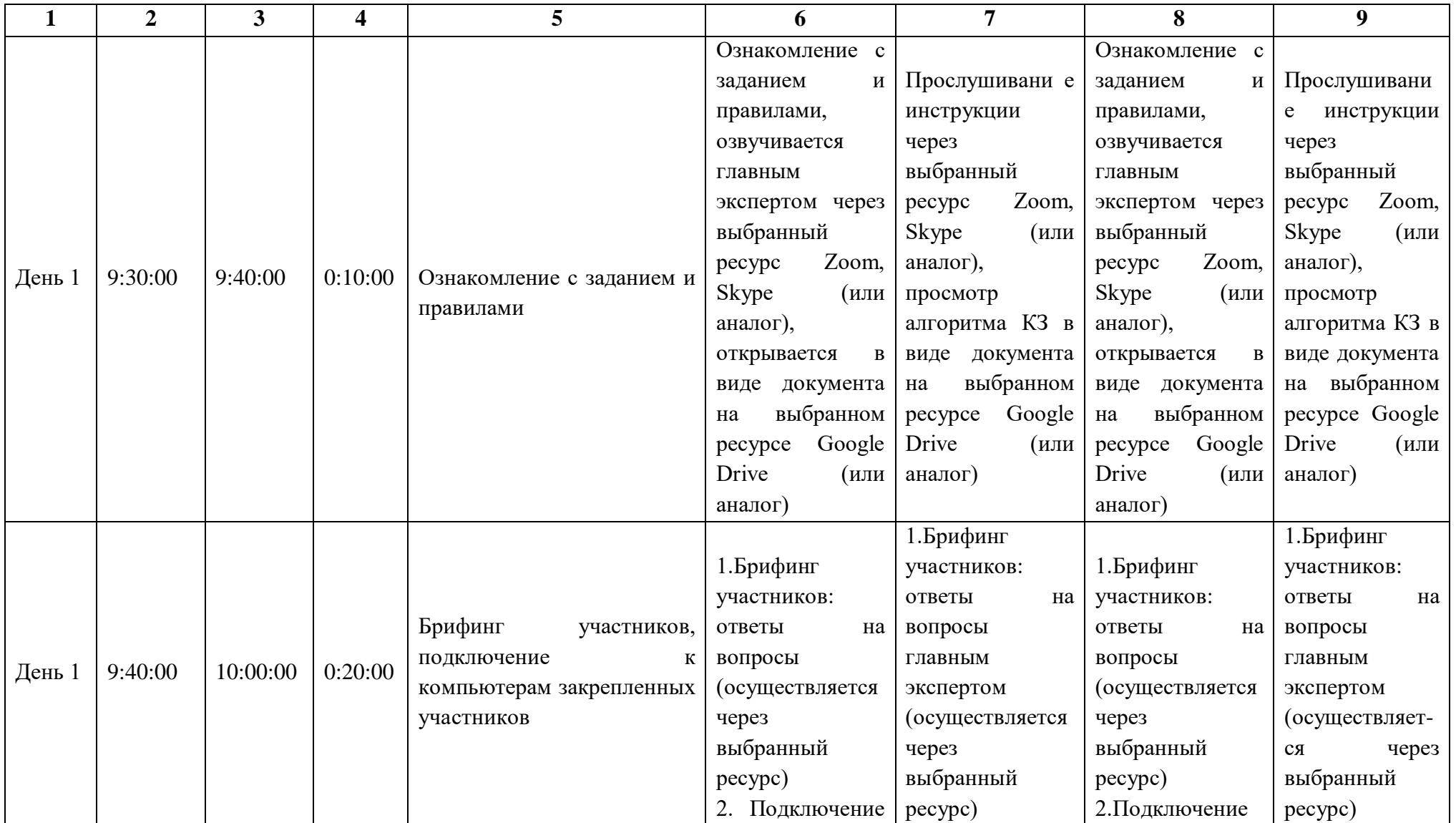

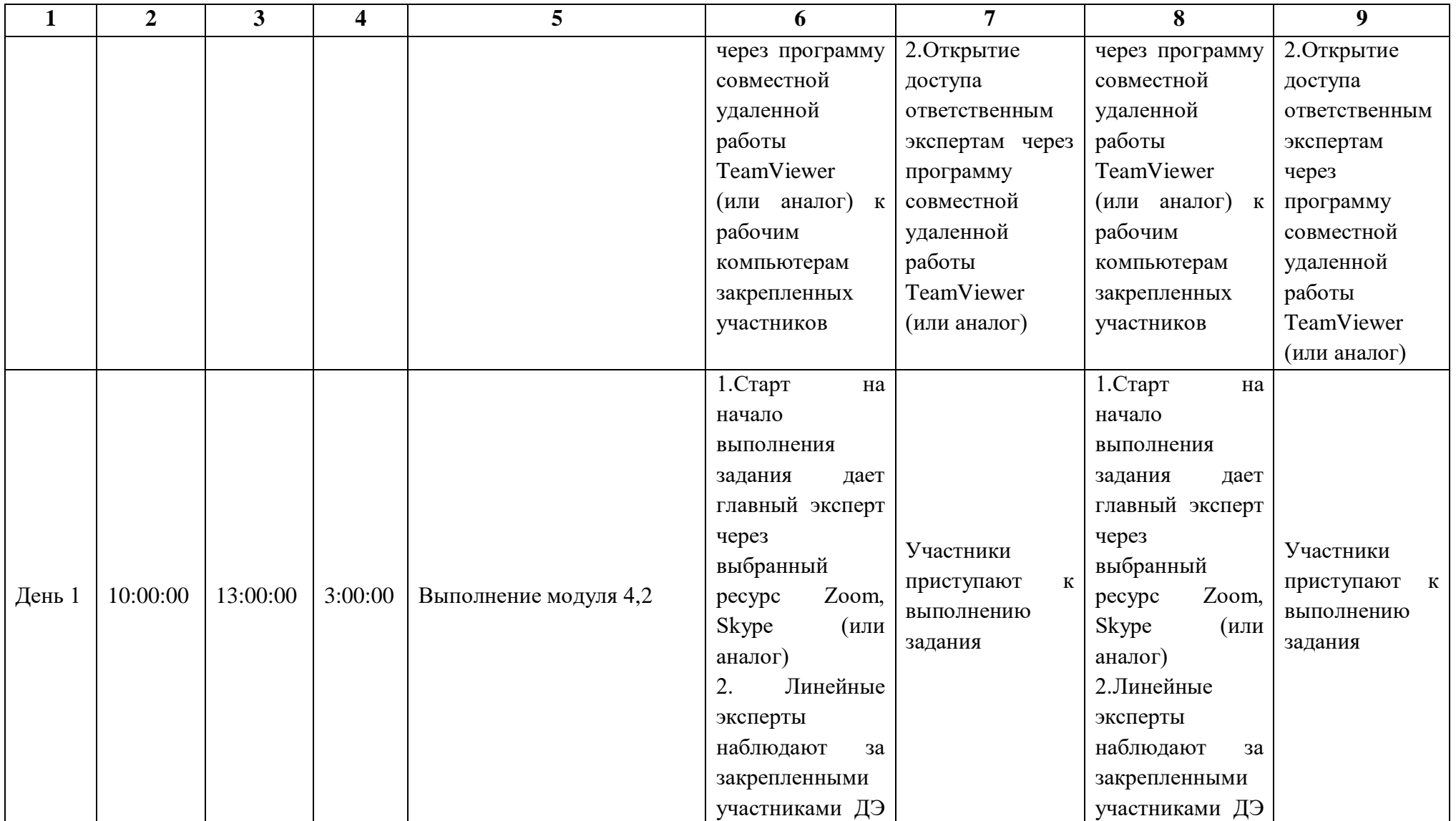

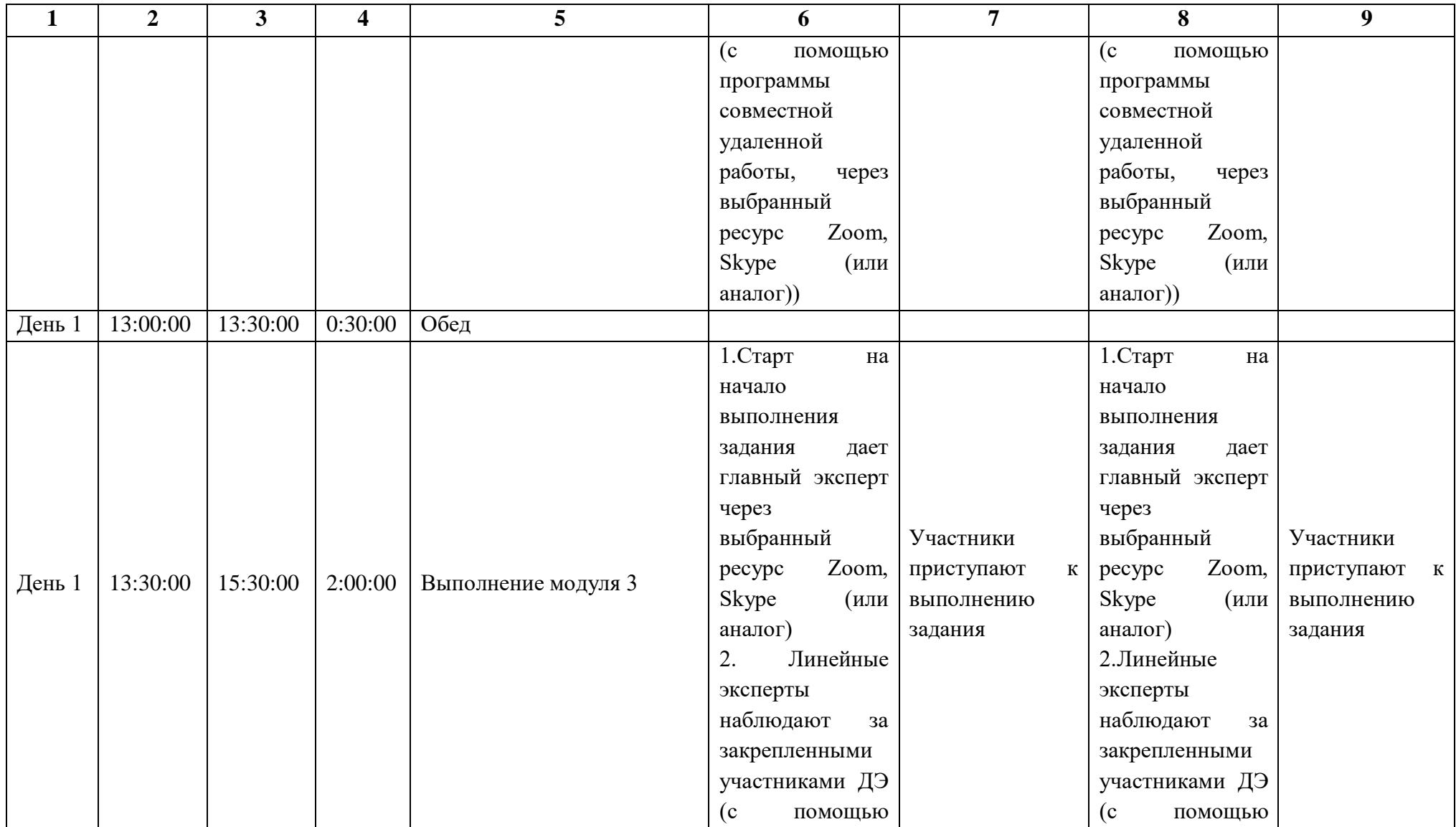

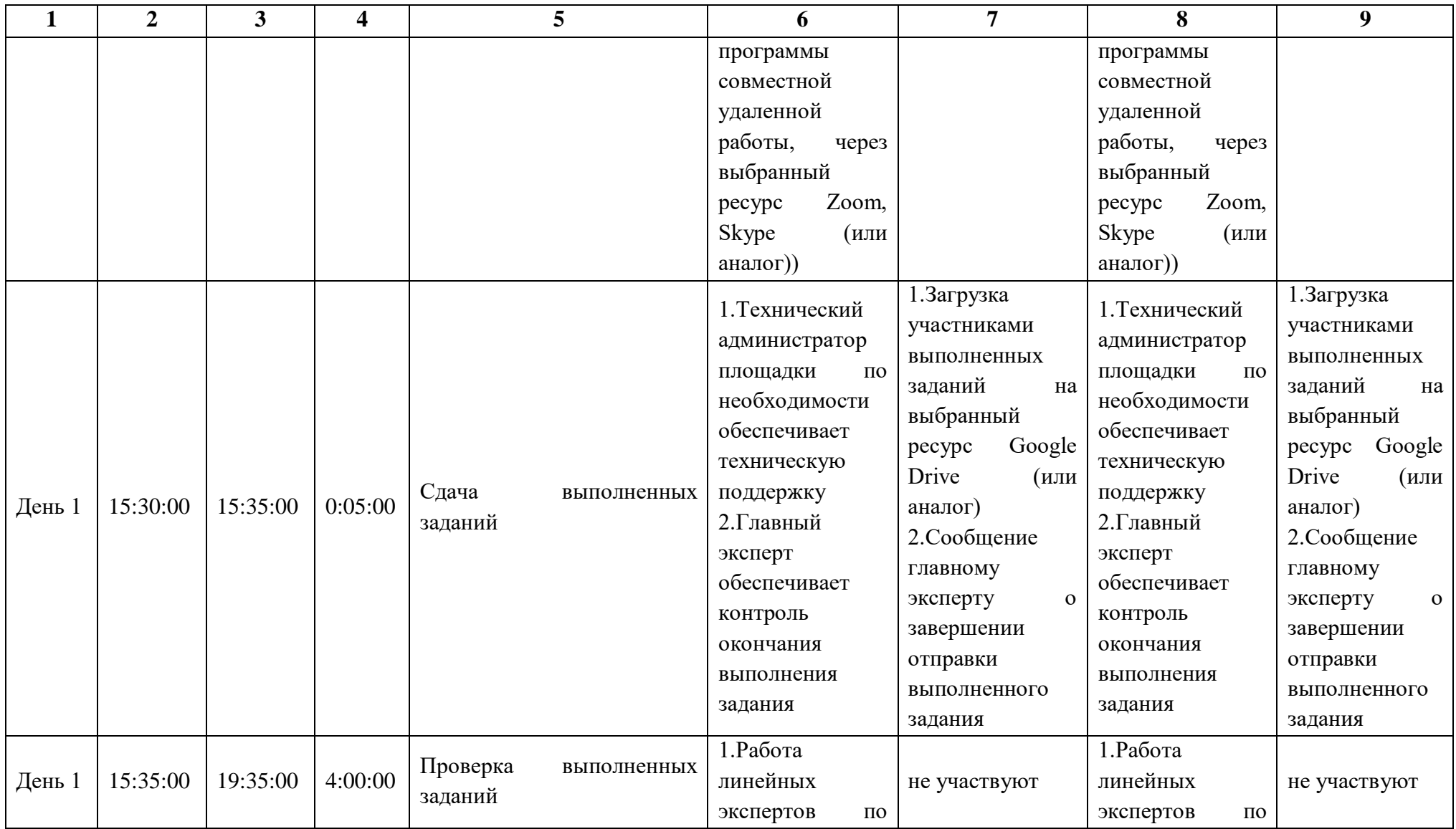

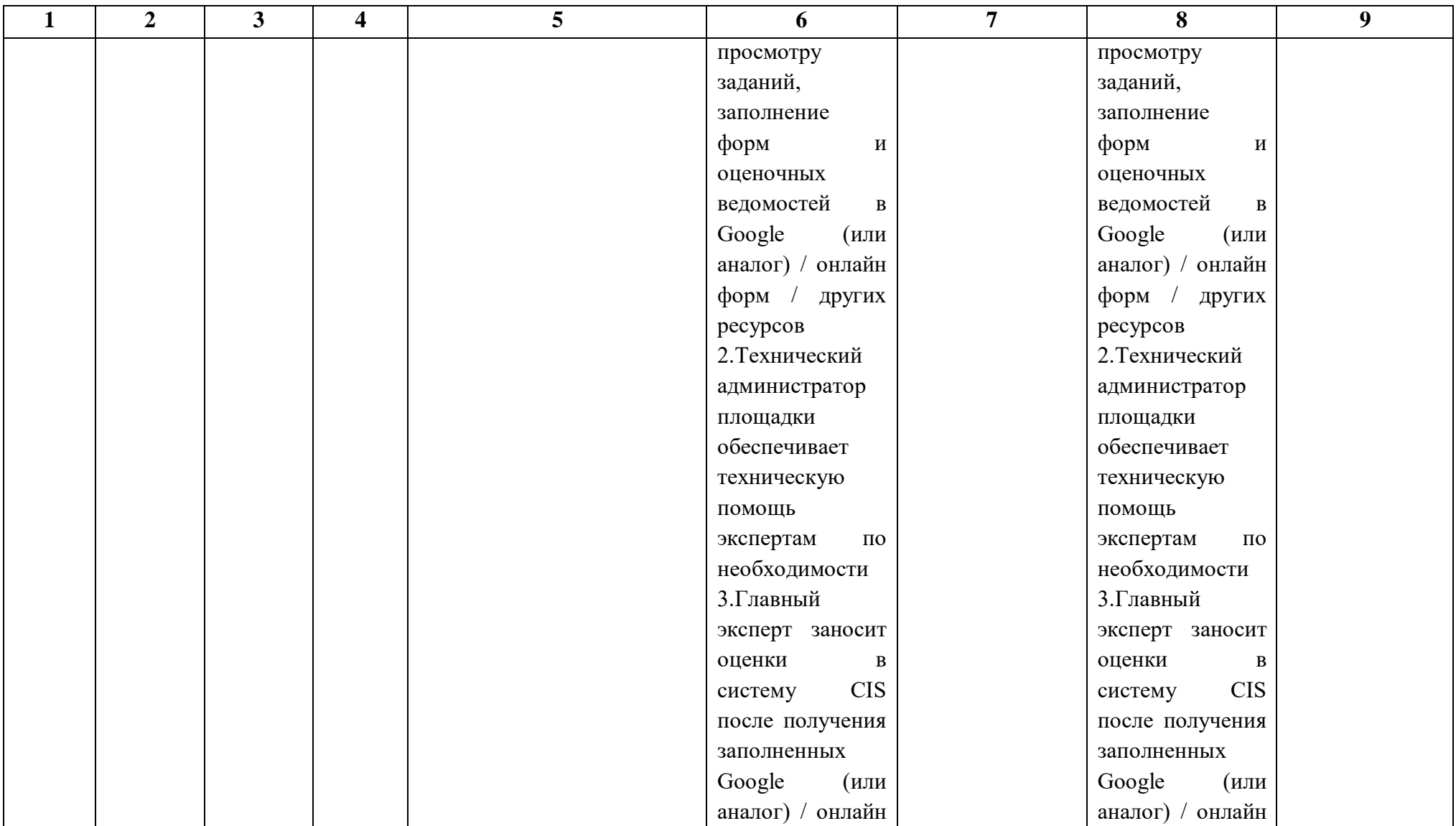

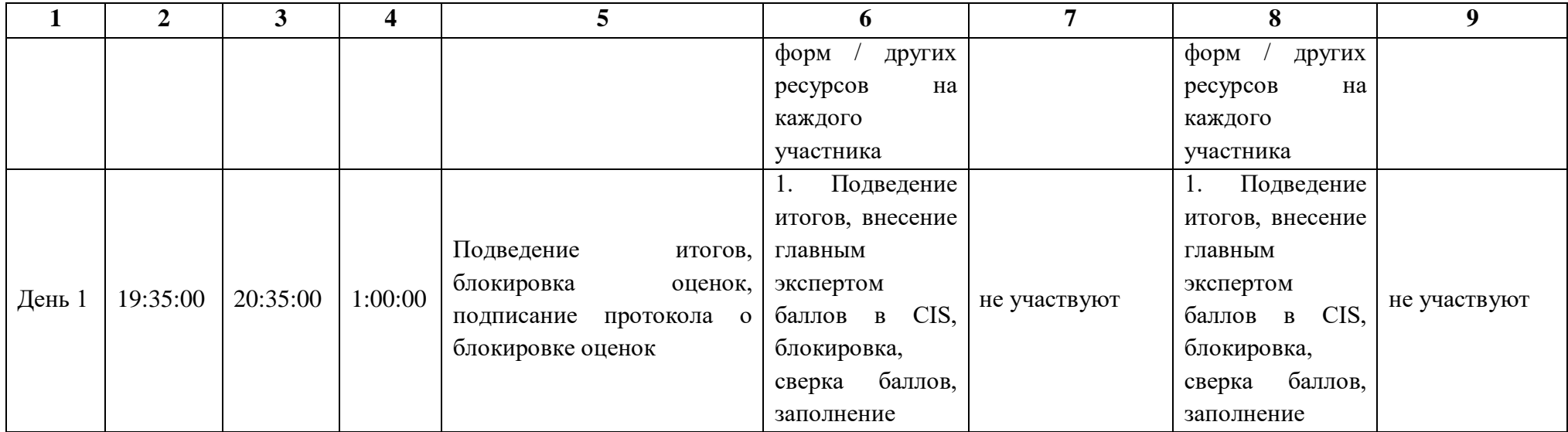

### **5.9.Образец задания демонстрационного экзамена**

### **Описание задания**

# **Описание модуля 4:** С**оставление локальной сметы на основании ведомости объемов работ и спецификации**

На основании Дефектной ведомости составить локальную смету на Монтаж системы вентиляции капитального ремонта спального корпуса школыинтернат в ценах по состоянию на 01.01.2000г. с применением сметнонормативной базы ФЕР в редакции 2020 г. (приказ № 421/пр 04.08.2020г.).

Нормативы накладных расходов и сметной прибыли принять на основании Методических указаний по видам строительных, монтажных и ремонтностроительных работ.

#### **Описание задания**

1. На основании представленной Дефектной ведомости составить локальную смету с применением федеральной сметно-нормативной базы (возможно применение ТЕР) со всеми изменениями и дополнениями, установленными в редакции сметного программного комплекса, в уровне цен по состоянию на 01.01.2000г.

2. В локальной смете должны быть отражены все позиции согласно Дефектной ведомости.

# **Инструкция для участников:**

1. Внимательно изучить задание.

2. Оформить локальную смету: указать название, исполнителя и обоснование.

3. Составить локальную смету на основании Дефектной ведомости работ с учетом требования п.1 задания. В локальной смете должны быть учтены работы и ресурсы. Учесть норму отходов ресурсов при необходимости.

4. Выгрузить локальную смету в Excel.

#### Капитальный ремонт спального корпуса школы-интернат

(наименование объекта)

Монтаж системы вентиляции

(наименование выполняемых работ)

# **ДЕФЕКТНАЯ ВЕДОМОСТЬ**

#### Условия производства работ: Проектируемый объект не относится к категории опасных объектов

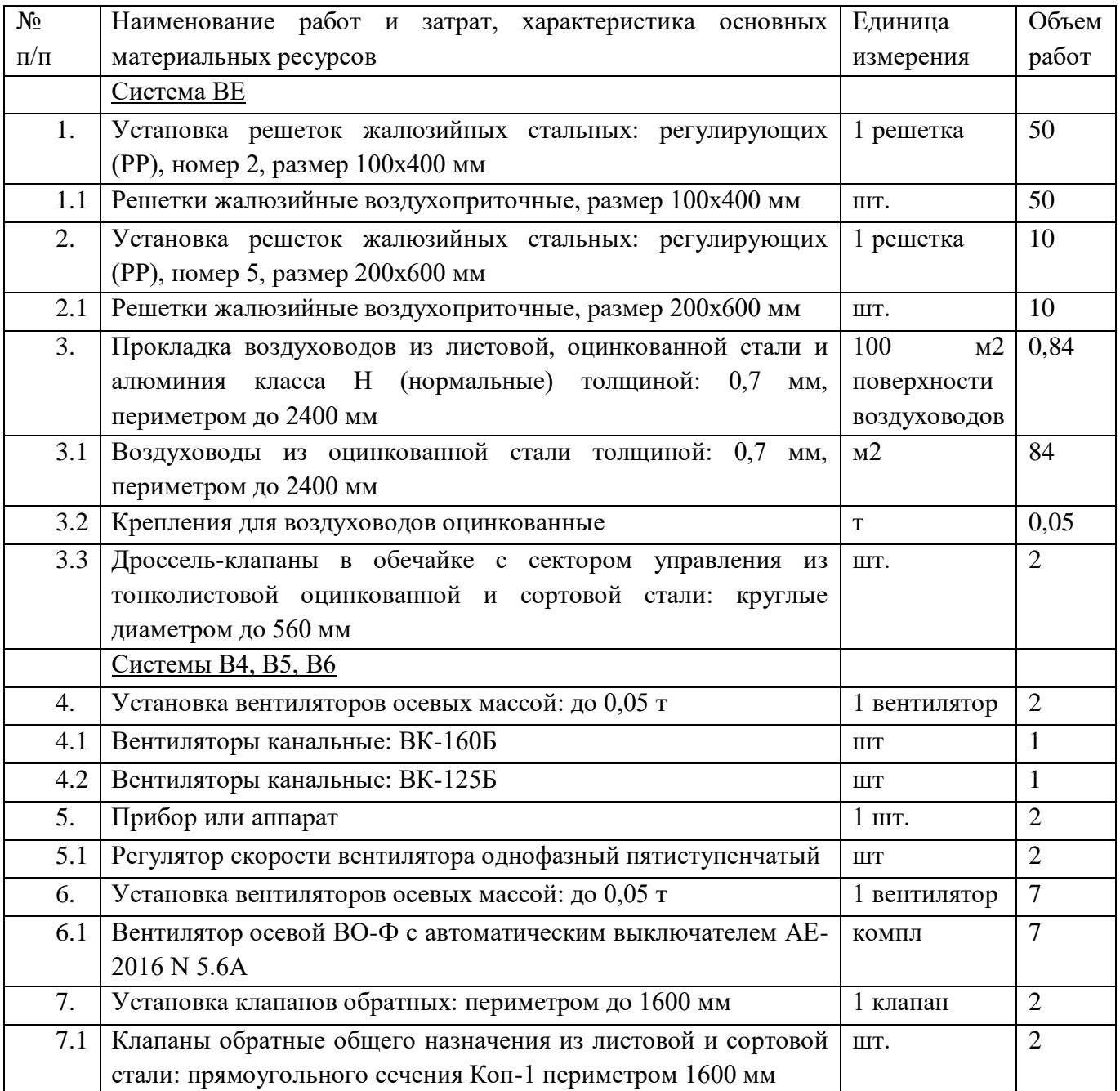

# **При выполнении модуля 4 ставятся следующие цели:**

1. Цель 1. Составление локальной сметы на основании дефектной ведомости

## **При выполнении данного модуля 4 ставятся следующие задачи:**

1. Задача 1. Определение объемов работ согласно прилагаемой методике на основании дефектной ведомости.

2. Задача 2. Составление локальной сметы на основании дефектной ведомости.

### **Описание модуля 2: «Задача поценообразованию»**

Представлен фрагмент локальной сметы офисного здания (не относится к особоопасным объектам). Фрагмент локальной сметы разработан с применением сметно - нормативной базы ФЕР-2001 в редакции 2020г. Стоимость определена по состоянию на 01.01 2000г. для местности, приравненной к району Крайнего Севера. Определить сметную стоимость работ в базисном уровне цен по состоянию на 01.01.2000г. без применения сметного программного комплекса. Для расчетов использовать таблицу «Определение затрат по задаче» (Приложение 1). Значения накладных расходов и сметной прибыли округлять до копеек.

# **Инструкция для участников:**

1. Внимательно изучить задание со всеми Приложениями к нему

2. Посчитать фонд оплаты труда (ФОТ) для каждой расценки

3. Определить размер накладных расходов по видам работ с учетом возможных факторов

4. Указать ссылку на нормативный документ (прописать номер приказа и пункт норматива)

5. Посчитать размер накладных расходов с учетом требований Методики 421/пр для локальных смет, составленных базисно-индексным методом

6. Определить размер сметной прибыли

7. Указать ссылку на нормативный документ (прописать номер приказа и пункт норматива)

- 8. Посчитать размер сметной прибыли
- 9. Посчитать сметную стоимость
- 10. Повторить для всех расценок

11. Определить сметную стоимость по локальной смете

# **При выполнении модуля 2 ставятся следующие цели:**

1. Цель 1. Решение задач по ценообразованию.

# **При выполнении модуля 2 ставятся следующие задачи:**

1. Задача 1. Выполнение расчетов на основании исходных данных и требований нормативно-технической документации. *Тематика задач:* 

- Накладные расходы
- Условия труда (усложняющие факторы производства работ)
- Временные здания и сооружения
- Зимнее удорожание
- -Замена ресурсов
- Состав единичной расценки
- Подсчет объемов работ

# **Необходимые приложения**

# **Приложение 1 «Определение затрат по задаче»**

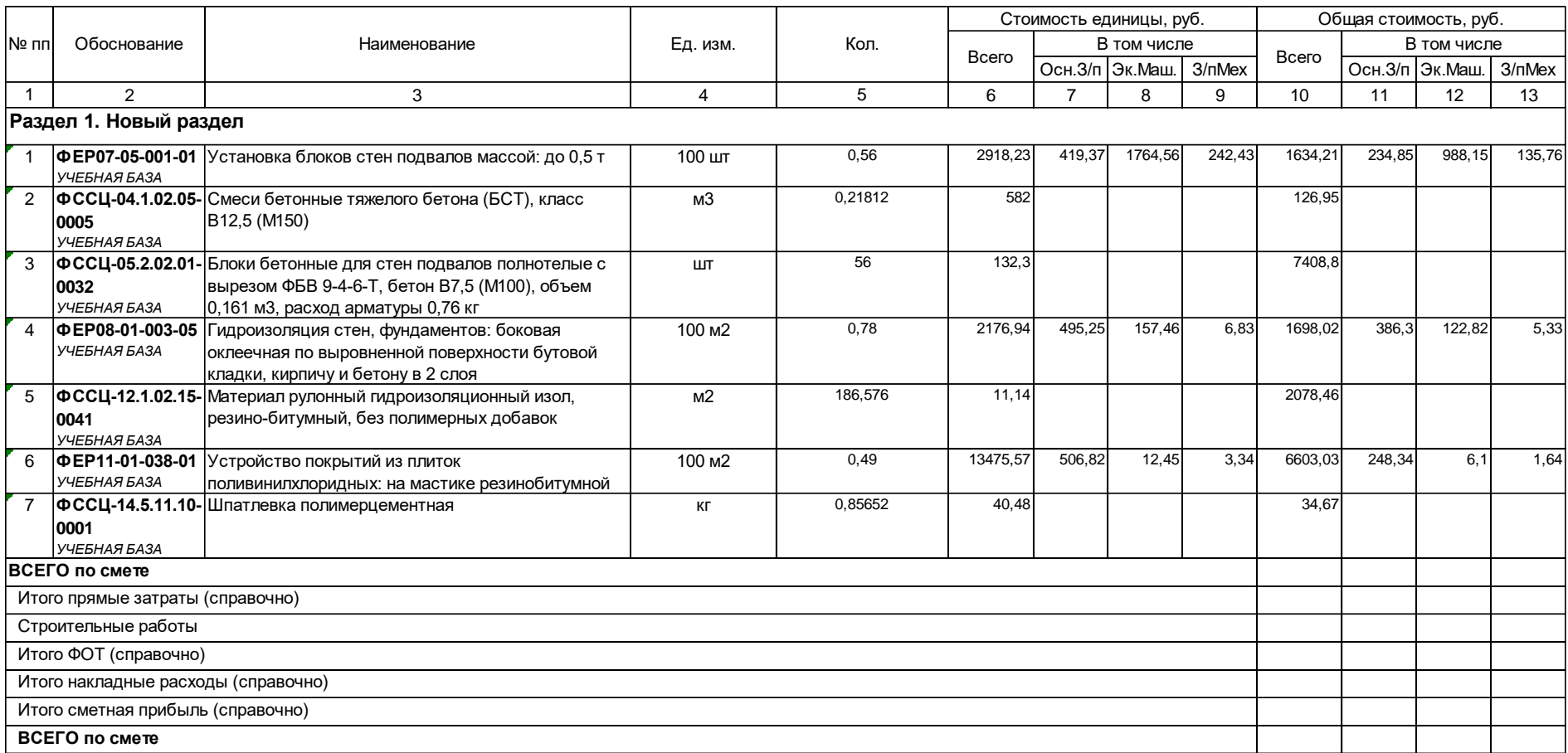

**Приложение 2**

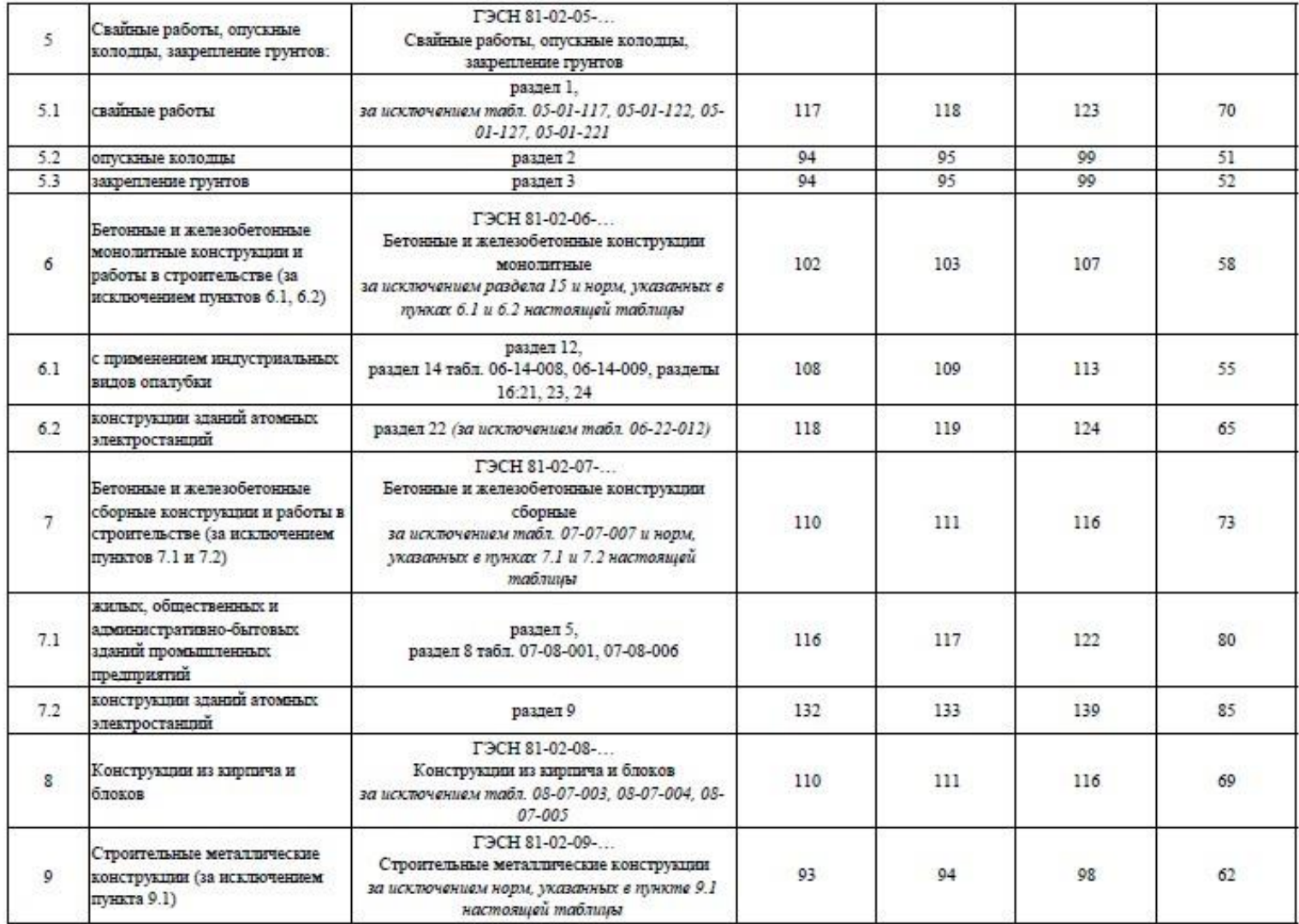

#### Сведения сформированы ФГИС ЦС https://fgiscs.minstroyrf.ru/ 10.08.2021 11:51 (МСК)

Сведения сформированы ФГИС ЦС https://fgiscs.minstroyrf.ru/ 10.08.2021 11:51 (MCK)

 $\mathbf{I}$ 

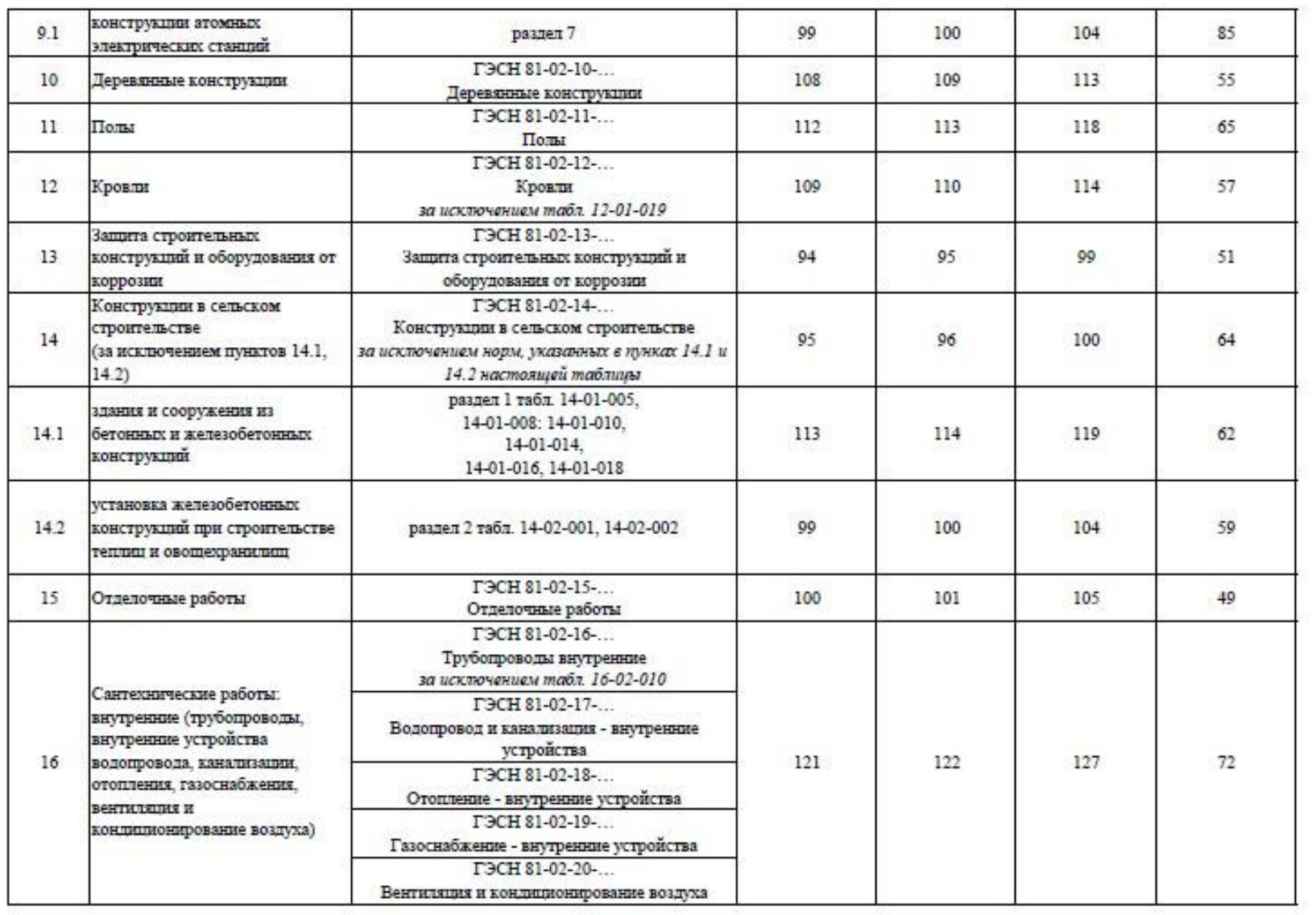

Сведения сформированы ФГИС ЦС https://fgiscs.minstroyrf.ru/ 10.08.2021 11:51 (МСК)

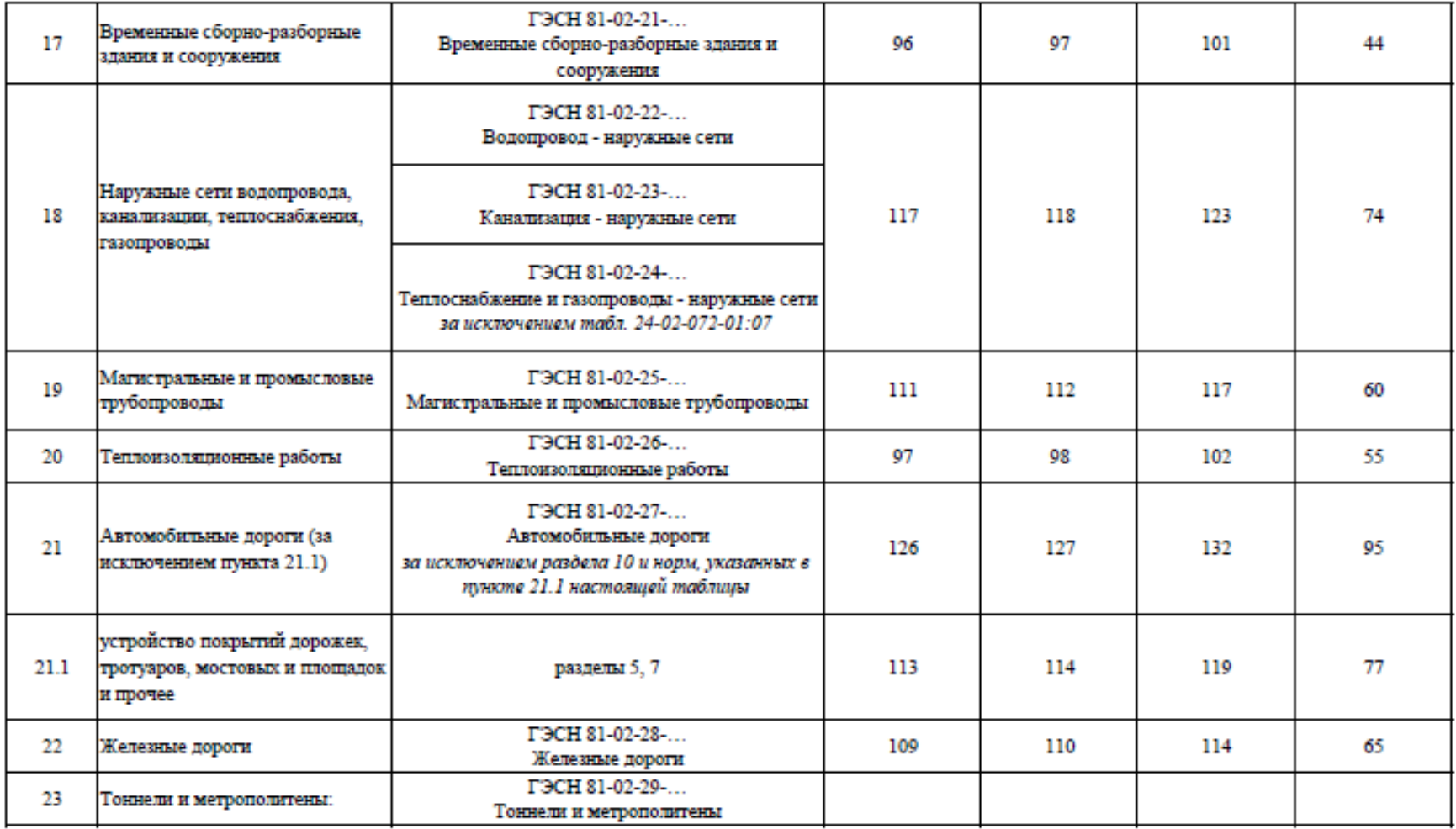

Сведения сформированы ФГИС ЦС https://fgiscs.minstroyrf.ru/ 10.08.2021 11:51 (МСК)

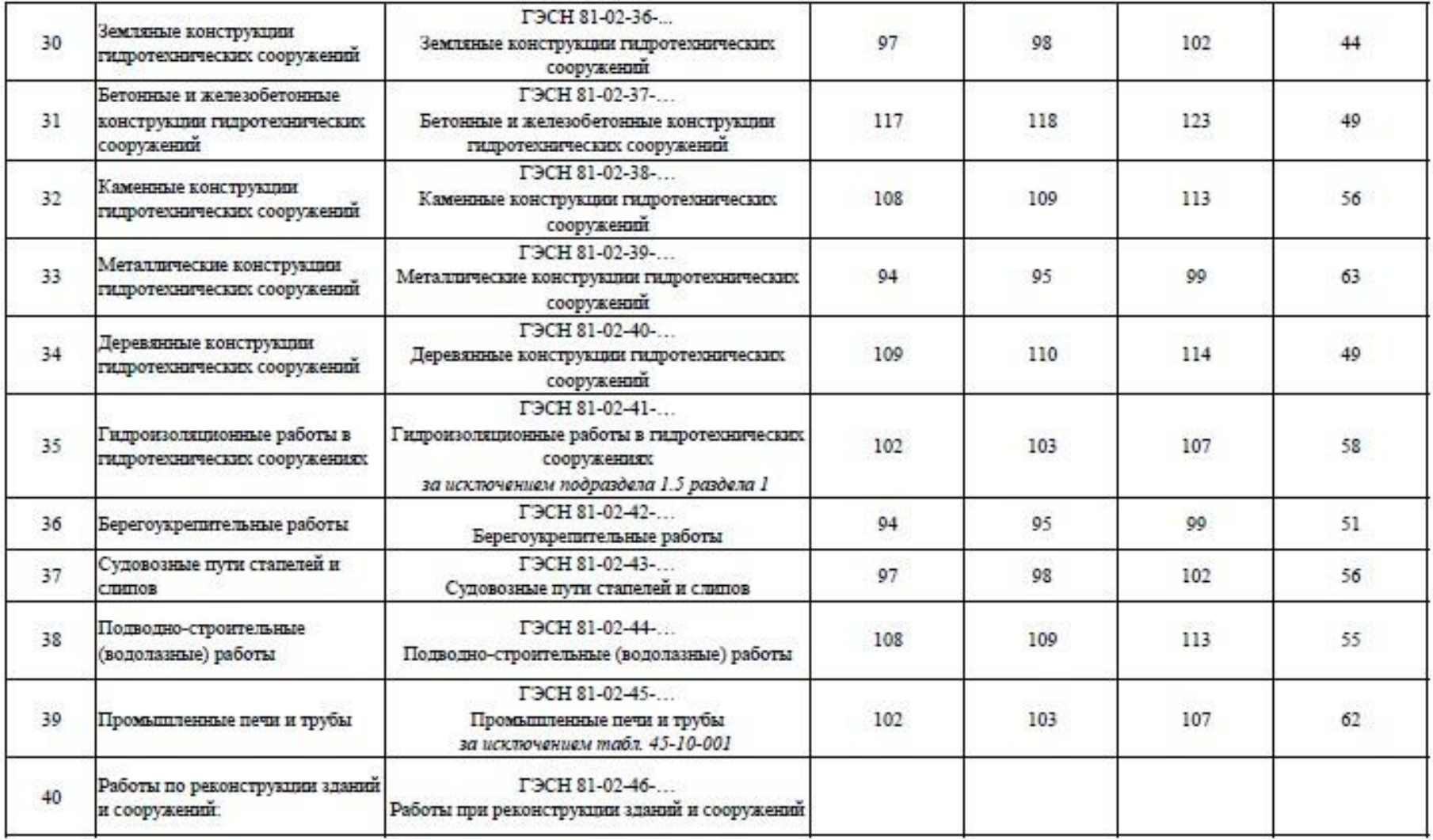

Сведения сформированы ФГИС ЦС https://fgiscs.minstroyrf.ru/ 10.08.2021 11:51 (МСК) 1.44, 1.45

Сведения сформированы ФГИС ЦС https://fgiscs.minstroyrf.ru/ 10.08.2021 11:51 (МСК)

merun

 $-$ 

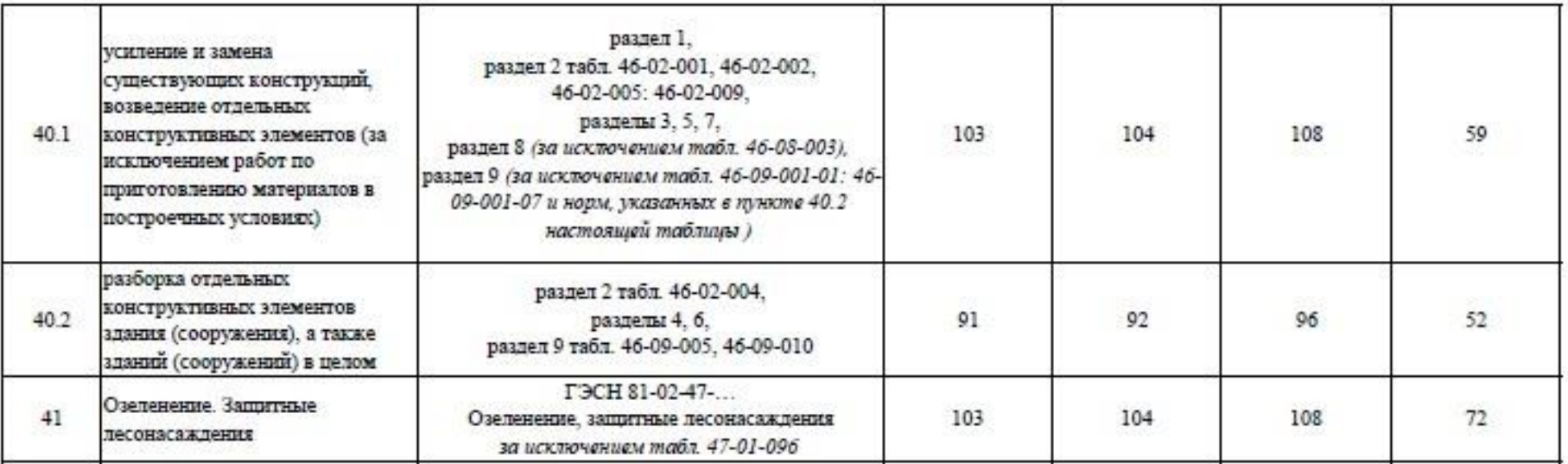

Примечание:

Коэффициенты к нормативам накладных расходов и сметной прибыли учитываются дополнительно при разработке сметной документации в соответствии с положениями Методики  $812/\mathrm{mp}$ и Методики  $774/\mathrm{mp}.$ 

Сведения сформированы ФГИС ЦС https://fgiscs.minstroyrf.ru/ 10.08.2021 11:51 (МСК)
## **Модуль 3. «Осуществление входного контроля сметной документации»**

Осуществить входной контроль локальной сметы на строительномонтажные работы, выполненной на основании Ведомости объемов работ. Замечания к смете следует прописать в файле Excel. В представленной ЛС в графе «Примечание» написать замечание по конкретной позиции, либо написать общее замечание по смете (если это необходимо).

Считать, что ведомость объемов работ выполнена корректно. Дать ссылку на обоснование ошибки там, где это возможно.

Одной из реальных возможностей снижения себестоимости строительства нового или реконструкции существующего объекта является входной контроль проектно-сметной документации.

Входной контроль сметной документации необходим для быстрого определения несостыковок по бюджету. Такая проверка поможет учитывать все расходы и оперативно принимать решения, касающиеся увеличения или сокращения бюджета. При проверке документации эксперт определяет фактические затраты на материалы, зарплатный фонд и другие издержки строительства.

По результатам экспертизы заказчик видит количество неучтённых работ или материалов. Все эти недостатки исправляются, вносятся в документ. Приём входной сметной документации должен выполняться по определённым правилам, только так можно спрогнозировать дальнейшую ситуацию по проекту.

Аудит сметной документации проводится до проведения строительной экспертизы проекта, то есть на этапе сдачи готового сооружения. Такой порядок проведения проверок поможет избежать лишних затрат, поскольку документация будет в полном порядке и не придётся привлекать эксперта ещё раз.

Применительно к заданию при проведении входного контроля участник проверяет:

1. Соответствие объемов работ в локальной смете объемам по ведомости объемов работ

2. Корректность примененных расценок

3. Соответствие накладных расходов и сметной прибыли значениям из нормативных документов

4. Корректность нормы расхода материальных ресурсов, не учтенных расценками (Локальная смета составлена в сметно-нормативной базе ФЕР **в**  **редакции 2020года. Особенность данной редакции в том, что основные**  ресурсы были вынесены за расценку, были изменены нормы расхода ресурсов для некоторых расценок)

5. Корректность применяемых коэффициентов согласно техническим частям сборников

6. Возможность применения того или иного коэффициента к расценкам (при составлении сметной документации иногда сметчики пропускают коэффициенты)

7. Корректность объемов работ в локальной смете (расценки могут отличаться друг от друга каким-либо параметром (вес, длина и т.д.), сметчики должны уметь разделять объемы по параметрам согласно расценкам)

## **При выполнении модуля 3 ставятся следующие цели:**

Цель 1. Осуществление входного контроля сметной документации.

## **При выполнении модуля 3 ставятся следующие задачи:**

Задача 1. Проверка корректности примененных расценок и поправочных коэффициентов к ним.

1. Задача 2. Проверка соответствия работ, представленных в локальных сметах, работам, указанным в исходных данных для составления документации, в т.ч. объемы.

## **Требования к оформлению письменных материалов**

Для подготовки основного текста необходимо использовать текстовый редактор Microsoft Word. Текст работы должен быть напечатан через полтора интервала на одной стороне стандартного листа белой бумаги формата А4.

**Представление результатов работы Модуль 4**

Локальная смета выгруженная (в Excel)

## **Представление результатов работы Модуль 2**

Выполненное по условию задание

## **Представление результатов работы Модуль 3**

Перечень обнаруженных при проведении входного контроля ошибок с обоснованием

## **Необходимые приложения**

**Необходимые приложения смотреть в папке КОД 1.4-2023-2025 ВАРИАНТ \_Приложения.**

**Модуль 2:**

Приложение 1 Таблица «Определение затрат по задаче» Приложение 2 Фрагмент локальной сметы Приложение 3 Методика 812\_пр НР Приложение 4 Методика 774\_пр СП

**Модуль 3:**

Приложение 1 Локальная смета в Excel Приложение 2 Выкопировки из ПОС Приложение 3 Ведомость объемов работ

## **5.10.План застройки площадки**

План застройки площадки для проведения демонстрационного экзамена для проведения в очном формате представлен в приложении к настоящему КОД. Для проведения демонстрационного экзамена в дистанционном и (или) распределенном форматах план застройки площадки разрабатывается инициатором проведения демонстрационного экзамена на основе плана застройки площадки для очного формата.

## **5.11.Инфраструктурный лист**

Перечни необходимого оборудования, инструментов и расходных материалов представлены в формах инфраструктурного листа.

Инфраструктурный лист состоит из двух форм: форма 1 – перечень оборудования и инструментов; форма 2 - перечень расходных материалов.

Содержание формы 1 инфраструктурного листа не меняется в течение всего срока действия оценочных материалов. Содержание формы 2 инфраструктурного листа меняется и утверждается ежегодно.

В целях создания необходимых условий для участия в демонстрационном экзамене обучающихся (выпускников) из числа лиц с ограниченными возможностями здоровья, детей-инвалидов и инвалидов организатор проведения демонстрационного экзамена, как правило, образовательная организация самостоятельно дополняет (расширяет) перечни оборудования и инструментов, представленные в инфраструктурном листе.

Информация о наличии в формах инфраструктурного листа особенностей для иных форматов проведения демонстрационного экзамена, отличных от очного (дистанционный и распределенный) представлена в таблице 5.11.1 настоящего раздела.

| $N_2$<br>$\Pi/\Pi$ | Составные<br>части<br>инфраструк | Формат | демонстрационного экзамена | Наименование<br>файлов<br>приложений<br>(в формате excel) |                           |
|--------------------|----------------------------------|--------|----------------------------|-----------------------------------------------------------|---------------------------|
|                    | турного                          | Очный  | Дистанцио                  | <b>Распределе</b>                                         |                           |
|                    | листа                            |        | нный                       | нный                                                      |                           |
|                    |                                  |        |                            |                                                           | «КОД<br>1.4-2023-2025     |
| 1.                 | Форма 1                          | да     | да                         | да                                                        | Инфраструктурный<br>лист. |
|                    |                                  |        |                            |                                                           | Форма $1$ »               |
|                    |                                  |        |                            |                                                           | «КОД<br>1.4-2023-2025     |
| 2.                 | Форма 2                          | да     | да                         | да                                                        | Инфраструктурный<br>лист. |
|                    |                                  |        |                            |                                                           | Форма $2$ »               |

Таблица 5.11.1 - Информация об инфраструктурном листе

Оборудование и инструменты инфраструктурного листа для настоящего КОД также включены в Универсальный инфраструктурный лист, который применим к любому КОД в рамках настоящих оценочных материалов.

Универсальный инфраструктурный лист прилагается ко всем по совокупности инфраструктурным листам КОД в рамках настоящих оценочных материалов в электронном виде в формате excel.

Информация о наличии в формах универсального инфраструктурного листа особенностей для иных форматов проведения демонстрационного экзамена, отличных от очного (дистанционный и распределенный) представлена в таблице 5.11.2 настоящего раздела.

Таблица 5.11.2 - Информация об универсальном инфраструктурном листе

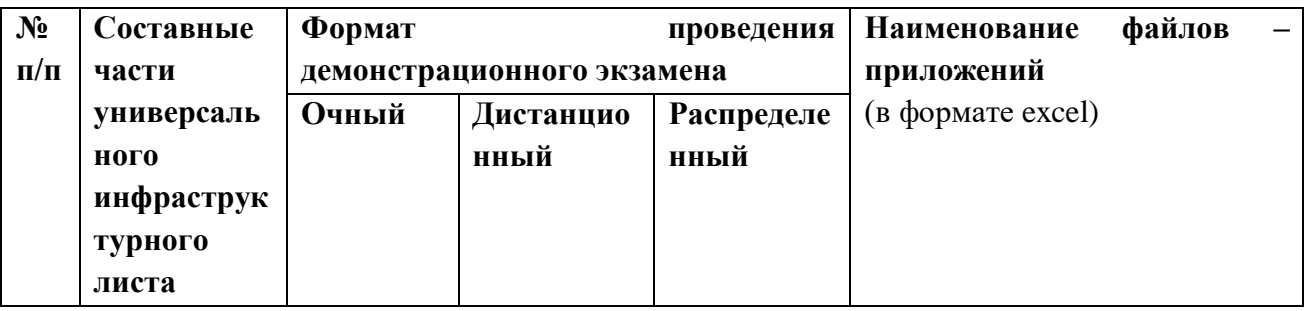

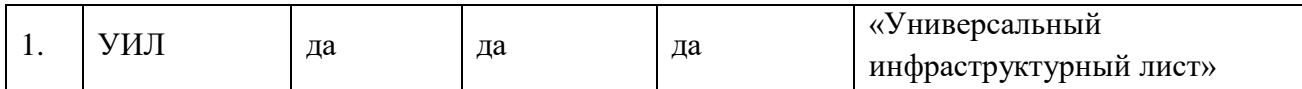

**Приложение к КОД 1.4-2023-2025**

#### **План застройки площадки центра проведения демонстрационного экзамена**

Формат проведения ДЭ: очный и распределенный

Общая площадь площадки: 180 м $^2$ 

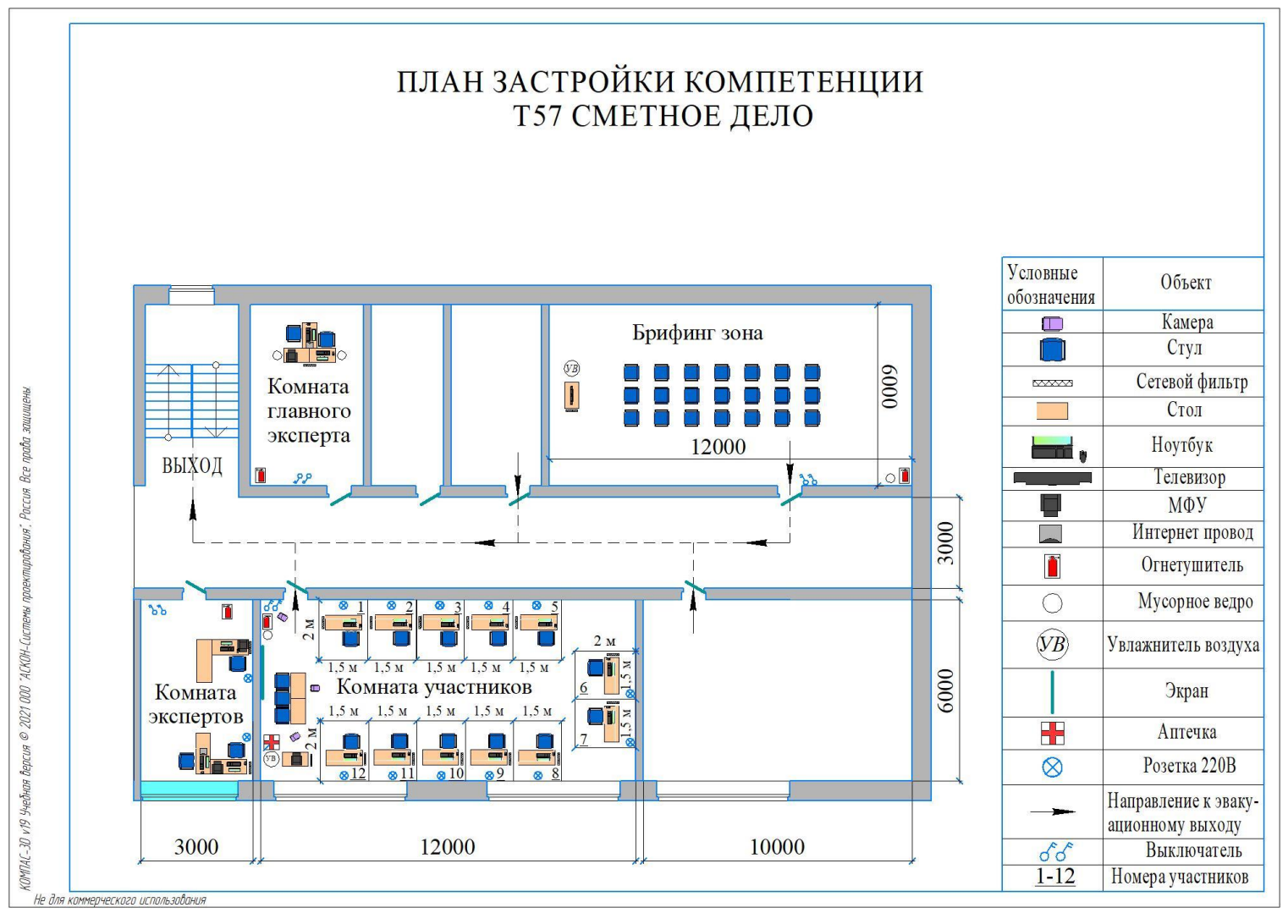

Рисунок V.1 - План застройки площадки центра проведения демонстрационного экзамена

# **План застройки площадки центра проведения демонстрационногоэкзамена (дистанционный)**

# Формат проведения ДЭ: **дистанционный**

#### Общая площадь площадки: 6,25 м2

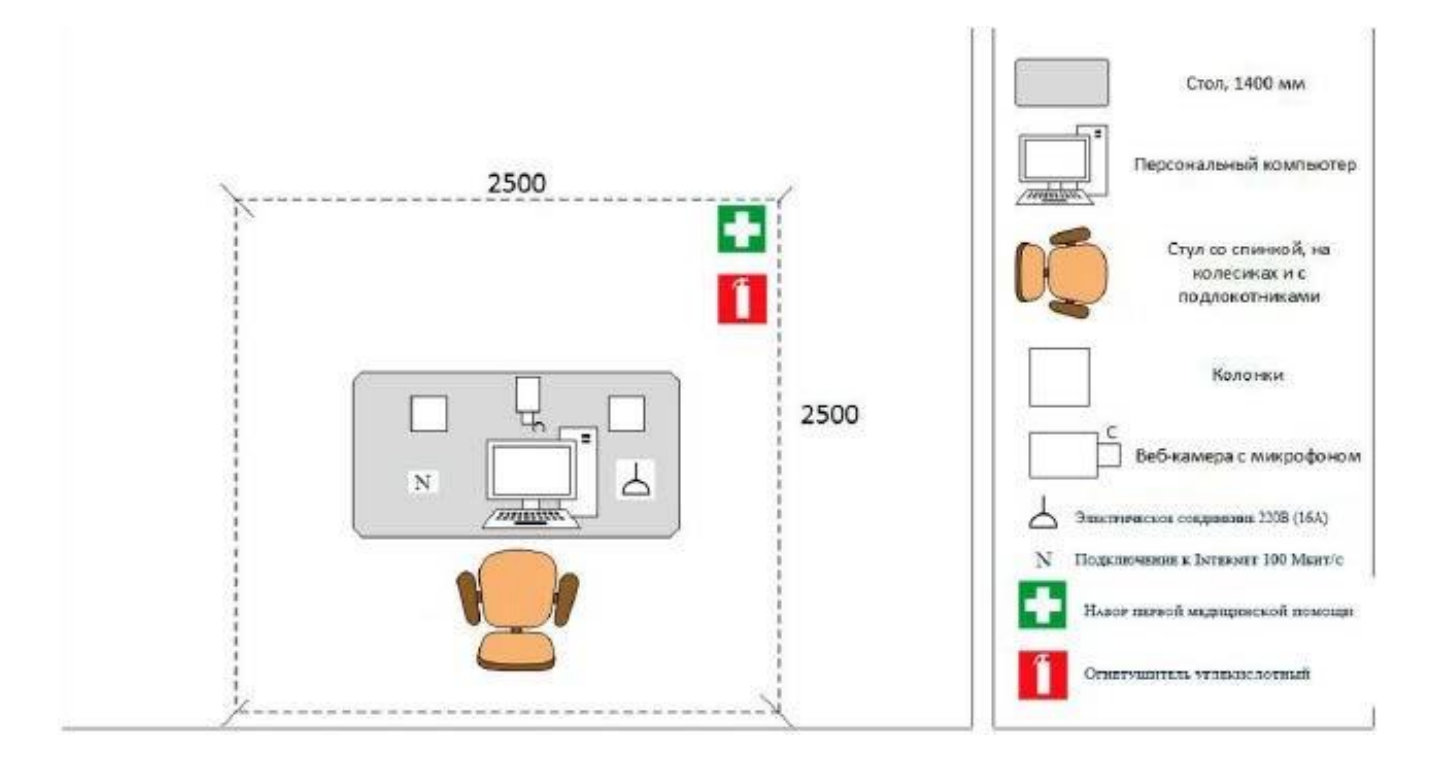

Рисунок V.2 - План застройки проведения демонстрационного экзамена при дистанционном и распределенном формате

## **VI. КОМПЛЕКТ ОЦЕНОЧНОЙ ДОКУМЕНТАЦИИ 1.5-2023-2025**

## **6.1.Паспорт КОД 1.5.-2023-2025**

Настоящий КОД предназначен для его использования при организации и проведении аттестации обучающихся по программам среднего профессионального образования в форме демонстрационного экзамена.

В настоящем разделе описаны основные характеристики КОД, условия планирования, проведения и оценки результатов демонстрационного экзамена.

Сведения о возможных вариантах применения КОД при организации и проведении аттестации обучающихся по программам среднего профессионального образования, источниках формирования содержания КОД представлена в таблице 6.1.1 настоящего раздела.

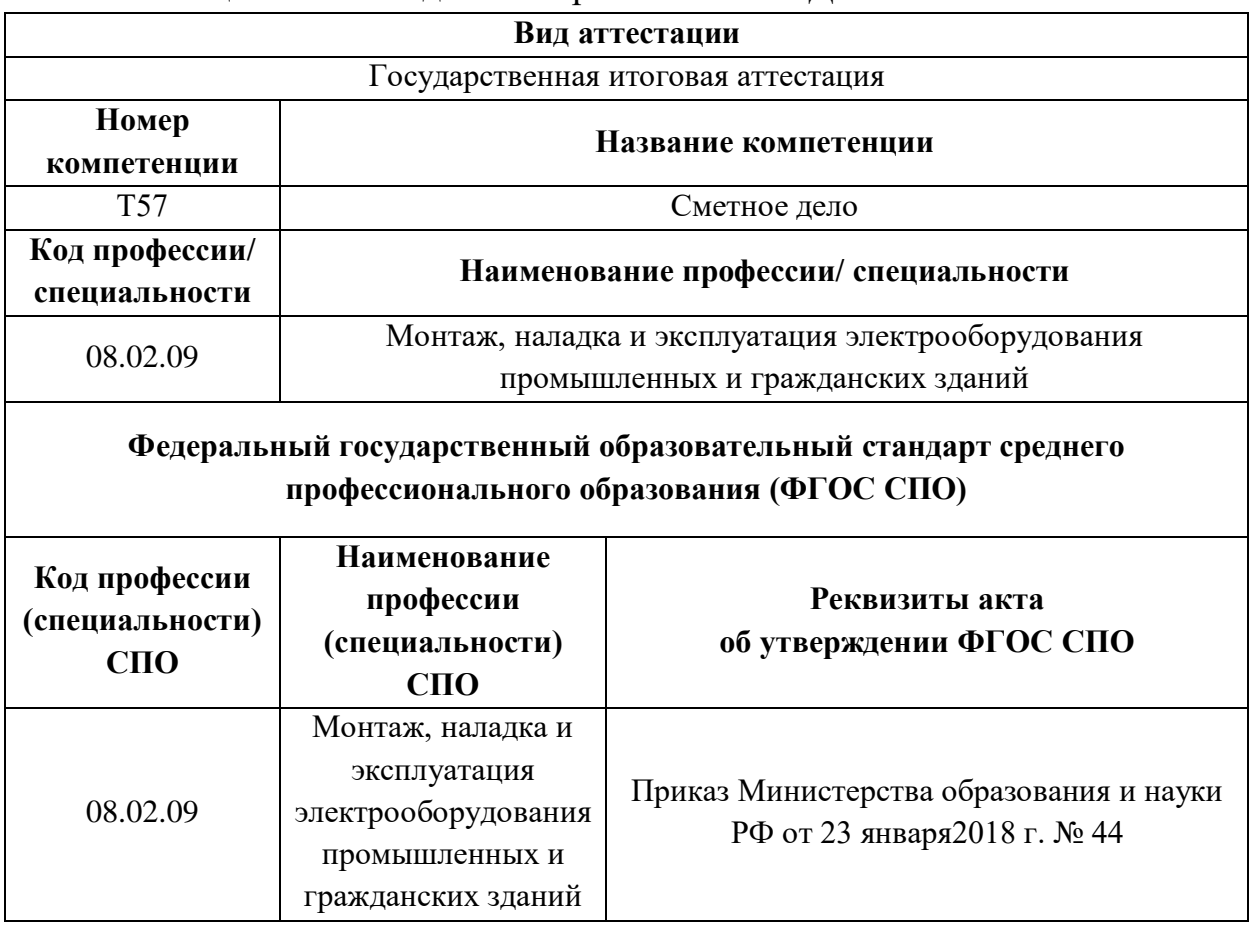

Таблица 6.1.1 - Сведения о применении КОД

Основные характеристики КОД представлены в таблице 6.1.2 настоящего раздела.

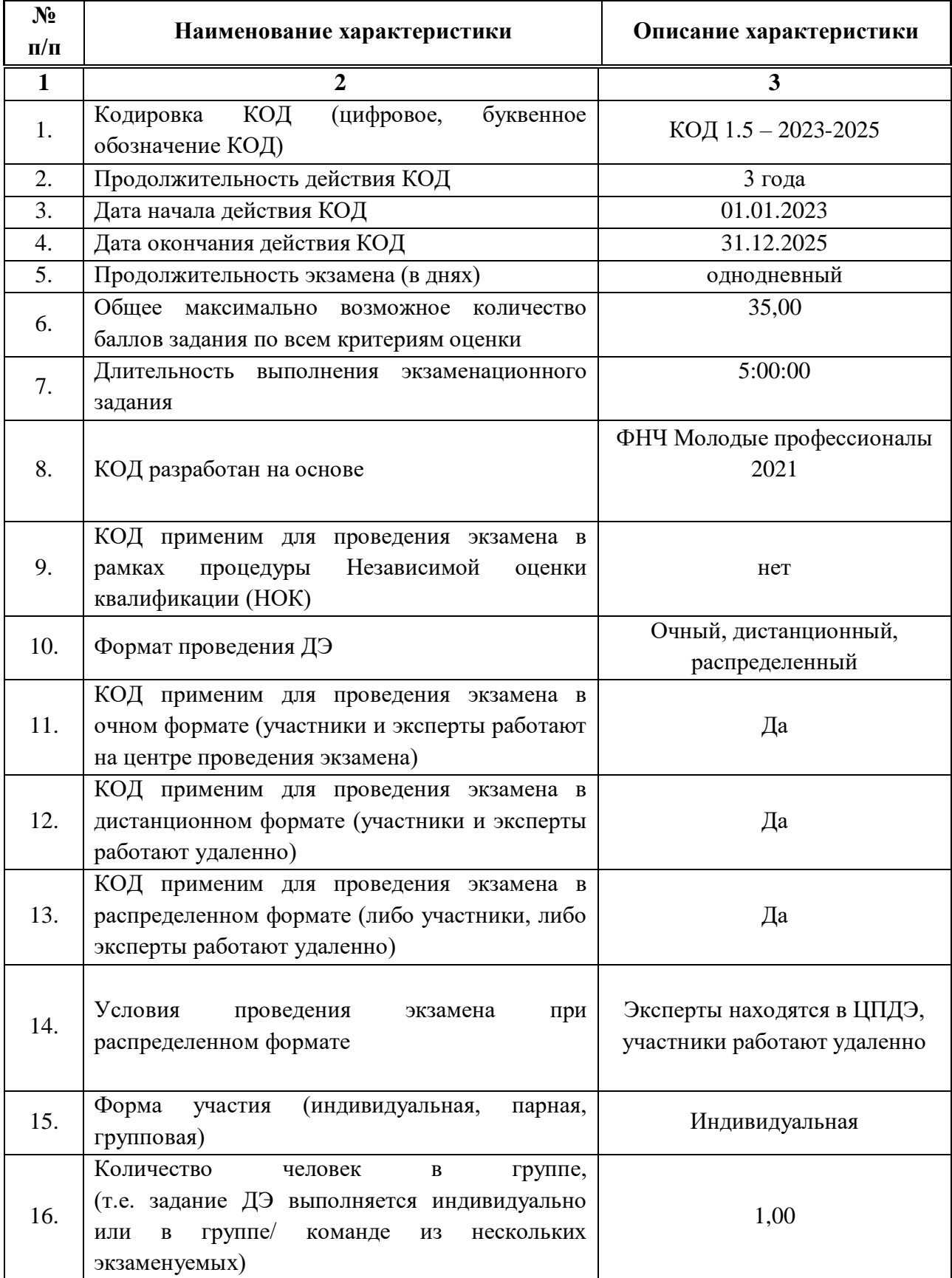

# Таблица 6.1.2 - Основные характеристики КОД

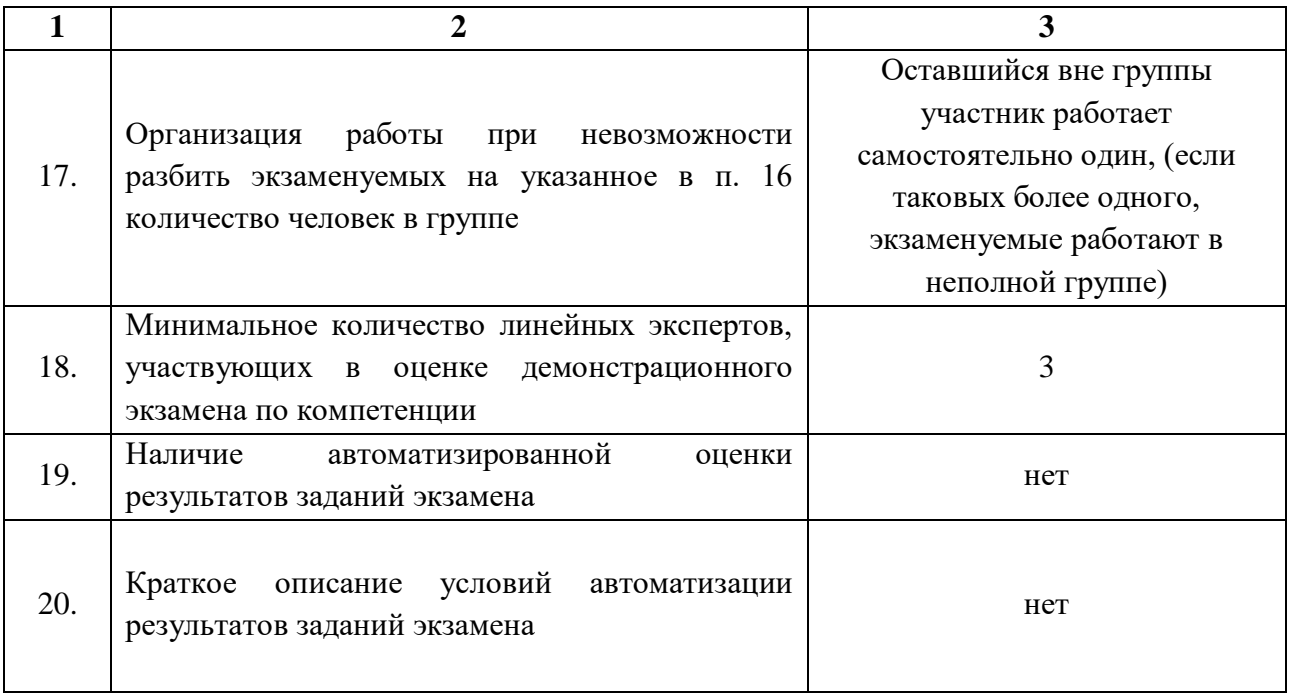

## **6.2.Перечень знаний, умений, навыков в соответствии со Спецификацией стандарта компетенции (WorldSkills Standards Specifications (WSSS)**

Перечень знаний и умений, проверяемых во время демонстрационного экзамена с использованием настоящего комплекта оценочной документации (Таблица 6.2.1).

Таблица 6.2.1 - Перечень знаний и умений, проверяемых во время демонстрационного экзамена

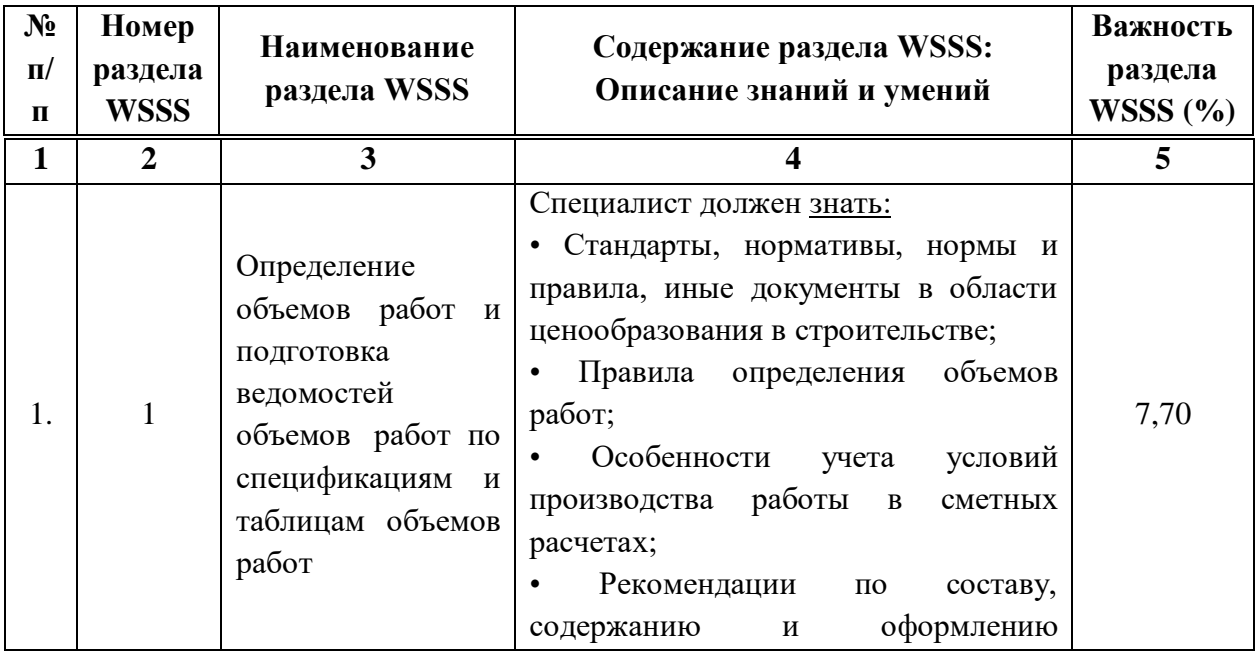

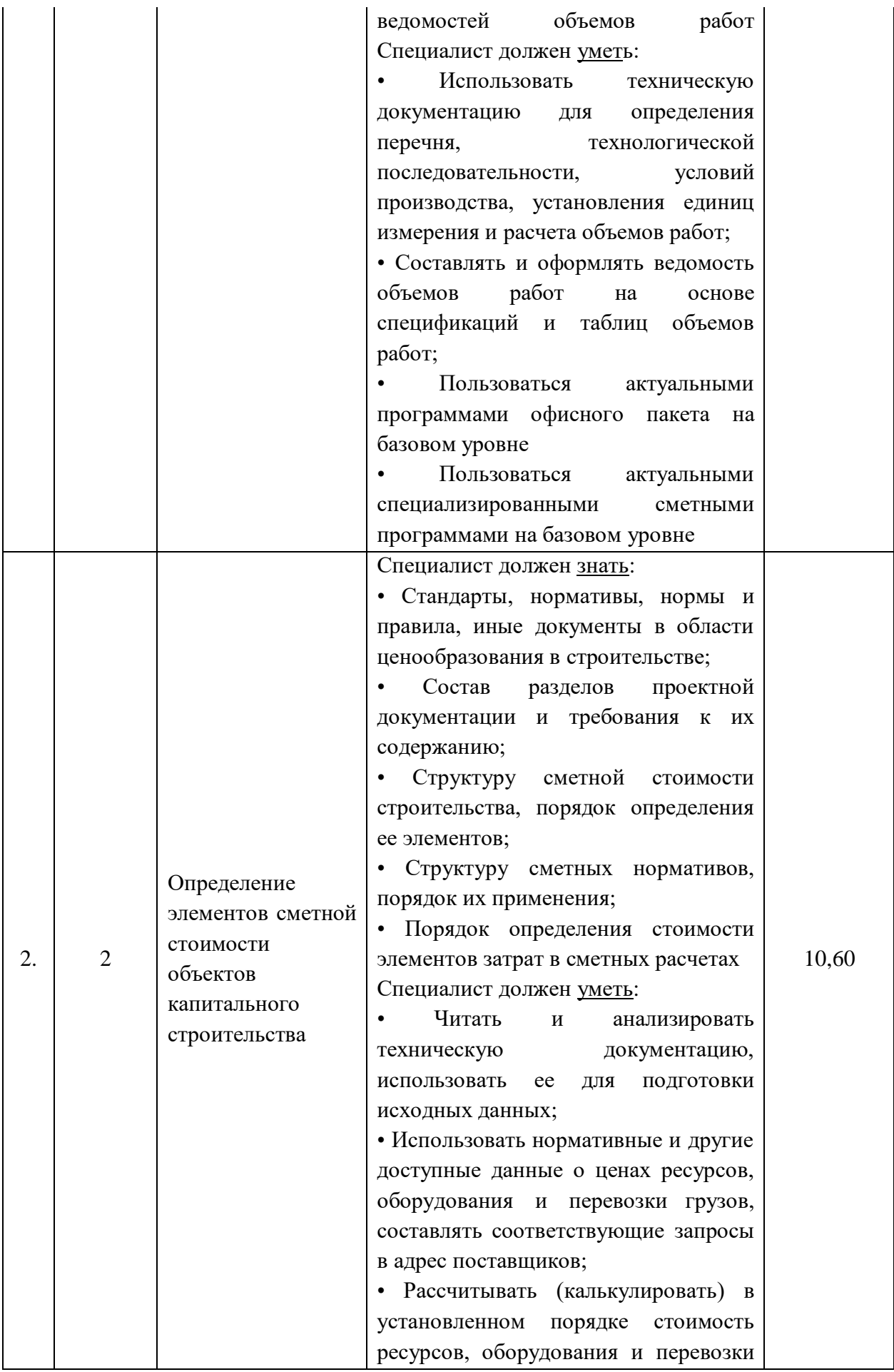

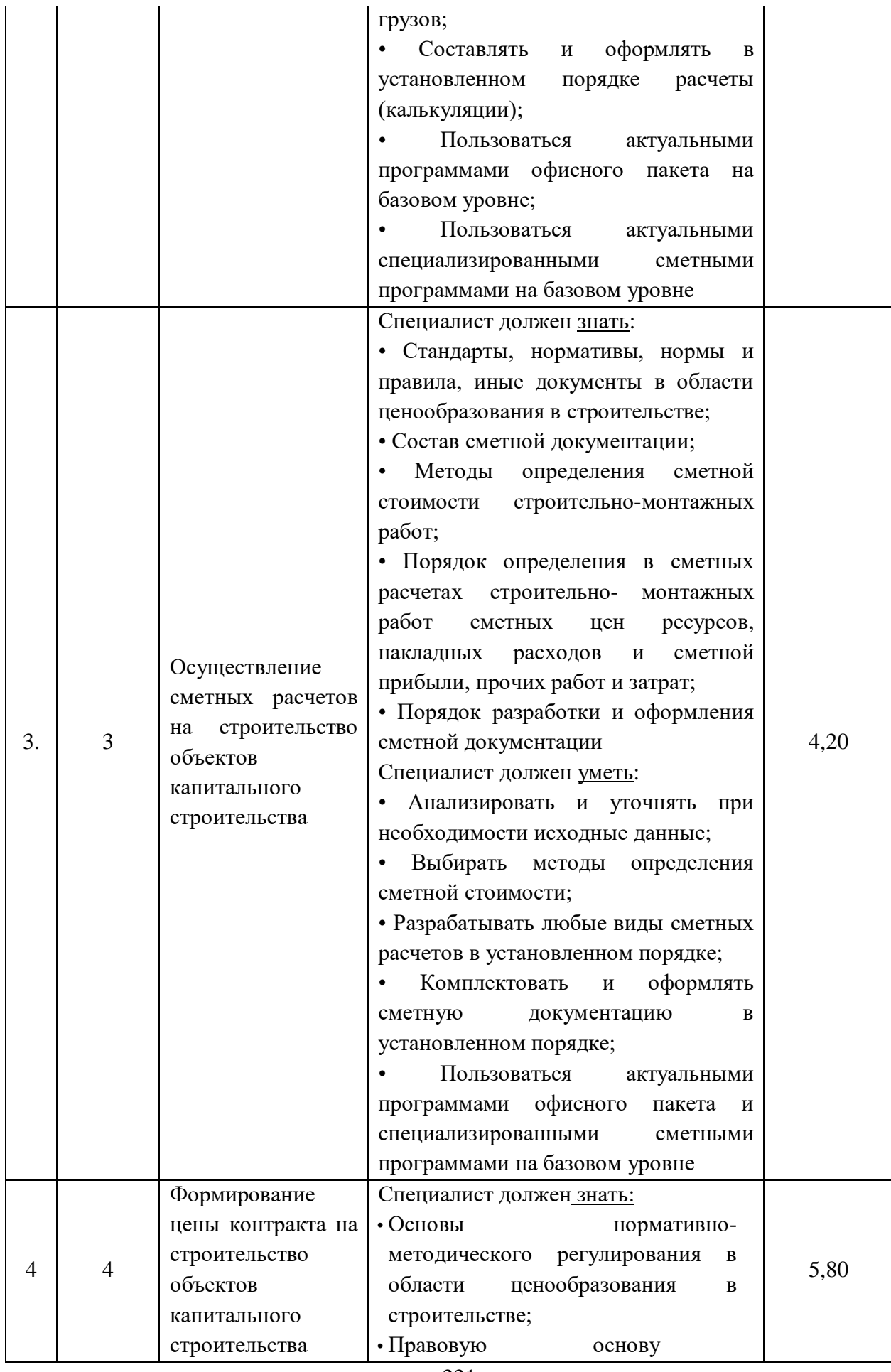

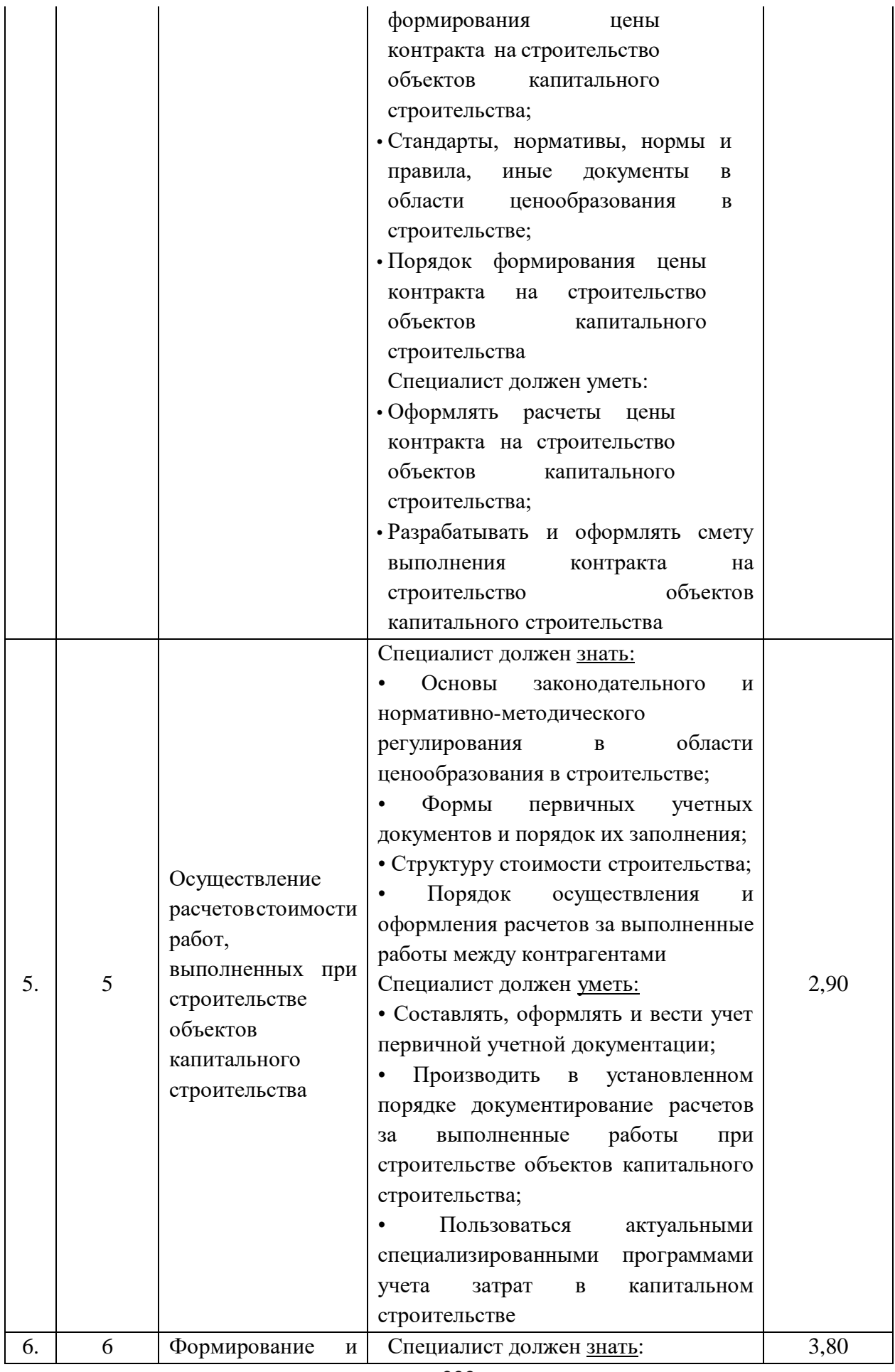

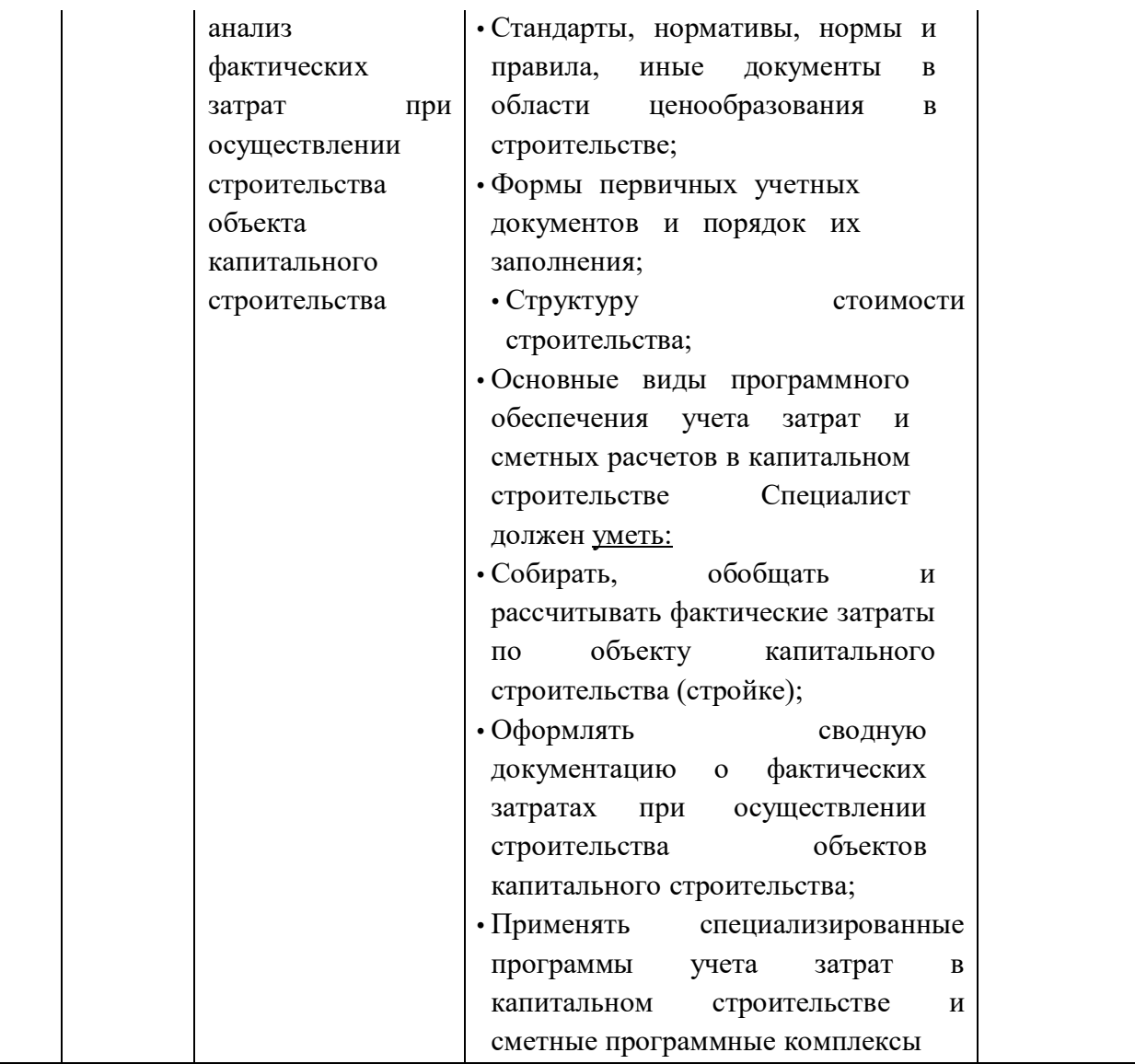

**6.3. Соответствие применяемых в рамках демонстрационного экзамена элементов ФГОС СПО (видов профессиональной деятельности, профессиональных компетенций, знаний, умений, практических навыков) содержанию WSSS**

Информация о соответствие применяемых в рамках демонстрационного экзамена элементов ФГОС СПО (видов профессиональной деятельности, профессиональных компетенций, знаний, умений, практических навыков) содержанию WSSS представлена в приложении № 1 к настоящим оценочным материалам.

Дополнительно в приложении № 1 к настоящим оценочным материалам содержится информация о соответствии содержания элементов ФГОС СПО, WSSS профессиональным стандартам (квалификациям) и информация о применимости КОД в рамках независимой оценки квалификаций (НОК).

## **6.4. Количество экспертов, участвующих в оценке выполнения задания, и минимальное количество рабочих мест на площадке**

Соотношение количества экспертов в зависимости от количества экзаменуемых и количества рабочих мест представлено в таблице 6.4.1.

Таблица 6.4.1 - Расчет количества экспертов в зависимости от количества рабочих мест и экзаменуемых

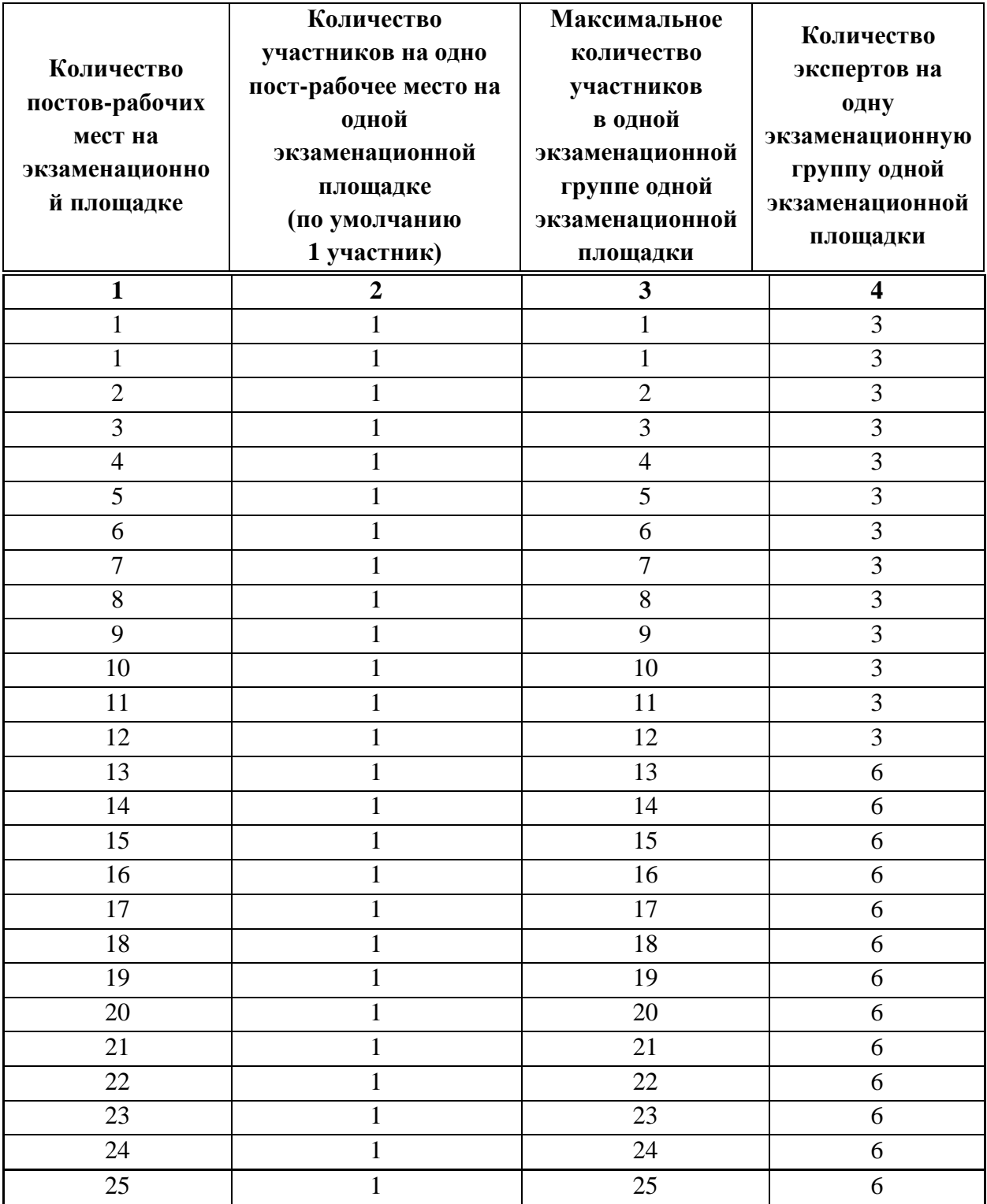

## **6.5.Рекомендуемая схема перевода результатов демонстрационного экзамена из стобалльной шкалы в пятибалльную**

По результатам выполнения заданий демонстрационного экзамена может быть применена рекомендуемая схема перевода баллов из стобалльной шкалы в оценки по пятибалльной шкале, представленная в таблице 6.5.1.

Таблица 6.5.1 - Таблица перевода результатов демонстрационного экзамена из стобалльной шкалы в пятибалльную

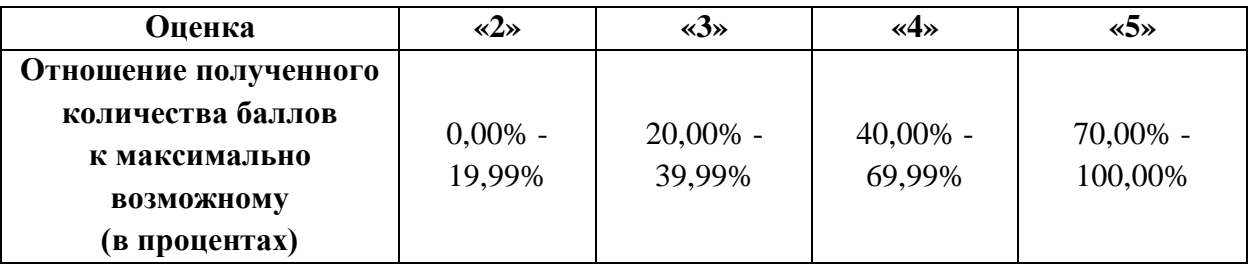

**6.6.Список оборудования и материалов, запрещенных к использованию экзаменуемыми во время демонстрационного экзамена**

Список оборудования и материалов, запрещенных к использованию экзаменуемыми во время демонстрационного экзамена (при наличии) представлен в таблице 6.6.1.

Таблица 6.6.1 - Список оборудования и материалов, запрещенных на площадке

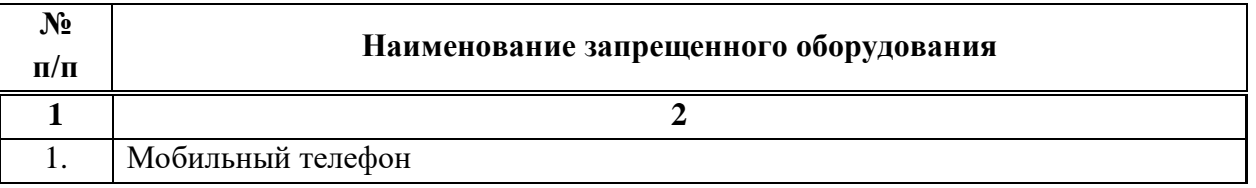

#### **6.7.Детализированная информация о распределении баллов и формате оценки**

Детализированная информация о модулях и их длительности представлена в таблице 6.7.1.

Таблица 6.7.1 – Модули и их длительность

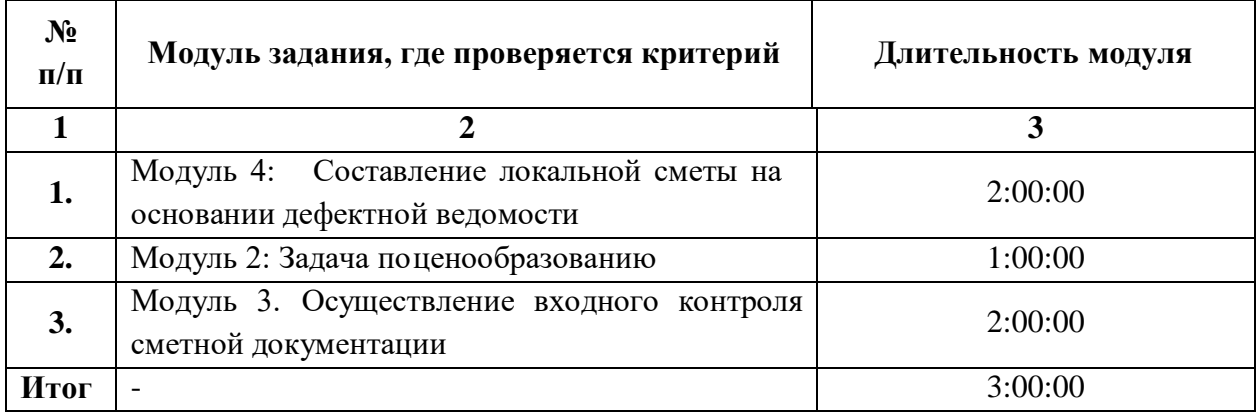

# **6.7. Детализированная информация о распределении баллов и формате оценки в виде оценочной ведомости представлена в таблице 6.7.2.**

Таблица 6.7.2 - Обобщенная оценочная ведомость

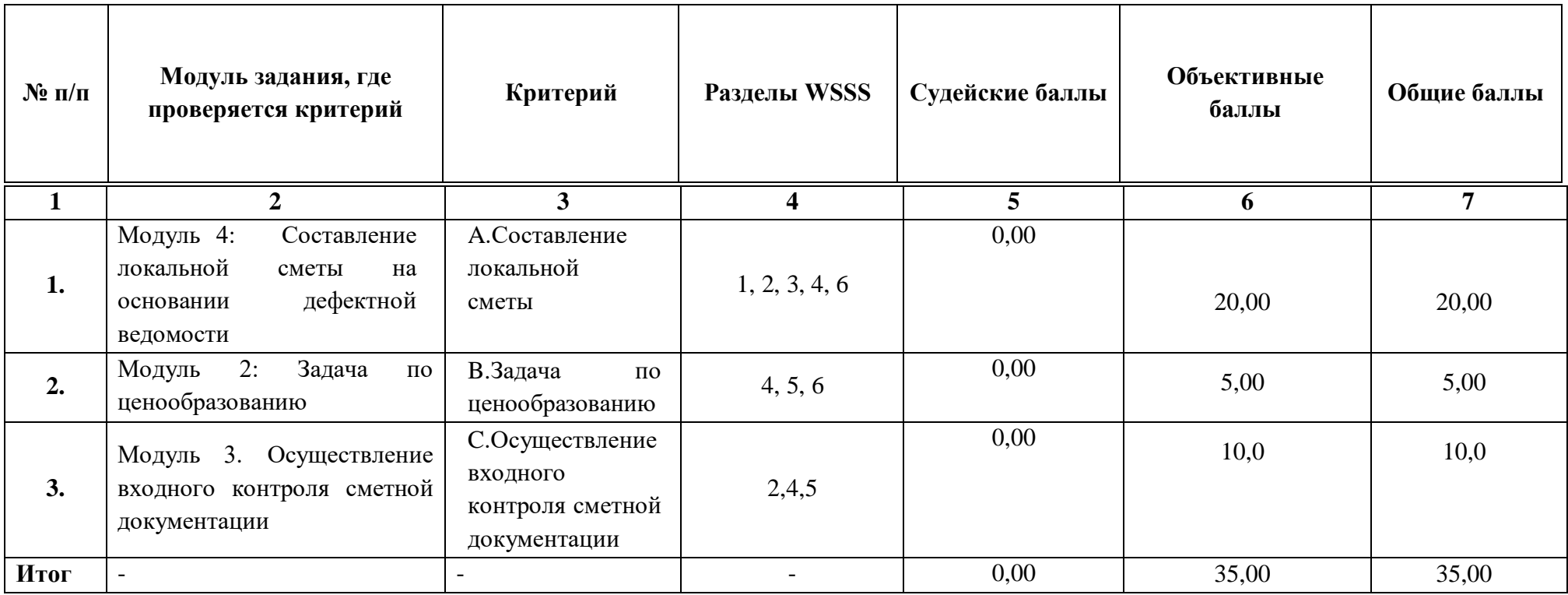

#### **6.8.Примерный план работы Центра проведения демонстрационного экзамена<sup>7</sup>**

Примерный план работы Центра проведения демонстрационного экзамена представлен в виде таблицы 6.8.1.

Таблица 6.8.1 - Примерный план работы Центра проведения демонстрационного экзамена

 $\overline{a}$ 

| День   | Начало       | Оконча  | Длите   | Мероприятие                                  | Действия        | Действия        | Действия        | Действия           |
|--------|--------------|---------|---------|----------------------------------------------|-----------------|-----------------|-----------------|--------------------|
| экзаме | меропр       | ние     | льност  |                                              | экспертной      | экзаменуемых    | экспертной      | экзаменуемых       |
| на     | <b>ИЯТИЯ</b> | меропр  | Ь       |                                              | группы при      | при             | группы при      | при                |
|        |              | иятия   | мероп   |                                              | распределенно   | распределенно   | дистанционном   | дистанционно       |
|        |              |         | рияти   |                                              | м формате       | м формате       | формате         | м формате          |
|        |              |         | Я       |                                              | экзамена        | экзамена        | экзамена        | экзамена           |
|        |              |         |         |                                              |                 |                 |                 |                    |
|        | 2            | 3       | 4       | 5                                            | 6               |                 | 8               | 9                  |
|        |              |         |         |                                              |                 |                 |                 |                    |
| Подгот |              |         |         |                                              |                 |                 |                 |                    |
| овител |              |         |         | FЭ<br>Получение<br>задания                   |                 |                 |                 | He                 |
| ьный   | 8:00:00      | 8:10:00 | 0:10:00 | демонстрационного                            | не привлекаются | не привлекаются | не привлекаются | привлекаются       |
| день   |              |         |         | экзамена                                     |                 |                 |                 |                    |
| Подгот |              |         |         | Работа<br>B<br>$\Pi$ <sup>O</sup><br>системе |                 |                 |                 |                    |
| овител | 8:10:00      | 8:25:00 | 0:15:00 | проверке<br>правильности                     | не привлекаются | не привлекаются | не привлекаются | He<br>привлекаются |

<sup>&</sup>lt;sup>7</sup> Если планируется проведение демонстрационного экзамена для двух и более экзаменационных групп (ЭГ) из одной группы одновременно на одной площадке, то это также должно быть отражено в плане. Примерный план рекомендуется составить таким образом, чтобы продолжительность работы экспертов на площадке не превышала нормы, установленные действующим законодательством. В случае необходимости превышения установленной продолжительности по объективным причинам, требуется согласование с экспертами, задействованными для работы на соответствующей площадке.

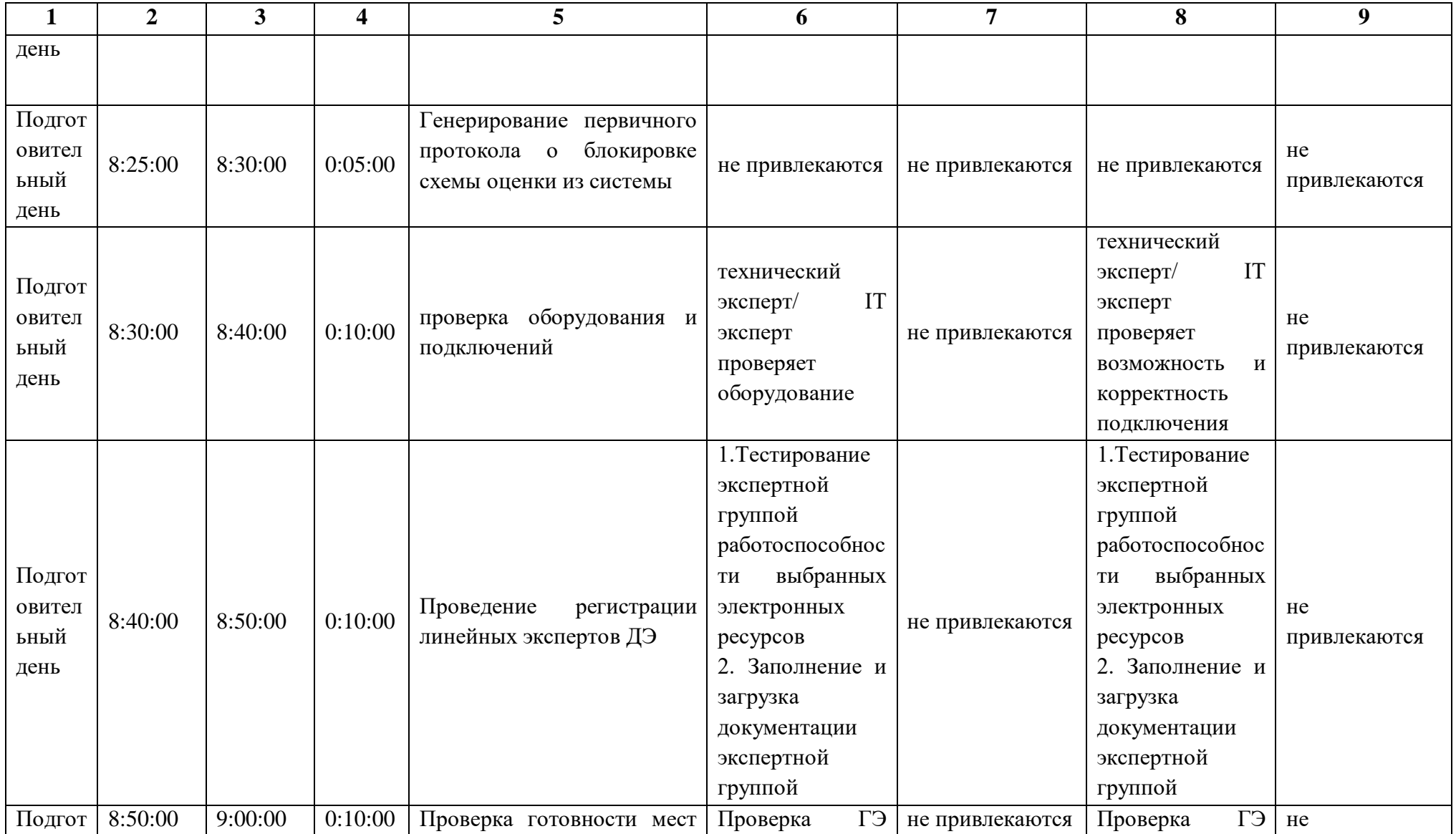

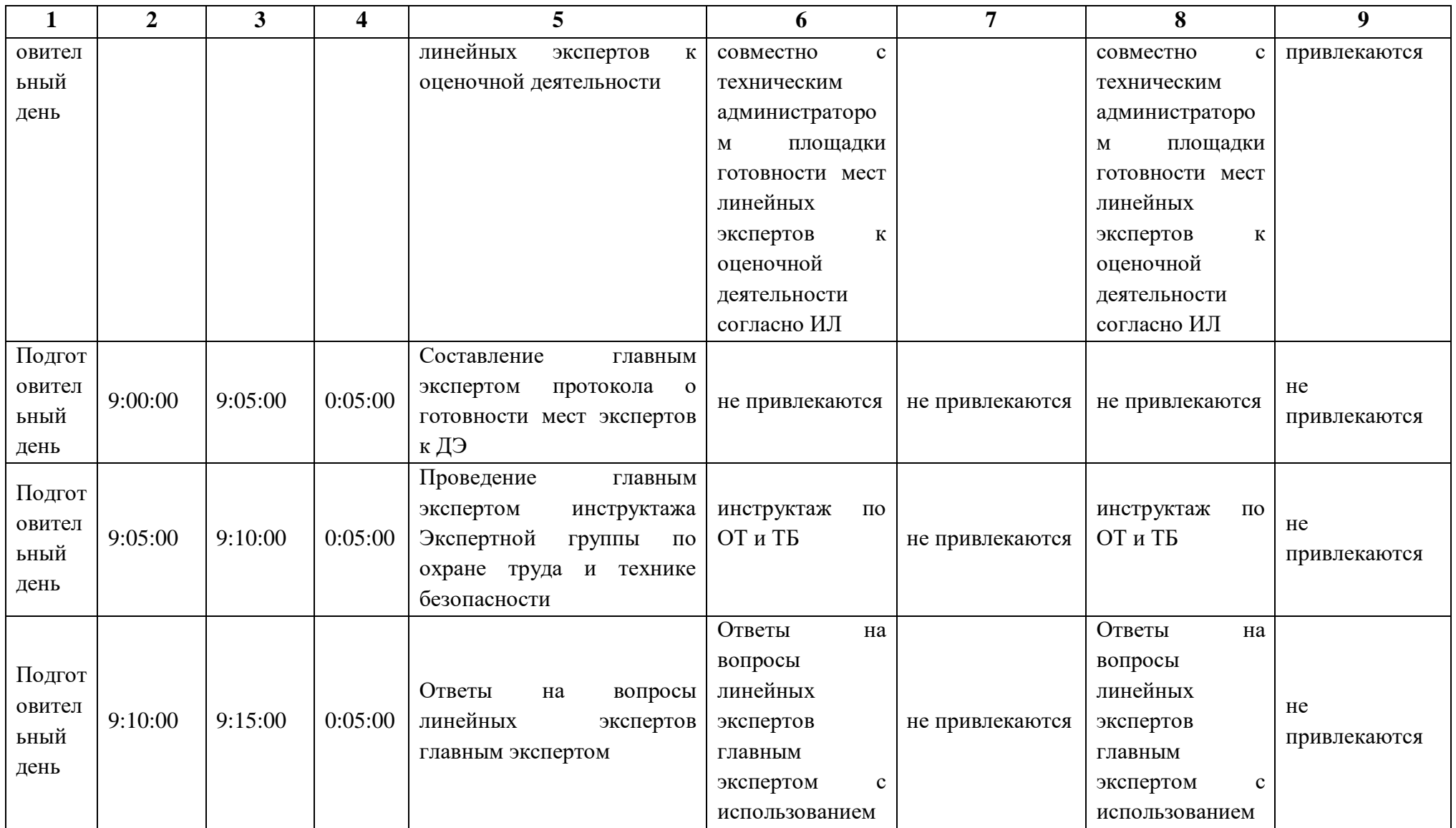

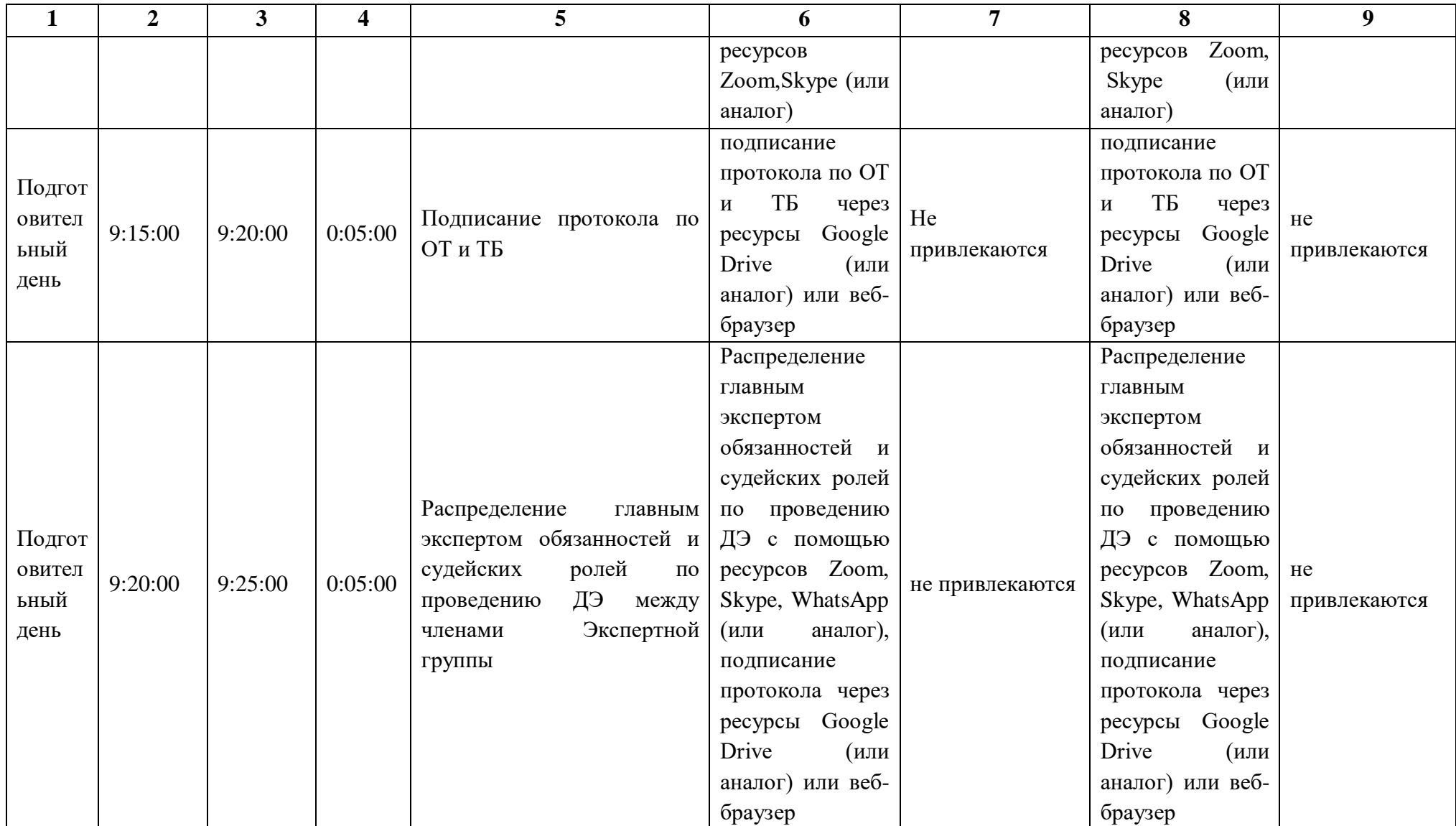

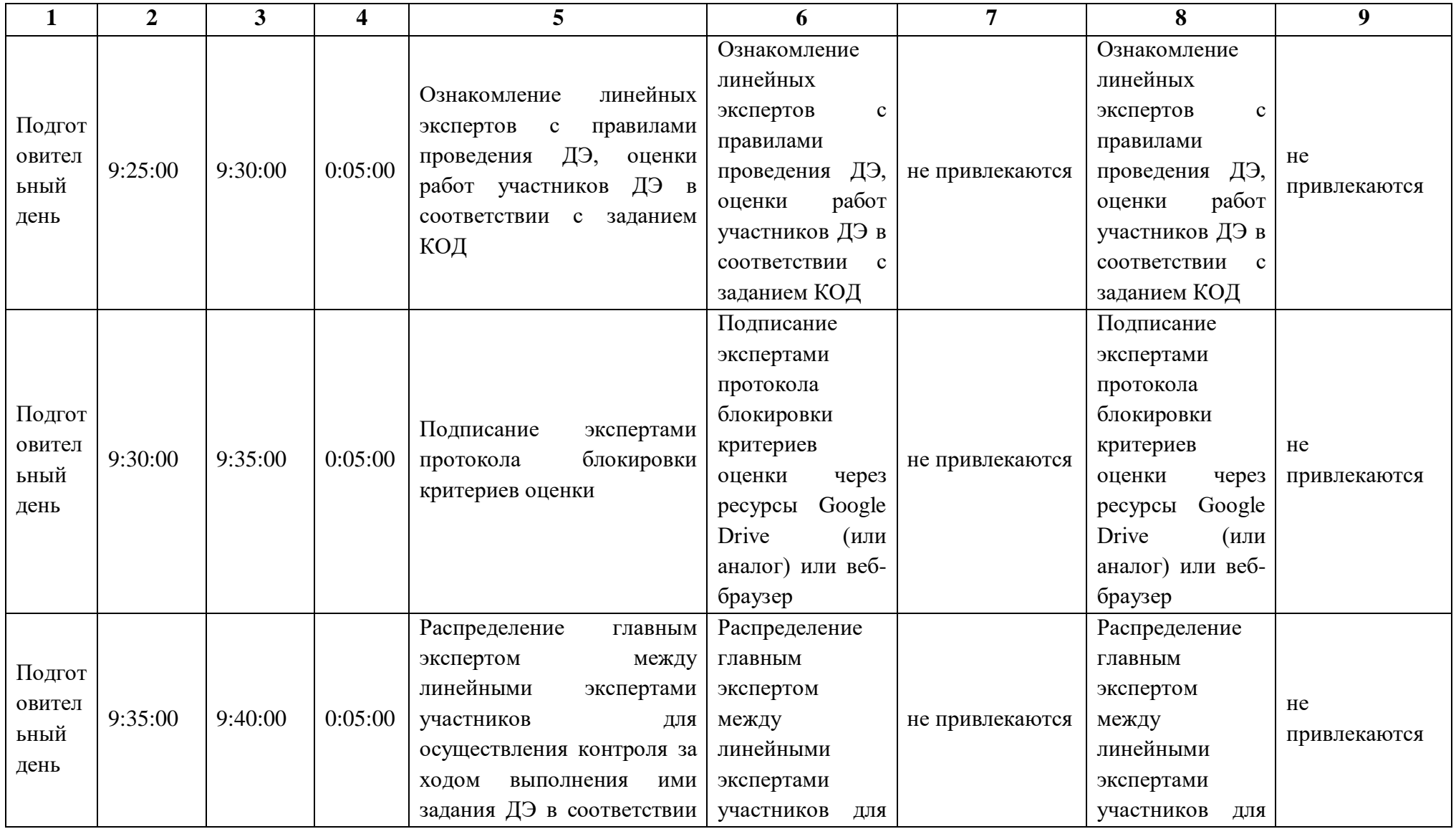

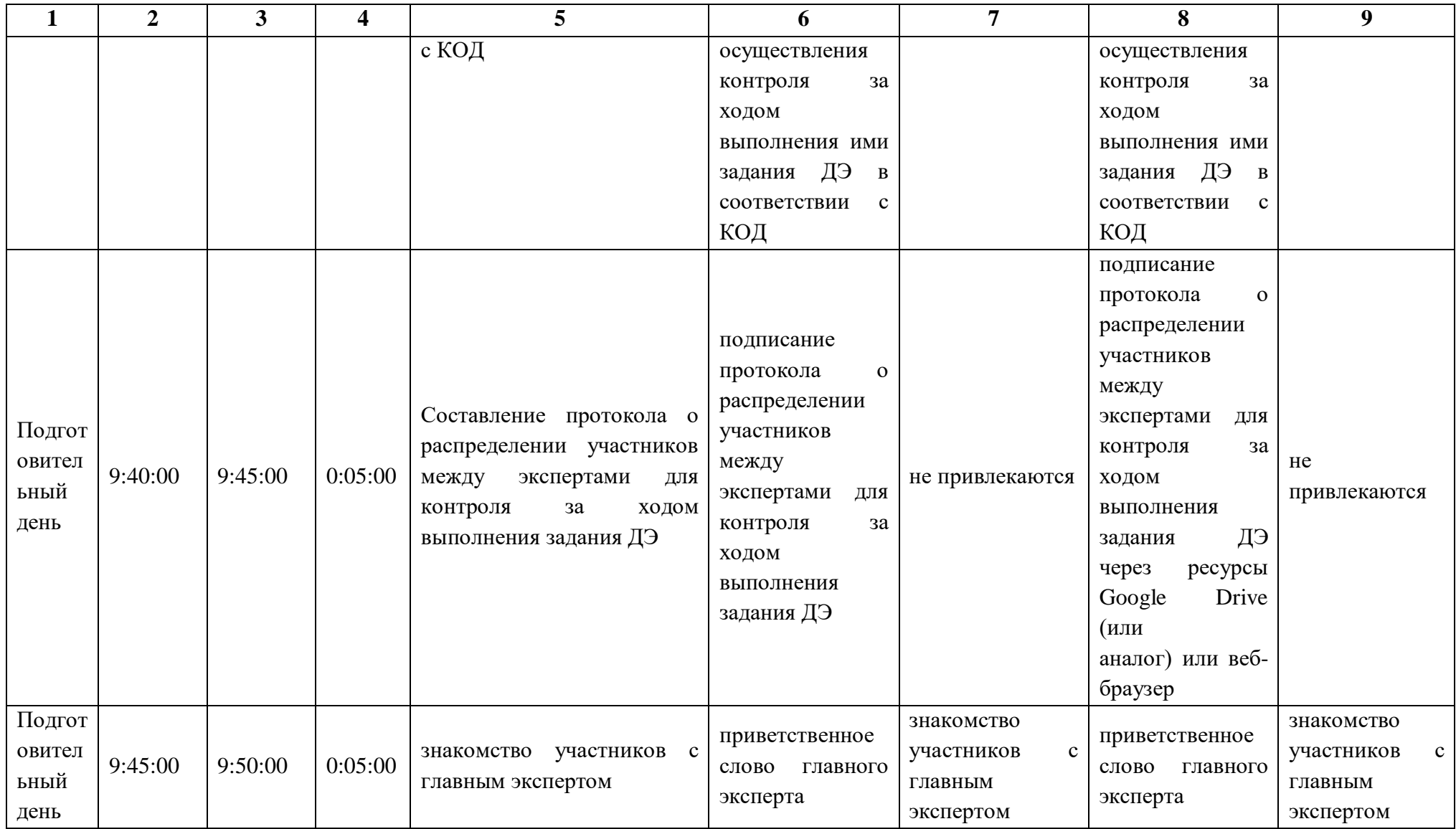

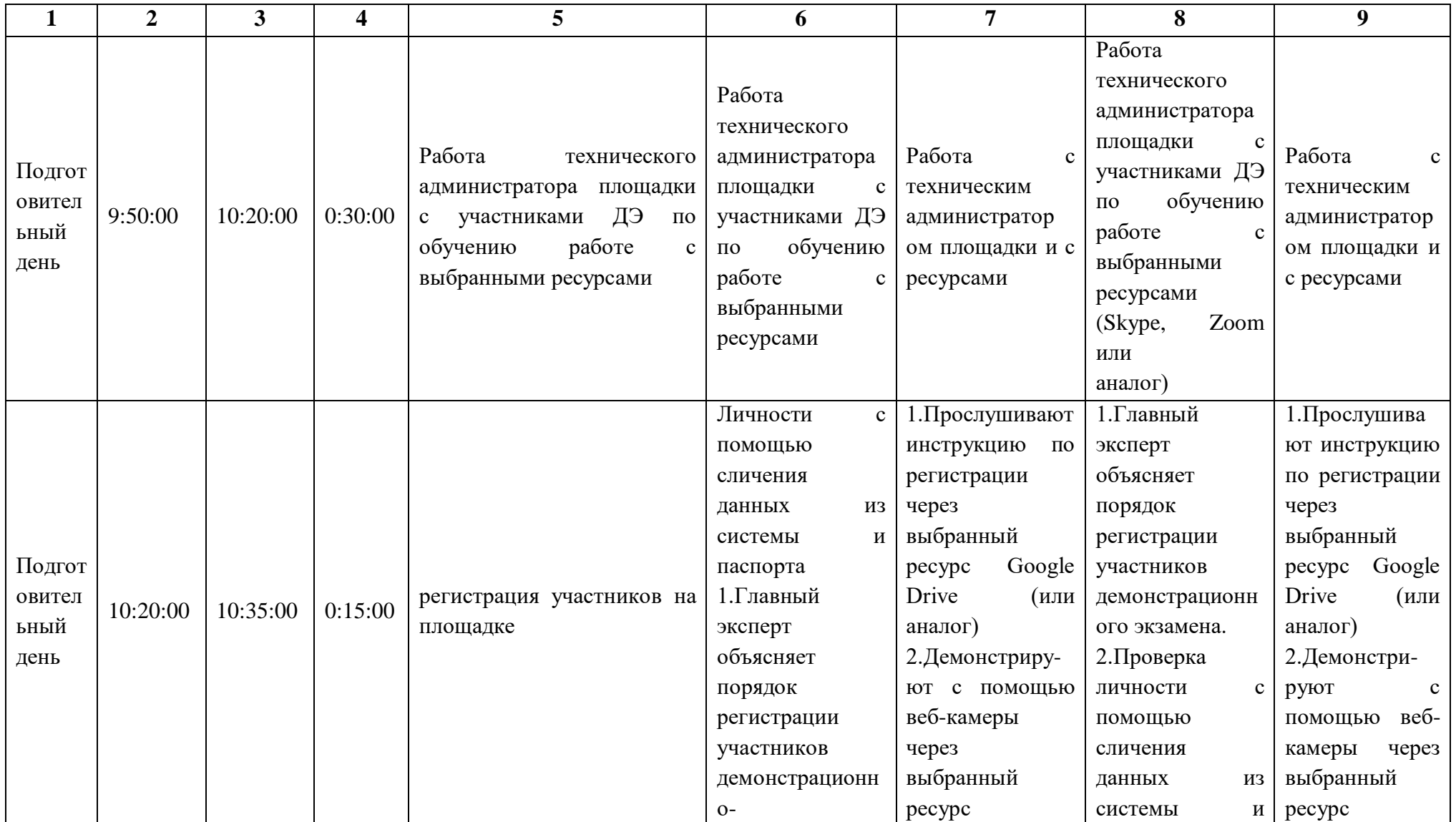

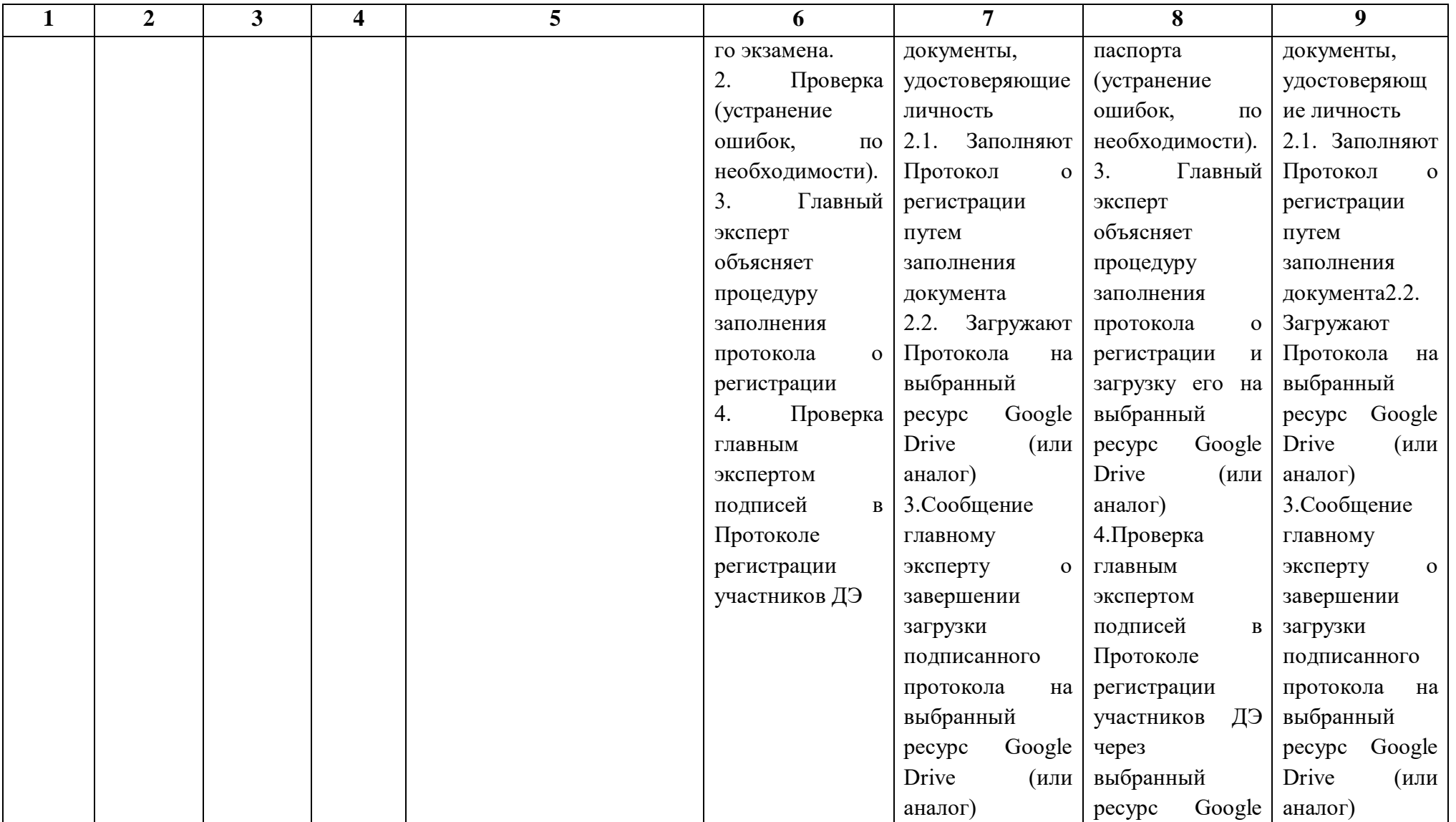

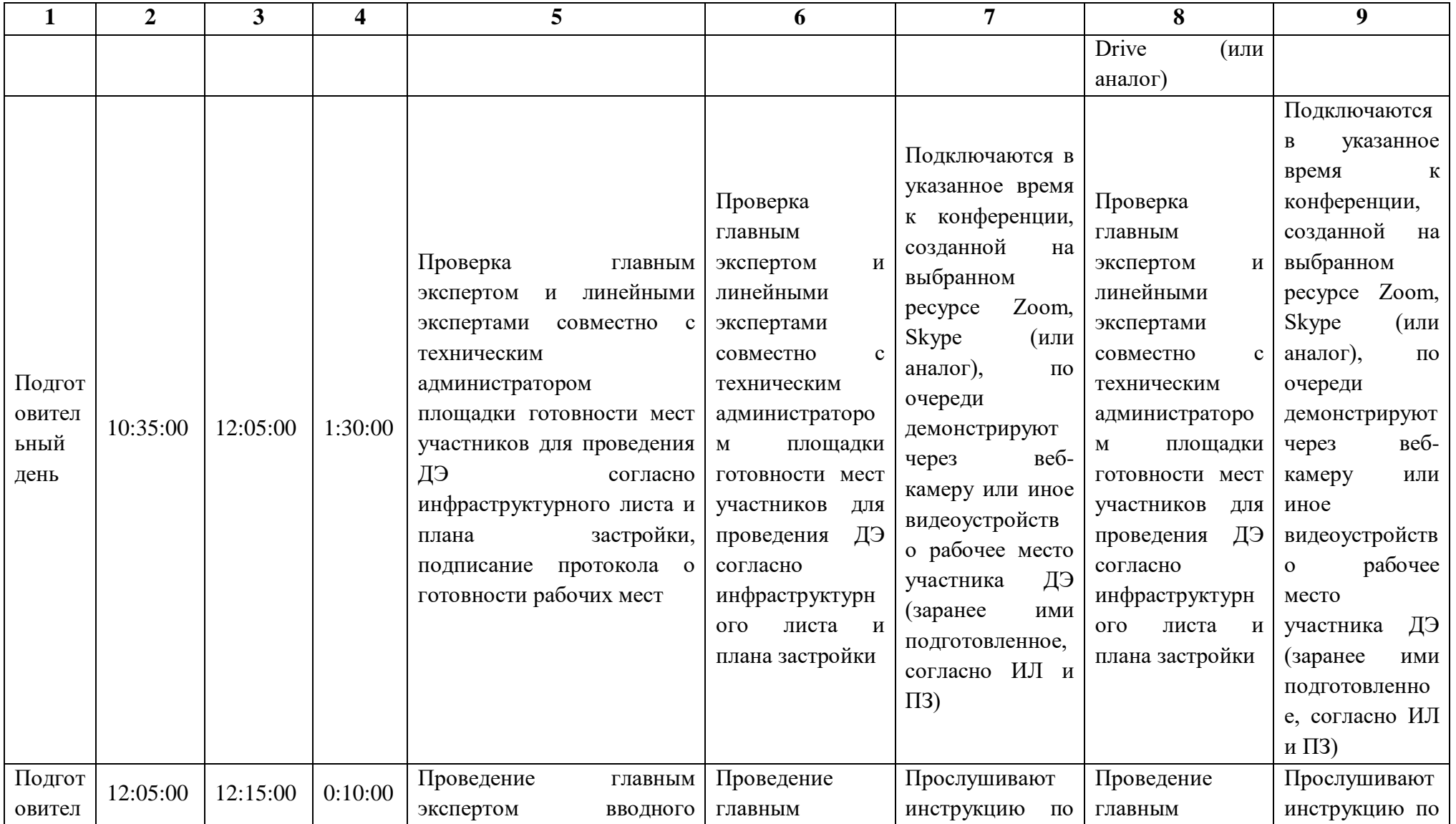

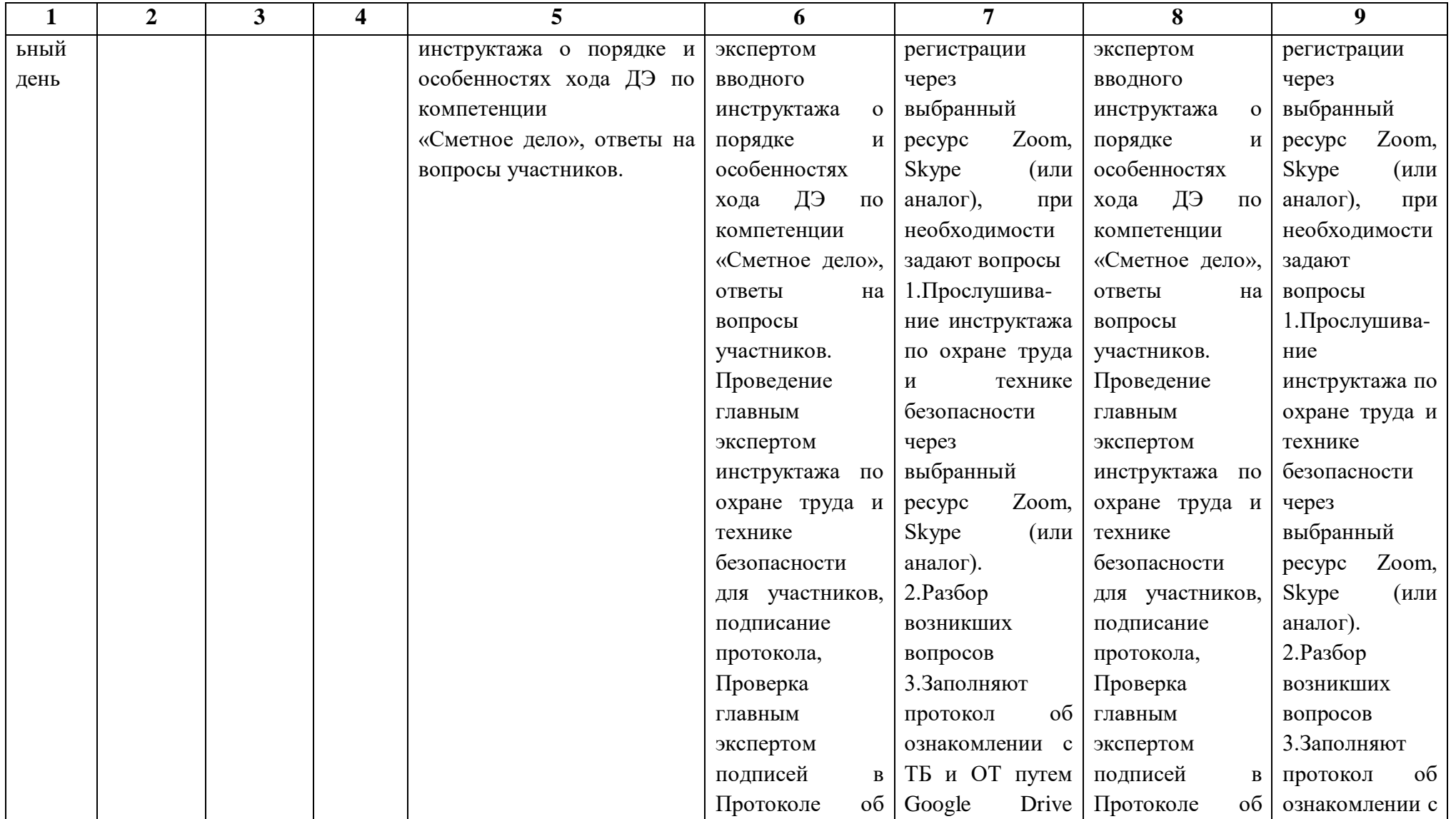

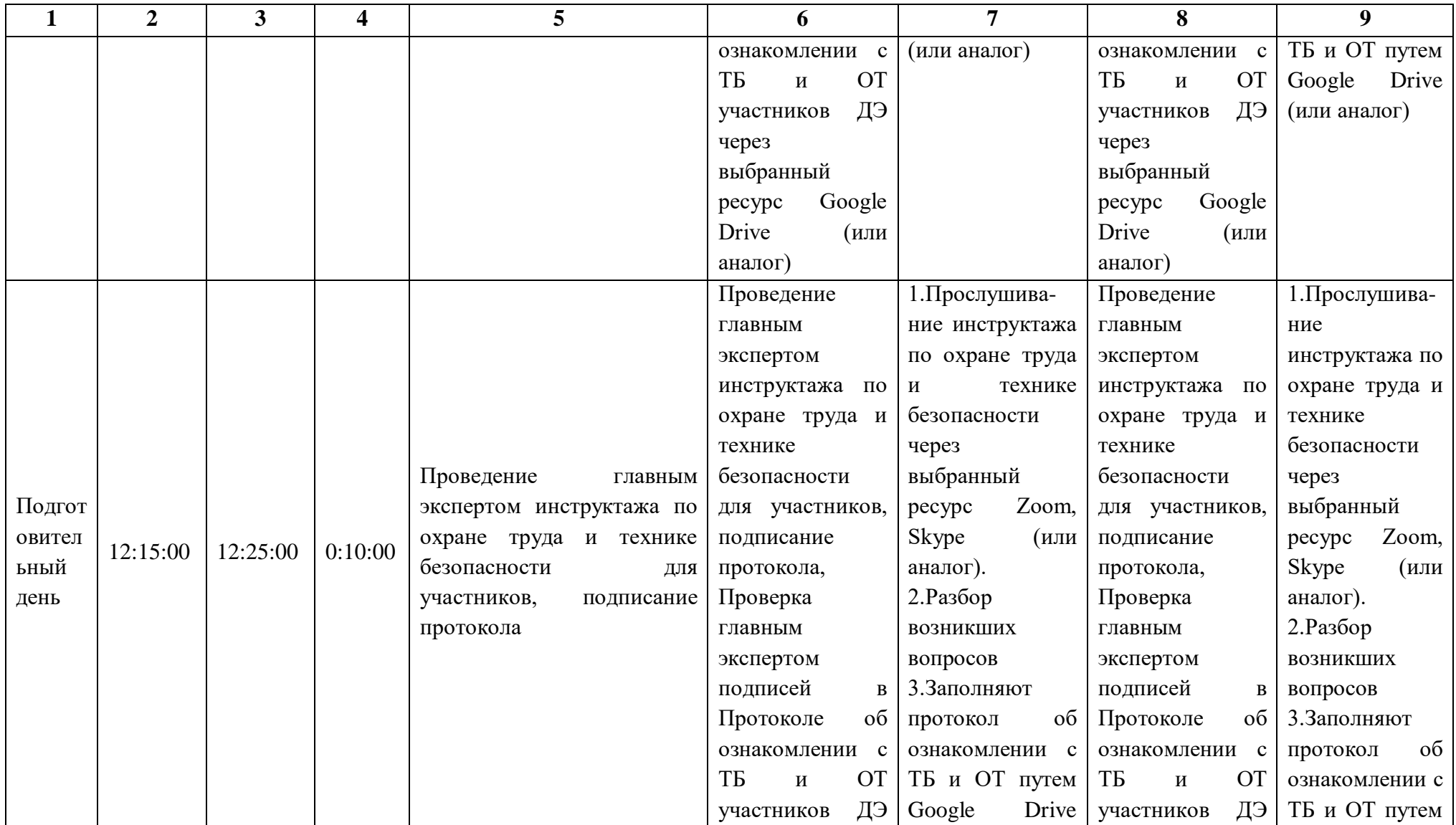

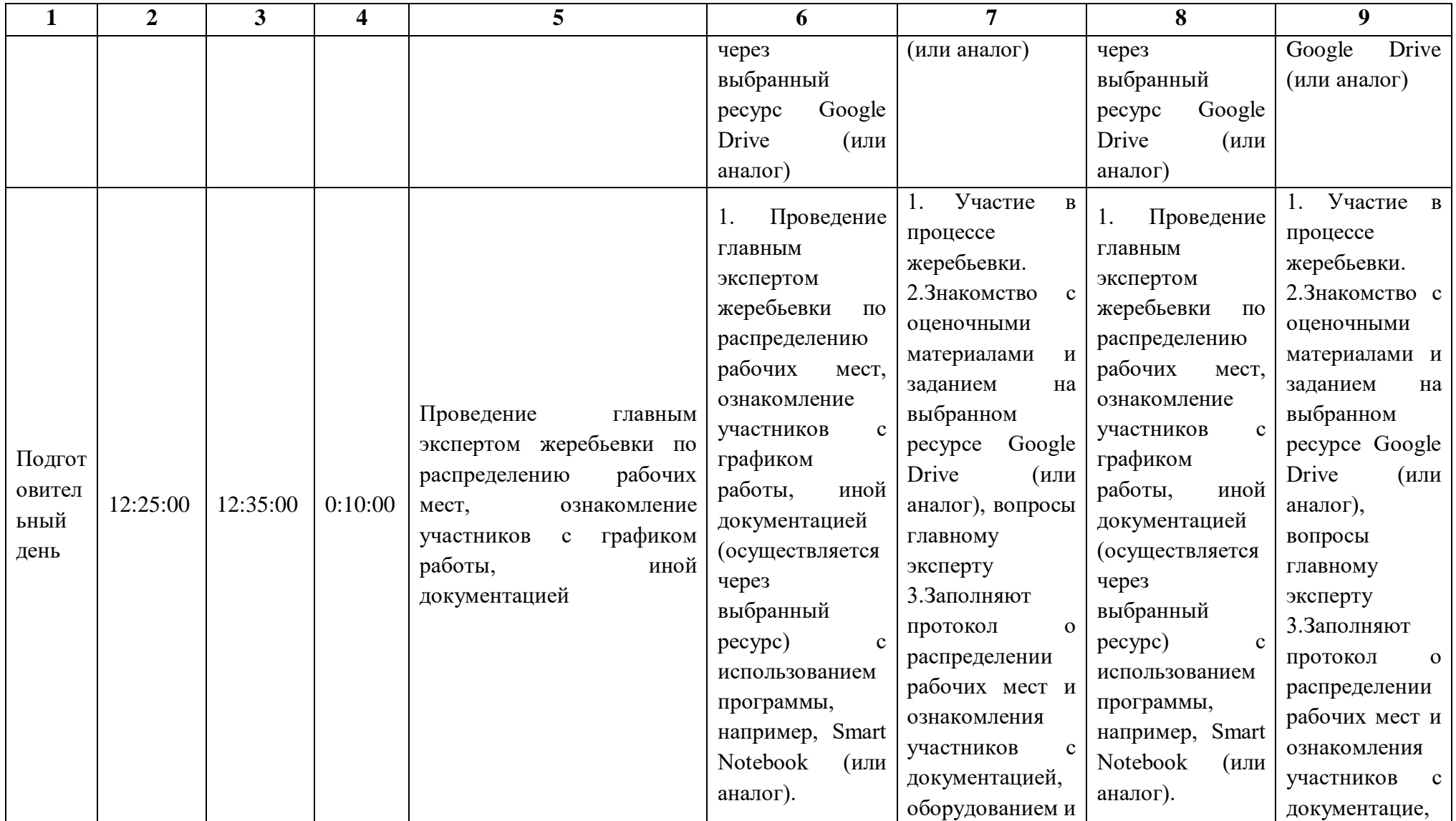

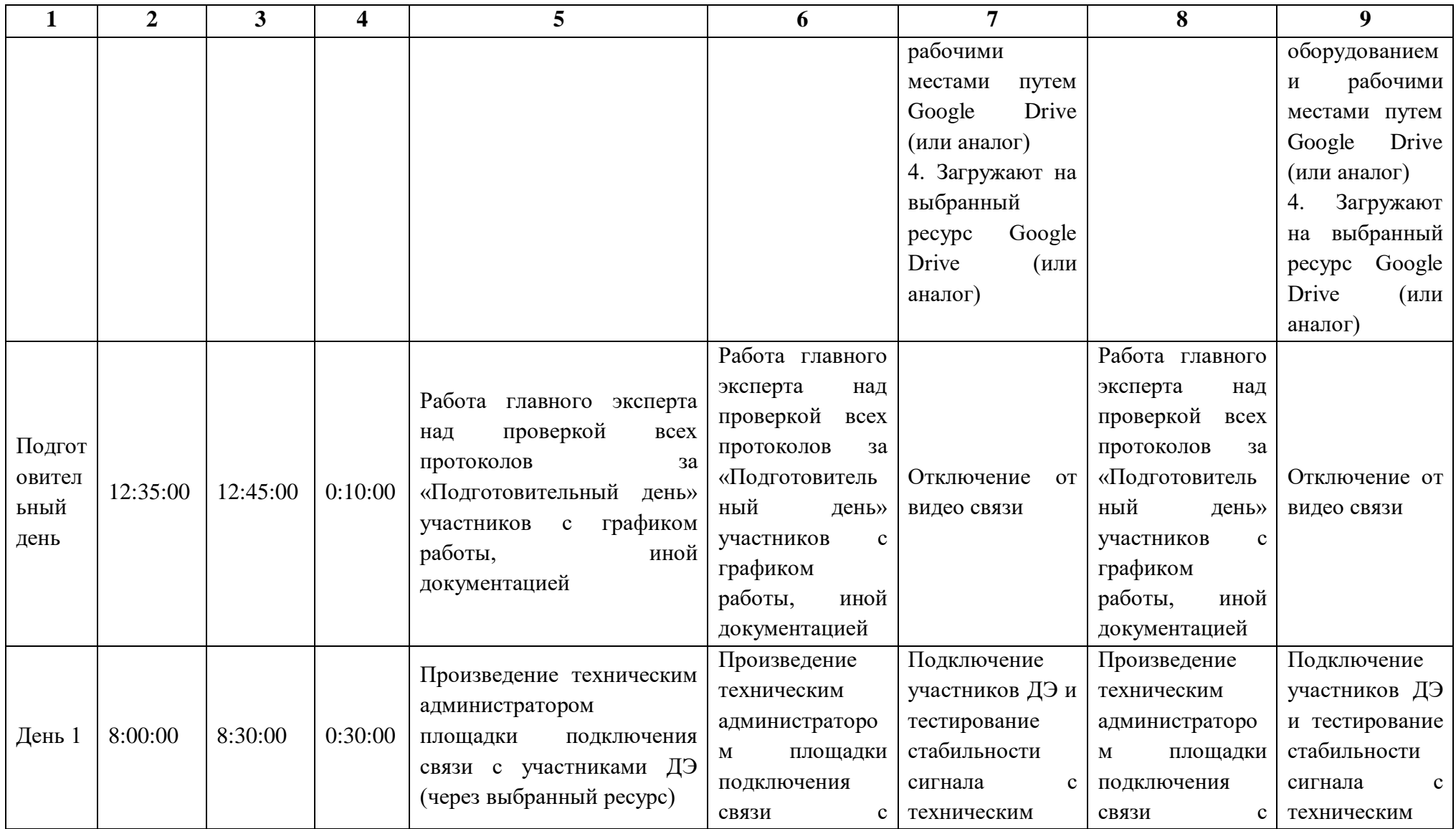

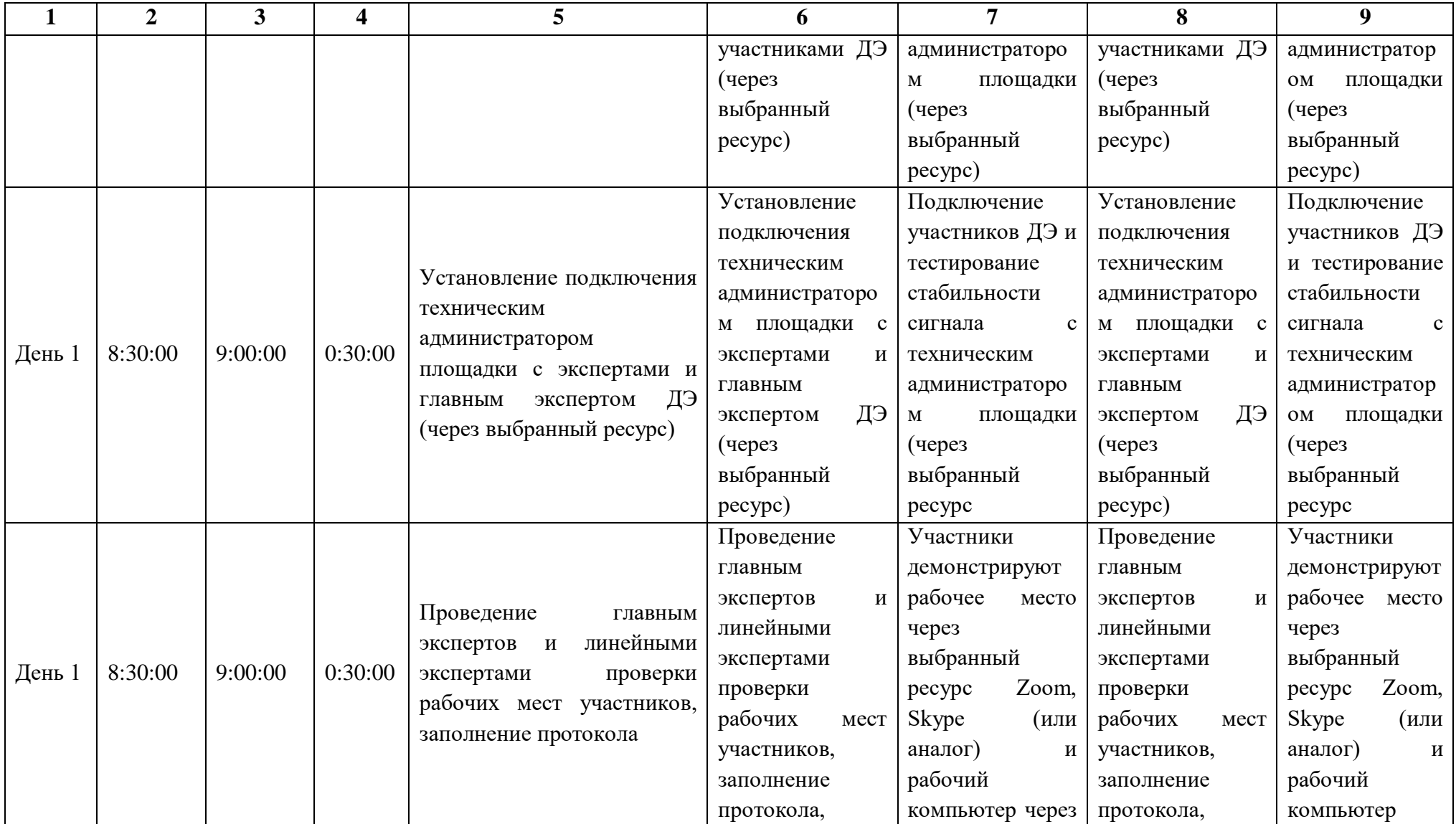

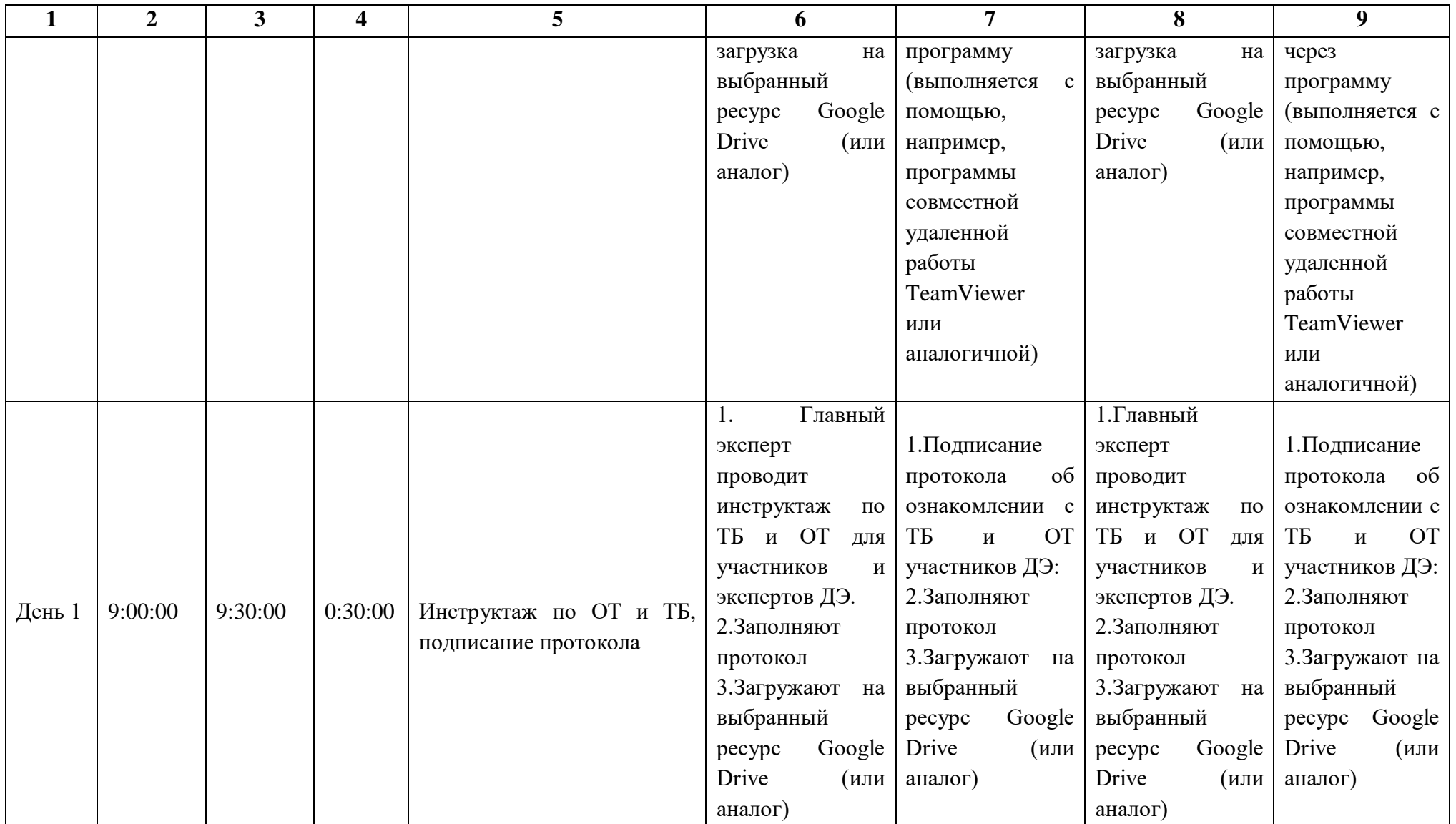

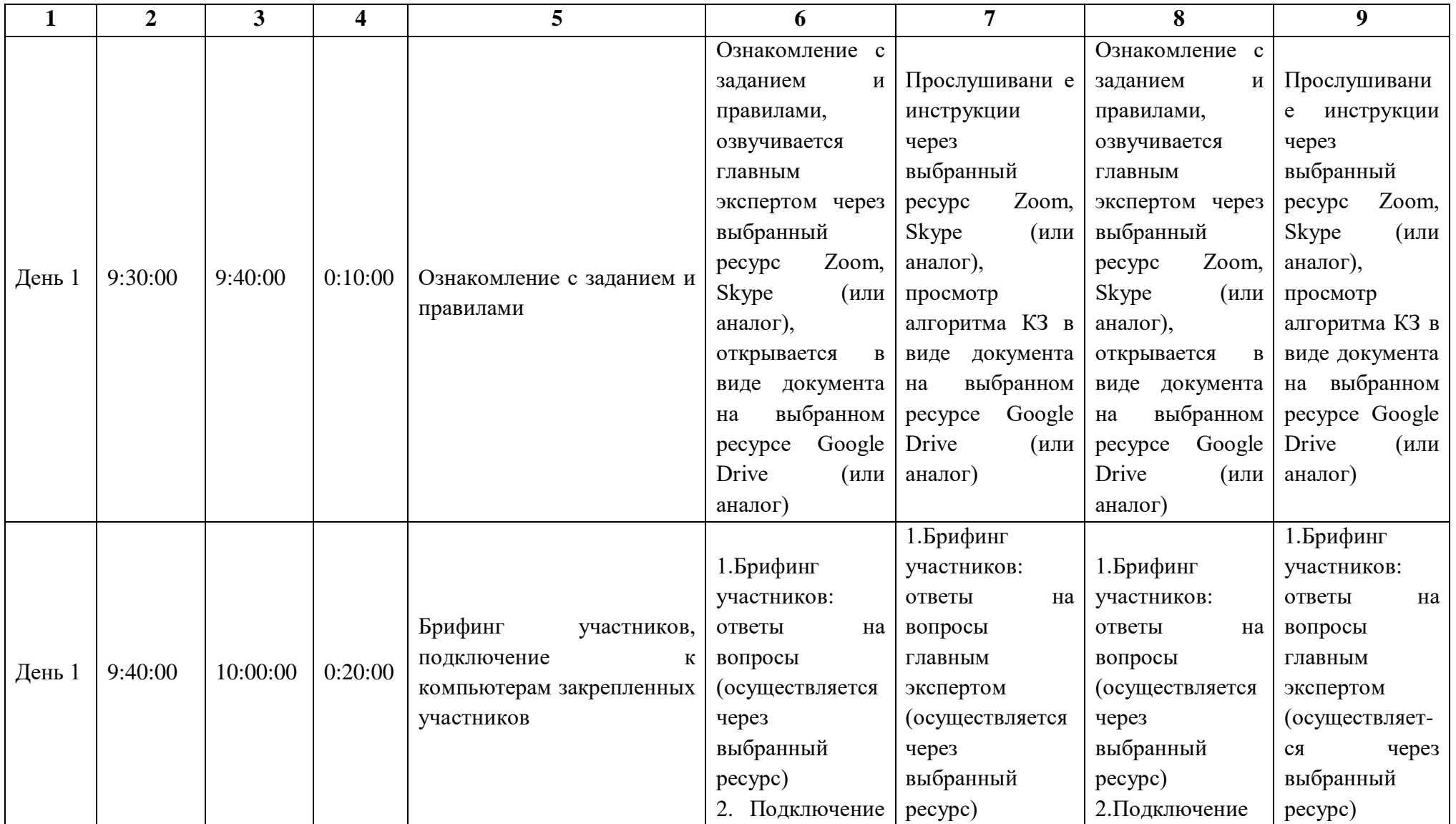

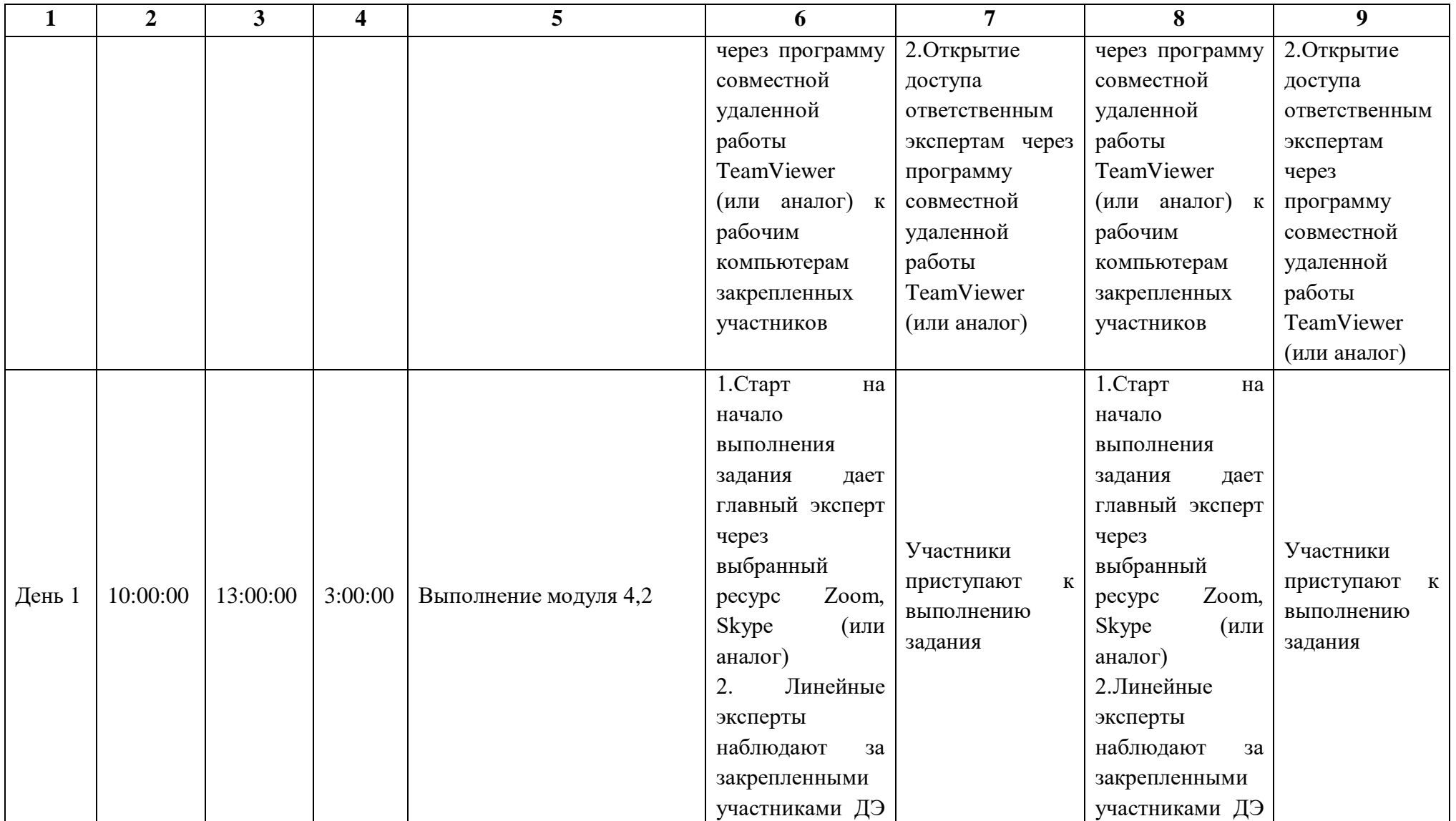

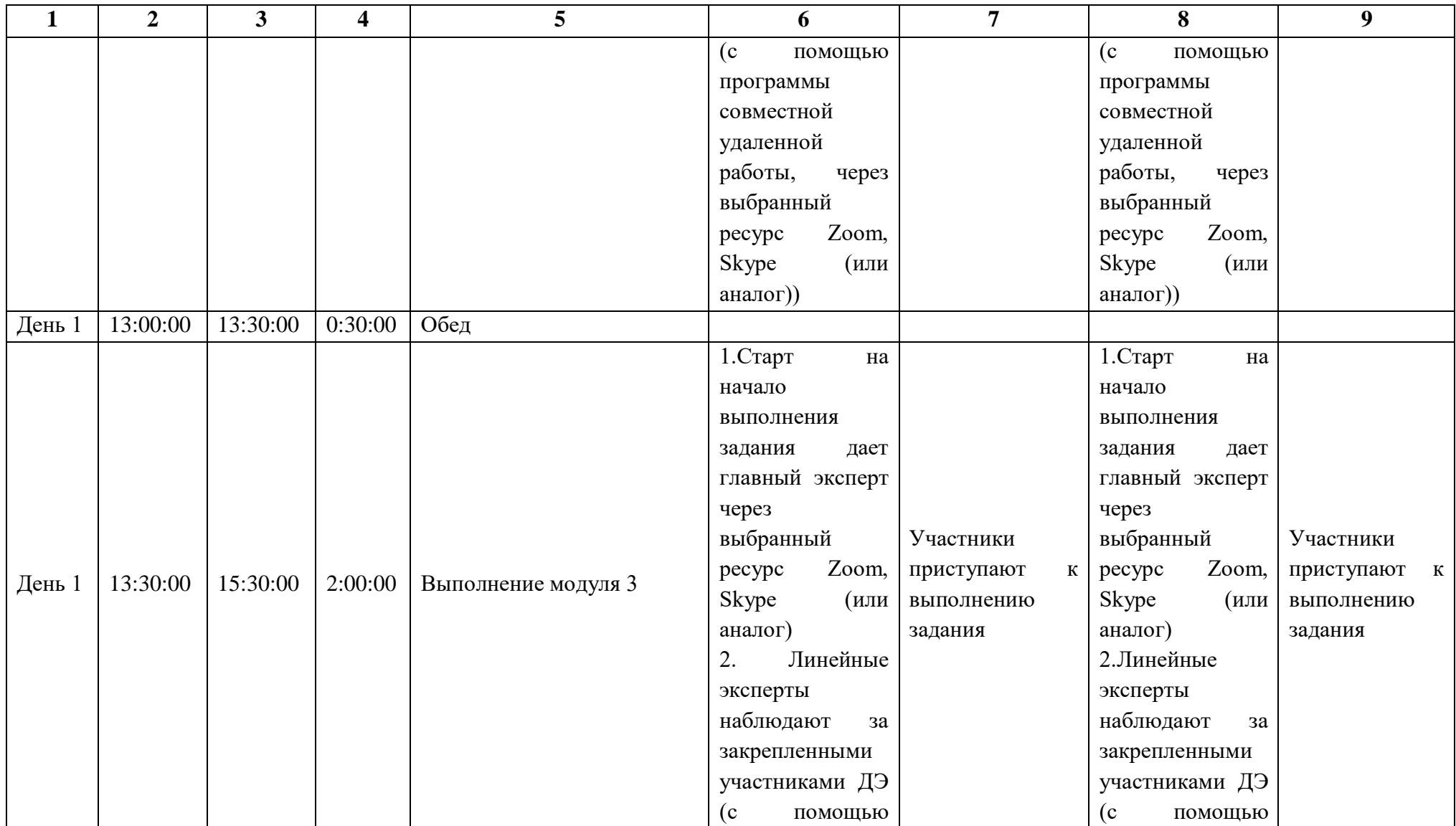
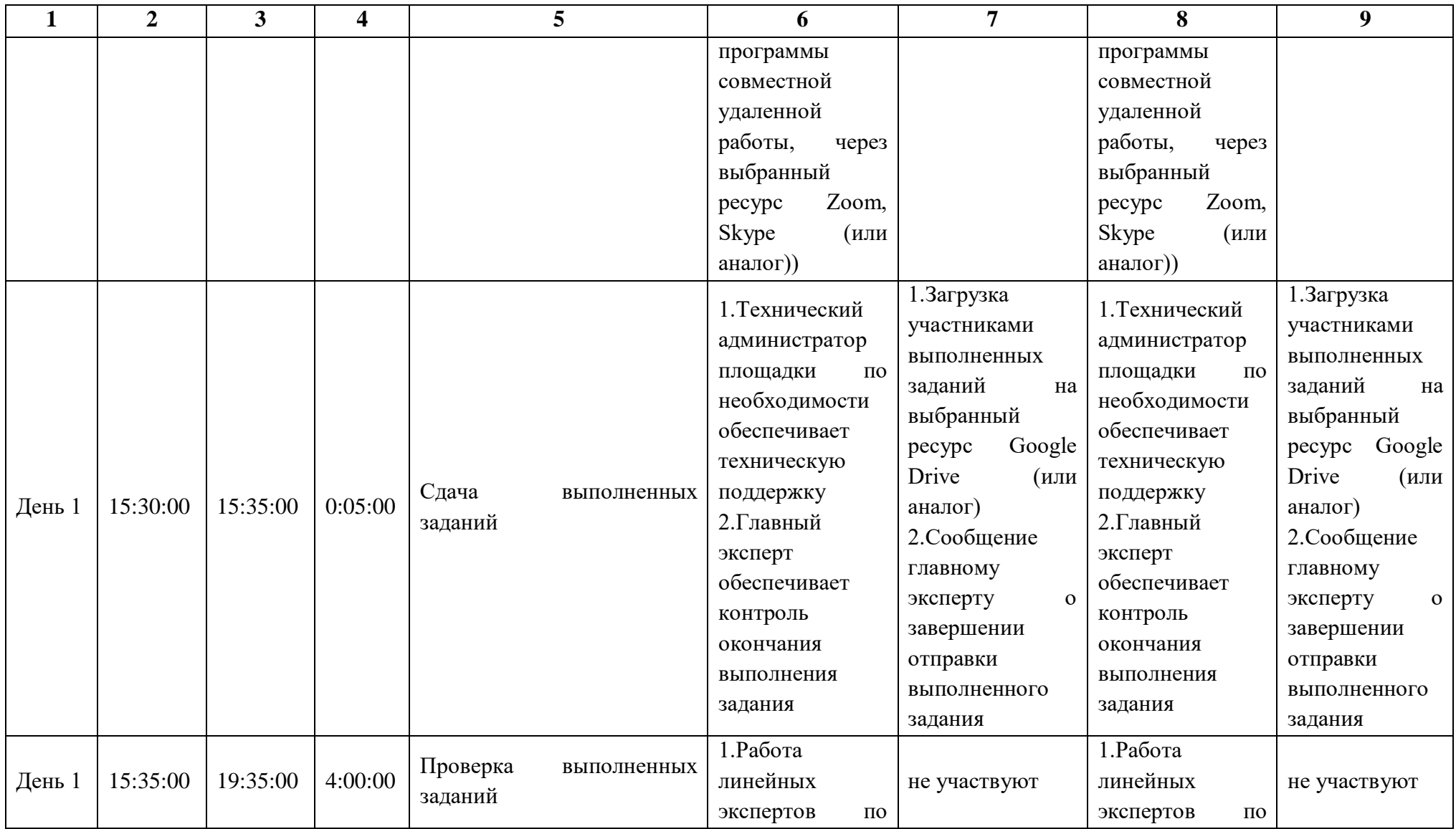

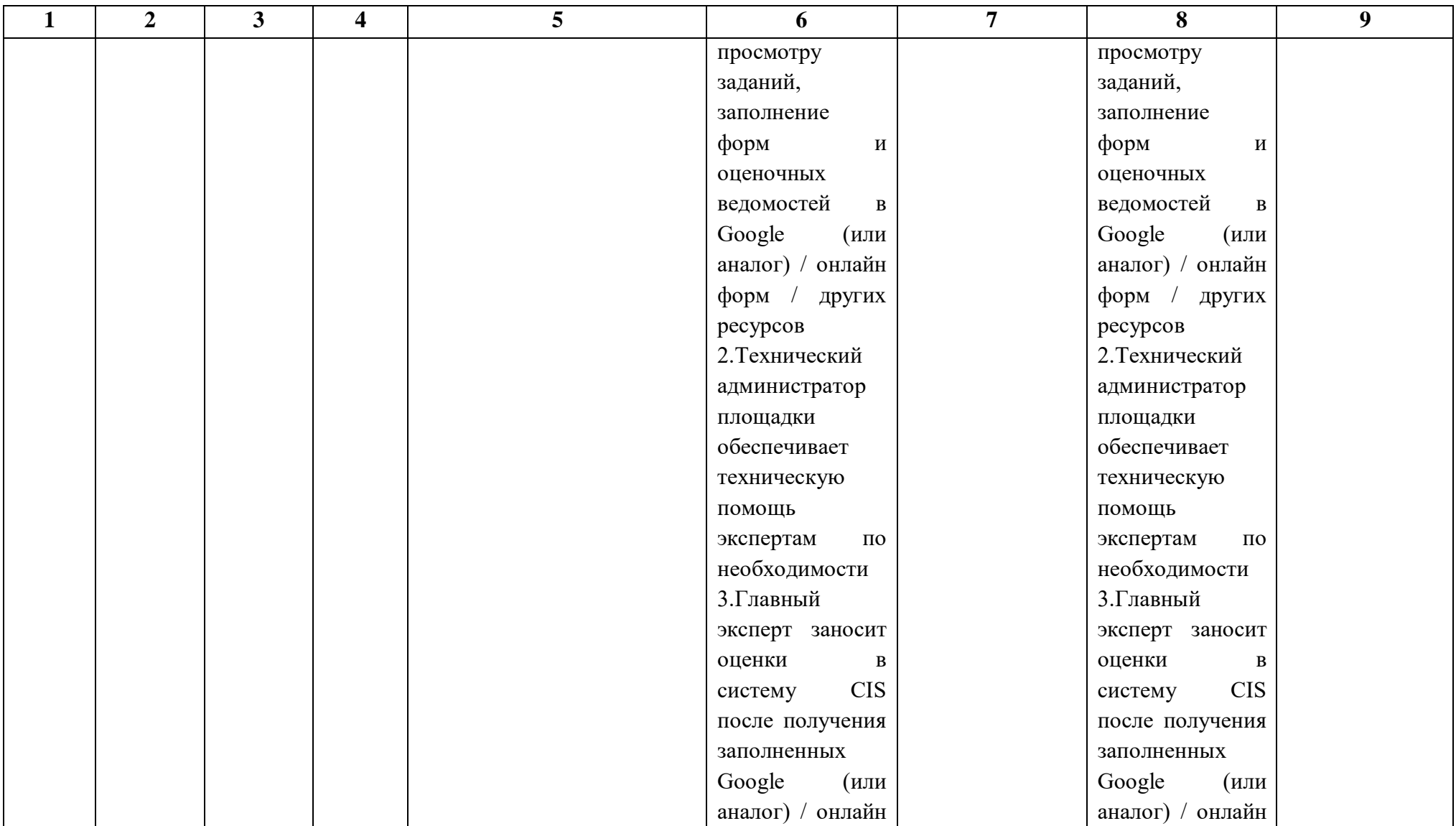

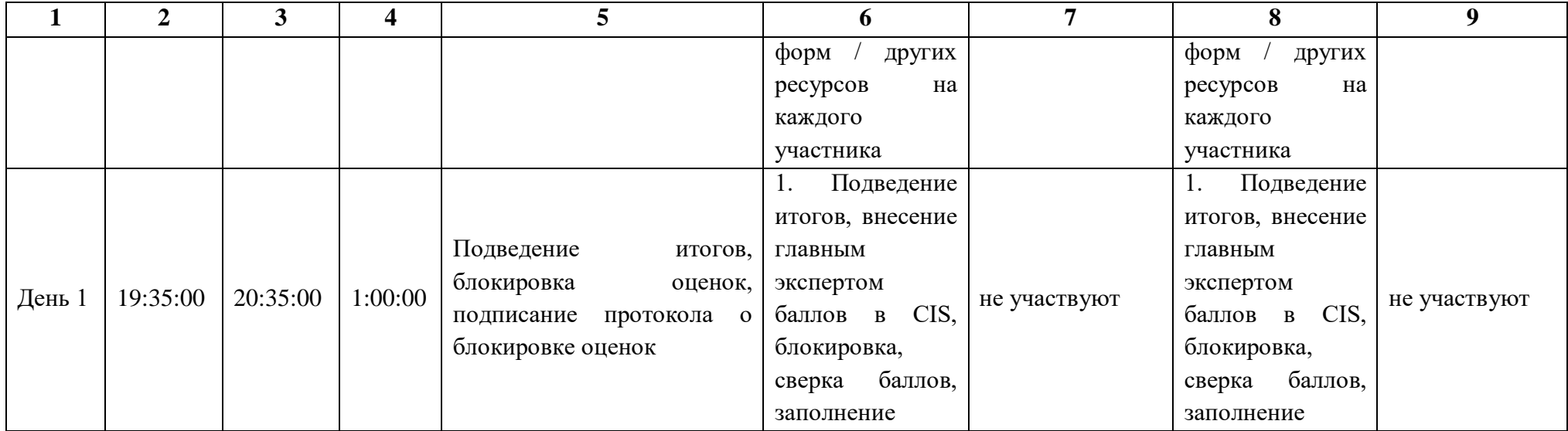

#### **6.9.Образец задания демонстрационного экзамена**

#### **Описание задания**

**Описание модуля 4: Составление локальной сметы на основании ведомости объемов работ**

На основании Дефектной ведомости составить локальную смету на Монтажные работы по переустройству Воздушных линий электропередач на ПК 0+79 в ценах по состоянию на 01.01.2000г. с применением сметнонормативной базы ФЕР в редакции 2020 г. (приказ № 421/пр 04.08.2020г.).

Нормативы накладных расходов и сметной прибыли принять на основании Методических указаний по видам строительных, монтажных и ремонтностроительных работ.

1. На основании представленной Дефектной ведомости составить локальную смету с применением федеральной сметно-нормативной базы (возможно применение ТЕР) со всеми изменениями и дополнениями, установленными в редакции сметного программного комплекса, в уровне цен по состоянию на 01.01.2000г. в редакции 2020 г. (приказ № 421/пр 04.08.2020г.).

2. В локальной смете должны быть отражены все позиции согласно Дефектной ведомости.

#### **Инструкция для участников:**

1. Внимательно изучить задание.

2. Оформить локальную смету: указать название, исполнителя и обоснование.

3. Составить локальную смету на основании Дефектной ведомости работ с учетом требования п.1 задания. В локальной смете должны быть учтены работы и ресурсы. Учесть норму отходов ресурсов при необходимости.

4. Выгрузить локальную смету в Excel.

#### **При выполнении модуля 4 ставятся следующие цели:**

*Цель 1.* Оформить локальную смету: указать название, исполнителя и обоснование.*.*

#### **При выполнении данного модуля 4 ставятся следующие задачи:**

*1.Задача 1.* Составление и оформление локальной сметы.

*2.Задача 2.* Выгрузка локальной сметы в Excel.

Пояснительная записка

**Земляные работы.** Земляные работы - возведение земляного полотна экскаватором емк. ковша  $1,25$  м<sup>3</sup> с перемещением автосамосвалами на расстояние 30,0 км. Группа грунтов 2.

Земляное полотно предусмотрено отсыпать слоями толщиной не более 30 см с последующим уплотнением пневмокатками весом 25 т при 10 проходах по одному следу.

#### **Наружное электроосвещение: \*электроснабжение:**

Проектируемое освещение по ул. Ленина городе Кострома подключается к существующему ТП-0814 с устройством ЛЭП-0,4кВ от источника питания до электроприемников линии уличного освещения. От ТП до ШНО опоры №25 ЛЭП-0,4кВ выполнена кабелем электроснабжения АВБбШв 63х150мм в траншее. От шкафа ШНО питание светильников запроектировано посредством подключения светотехнической арматуры к линиям ВЛИ-0,4кВ, выполненных проводом СИП-3 1х50, смонтированного на силовых стальных опорах освещения.

#### **\*электроосвещение:**

Согласно классификации улично-дорожной сети городских поселений (СП 52.13330.2016, табл. 7.9) ул. Ленина в городе Кострома относится к категории Б2 со средней освещенностью проезжей части не менее 15 лк, (табл. 7.10) и нормируемой освещенностью пешеходной зоны не менее 4 лк. (табл. 7.21).

Согласно техническим условий МУП "КМПЭС" N248 от 05.02.2019г источником электропитания наружного освещения объекта «Строительство ул. Ленина в городе Кострома» является ТП-0814 (ф.24 ПС "Михайловка").

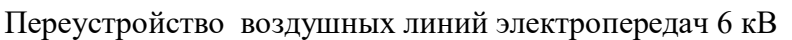

(наименование объекта) Переустройство ВЛ на ПК 0+79

(наименование выполняемых работ)

### **ДЕФЕКТНАЯ ВЕДОМОСТЬ**

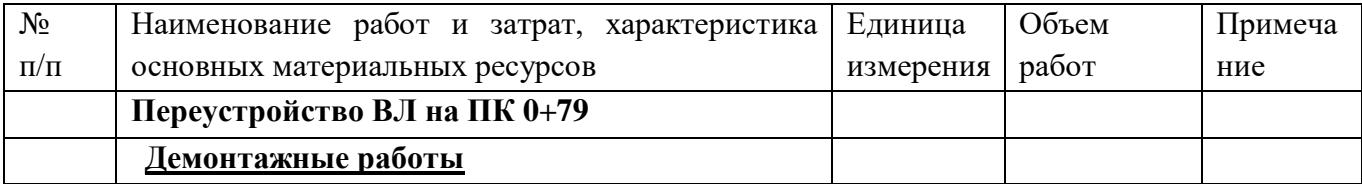

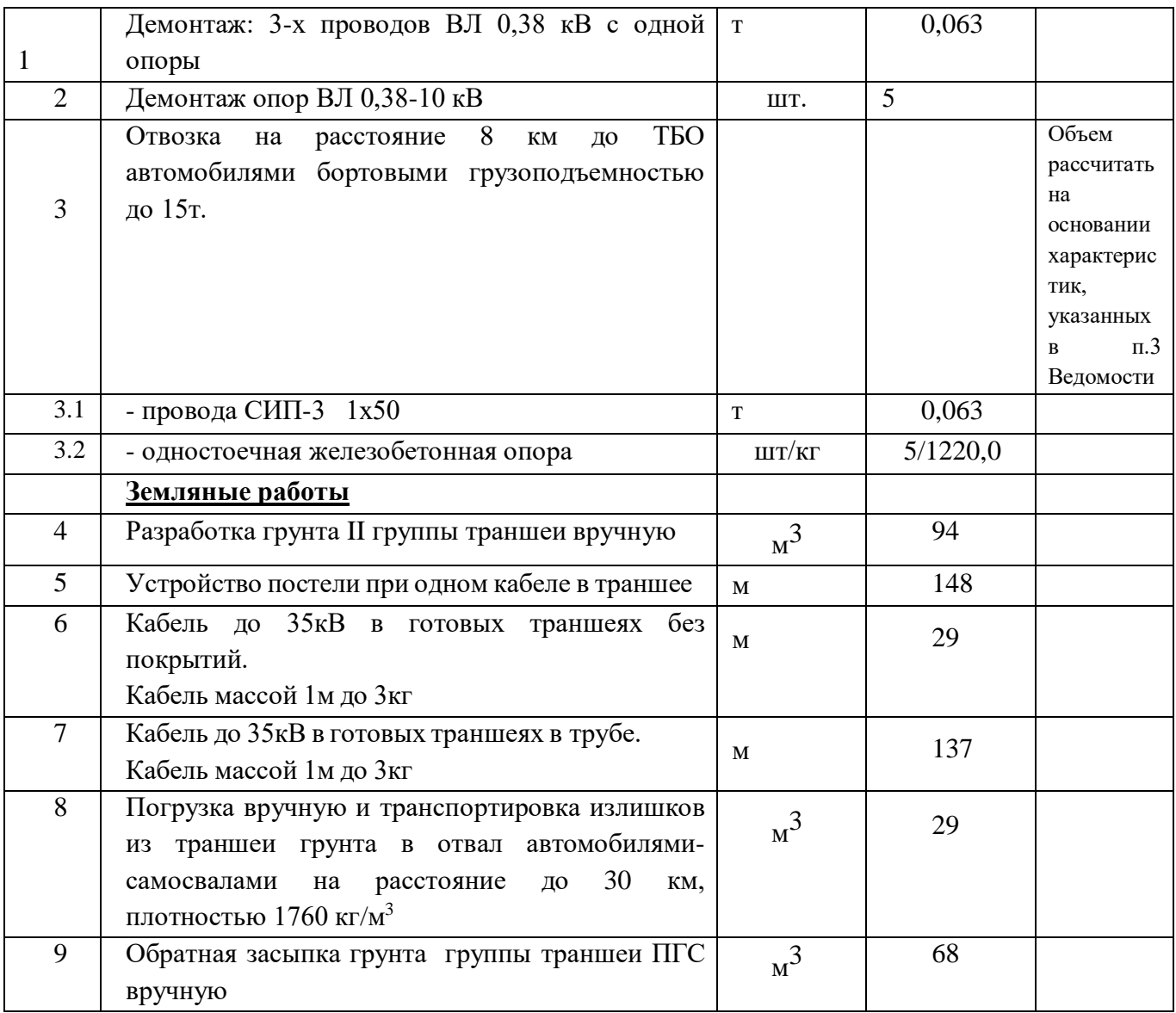

#### **При выполнении модуля 1 ставятся следующие цели:**

1. Цель 1. Составление локальной сметы на основании дефектной ведомости

#### **При выполнении данного модуля 1 ставятся следующие задачи:**

1. Задача 1. Определение объемов работ согласно прилагаемой методике на основании дефектной ведомости.

2. Задача 2. Составление локальной сметы на основании дефектной ведомости.

### **Описание модуля 2: Задача по ценообразованию**

Представлен фрагмент локальной сметы по строительству здания цеха по производству картонной упаковки (не относится к особоопасным объектам). Фрагмент локальной сметы разработан с применением сметно нормативной базы ФЕР-2001 в редакции 2020г. Стоимость определена по состоянию на 01.01 2000г. для местности, приравненной к району Крайнего Севера. Определить сметную стоимость работ в базисном уровне цен по состоянию на 01.01.2000г. без применения сметного программного комплекса. Для расчетов использовать таблицу «Определение затрат по задаче» (Приложение 1). Значения накладных расходов и сметной прибыли округлять

до копеек.

Инструкция для участников:

- 1. Внимательно изучить задание со всеми Приложениями к нему
- 2. Посчитать фонд оплаты труда (ФОТ) для каждой расценки

3. Определить размер накладных расходов по видам работ с учетом возможных факторов

4. Указать ссылку на нормативный документ (прописать номер приказа и пункт норматива)

5. Посчитать размер накладных расходов с учетом требований Методики 421/пр для локальных смет, составленных базисно- индексным методом

6. Определить размер сметной прибыли

7. Указать ссылку на нормативный документ (прописать номер приказа и пункт норматива)

- 8. Посчитать размер сметной прибыли
- 9. Посчитать сметную стоимость
- 10. Повторить для всех расценок

11. Определить сметную стоимость по локальной смете

### **При выполнении модуля 2 ставятся следующие цели:**

1. Цель 1. Решение задач по ценообразованию.

### **При выполнении модуля 2 ставятся следующие задачи:**

1. Задача 1. Выполнение расчетов на основании исходных данных и требований нормативно-технической документации. Тематика задач:

- 1. Накладные расходы
- 2. Условия труда (усложняющие факторы производства работ)
- 3. Временные здания и сооружения
- 4. Зимнее удорожание
- 5. Замена ресурсов
- 6. Состав единичной расценки
- 7. Подсчет объемов работ

## **Необходимые приложения**

## **Приложение 1 «Определение затрат по задаче»**

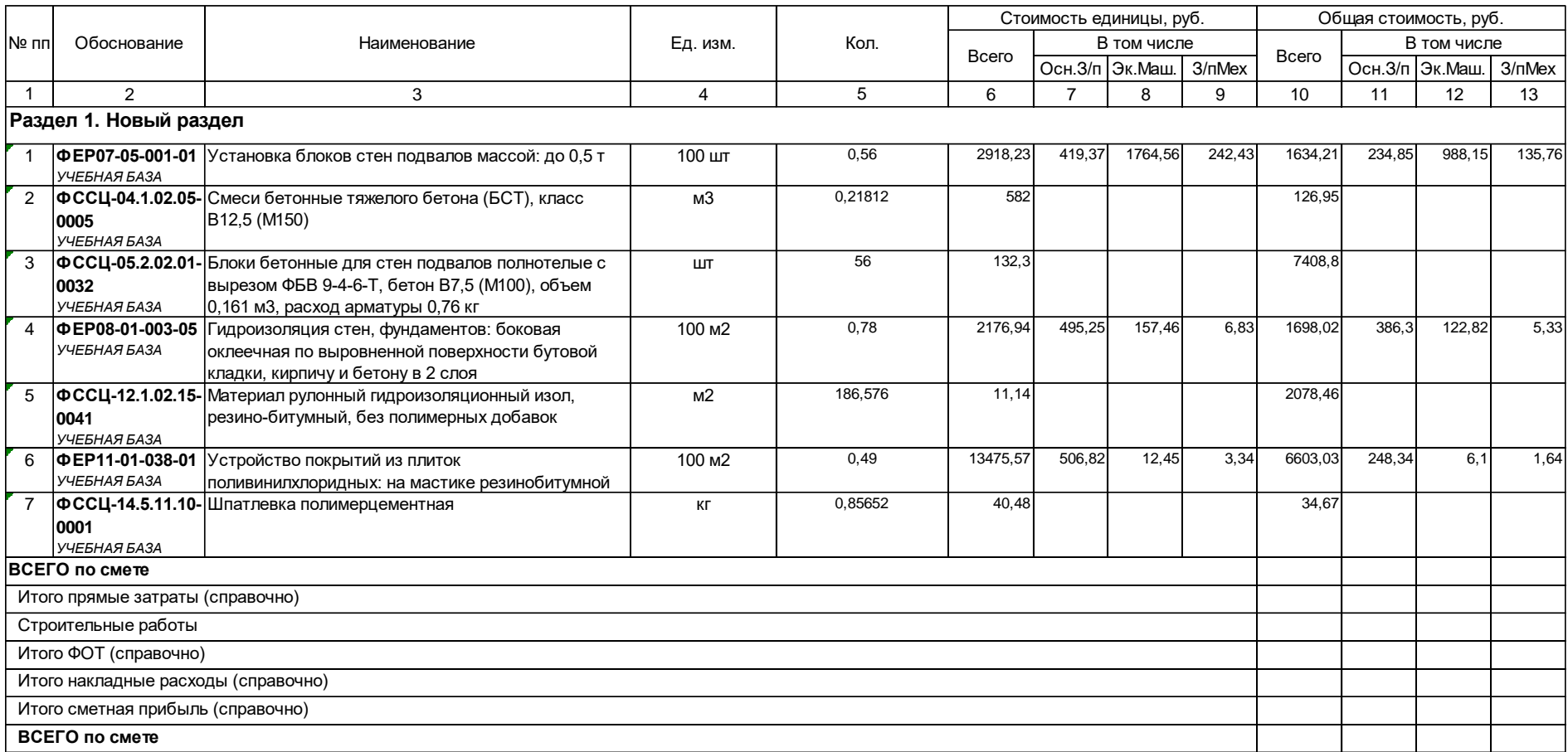

**Приложение 2**

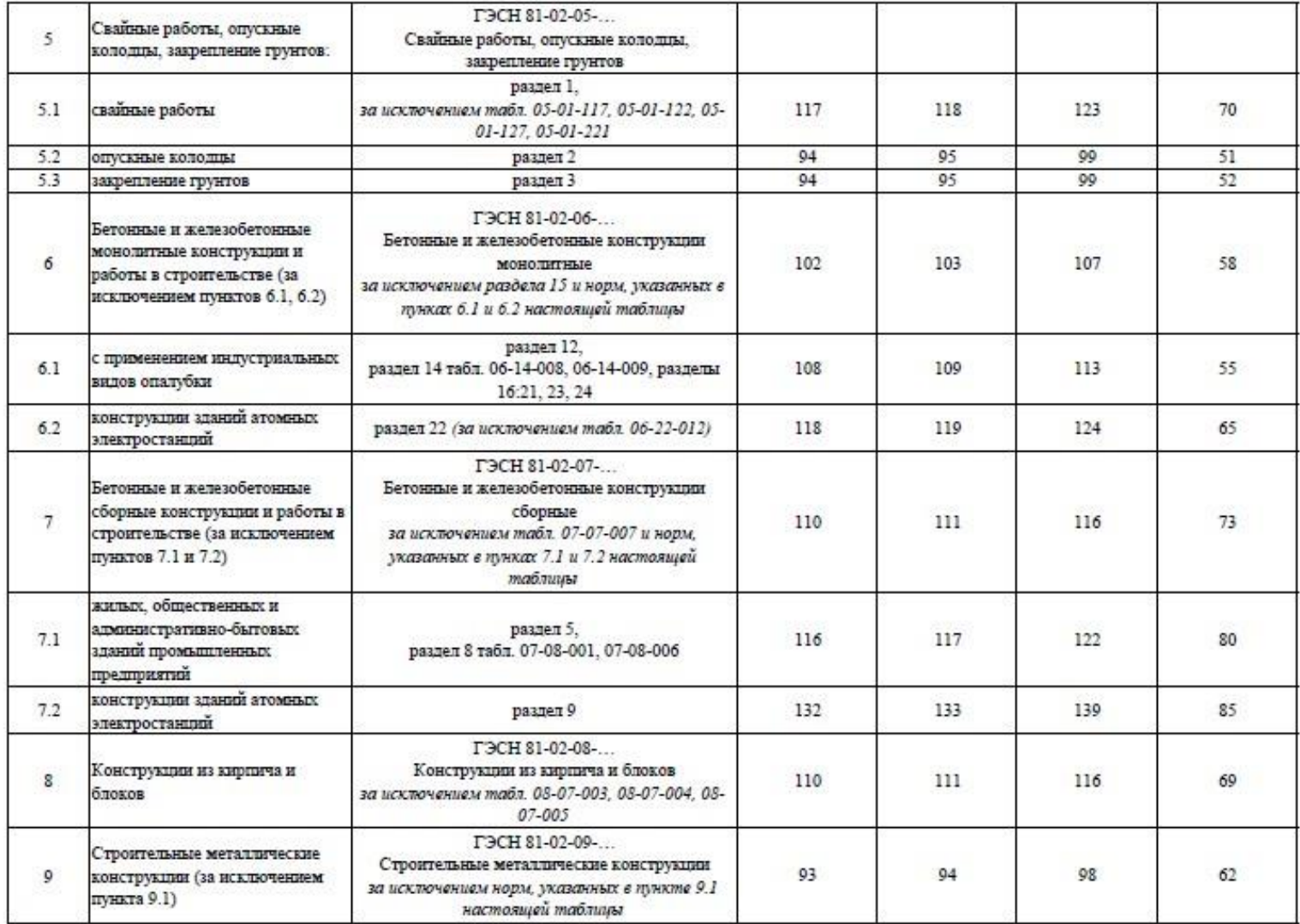

$$
Cx3000001 \qquad \qquad \qquad
$$

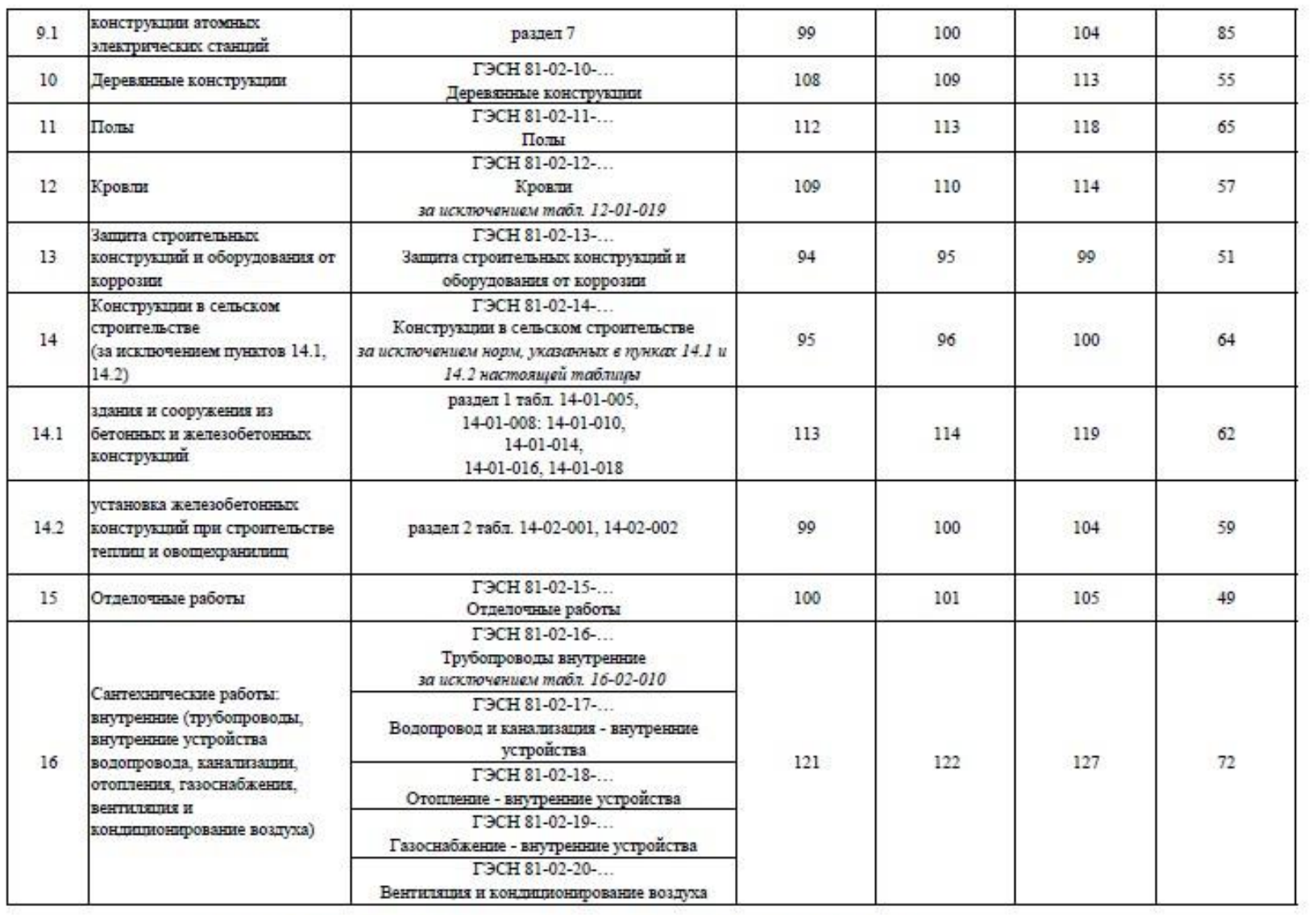

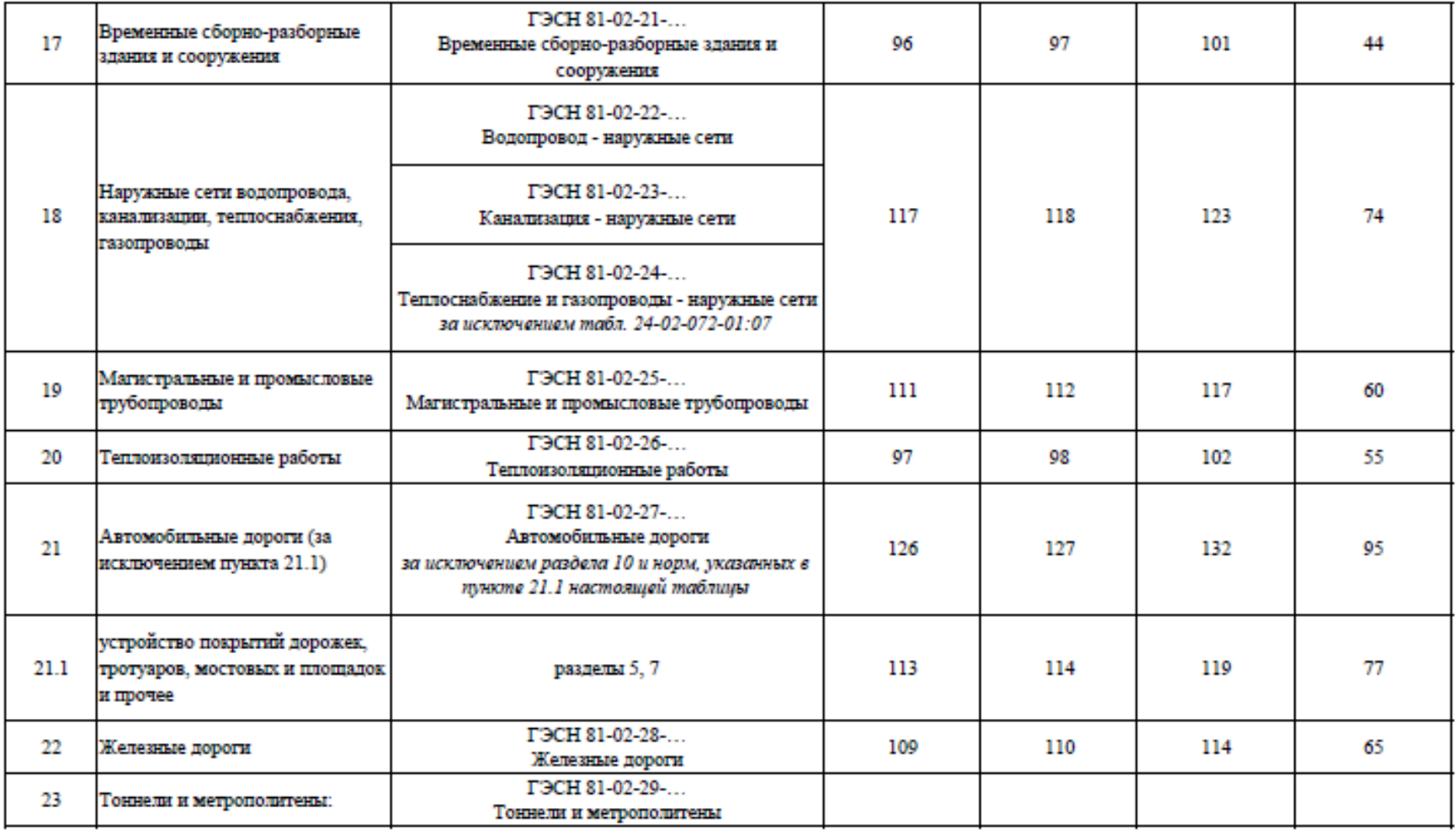

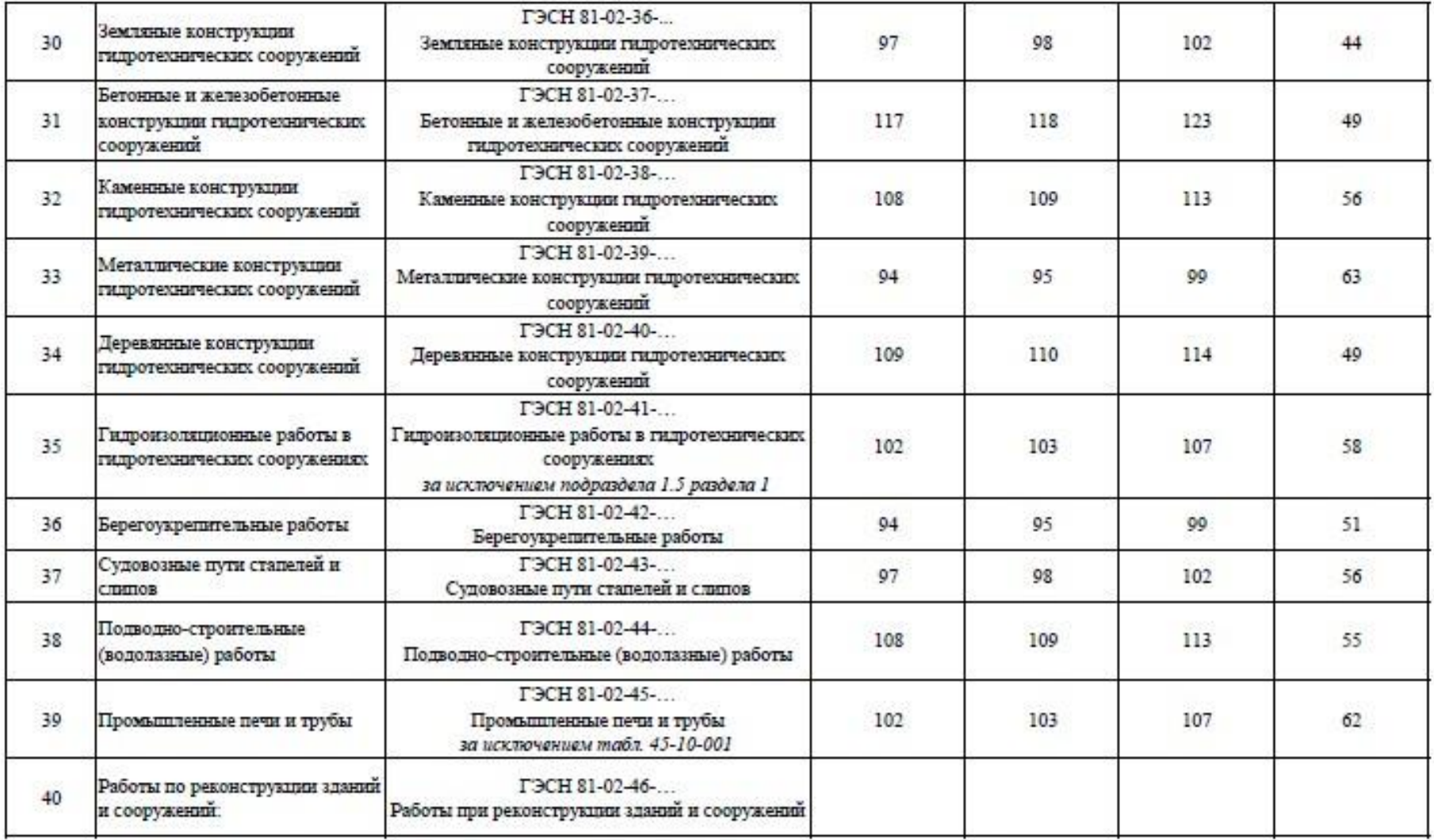

1.44, 1.45 -- 19  $-$ 

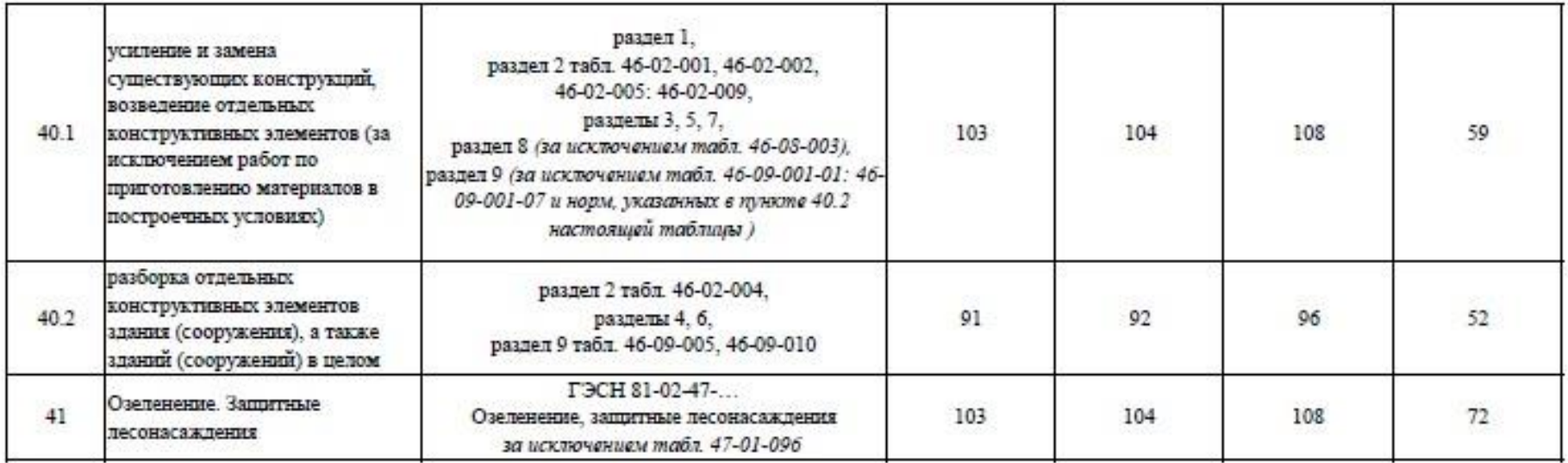

Примечание:

Коэффициенты к нормативам накладных расходов и сметной прибыли учитываются дополнительно при разработке сметной документации в соответствии с положениями Методики  $812/\mathrm{mp}$ и Методики  $774/\mathrm{mp}.$ 

#### **Модуль 3. «Осуществление входного контроля сметной документации»**

Осуществить входной контроль локальной сметы на строительномонтажные работы, выполненной на основании Ведомости объемов работ. Замечания к смете следует прописать в файле Excel. В представленной ЛС в графе «Примечание» написать замечание по конкретной позиции, либо написать общее замечание по смете (если это необходимо).

Считать, что ведомость объемов работ выполнена корректно. Дать ссылку на обоснование ошибки там, где это возможно.

Одной из реальных возможностей снижения себестоимости строительства нового или реконструкции существующего объекта является входной контроль проектно-сметной документации.

Входной контроль сметной документации необходим для быстрого определения несостыковок по бюджету. Такая проверка поможет учитывать все расходы и оперативно принимать решения, касающиеся увеличения или сокращения бюджета. При проверке документации эксперт определяет фактические затраты на материалы, зарплатный фонд и другие издержки строительства.

По результатам экспертизы заказчик видит количество неучтённых работ или материалов. Все эти недостатки исправляются, вносятся в документ. Приём входной сметной документации должен выполняться по определённым правилам, только так можно спрогнозировать дальнейшую ситуацию по проекту.

Аудит сметной документации проводится до проведения строительной экспертизы проекта, то есть на этапе сдачи готового сооружения. Такой порядок проведения проверок поможет избежать лишних затрат, поскольку документация будет в полном порядке и не придётся привлекать эксперта ещё раз.

Применительно к заданию при проведении входного контроля участник проверяет:

- 1. Соответствие объемов работ в локальной смете объемам по ведомости объемов работ
- 2. Корректность примененных расценок

3. Соответствие накладных расходов и сметной прибыли значениям из нормативных документов

4. Корректность нормы расхода материальных ресурсов, не учтенных расценками (Локальная смета составлена в сметно-нормативной базе ФЕР в редакции 2020года. Особенность данной редакции в том, что основные ресурсы были вынесены за расценку, были изменены нормы расхода ресурсов для некоторых расценок)

5. Корректность применяемых коэффициентов согласно техническим частям сборников

6. Возможность применения того или иного коэффициента к расценкам (при составлении сметной документации иногда сметчики пропускают коэффициенты)

7. Корректность объемов работ в локальной смете (расценки могут отличаться друг от друга каким-либо параметром (вес, длина и т.д.), сметчики должны уметь разделять объемы по параметрам согласно расценкам)

#### **При выполнении модуля 3 ставятся следующие цели:**

Цель 1. Осуществление входного контроля сметной документации. **При выполнении модуля 3 ставятся следующие задачи:**

1. Задача 1. Проверка корректности примененных расценок и поправочных коэффициентов к ним.

2. Задача 2. Проверка соответствия работ, представленных в локальных сметах, работам, указанным в исходных данных для составления документации, в т.ч. объемы.

#### **Требования к оформлению письменных материалов**

Для подготовки основного текста необходимо использовать текстовый редактор Microsoft Word. Текст работы должен быть напечатан через полтора интервала на одной стороне стандартного листа белой бумаги формата А4.

**Представление результатов работы Модуль 4** Локальная смета выгруженная (в Excel) **Представление результатов работы Модуль 2** Выполненное по условию задание **Представление результатов работы Модуль 3**

Перечень обнаруженных при проведении входного контроля ошибок с обоснованием

#### **Необходимые приложения**

**Необходимые приложения смотреть в папке КОД 1.5-2023-2025 ВАРИАНТ \_Приложения.**

**Модуль 2:**

Приложение 1 Таблица «Определение затрат по задаче» Приложение 2 Фрагмент локальной сметы Приложение 3 Методика 812\_пр НР Приложение 4 Методика 774\_пр СП

**Модуль 3:**

Приложение 1 Локальная смета в Excel Приложение 2 Выкопировки из ПОС Приложение 3 Ведомость объемов работ

### **6.10.План застройки площадки**

План застройки площадки для проведения демонстрационного экзамена для проведения в очном формате представлен в приложении к настоящему КОД. Для проведения демонстрационного экзамена в дистанционном и (или) распределенном форматах план застройки площадки разрабатывается инициатором проведения демонстрационного экзамена на основе плана застройки площадки для очного формата.

#### **6.11.Инфраструктурный лист**

Перечни необходимого оборудования, инструментов и расходных материалов представлены в формах инфраструктурного листа.

Инфраструктурный лист состоит из двух форм: форма 1 – перечень оборудования и инструментов; форма 2 - перечень расходных материалов.

Содержание формы 1 инфраструктурного листа не меняется в течение всего срока действия оценочных материалов. Содержание формы 2 инфраструктурного листа меняется и утверждается ежегодно.

В целях создания необходимых условий для участия в демонстрационном экзамене обучающихся (выпускников) из числа лиц с ограниченными возможностями здоровья, детей-инвалидов и инвалидов организатор проведения демонстрационного экзамена, как правило, образовательная организация самостоятельно дополняет (расширяет) перечни оборудования и инструментов, представленные в инфраструктурном листе.

Информация о наличии в формах инфраструктурного листа особенностей для иных форматов проведения демонстрационного экзамена, отличных от очного (дистанционный и распределенный) представлена в таблице 6.11.1 настоящего раздела.

| $N_2$     | Составные<br>части             | Формат | демонстрационного экзамена | проведения                | файлов<br><b>Наименование</b><br>приложений                       |
|-----------|--------------------------------|--------|----------------------------|---------------------------|-------------------------------------------------------------------|
| $\Pi/\Pi$ | инфраструк<br>турного<br>листа | Очный  | Дистанцио<br>нный          | <b>Распределе</b><br>нный | (в формате excel)                                                 |
| 1.        | Форма 1                        | да     | да                         | да                        | «КОД<br>1.5-2023-2025<br>Инфраструктурный<br>лист.<br>Форма $1$ » |
| 2.        | Форма 2                        | да     | да                         | да                        | «КОД<br>1.5-2023-2025<br>Инфраструктурный<br>лист.<br>Форма 2»    |

Таблица 6.11.1 - Информация об инфраструктурном листе

Оборудование и инструменты инфраструктурного листа для настоящего КОД также включены в Универсальный инфраструктурный лист, который применим к любому КОД в рамках настоящих оценочных материалов.

Универсальный инфраструктурный лист прилагается ко всем по совокупности инфраструктурным листам КОД в рамках настоящих оценочных материалов в электронном виде в формате excel.

Информация о наличии в формах универсального инфраструктурного листа особенностей для иных форматов проведения демонстрационного экзамена, отличных от очного (дистанционный и распределенный) представлена в таблице 6.11.2 настоящего раздела.

Таблица 6.11.2 - Информация об универсальном инфраструктурном листе

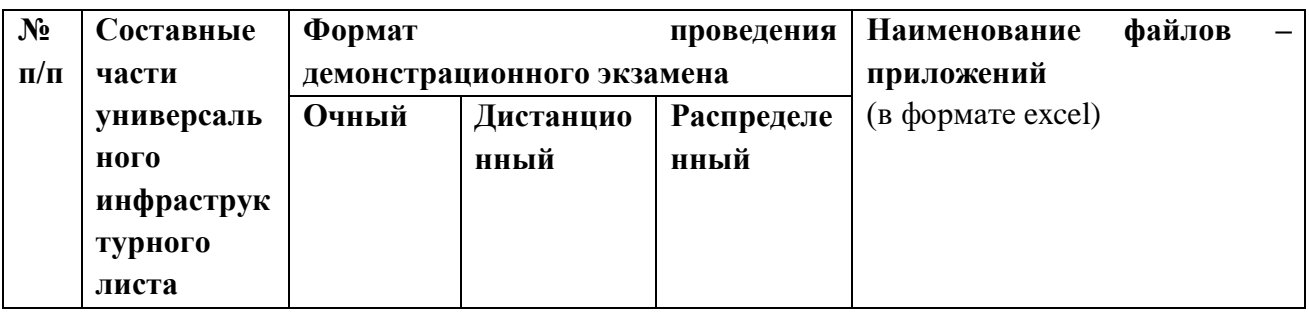

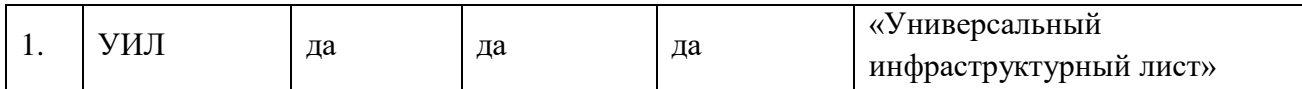

#### **Приложение к КОД 1.5-2023-2025**

#### **План застройки площадки центра проведения демонстрационного экзамена**

Формат проведения ДЭ: очный и распределенный

Общая площадь площадки: 180 м $^2$ 

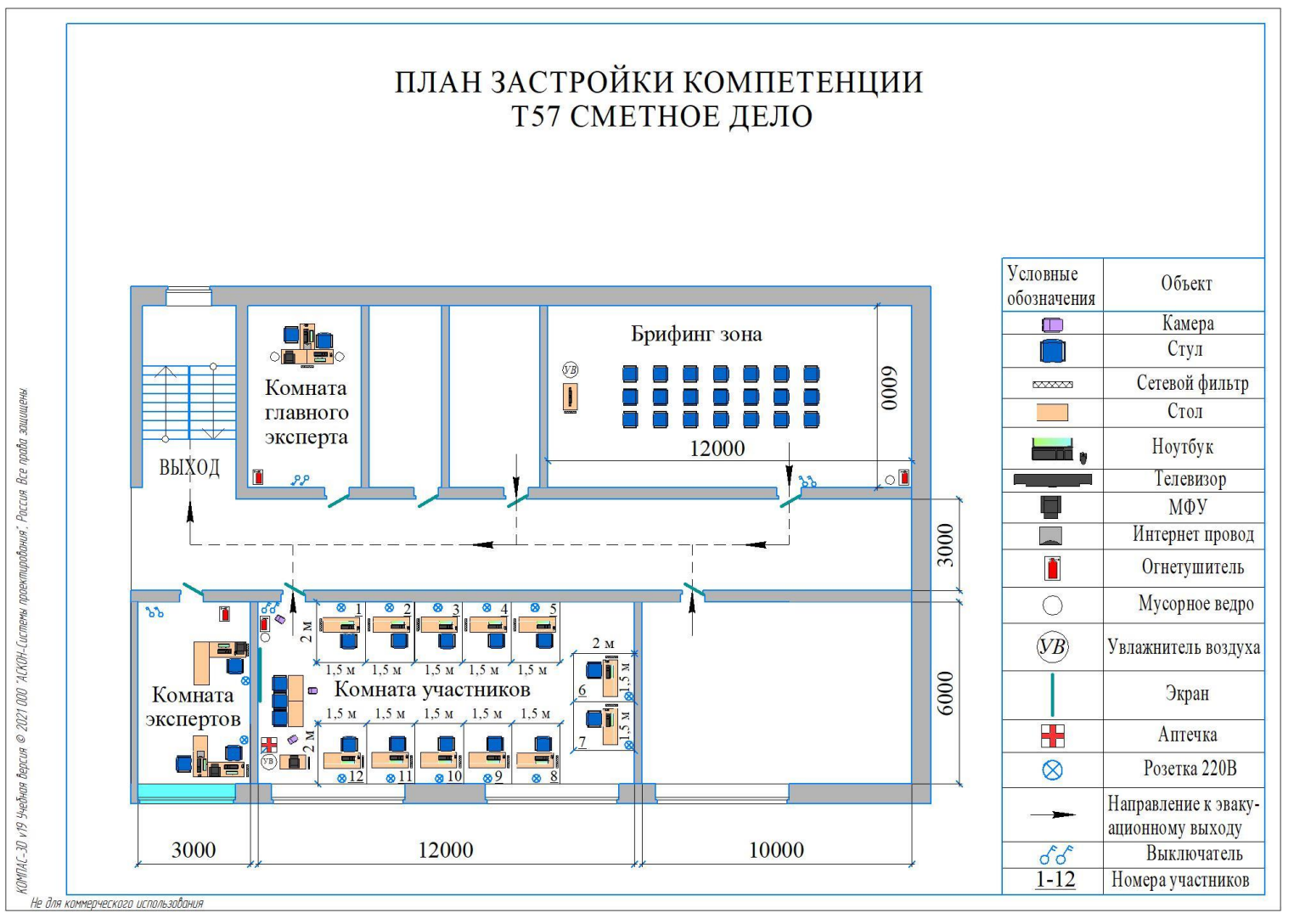

Рисунок VI.1 - План застройки площадки центра проведения демонстрационного экзамена

### **План застройки площадки центра проведения демонстрационногоэкзамена (дистанционный )**

### Формат проведения ДЭ: **дистанционный**

#### Общая площадь площадки: 6,25 м2

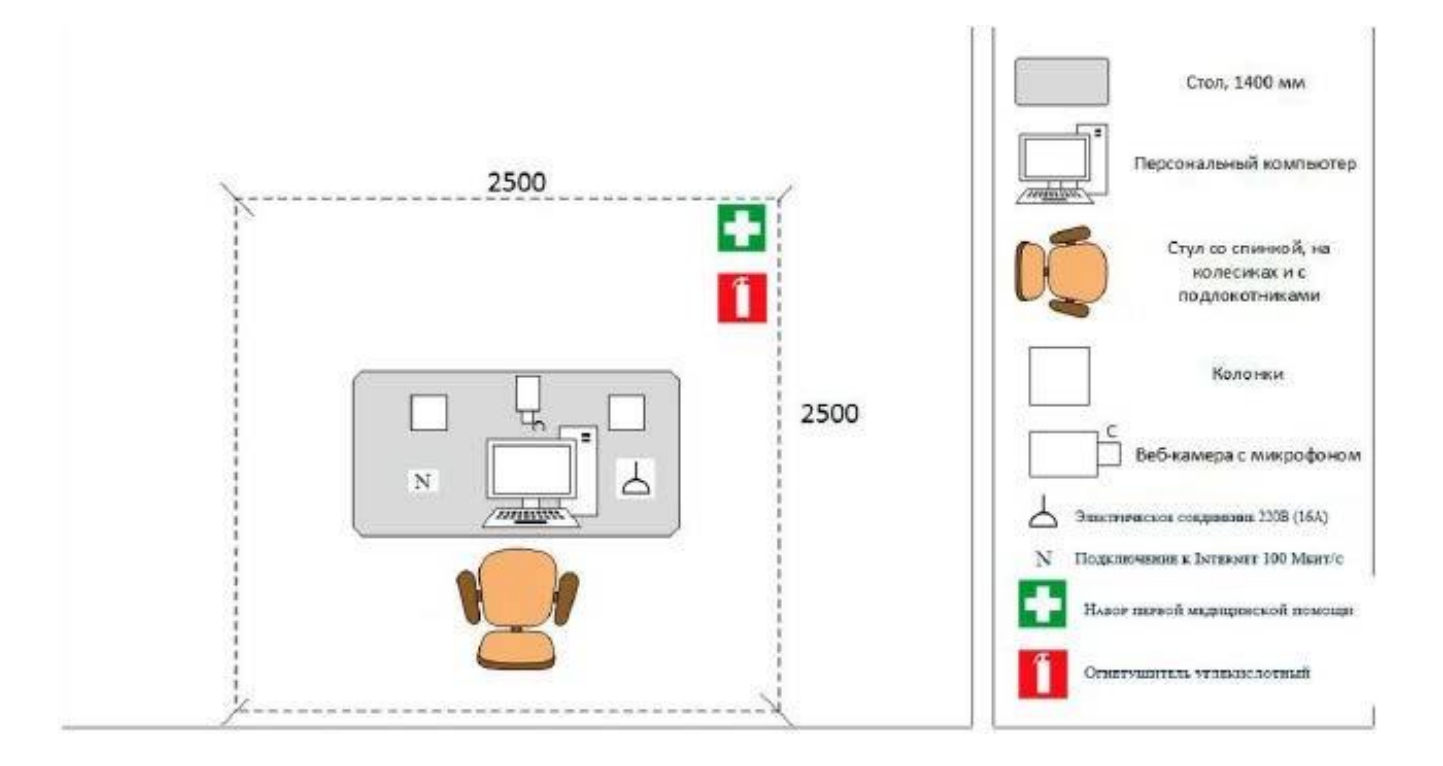

Рисунок VI.2 - План застройки проведения демонстрационного экзамена при дистанционном и распределенном формате

### **VII. КОМПЛЕКТ ОЦЕНОЧНОЙ ДОКУМЕНТАЦИИ 1.6-2023-2025**

### **7.1. Паспорт КОД 1.6-2023-2025**

Настоящий КОД предназначен для его использования при организации и проведении аттестации обучающихся по программам среднего профессионального образования в форме демонстрационного экзамена.

В настоящем разделе описаны основные характеристики КОД, условия планирования, проведения и оценки результатов демонстрационного экзамена.

Сведения о возможных вариантах применения КОД при организации и проведении аттестации обучающихся по программам среднего профессионального образования, источниках формирования содержания КОД представлена в таблице 7.1.1 настоящего раздела.

Таблица 7.1.1 - Сведения о применении КОД

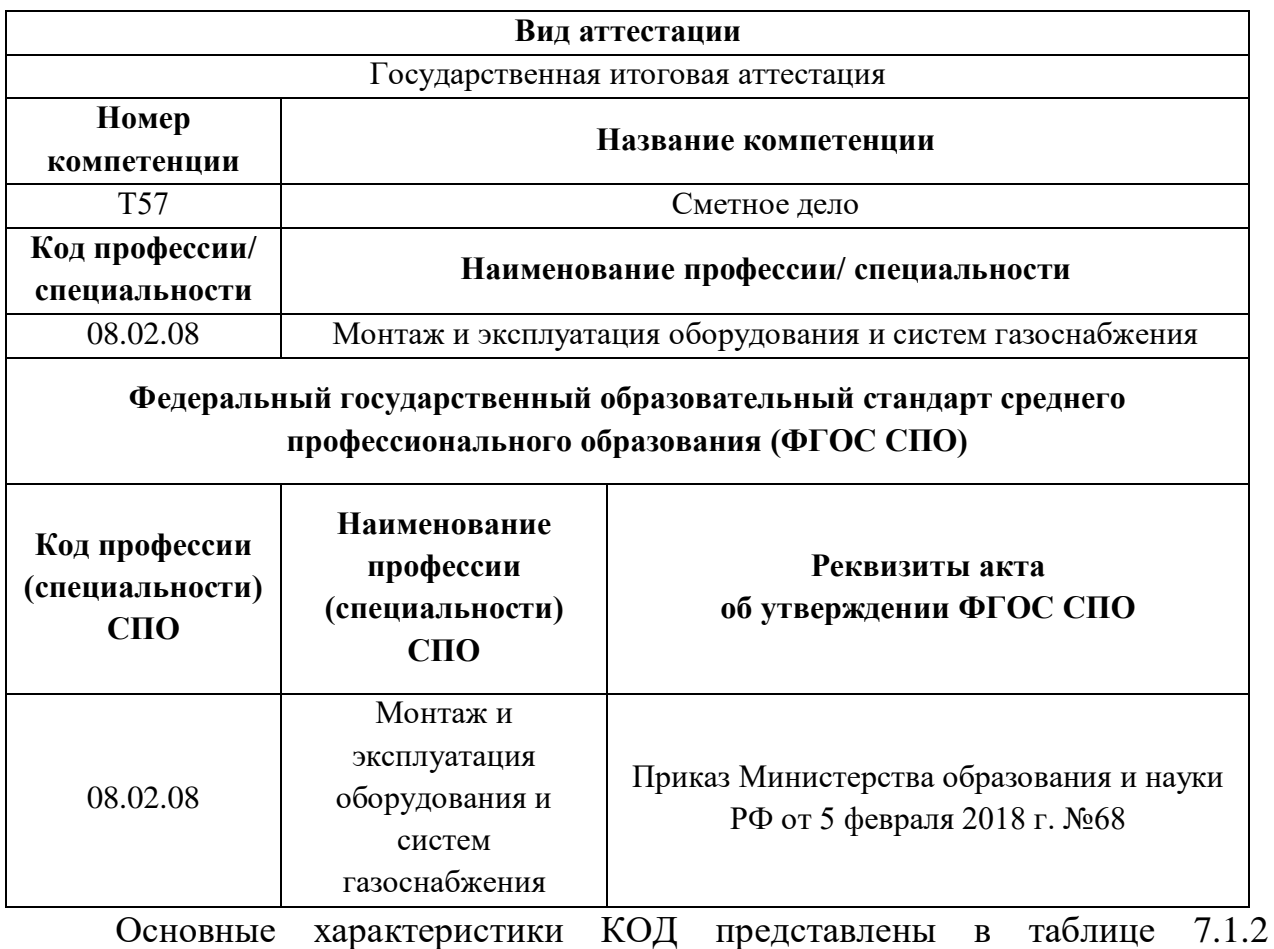

настоящего раздела.

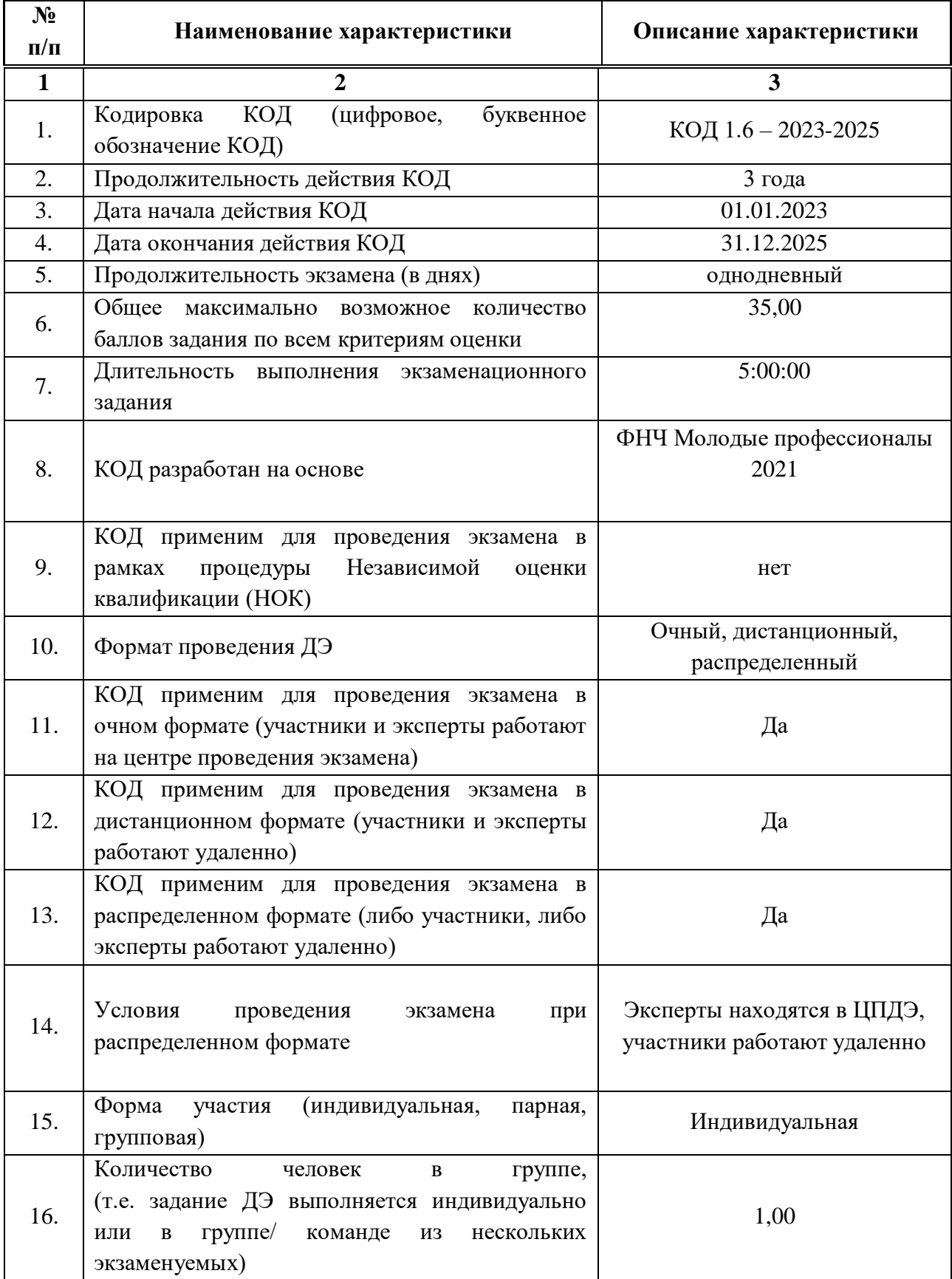

# Таблица 7.1.2 - Основные характеристики КОД

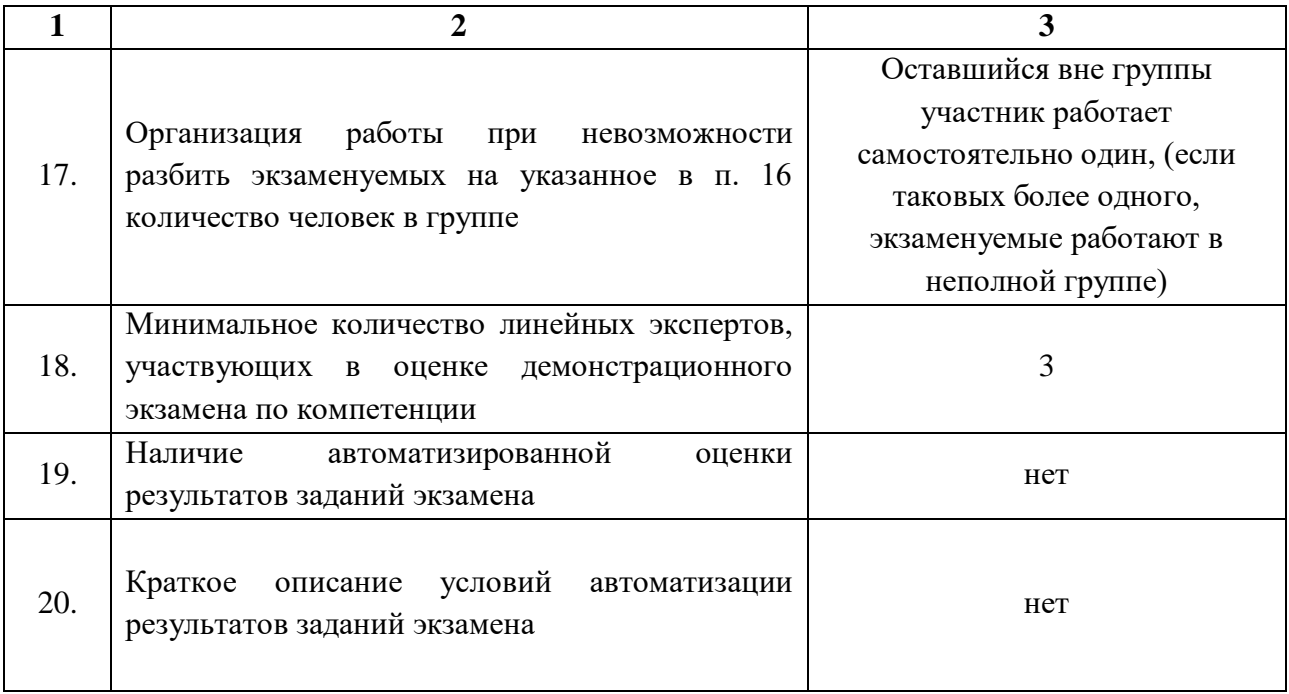

### **7.2.Перечень знаний, умений, навыков в соответствии со Спецификацией стандарта компетенции (WorldSkills Standards Specifications (WSSS)**

Перечень знаний и умений, проверяемых во время демонстрационного экзамена с использованием настоящего комплекта оценочной документации (Таблица 7.2.1).

Таблица 7.2.1 - Перечень знаний и умений, проверяемых во время демонстрационного экзамена

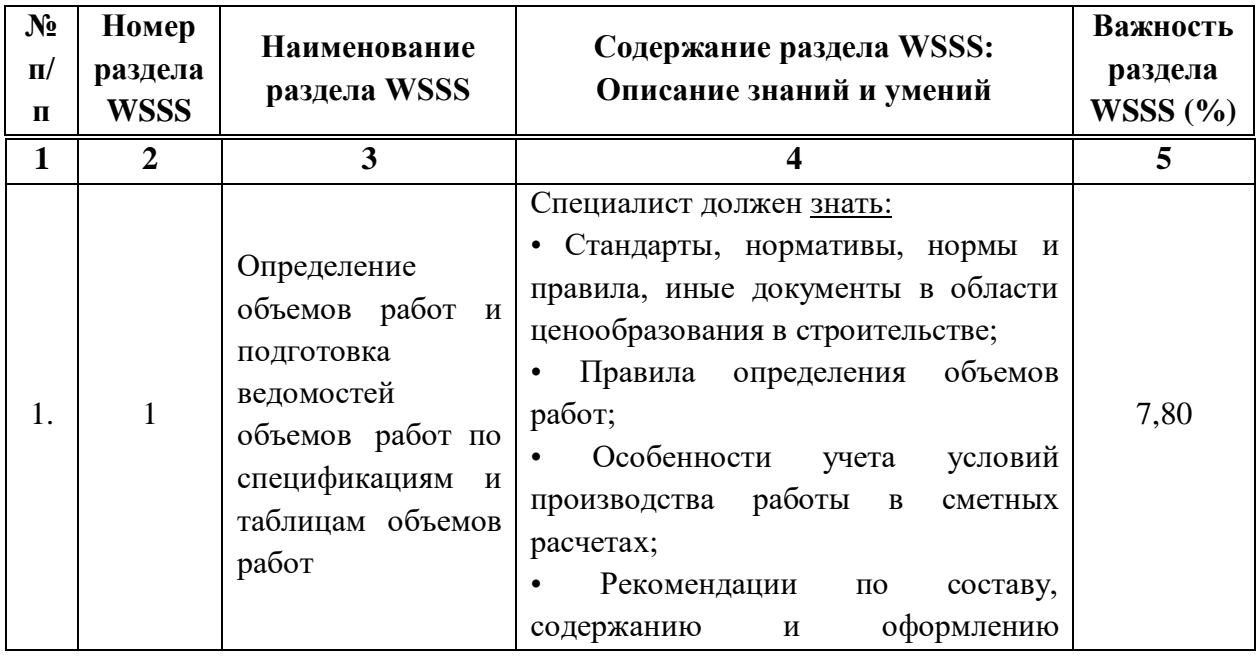

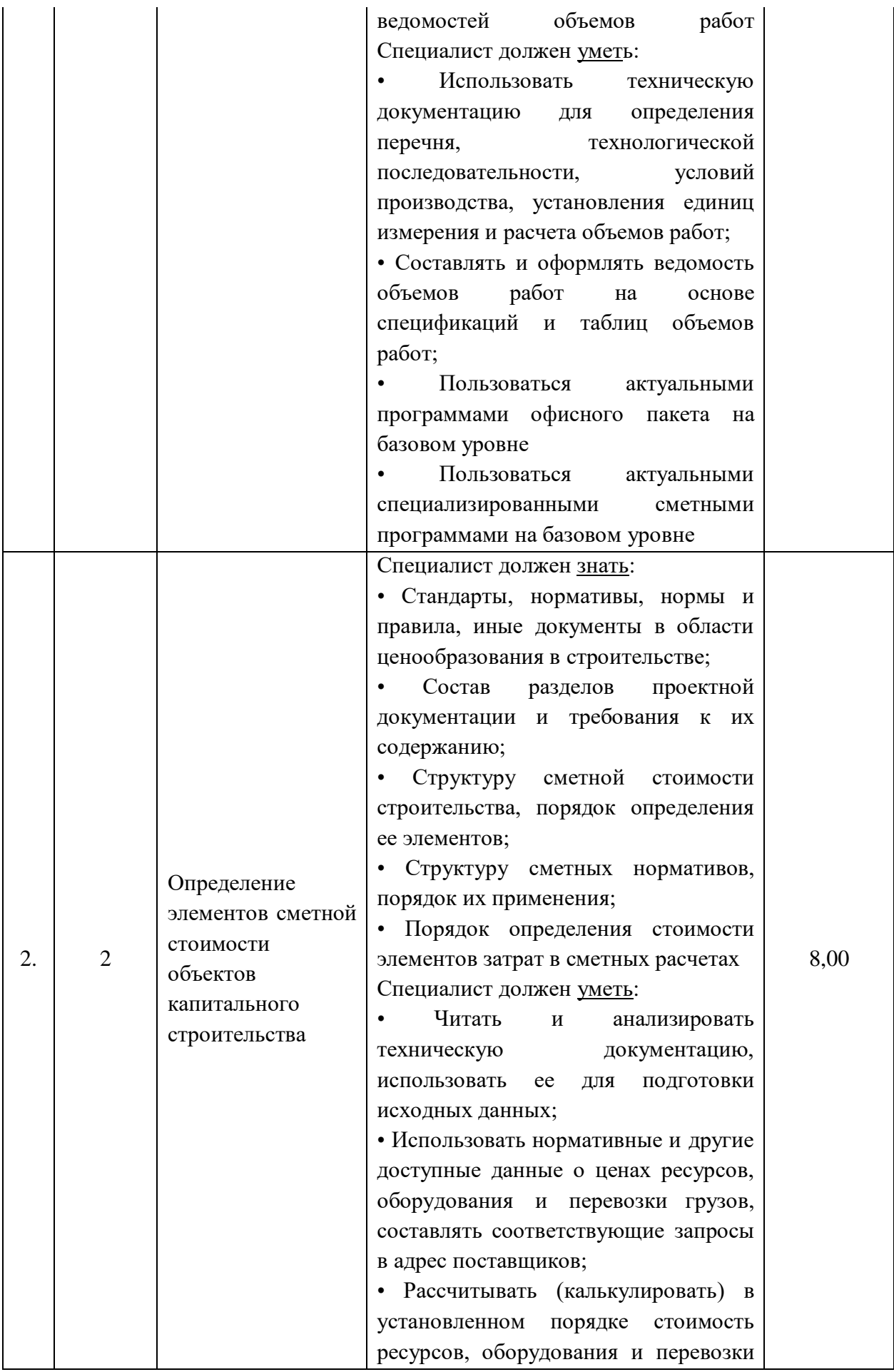

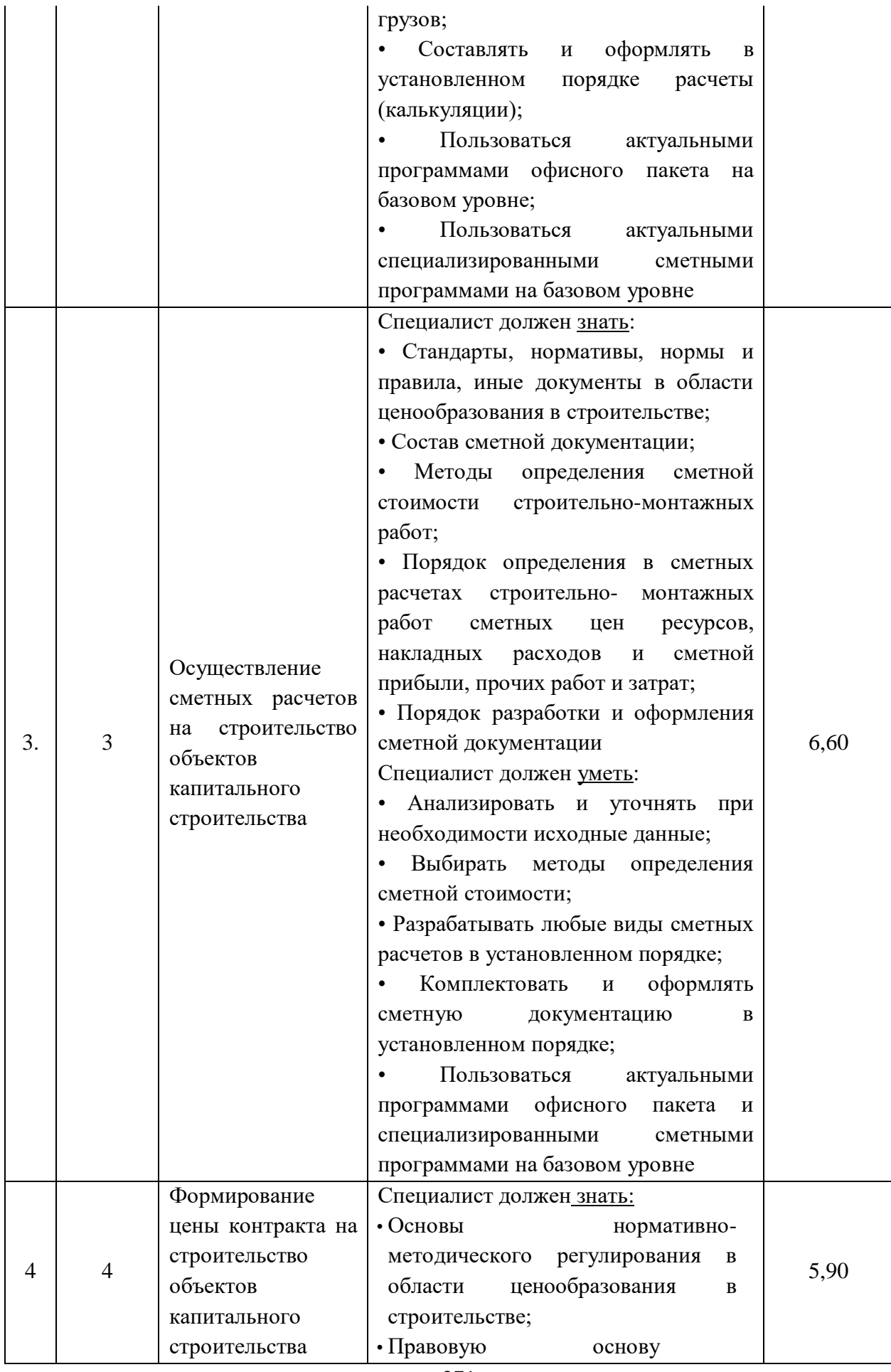

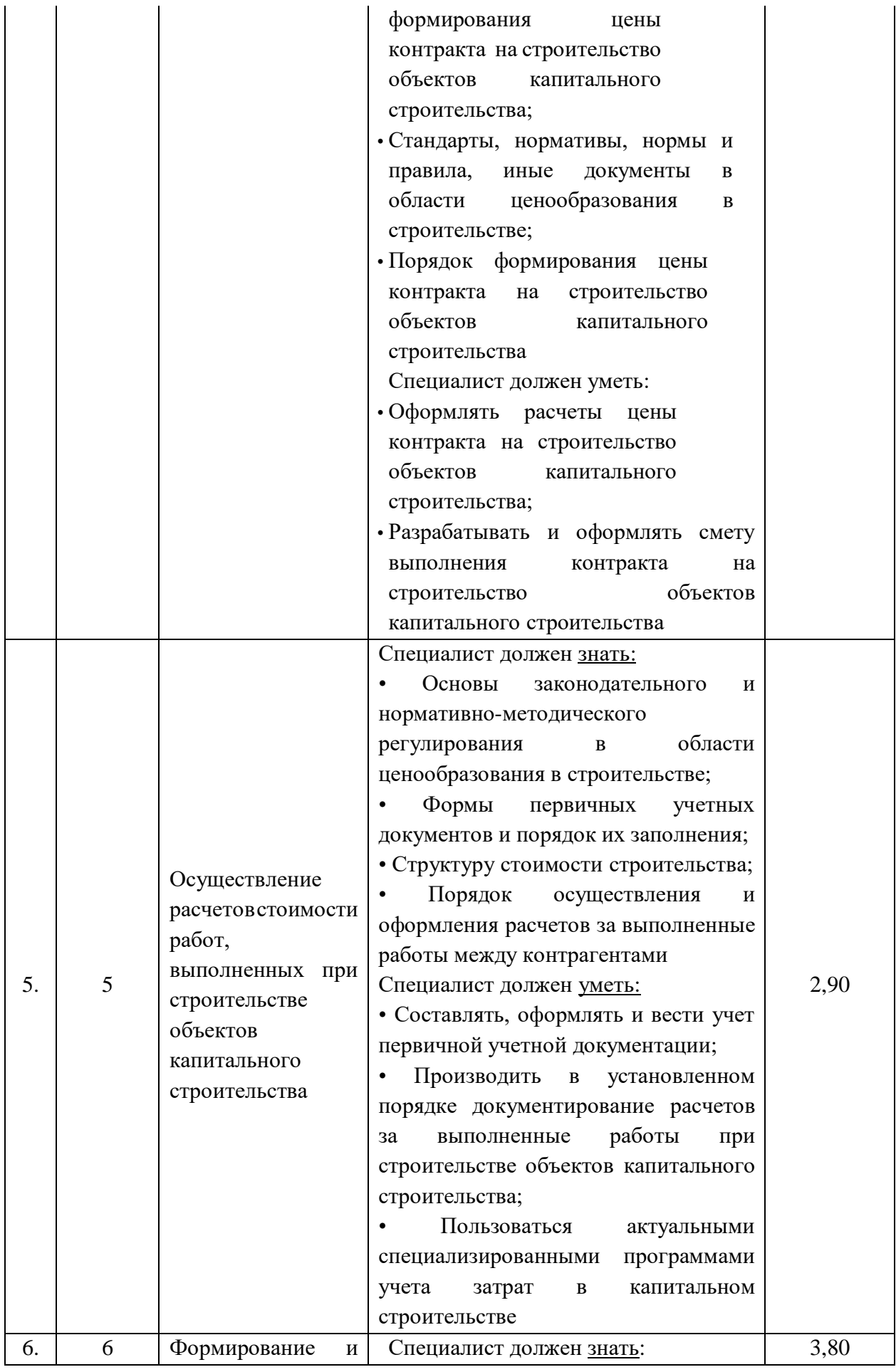

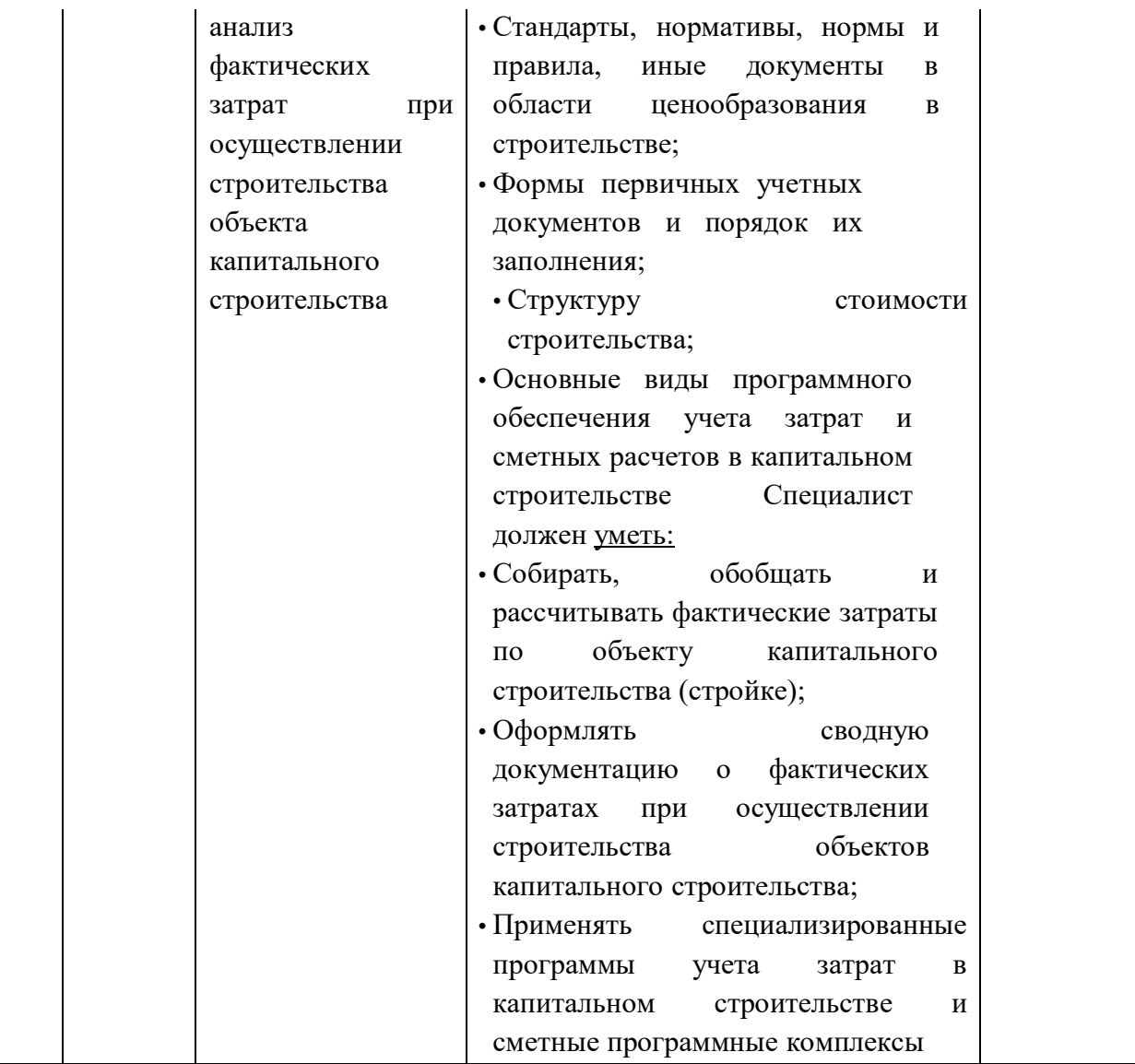

**7.3.Соответствие применяемых в рамках демонстрационного экзамена элементов ФГОС СПО (видов профессиональной деятельности, профессиональных компетенций, знаний, умений, практических навыков) содержанию WSSS**

Информация о соответствие применяемых в рамках демонстрационного экзамена элементов ФГОС СПО (видов профессиональной деятельности, профессиональных компетенций, знаний, умений, практических навыков) содержанию WSSS представлена в приложении № 1 к настоящим оценочным материалам.

Дополнительно в приложении № 1 к настоящим оценочным материалам содержится информация о соответствии содержания элементов ФГОС СПО, WSSS профессиональным стандартам (квалификациям) и информация о применимости КОД в рамках независимой оценки квалификаций (НОК).

### **7.4.Количество экспертов, участвующих в оценке выполнения задания, и минимальное количество рабочих мест на площадке**

Соотношение количества экспертов в зависимости от количества экзаменуемых и количества рабочих мест представлено в таблице 7.4.1.

Таблица 7.4.1 - Расчет количества экспертов в зависимости от количества рабочих мест и экзаменуемых

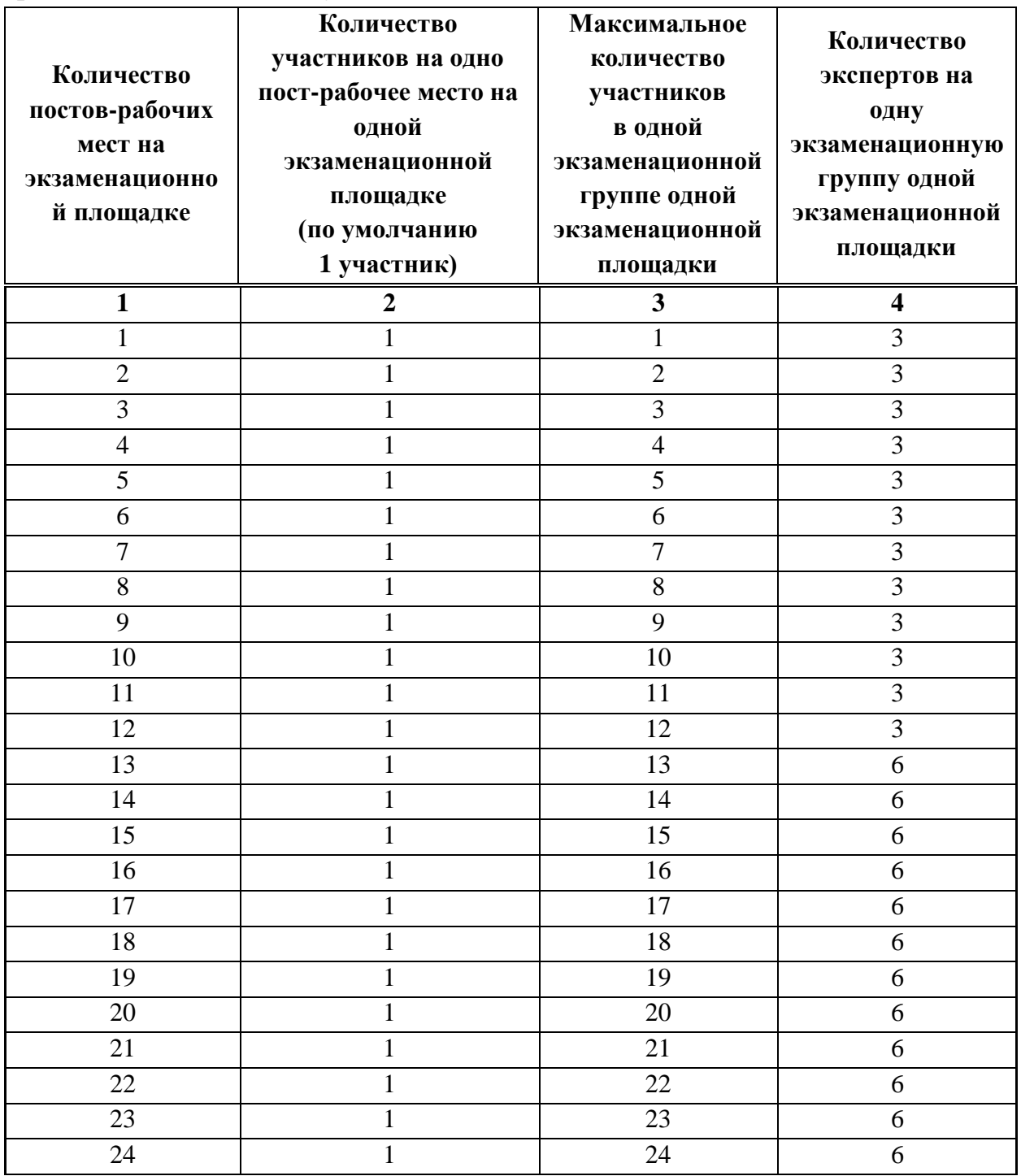

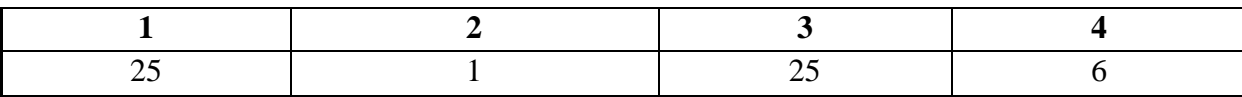

#### **7.5.Рекомендуемая схема перевода результатов демонстрационного экзамена из стобалльной шкалы в пятибалльную**

По результатам выполнения заданий демонстрационного экзамена может быть применена рекомендуемая схема перевода баллов из стобалльной шкалы в оценки по пятибалльной шкале, представленная в таблице 7.5.1.

Таблица 7.5.1 - Таблица перевода результатов демонстрационного экзамена из стобалльной шкалы в пятибалльную

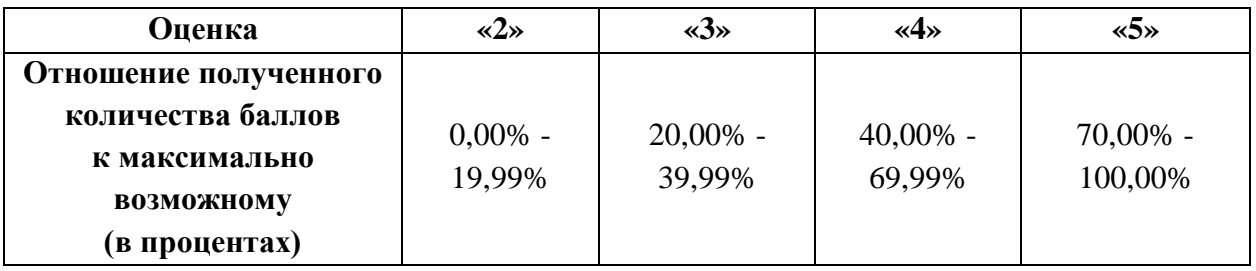

**7.6.Список оборудования и материалов, запрещенных к использованию экзаменуемыми во время демонстрационного экзамена**

Список оборудования и материалов, запрещенных к использованию экзаменуемыми во время демонстрационного экзамена (при наличии) представлен в таблице 7.6.1.

Таблица 7.6.1 - Список оборудования и материалов, запрещенных на площадке

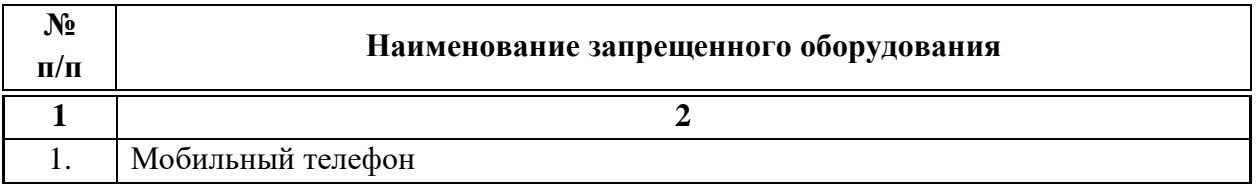

#### **7.7. Детализированная информация о распределении баллов и формате оценки**

Детализированная информация о модулях и их длительности представлена в таблице 7.7.1.

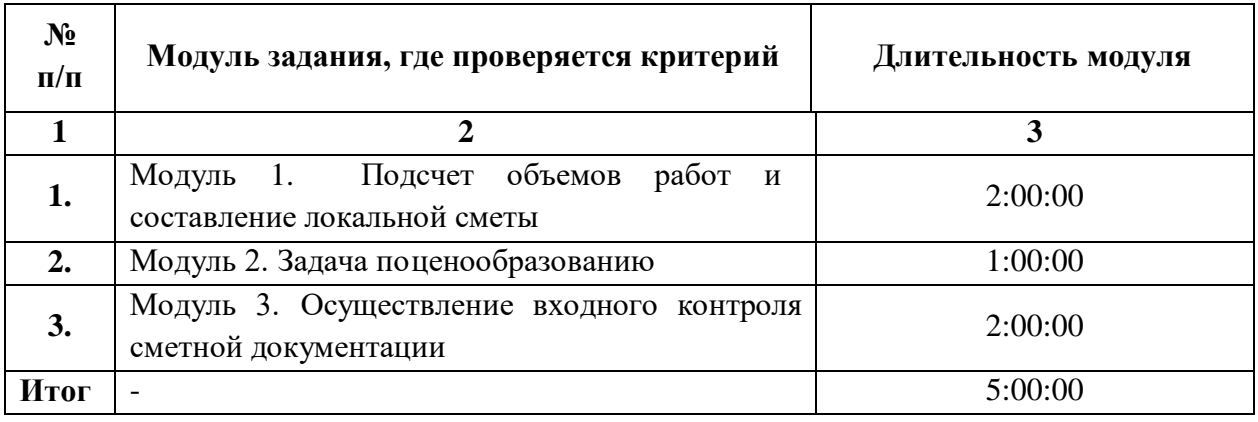

## Таблица 7.7.1 – Модули и их длительность

Детализированная информация о распределении баллов и формате оценки в виде оценочной ведомости представлена в таблице 7.7.2.

Таблица 7.7.2 - Обобщенная оценочная ведомость

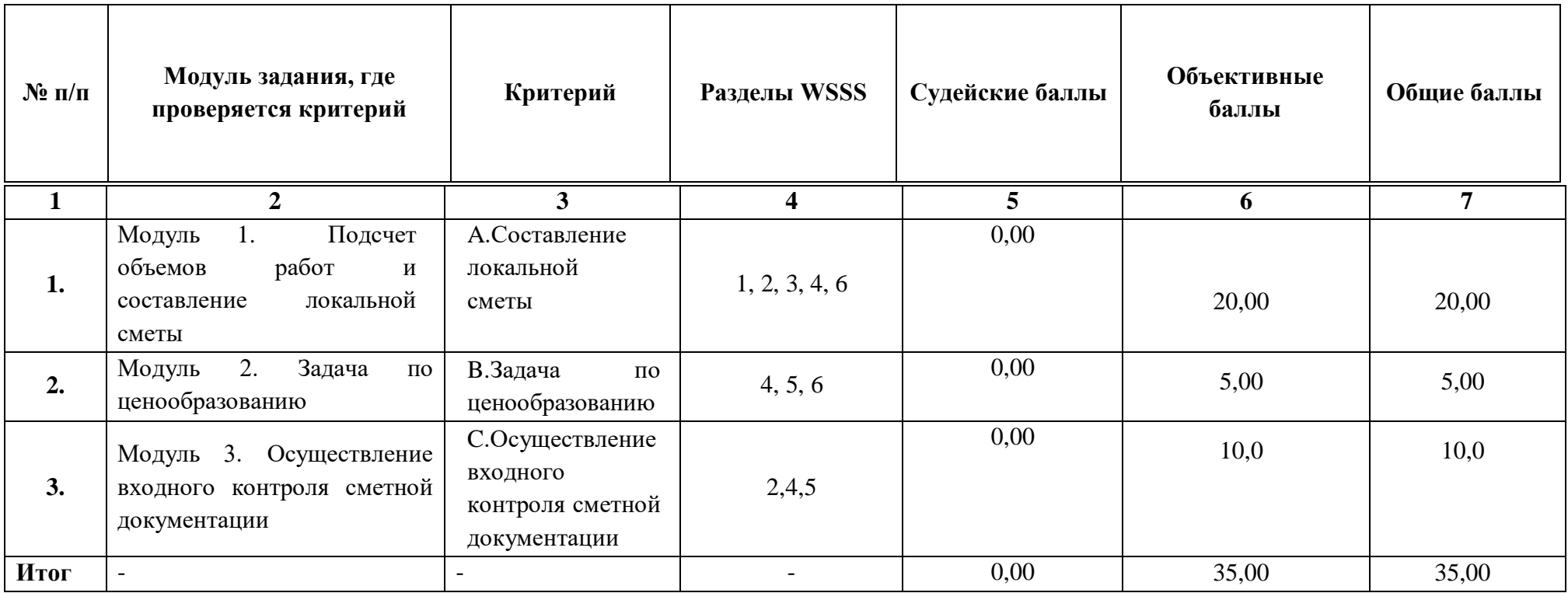

#### **7.8.Примерный план работы Центра проведения демонстрационного экзамена<sup>8</sup>**

Примерный план работы Центра проведения демонстрационного экзамена представлен в виде таблицы 7.8.1.

Таблица 7.8.1 - Примерный план работы Центра проведения демонстрационного экзамена

 $\overline{a}$ 

| День   | Начало       | Оконча  | Длите   | Мероприятие                                  | Действия        | Действия        | Действия        | Действия           |
|--------|--------------|---------|---------|----------------------------------------------|-----------------|-----------------|-----------------|--------------------|
| экзаме | меропр       | ние     | льност  |                                              | экспертной      | экзаменуемых    | экспертной      | экзаменуемых       |
| на     | <b>ИЯТИЯ</b> | меропр  | Ь       |                                              | группы при      | при             | группы при      | при                |
|        |              | иятия   | мероп   |                                              | распределенно   | распределенно   | дистанционном   | дистанционно       |
|        |              |         | рияти   |                                              | м формате       | м формате       | формате         | м формате          |
|        |              |         | Я       |                                              | экзамена        | экзамена        | экзамена        | экзамена           |
|        |              |         |         |                                              |                 |                 |                 |                    |
|        | 2            | 3       | 4       | 5                                            | 6               |                 | 8               | 9                  |
|        |              |         |         |                                              |                 |                 |                 |                    |
| Подгот |              |         |         |                                              |                 |                 |                 |                    |
| овител |              |         |         | FЭ<br>Получение<br>задания                   |                 |                 |                 | He                 |
| ьный   | 8:00:00      | 8:10:00 | 0:10:00 | демонстрационного                            | не привлекаются | не привлекаются | не привлекаются | привлекаются       |
| день   |              |         |         | экзамена                                     |                 |                 |                 |                    |
| Подгот |              |         |         | Работа<br>B<br>$\Pi$ <sup>O</sup><br>системе |                 |                 |                 |                    |
| овител | 8:10:00      | 8:25:00 | 0:15:00 | проверке<br>правильности                     | не привлекаются | не привлекаются | не привлекаются | He<br>привлекаются |

я<br><sup>8</sup> Если планируется проведение демонстрационного экзамена для двух и более экзаменационных групп (ЭГ) из одной группы одновременно на одной площадке, то это также должно быть отражено в плане. Примерный план рекомендуется составить таким образом, чтобы продолжительность работы экспертов на площадке не превышала нормы, установленные действующим законодательством. В случае необходимости превышения установленной продолжительности по объективным причинам, требуется согласование с экспертами, задействованными для работы на соответствующей площадке.

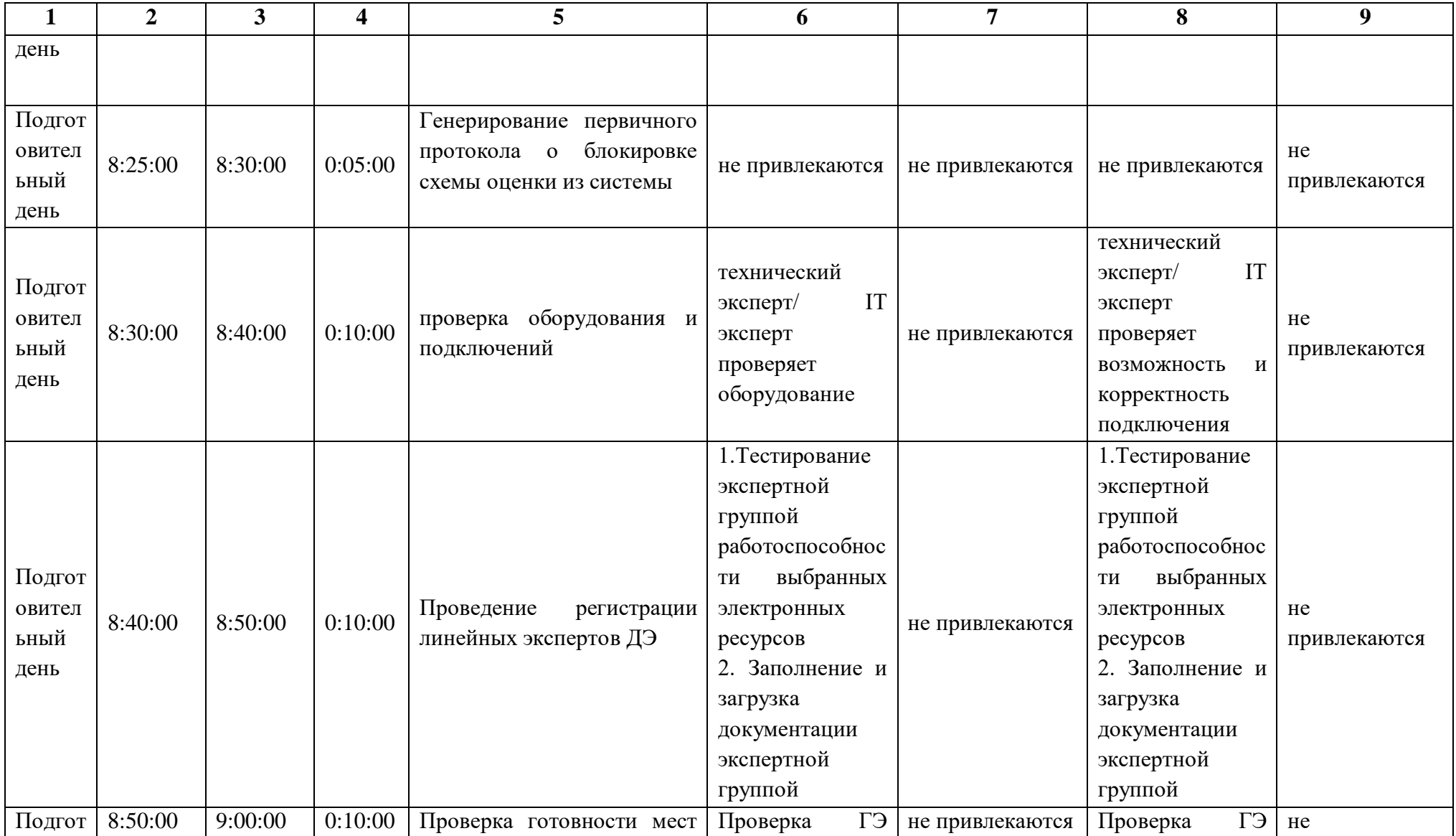

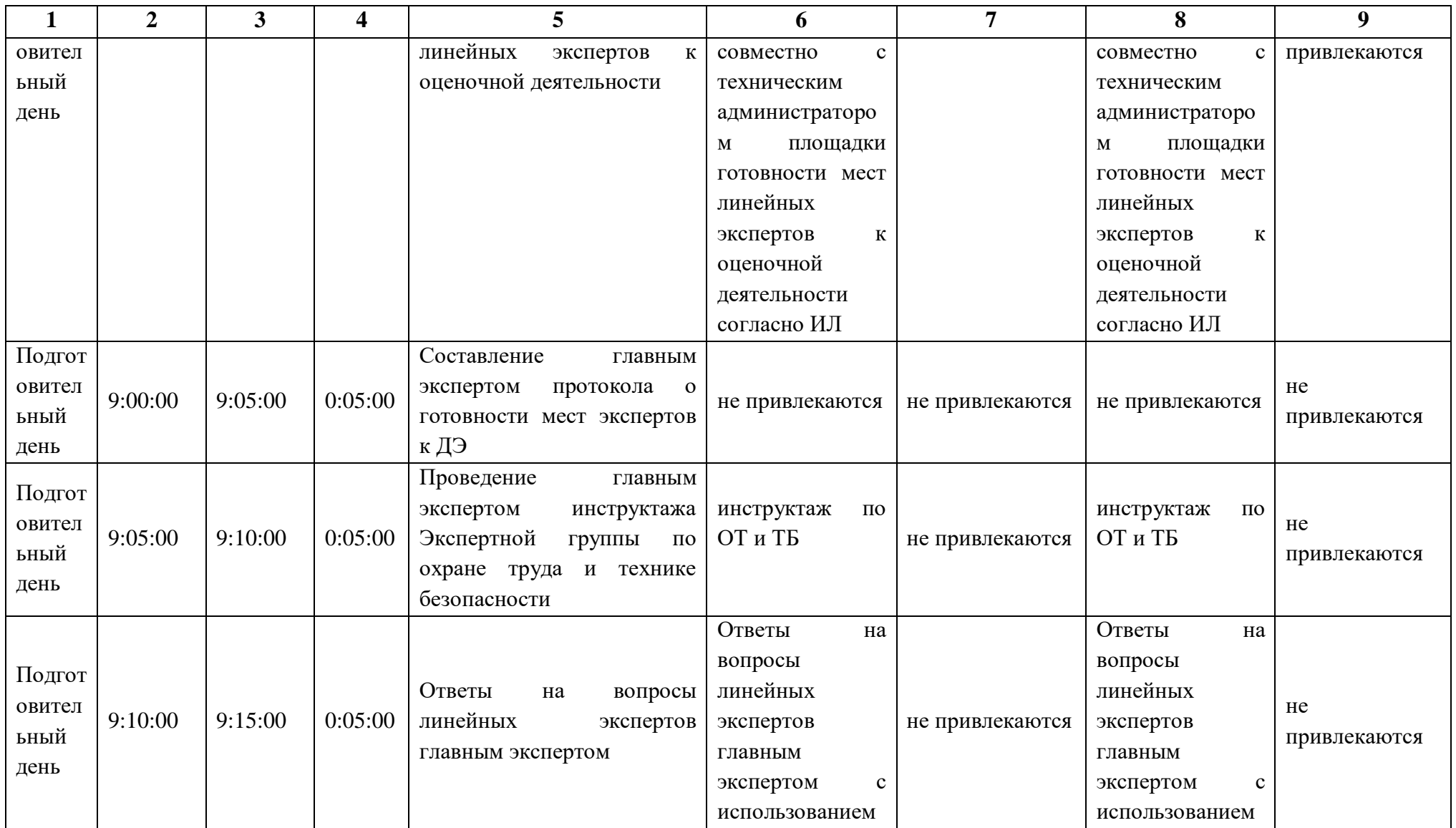

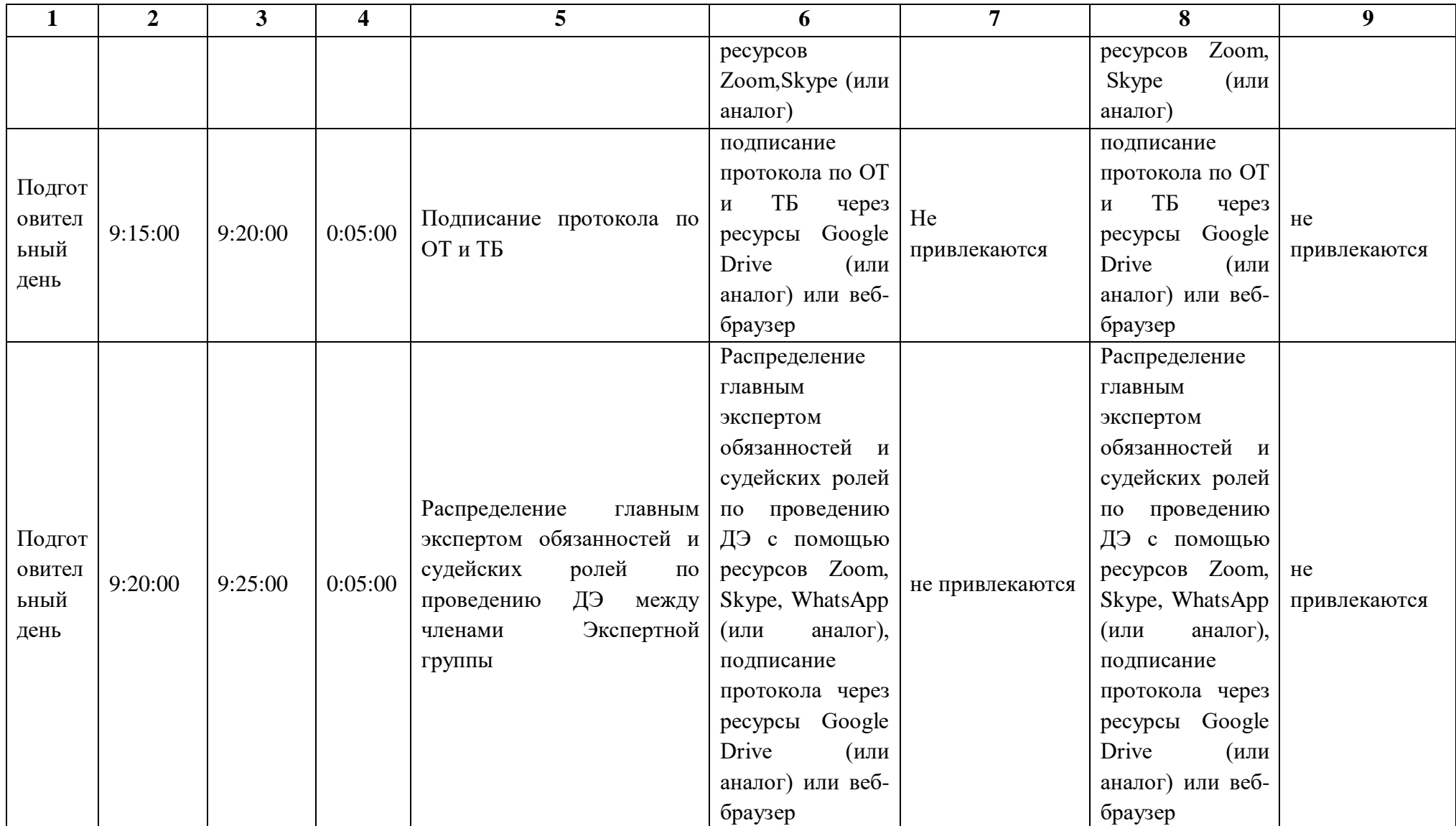
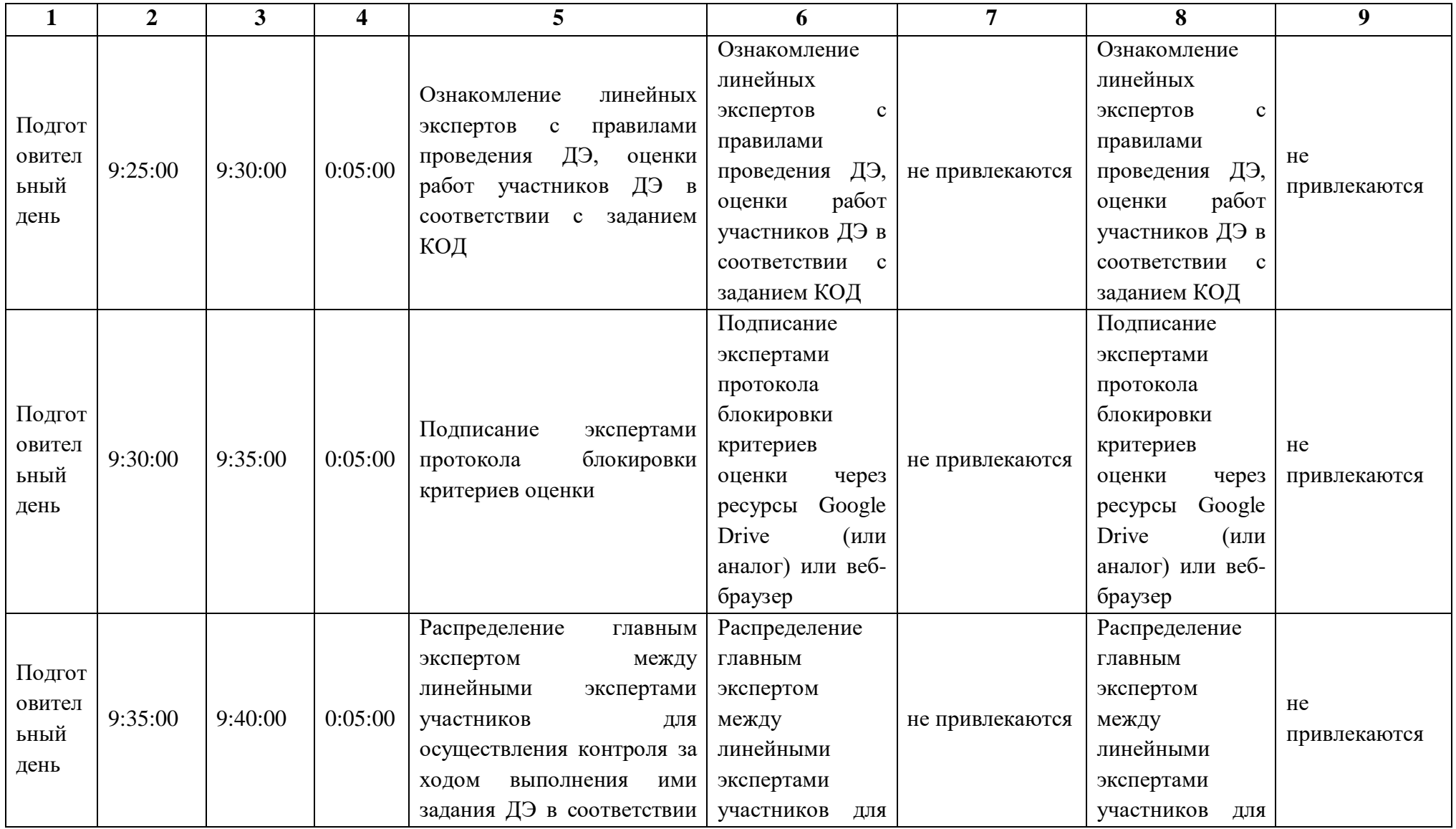

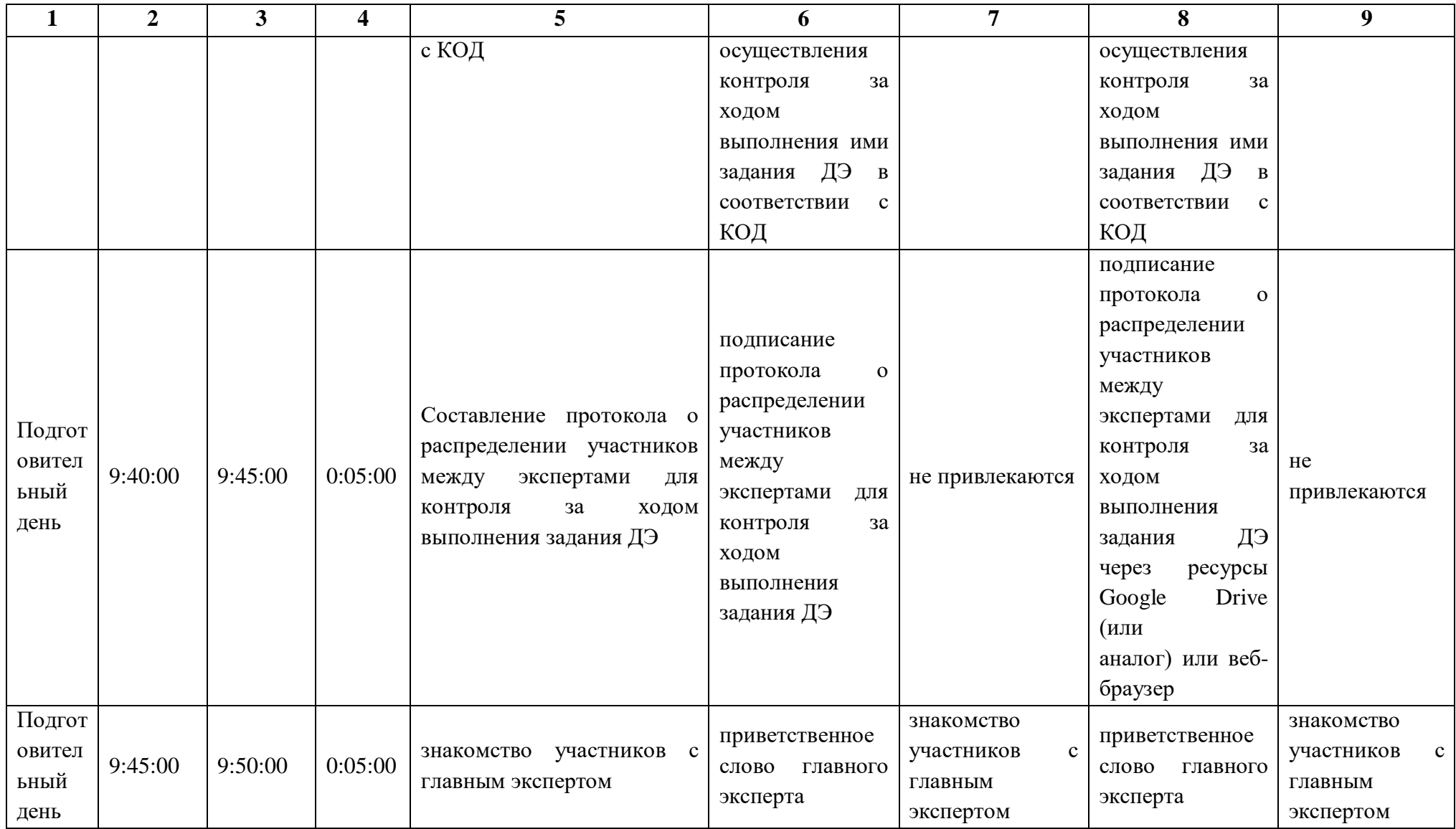

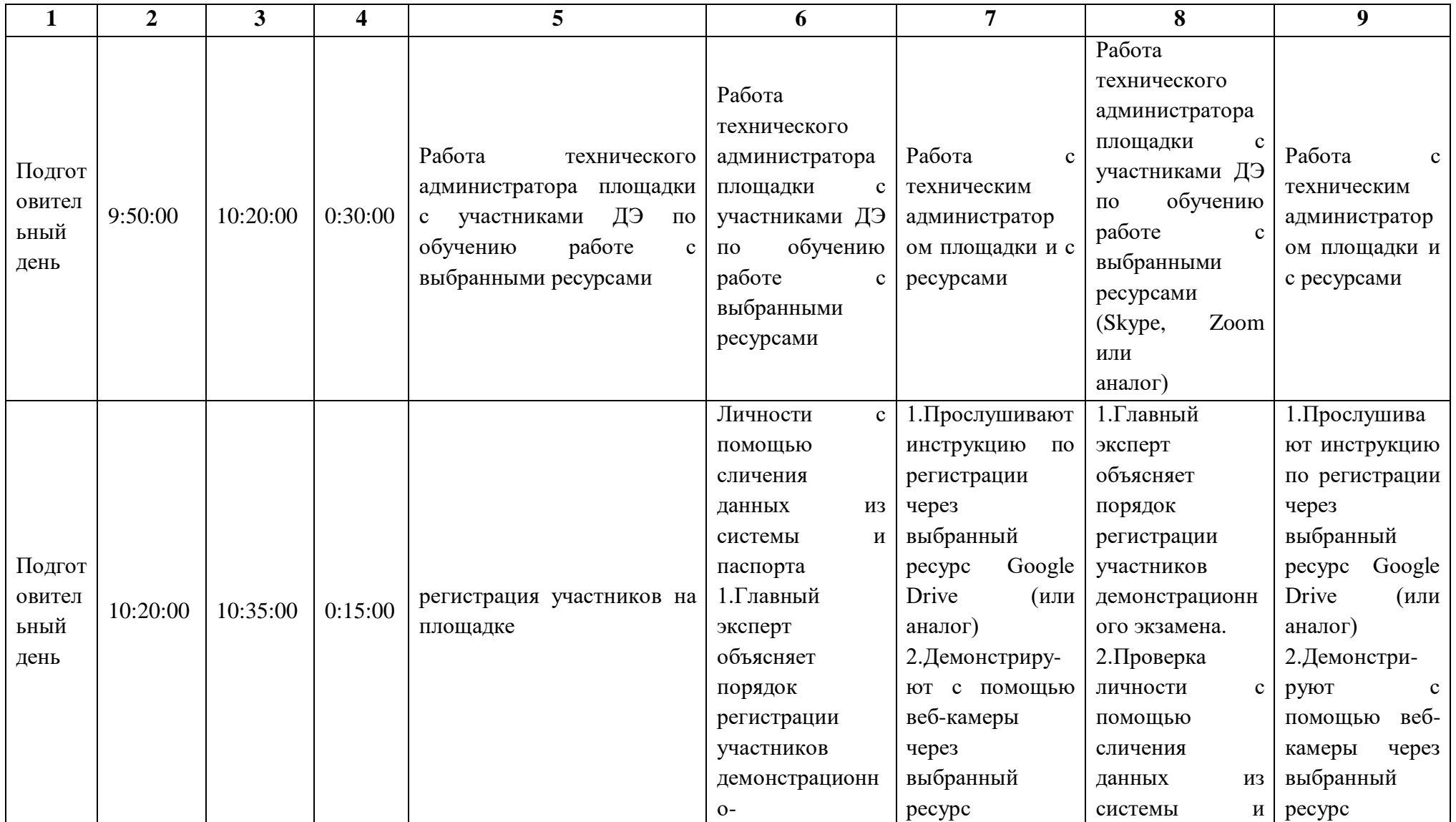

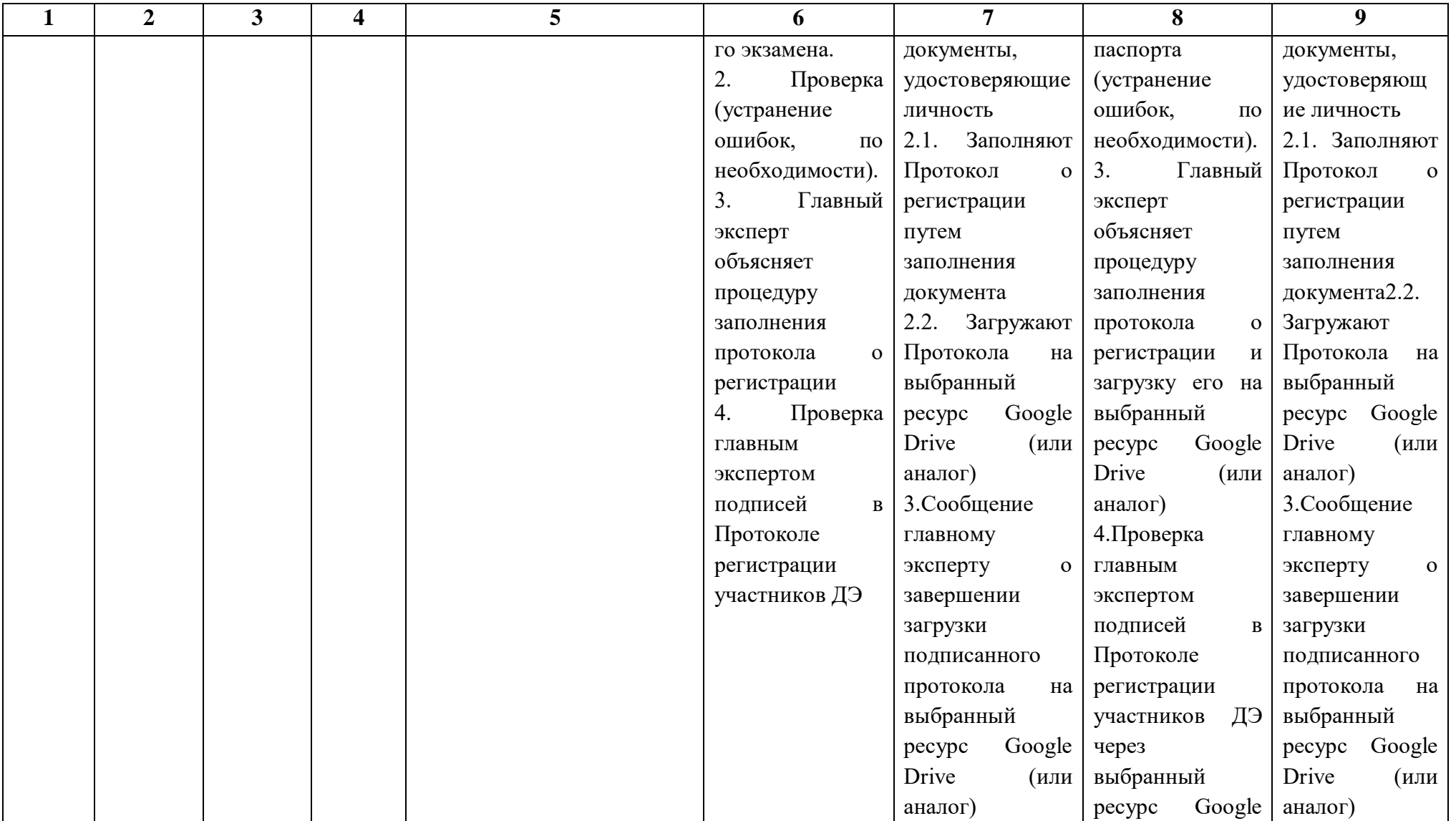

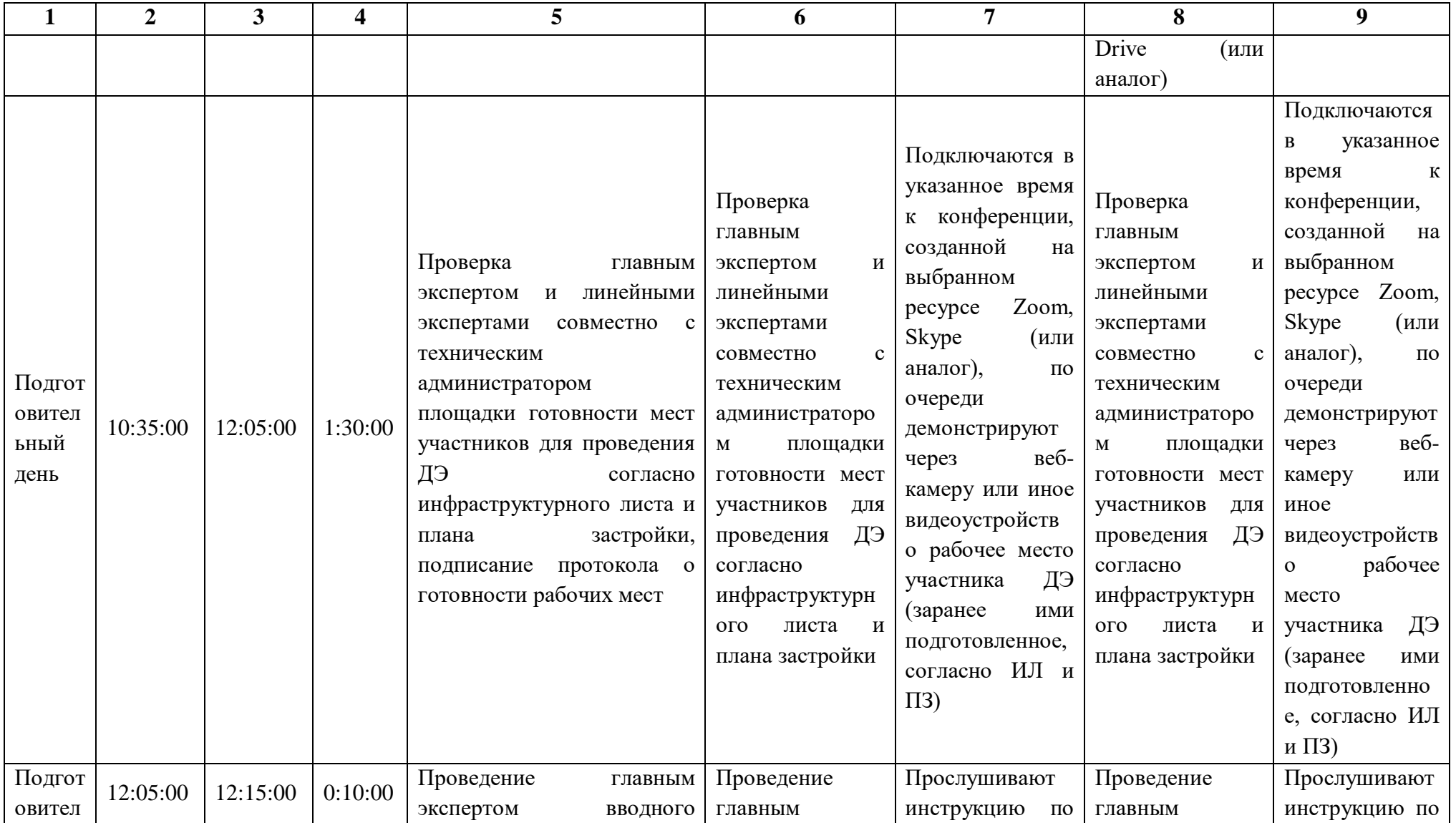

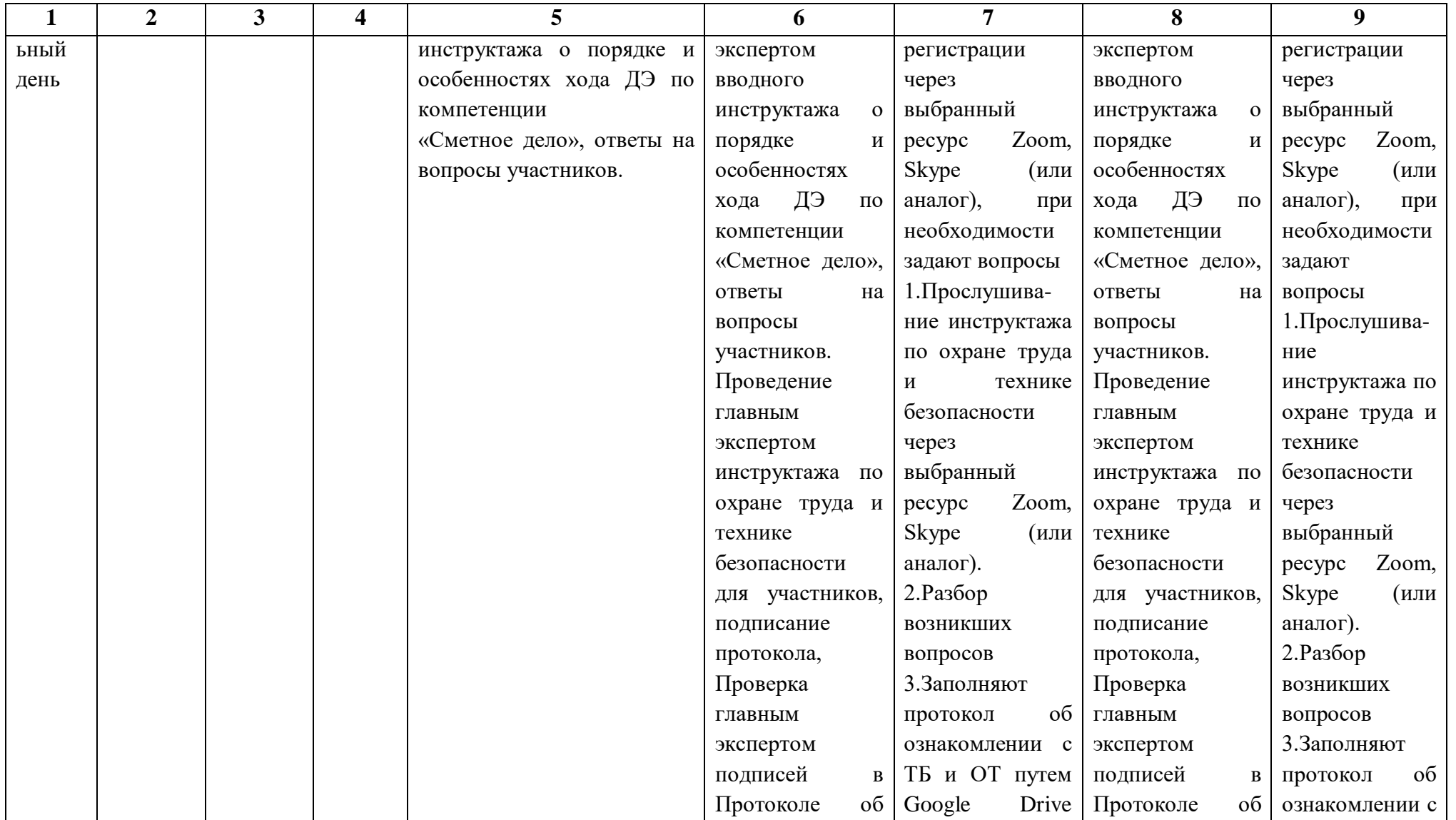

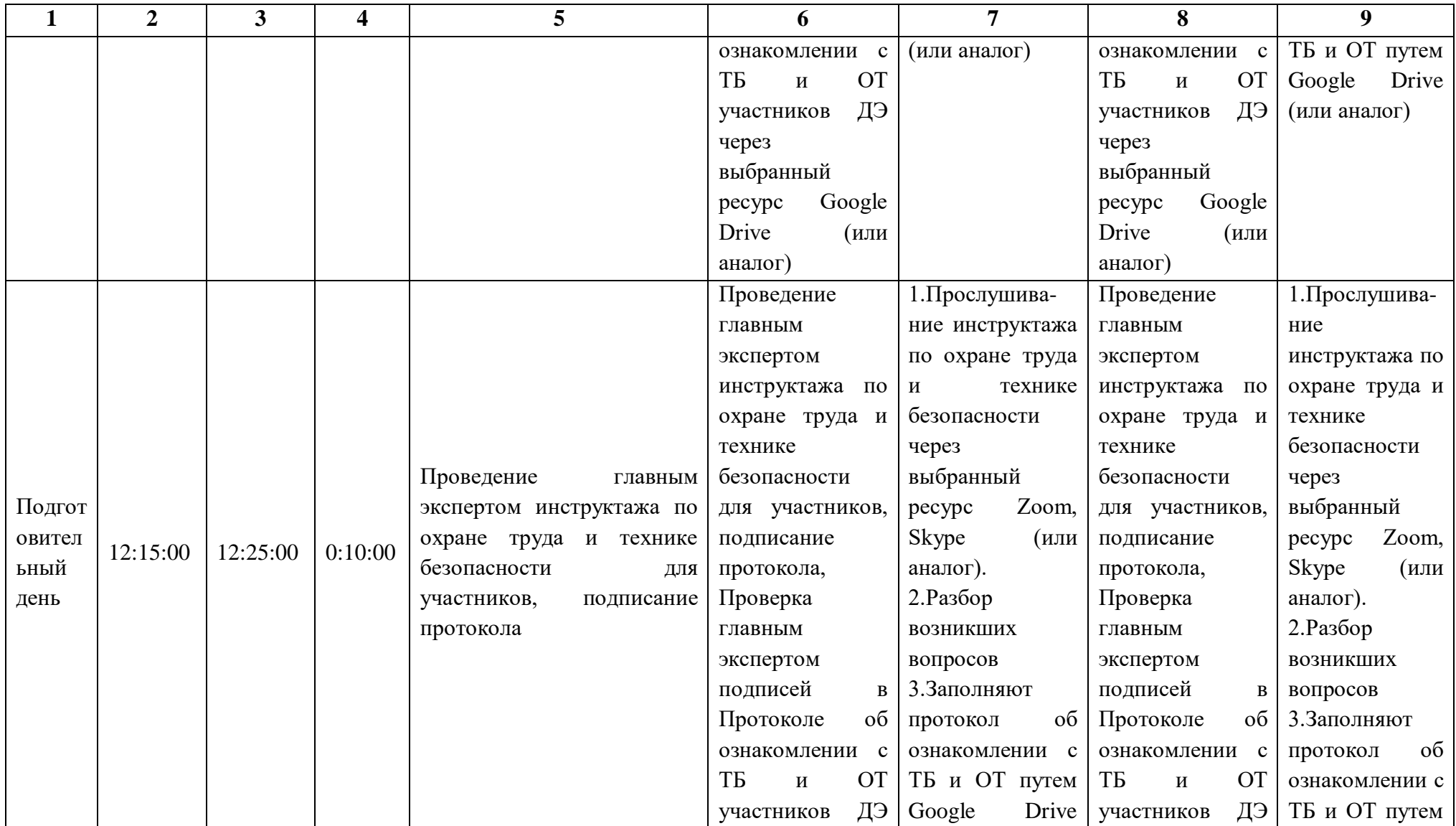

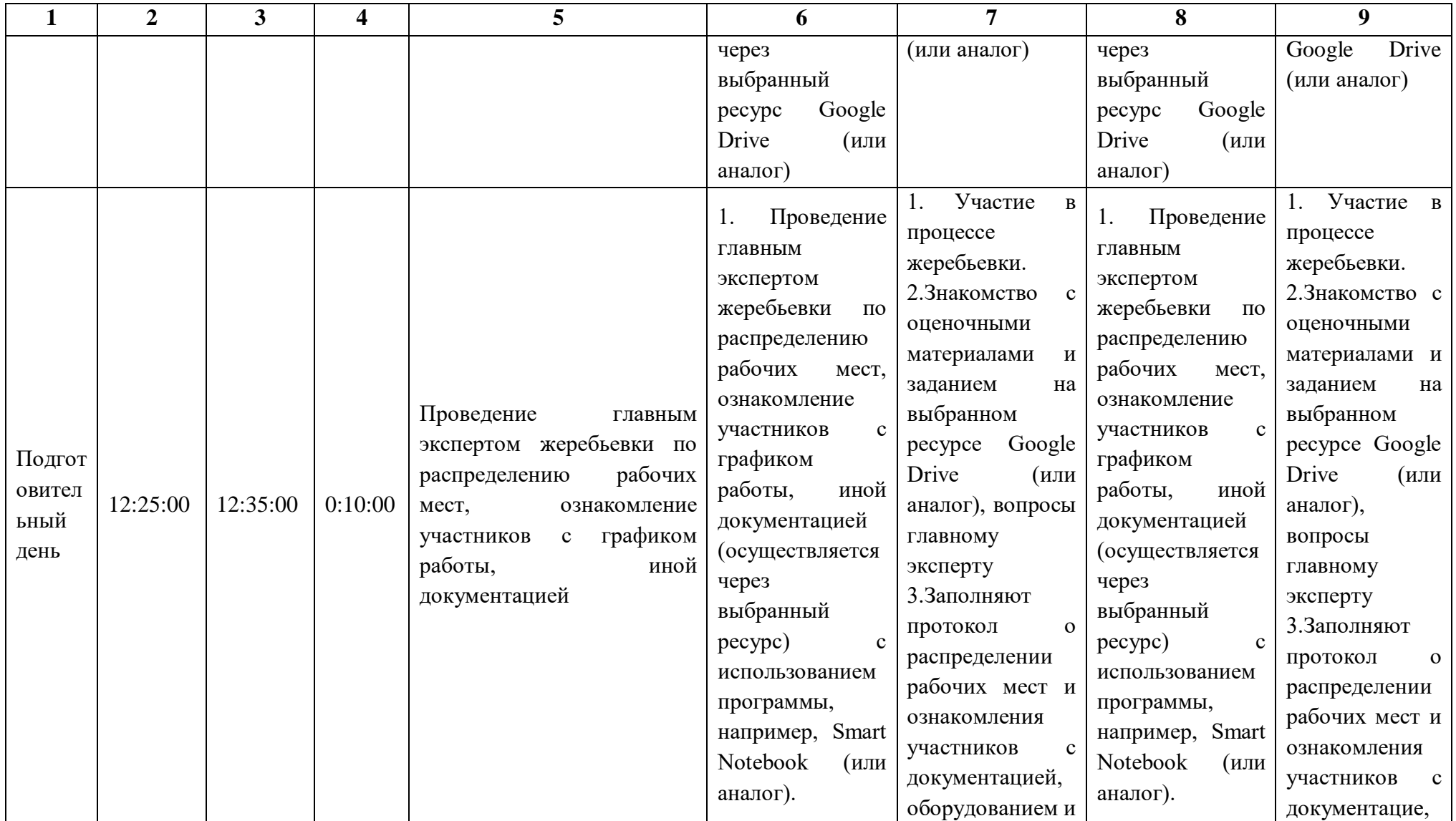

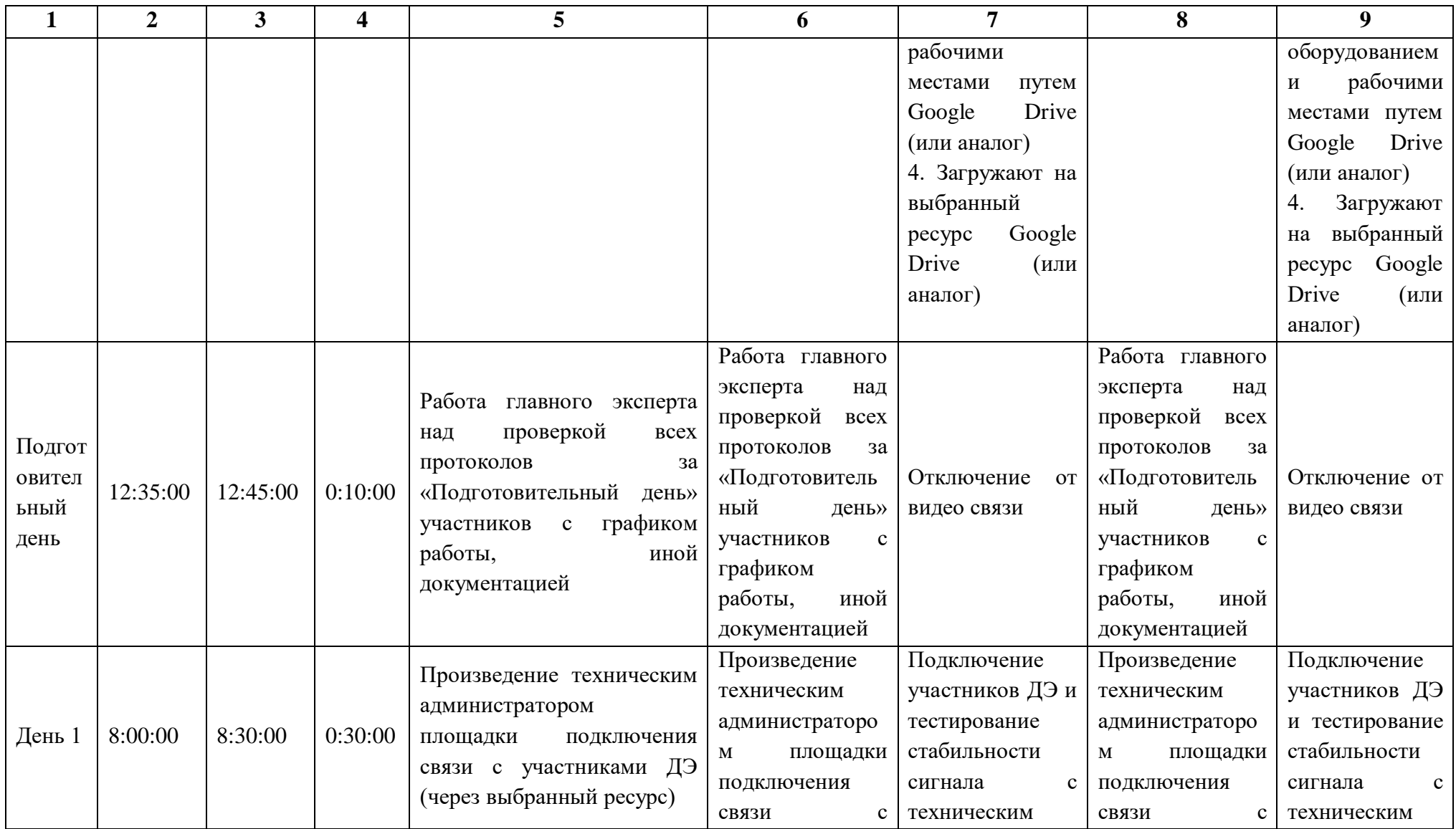

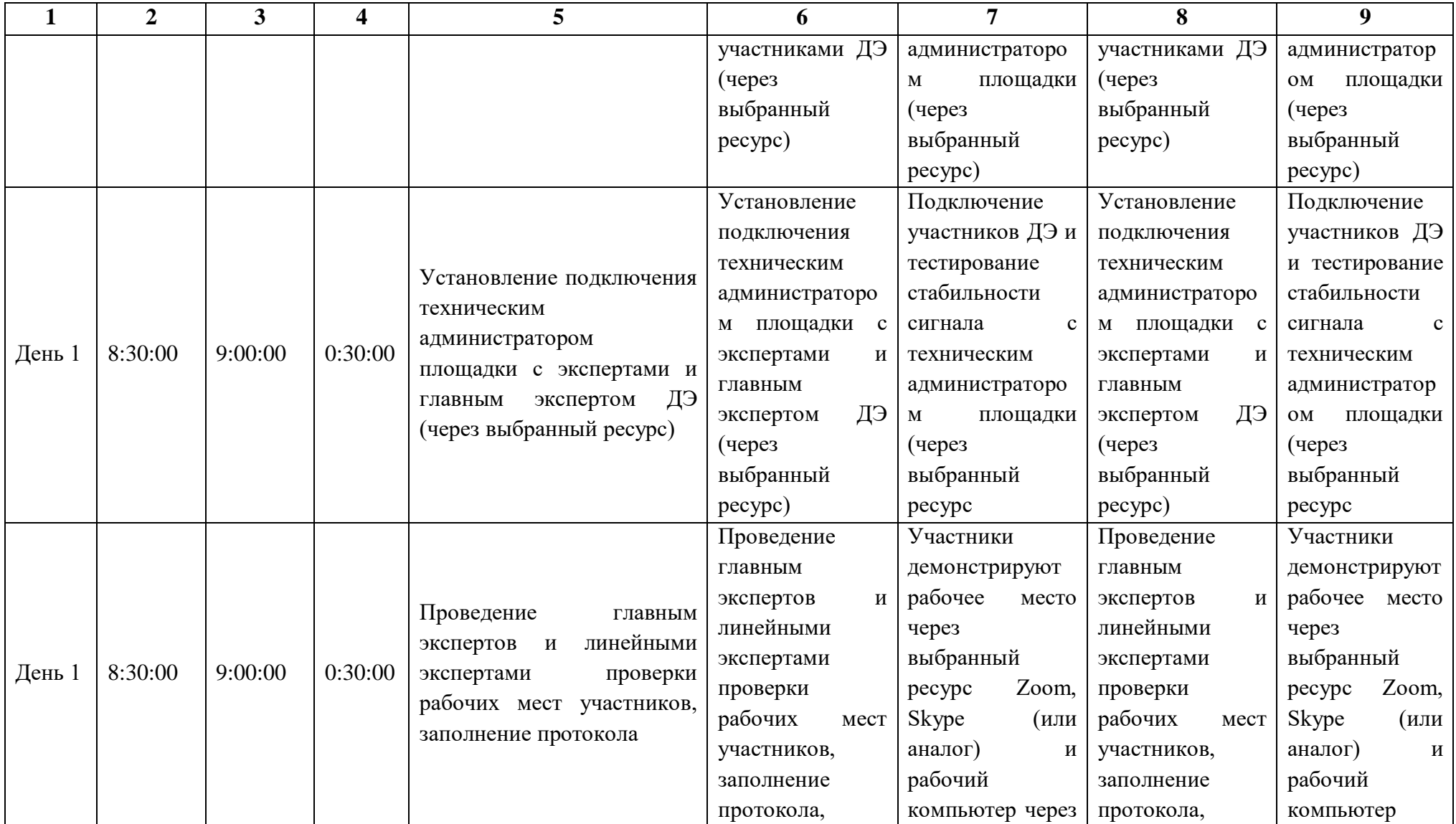

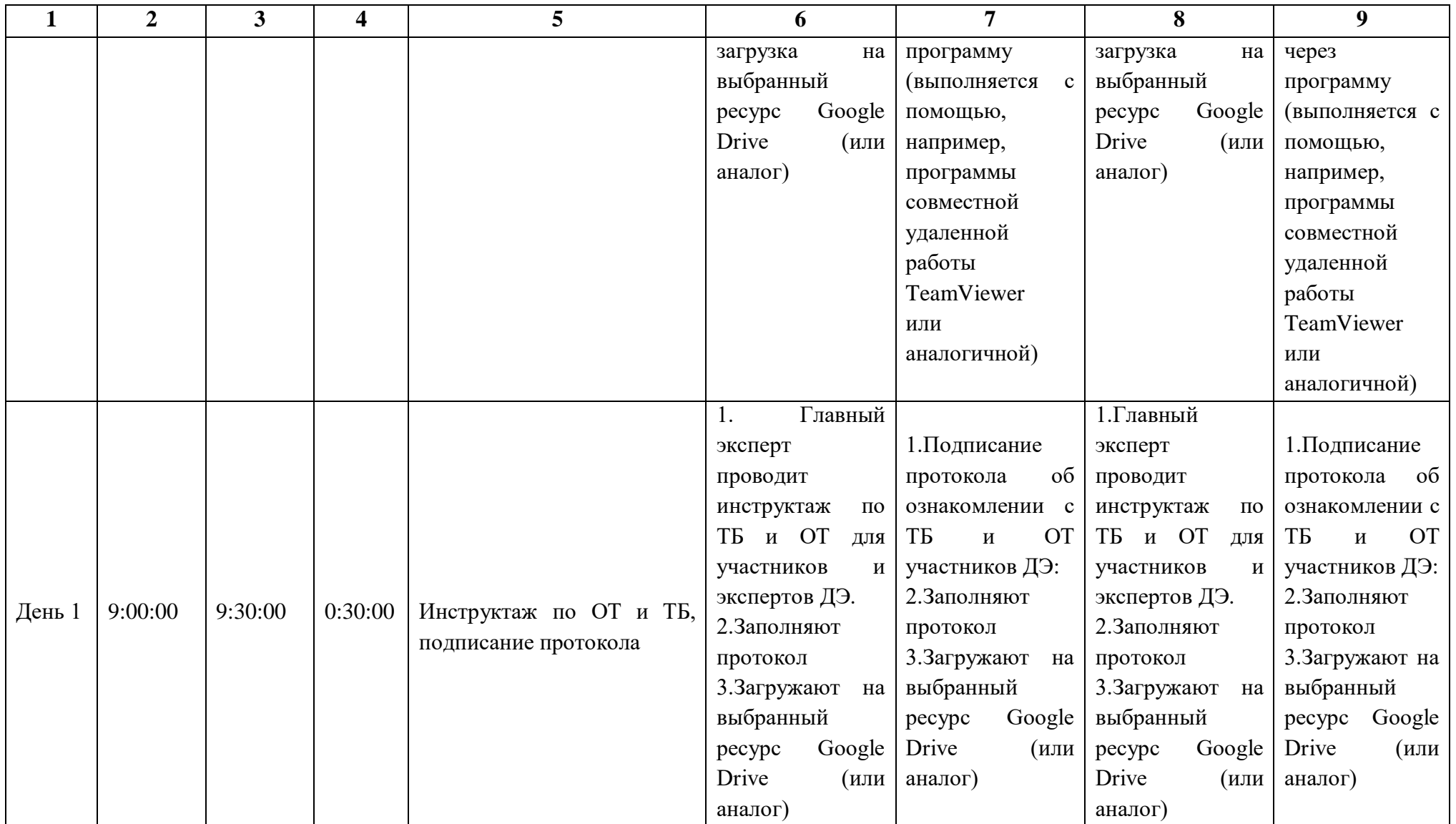

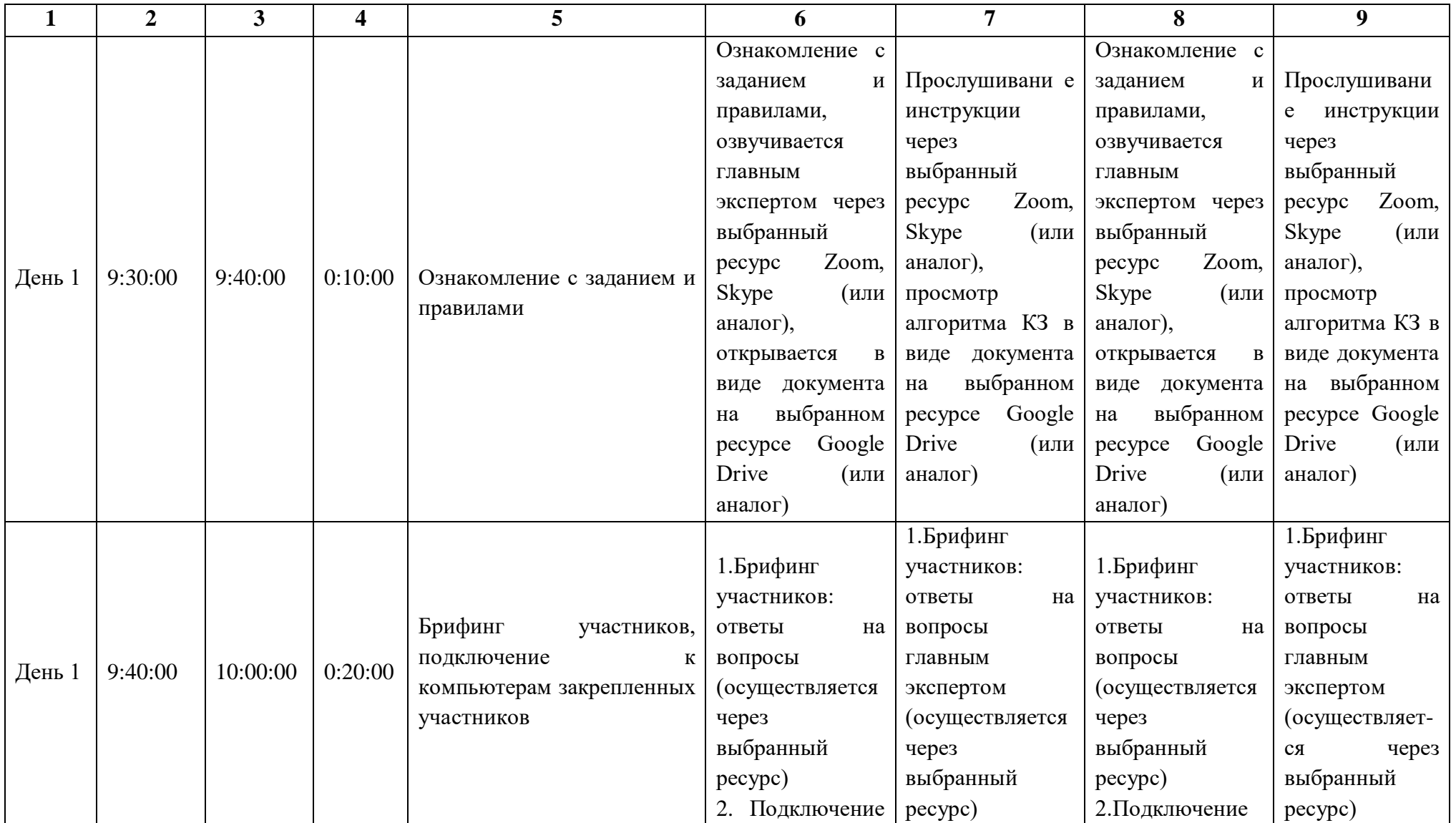

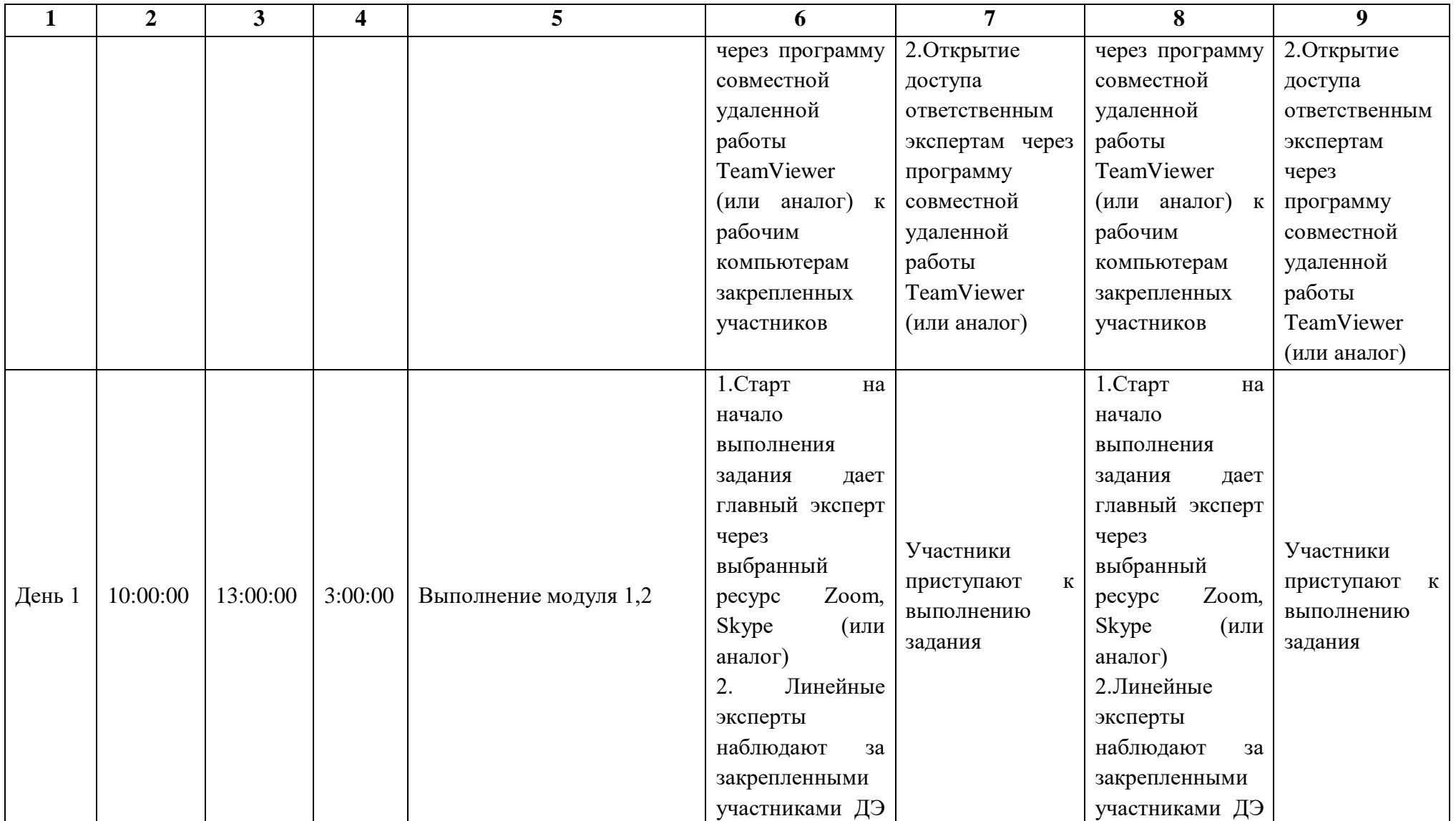

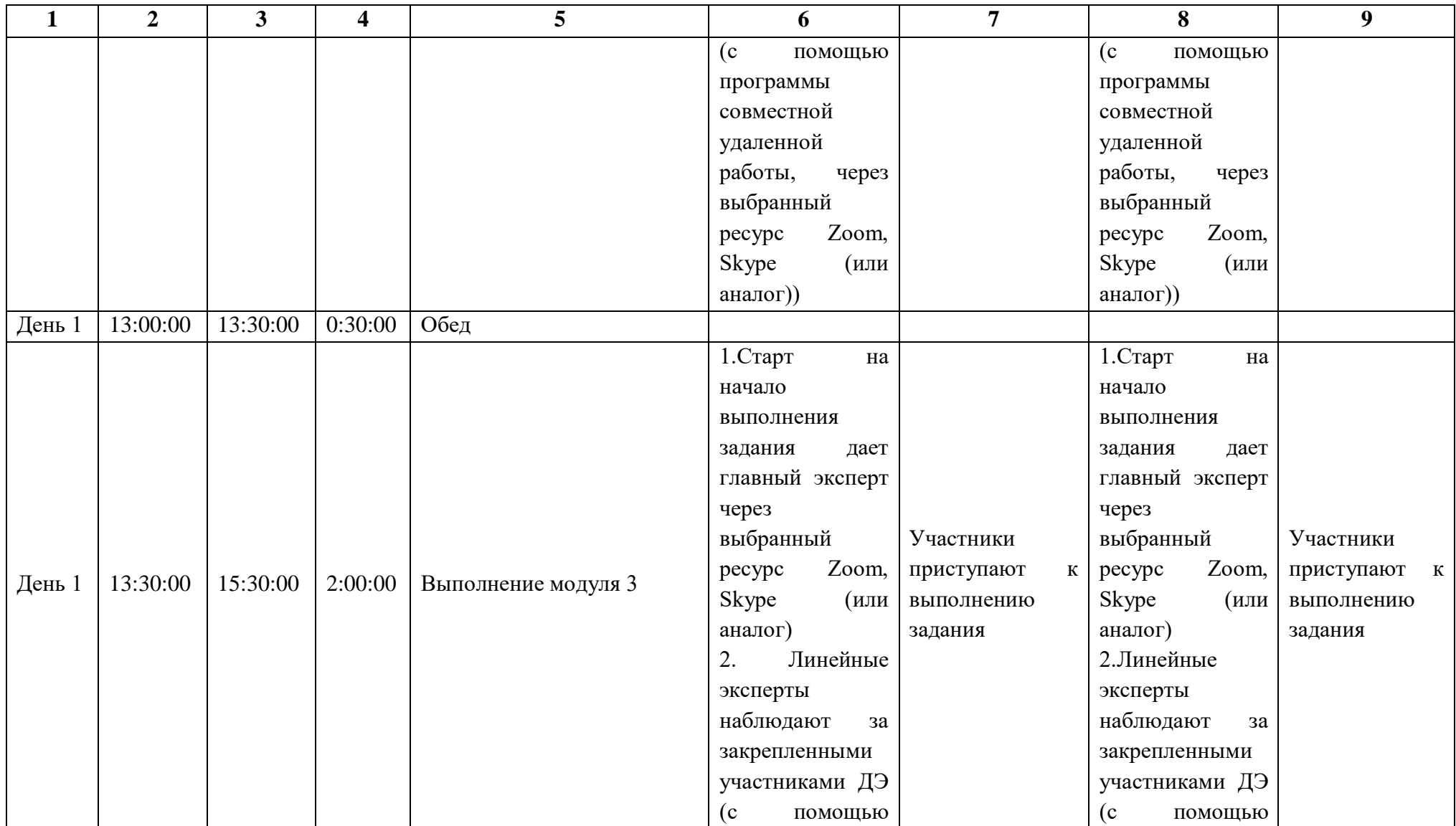

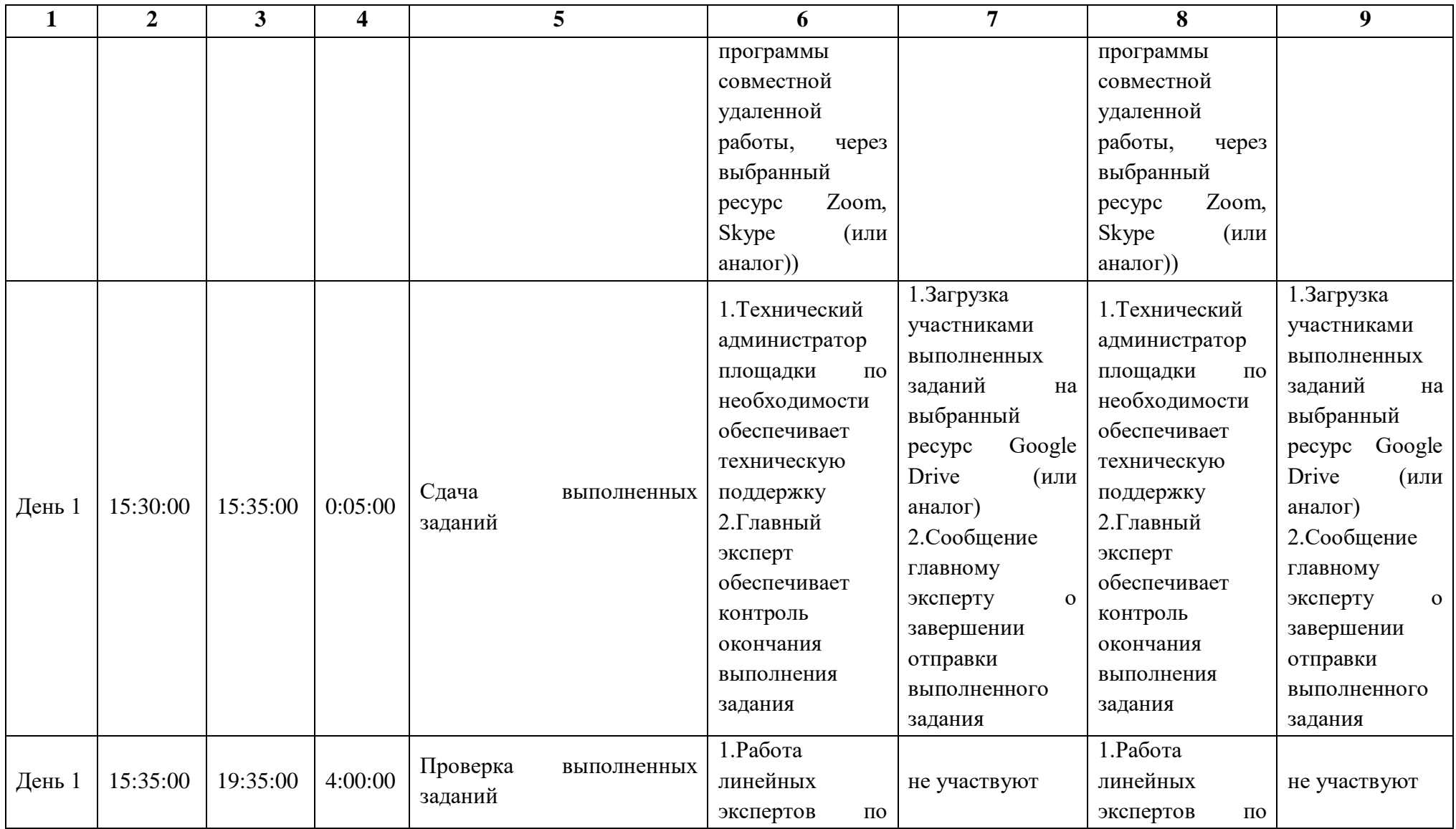

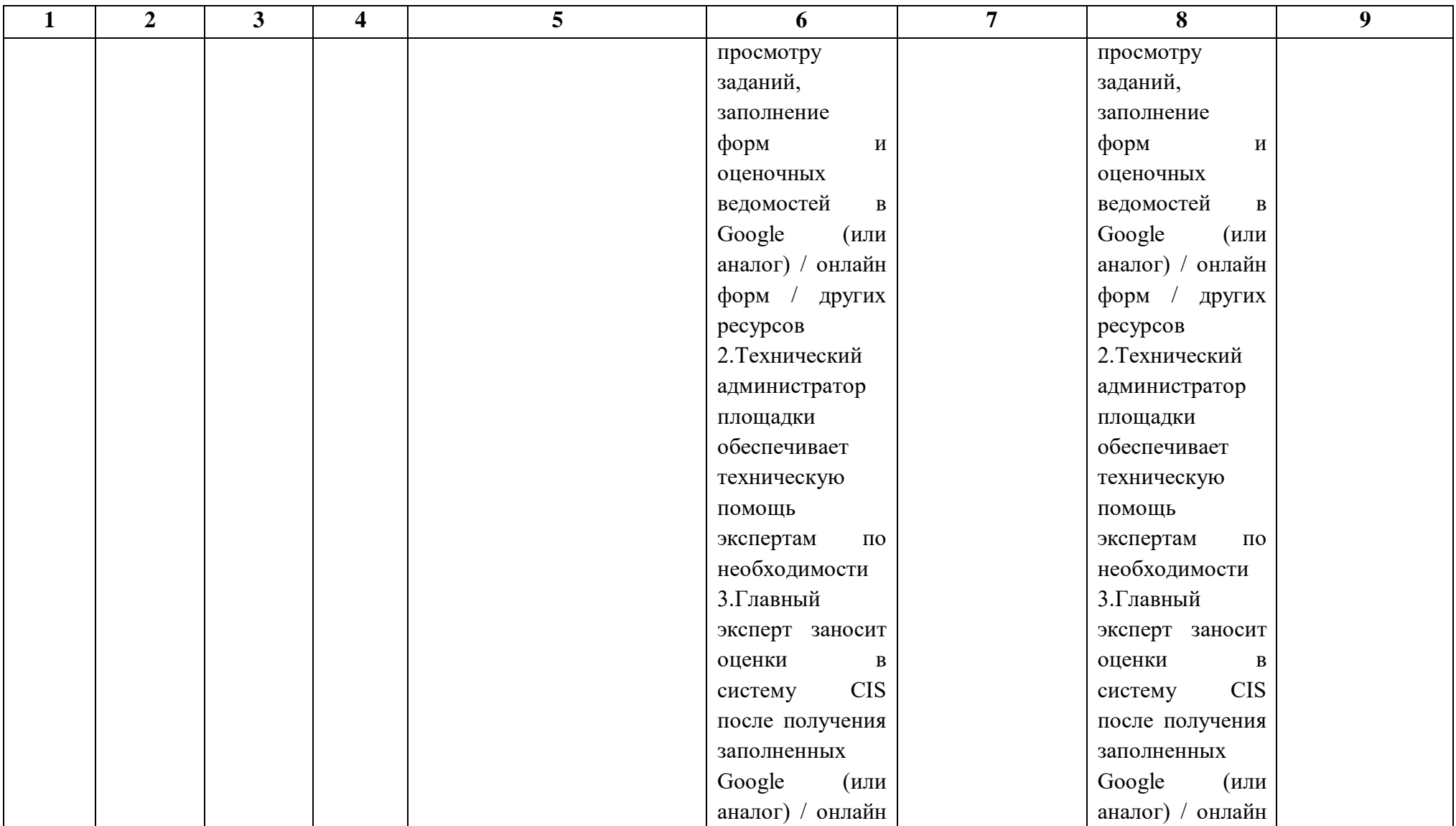

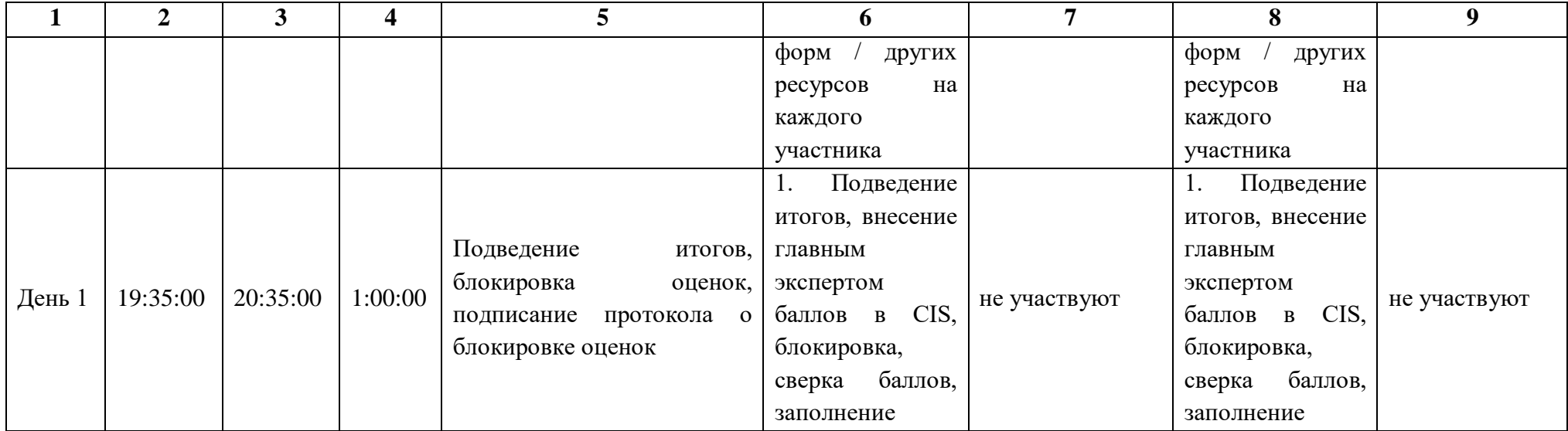

#### **7.9.Образец задания демонстрационного экзамена**

## **Описание задания**

**Описание модуля 1: Подсчёт объемов работ и составление локальной сметы**

Составить локальную смету на Монтаж наружного газопровода на основании пояснительной записки, чертежей и спецификации элементов. При составлении локальной сметы применить сборники ФЕР со всеми и изменениями и дополнениями по состоянию на 01.01.2000г.

1. Составить Ведомость подсчета объемов на монтаж наружного газопровода, заполнив Приложение 1. Все подсчеты должны быть расшифрованы с указанием, откуда какие объемы или исходные данные получены. Единицы измерения должны соответствовать единицам измерения, принятым в соответствующих расценках. В Ведомости нужно подсчитать только те объемы работ, которые предусмотрены по условию.

2. На основании Ведомости по Приложению 1 составить Локальную смету. Локальная смета должна быть составлена с делением на разделы по видам работ. Локальную смету составить базисно-индексным методом в базисном уровне цен с применением сметно-нормативной базы ФЕР в редакции 2020г. со всеми доступными в сметном программном комплексе дополнениями. В локальную смету должны войти работы по монтажу наружного газопровода.

Результатом выполнения работы будут заполненные ведомости работ по представленным формам и локальная смета, выгруженная в формате Excel.

### **Инструкция для участников:**

1. Внимательно изучить задание со всеми Приложениями к нему.

2. Изучить План газопровода, спецификацию.

3. Заполнить ведомость подсчёта объёмов работ по монтажу наружного газопровода (Приложение 1) с учетом требований п.1 задания.

3. Составить локальную смету на основании заполненной ведомости подсчета объемов работ с учетом требования п.2 задания.

4. Выгрузить локальную смету в Excel.

## Исходные данные

Объект строительства: участок наружного газопровода при подводке к дошкольному учреждению по ул. Благовещенской в г.Кострома.

Определить сметную стоимость базисно-индексным методом.

Расчет стоимости строительно-монтажных работ выполнить на основании

сборников ФЕР -2001 в редакции 2020 года со всеми изменениями.

Накладные расходы и сметную прибыль принять по видам работ.

Исходные данные:

1) вид грунта – суглинок (группа грунтов II);

2) способ прокладки газопровода – подземный;

3) глубина заложения газопровода  $H = 1, 3$ м;

4) длина трассы подземного газопровода L =4231,5м;

5) используемые трубы:

Напорные ПЭ100 ГАЗ SDR17,6 110 х 6,3 мм ГОСТ Р 58121.2-2018 – 4231м;

Стальные электросварные прямошовные со снятой фаской из стали марок БСт2кп-БСт4кп и БСт2пс-БСт4пс 108 х 4 мм ГОСТ 3262-75 - 5 м (0,4м – подземно, 4,6м - надземно)

6) ширина траншеи по дну  $B = 0.8$ м;

7) ширина траншеи по верху  $A = 1,4$ м;

8) толщина песчаного основания  $h_{\text{\tiny ILO}} = 0.15$  м;

9) толщина срезки плодородного слоя  $h_{\text{m.c}} = 0.2M$ ;

10) высота улотнения грунта h<sub>упл</sub>=0,2м;

11) крутизна откосов  $k_{\text{or }k} = 0.25$ ;

12) толщина недобора  $h_{\text{HeII}} = 0.06M$ ;

13) коэффициент разрыхления  $k_{\text{pasp}} = 1,15$ ;

14) масса фланцев Dy100 – 4,24 кг;

15) мощность бульдозера - 132 кВт (180 л.с.);

16) экскаватор «обратная лопата», объем ковша -  $1,25$ м<sup>3</sup>.

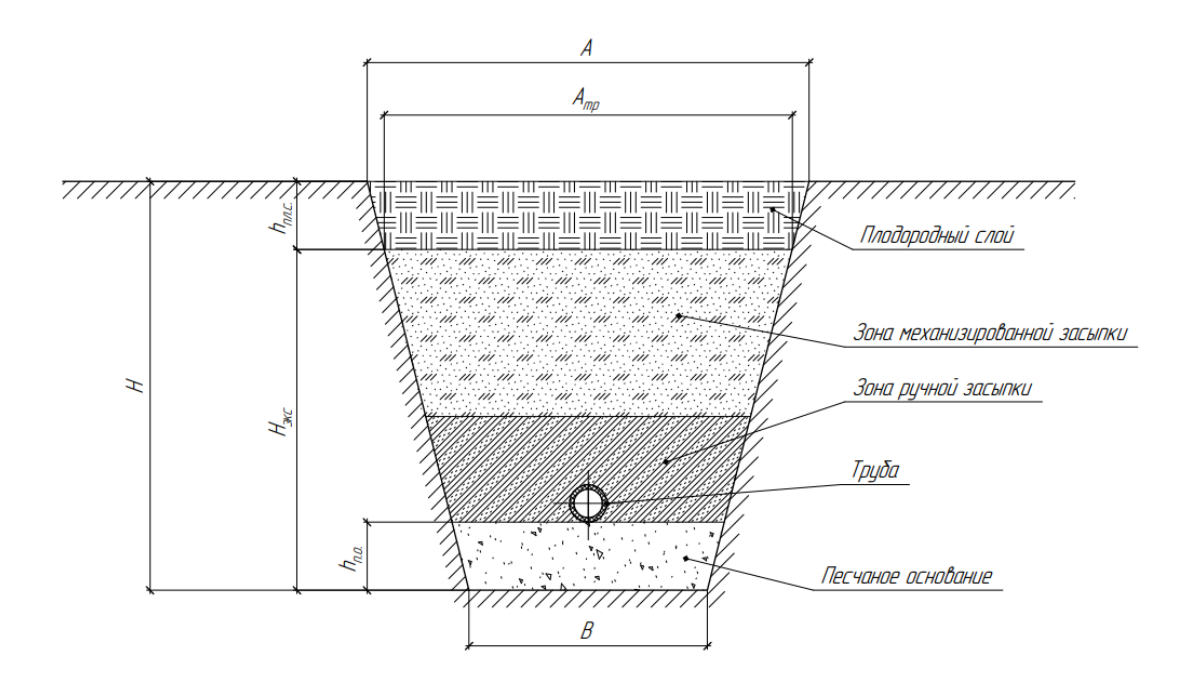

Рисунок VII.1 - Устройство траншеи под газопровод

### **При выполнении модуля 1 ставятся следующие цели:**

1. Цель 1. Подсчёт объемов работ, составление локальной сметы на основании составленной ведомости

### **При выполнении данного модуля 1 ставятся следующие задачи:**

1. Задача 1. Определение объемов работ согласно прилагаемой методике на основании чертежей и спецификации.

2. Задача 2. Составление ведомостей объемов работ на основании чертежей и спецификации.

3. Задача 3. Составление локальной сметы на основании составленной в п.2 ведомости объемов работ.

#### **Описание модуля 2: «Задача по ценообразованию»**

Представлен фрагмент локальной сметы офисного здания (не относится к особоопасным объектам). Фрагмент локальной сметы разработан с

применением сметно - нормативной базы ФЕР-2001 в редакции 2020г. Стоимость определена по состоянию на 01.01 2000г. для местности, приравненной к району Крайнего Севера. Определить сметную стоимость работ в базисном уровне цен по состоянию на 01.01.2000г. без применения сметного программного комплекса. Для расчетов использовать таблицу «Определение затрат по задаче» (Приложение 1). Значения накладных расходов и сметной прибыли округлять до копеек.

#### **Инструкция для участников:**

1. Внимательно изучить задание со всеми Приложениями к нему

2. Посчитать фонд оплаты труда (ФОТ) для каждой расценки

3. Определить размер накладных расходов по видам работ с учетом возможных факторов

4. Указать ссылку на нормативный документ (прописать номер приказа и пункт норматива)

5. Посчитать размер накладных расходов с учетом требований Методики 421/пр для локальных смет, составленных базисно-индексным методом

6. Определить размер сметной прибыли

7. Указать ссылку на нормативный документ (прописать номер приказа и пункт норматива)

8. Посчитать размер сметной прибыли

9. Посчитать сметную стоимость

10. Повторить для всех расценок

11. Определить сметную стоимость по локальной смете

### **При выполнении модуля 2 ставятся следующие цели:**

1. Цель 1. Решение задач по ценообразованию.

## **При выполнении модуля 2 ставятся следующие задачи:**

1. Задача 1. Выполнение расчетов на основании исходных данных и требований нормативно-технической документации.

# **Приложение 1 «Определение затрат по задаче»**

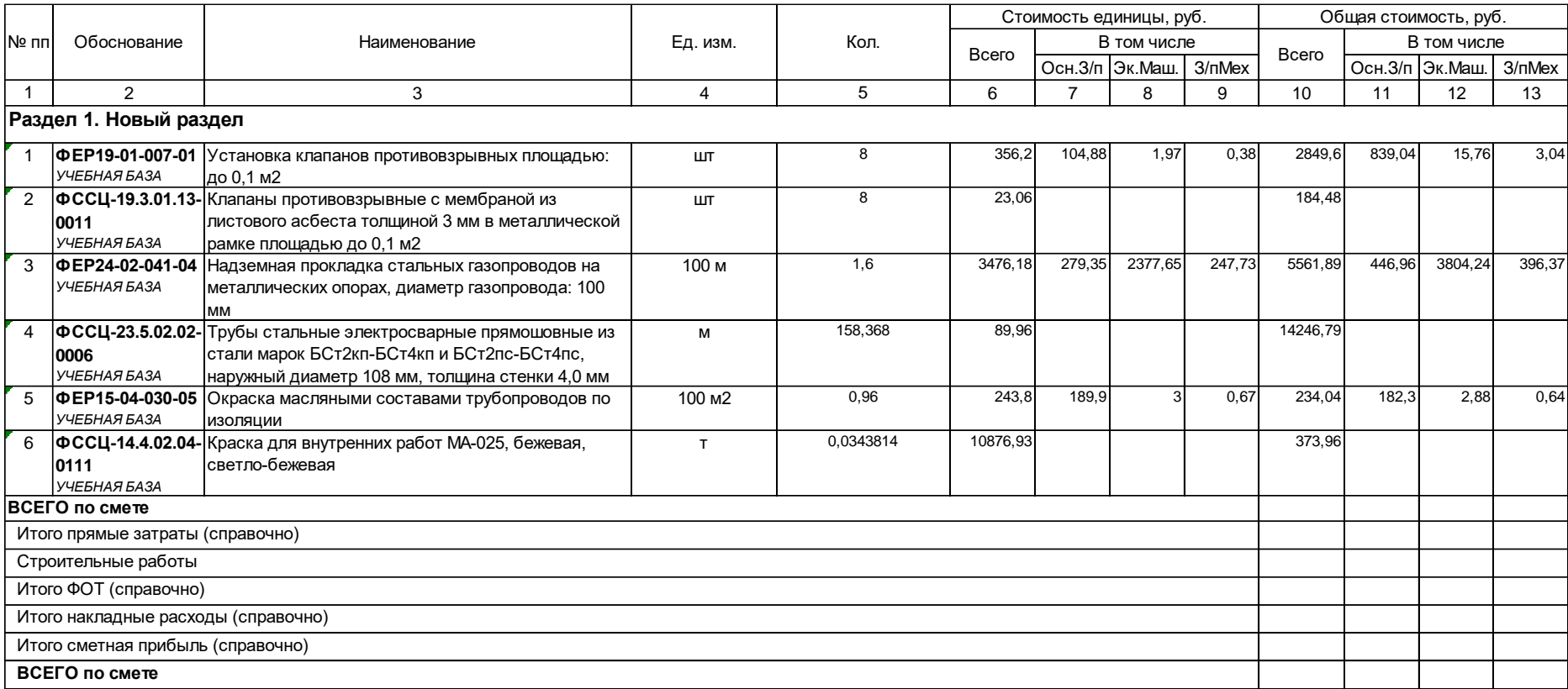

## **Приложение 2**

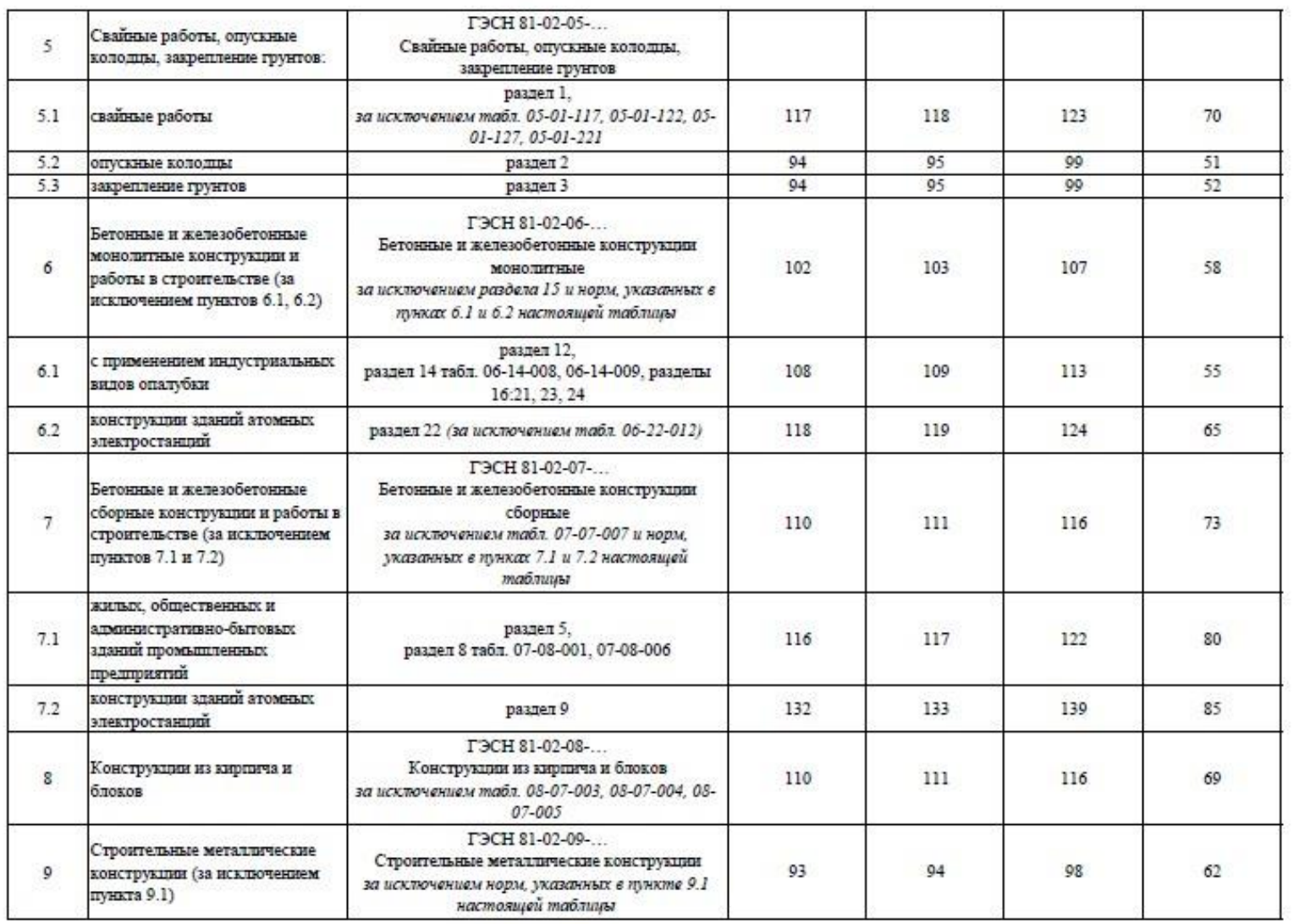

сведения сформированы Ф1 и с це впряжденся minstroym ru 10.08.2021 11:51 (MCK)

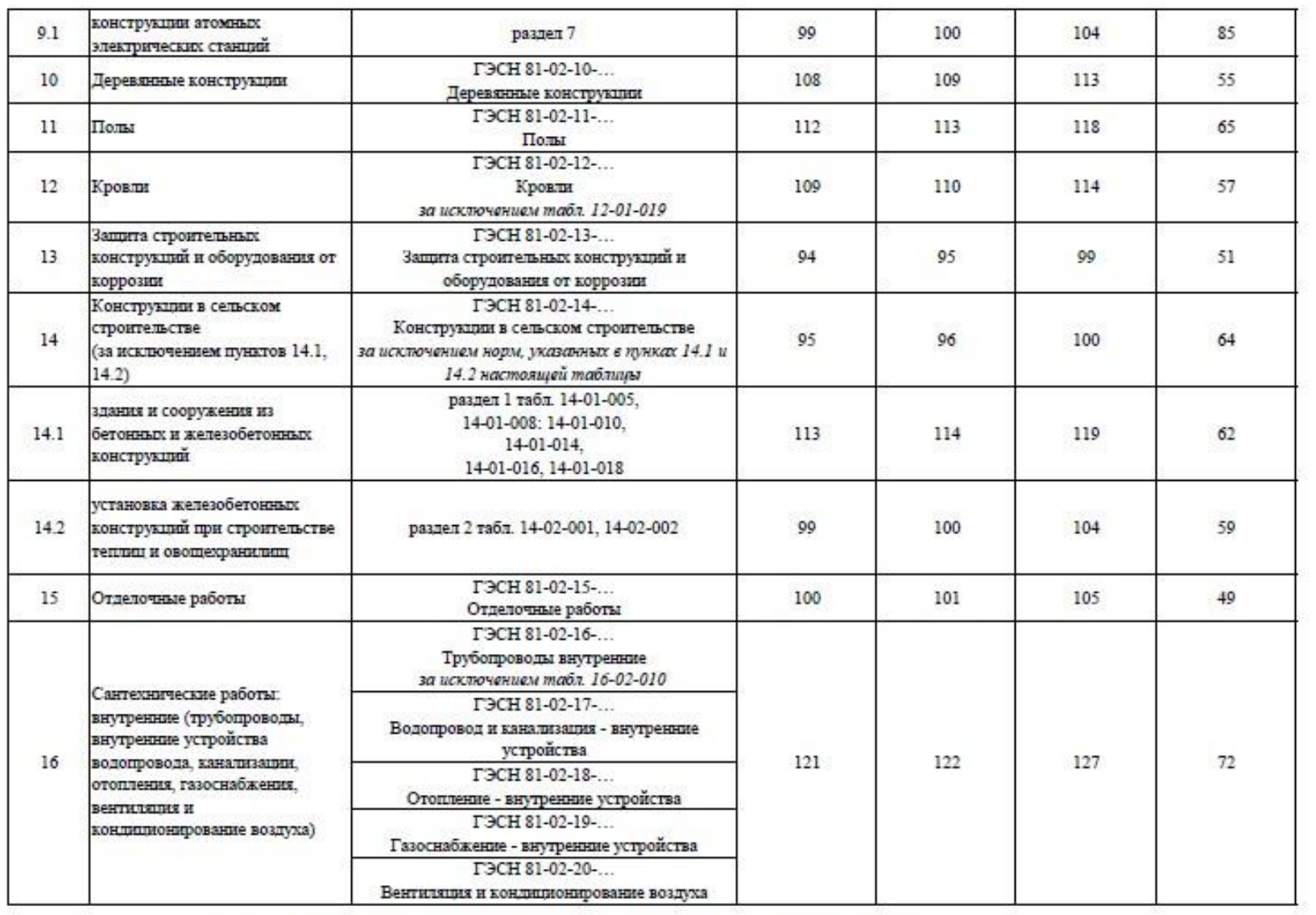

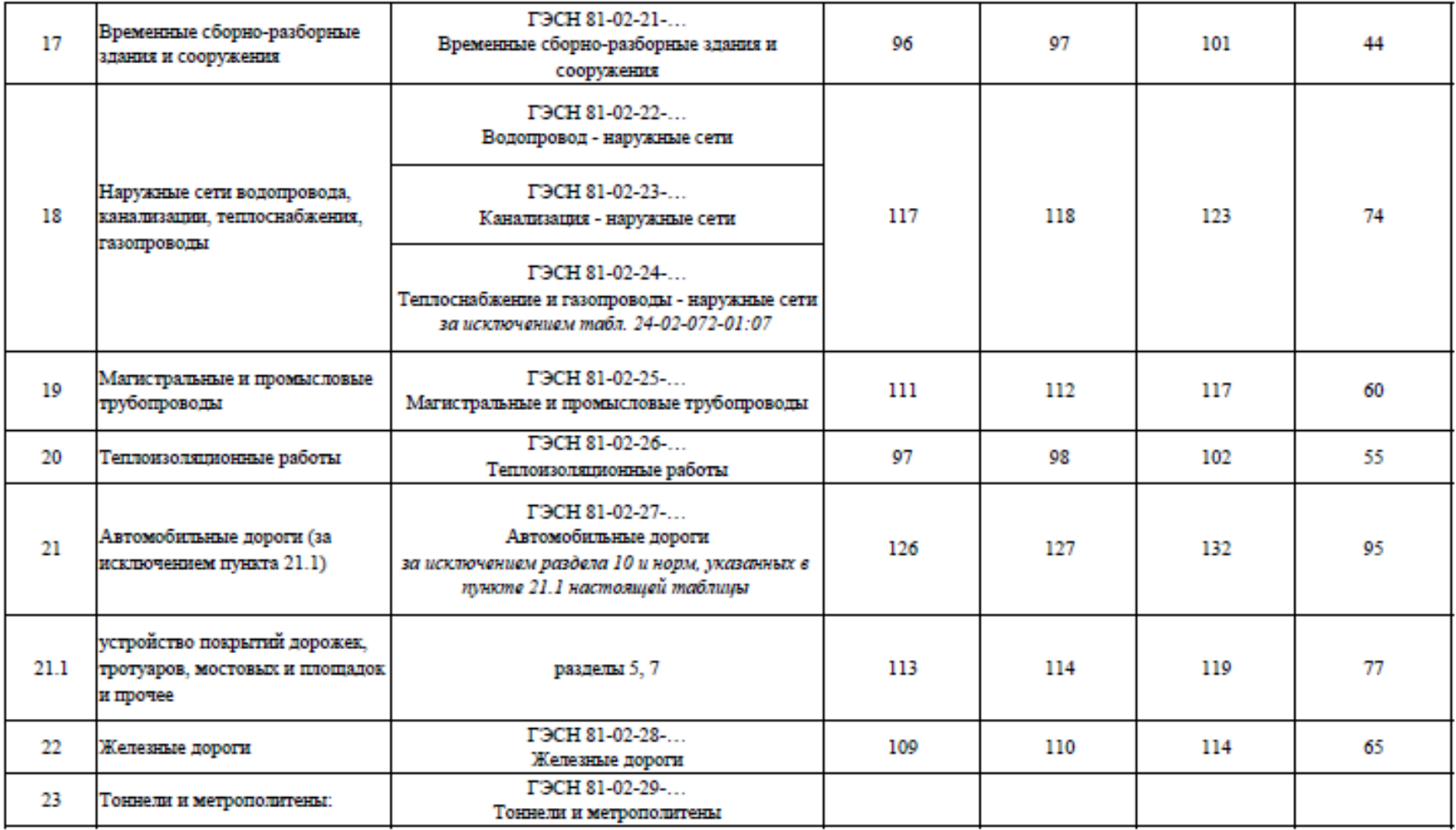

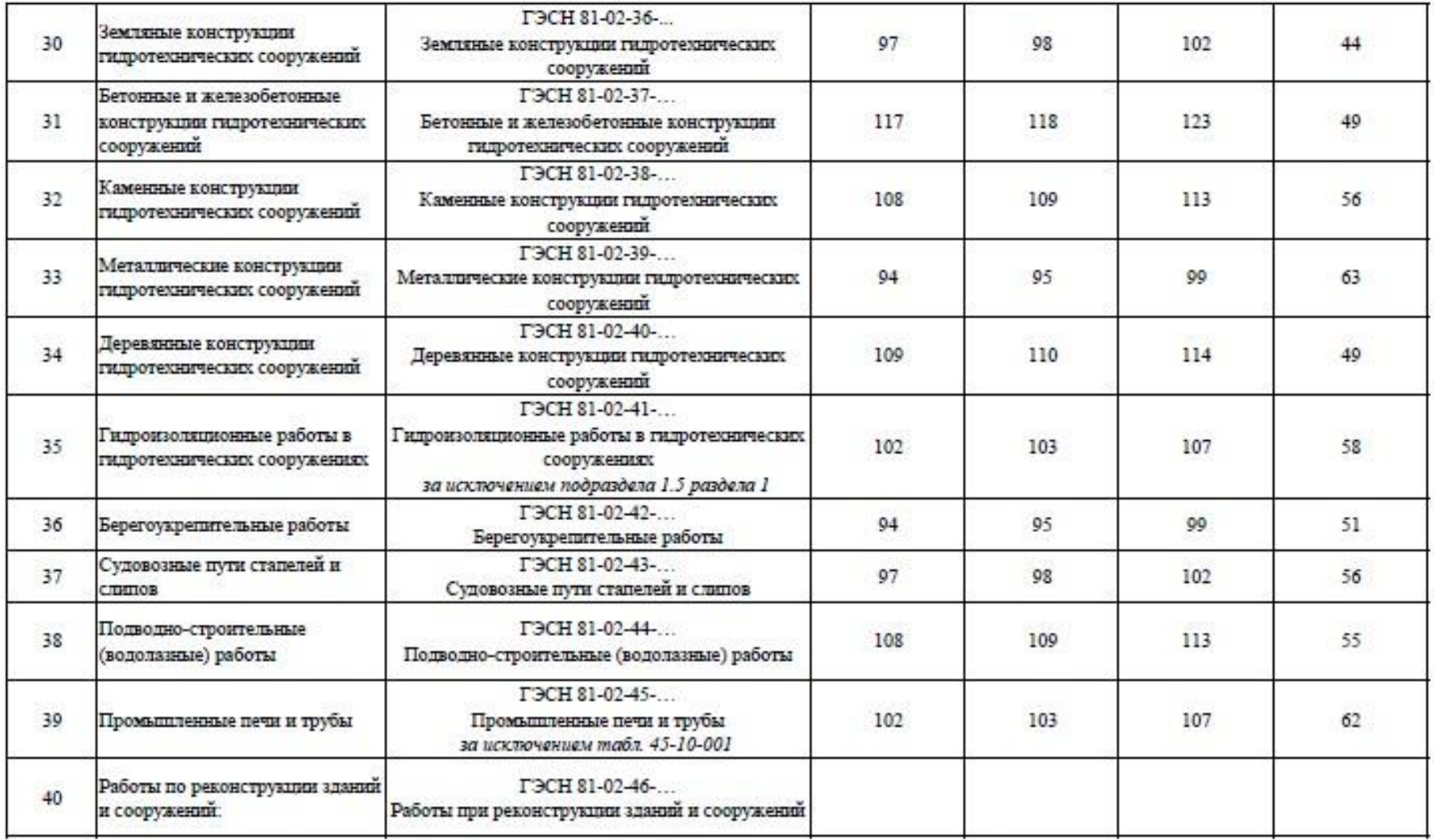

1.44, 1.45 -- 19 - ---

Сведения сформированы ФГИС ЦС https://fgiscs.minstroyrf.ru/ 10.08.2021 11:51 (МСК)

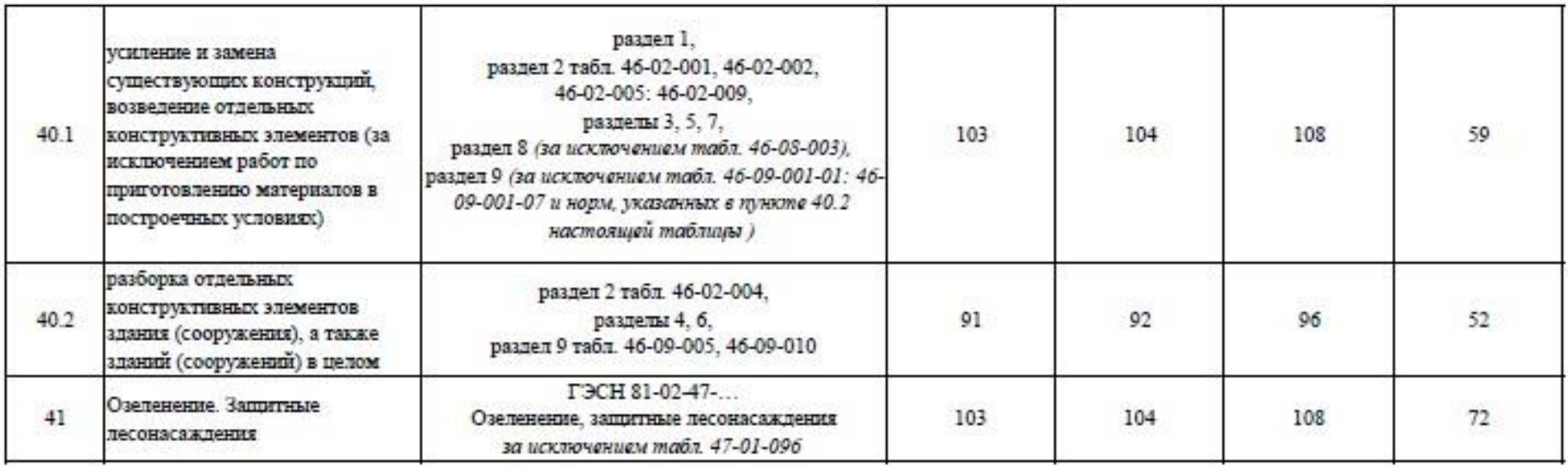

#### Примечание:

Коэффициенты к нормативам накладных расходов и сметной прибыли учитываются дополнительно при разработке сметной документации в соответствии с положениями Методики  $812/\mathrm{mp}$ и Методики  $774/\mathrm{mp}.$ 

Сведения сформированы ФГИС ЦС https://fgiscs.minstroyrf.ru/ 10.08.2021 11:51 (MCK)

#### **Описание модуля 3: «Осуществление входного контроля сметной документации»**

Осуществить входной контроль локальной сметы на строительномонтажные работы, выполненной на основании Ведомости объемов работ. Замечания к смете следует прописать в файле Excel. В представленной ЛС в графе «Примечание» написать замечание по конкретной позиции, либо написать общее замечание по смете (если это необходимо).

Считать, что ведомость объемов работ выполнена корректно. Дать ссылку на обоснование ошибки там, где это возможно.

Одной из реальных возможностей снижения себестоимости строительства нового или реконструкции существующего объекта является входной контроль проектно-сметной документации.

Входной контроль сметной документации необходим для быстрого определения несостыковок по бюджету. Такая проверка поможет учитывать все расходы и оперативно принимать решения, касающиеся увеличения или сокращения бюджета. При проверке документации эксперт определяет фактические затраты на материалы, зарплатный фонд и другие издержки строительства.

По результатам экспертизы заказчик видит количество неучтённых работ или материалов. Все эти недостатки исправляются, вносятся в документ. Приём входной сметной документации должен выполняться по определённым правилам, только так можно спрогнозировать дальнейшую ситуацию по проекту.

Аудит сметной документации проводится до проведения строительной экспертизы проекта, то есть на этапе сдачи готового сооружения. Такой порядок проведения проверок поможет избежать лишних затрат, поскольку документация будет в полном порядке и не придётся привлекать эксперта ещё раз.

Применительно к заданию при проведении входного контроля участник проверяет:

1. Соответствие объемов работ в локальной смете объемам по ведомости объемов работ

2. Корректность примененных расценок

3. Соответствие накладных расходов и сметной прибыли значениям из нормативных документов

4. Корректность нормы расхода материальных ресурсов, не учтенных расценками (Локальная смета составлена в сметно-нормативной базе ФЕР в редакции 2020года. Особенность данной редакции в том, что основные ресурсы были вынесены за расценку, были изменены нормы расхода ресурсов для некоторых расценок)

5. Корректность применяемых коэффициентов согласно техническим частям сборников

6. Возможность применения того или иного коэффициента к расценкам (при составлении сметной документации иногда сметчики пропускают коэффициенты)

7. Корректность объемов работ в локальной смете (расценки могут отличаться друг от друга каким-либо параметром (вес, длина и т.д.), сметчики должны уметь разделять объемы по параметрам согласно расценкам)

#### **При выполнении модуля 3 ставятся следующие цели:**

Цель 1. Осуществление входного контроля сметной документации.

#### **При выполнении модуля 3 ставятся следующие задачи:**

1. Задача 1. Проверка корректности примененных расценок и поправочных коэффициентов к ним.

2. Задача 2. Проверка соответствия работ, представленных в локальных сметах, работам, указанным в исходных данных для составления документации, в т.ч. объемы.

#### **Требования к оформлению письменных материалов**

Для подготовки основного текста необходимо использовать текстовый редактор Microsoft Word. Текст работы должен быть напечатан через полтора интервала на одной стороне стандартного листа белой бумаги формата А4.

### **Представление результатов работы Модуль 1**

Ведомость объемов работ. Локальная смета выгруженная (в Excel)

### **Представление результатов работы Модуль 2**

Выполненное по условию задание

#### **Представление результатов работы Модуль 3**

Перечень обнаруженных при проведении входного контроля ошибок с обоснованием

#### **Необходимые приложения**

**Необходимые приложения смотреть в папке КОД 1.6-2023-2025 ВАРИАНТ \_Приложения.**

#### **Модуль 1:**

Приложение 1 Ведомость подсчета объемов работ Приложение 2 План газопровода Приложение 3 Спецификация Приложение 4 Схема сварных стыков Приложение 5 Схема устройства траншеи под газопровод

### **Модуль 2:**

Приложение 1 Таблица «Определение затрат по задаче» Приложение 2 Фрагмент локальной сметы Приложение 3 Методика 812\_пр НР Приложение 4 Методика 774\_пр СП

### **Модуль 3:**

Приложение 1 Локальная смета в Excel Приложение 2 Выкопировки из ПОС Приложение 3 Ведомость объемов работ

#### **7.10.План застройки площадки**

План застройки площадки для проведения демонстрационного экзамена для проведения в очном формате представлен в приложении к настоящему КОД. Для проведения демонстрационного экзамена в дистанционном и (или) распределенном форматах план застройки площадки разрабатывается

инициатором проведения демонстрационного экзамена на основе плана застройки площадки для очного формата.

#### **7.11.Инфраструктурный лист**

Перечни необходимого оборудования, инструментов и расходных материалов представлены в формах инфраструктурного листа.

Инфраструктурный лист состоит из двух форм: форма 1 – перечень оборудования и инструментов; форма 2 - перечень расходных материалов.

Содержание формы 1 инфраструктурного листа не меняется в течение всего срока действия оценочных материалов. Содержание формы 2 инфраструктурного листа меняется и утверждается ежегодно.

В целях создания необходимых условий для участия в демонстрационном экзамене обучающихся (выпускников) из числа лиц с ограниченными возможностями здоровья, детей-инвалидов и инвалидов организатор проведения демонстрационного экзамена, как правило, образовательная организация самостоятельно дополняет (расширяет) перечни оборудования и инструментов, представленные в инфраструктурном листе.

Информация о наличии в формах инфраструктурного листа особенностей для иных форматов проведения демонстрационного экзамена, отличных от очного (дистанционный и распределенный) представлена в таблице 7.11.1 настоящего раздела.

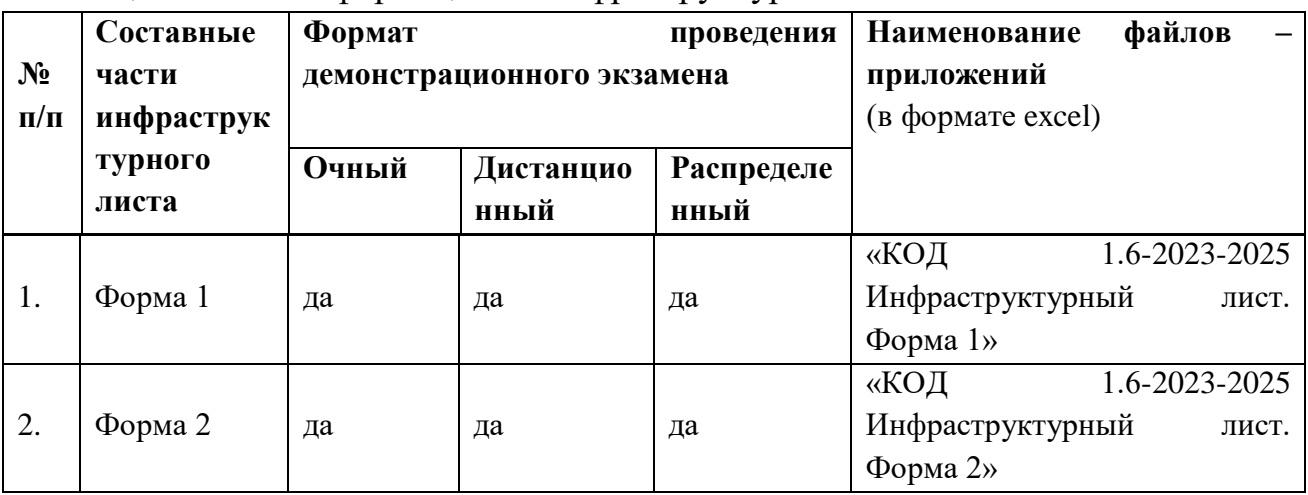

Таблица 7.11.1 - Информация об инфраструктурном листе

Оборудование и инструменты инфраструктурного листа для настоящего КОД также включены в Универсальный инфраструктурный лист, который применим к любому КОД в рамках настоящих оценочных материалов.

Универсальный инфраструктурный лист прилагается ко всем по совокупности инфраструктурным листам КОД в рамках настоящих оценочных материалов в электронном виде в формате excel.

Информация о наличии в формах универсального инфраструктурного листа особенностей для иных форматов проведения демонстрационного экзамена, отличных от очного (дистанционный и распределенный) представлена в таблице 7.11.2 настоящего раздела.

Таблица 7.11.2 - Информация об универсальном инфраструктурном листе

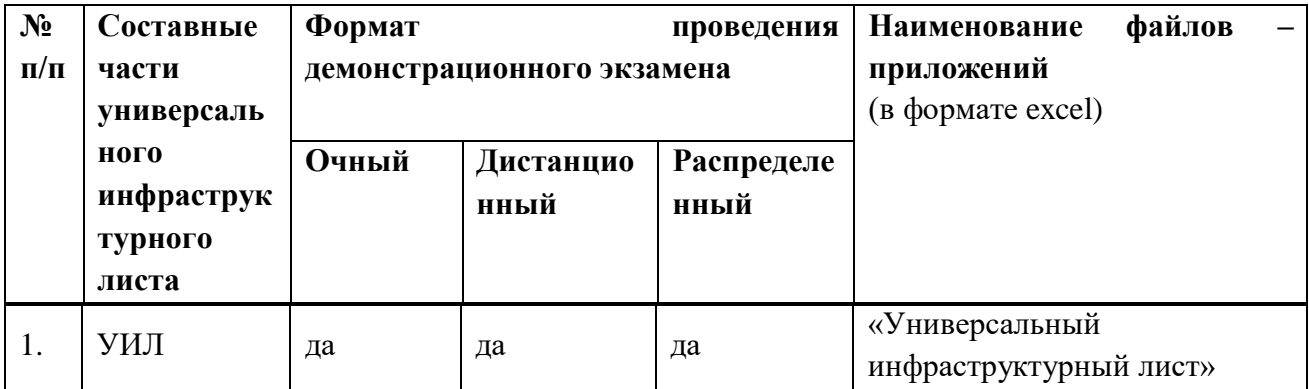

#### **Приложение к КОД 1.6-2023-2025**

#### **План застройки площадки центра проведения демонстрационного экзамена**

Формат проведения ДЭ: очный и распределенный

Общая площадь площадки: 180 м $^2$ 

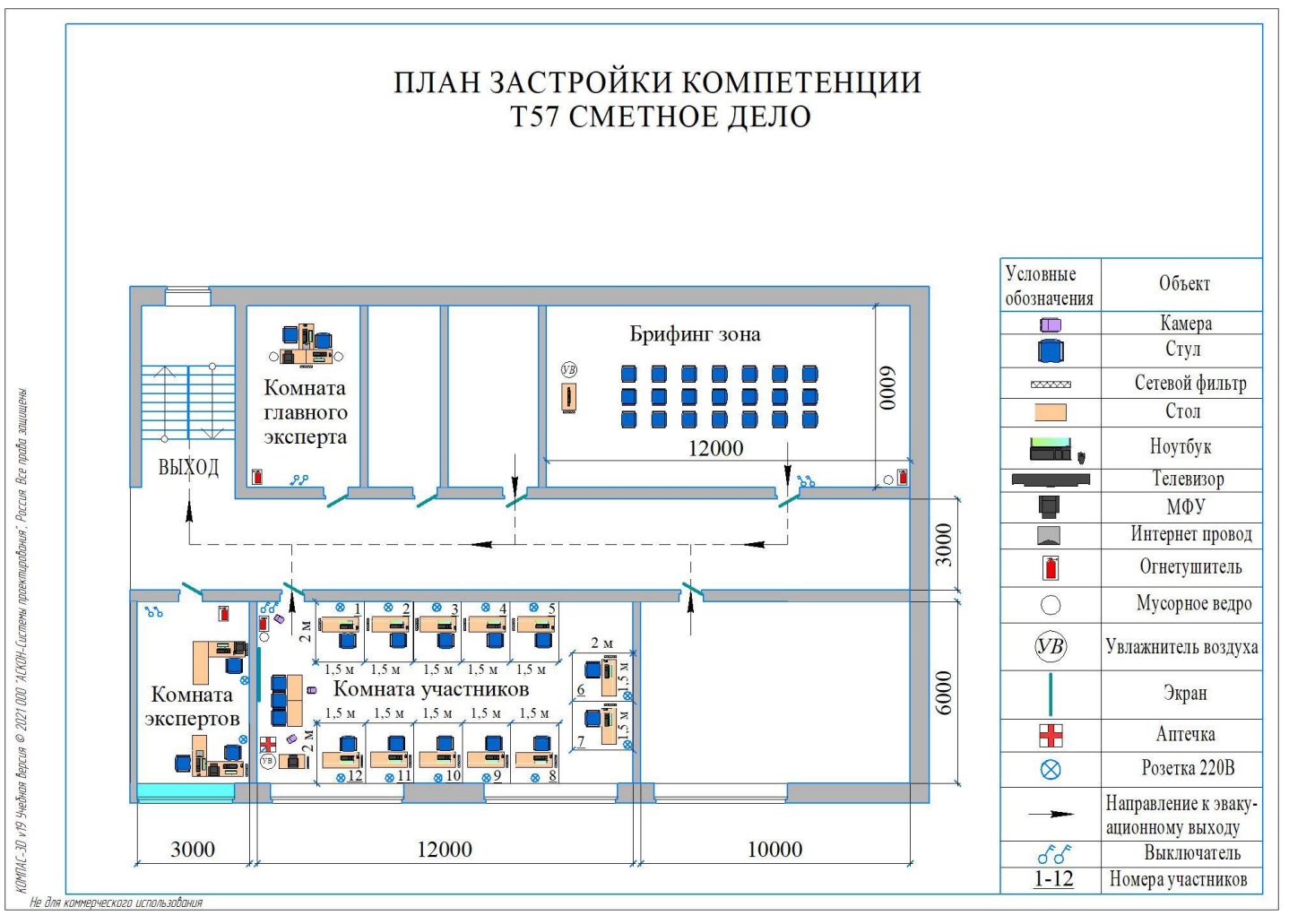

Рисунок VII.2 - План застройки площадки центра проведения демонстрационного экзамена

## **План застройки площадки центра проведения демонстрационногоэкзамена (дистанционный )**

Формат проведения ДЭ: **дистанционный**

Общая площадь площадки: 6,25 м2

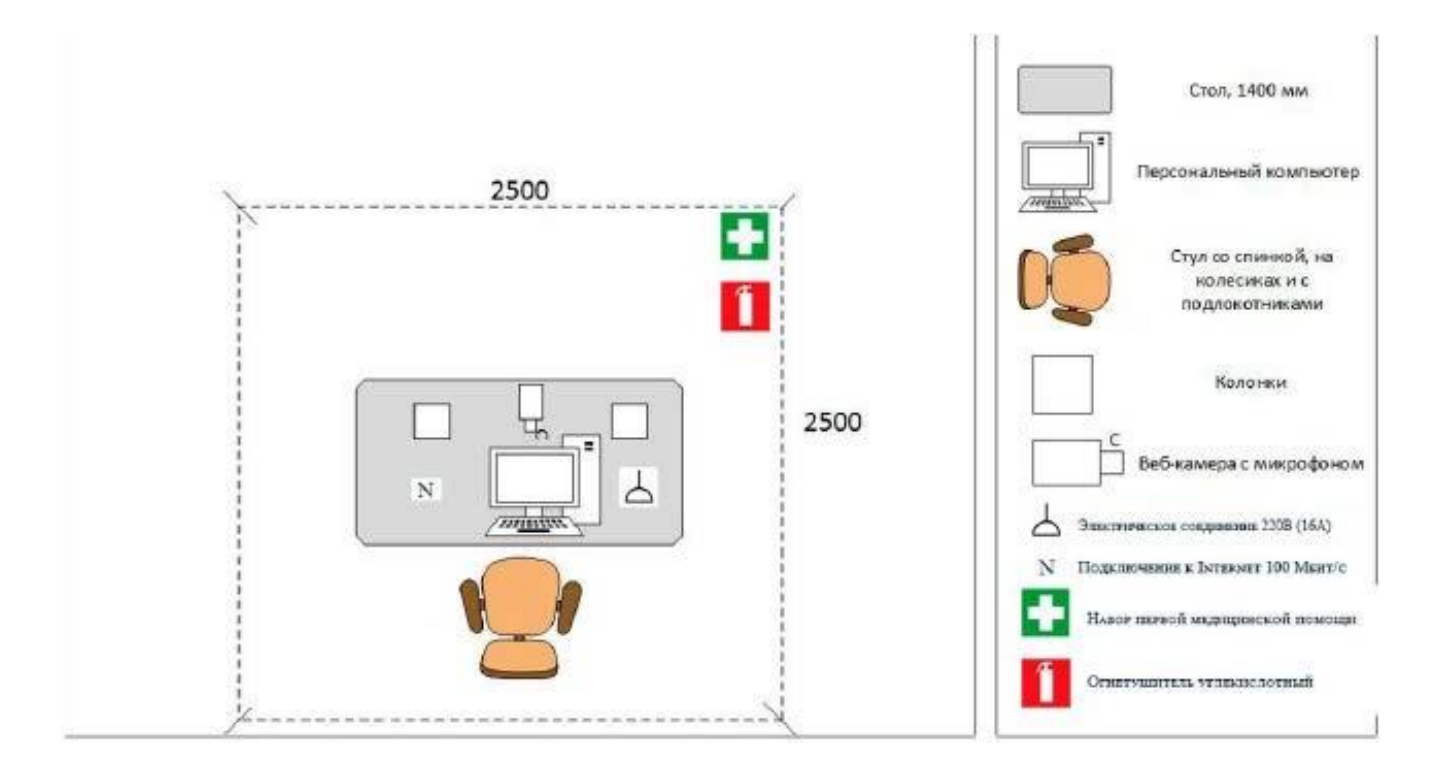

Рисунок VII.3- План застройки проведения демонстрационного экзамена при дистанционном и распределенном формате

### **VIII.КОМПЛЕКТ ОЦЕНОЧНОЙ ДОКУМЕНТАЦИИ 1.7-2023-2025**

#### **8.1.Паспорт КОД 1.7-2023-2025**

Настоящий КОД предназначен для его использования при организации и проведении аттестации обучающихся по программам среднего профессионального образования в форме демонстрационного экзамена.

В настоящем разделе описаны основные характеристики КОД, условия планирования, проведения и оценки результатов демонстрационного экзамена.

Сведения о возможных вариантах применения КОД при организации и проведении аттестации обучающихся по программам среднего профессионального образования, источниках формирования содержания КОД представлена в таблице 8.1.1 настоящего раздела.

Таблица 8.1.1 - Сведения о применении КОД

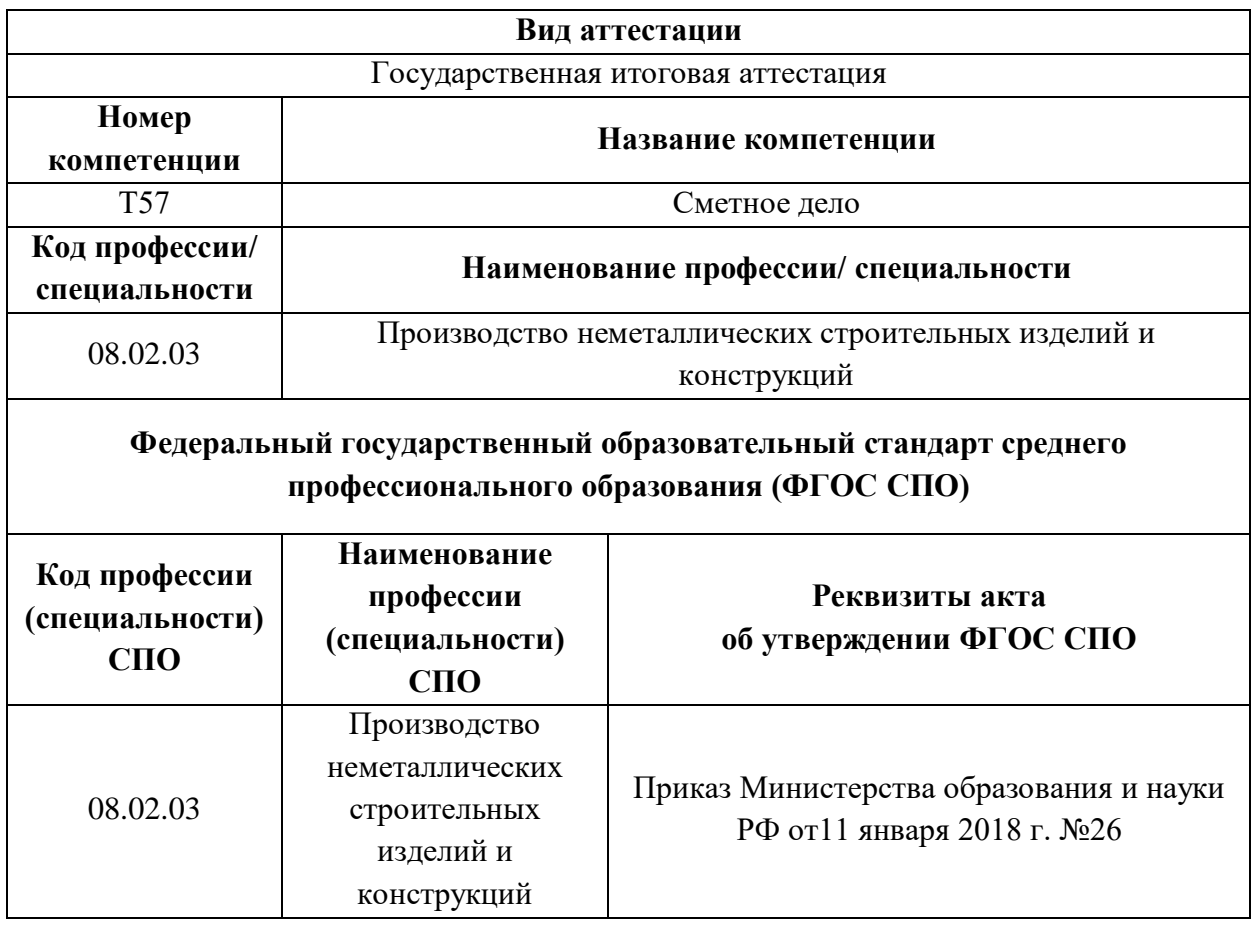

Основные характеристики КОД представлены в таблице 8.1.2 настоящего раздела.

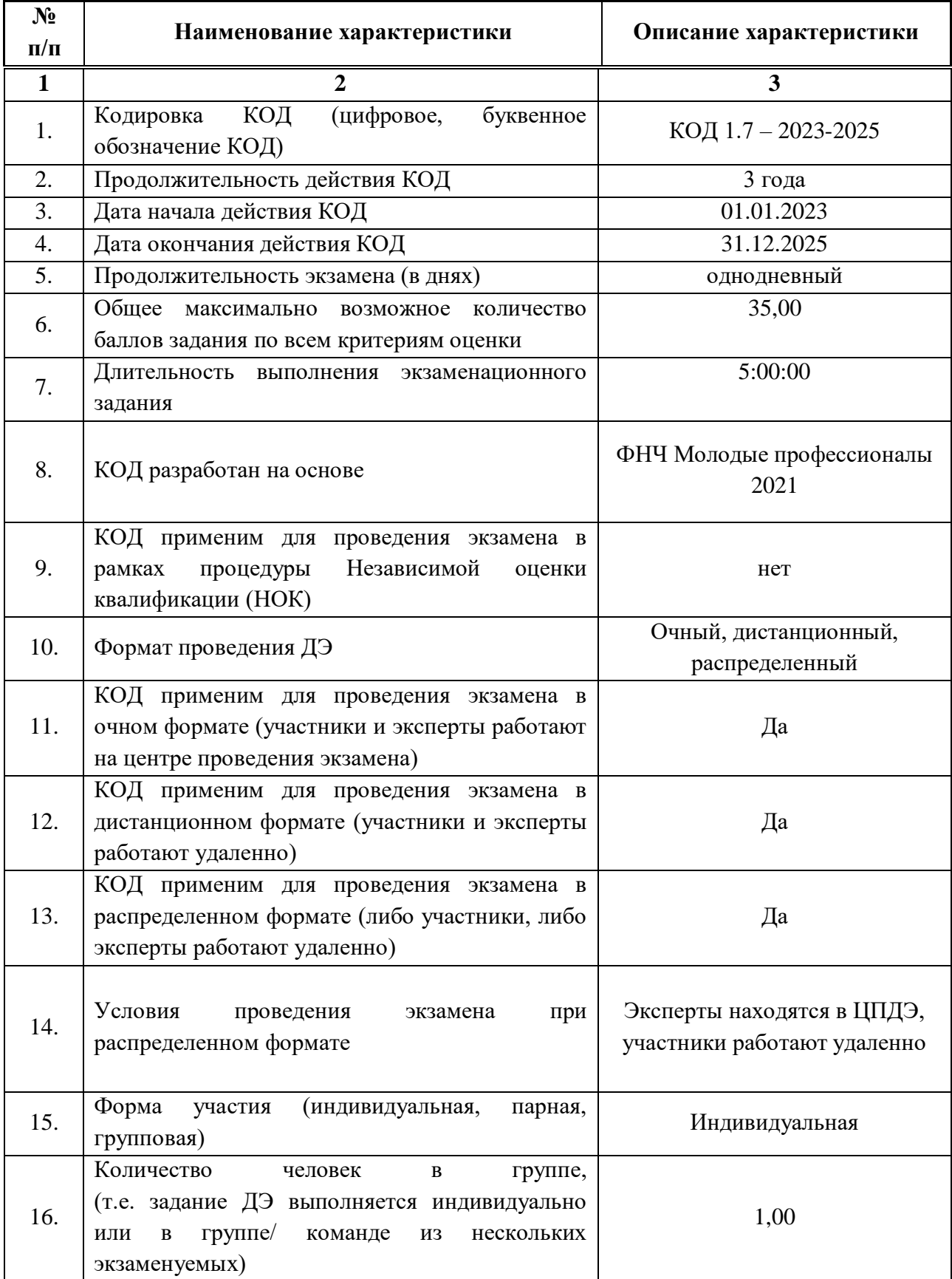

## Таблица 8.1.2 - Основные характеристики КОД
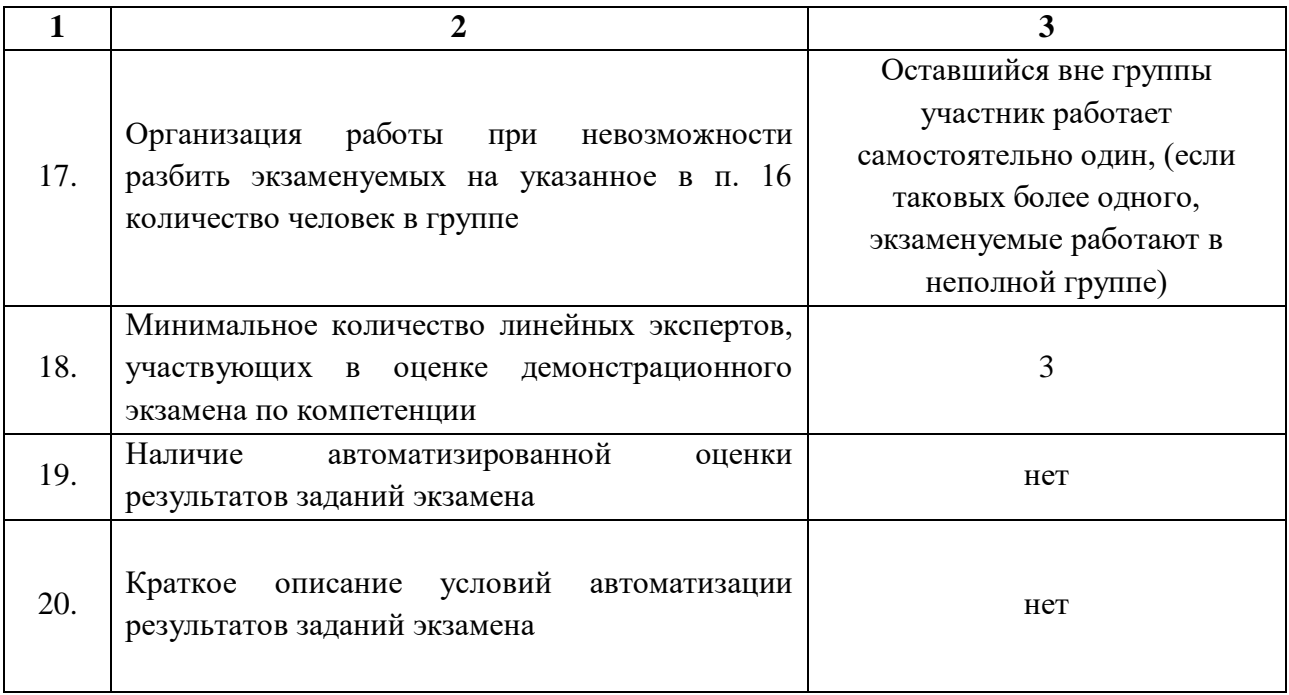

# **8.2.Перечень знаний, умений, навыков в соответствии со Спецификацией стандарта компетенции (WorldSkills Standards Specifications (WSSS)**

Перечень знаний и умений, проверяемых во время демонстрационного экзамена с использованием настоящего комплекта оценочной документации (Таблица 8.2.1).

Таблица 8.2.1 - Перечень знаний и умений, проверяемых во время демонстрационного экзамена

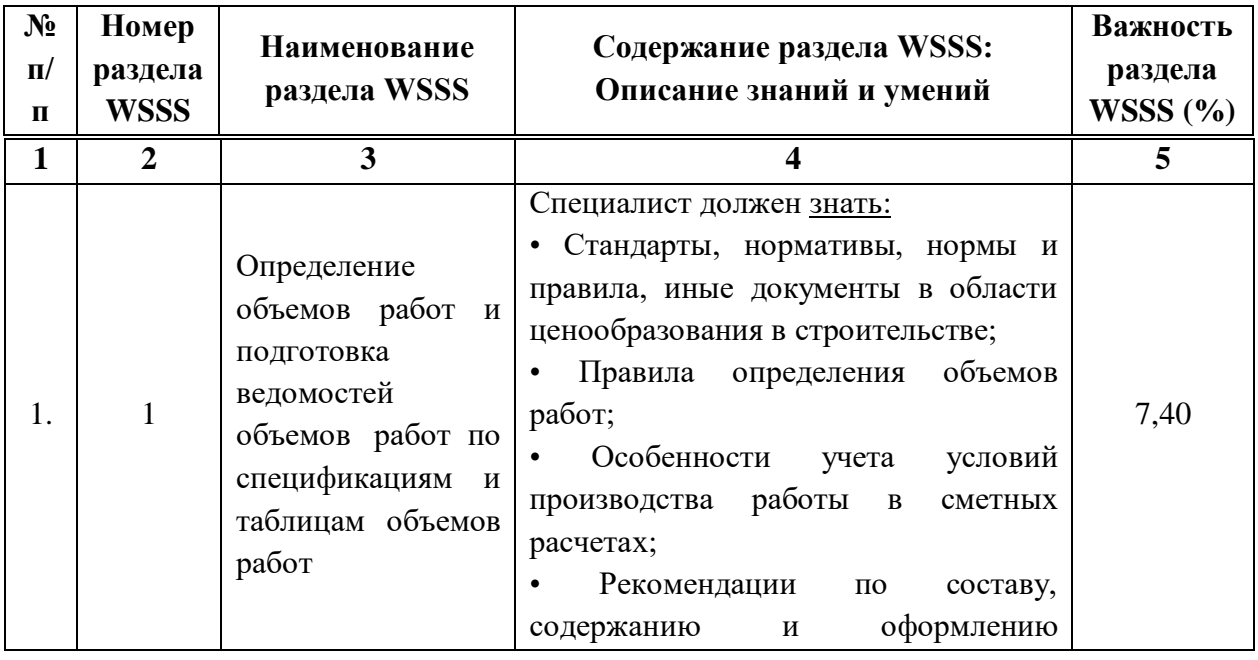

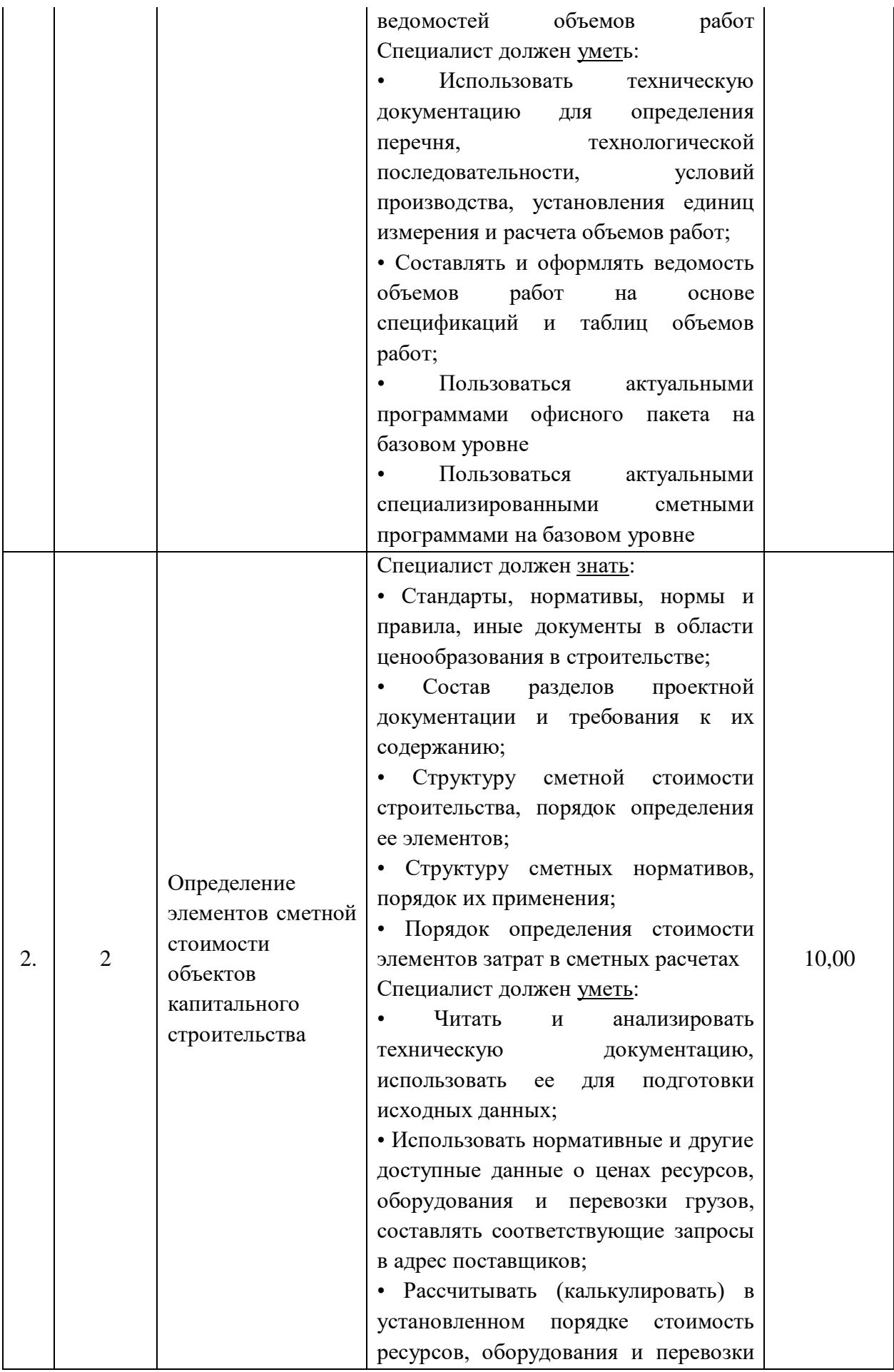

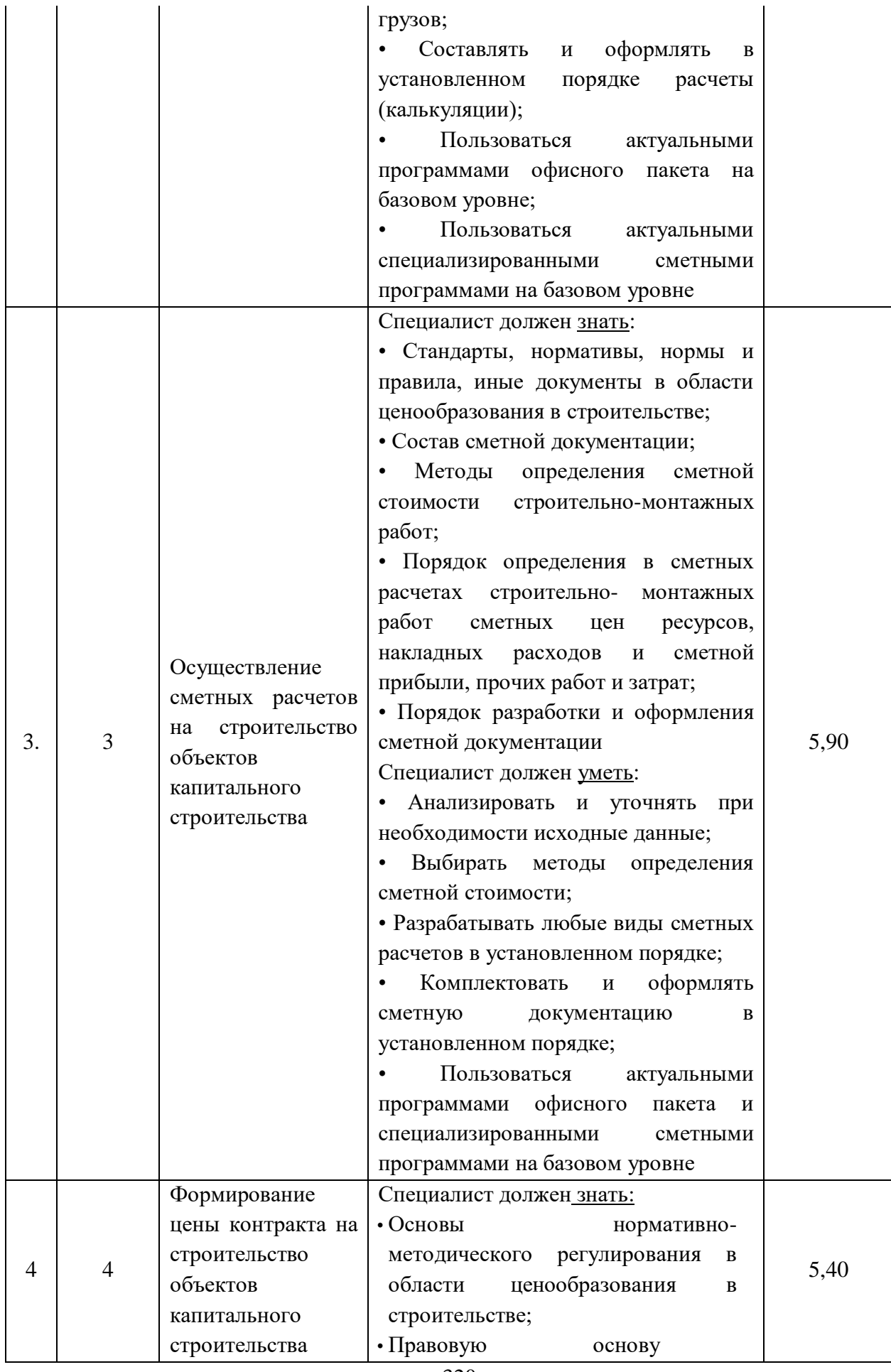

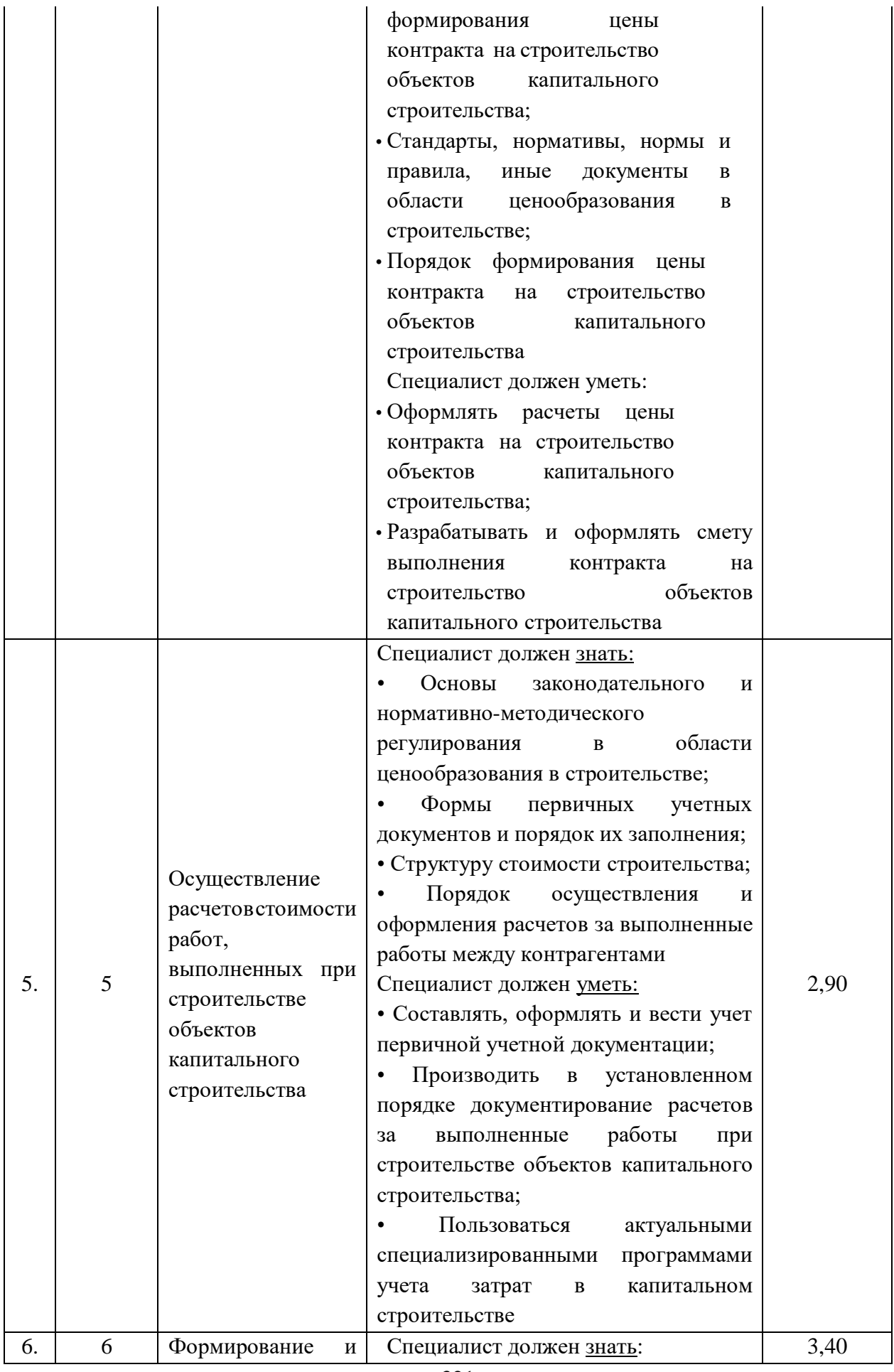

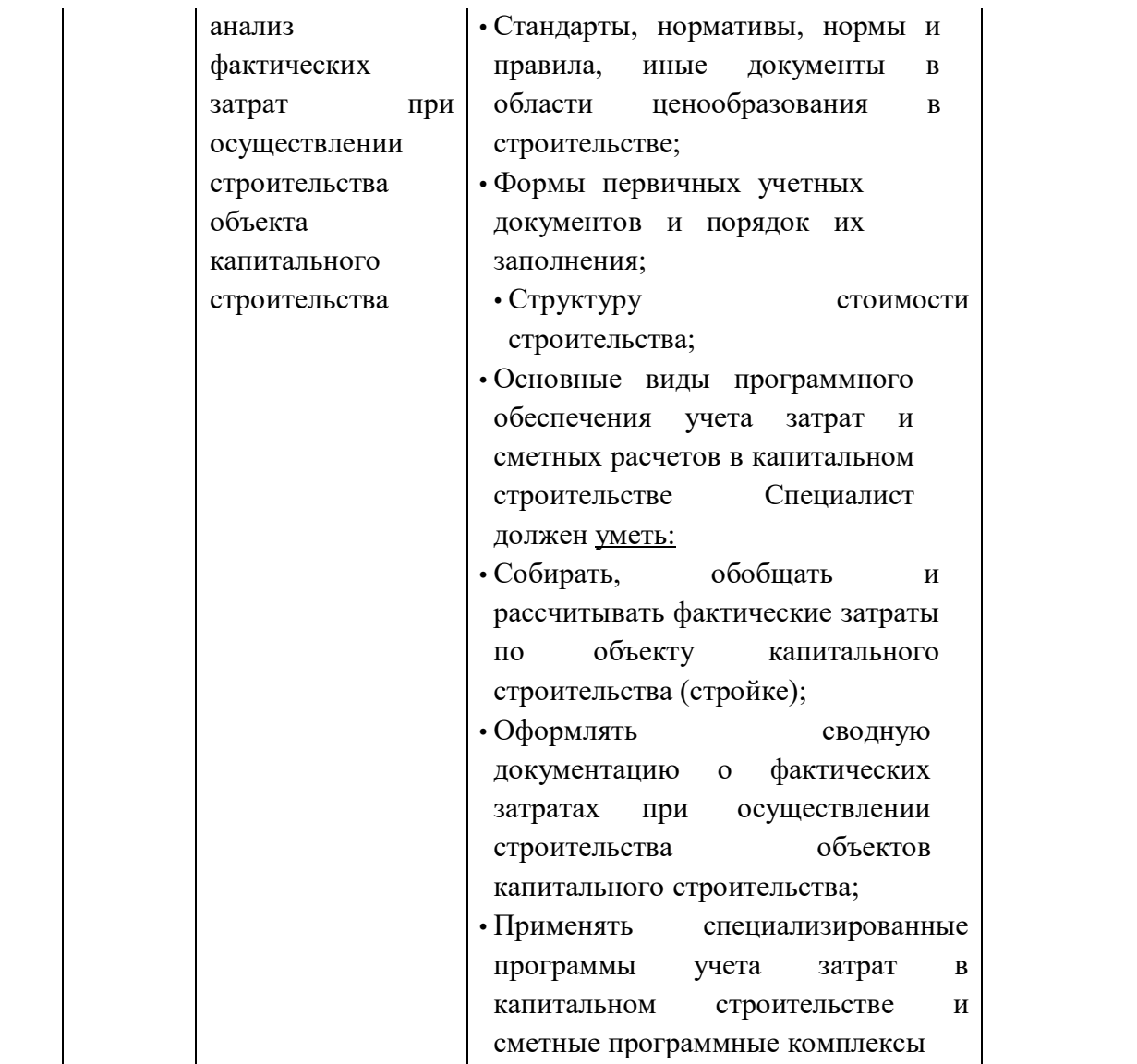

**8.3.Соответствие применяемых в рамках демонстрационного экзамена элементов ФГОС СПО (видов профессиональной деятельности, профессиональных компетенций, знаний, умений, практических навыков) содержанию WSSS**

Информация о соответствие применяемых в рамках демонстрационного экзамена элементов ФГОС СПО (видов профессиональной деятельности, профессиональных компетенций, знаний, умений, практических навыков) содержанию WSSS представлена в приложении № 1 к настоящим оценочным материалам.

Дополнительно в приложении № 1 к настоящим оценочным материалам содержится информация о соответствии содержания элементов ФГОС СПО, WSSS профессиональным стандартам (квалификациям) и информация о применимости КОД в рамках независимой оценки квалификаций (НОК).

# **8.4.Количество экспертов, участвующих в оценке выполнения задания, и минимальное количество рабочих мест на площадке**

Соотношение количества экспертов в зависимости от количества экзаменуемых и количества рабочих мест представлено в таблице 8.4.1.

Таблица 8.4.1 - Расчет количества экспертов в зависимости от количества рабочих мест и экзаменуемых

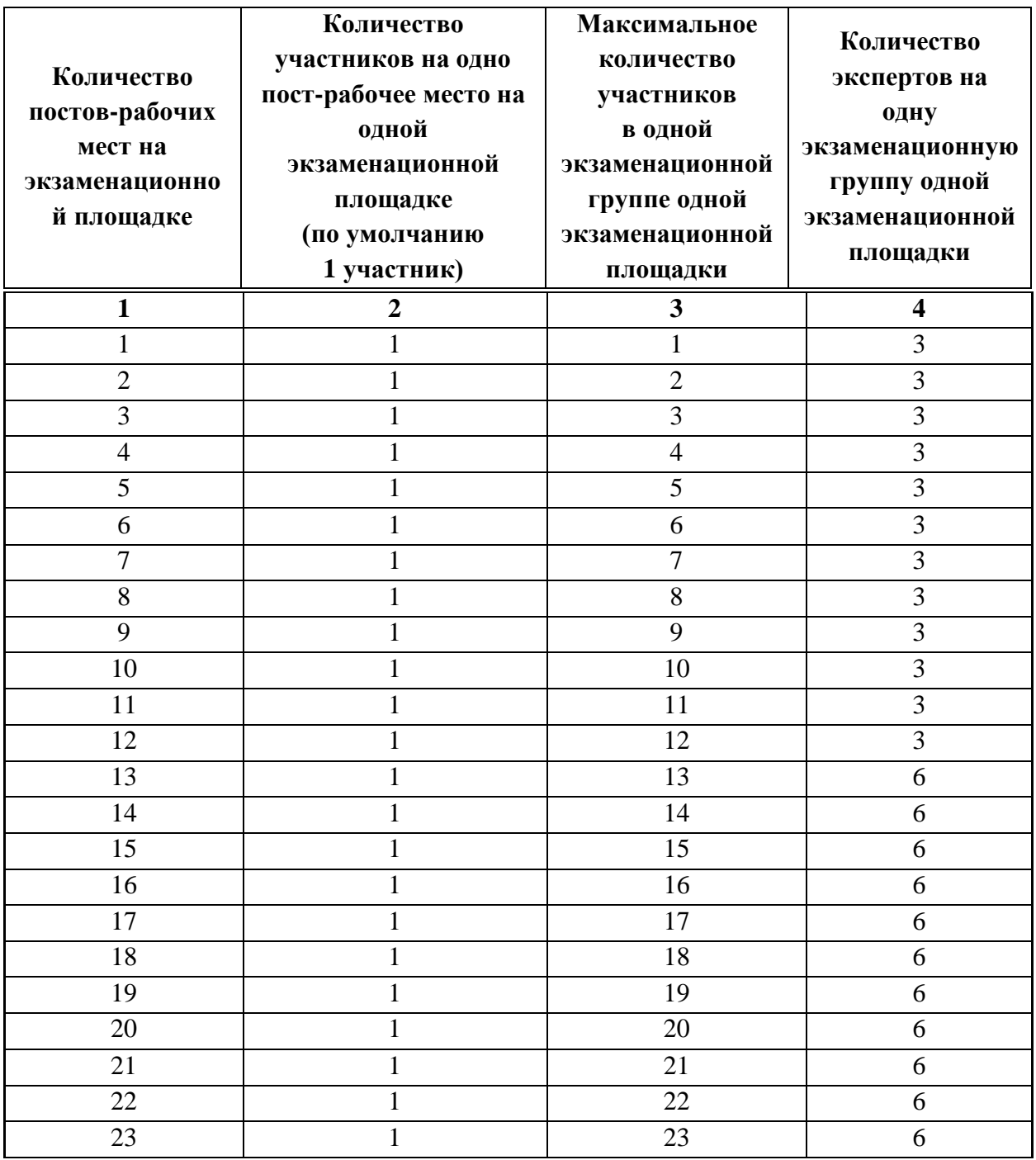

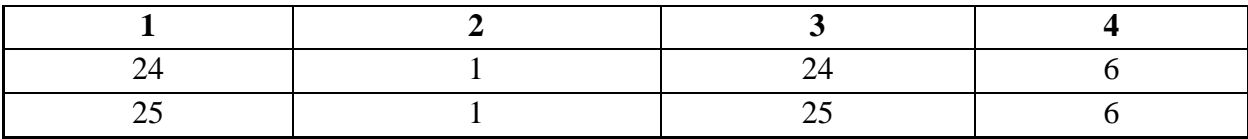

#### **8.5.Рекомендуемая схема перевода результатов демонстрационного экзамена из стобалльной шкалы в пятибалльную**

По результатам выполнения заданий демонстрационного экзамена может быть применена рекомендуемая схема перевода баллов из стобалльной шкалы в оценки по пятибалльной шкале, представленная в таблице 8.5.1.

Таблица 8.5.1 - Таблица перевода результатов демонстрационного экзамена из стобалльной шкалы в пятибалльную

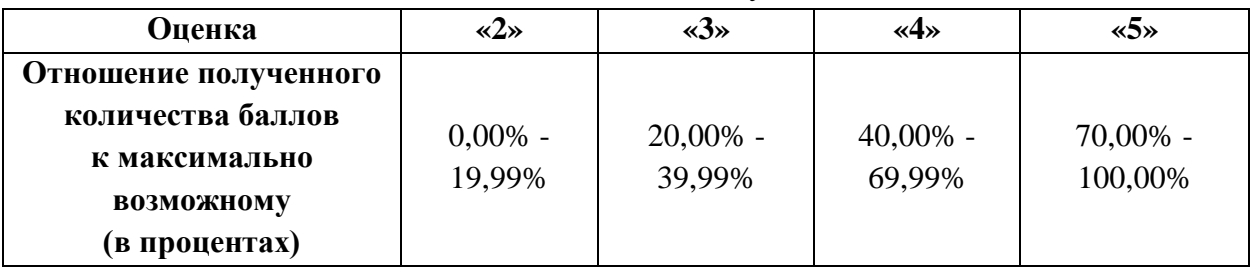

**8.6.Список оборудования и материалов, запрещенных к использованию экзаменуемыми во время демонстрационного экзамена**

Список оборудования и материалов, запрещенных к использованию экзаменуемыми во время демонстрационного экзамена (при наличии) представлен в таблице 8.6.1.

Таблица 8.6.1 - Список оборудования и материалов, запрещенных на площадке

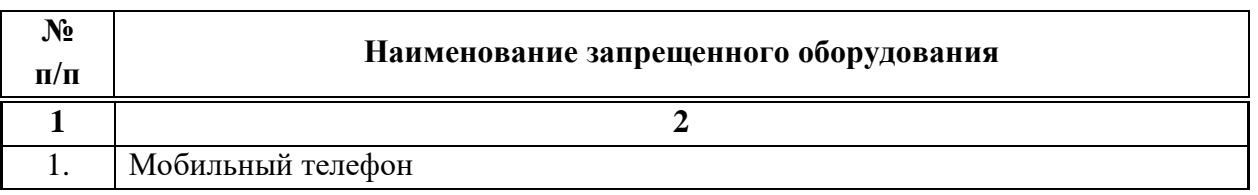

#### **8.7. Детализированная информация о распределении баллов и формате оценки**

Детализированная информация о модулях и их длительности представлена в таблице 8.7.1.

Таблица 8.7.1 – Модули и их длительность

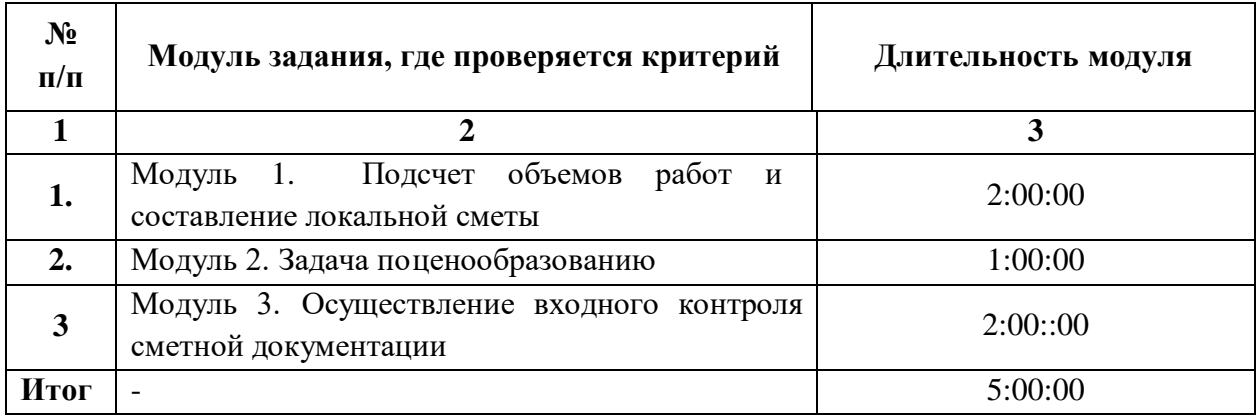

Детализированная информация о распределении баллов и формате оценки в виде оценочной ведомости представлена в таблице 8.7.2.

Таблица 8.7.2 - Обобщенная оценочная ведомость

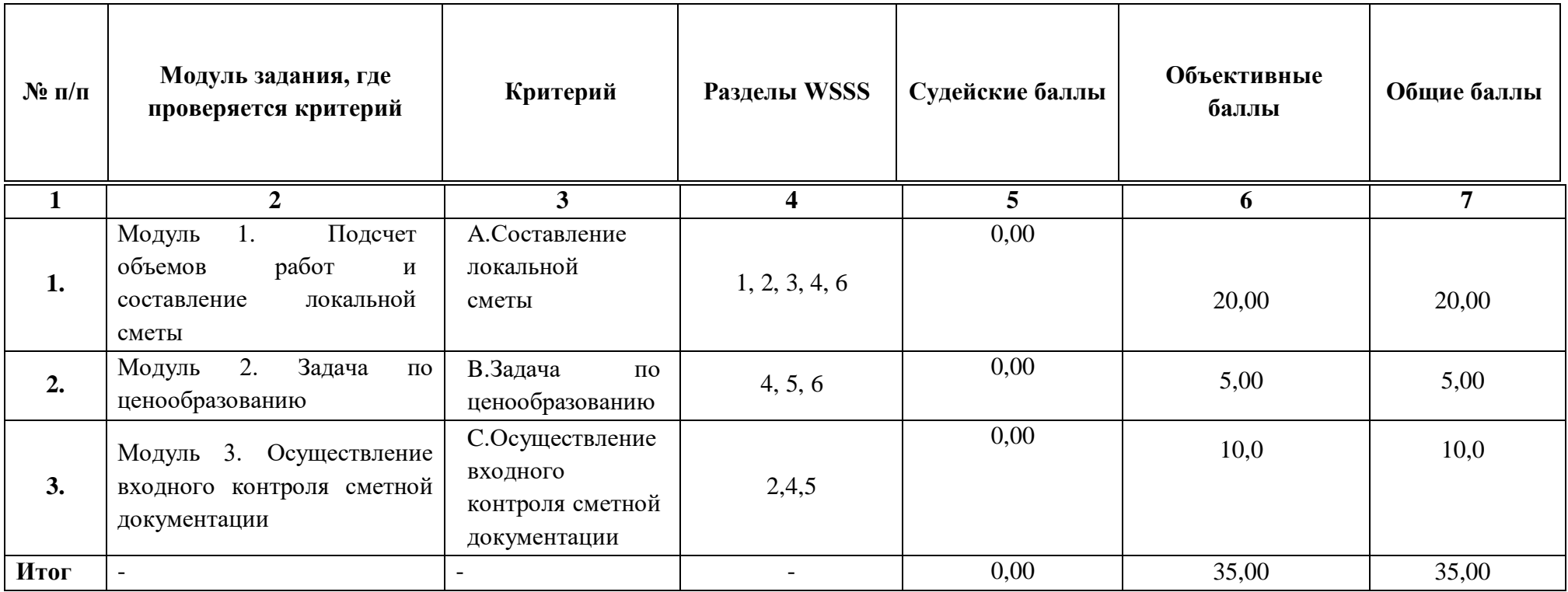

#### **8.8.Примерный план работы Центра проведения демонстрационного экзамена<sup>9</sup>**

Примерный план работы Центра проведения демонстрационного экзамена представлен в виде таблицы 8.8.1.

Таблица 8.8.1 - Примерный план работы Центра проведения демонстрационного экзамена

 $\overline{a}$ 

| День                 | Начало         | Оконча  | Длите   | Мероприятие                                  | Действия        | Действия        | Действия        | Действия           |
|----------------------|----------------|---------|---------|----------------------------------------------|-----------------|-----------------|-----------------|--------------------|
| экзаме               | меропр         | ние     | льност  |                                              | экспертной      | экзаменуемых    | экспертной      | экзаменуемых       |
| <b>H<sub>a</sub></b> | <b>ИЯТИЯ</b>   | меропр  | ь       |                                              | группы при      | при             | группы при      | при                |
|                      |                | иятия   | мероп   |                                              | распределенно   | распределенно   | дистанционном   | дистанционно       |
|                      |                |         | рияти   |                                              | м формате       | м формате       | формате         | м формате          |
|                      |                |         | Я       |                                              | экзамена        | экзамена        | экзамена        | экзамена           |
|                      |                |         |         |                                              |                 |                 |                 |                    |
|                      | $\overline{2}$ | 3       | 4       | 5                                            | 6               |                 | 8               | 9                  |
| Подгот               |                |         |         |                                              |                 |                 |                 |                    |
|                      |                |         |         |                                              |                 |                 |                 |                    |
| овител               |                |         |         | FЭ<br>Получение<br>задания                   |                 |                 |                 | He                 |
| ьный                 | 8:00:00        | 8:10:00 | 0:10:00 | демонстрационного                            | не привлекаются | не привлекаются | не привлекаются | привлекаются       |
| день                 |                |         |         | экзамена                                     |                 |                 |                 |                    |
| Подгот               |                |         |         | Работа<br>B<br>системе<br>$\Pi$ <sup>O</sup> |                 |                 |                 |                    |
| овител               | 8:10:00        | 8:25:00 | 0:15:00 | проверке<br>правильности                     | не привлекаются | не привлекаются | не привлекаются | He<br>привлекаются |

<sup>&</sup>lt;sup>9</sup> Если планируется проведение демонстрационного экзамена для двух и более экзаменационных групп (ЭГ) из одной группы одновременно на одной площадке, то это также должно быть отражено в плане. Примерный план рекомендуется составить таким образом, чтобы продолжительность работы экспертов на площадке не превышала нормы, установленные действующим законодательством. В случае необходимости превышения установленной продолжительности по объективным причинам, требуется согласование с экспертами, задействованными для работы на соответствующей площадке.

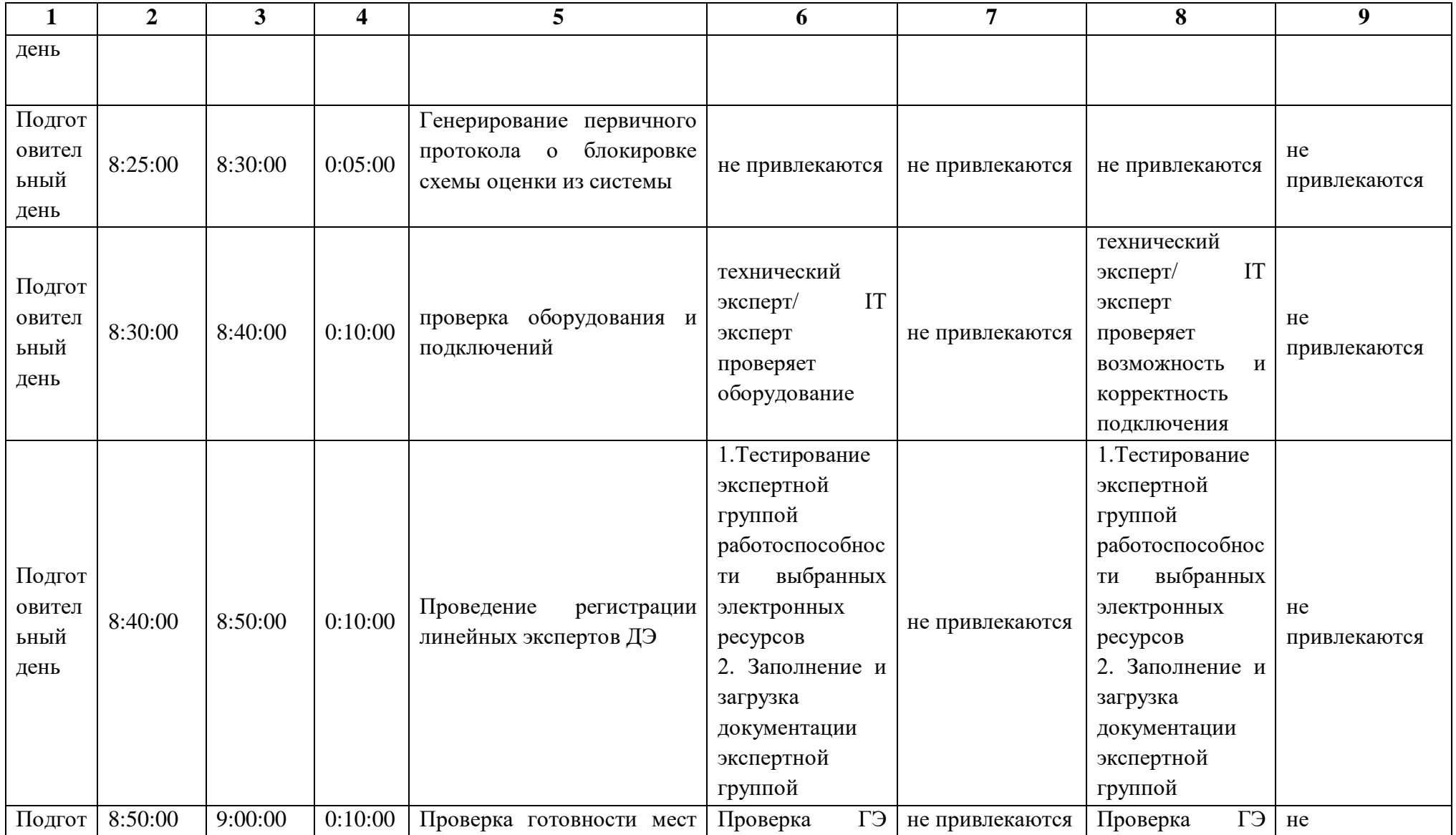

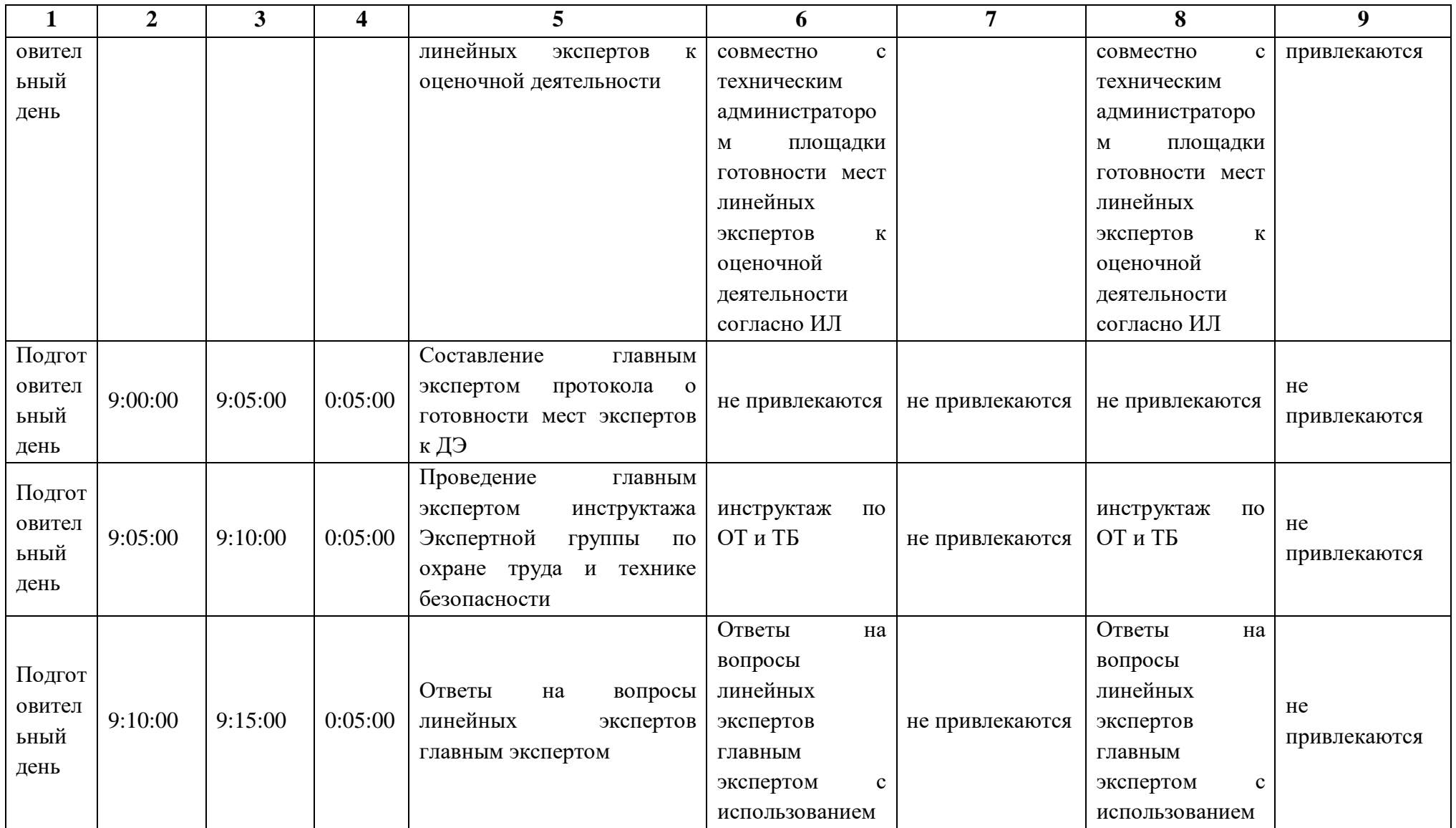

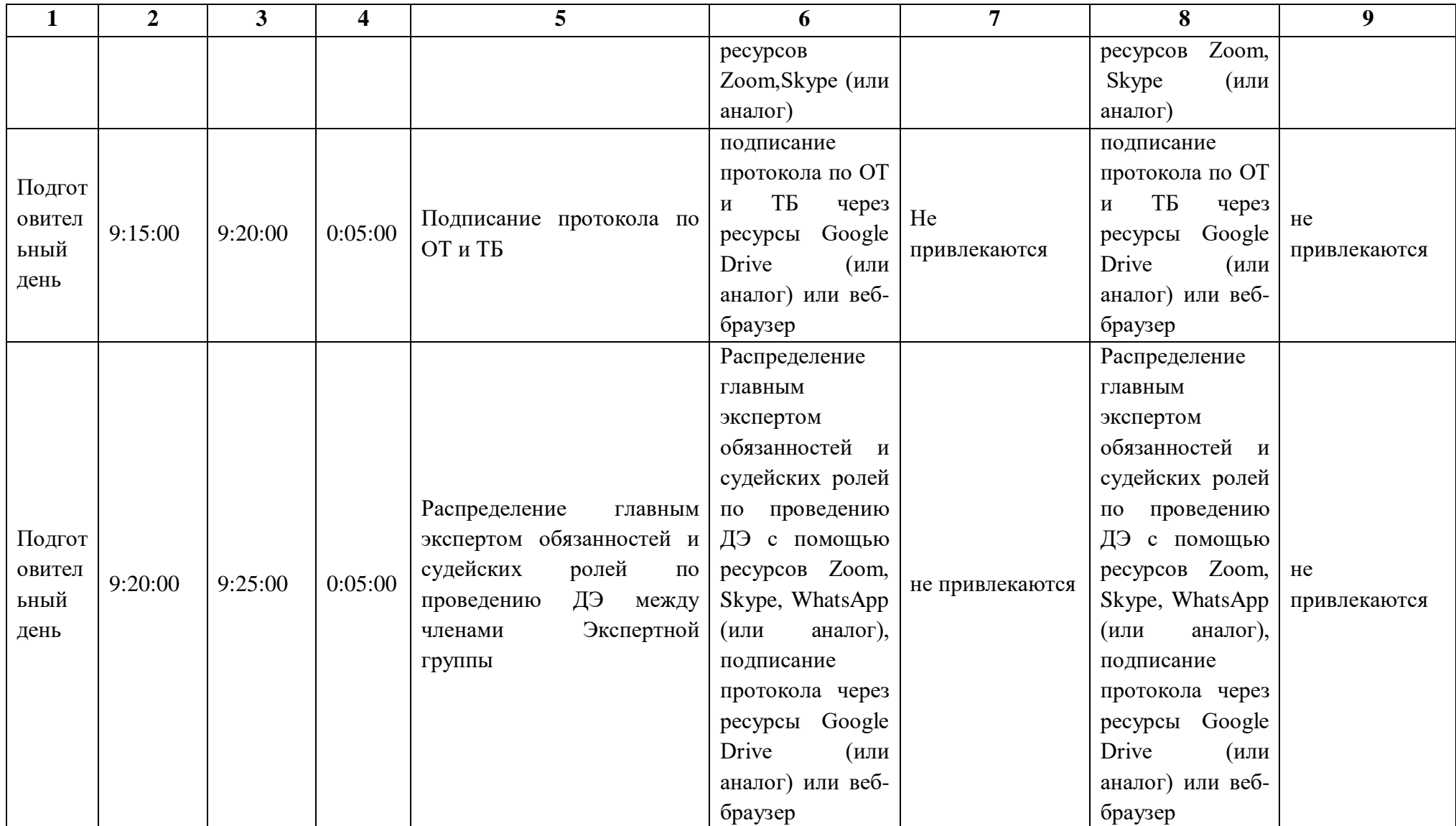

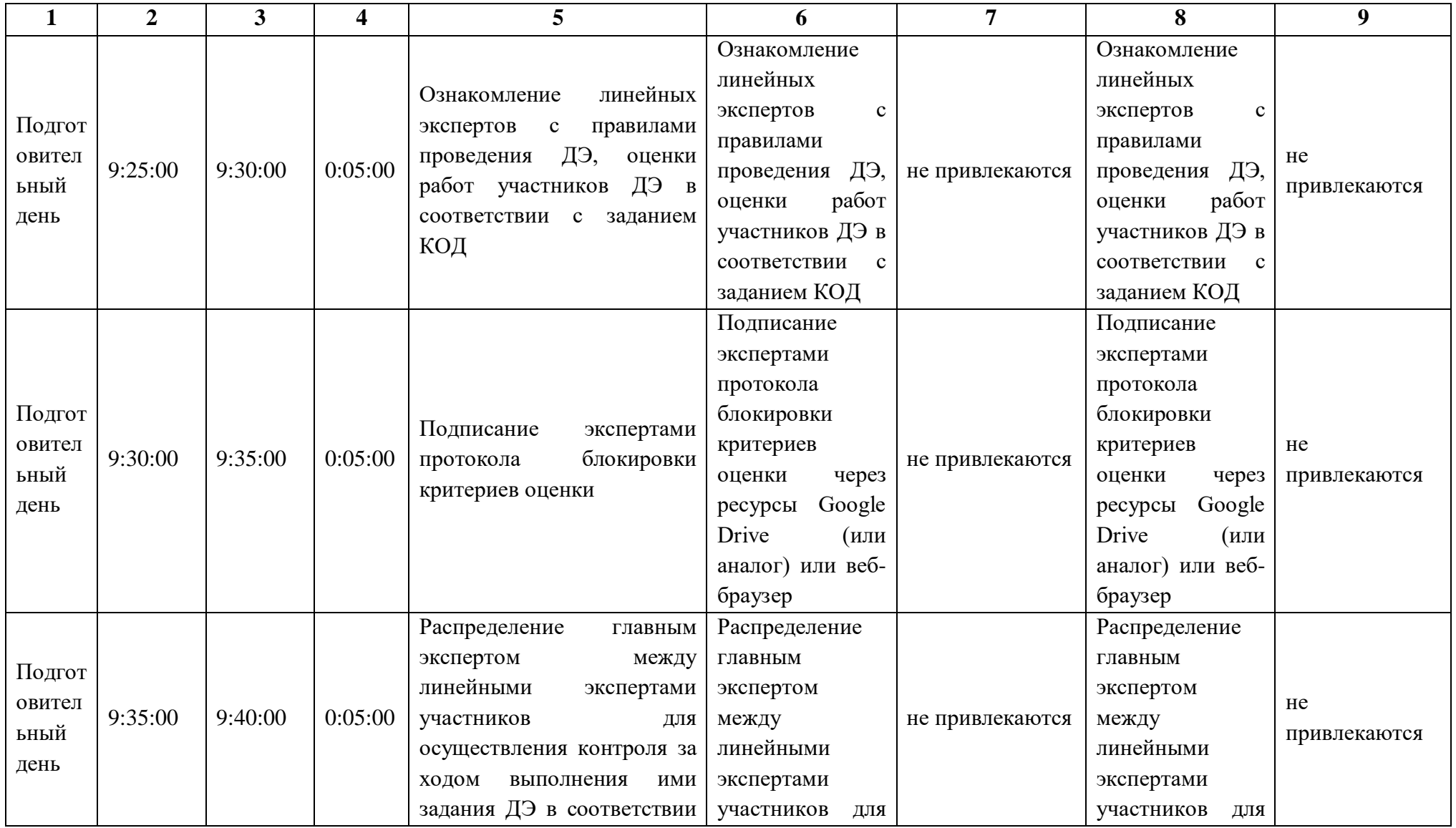

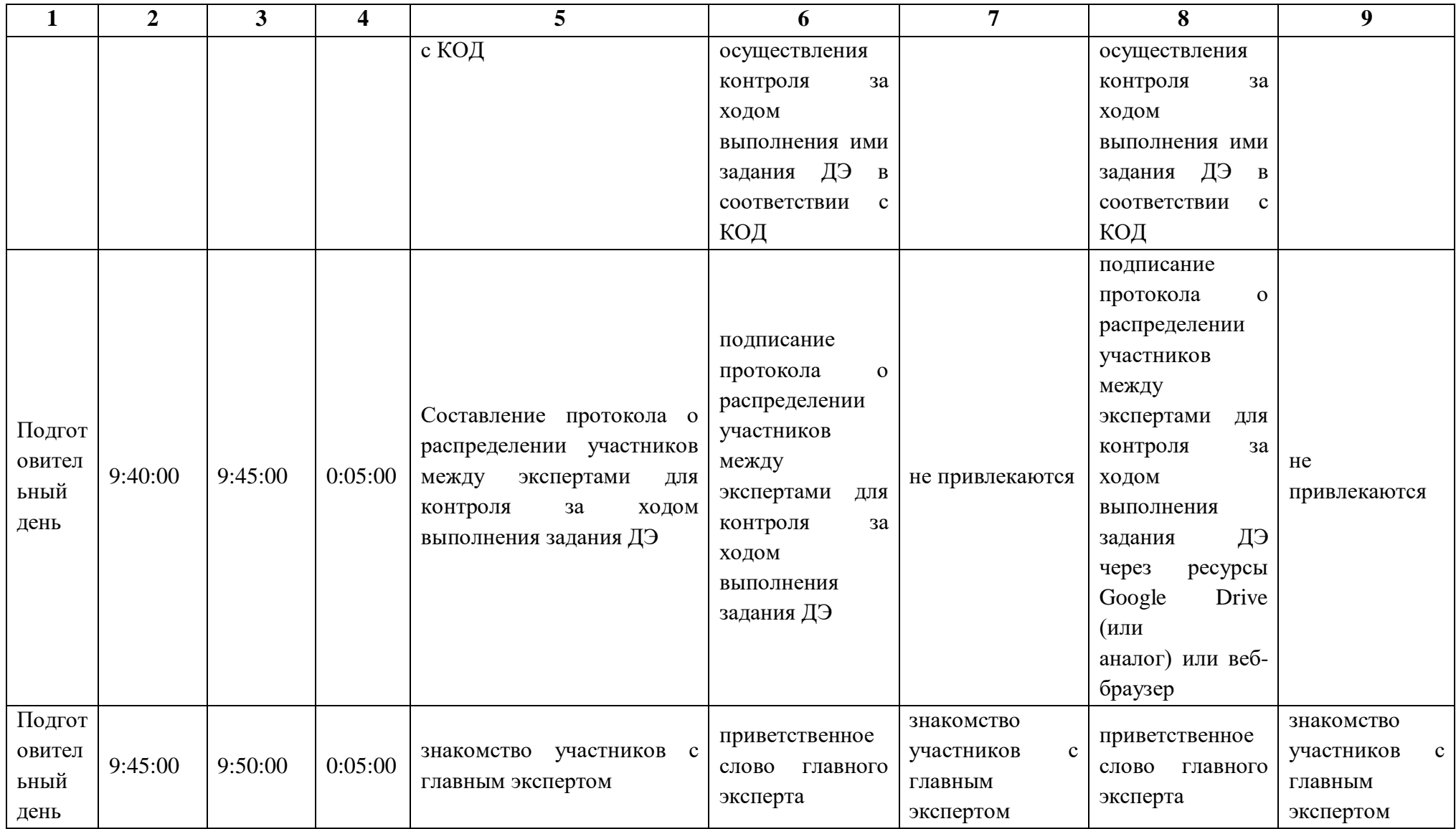

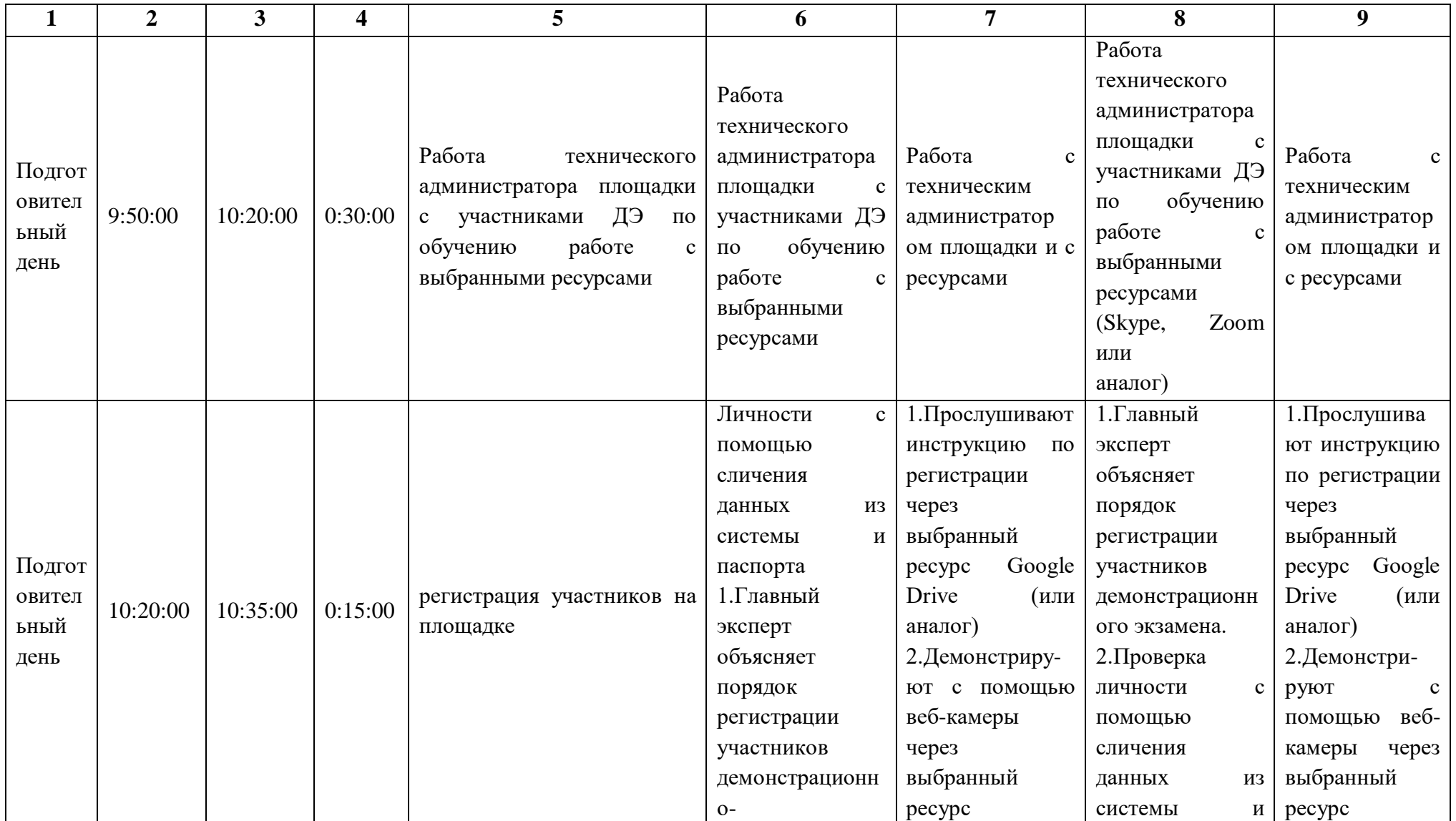

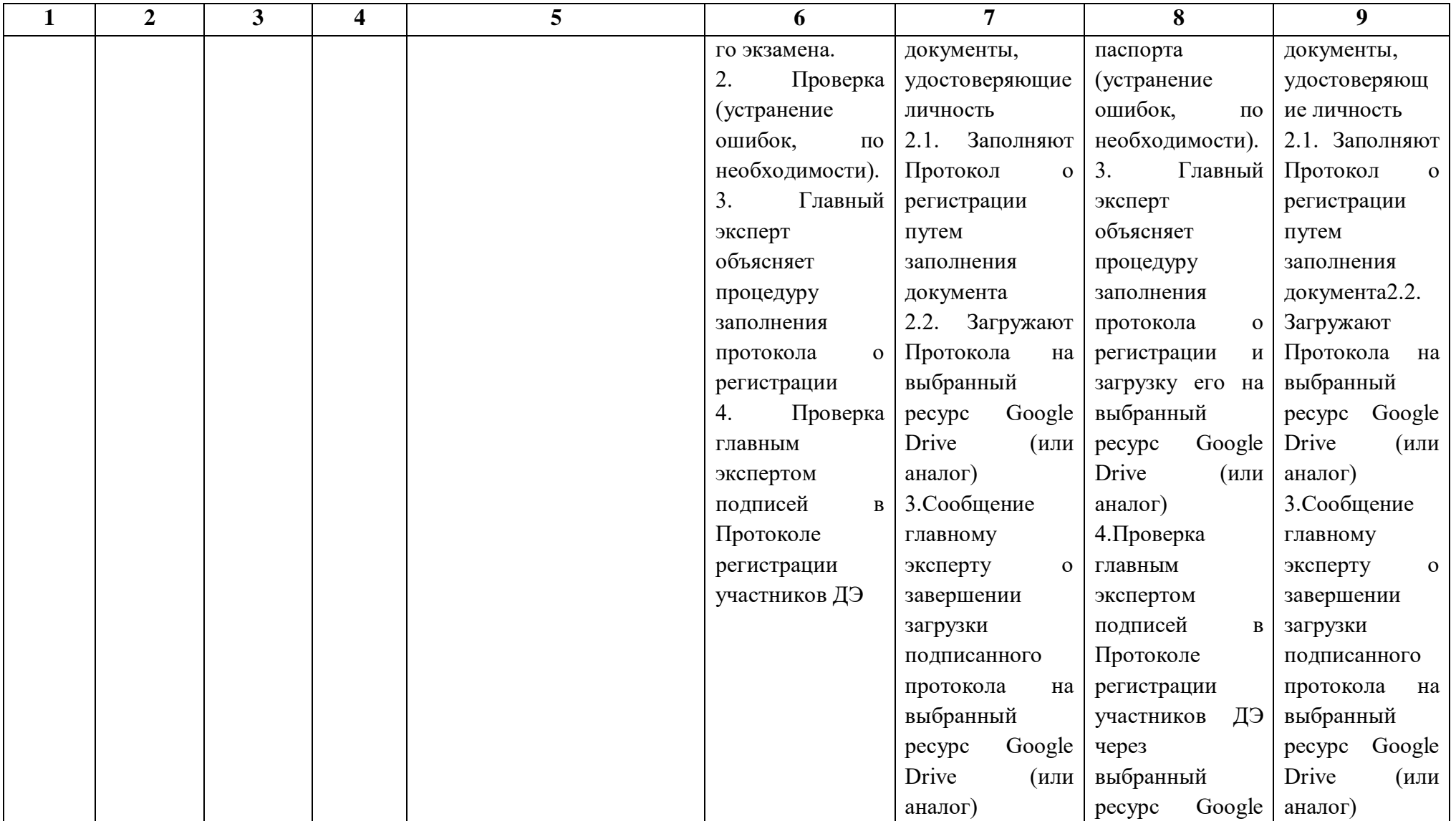

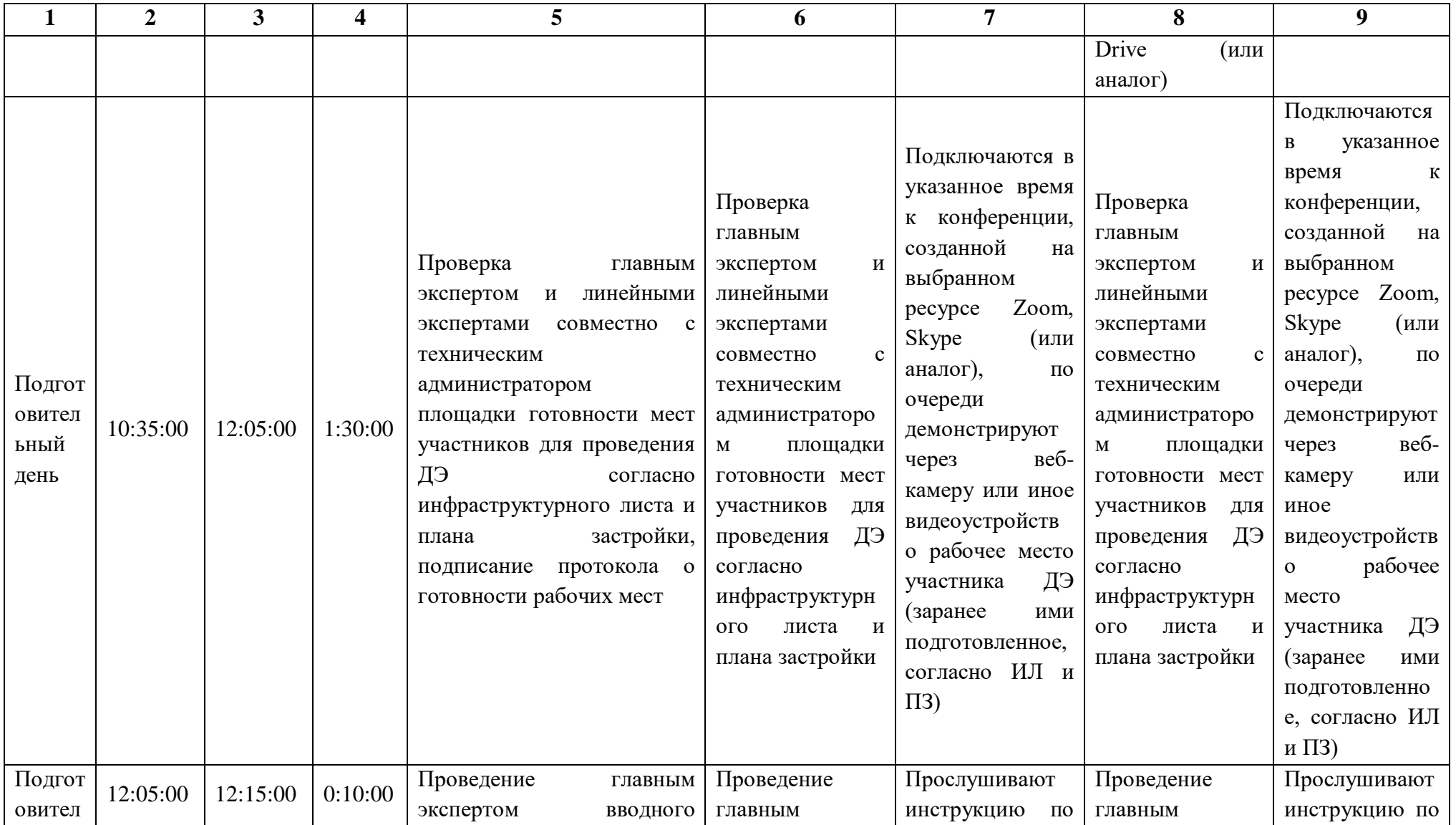

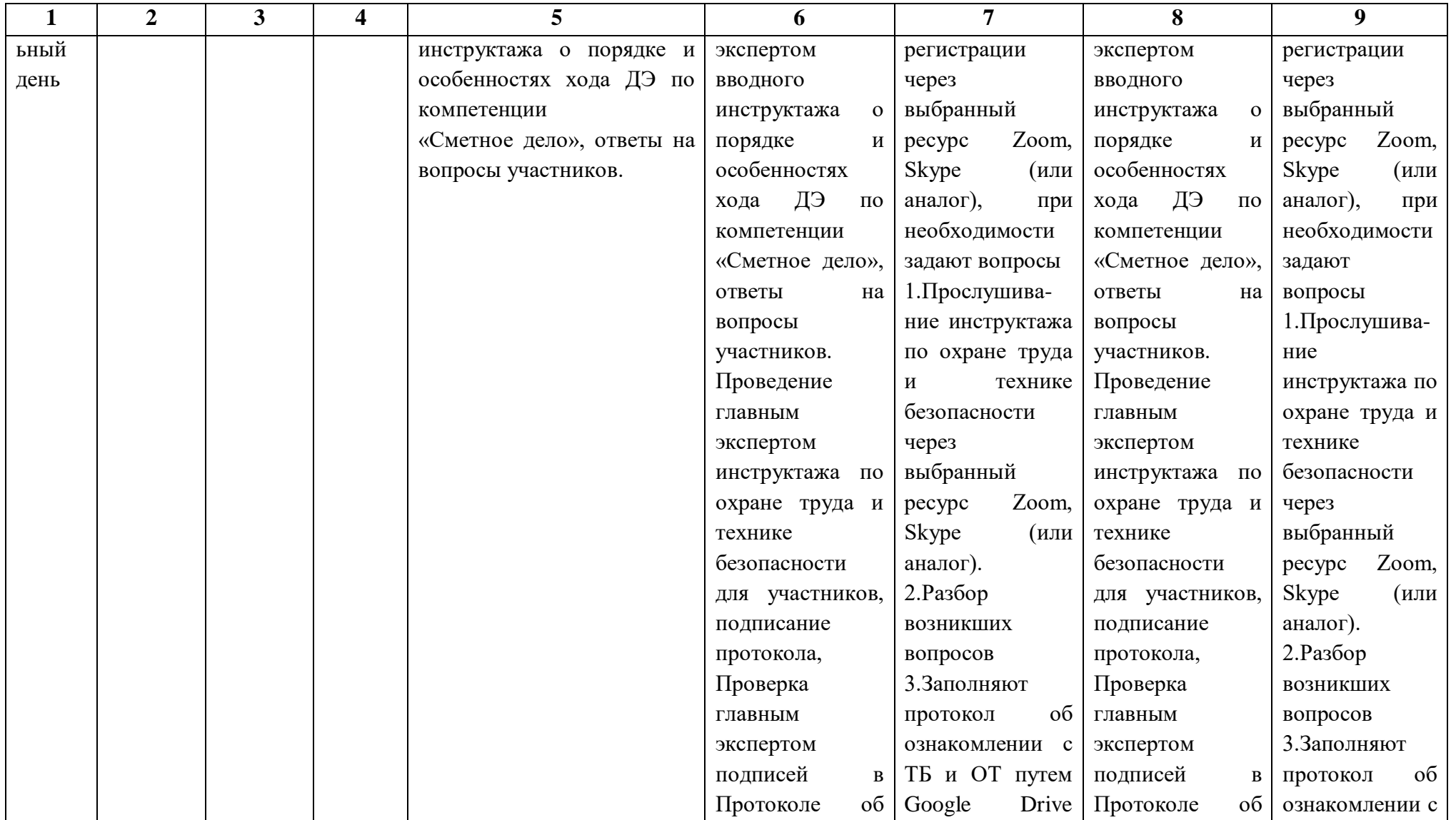

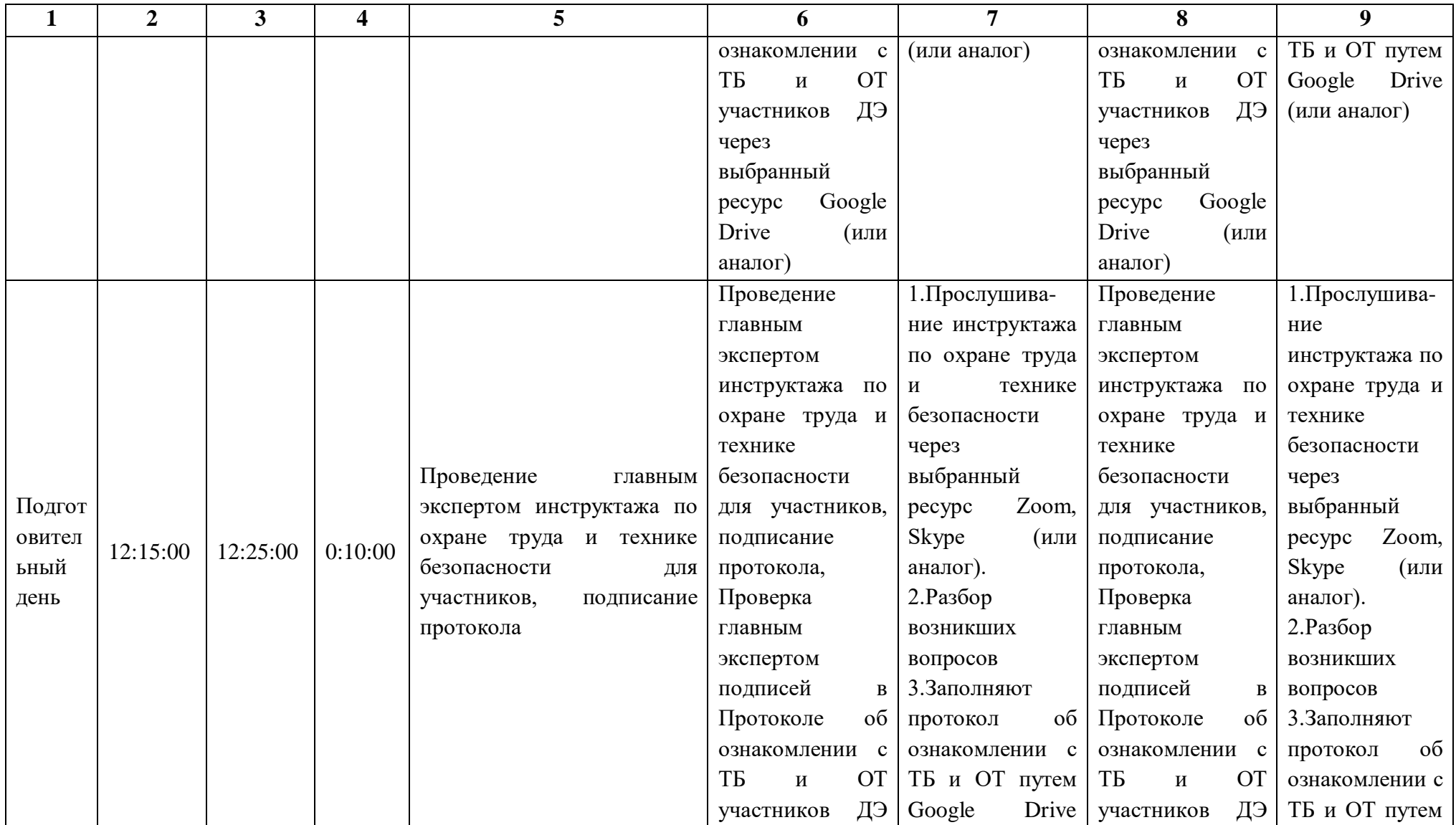

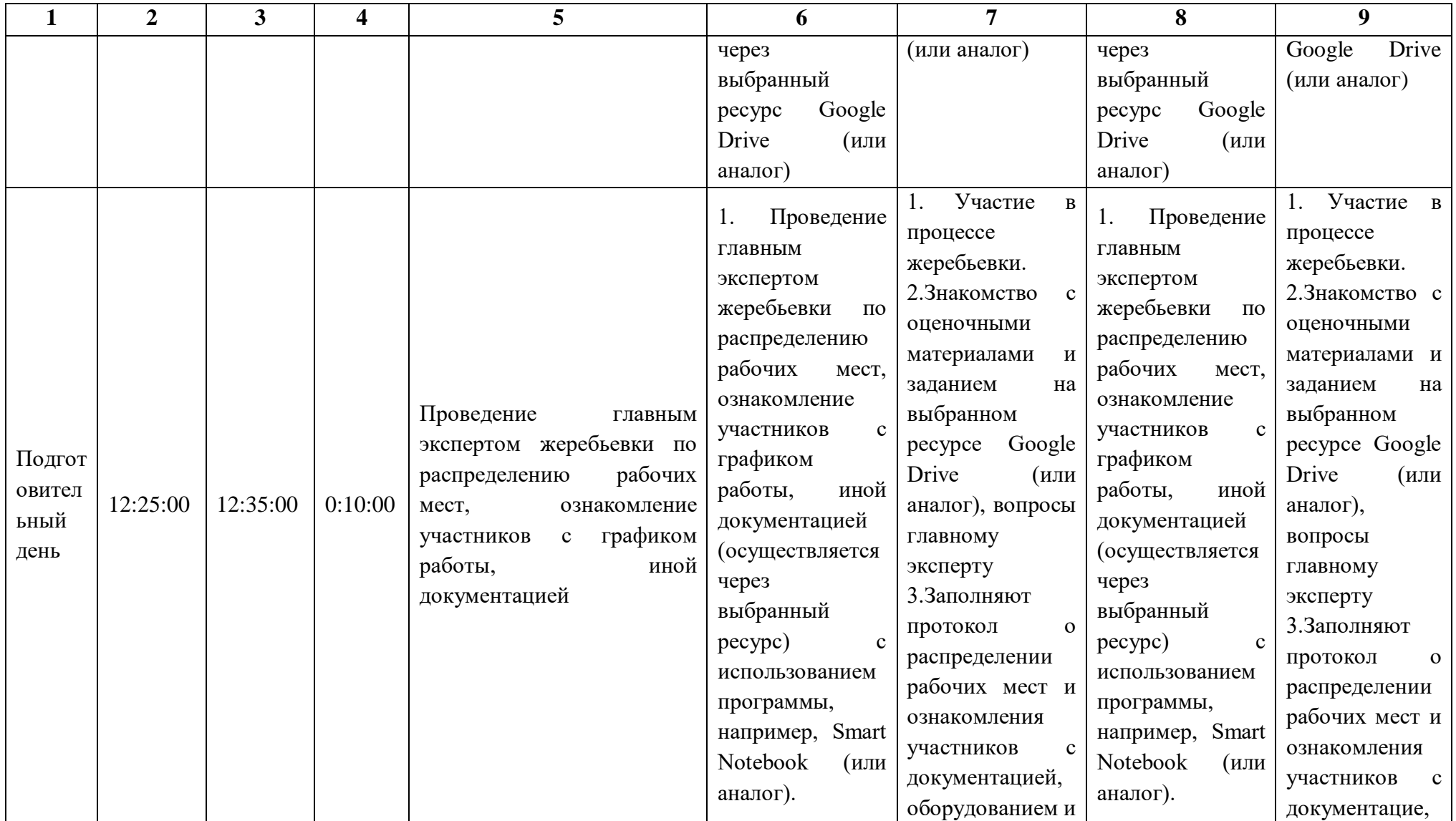

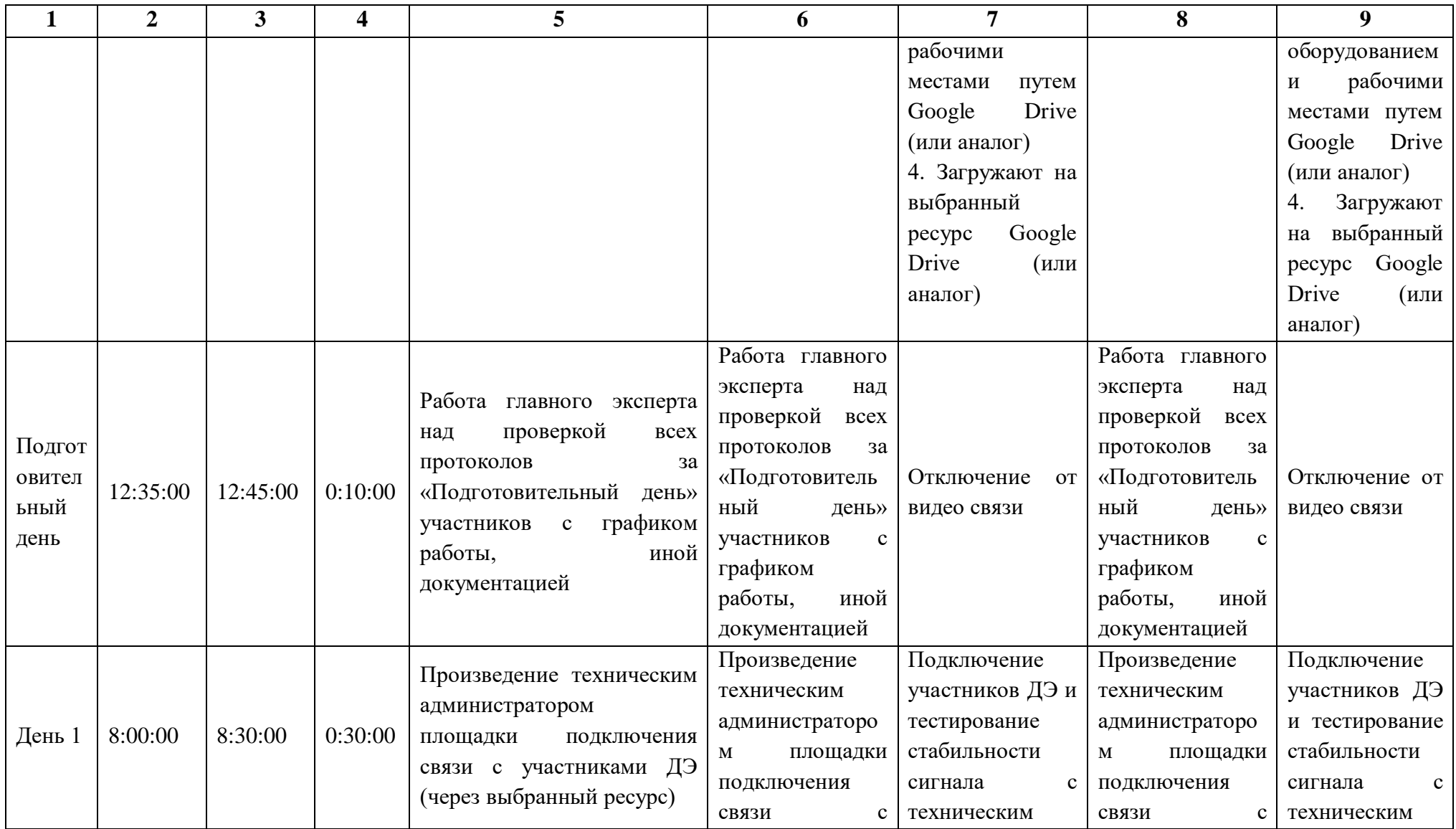

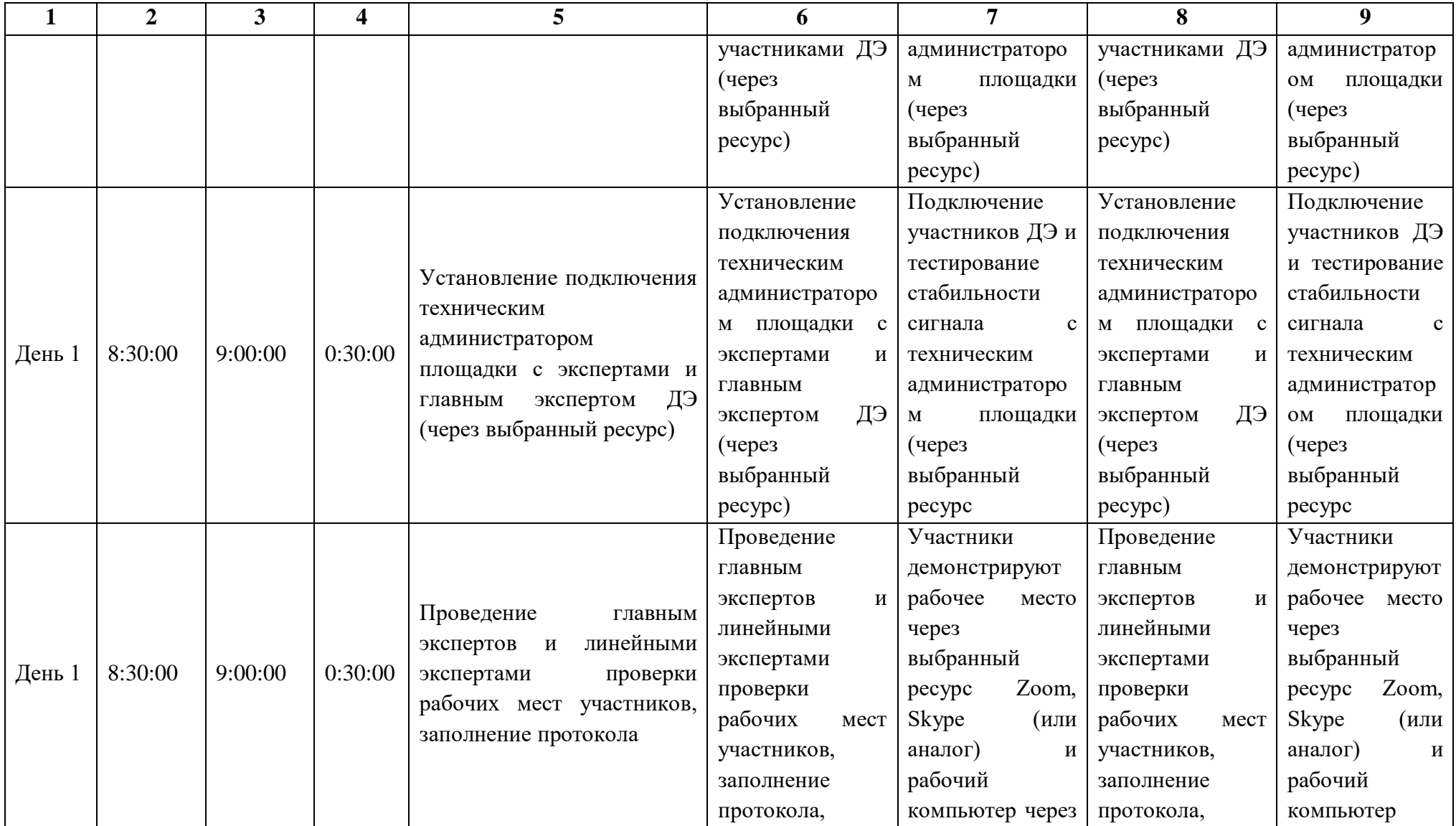

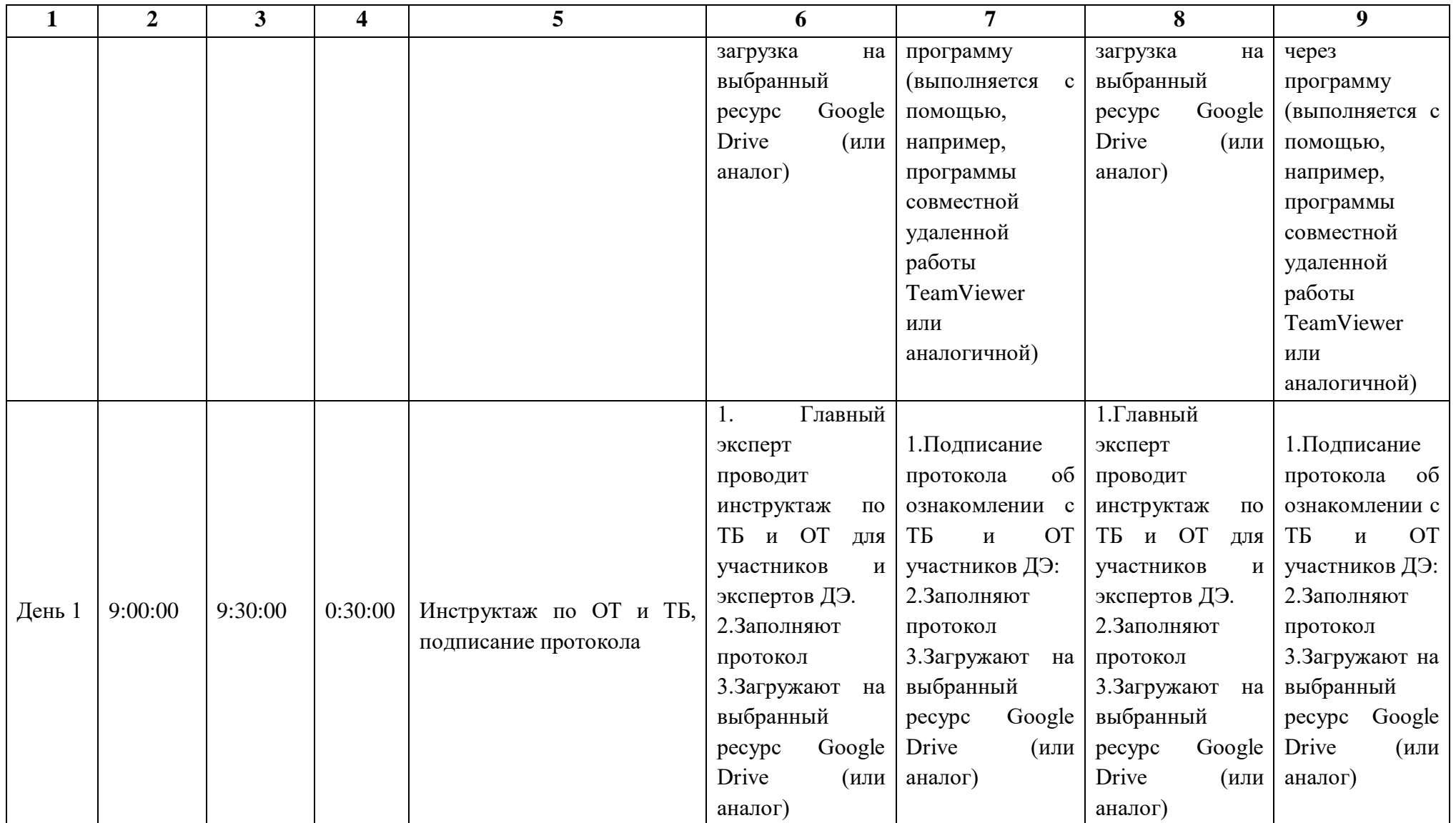

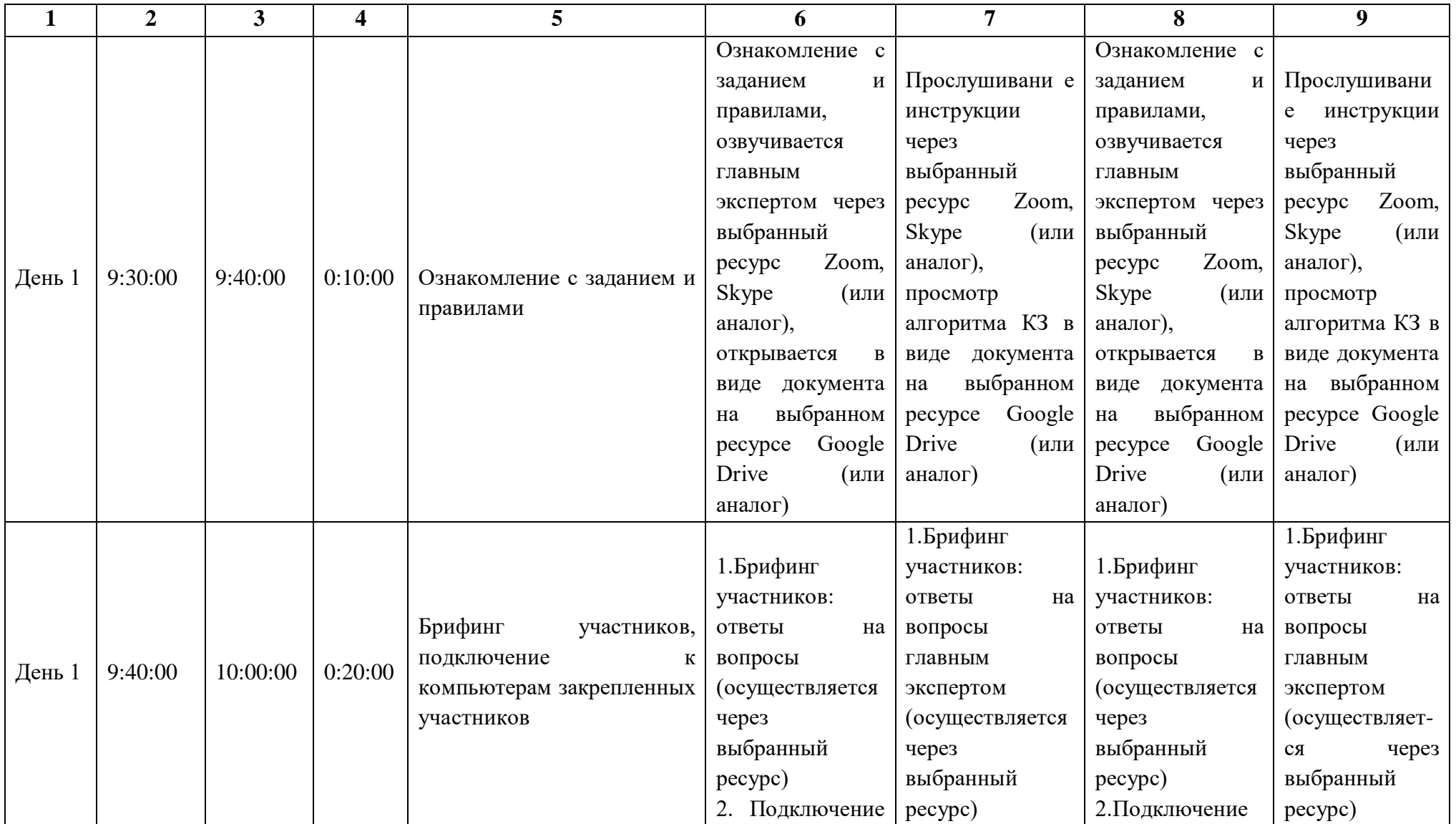

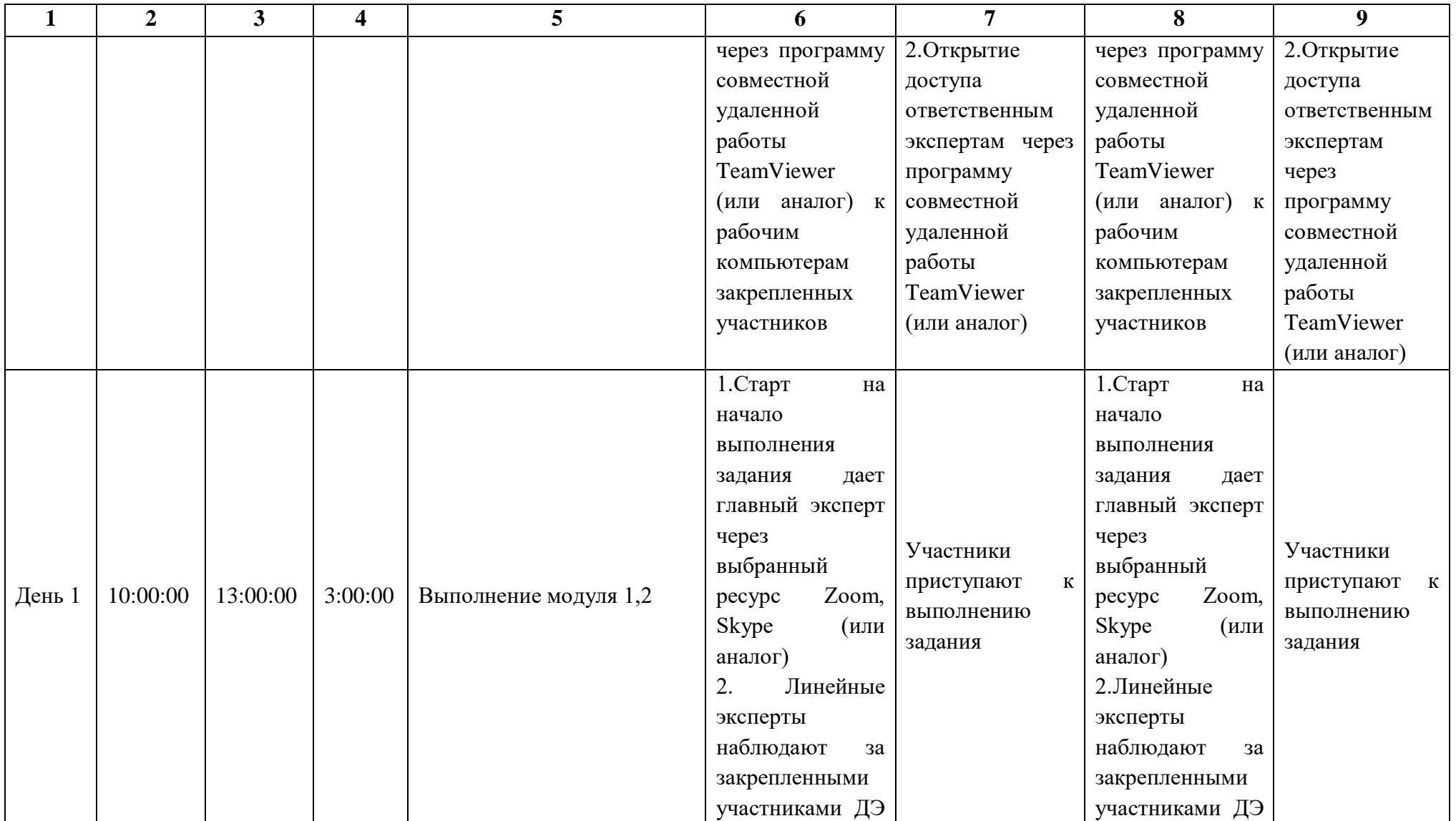

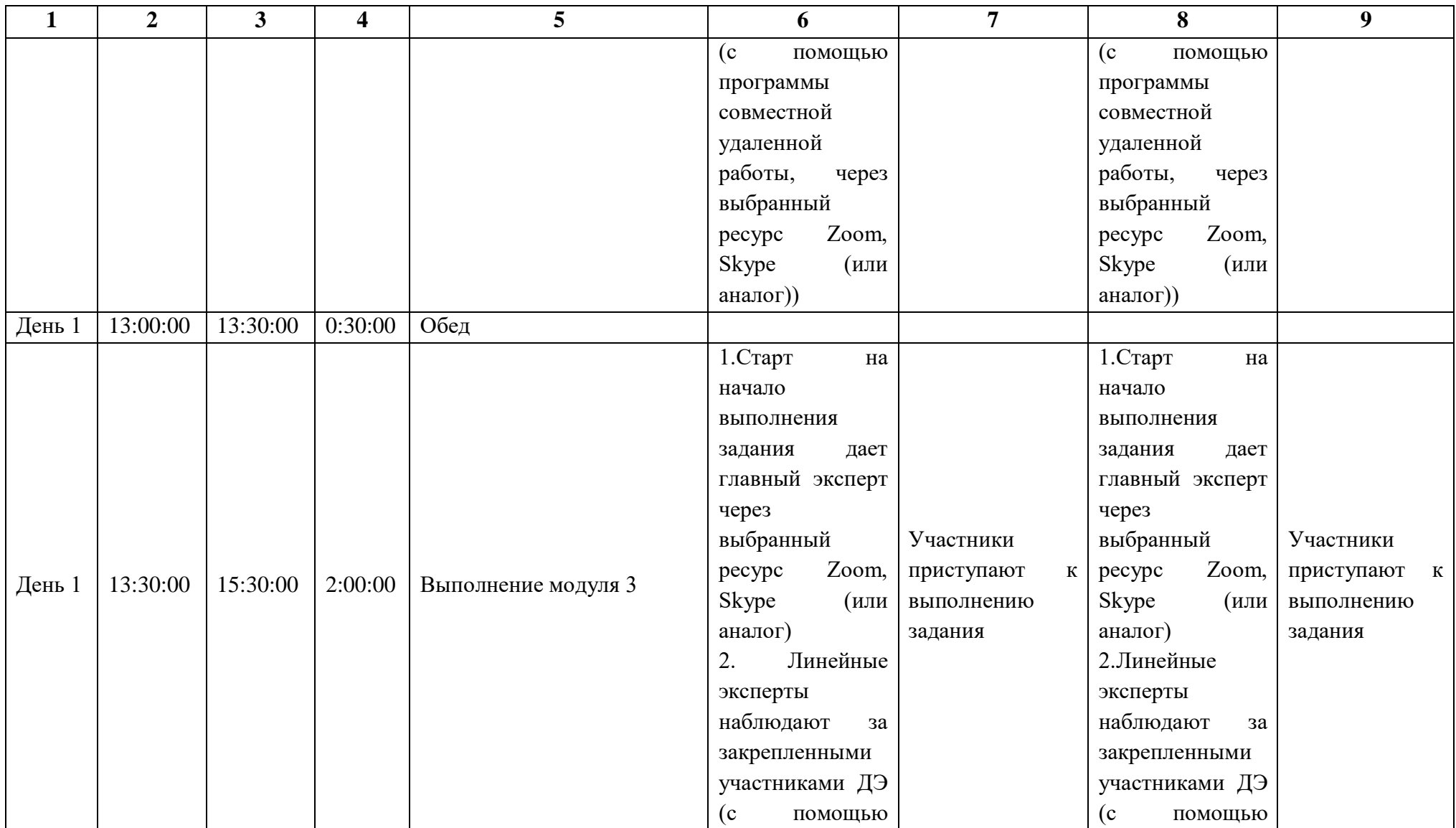

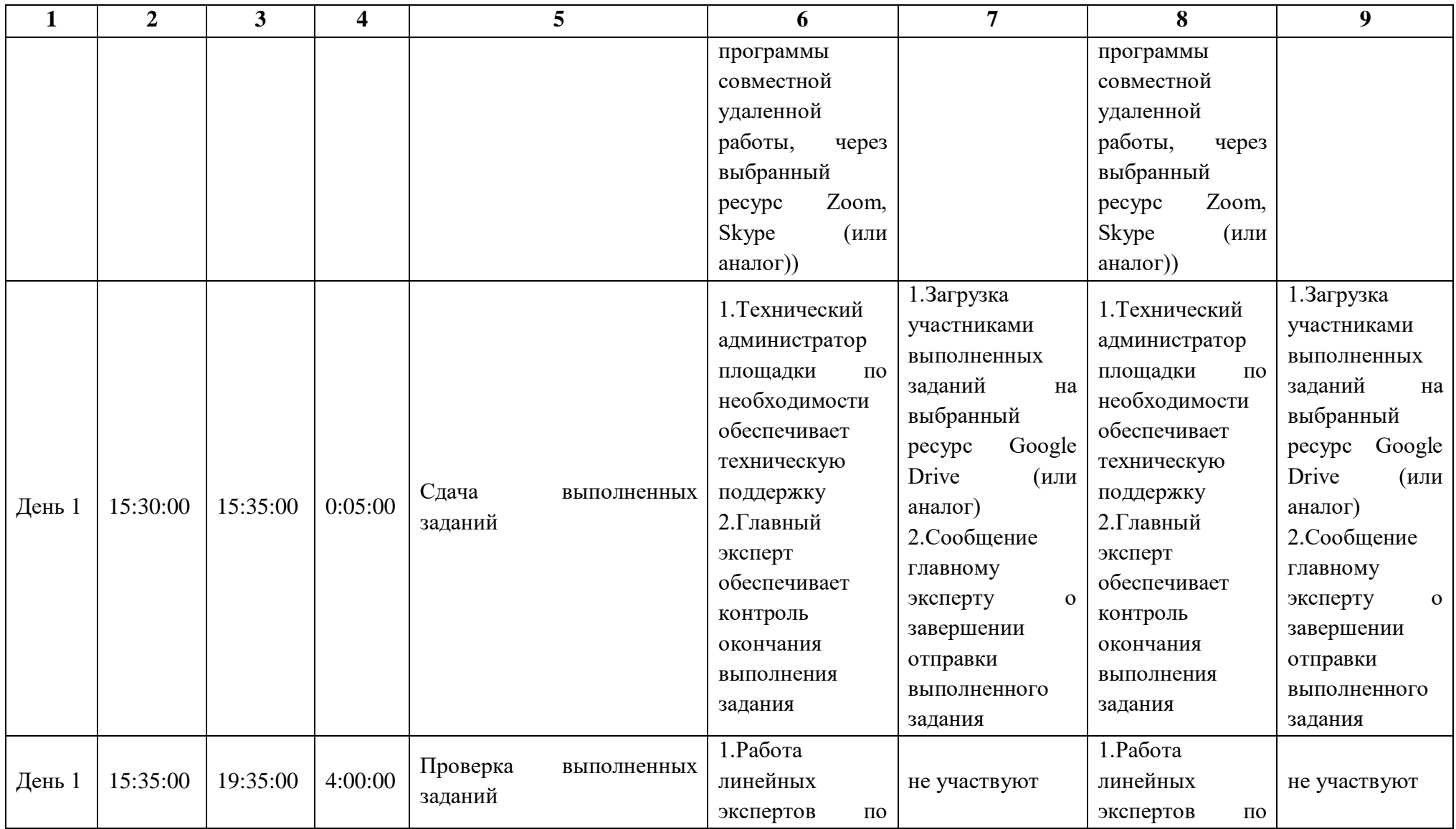

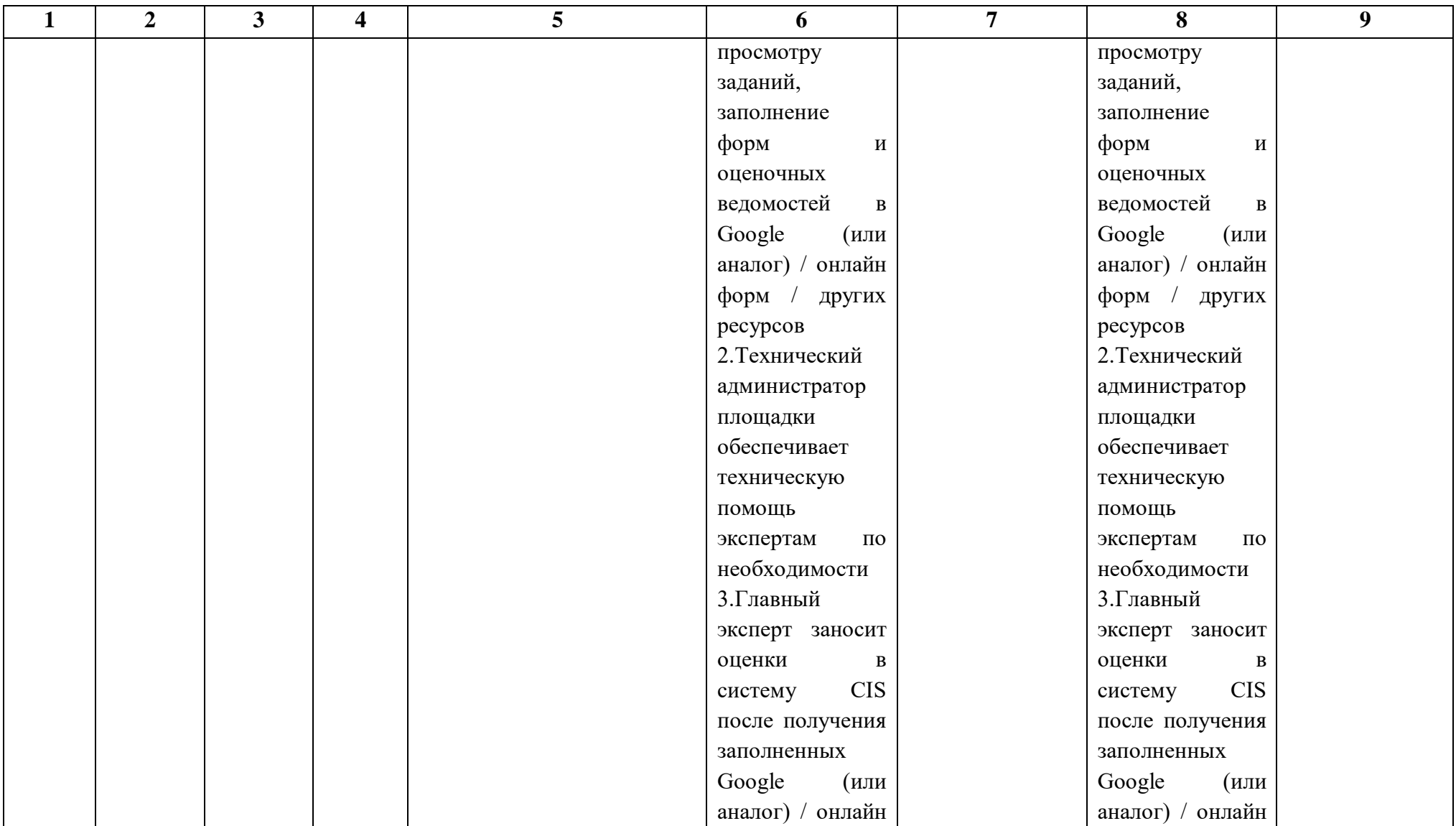

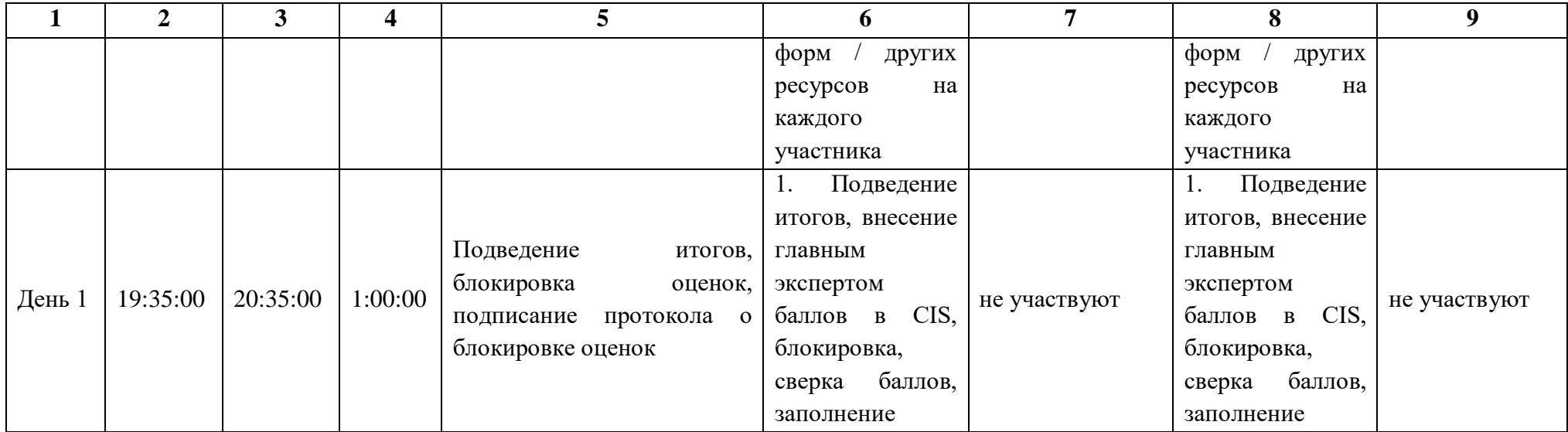

#### **8.9.Образец задания демонстрационного экзамена**

### **Описание задания**

**Описание модуля 1: Подсчёт объемов работ и составление локальной сметы**

Составить локальную смету на основании пояснительной записки, чертежей и спецификации элементов. При составлении локальной сметы применить сборники ФЕР со всеми и изменениями, и дополнениями по состоянию на 01.01.2000г.

1. Составить Ведомость подсчета объемов земляных и свайных работ (заполнить Форму 1, Приложение 2). При составлении Ведомости следует руководствоваться указаниями, приведенными в графе 3 Формы 1. Все подсчеты должны быть расшифрованы с указанием, откуда какие объемы или исходные данные получены. Единицы измерения должны соответствовать единицам измерения, принятым в соответствующих расценках. В Ведомости нужно подсчитать только те объемы работ, которые предусмотрены по условию (прописаны в Приложении 2).

2. На основании Ведомости по Приложению 2 составить Локальную смету. Локальная смета должна быть составлена с делением на разделы по видам работ. Кроме того, необходимо произвести расчет объемов работ. При составлении локальной сметы применить сборники ТЕР (ФЕР в зависимости от СНБ, установленной в сметном программном комплексе) со всеми изменениями и дополнениями в базисном уровне цен по состоянию на 01.01.2000г. Кроме того, необходимо произвести расчет объемов работ. В локальную смету должны войти все работы, указанные в Ведомости по Приложению 2.

Результатом выполнения работы будут заполненные ведомости работ по представленным формам и локальная смета, выгруженная в формате Excel.

#### **Инструкция для участников:**

1. Внимательно изучить задание со всеми Приложениями к нему.

2. Изучить схему расположения элементов буронабивных свай монолитного железобетонного ростверка.

3. Заполнить ведомость подсчёта объёмов земляных и свайных работ (Приложение 2) с учетом требований п.1 задания.

4. Составить локальную смету на основании заполненной ведомости подсчета объемов работ с учетом требования п.2 задания.

4. Выгрузить локальную смету в Excel.

## **Пояснительная записка**

Перед устройством фундамента необходимо предварительно провести планировку поверхности. Работы по планировке проводятся бульдозером мощностью 59 кВт (80 л.с.). Плодородный слой почвы (с примесью щебня, гравия) толщиной 200 мм необходимо снять и уложить в отвал. Срезка растительного слоя производится бульдозером мощностью 59 кВт (80 л.с.). Разработанный растительный грунт уложить в отвал. Расстояние перемещения грунта бульдозером до 10 м. Грунт – суглинок тугопластичный без примесей.

## **1. Фундаменты**

Фундаменты - буронабивные сваи диаметром 400 мм, глубиной 1,8 м и монолитный железобетонный ростверк. Все работы по армированию и бетонированию ведутся в соответствии с требованиями СНиП 12-01-2004 «Организация строительства» и СНиП 3.03.01-87 «Несущие и ограждающие конструкции»

Основанием под фундаменты принят песок природный обогащенный для строительных работ мелкий.

Для создания армокаркаса используется арматура АIII диаметром 12 мм. и проволока вязальная ВрI диаметром 3 мм. Количество продольных стержней 4. Стержни связываются в 3х местах. Соединение стержней во всех местах пересечения выполнять скрутками из вязальной проволоки. Перед бетонированием арматура должна быть очищена.

1. Устройство буронабивных свай.

1.1. Бурение скважины

Бурение проводится машинами бурильно-крановыми глубиной бурения 1,5-3 м. мощностью 66 кВт (90 л.с.). При проходке грунт не выбрасывается на поверхность, уплотняясь по стенкам.

После разработки скважины, диаметр которой должен быть на 5 см больше, чем выбранный диаметр свай, основание тщательно трамбуется. На дно скважины устраивают песок природный обогащенный для строительных работ мелкий толщиной 150мм.

1.2. Установка обсадных труб

Применены трубы бесшовные обсадные стальные диаметром 426 мм. (толщина стенки 11 мм.), которые препятствуют обсыпанию стенок скважины и обеспечивают безопасное проведение работ.

## 1.3. Армирование

Для создания армокаркаса используется арматура 12 мм. По данным таблицы 1 при строительстве придорожной гостиницы нет необходимости использовать [сложный план](https://instrumentvistre.ru/slozhnyi-plan-vnutrennyaya-politika-rf-problemnye-voprosy-bloka.html) армирования, достаточно 4 или 6 прутов арматуры. Технология связывания армирующего каркаса очень простая: стержни располагаются по кругу, образуя окружность диаметром на 3-5 см меньше, чем размер [обсадной трубы.](https://instrumentvistre.ru/tamponirovanie-skvazhin-tehnologiya-tamponirovaniya-raschet-trub-dlya.html) Стержни связываются проволокой. Длина каркаса равна длине обсадной трубы + 30 см. Готовый армокаркас устанавливается в скважину внутри обсадной трубы и заглубляется в грунт.

Арматурный каркас не должен соприкасаться со стенками обсадных труб.

1.4. Заливка бетонной смеси

Бетон, используемый для заливки буронабивных опор должен соответствовать СНиП 2.03.01-84. Использована смесь бетонная тяжелого бетона (БСТ) класса В15 (М200). Для заливки бетона в устье скважины опускается загрузочная воронка. Заливать бетонную смесь необходимо медленно, каждый слой толщиной 0,5 м необходимо уплотнять 5-10 минут при помощи глубинного виброинструмента и только после этого заливать следующую порцию. К устройству ростверка можно приступать после того, как бетон наберет прочность — через 3-7 суток.

2. Устройство ростверка

Ростверк выполняется железобетонным ленточным.

Разрабатывают траншей экскаватором с ковшом вместимостью 0,5 90,5-0,63  $\mathrm{M}^3$ , грунт 2 группы.

В качестве подсыпки под ростверк применяется песок природный обогащенный для строительных работ мелкий толщиной 200мм. поверх которой укладывают гидроизоляцию. В качестве гидроизолирующего слоя используется рулонный гидроизоляционный материал изол .

Армирование. Технология армирования ленточного ростверка подразумевает продольную укладку стержней арматуры, которые связываются как между собой, так и с арматурой буронабивных свай. Использована горячекатаная арматурная сталь. Расход арматуры для устройства ростверка-**5,94 т** на 100 м<sup>2</sup>

Заливка бетона. Использована смесь бетонная тяжелого бетона (БСТ) класса В15 (М200), заливается внутрь опалубки и утрамбовывается .

Гидроизоляция с заглубленным ростверком проводится в горизонтальной и вертикальной плоскости.

Выполняется гидроизоляция рулонным гидроизоляционным материалом изол. Гидроизолируется верхняя и боковые части ростверка.

Для предохранения стен от капиллярной влаги в фундаментах выполнены горизонтальная и вертикальная гидроизоляция. Горизонтальная гидроизоляция – в два слоя оклеечная из изола по верху ростверка, вертикальная гидроизоляция окраска наружной поверхности ростверка битумной мастикой гидроизоляционной МГ-1 в два слоя.

Утепление буронабивного фундамента с ростверком

Предусмотрено утепление фундамента выше [нулевого уровня.](https://instrumentvistre.ru/chto-takoe-nulevoi-uroven-kak-sdelat-uroven-nulevym-vo-vsei.html) Закопанные в грунт сваи утеплять не нужно. Теплоизоляция выполняется панелями теплоизоляционными конструктивными марки Рейн толщиной 15 мм. В проекте предусмотрена фактурная отделка фасадов мраморной крошкой по теплоизоляции.

Одновременно с теплоизоляцией делается отмостка, которая также способствует сохранению тепла и отводу влаги от фундамента.

# **Описание модуля 2: «Задача по ценообразованию»**

Представлен фрагмент локальной сметы офисного здания (не относится особо опасным объектам). Фрагмент локальной сметы разработан с применением сметно - нормативной базы ФЕР-2001 в редакции 2020г. Стоимость определена по состоянию на 01.01 2000г. для местности, приравненной к району Крайнего Севера. Определить сметную стоимость работ в базисном уровне цен по состоянию на 01.01.2000г. без применения сметного программного комплекса. Для расчетов использовать таблицу «Определение затрат по задаче» (Приложение 1). Значения накладных расходов и сметной прибыли округлять до копеек.

#### **Инструкция для участников:**

1. Внимательно изучить задание со всеми Приложениями к нему

2. Посчитать фонд оплаты труда (ФОТ) для каждой расценки

3. Определить размер накладных расходов по видам работ с учетом возможных факторов

4. Указать ссылку на нормативный документ (прописать номер приказа и пункт норматива)

5. Посчитать размер накладных расходов с учетом требований Методики 421/пр для локальных смет, составленных базисно-индексным методом

6. Определить размер сметной прибыли

7. Указать ссылку на нормативный документ (прописать номер приказа и пункт норматива)

- 8. Посчитать размер сметной прибыли
- 9. Посчитать сметную стоимость
- 10. Повторить для всех расценок

11. Определить сметную стоимость по локальной смете

## **При выполнении модуля 2 ставятся следующие цели:**

1. Цель 1. Решение задач по ценообразованию.

# **При выполнении модуля 2 ставятся следующие задачи:**

1. Задача 1. Выполнение расчетов на основании исходных данных и требований нормативно-технической документации.

### **Приложение 1 «Определение затрат по задаче»**

#### Рекомендуемая привязка нормативов накладных расходов и сметной прибыли к сборникам ГЭСН (ФЕР)

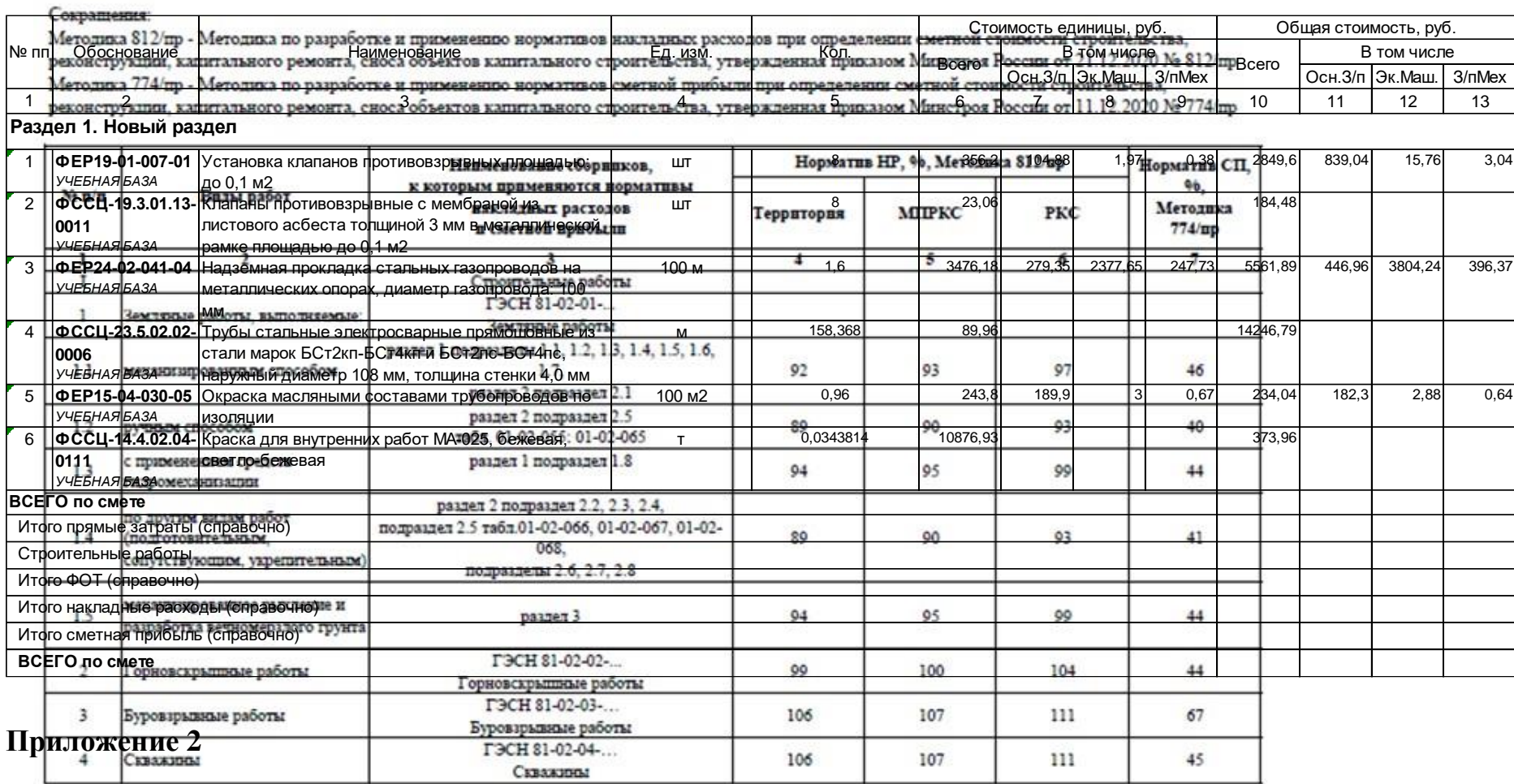

Сведения сформированы ФГИС ЦС https://fgiscs.minstroyrf.ru/ 10.08.2021 11:51 (MCK)
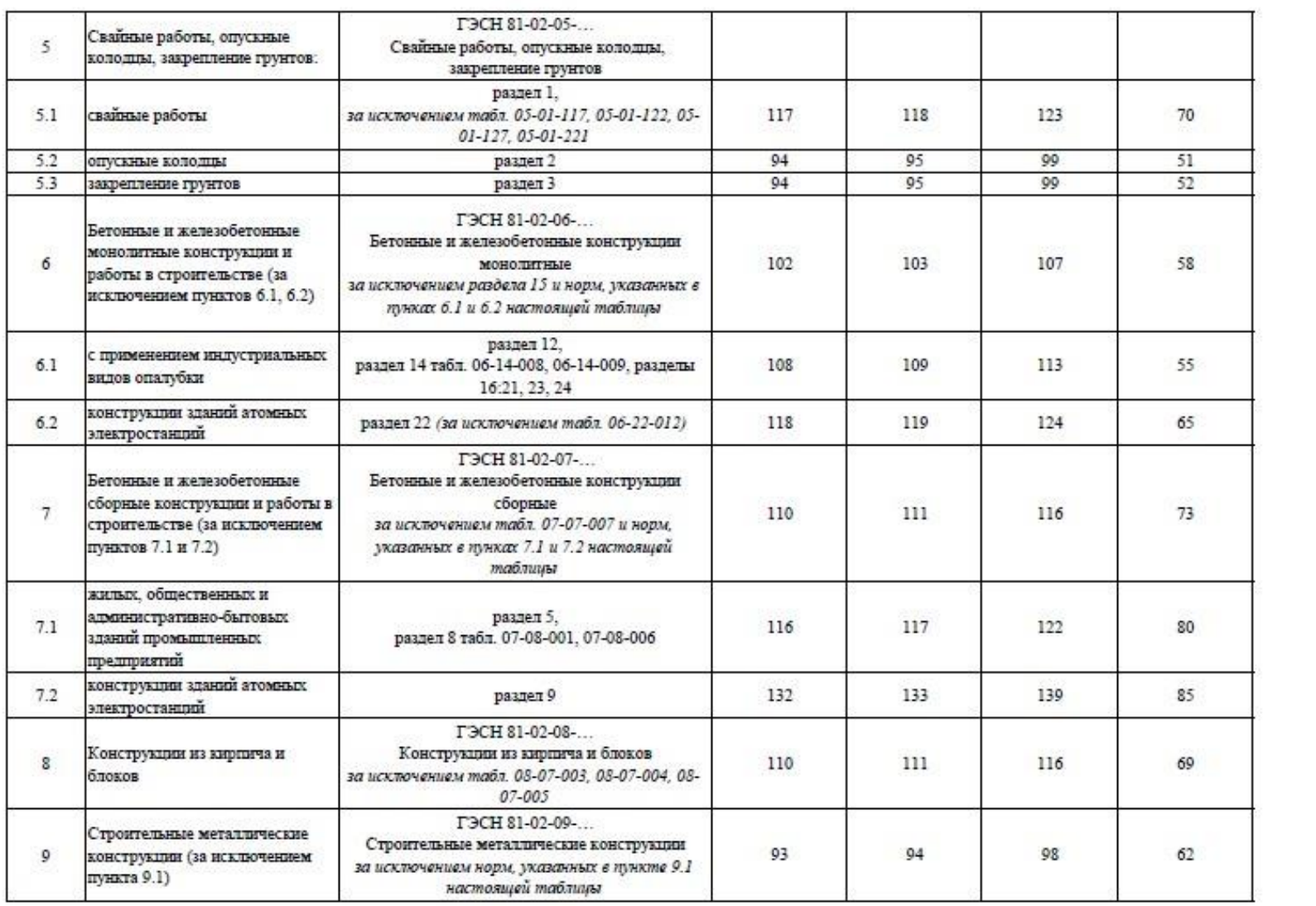

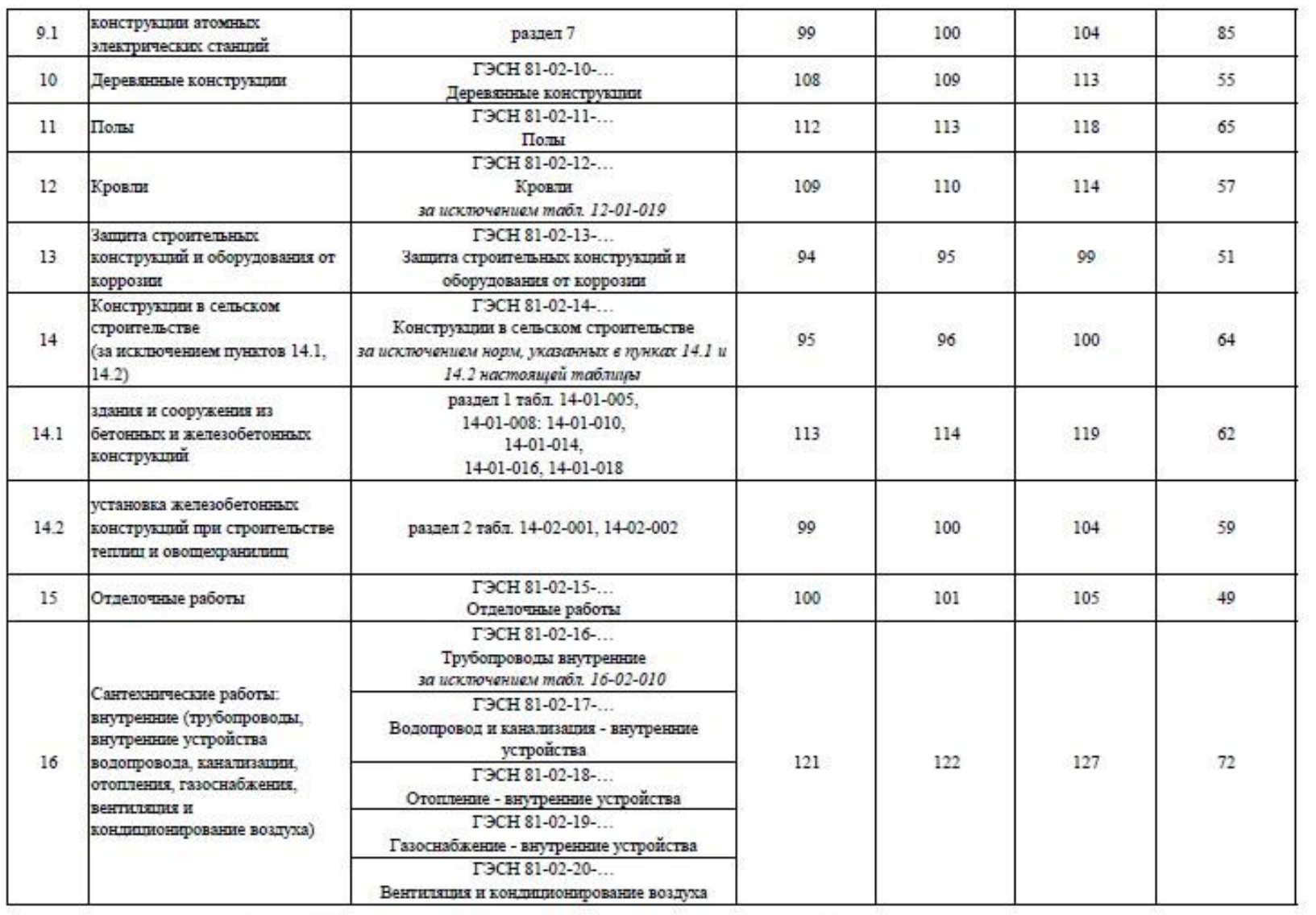

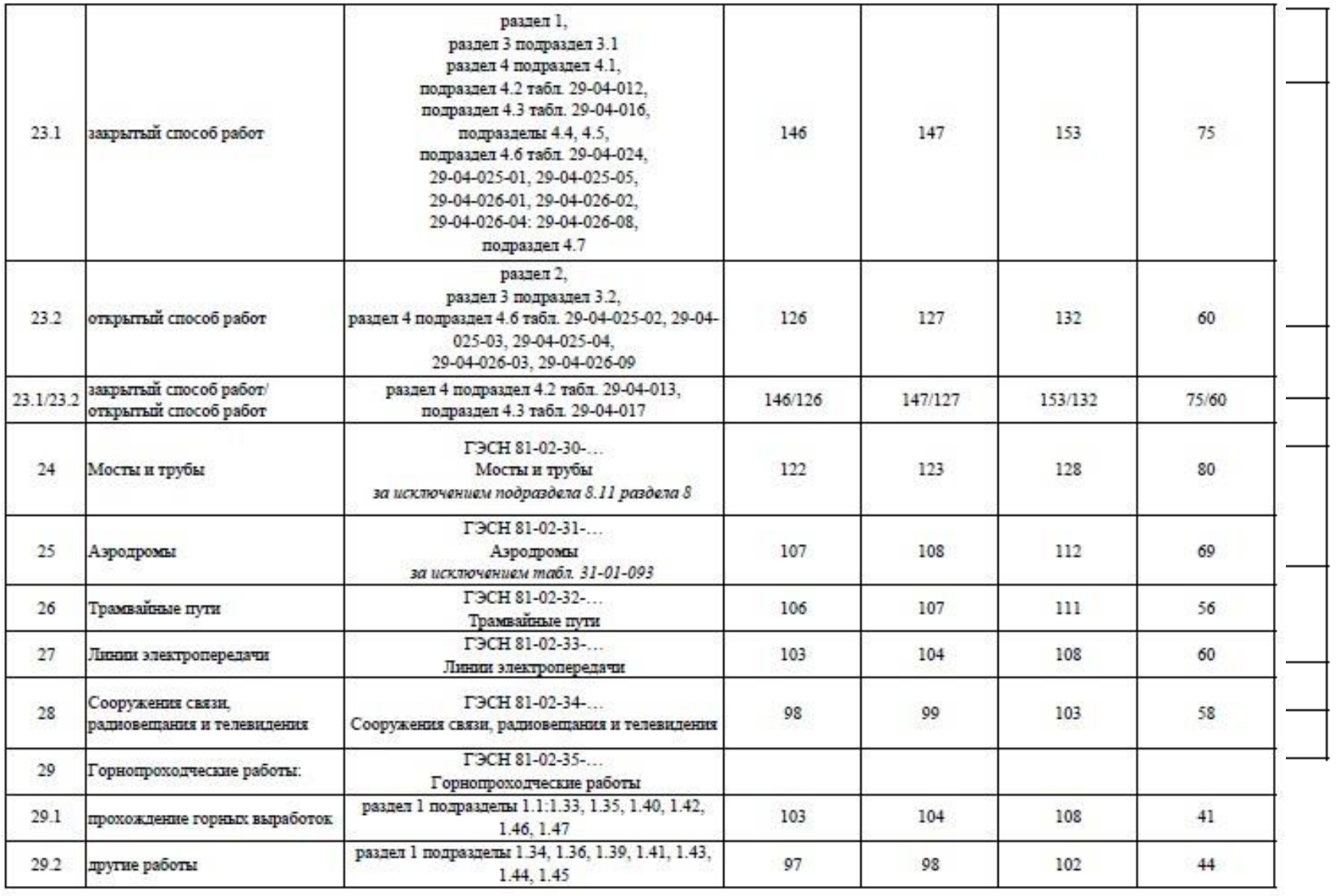

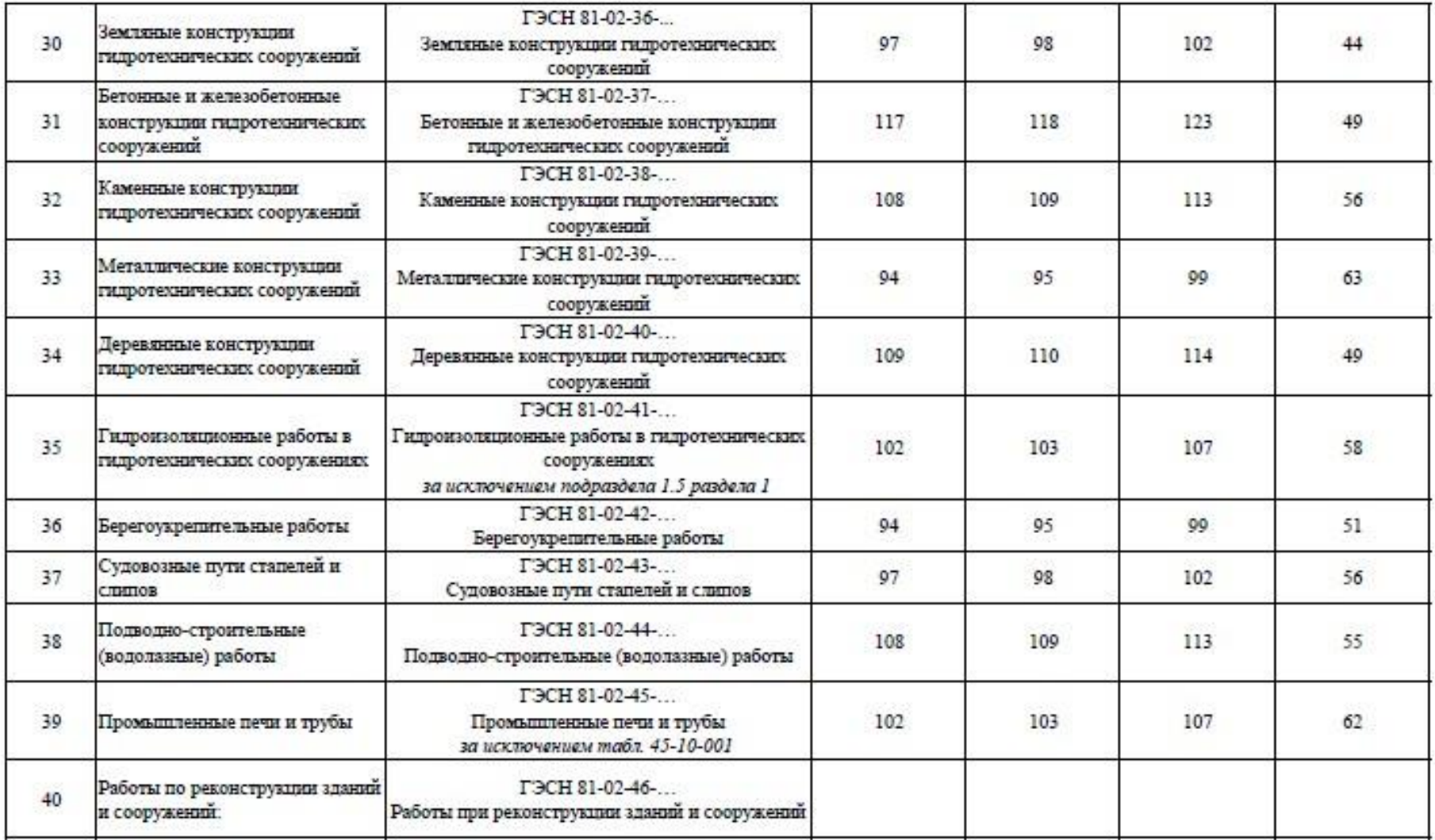

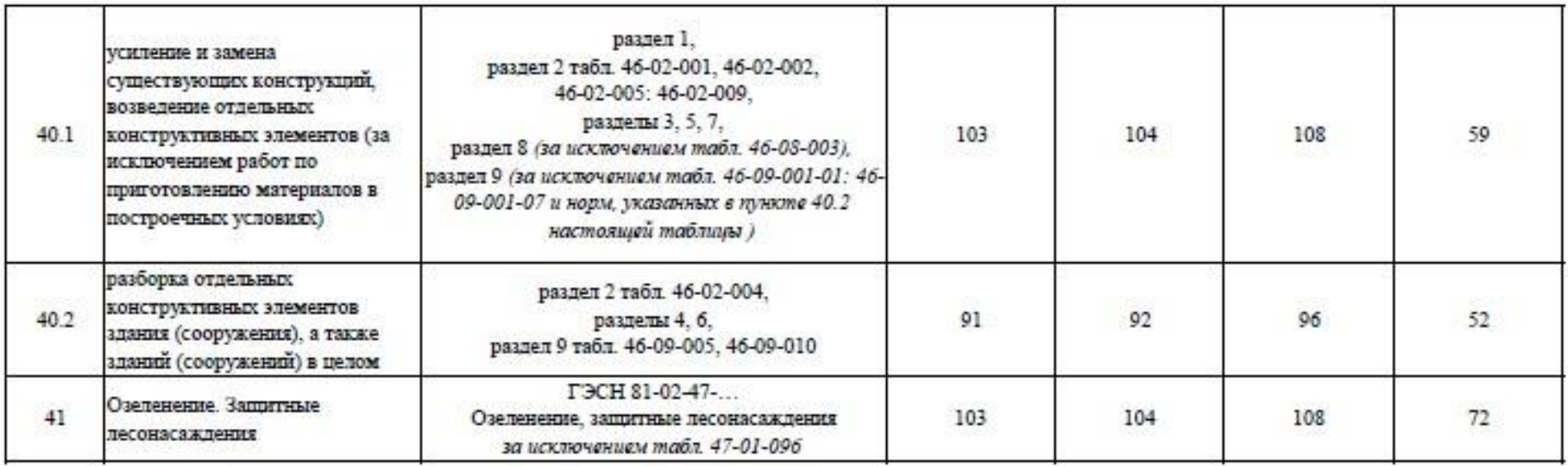

#### Примечание:

Коэффициенты к нормативам накладных расходов и сметной прибыли учитываются дополнительно при разработке сметной документации в соответствии с положениями Методики  $812/\mathrm{mp}$ и Методики  $774/\mathrm{mp}.$ 

# **Описание модуля 3: «Осуществление входного контроля сметной документации»**

Осуществить входной контроль локальной сметы на строительномонтажные работы, выполненной на основании Ведомости объемов работ. Замечания к смете следует прописать в файле Excel. В представленной ЛС в графе «Примечание» написать замечание по конкретной позиции, либо написать общее замечание по смете (если это необходимо).

Считать, что ведомость объемов работ выполнена корректно. Дать ссылку на обоснование ошибки там, где это возможно.

Одной из реальных возможностей снижения себестоимости строительства нового или реконструкции существующего объекта является входной контроль проектно-сметной документации.

Входной контроль сметной документации необходим для быстрого определения несостыковок по бюджету. Такая проверка поможет учитывать все расходы и оперативно принимать решения, касающиеся увеличения или сокращения бюджета. При проверке документации эксперт определяет фактические затраты на материалы, зарплатный фонд и другие издержки строительства.

По результатам экспертизы заказчик видит количество неучтённых работ или материалов. Все эти недостатки исправляются, вносятся в документ. Приём входной сметной документации должен выполняться по определённым правилам, только так можно спрогнозировать дальнейшую ситуацию по проекту.

Аудит сметной документации проводится до проведения строительной экспертизы проекта, то есть на этапе сдачи готового сооружения. Такой порядок проведения проверок поможет избежать лишних затрат, поскольку документация будет в полном порядке и не придётся привлекать эксперта ещё раз.

Применительно к заданию при проведении входного контроля участник проверяет:

1. Соответствие объемов работ в локальной смете объемам по ведомости объемов работ

2. Корректность примененных расценок

3. Соответствие накладных расходов и сметной прибыли значениям из нормативных документов

4. Корректность нормы расхода материальных ресурсов, не учтенных расценками (Локальная смета составлена в сметно-нормативной базе ФЕР в редакции 2020года. Особенность данной редакции в том, что

основные ресурсы были вынесены за расценку, были изменены нормы расхода ресурсов для некоторых расценок)

5. Корректность применяемых коэффициентов согласно техническим частям сборников

6. Возможность применения того или иного коэффициента к расценкам (при составлении сметной документации иногда сметчики пропускают коэффициенты)

7. Корректность объемов работ в локальной смете (расценки могут отличаться друг от друга каким-либо параметром (вес, длина и т.д.), сметчики должны уметь разделять объемы по параметрам согласно расценкам)

#### **При выполнении модуля 3 ставятся следующие цели:**

Цель 1. Осуществление входного контроля сметной документации.

#### **При выполнении модуля 3 ставятся следующие задачи:**

1. Задача 1. Проверка корректности примененных расценок и поправочных коэффициентов к ним.

2. Задача 2. Проверка соответствия работ, представленных в локальных сметах, работам, указанным в исходных данных для составления документации, в т.ч. объемы.

### **Требования к оформлению письменных материалов**

Для подготовки основного текста необходимо использовать текстовый редактор Microsoft Word. Текст работы должен быть напечатан через полтора интервала на одной стороне стандартного листа белой бумаги формата А4.

### **Представление результатов работы Модуль 1**

Ведомость объемов работ.

Локальная смета выгруженная (в Excel)

#### **Представление результатов работы Модуль 2**

Выполненное по условию задание

### **Представление результатов работы Модуль 3**

Перечень обнаруженных при проведении входного контроля ошибок с обоснованием

#### **Необходимые приложения**

**Необходимые приложения смотреть в папке КОД 1.7-2023-2025 ВАРИАНТ \_Приложения.**

**Модуль 1:** Приложение 1 Чертежи. Приложение 2 Ведомость подсчета объемов работ **Модуль 2:** Приложение 1 Таблица «Определение затрат по задаче» Приложение 2 Фрагмент локальной сметы Приложение 3 Методика 812\_пр НР Приложение 4 Методика 774\_пр СП

### **Модуль 3:**

Приложение 1 Локальная смета в Excel Приложение 2 Выкопировки из ПОС Приложение 3 Ведомость объемов работ

## **8.10.План застройки площадки**

План застройки площадки для проведения демонстрационного экзамена для проведения в очном формате представлен в приложении к настоящему КОД. Для проведения демонстрационного экзамена в дистанционном и (или) распределенном форматах план застройки площадки разрабатывается инициатором проведения демонстрационного экзамена на основе плана застройки площадки для очного формата.

# **8.11.Инфраструктурный лист**

Перечни необходимого оборудования, инструментов и расходных материалов представлены в формах инфраструктурного листа.

Инфраструктурный лист состоит из двух форм: форма 1 – перечень оборудования и инструментов; форма 2 - перечень расходных материалов.

Содержание формы 1 инфраструктурного листа не меняется в течение всего срока действия оценочных материалов. Содержание формы 2 инфраструктурного листа меняется и утверждается ежегодно.

В целях создания необходимых условий для участия в демонстрационном экзамене обучающихся (выпускников) из числа лиц с ограниченными возможностями здоровья, детей-инвалидов и инвалидов организатор проведения демонстрационного экзамена, как правило, образовательная организация самостоятельно дополняет (расширяет) перечни оборудования и инструментов, представленные в инфраструктурном листе.

Информация о наличии в формах инфраструктурного листа особенностей для иных форматов проведения демонстрационного экзамена, отличных от очного (дистанционный и распределенный) представлена в таблице 8.11.1 настоящего раздела.

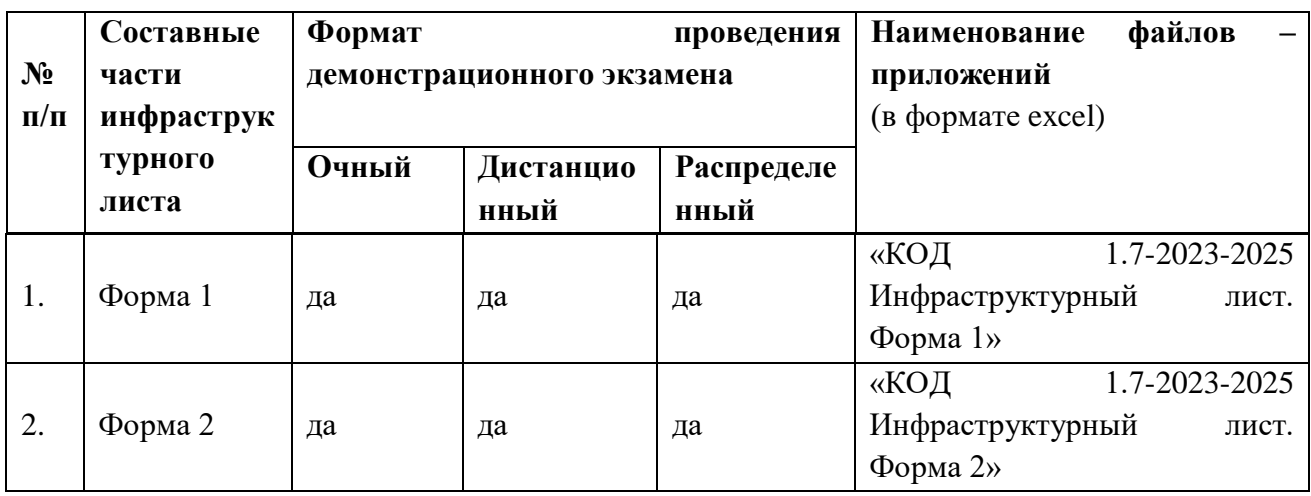

### Таблица 8.11.1 - Информация об инфраструктурном листе

Оборудование и инструменты инфраструктурного листа для настоящего КОД также включены в Универсальный инфраструктурный лист, который применим к любому КОД в рамках настоящих оценочных материалов.

Универсальный инфраструктурный лист прилагается ко всем по совокупности инфраструктурным листам КОД в рамках настоящих оценочных материалов в электронном виде в формате excel.

Информация о наличии в формах универсального инфраструктурного листа особенностей для иных форматов проведения демонстрационного экзамена, отличных от очного (дистанционный и распределенный) представлена в таблице 8.11.2 настоящего раздела.

Таблица 8.11.2 - Информация об универсальном инфраструктурном листе

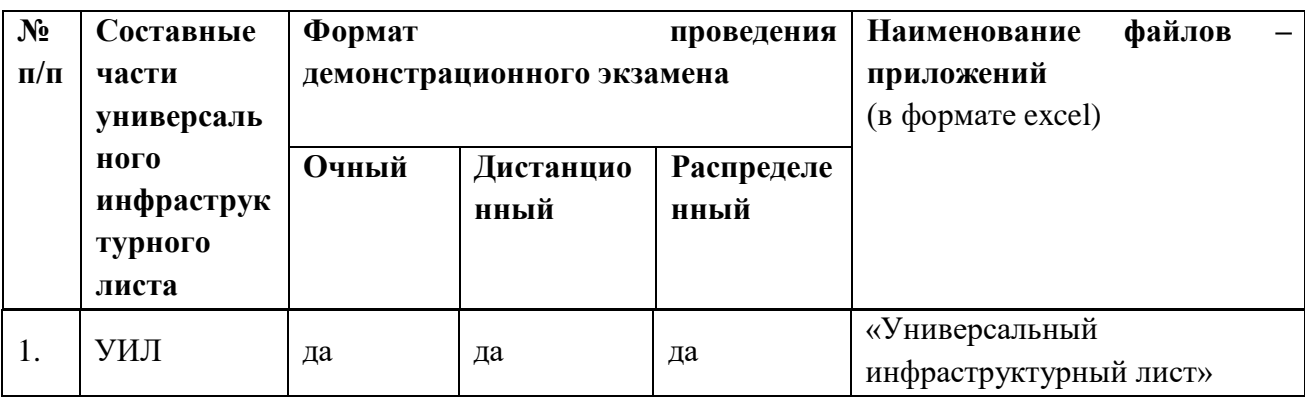

# **Приложение к КОД 1.7.-2023-2025**

#### **План застройки площадки центра проведения демонстрационного экзамена**

Формат проведения ДЭ: очный и распределенный

Общая площадь площадки: 180 м<sup>2</sup>

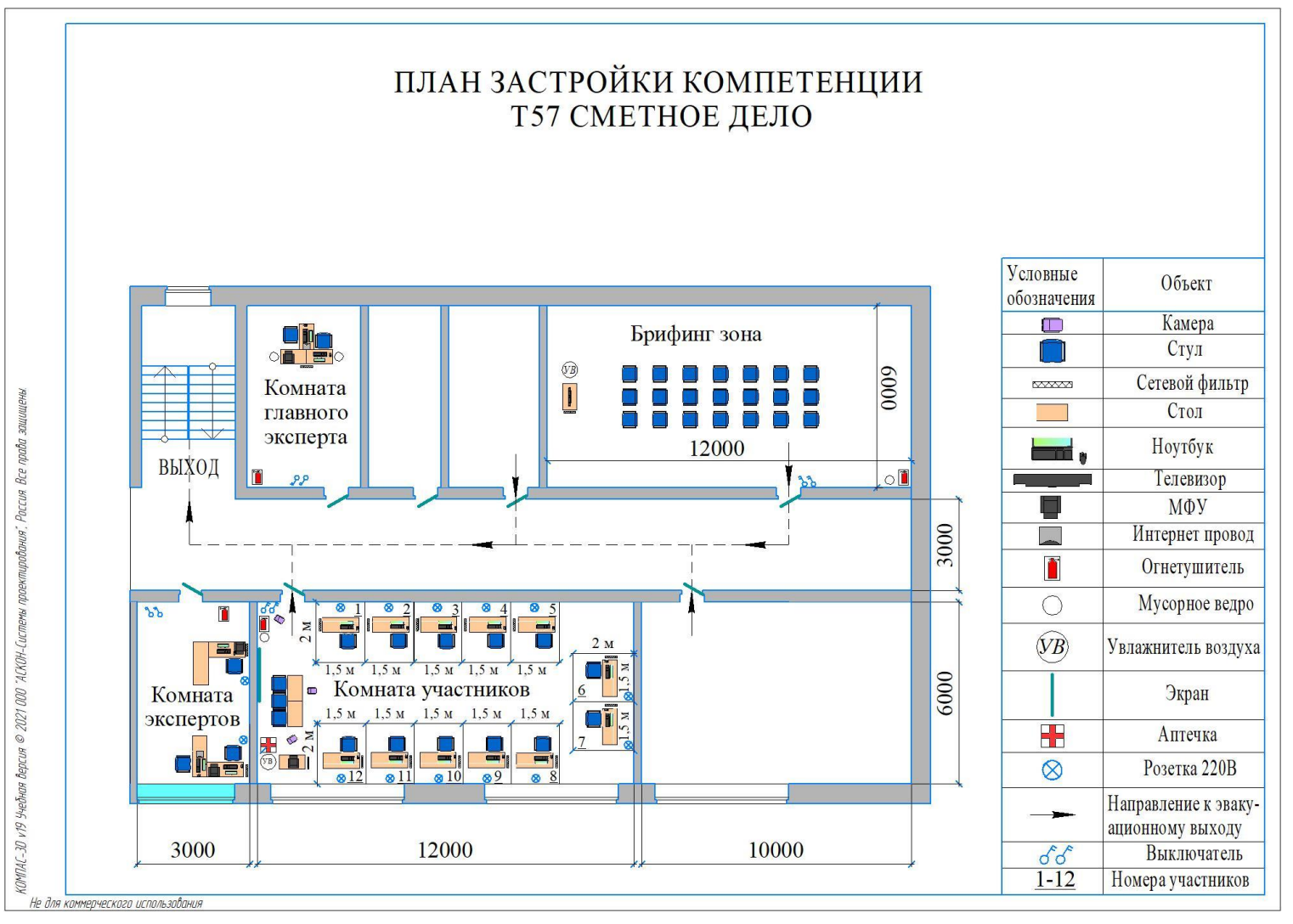

Рисунок VIII.1 - План застройки площадки центра проведения демонстрационного экзамена

# **План застройки площадки центра проведения демонстрационногоэкзамена (дистанционный)**

# Формат проведения ДЭ: **дистанционный**

### Общая площадь площадки: 6,25 м2

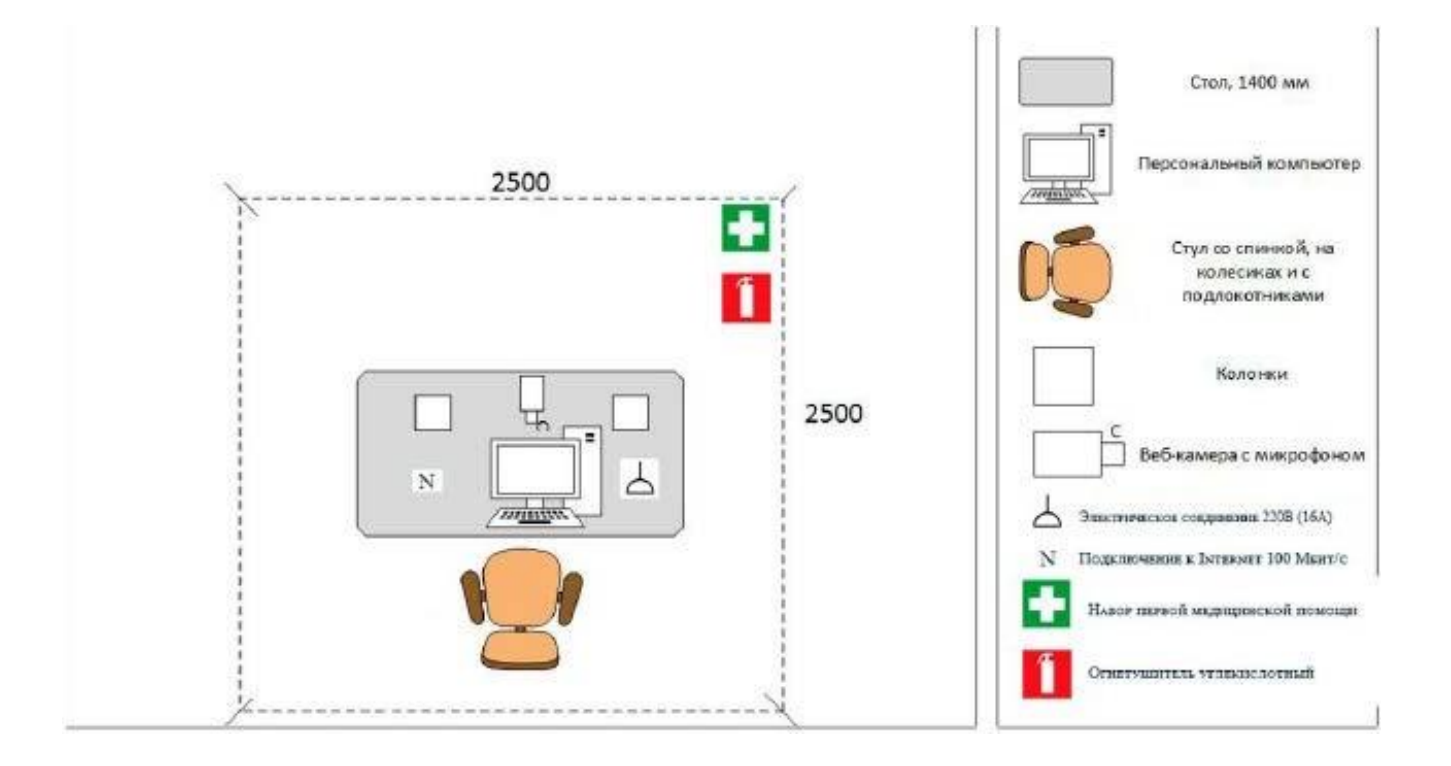

Рисунок VIII.2 - План застройки проведения демонстрационного экзамена при дистанционном и распределенном формате

#### **IX. Универсальный план застройки площадки центра проведения демонстрационного экзамена**

Формат проведения ДЭ: очный и распределенный, дистанционный.

Общая площадь площадки: 180 м2

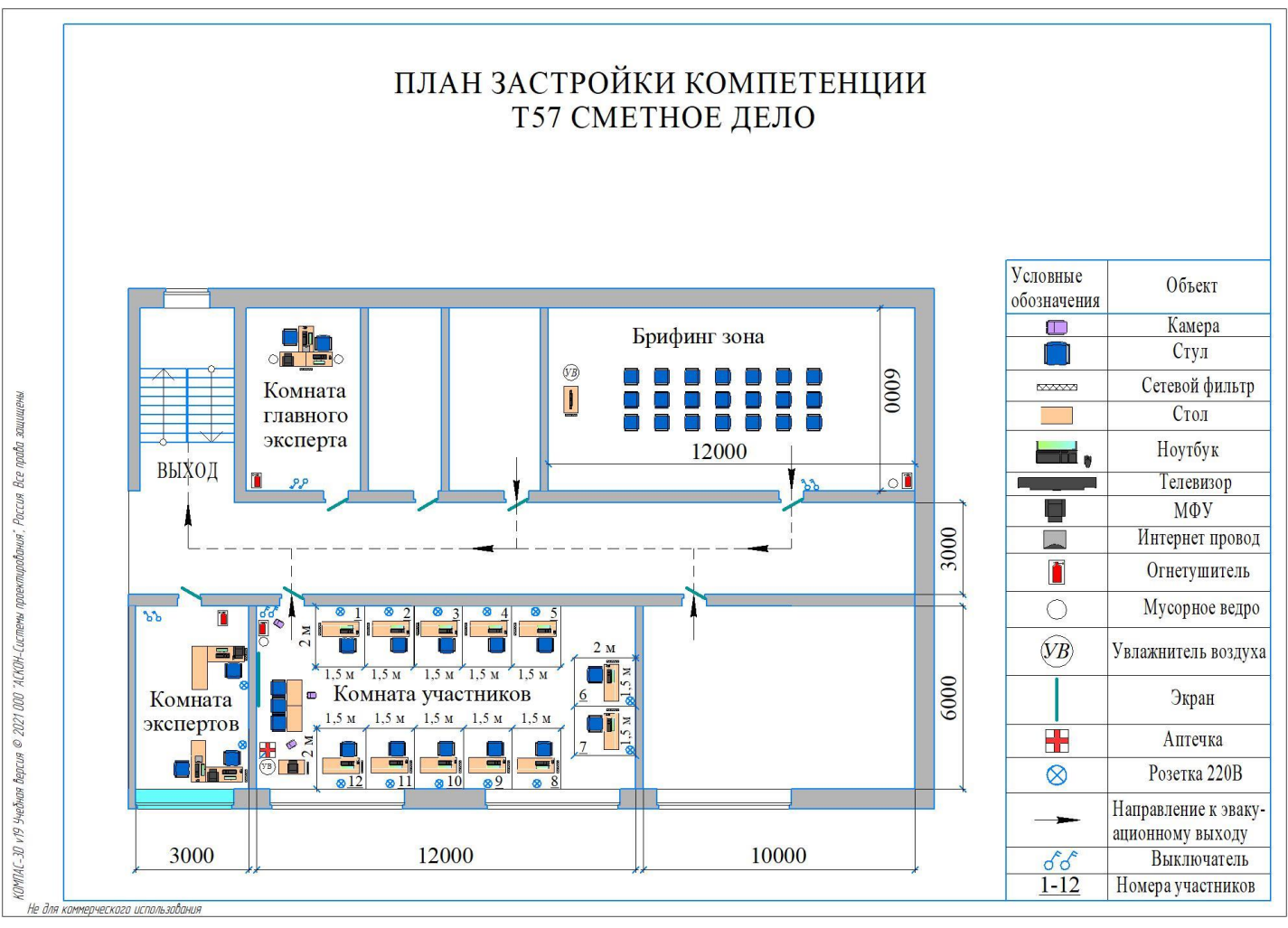

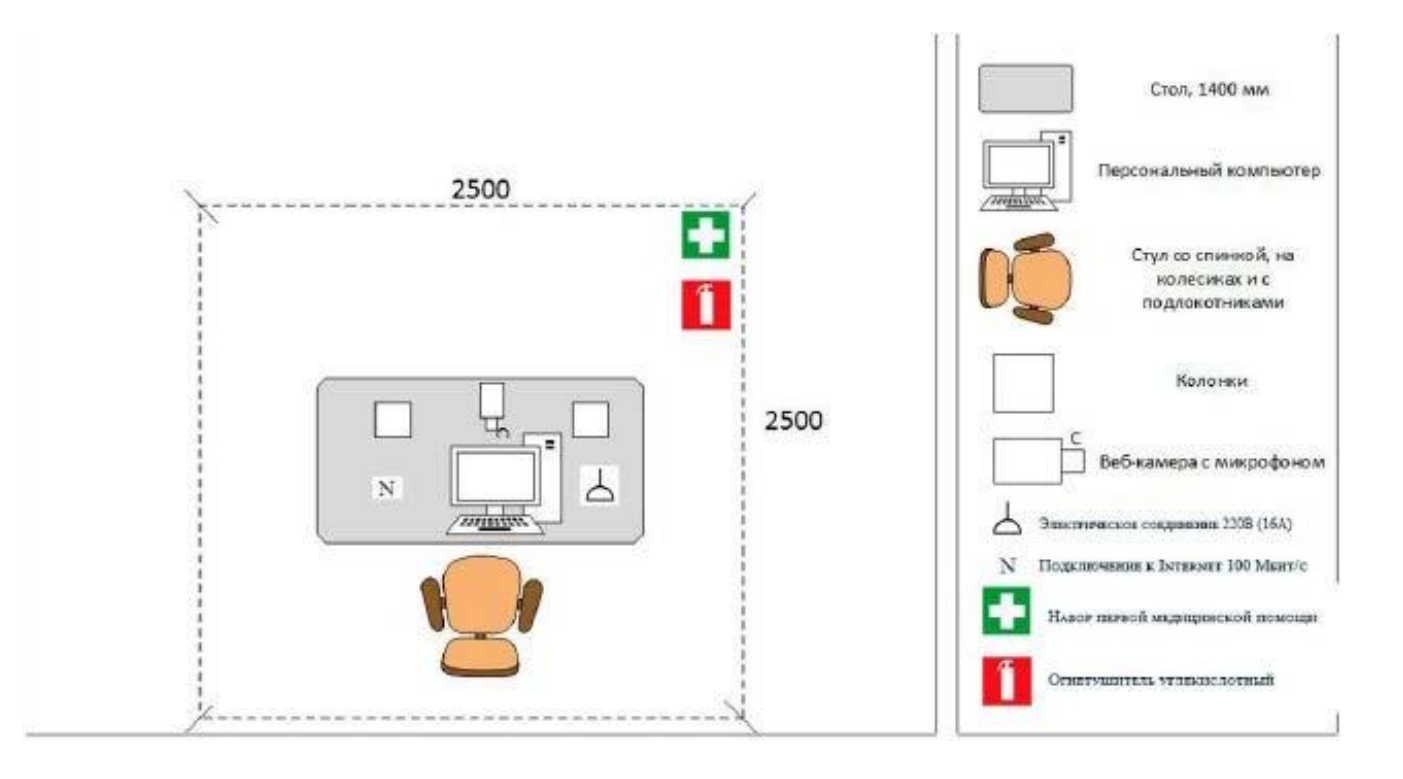

Рисунок IX.1- План застройки площадки центра проведения демонстрационного экзамена

# **X.СПИСОК ПРИЛОЖЕНИЙ К ОЦЕНОЧНЫМ МАТЕРИАЛАМ**

Нижеследующие приложения являются неотъемлемой частью настоящих оценочных материалов (в формате excel):

Таблица соответствия компетенции WSR, ФГОС СПО и Профстандарта; Инфраструктурный(-ые) лист(-ы).